# Protecting the Integrity of Internet Routing: Border Gateway Protocol (BGP) Route Origin Validation

**Includes Executive Summary (A); Approach, Architecture, and Security Characteristics B); and How-To Guides (C)**

**William Haag Doug Montgomery William C. Barker Allen Tan**

DRAFT

This publication is available free of charge from: <https://www.nccoe.nist.gov/projects/building-blocks/secure-inter-domain-routing>

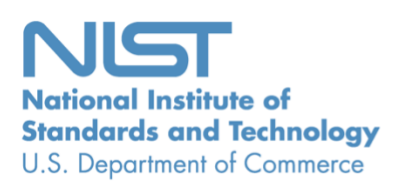

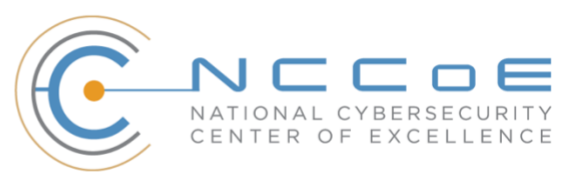

# **Protecting the Integrity of Internet Routing: Border Gateway Protocol (BGP) Route Origin Validation**

*Includes Executive Summary (A); Approach, Architecture, and Security Characteristics (B); and How-To Guides (C)*

> William Haag *Applied Cybersecurity Division Information Technology Laboratory*

Doug Montgomery *Advanced Networks Technology Division Information Technology Lab*

> Allen Tan *The MITRE Corporation McLean, VA*

> > William C. Barker *Dakota Consulting Silver Spring, MD*

> > > DRAFT

August 2018

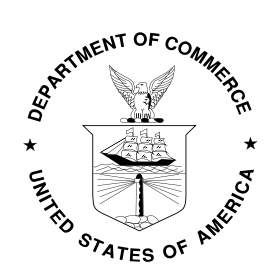

U.S. Department of Commerce *Wilbur Ross, Secretary*

National Institute of Standards and Technology *Walter G. Copan, Undersecretary of Commerce for Standards and Technology and Director*

## **NIST SPECIAL PUBLICATION 1800-14A**

# Protecting the Integrity of Internet Routing:

Border Gateway Protocol (BGP) Route Origin Validation 

**Volume A: Executive Summary**

#### **William Haag**

Applied Cybersecurity Division Information Technology Laboratory

#### **Doug Montgomery**

Advanced Networks Technology Division Information Technology Laboratory

**Allen Tan**

The MITRE Corporation McLean, VA

#### **William C. Barker**

Dakota Consulting Silver Spring, MD

August 2018

DRAFT

This publication is available free of charge from: <https://www.nccoe.nist.gov/projects/building-blocks/secure-inter-domain-routing>

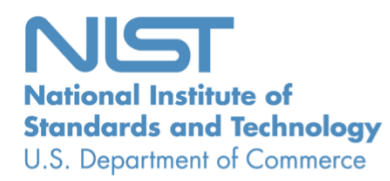

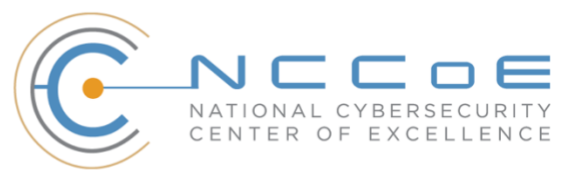

# Executive Summary

- **■** It is difficult to overstate the importance of the internet to modern business and to society in general. The internet is essential to the exchange of all manner of information, including transactional data, marketing and advertising information, remote access to services, entertainment, and much more.
- The internet is not a single network, but rather a complex grid of independent interconnected networks. The design of the internet is based on a trust relationship between these **8** networks and relies on a protocol known as the Border Gateway Protocol (BGP) to route traffic among the various networks worldwide. BGP is the protocol that internet service providers (ISPs) and enterprises use to exchange route information between them.
- **Infortunately, BGP was not designed with security in mind. Traffic typically traverses multiple**  networks to get from its source to its destination. Networks implicitly trust the BGP information 13 that they receive from each other, making BGP vulnerable to route hijacks.
- **a** A route hijack attack can deny access to internet services, misdeliver traffic to malicious endpoints, and cause routing instability. A technique known as BGP route origin validation (ROV) is designed to protect against route hijacking.
- **Excellence (NCCoE)** at the National Cybersecurity Center of Excellence (NCCoE) at the National Institute of Standards and Technology (NIST) has developed proof-of-concept demonstrations of BGP ROV 19 implementation designed to improve the security of the internet's routing infrastructure.
- **· This NIST Cybersecurity Practice Guide demonstrates how networks can protect BGP routes**  from vulnerability to route hijacks by using available security protocols, products, and tools to perform BGP ROV to reduce route hijacking threats. The example implementation described in this guide aims to protect the integrity and improve the resiliency of internet traffic exchange by verifying the source of the route.

#### **CHALLENGE**

- 26 Most of the routing infrastructure underpinning the internet currently lacks basic security services. In
- most cases, internet traffic must transit multiple networks before reaching its destination. Each network
- implicitly trusts other networks to provide (via BGP) the accurate information necessary to correctly
- route traffic across the internet. When that information is inaccurate, traffic will take inefficient paths
- through the internet, arrive at malicious sites that masquerade as legitimate destinations, or never
- arrive at its intended destination. These impacts can be mitigated through a widespread adoption
- of BGP ROV.
- To date, ISPs and enterprises have been slow to adopt BGP ROV for reasons that include an
- unavailability of detailed BGP ROV deployment, operation, and management guidelines, as well as
- lingering concerns and questions about functionality, performance, availability, scalability, and policy
- implications. These concerns need to be addressed so that potential users of BGP ROV can appreciate
- the feasibility of using BGP ROV and the increased security that it can provide.

#### **SOLUTION**

- The NCCoE Secure Inter-Domain Routing (SIDR) Project is improving internet security by demonstrating
- how to use ROV to protect against route hijacks. The SIDR Project has produced a proof-of-concept
- example that demonstrates the use of BGP ROV in realistic deployment scenarios, has developed
- detailed deployment guidance, has addressed implementation and use issues, and has generated best
- practices and lessons learned. Project results are presented in this publicly available NIST Cybersecurity
- Practice Guide. This guide describes the following concepts:
- 45 security objectives that are supported by implementing BGP ROV that uses Resource Public Key Infrastructure (RPKI) mechanisms
- **•** an example solution of methods and tools that demonstrate and enable a practical implementation of BGP ROV
- **Example 20** how to protect your own internet addresses from route hijacking by registering them with trusted sources, thereby gaining assurance that traffic intended for your organization will not be hijacked when it is forwarded by entities that perform BGP ROV
- **■** how to perform BGP ROV on received BGP route updates to validate, if possible, whether the entity that originated the route is in fact authorized to do so
- 54 how to more precisely express your routing security requirements and/or service offerings
- While the NCCoE used a suite of available products to address this challenge, this guide does not
- endorse these particular products, nor does it guarantee compliance with any regulatory initiatives. Your
- organization's information security experts should identify the products that will best integrate with
- your existing tools and information technology (IT) system infrastructure. Your organization can adopt
- this solution or one that adheres to these guidelines in whole, or you can use this guide as a starting
- point for tailoring and implementing parts of a solution.

#### **BENEFITS**

- The NCCoE's practice guide is intended to improve the security and stability of the global internet by allowing networks to verify the validity of BGP routing information and strengthen the security and stability of traffic flowing across the global internet—benefitting all organizations and individuals that use and rely on it. This practice guide can help your organization:
- **•** reduce the number of internet outages due to BGP route hijacks
- **Exercise Ensure that internet traffic reaches its destination**
- Thake informed decisions regarding routes and what actions to take in cases when BGP ROV implementation has not been performed or has indicated that an advertised route is invalid

#### **SHARE YOUR FEEDBACK**

- 71 You can view or download the guide at [https://nccoe.nist.gov/projects/building-blocks/secure-inter-](https://nccoe.nist.gov/projects/building-blocks/secure-inter-domain-routing)
- [domain-routing](https://nccoe.nist.gov/projects/building-blocks/secure-inter-domain-routing). Help the NCCoE make this guide better by sharing your thoughts with us as you read
- the guide. If you adopt this solution for your own organization, please share your experience and advice
- with us. We recognize that technical solutions alone will not fully enable the benefits of our solution, so
- 75 we encourage organizations to share lessons learned and best practices for transforming the
- 76 processes associated with implementing this guide.
- 77 To provide comments or to learn more by arranging a demonstration of this example
- 78 implementation, contact the NCCoE at [sidr-nccoe@nist.gov.](mailto:sidr-nccoe@nist.gov)
- 79

86

### 80 **TECHNOLOGY PARTNERS/COLLABORATORS**

- 81 Organizations participating in this project submitted their capabilities in response to an open call in the
- 82 Federal Register for all sources of relevant security capabilities from academia and industry (vendors
- 83 and integrators). The following respondents with relevant capabilities or product components (identified
- 84 as "Technology Partners/Collaborators" herein) signed a Cooperative Research and Development
- 85 Agreement (CRADA) to collaborate with NIST in a consortium to build this example solution.

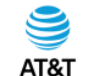

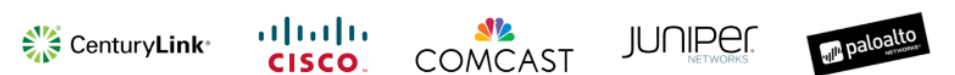

- 87 Certain commercial entities, equipment, products, or materials may be identified by name or company
- 88 logo or other insignia in order to acknowledge their participation in this collaboration or to describe an
- 89 experimental procedure or concept adequately. Such identification is not intended to imply special
- 90 status or relationship with NIST or recommendation or endorsement by NIST or NCCoE; neither is it
- 91 intended to imply that the entities, equipment, products, or materials are necessarily the best available
- 92 for the purpose.

The National Cybersecurity Center of Excellence (NCCoE), a part of the National Institute of Standards and Technology (NIST), is a collaborative hub where industry organizations, government agencies, and academic institutions work together to address businesses' most pressing cybersecurity challenges. Through this collaboration, the NCCoE develops modular, easily adaptable example cybersecurity solutions demonstrating how to apply standards and best practices using commercially available technology.

#### **LEARN MORE**

Visi[t https://www.nccoe.nist.gov](https://www.nccoe.nist.gov/) [nccoe@nist.gov](mailto:nccoe@nist.gov) 301-975-0200

**THE GEORGE** 

**WASHINGTON** 

UNIVERSITY

WASHINGTON DC

# **NIST SPECIAL PUBLICATION 1800-14B**

# Protecting the Integrity of Internet Routing:

Border Gateway Protocol (BGP) Route Origin Validation 

#### **Volume B:**

**Approach, Architecture, and Security Characteristics**

#### **William Haag**

Applied Cybersecurity Division Information Technology Laboratory

#### **Doug Montgomery**

Advanced Networks Technology Division Information Technology Laboratory

#### **Allen Tan**

The MITRE Corporation McLean, VA

#### **William C. Barker**

Dakota Consulting Silver Spring, MD

#### August 2018

DRAFT

This publication is available free of charge from: <https://www.nccoe.nist.gov/projects/building-blocks/secure-inter-domain-routing>

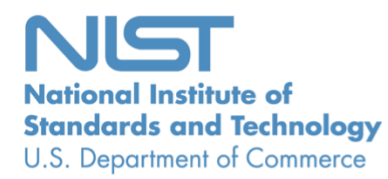

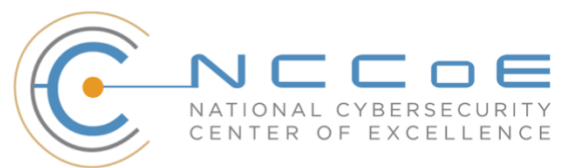

#### **DISCLAIMER**

Certain commercial entities, equipment, products, or materials may be identified in this document in order to describe an experimental procedure or concept adequately. Such identification is not intended to imply recommendation or endorsement by NIST or NCCoE, nor is it intended to imply that the entities, equipment, products, or materials are necessarily the best available for the purpose.

National Institute of Standards and Technology Special Publication 1800-14B, Natl. Inst. Stand. Technol. Spec. Publ. 1800-B, 178 pages, (August 2018), CODEN: NSPUE2

#### **FEEDBACK**

You can improve this guide by contributing feedback. As you review and adopt this solution for your own organization, we ask you and your colleagues to share your experience and advice with us.

Comments on this publication may be submitted to: [sidr-nccoe@nist.gov.](mailto:sidr-nccoe@nist.gov)

Public comment period: August 30, 2018 through October 15, 2018

All comments are subject to release under the Freedom of Information Act (FOIA).

National Cybersecurity Center of Excellence National Institute of Standards and Technology 100 Bureau Drive Mailstop 2002 Gaithersburg, MD 20899 Email: [nccoe@nist.gov](mailto:nccoe@nist.gov)

### **NATIONAL CYBERSECURITY CENTER OF EXCELLENCE**

The National Cybersecurity Center of Excellence (NCCoE), a part of the National Institute of Standards and Technology (NIST), is a collaborative hub where industry organizations, government agencies, and academic institutions work together to address businesses' most pressing cybersecurity issues. This public-private partnership enables the creation of practical cybersecurity solutions for specific industries, as well as for broad, cross-sector technology challenges. Through consortia under Cooperative Research and Development Agreements (CRADAs), including technology partners—from Fortune 50 market leaders to smaller companies specializing in IT security—the NCCoE applies standards and best practices to develop modular, easily adaptable example cybersecurity solutions using commercially available technology. The NCCoE documents these example solutions in the NIST Special Publication 1800 series, which maps capabilities to the NIST Cybersecurity Framework and details the steps needed for another entity to recreate the example solution. The NCCoE was established in 2012 by NIST in partnership with the State of Maryland and Montgomery County, Md.

To learn more about the NCCoE, visit [https://www.nccoe.nist.gov/.](https://www.nccoe.nist.gov/) To learn more about NIST, visit [https://www.nist.gov.](https://www.nist.gov/)

#### **NIST CYBERSECURITY PRACTICE GUIDES**

NIST Cybersecurity Practice Guides (Special Publication Series 1800) target specific cybersecurity challenges in the public and private sectors. They are practical, user-friendly guides that facilitate the adoption of standards-based approaches to cybersecurity. They show members of the information security community how to implement example solutions that help them align more easily with relevant standards and best practices, and provide users with the materials lists, configuration files, and other information they need to implement a similar approach.

The documents in this series describe example implementations of cybersecurity practices that businesses and other organizations may voluntarily adopt. These documents do not describe regulations or mandatory practices, nor do they carry statutory authority.

#### **ABSTRACT**

The Border Gateway Protocol (BGP) is the default routing protocol to route traffic among internet domains. While BGP performs adequately in identifying viable paths that reflect local routing policies and preferences to destinations, the lack of built-in security allows the protocol to be exploited by route hijacking. Route hijacking occurs when an entity accidentally or maliciously alters an intended route. Such attacks can (1) deny access to internet services, (2) detour internet traffic to permit eavesdropping and to facilitate on-path attacks on end points (sites), (3) misdeliver internet network traffic to malicious end points, (4) undermine internet protocol (IP) address-based reputation and filtering systems, and (5) cause routing instability in the internet. This document describes a security platform that demonstrates how to improve the security of inter-domain routing traffic exchange. The platform

provides route origin validation (ROV) by using the Resource Public Key Infrastructure (RPKI) in a manner that mitigates some misconfigurations and malicious attacks associated with route hijacking. The example solutions and architectures presented here are based upon standards-based, open-source, and commercially available products. 

#### **KEYWORDS**

*AS, autonomous systems, BGP, Border Gateway Protocol, DDoS, denial-of-service (DoS) attacks, internet service provider, ISP, Regional Internet Registry, Resource Public Key Infrastructure, RIR, ROA, route hijack, route origin authorization, route origin validation, routing domain, ROV, RPKI*

#### **ACKNOWLEDGMENTS**

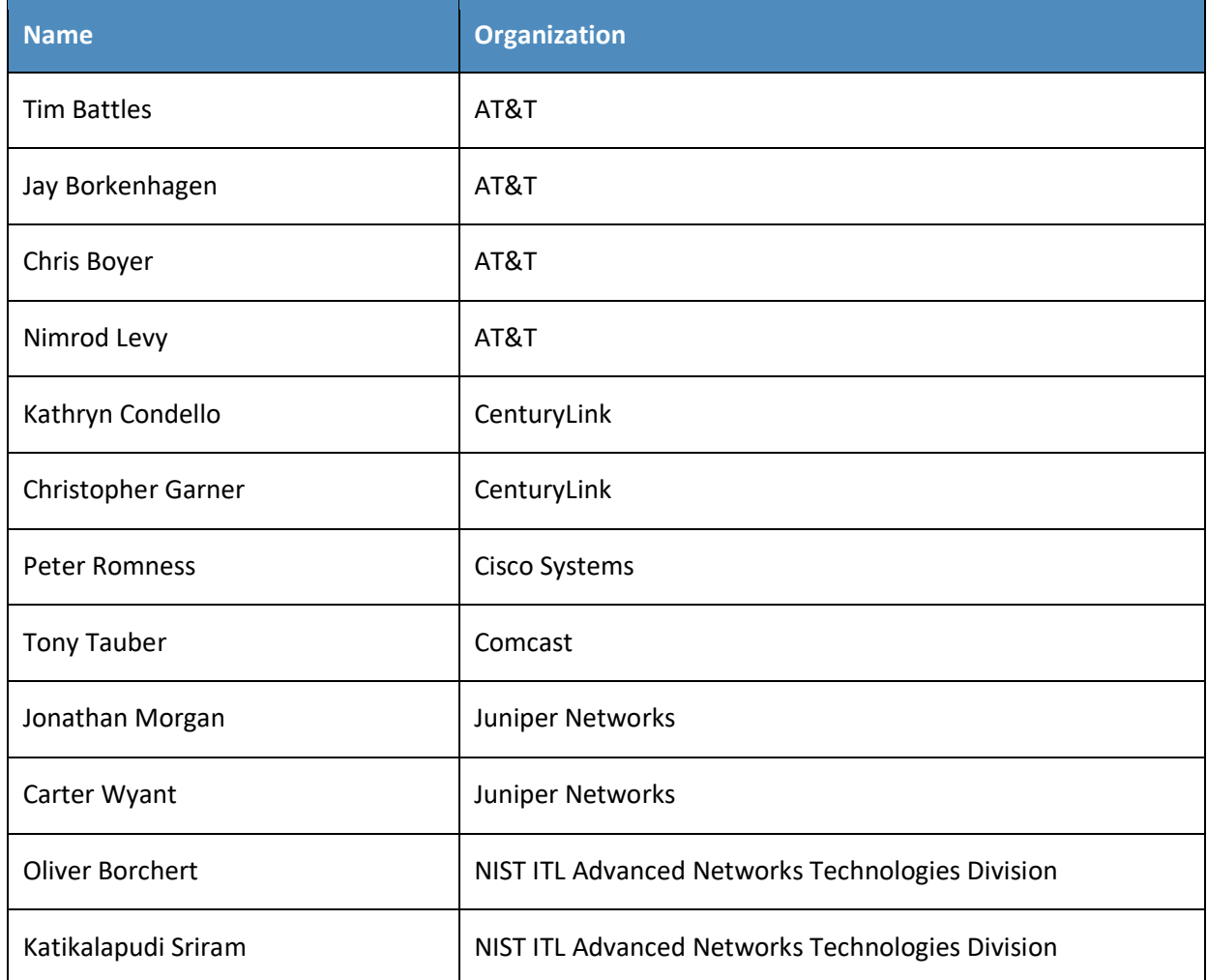

We are grateful to the following individuals for their generous contributions of expertise and time.

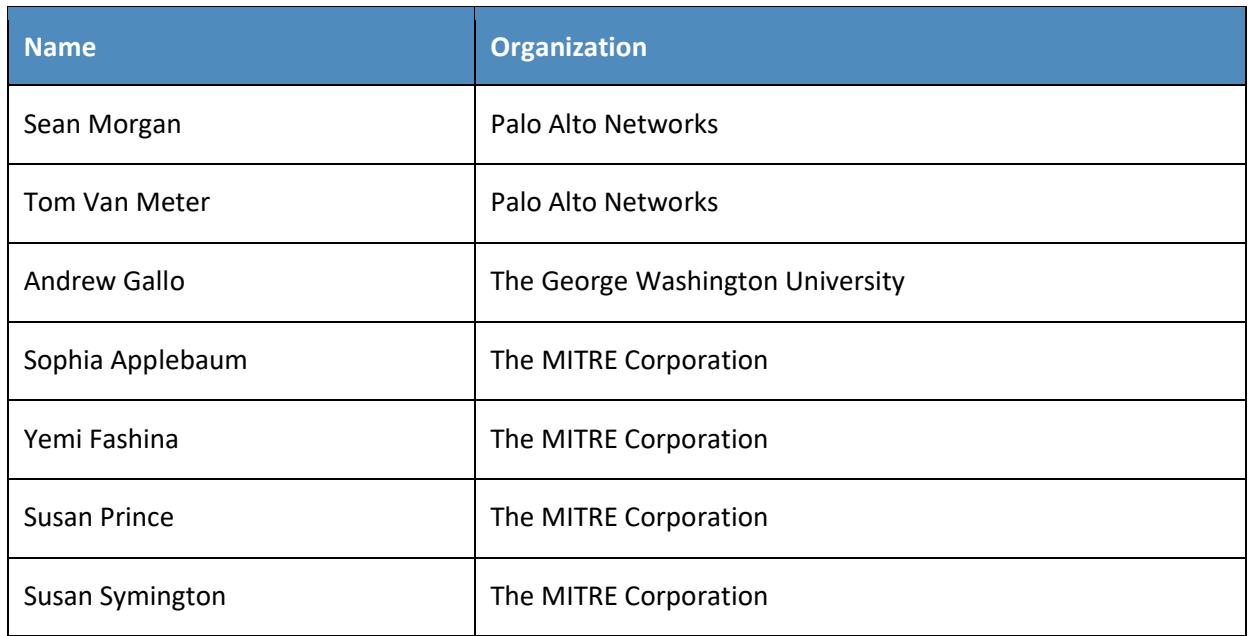

The Technology Partners/Collaborators who participated in this build submitted their capabilities in response to a notice in the Federal Register. Respondents with relevant capabilities or product components were invited to sign a Cooperative Research and Development Agreement (CRADA) with NIST, allowing them to participate in a consortium to build this example solution. We worked with:

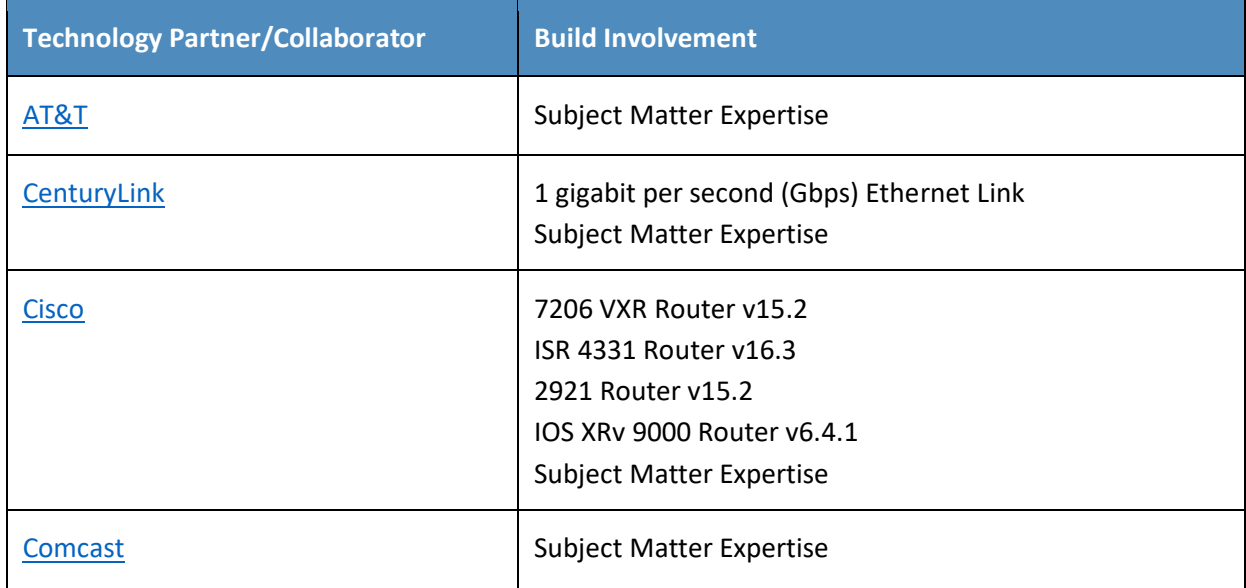

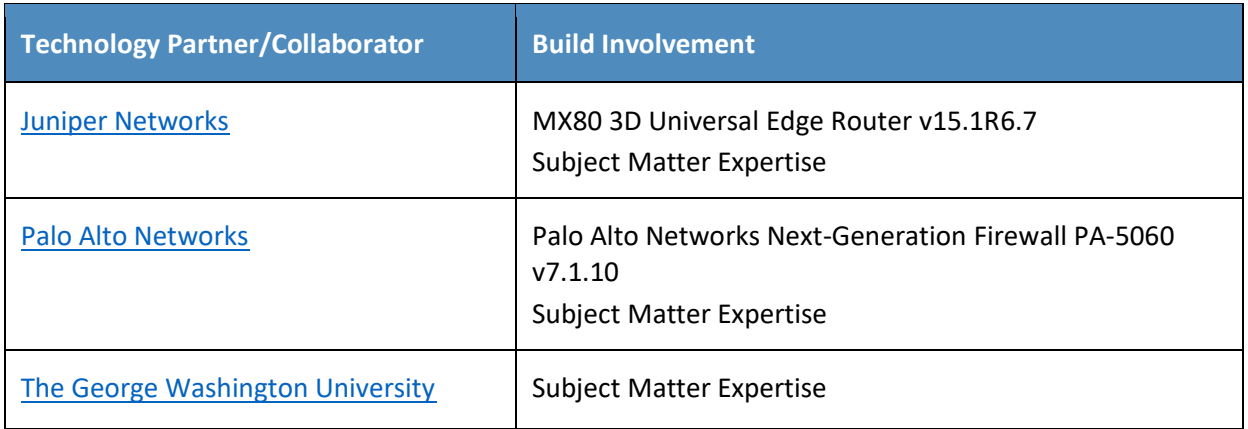

#### **Contents**  $\mathbf{1}$

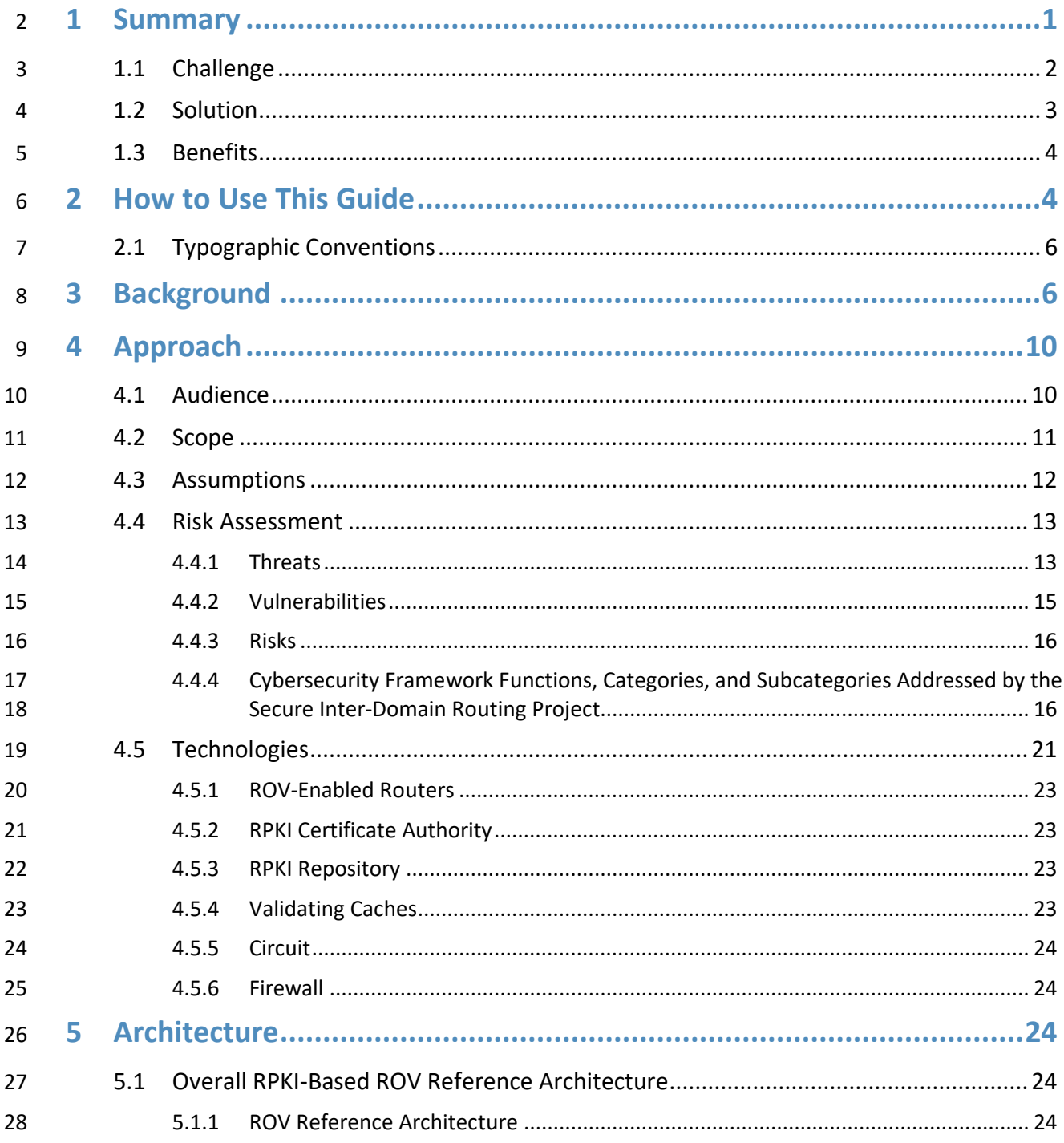

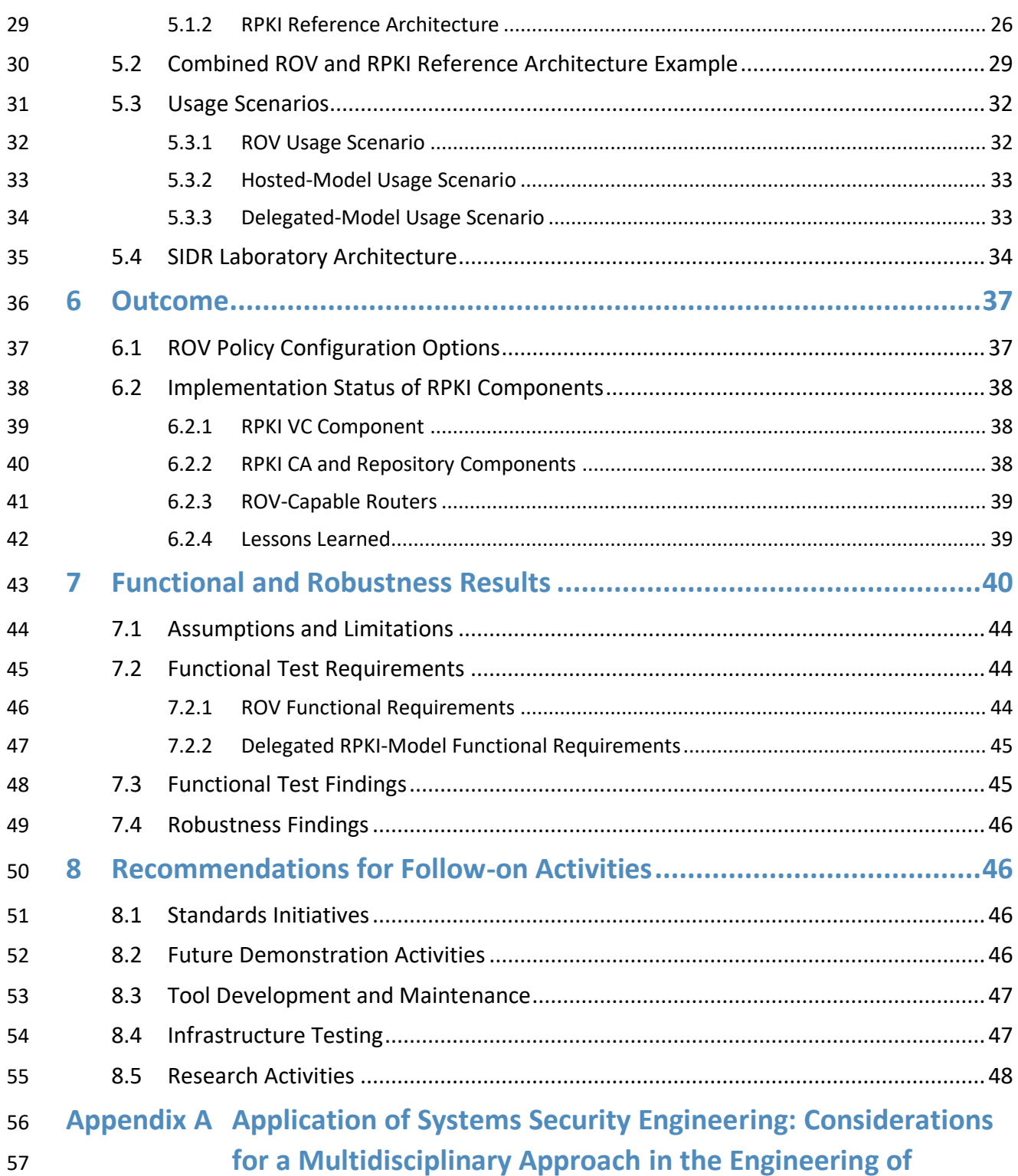

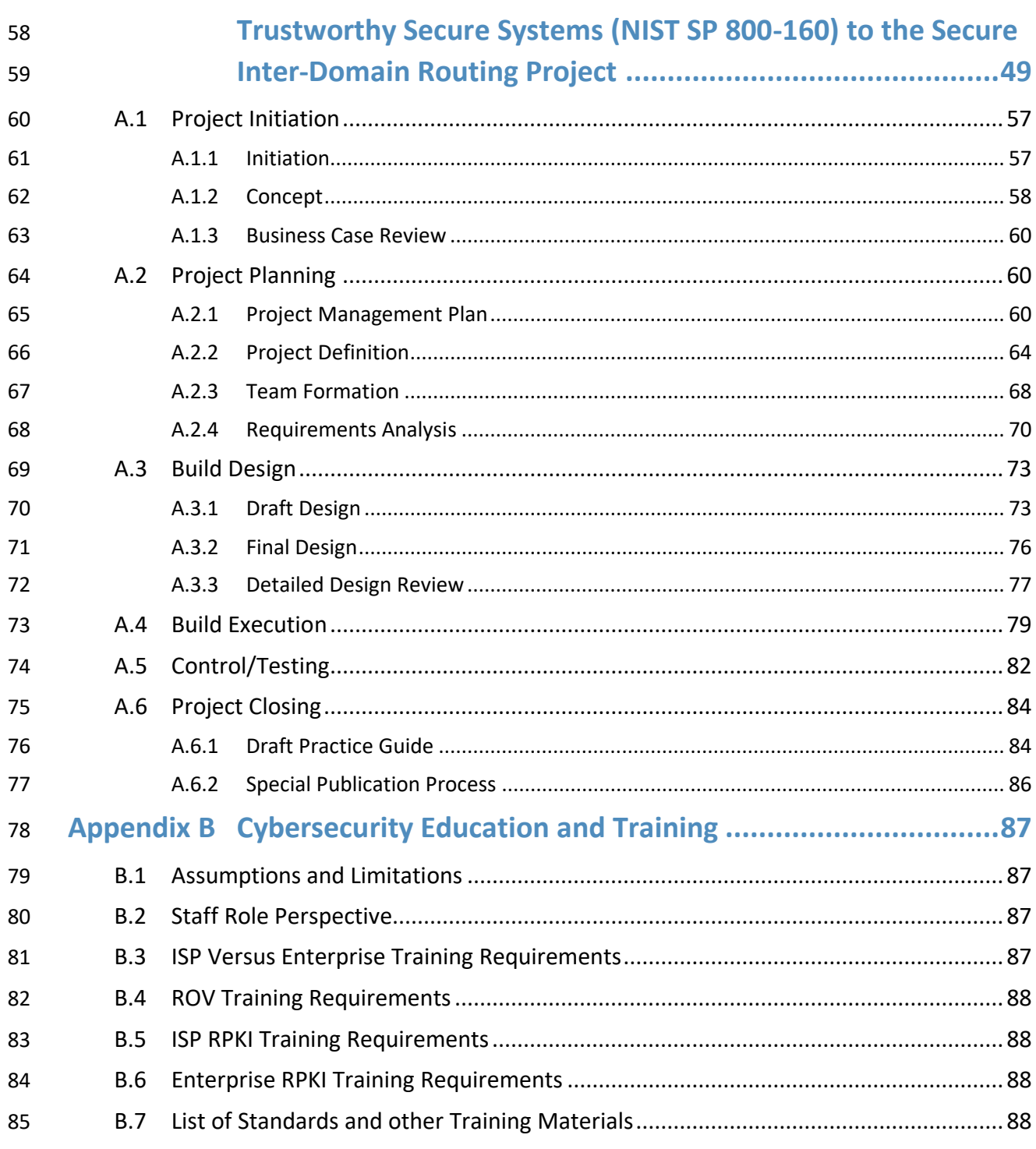

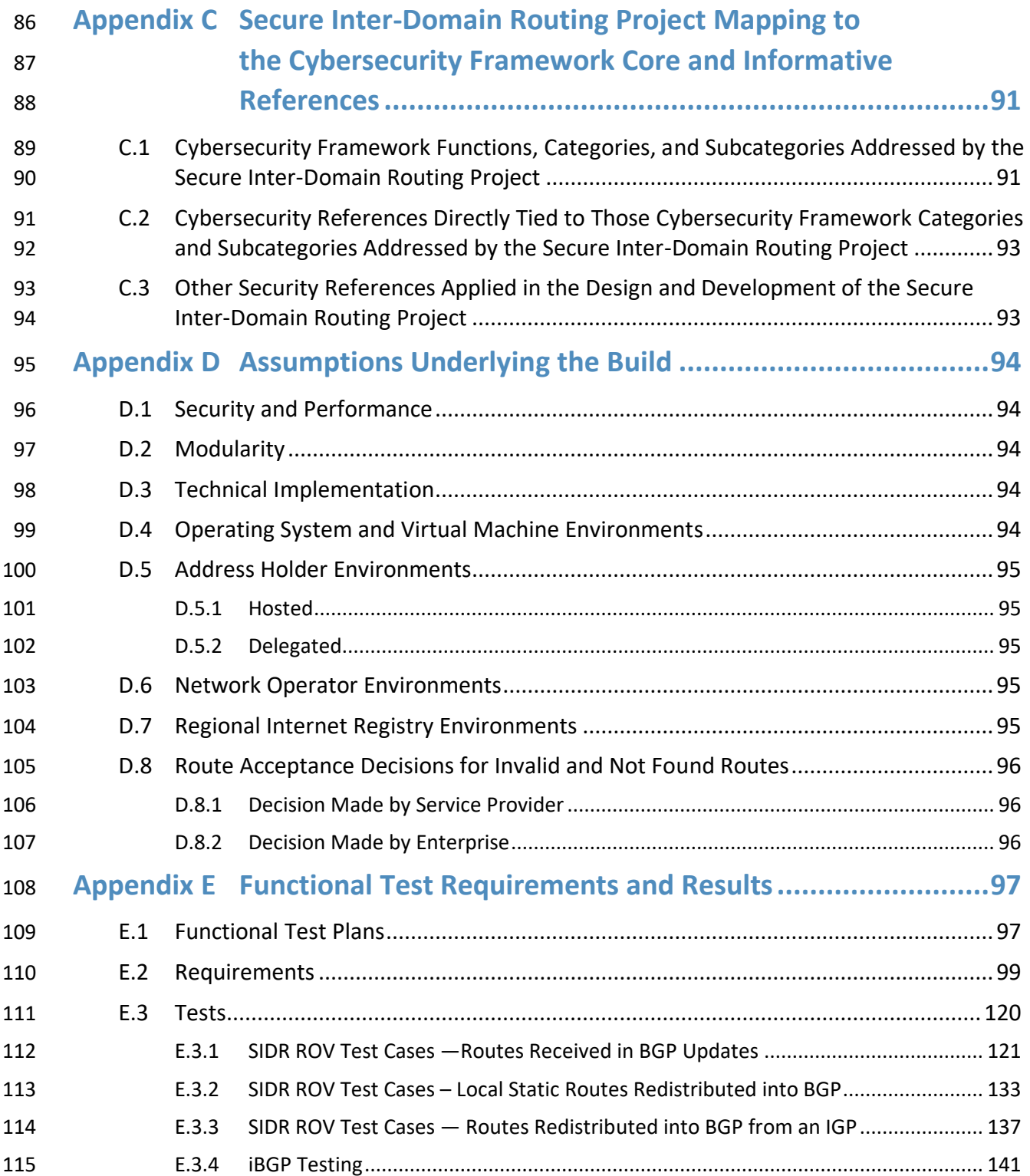

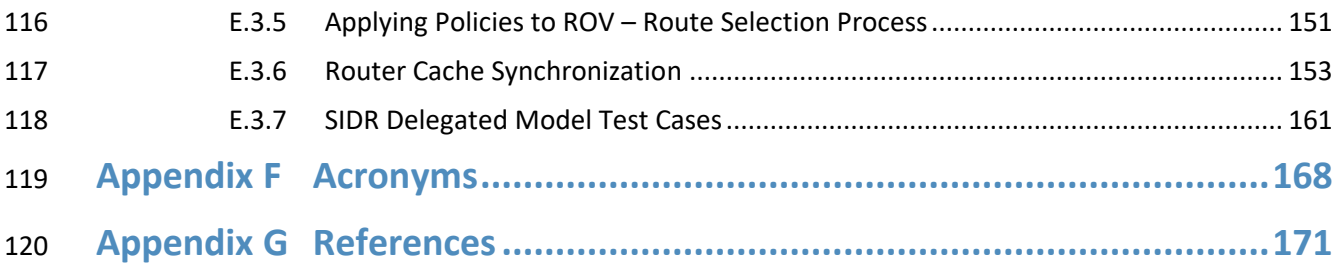

# **List of Figures**

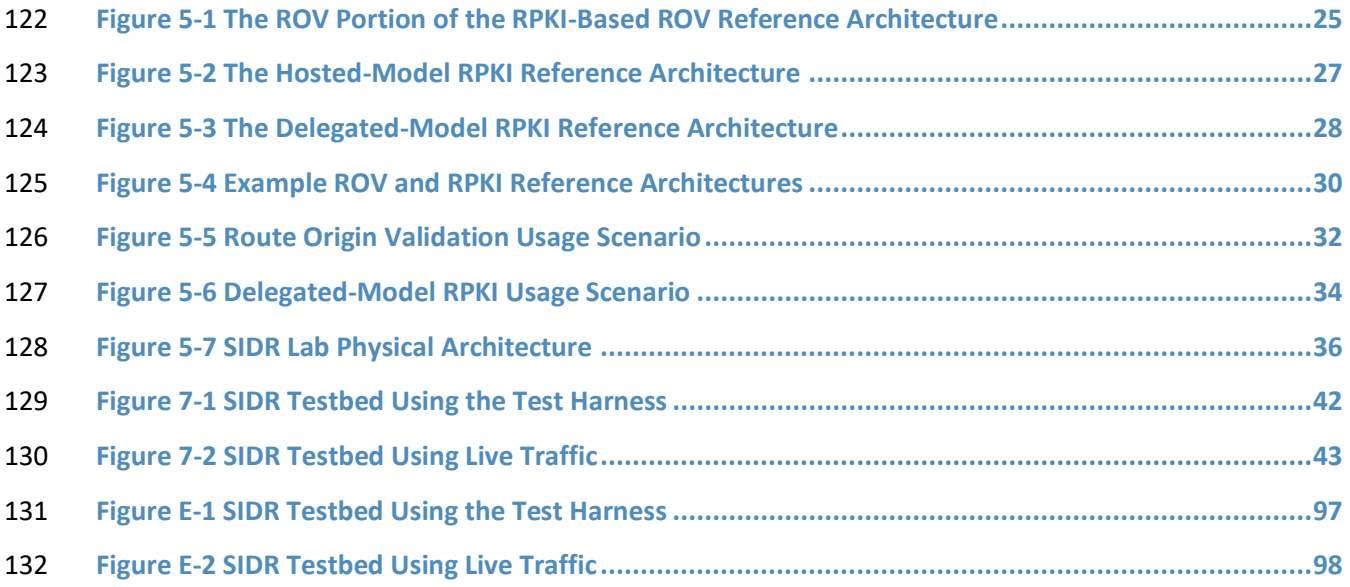

# **List of Tables**

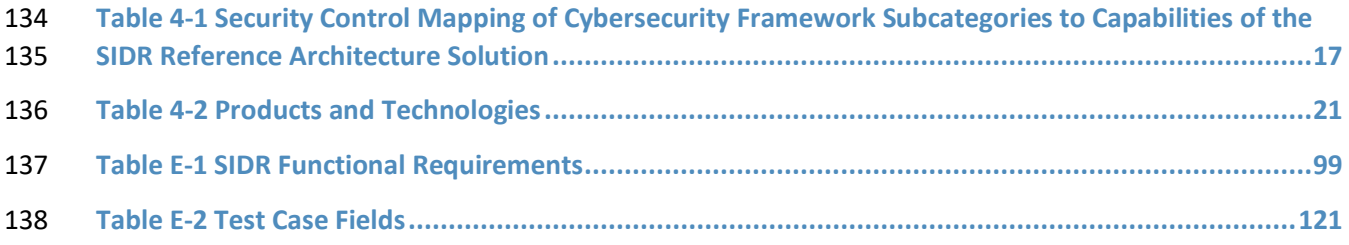

#### <span id="page-17-0"></span>**1 Summary**

- This National Institute of Standards and Technology (NIST) Cybersecurity Practice Guide addresses the
- challenge of using existing protocols to improve the security of inter-domain routing traffic exchange in a manner that mitigates accidental and malicious attacks associated with route hijacking.
- As described in [NIST Special Publication \(SP\)](#page-189-0) 800-189 (draft), a route prefix hijack occurs when an
- *autonomous system* (AS) accidentally or maliciously originates a Border Gateway Protocol (BGP) update
- for a route prefix that it is not authorized to originate. For example, a BGP update for internet protocol
- (IP) prefix 192.0.2.0/24 might legitimately be originated by one AS, but a different AS might fraudulently
- originate a BGP route update for that prefix. Many ASes for which the illegitimate AS is closer (i.e., in
- terms of a shorter routing path length) would trust the false update, and thus data traffic from them
- toward the said prefix would be misrouted to the illegitimate AS. The path to the prefix via the false
- origin AS will be shorter on average for about half of all ASes in the internet. So, nearly half of the
- internet ASes would install the false route in their Forwarding Information Base (FIB).
- When an offending AS fraudulently announces a more specific prefix than the prefix announced
- legitimately by another AS, practically all of the internet ASes would install the false route in their FIB.
- This Practice Guide implements and follows various Internet Engineering Task Force (IETF) Request for
- Comments (RFC) documents that define Resource Public Key Infrastructure (RPKI)-based BGP route
- origin validation (ROV), such as [RFC 6480,](#page-190-0) [RFC 6482,](#page-190-1) [RFC 6811,](#page-191-0) and [RFC 7115,](#page-191-1) as well as
- recommendations of [NIST SP 800-54,](#page-188-0) *Border Gateway Security*. To the extent practicable from a system
- composition point of view, the security platform design, build, and test processes have followed [NIST](#page-189-1)
- SP [800-160,](#page-189-1) *Systems Security Engineering: Considerations for a Multidisciplinary Approach in the*
- *Engineering of Trustworthy Secure Systems*.
- The NIST SP 1800-14 series of documents consists of the following volumes:
- 162 Volume A: an executive-level summary describing the challenge that RPKI-based ROV is designed to address, the ROV solution, and its benefits
- Volume B: a rationale for, and descriptions of, RPKI-based internet routing platforms that perform BGP-based ROV
- 166 Volume C: a series of How-To Guides, including instructions for the installation and configuration of the necessary services, that show system administrators and security engineers how to achieve similar outcomes
- The solutions and architectures presented are built upon standards-based, commercially available, and
- open-source products. These solutions can be used by any organization providing or using internet
- routing services that is willing to perform the steps necessary to perform and/or benefit from RPKI-
- based ROV. Interoperable solutions are provided that are available from different types of sources (e.g.,
- both commercial and open-source products).

This summary section [\(Section 1\)](#page-17-0) describes the challenge addressed by Volume B (*Approach,* 

- *Architecture, and Security Characteristics*), the solution demonstrated to address the challenge, and the
- benefits of the demonstrated solution. [Section 2,](#page-20-1) How to Use This Guide, explains how each volume of
- this guide may be used by business decision makers, program managers, and information technology
- (IT) professionals, such as systems administrators. [Section 3,](#page-22-1) Background, provides a high-level project
- overview. [Section 4,](#page-26-0) Approach, provides a more detailed treatment of the project's intended audience,
- scope, assumptions, and the risks that informed it. It also describes the technologies and components
- that were provided by industry collaborators to enable platform development, and lists the
- *[Cybersecurity Framework](#page-187-1)* functions supported by each collaborator-contributed component. For each
- security characteristic supported, it lists not only the Cybersecurity Framework categories and
- subcategories, but also the *Security and Privacy Controls for Information Systems and Organizations*
- [\[NIST SP 800-53\]](#page-188-1) controls and additional references, standards, and guidelines that apply to each
- security function being demonstrated. [Section 5,](#page-40-2) Architecture, describes the RPKI-based ROV reference
- architecture and the usage scenarios that it supports, as well as the architecture of the laboratory-based
- solution that was implemented at the National Cybersecurity Center of Excellence (NCCoE). [Section 6,](#page-53-0) Outcome, discusses lessons learned, best practices, and other items relevant to systems administrators'
- experiences with respect to integrating the new capabilities into their systems and in systems
- operations and maintenance. [Section 7,](#page-56-0) Functional and Robustness Results, summarizes the tests that
- were performed to demonstrate security platform functionality and provides an overview of platform
- performance in the scenarios demonstrated.
- [Section 8,](#page-62-1) Recommendations for Follow-on Activities, is a brief description of future work that could be
- 195 pursued to promote the adoption of Border Gateway Protocol Security (BGPsec) [\[RFC 8205\]](#page-192-0) to provide
- protection for the path information in BGP updates. Appendices are provided for a description of the
- use o[f NIST SP 800-160](#page-189-1) in project design and development; recommended education and training
- requirements for internet service provider (ISP) operators and enterprises; further discussion of the
- mapping of the secure inter-domain routing (SIDR) security platform to the *Cybersecurity Framework*
- *Core*; informative security references cited in the Cybersecurity Framework Core; further discussion of
- assumptions; functional test requirements; results; acronyms; and references.

#### <span id="page-18-0"></span>**1.1 Challenge**

- Attacks against the internet routing functions are probably the greatest current threat to today's internet. Routing attacks can have regional, or even global, impact. There have been numerous incidents in recent years involving control plane anomalies, such as route hijacking, AS path modification attacks (e.g., an AS in the middle maliciously shortens a path to attract more traffic), route leaks, spoofing source addresses, etc., resulting in Denial-of-Service (DoS), unwanted data traffic detours, and performance degradation that is sufficiently severe to seriously disrupt the internet on a very large scale and for periods that can seriously harm organizations, the economy, and national security. Many of these types of attacks are described in detail in *Secure Inter-Domain Traffic Exchange,* [NIST SP 800-189](#page-189-0)
- (draft).
- Protocols have been defined that are designed to provide protection against many of the routing attacks
- mentioned above. The technique that is the subject of this Practice Guide, RPKI-based ROV, enables
- operators to verify that the AS that has originated a BGP route advertisement is in fact authorized to do
- so. Use of RPKI-based ROV can provide protection against accidental and some malicious route hijacks. A
- second protocol, BGPsec, allows network operators to verify the validity of the entire routing path
- across the internet (referred to as path validation). The use of RPKI-based ROV in conjunction with
- BGPsec can provide protection against malicious route hijacks as well as other routing attacks.
- Unfortunately, the adoption of both ROV and BGPsec is still very limited. In the case of BGPsec, while
- 220 the specification of the BGPsec-based path validation is complete [\[RFC 8205\],](#page-192-0) [\[RFC 8207\],](#page-192-1) [\[RFC 8210\],](#page-192-2)
- 221 and open-source implementations [\[NIST BGP-SRx\]](#page-188-2) [\[Parsons BGPsec\]](http://www.securerouting.net/tools/bird/) are available, there is still a lack of
- 222 commercial implementations available from router vendors.
- BGPsec also has several other obstacles impeding its deployment, as compared with ROV, such as the
- fact that support for it will be resource-intensive because it increases the size and number of routing
- messages that are sent, and each message will require a cryptographic verification of at least one, and
- most likely multiple, digital signatures. Digital signature verification will be processing-intensive and may
- 227 require hardware upgrades and/or software optimizations [\[NANOG69\]](#page-187-2) [\[V\\_Sriram\].](#page-193-0) It also adds a level of
- complexity with respect to the acquisition and management of public keys for BGP routers, as well as
- 229 the X.509 certificates used in sharing those keys.
- Although the BGP path validation protections of BGPsec have not yet been incorporated into most
- vendor equipment, BGP ROV implementations, on the other hand, are more advanced. ROV capabilities
- have already been incorporated into the equipment of major vendors (i.e., they ship with Cisco, Juniper,
- and Alcatel/Lucent/Nokia routers). Further RPKI operations and repositories at all five Regional Internet
- Registries RIRs) are in production. In some regions of the world, RIRs provide tools and support that
- facilitate an efficient implementation of RPKI-based ROV. However, commercial adoption to date has
- been slow, particularly in the North American region. This situation is beginning to change in other
- regions of the world. As of this writing, Europe, in particular, is approaching route origin authorization
- (ROA) coverage of approximately 33 percent of their announced IPv4 address space, due in part to
- forward-looking adoption policies and favorable and flexible usage polices for RPKI services. North
- America trails Europe, Latin and South America, and Africa in its rate of adoption, with only
- approximately three percent of its announced IPv4 address space covered by ROAs.

## <span id="page-19-0"></span>**1.2 Solution**

- This Practice Guide (NIST SP 1800-14) describes how to use available security protocols, products, and
- tools to provide RPKI-based ROV. This Practice Guide focuses on a proof-of-concept implementation of the IETF security protocols and the NIST implementation guidance needed to protect ISPs and ASes
- against widespread and localized route hijacking attacks. Although it would have been preferable to
- protect against additional types of routing attacks by also focusing on the more comprehensive solution
- of BGP path validation in conjunction with ROV, the lack of commercial vendor implementation support

 for BGPsec makes providing a BGP path validation solution impractical at this time. Hence, this Practice Guide is focusing only on providing ROV.

The proof-of-concept implementation is used to demonstrate BGP ROV, using RPKI, to address and

resolve route hijacking issues. The demonstration shows how, by using ROV, an AS can protect routes

that it originates and flag and discard (or apply some other policy to, as desired) bogus routes that it

receives that do not come from ASes that are authorized to originate the routes. The proof-of-concept

 implementation demonstrates RPKI-based ROV in realistic deployment scenarios. Also, some additional functionality, performance, robustness, and availability tests suggested by industry collaborators on the

- team were performed.
- This Practice Guide offers detailed deployment guidance, identifies implementation and use issues, and
- generates best practices and lessons learned. Volume C of this Practice Guide serves as a detailed
- implementation guide to the practical steps required to implement a cybersecurity reference design that
- 261 addresses the inter-domain routing security challenge.

#### <span id="page-20-0"></span>**1.3 Benefits**

 The ROV capabilities demonstrated by the proof-of-concept implementation described in this Practice Guide improve inter-domain routing security by using standards-conformant security protocols to enable an entity that receives a BGP route update to validate whether the AS that has originated it is in fact authorized to do so. The capability demonstrated by the proof-of-concept can facilitate the adoption of ROV by autonomous systems by making it easier for entities to use the RPKI to create and validate objects that explicitly and verifiably assert that an AS is authorized to originate routes to a given set of prefixes. The creation of ROAs can be accomplished independently by each address resource holder, and ROV can be deployed by each AS independently. Thus, there is clearly benefit for early adopters, and deployment grows in a distributed manner. All organizations and individuals who are 272 dependent on the internet stand to benefit greatly from the improvement to the security and stability of the global internet that can be achieved by providing a level of assurance that routing assertions come from the sources that are authorized to originate them. In particular, entities that issue ROA for the prefixes that they hold will benefit from the assurance that accidental hijackings and some malicious hijackings are prevented.

## <span id="page-20-1"></span>**2 How to Use This Guide**

This NIST Cybersecurity Practice Guide demonstrates a standards-based reference design and provides

- users with the information that they need to replicate this approach to inter-domain routing security.
- The reference design is modular and can be deployed in whole or in part.
- This guide contains three volumes:
- NIST SP 1800-14A: *Executive Summary*
- **NIST SP 1800-14B:** *Approach, Architecture, and Security Characteristics* **what we built and why** (you are here)
- NIST SP 1800-14C: *How-To Guides* instructions for building the example solution
- Depending on your role in your organization, you might use this guide in different ways:
- **Business decision makers, including chief security and technology officers,** will be interested in the *Executive Summary* (NIST SP 1800-14A), which describes:
- **The challenges that enterprises face in implementing and maintaining ROV**
- **•** An example solution built at the NCCoE
- 291 The benefits of adopting the example solution

 **Technology or security program managers** who are concerned with how to identify, understand, assess, and mitigate risk will be interested in this part of the guide (NIST SP 1800-14B). NIST SP 1800-14B describes what we did and why. [Section 4.4,](#page-29-0) Risk Assessment, will be of particular interest. This section provides a description of the risk analysis that we performed and maps the security services provided by this example solution to NIST's *[Framework for Improving Critical Infrastructure Cybersecurity](http://www.nist.gov/cyberframework/upload/cybersecurity-framework-021214.pdf)* and to relevant security standards and guidelines.

- You might share the *Executive Summary*, NIST SP 1800-14A, with your leadership team members to help
- them understand the importance of adopting standards-based ROV approaches to protect your organization's digital assets.
- **IT professionals** who want to implement an approach like this will find the whole Practice Guide useful. You can use the How-To portion of the guide, NIST SP 1800-14C, to replicate all or parts of the build that were created in our lab. The How-To guide provides specific installation, configuration, and integration instructions for implementing the example solution. We do not re-create the product manufacturers' documentation, which is generally widely available. Rather, we show how we incorporated the products together in our environment to create an example solution.
- This guide assumes that IT professionals have experience in implementing security products within enterprises. While we have used a suite of commercially available and open-source software products to
- address this challenge, this guide does not endorse these particular products. Your organization can
- adopt this solution or one that adheres to these guidelines in whole, or you can use this guide as a
- starting point for tailoring and implementing parts of a solution that would support the deployment of
- an ROV-RPKI system and the corresponding business processes. Your organization's security experts
- should identify the products that will best integrate with your existing tools and IT system infrastructure.
- We hope that you will seek products that are congruent with applicable standards and best practices.

315 [Section 4.5,](#page-37-0) Technologies, lists the products that we used and maps them to the cybersecurity functions 316 called out in the Cybersecurity Framework.

317 A NIST Cybersecurity Practice Guide does not describe "the" solution, but a possible solution. This is a

318 draft guide. We seek feedback on its contents and welcome your input. Comments, suggestions, and

319 success stories will improve subsequent versions of this guide. Please contribute your thoughts to [sidr-](mailto:sidr-nccoe@nist.gov)

320 [nccoe@nist.gov.](mailto:sidr-nccoe@nist.gov)

#### <span id="page-22-0"></span>321 **2.1 Typographic Conventions**

322 The following table presents typographic conventions used in this volume.

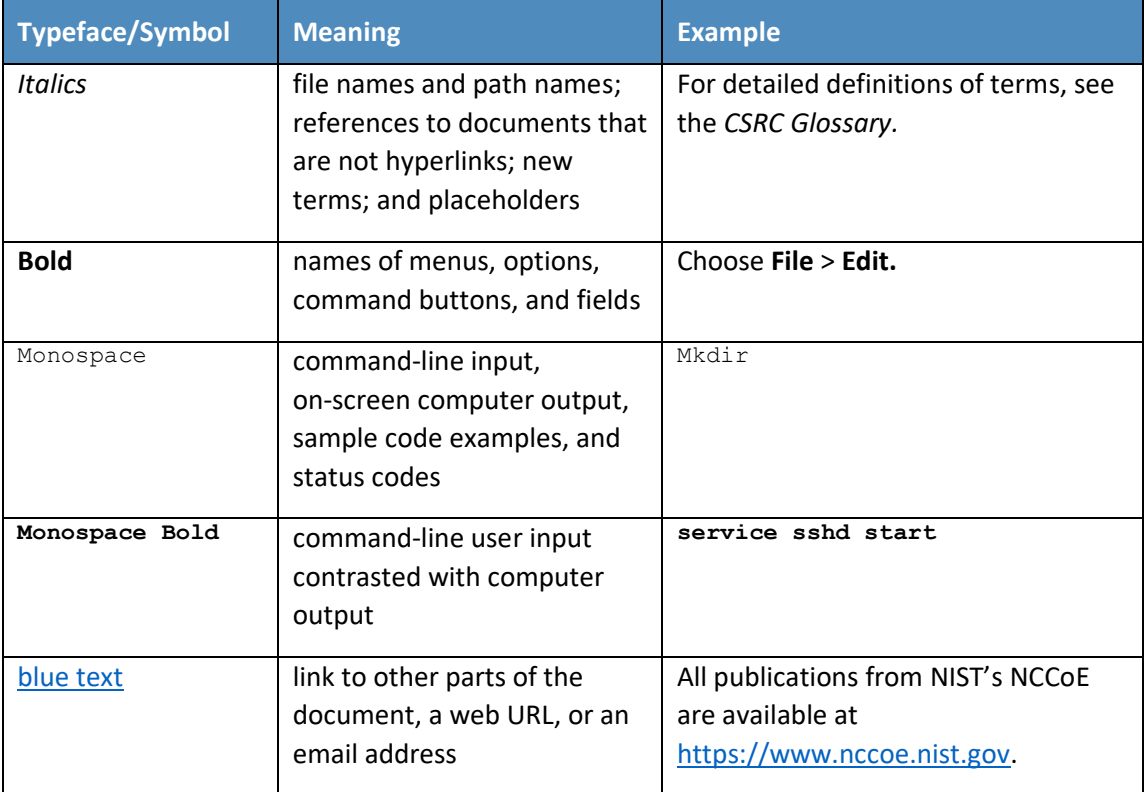

## <span id="page-22-1"></span><sup>323</sup> **3 Background**

324 Most of the routing infrastructure underpinning the internet currently lacks basic security services. In

325 most cases, internet traffic must transit multiple ISPs before reaching its destination. Each network

326 operator implicitly trusts other ISPs to provide (via BGP) the accurate information necessary for network

327 traffic to be routed correctly. When that information is inaccurate, traffic will take inefficient paths

328 through the internet, arrive at malicious sites that masquerade as legitimate destinations, or never

arrive at its intended destination. The consequences of these attacks can (1) deny access to internet

- services; (2) detour internet traffic to permit eavesdropping and to facilitate on-path attacks on
- endpoints (sites); (3) misdeliver internet network traffic to malicious endpoints, thereby providing the
- technical underpinning for other forms of cyberattack; (4) undermine IP address-based reputation and
- filtering systems; and (5) cause routing instability in the internet. These impacts can be mitigated
- through the widespread adoption of current and emerging internet routing security protocols.
- On April 8, 2010, nearly 15 percent of the world's internet traffic—including data from the United States
- (U.S.) Department of Defense and other U.S. government internet services—was redirected through
- computer networks in China [\[N Anderson\]](#page-187-3).Between February and May 2014, network traffic from 51
- networks from 19 different ISPs was repeatedly hijacked in carefully crafted attacks aimed at stealing cryptocurrency [\[A\\_Greenberg\]](#page-187-4). In June 2015, a third-party ISP in Asia asserted that it was the most
- 
- efficient route to the entire internet, disrupting traffic worldwide and resulting in customers
- 341 experiencing severe network problems [\[Saarinen\]](#page-192-3). In February 2008, YouTube became unreachable
- from most, if not all, of the internet. In an attempt to block access to a video that the Pakistani
- government considered blasphemous, Pakistan Telecom inadvertently redirected YouTube's traffic
- 344 worldwide to an alternative site [\[Singel\]](#page-192-4). While, to date, the impacts of these events range from a loss of access to social media to potential issues of national and economic security, they share a root
- cause: the internet's routing infrastructure currently relies on protocols that lack basic security services.
- This lack of security in the internet's routing infrastructure could be mitigated through the widespread
- adoption of current and emerging internet security protocols. The IETF, with significant contributions
- from the Department of Homeland Security and NIST, has developed standards and protocols to secure
- global internet routing. For example, the IETF has defined the RPKI, which is designed to secure the
- internet's routing infrastructure. The RPKI enables an enterprise to prove that it holds a range of
- internet addresses and to identify the ASes that the holder authorizes to originate routes to its
- addresses by using cryptographically verifiable ROAs. RPKI services are available today from the RIRs,
- which manage the allocation and registration of internet resources. Commercial routers are available
- today that are capable of using RPKI data to identify accidental errors in routing announcements by
- determining that the origin AS in the route contradicts an existing ROA in the RPKI.
- ROV provides good protection against accidental mis-origination of routes, but not necessarily against
- intentional (e.g., malicious) mis-origination of routes. If an attacker adds the AS number (of the AS that
- is authorized to originate a route) to the beginning of the AS path in a bogus BGP route update, in order
- to forge the origin AS in that update, then the bogus route update will pass ROV and will not be
- detected as bogus, even though it is, because ROV assumes that the AS path is correct, rather than
- providing any sort of integrity checking on the AS path.
- A separate protocol, BGPsec, augments RPKI-based ROV to detect these types of malicious route
- announcements by enabling network operators to verify the validity of the entire routing path across
- the internet (referred to as path validation), as opposed to just validating the authority of the originating

 AS. If widely implemented together, ROV and BGPsec would significantly improve the security and stability of global internet routing.

 Unfortunately, the adoption of ROV and BGPsec security protocols has been slow due to impediments, such as usability, performance, and cost:

- 370 Usability Internet routing security mechanisms are to be implemented primarily by ISPs and ASes. As such, the usability impacts are felt mostly by systems administrators for those services. ISP and AS administrators are faced with relatively few application choices, immature documentation, relatively immature products, and relatively complex installation and configuration processes. Furthermore, adding more data, data sources, and maintainers to the BGP decision and policy frameworks imparts several new failure modes. Thus, an already complex troubleshooting landscape can get significantly more complex.
- 377 Performance Some increase in processing latency may occur due to processing associated with 378 routing security protocols. With the use of RPKI to address ROV and the addition of an RPKI cache(s), new router operating systems (OSes) may have performance implications. A more significant performance issue is connection latency due to fewer routing path choices from improper configuration. BGPsec path validation introduces a different set of performance issues. The reduction in available paths would be due to ISP/AS interdependencies that exacerbate the effects of connection refusals due to path validation failures in a path when an ISP/AS has not implemented the required integrity verification functionality. As in the case of Domain Name System Security, many of the connection refusals may be due to certificate management difficulties. The BPGsec protocol to be used for path validation is expected to be resource intensive. Each BGP update will have one or more digital signatures in it, thereby increasing the size of the message. Every one of the AS hops in the AS path will have an associated digital signature that must be verified. Also, each update will be able to carry only a single prefix, so updates will be more numerous.
- 391 Cost Much of the cost associated with the implementation of ROV using RPKI involves an integration of the few, and still relatively immature, products into existing systems that have an installed applications base, complete with restrictive support agreements. For example, some vendors prohibit the installation of software other than that distributed by themselves. Immature documentation and relatively complex installation and configuration processes add to this labor cost impact. Support contract impacts also represent a very significant cost-based impediment to ROV implementation at this time. The cost of implementing BGPsec in the future may be significantly larger than RPKI-based ROV. Since ISPs and ASes will need to support an additional type of certificate that binds their AS number to a public key, additional provisions for RPKI and router processing resources (upgraded hardware and router memory) will be needed to support path validation.
- Other impediments to adoption include needed security features not being available from a vendor with which significant user sets have restrictive support contracts; incompatibility with potential users' installed bases; uncertainties associated with installation, integration, and activation processes; support
- concerns on the part of potential users that rely on software subject to frequent updates; resistance to
- making changes that might change the user experience (regardless of user-experience improvements
- that may accrue); and simply not being on the potential user's already-approved long-term system
- development, upgrade, and support plans (road maps).
- The relative immaturity of available components and lack of ubiquitous support for those components are also impediments to the implementation of route origin and path validation protocols.
- Additional labor and support contract costs can result in competitive disadvantages. At least at first,
- mandating ROV can result in reduced routing path options (especially in the face of ISP/AS
- interdependencies), fewer partner relationship options, and fewer service delivery options.
- Although the adoption of both ROV and BGPsec may have been hindered for the reasons mentioned
- above, the adoption and deployment of BGPsec is expected to be even slower relative to that of ROV.
- Commercial BGPsec implementations are not currently available. Also, the use of digital signatures
- in BGPsec adds a level of complexity with respect to the acquisition and management of router public
- keys, as well as the X.509 certificates used in sharing those keys. The relative scarcity of key
- management tools means that implementing organizations spend significant expert labor resources on
- complex cryptographic key-related acquisition, installation, configuration, and management.
- ROV, on the other hand, has already been incorporated into the equipment of major vendors (i.e., it
- ships with Cisco, Juniper, and Alcatel/Lucent/Nokia routers), and all RIRs are in production mode with
- RPKI services. Furthermore, in some regions of the world, RIRs provide tools and support that facilitate
- the efficient implementation of these protocols. ROV adoption is sluggish in North America; there
- remains insufficient demand to motivate the adoption of RPKI on a large scale in this region. Customers
- 426 do not demand ROV from their own network providers because the primary benefit would be to
- customers of other networks. Network providers are hesitant to invest in routing security since their
- customers do not demand it. Numerous governmental and industry road maps (e.g., Federal
- 429 Communications Commission Communications Security, Reliability and Interoperability Council III
- Working Groups 4 and 6 reports) do call for the incremental deployment of new BGP security
- technologies. However, market pressure has been insufficient to overcome implementation constraints,
- and commercial adoption to date has been slow.
- This situation is beginning to change in other regions of the world. Europe, in particular, is approaching
- an ROA coverage of approximately 33 percent of its announced IPv4 address space, due in part to
- forward-looking adoption policies and favorable and flexible usage polices for RPKI services. North
- America trails Europe, Latin and South America, and Africa in its rate of adoption, with only
- approximately three percent of its announced IPv4 address space covered by ROA.
- Given the lack of commercial vendor implementation support for BGPsec, and other obstacles currently
- hindering its adoption, and given the more favorable position of ROV with respect to being standardized
- and incorporated into vendor equipment, this effort is initially focusing only on BGP ROV.
- The proof-of-concept implementation described in this Practice Guide demonstrates the use of available
- hardware and software to mitigate impediments to the adoption of ROV protocols. It takes advantage of
- available tools to facilitate implementation, operation, and maintenance; to improve the performance
- of administration functions; and to reduce the labor requirements that are major contributors to
- implementation costs. It is anticipated that a successful demonstration of currently available products
- and tools that mitigate the impediments preventing individual institutions from implementing ROV will
- foster the increased implementation of routing security protocols to the point that interoperability
- considerations will favor global implementation.
- For hosted RPKI, an RIR provides the infrastructure to host the certificate authorities and private keys used to sign the ROAs for address blocks registered in the RIR's region. An ROA authorizes one or more route prefixes to be originated from an AS and is signed with the private key associated with the prefix holder's digital end-entity (EE) certificate. The ROA also specifies a maximum prefix length 453 (maxLength[\) \[RFC 6482\]](#page-190-1) so that an announcement of prefixes longer than maxLength would be *invalid*. Address holders who are registered with the RIR and have received address allocations from it can access tools provided by the RIR to create and publish ROAs for those addresses. Those ROAs are stored in the RIR's RPKI repositories. Network operators around the world can retrieve the ROAs from the RIR RPKI repositories, validate their integrity and authenticity, and use the information in the ROAs to detect the validity of the origin AS in the received BGP updates. Depending on the ISP's or AS's policy, 459 routes (i.e., updates) that fail<sup>1</sup> ROV may be assigned a lower priority in route selection or may be discarded. For delegated RPKI, address holders (e.g., ISPs, large enterprises) operate a delegated RPKI certificate authority (CA) and their own publication point to store associated certificates, keys, and ROAs. This implementation model allows an ISP or other entity to offer hosted or delegated RPKI resources to its customers. This project focused on both the hosted RPKI model and the delegated RPKI model.

## <span id="page-26-0"></span>**4 Approach**

#### <span id="page-26-1"></span>**4.1 Audience**

 This guide is intended for individuals responsible for implementing security solutions in organizations' IT support activities. The information provided in this Practice Guide permits the integration of ROV with minimum changes to existing infrastructure and with minimum impact to service operations. The technical components will appeal to system administrators, IT managers, IT security managers, and others directly involved in the secure and safe operation of the business IT networks.

#### <span id="page-27-0"></span>**4.2 Scope**

- The scope of this project covers the roles of both address holders and network operators. Address
- holders (i.e., enterprises and providers of internet services) are responsible for creating RPKI content,
- such as ROAs, that can be used to validate that specific ASes are authorized to originate routes to the
- addresses that they hold. Network operators are responsible for providing BGP-based routing services to
- clients and their peer networks in other autonomous systems, and use the ROAs and other RPKI content
- 478 to perform ROV. Note that the same entity may be both an address holder and a network operator.
- For address holders, the scope of this project includes demonstration of two implementation models of RPKI: hosted RPKI and delegated RPKI.
- A determination of the vulnerability of the RPKI repository to intrusion and malicious alterations of data
- was outside the scope of the project. The project included partners and Community of Interest (COI)
- collaborators from various classes of enterprises, and service providers that contributed to the design
- and conduct of tests in these areas.
- For network operators, the scope of the project focused on the deployment of, and scenarios for the use
- 486 of, RPKI-ROA information in support of BGP ROV [\[RFC 6811\].](#page-191-0) The project tested the functionality of
- RPKI/ROV components and documented issues and best practices for the operation and use of RPKI
- validating caches (VCs) and ROV-capable BGP routers. It addressed issues of robustness and
- responsiveness of these components as well as routing policies that can be configured for them. The
- project included COI and National Cybersecurity Excellence Partnership (NCEP) partners to provide
- commercial off-the-shelf (COTS) and open-source products that implement the components necessary
- for BGP network operators to acquire, validate, and use RPKI information to implement BGP ROV. The
- project also included COI collaborators from various classes of network operators (e.g., enterprise, stub
- ISPs, regional networks, transit ISPs, internet exchange point operators) that contributed to the design
- and conduct of tests in realistic scenarios (e.g., BGP routing architectures, exterior border gateway
- protocol [eBGP] and interior border gateway protocol [iBGP], ISP architectures).
- For each deployment scenario, RPKI-based ROV functionality was validated, including various scenarios
- for BGP ROV results (*valid*, *invalid*, and *not found* [\[RFC 6811\]\)](#page-191-0) and vendor implementation-specific
- options for RPKI-ROV-based filtering mechanisms. This project has resulted in this freely available NIST
- Cybersecurity Practice Guide describing steps to demonstrate, deploy, and manage RPKI-based ROV for
- both enterprises and network operators; identify implementation and interoperability issues; provide
- sample deployment architectures; and provide lessons learned from employing controls identified in [NIST SP 800-53.](#page-188-1)
- The IETF has also developed a new protocol called BGPsec, which provides cryptographic protection for
- the entire AS path in a BGP update. This security extension to BGP would help prevent AS path
- modification attacks (e.g., maliciously shortening the AS path to redirect traffic). However, commercial

 router implementations of BGPsec are not currently available. Hence, this effort initially focuses on BGP ROV, and consideration of the BGPsec protocol is currently outside the scope of this project.

#### <span id="page-28-0"></span>**4.3 Assumptions**

 This project assumes that most potential adopters of the demonstrated build or any build components do not already have RPKI-based ROV tools or mechanisms in place, but that they do already have routing systems. This document is intended to provide installation, configuration, and integration guidance and assumes that an organization has the technical resources to implement all or parts of the build or has access to companies that can perform the implementation on its behalf. The guidance provided in this document may be used to provide a complete top-to-bottom solution or may be applied in modular fashion to provide selected options based on need. It is intended that the benefits of adopting RPKI- based ROV outweigh any additional performance, reliability, or security risks that may be introduced by instantiating the protocols.

 RIRs play vital roles in RPKI, both in terms of assisting with the creation of RPKI content by address holders and in terms of making that content available to relying parties (RPs) via repositories that are hosted online. It is assumed that address holders understand the usage of RPKI resources. When using the hosted model, address holders must have agreements in place with an RIR or other hosting authority that enables the address holder to request that the host create, sign, and store ROAs for the address holders' addresses. When using the delegated model, the address holder must provide and manage its own RPKI infrastructure and CA to create, sign, store, and manage its own ROAs, rather than rely on a host to provide this infrastructure and services. For organizations that choose to use the delegated model and run their own CA, there is open-source software available to create the RPKI infrastructure and securely communicate with the RIR parent system. Network operators who provide BGP-based routing services are responsible for operating RPKI VCs and ROV-capable routers so that they can retrieve ROA information from RPKI repositories and use it to perform ROV on BGP updates that they receive.

 When a router applies ROV to a received BGP update, the router determines whether the update is *valid*, *invalid*, or *not found*. *Valid* routes should typically be installed into the routing table, but what a router does with *invalid* and *not found* routes is the prerogative of the organization that operates the router and will depend on local policy. Service provider policies may take into account whether there are requirements to forward routes to customers as well as local considerations. Enterprise policies will depend on enterprise-specific considerations. This project does not attempt to dictate the policies that any organization should implement. As a first step toward adoption, enterprises could simply perform ROV, and mark all routes as *valid*, *invalid,* or *not found*, but perform no further policy beyond simply observing the number of routes that are *invalid* and *not found*.

#### <span id="page-29-0"></span>**4.4 Risk Assessment**

- While this guide does not present a full risk assessment as discussed in [NIST SP 800-30](#page-188-3) or [NIST SP 800-](#page-188-4)
- [37,](#page-188-4) it does describe the risks associated with unauthorized updates to routing information and identifies some route hijacking risks that may be addressed in follow-on project activities.
- NIST SP 800-30, *[Guide for Conducting Risk Assessments](#page-188-3)*, states that risk is "a measure of the extent to which an entity is threatened by a potential circumstance or event, and typically a function of (i) the adverse impacts that would arise if the circumstance or event occurs and (ii) the likelihood of occurrence." The guide further defines risk assessment as "the process of identifying, estimating, and prioritizing risks to organizational operations (including mission, functions, image, reputation), organizational assets, individuals, other organizations, and the Nation, resulting from the operation of an information system. Part of risk management incorporates threat and vulnerability analyses, and considers mitigations provided by security controls planned or in place." The NCCoE recommends that any discussion of risk management, particularly at the enterprise level,
- begins with a comprehensive review of NIST SP 800-37, *[Guide for Applying the Risk Management](#page-188-4)*
- *[Framework to Federal Information Systems](#page-188-4)*—material that is available to the public. The [risk](http://csrc.nist.gov/groups/SMA/fisma/Risk-Management-Framework/)
- [management framework \(RMF\)](http://csrc.nist.gov/groups/SMA/fisma/Risk-Management-Framework/) guidance, as a whole, proved to be invaluable in giving us a baseline to
- assess risks, from which we developed the project, the security characteristics of the build, and this
- guide.

#### <span id="page-29-1"></span>4.4.1 Threats

- The IETF's *Threat Model for BGP Path Security*, [RFC 7132,](#page-191-2) points out that BGP routers themselves can
- inject bogus routing information, either by masquerading as any other legitimate BGP router or by
- distributing unauthorized routing information as themselves. Historically, misconfigured and faulty
- routers have been responsible for widespread disruptions in the internet. As stated in [RFC 4593,](#page-189-2)
- legitimate BGP peers have the context and information to produce believable, yet bogus, routing
- information, and therefore have the opportunity to cause great damage. Cryptographic protections and
- operational protections cannot necessarily exclude the bogus information arising from a legitimate peer.
- Threats to routing include deliberate exposure, sniffing, traffic analysis, spoofing, false route origination, interference, secure path downgrade, and overload. Of these, spoofing and false origination are most relevant to this project.
- 570 Spoofing Occurs when an illegitimate device assumes the identity of a legitimate one. 571 Spoofing, in and of itself, is often not the true attack. Spoofing is special in that an attacker can use it as a means for launching other types of attacks. For example, if an attacker succeeds in spoofing the identity of a router, the attacker can send out unrealistic routing information that might cause the disruption of network services. There are a few cases where spoofing can be an attack in and of itself. For example, messages from an attacker that spoof the identity of a
- legitimate router may cause a neighbor relationship to form and deny the formation of the 577 relationship with the legitimate router. The primary consequence is that the authorized routers, which exchange routing messages with the spoofing router, do not realize that they are neighboring with a router that is faking another router's identity. Another consequence includes the spoofing router gaining access to the routing information.
- 581 False route origination An attacker sends false routing information. To falsify the routing information, an attacker has to be either the originator or a forwarder of the routing information. The attacker cannot be only a receiver. This project primarily addresses the falsification of route updates. Routers that legitimately forward routing protocol messages are expected to leave some fields unmodified and to modify other fields in certain circumscribed ways. The fields to be modified, the possible new contents of those fields, and their computation from the original fields—the fields that must remain unmodified, etc.—are all 588 detailed in the protocol specification [\[RFC 4271\].](#page-189-3) These details may vary depending on the function of the router or its network environment. The primary threat here is misstatement, an action whereby the attacker modifies route attributes in an incorrect manner. In BGP, the attacker might delete some AS numbers from the AS path. When forwarding routing information that should not be modified, an attacker can launch the following falsifications:
- Deletion The attacker deletes *valid* data in the routing message.
- 
- 
- Insertion The attacker inserts false information in the routing message.
- Substitution The attacker replaces *valid* data in the routing message with false data.

 The threat consequences of these falsifications by forwarders include the usurpation of some network resources and related routers, deception of routers using false paths, and the disruption of data planes of routers on the false paths. RPKI-based ROV provides protection against deletions, insertions, and substitutions that result in an AS that is not authorized to originate a BGP update being listed as the origin of that update. To protect against attacks on other parts of the AS path, however, BGPsec is needed.

 A comprehensive treatment of threats to BGP path security (i.e., threats to other parts of the AS path besides the origin) can be found in IETF [RFC 7132.](#page-191-2) Of particular interest to this project are attacks on an RPKI—CA (Section 4.5 of the RFC) because not only path security, but also BGP ROV, relies on the RPKI. 605 Every entity to which Internet Number Resources (INRs)<sup>2</sup> have been allocated/assigned is a CA in the RPKI. Each CA is nominally responsible for managing the repository publication point for the set of signed products that it generates. An INR holder may choose to outsource the operation of the RPKI CA function and the associated publication point. In such cases, the organization operating on behalf of the INR holder becomes the CA from an operational and security perspective. Note that attacks attributable to a CA may be the result of malice by the CA (i.e., the CA is the adversary), or they may result from a

compromise of the CA.

 The RPKI, upon which BGP ROV and path security relies, has several residual vulnerabilities that are discussed in Sections 4.4 and 4.5 o[f RFC 7132.](#page-191-2) These vulnerabilities are of two principal forms:

- 614 The RPKI repository system may be attacked in ways that make its contents unavailable, not 615 current, or inconsistent. The principal defense against most forms of such DoS attacks is the use of a validating cache by each RP. The validating cache ensures the availability of previously acquired RPKI data in the event that a repository is inaccessible or the repository contents are deleted (maliciously). Nonetheless, the use of a validating cache cannot ensure that every RP will always have access to up-to-date RPKI data. An RP, when it detects a problem with acquired repository data, has two options:
- 621 The RP may choose to make use of its validating cache, employing configuration settings that tolerate expired or stale objects. (Such behavior is, nominally, always within the purview of an RP.) Using cached, expired, or stale data subjects the RP to attacks that take advantage of the RP's ignorance of changes to this data.
- The RP may choose to purge expired objects. Purging expired objects removes the security information associated with the real-world INRs to which the objects refer. This is equivalent to the affected INRs not having been afforded protection via the RPKI. Since use of the RPKI is voluntary, there may always be a set of INRs that are not protected by these mechanisms. Thus, purging moves the affected INRs to the set of non-participating INR holders. This more conservative response enables an attacker to move INRs from the protected set to the unprotected set.
- 632 Any CA in the RPKI may misbehave within the bounds of the INRs allocated to it (e.g., it may 633 issue certificates with duplicate resource allocations or revoke certificates inappropriately). This vulnerability is intrinsic in any Public Key Infrastructure (PKI), but its impact is limited in the RPKI because of the use of the X.509 certificate extensions defined in [RFC 3779](#page-189-4) to bind lists of prefixes or AS identifiers to the subject of a certificate. It is anticipated that RPs will deal with such misbehavior through administrative means once it is detected.

#### <span id="page-31-0"></span>4.4.2 Vulnerabilities

 Border Gateway Protocol 4 [\(BGP-4\)](#page-189-3) was designed before the internet environment became perilous, and it was originally designed with little consideration for the protection of the information it carries. There were originally no mechanisms internal to BGP that protect against attacks that modify, delete, forge, or 642 replay data, any of which has the potential to disrupt overall network routing behavior. (See IETF RFC [4272](#page-189-5) for a BGP security vulnerabilities analysis.) Except for RPKI-based ROV and mechanisms described in BGPsec [\[RFC 8205\],](#page-192-0) BGP still does not include mechanisms that allow an AS to verify the legitimacy and authenticity of BGP route advertisements. BGP does, however, mandate support for mechanisms to secure peer-to-peer communication (i.e., the links that connect BGP routers).

- 647 The MITRE Corporation's Common Vulnerability and Exposures ( $CVE$ ) lists more than 85,000
- vulnerabilities that can affect the security of information carried over internet services. The full set of
- vulnerabilities includes elements beyond the scope of this project (e.g., Structured Query Language
- 650 [SQL]<sup>4</sup> servers, Domain Name System servers, firewalls, routers, other network components
- [\[https://cve.mitre.org\]](https://cve.mitre.org/)). The CVE includes specific vulnerabilities inherent in [BGP](https://tools.ietf.org/html/rfc4271) protocols [\[RFC 4271\]](#page-189-3).
- As in the case of client systems vulnerabilities, NIST's National Vulnerability Database
- [\(https://nvd.nist.gov\)](https://nvd.nist.gov/) is a frequently updated source of vulnerabilities that affect network servers.

#### <span id="page-32-0"></span>4.4.3 Risks

 There is a variety of risks resulting from the possibility that vulnerabilities to BGP routing may be exploited. Some examples include the unavailability of services on which revenue depends, legal liability, stimulation of regulatory initiatives, loss of productivity, and damage to organizational

- reputation. These breaches can be accidental, but they can also be intentional.
- 659 With respect to both service availability and legal liability, failure to deliver services on which customers are dependent can result in multimillion-dollar torts or contract penalties.
- 661 Harm to, or denial of access to, the critical infrastructure and its services have occurred and, if egregious or excessively frequent, may stimulate executive or legislative initiatives imposing security regulations on currently unregulated industries.
- 664 The time and labor expended in recovering from routing-based attacks can result in the loss of operational and maintenance productivity.
- **The loss of services on which customers depend can result in a loss of confidence in the** 667 reliability of the organization and can do long-term damage to the organization's reputation.
- The use of the Framework Core is recommended to reduce these risks. The *[Framework Core](https://www.nist.gov/cyberframework/framework)*, identified in NIST's *[Framework for Improving Critical Infrastructure Cybersecurity](http://www.nist.gov/cyberframework/upload/cybersecurity-framework-021214.pdf)*, is a set of cybersecurity activities, desired outcomes, and applicable references that are common across critical infrastructure
- sectors. The Core presents industry standards, guidelines, and practices in a manner that allows for the
- communication of cybersecurity activities and outcomes across the organization from the executive
- level to the implementation/operations level. The Framework Core consists of five concurrent and
- continuous *functions*—Identify, Protect, Detect, Respond, and Recover. When considered together,
- these functions provide a high-level, strategic view of the life cycle of an organization's management of
- cybersecurity risk.

### <span id="page-32-1"></span> 4.4.4 Cybersecurity Framework Functions, Categories, and Subcategories Addressed by the Secure Inter-Domain Routing Project

 Implementation of the security platform described in this publication addresses aspects of the Protect (PR), Detect (DE), Respond (RS), and Identify (ID) functions of the *Cybersecurity Framework*, as shown in [Table 4-1.](#page-33-0) For a more detailed discussion of how the various components of the SIDR reference

- 682 architecture solution support specific subcategories of the Cybersecurity Framework, as well as a
- 683 discussion of additional references, standards, and guidelines that informed the SIDR Project, refer to
- 684 [Appendix D.](#page-110-0)

<span id="page-33-0"></span>685 **Table 4-1 Security Control Mapping of Cybersecurity Framework Subcategories to Capabilities of the** 

686 **SIDR Reference Architecture Solution**

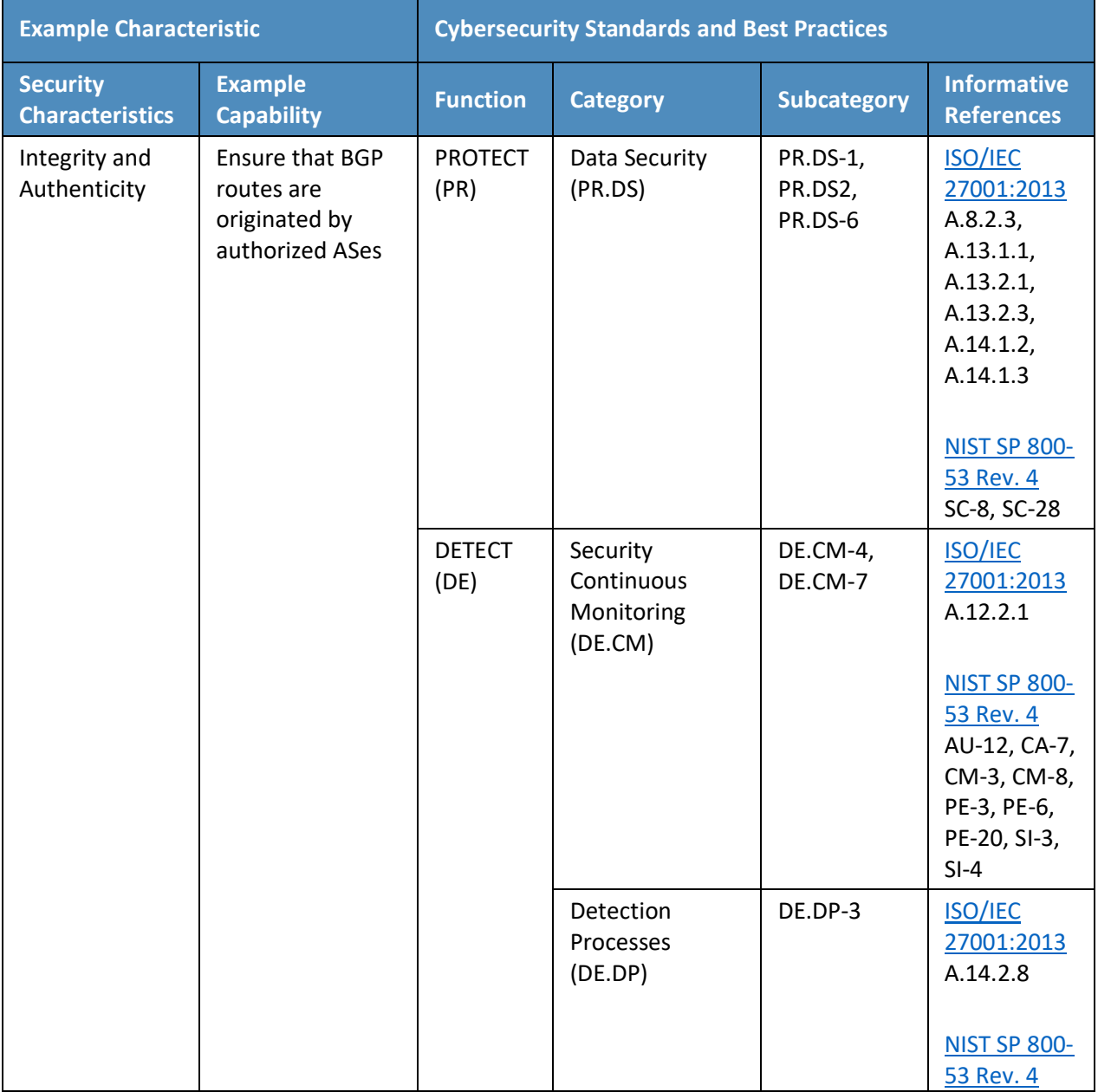

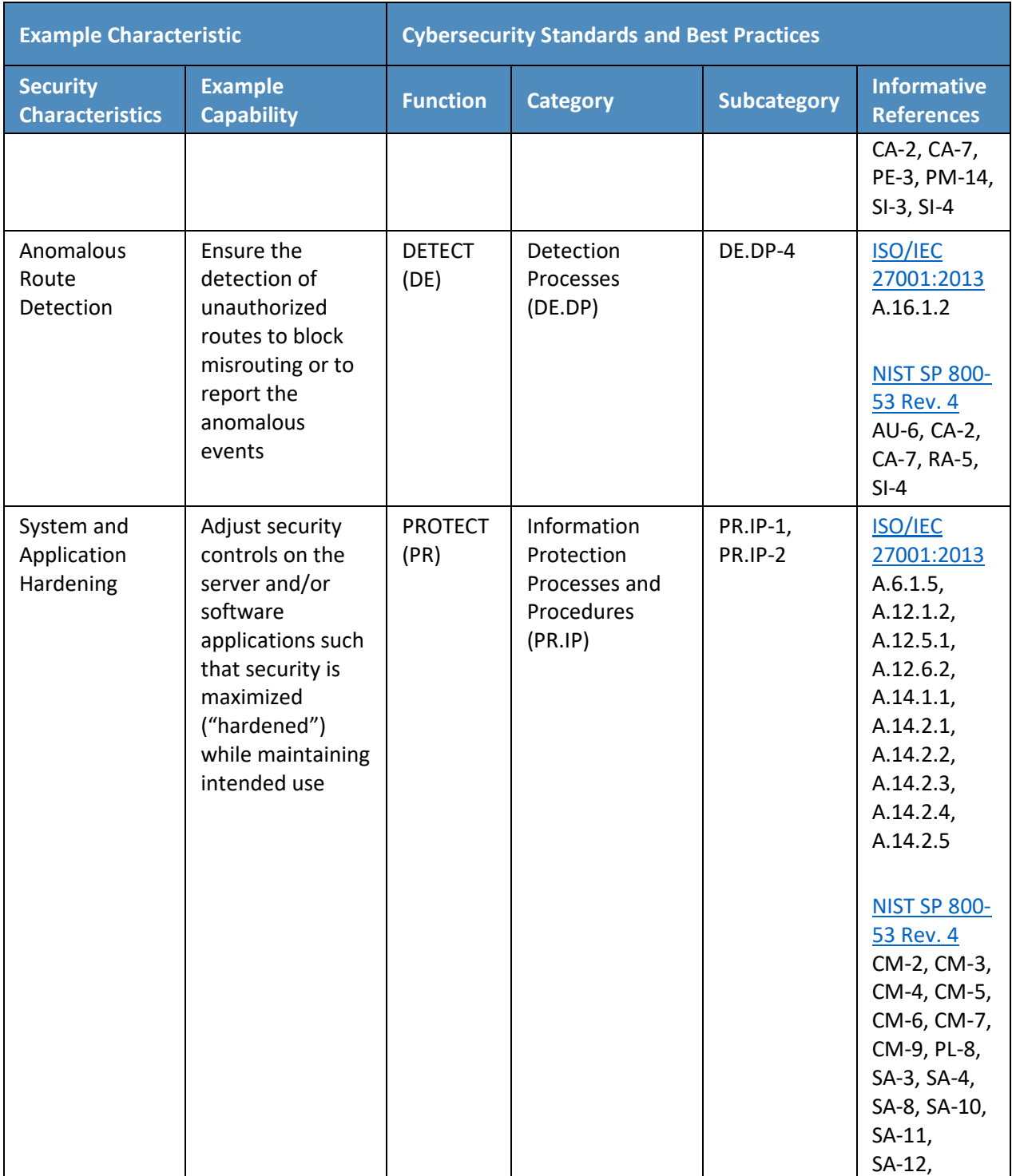

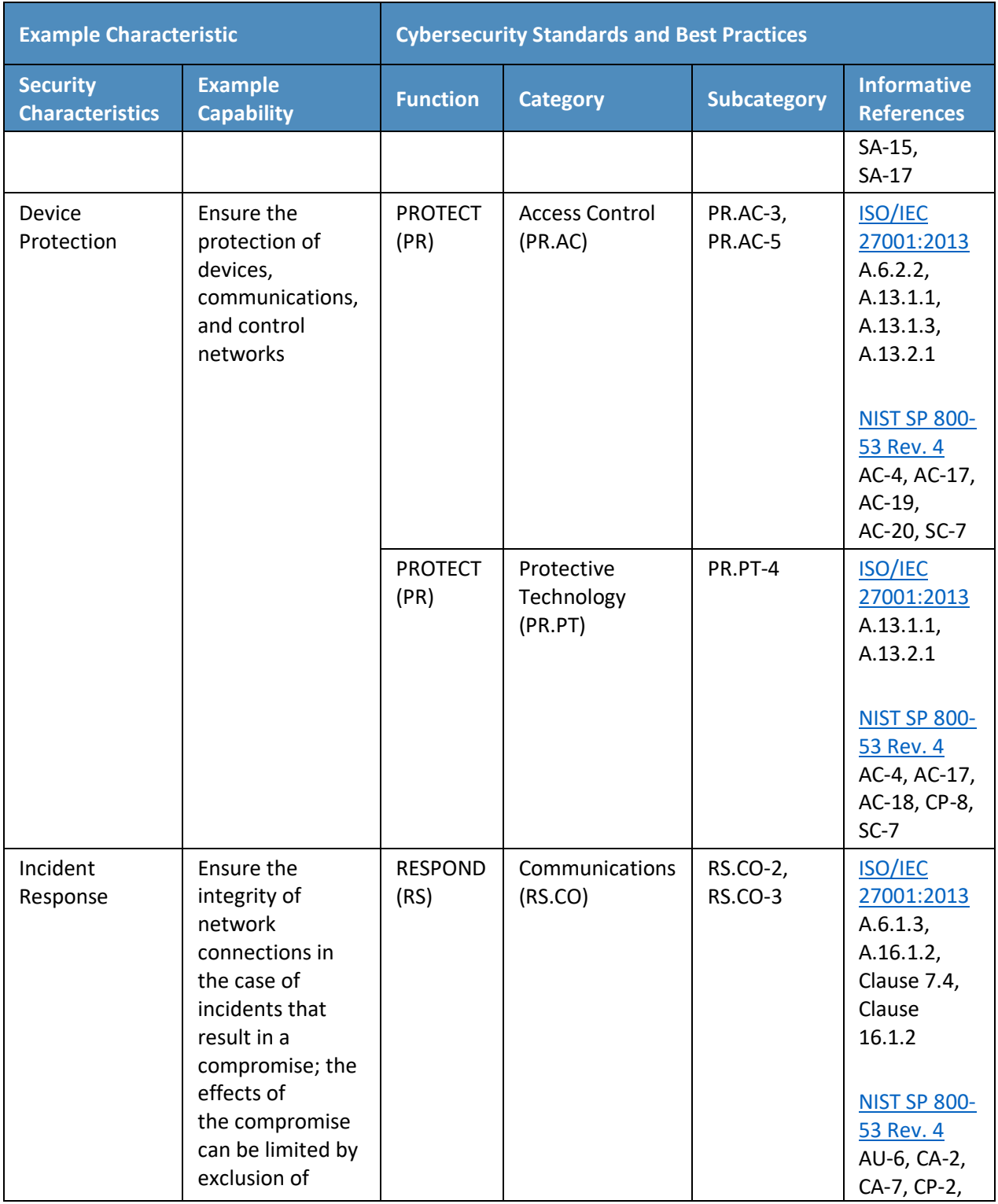
<span id="page-36-0"></span>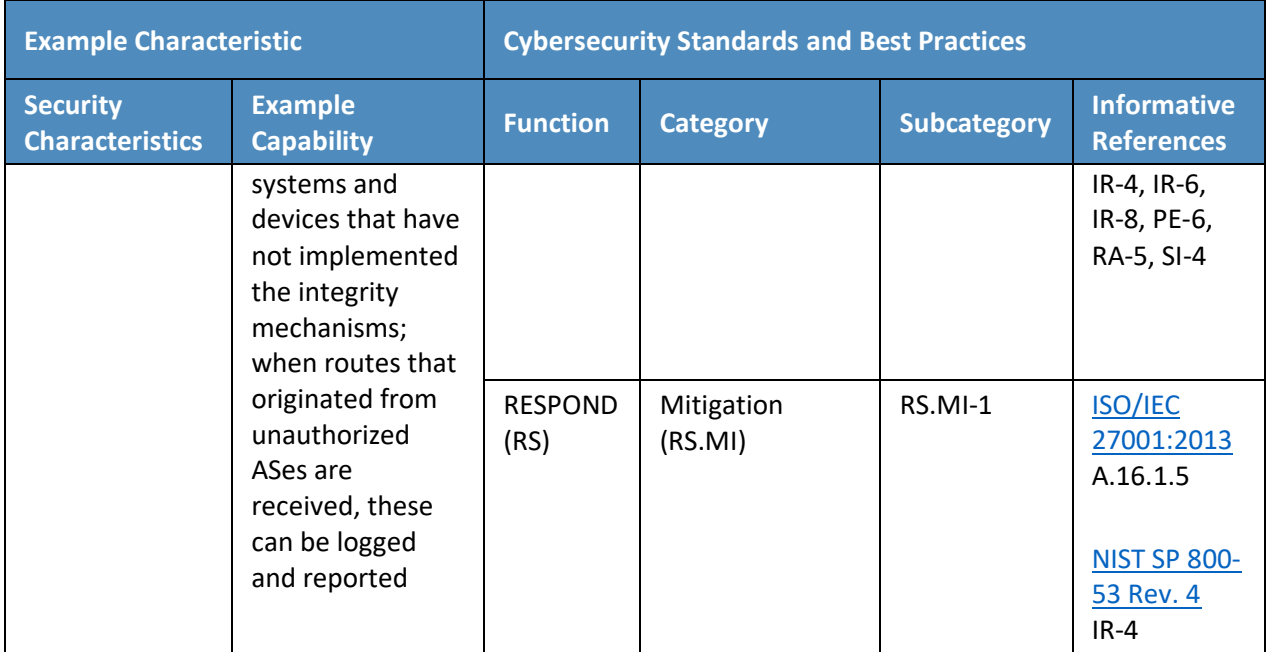

# 687 **4.5 Technologies**

688 [Table 4-2](#page-37-0) lists all of the technologies used in this project and provides a mapping among the generic

- 689 application term, the specific product used, and the security control(s) that the product provides.
- 690 **Table 4-2 Products and Technologies**

<span id="page-37-0"></span>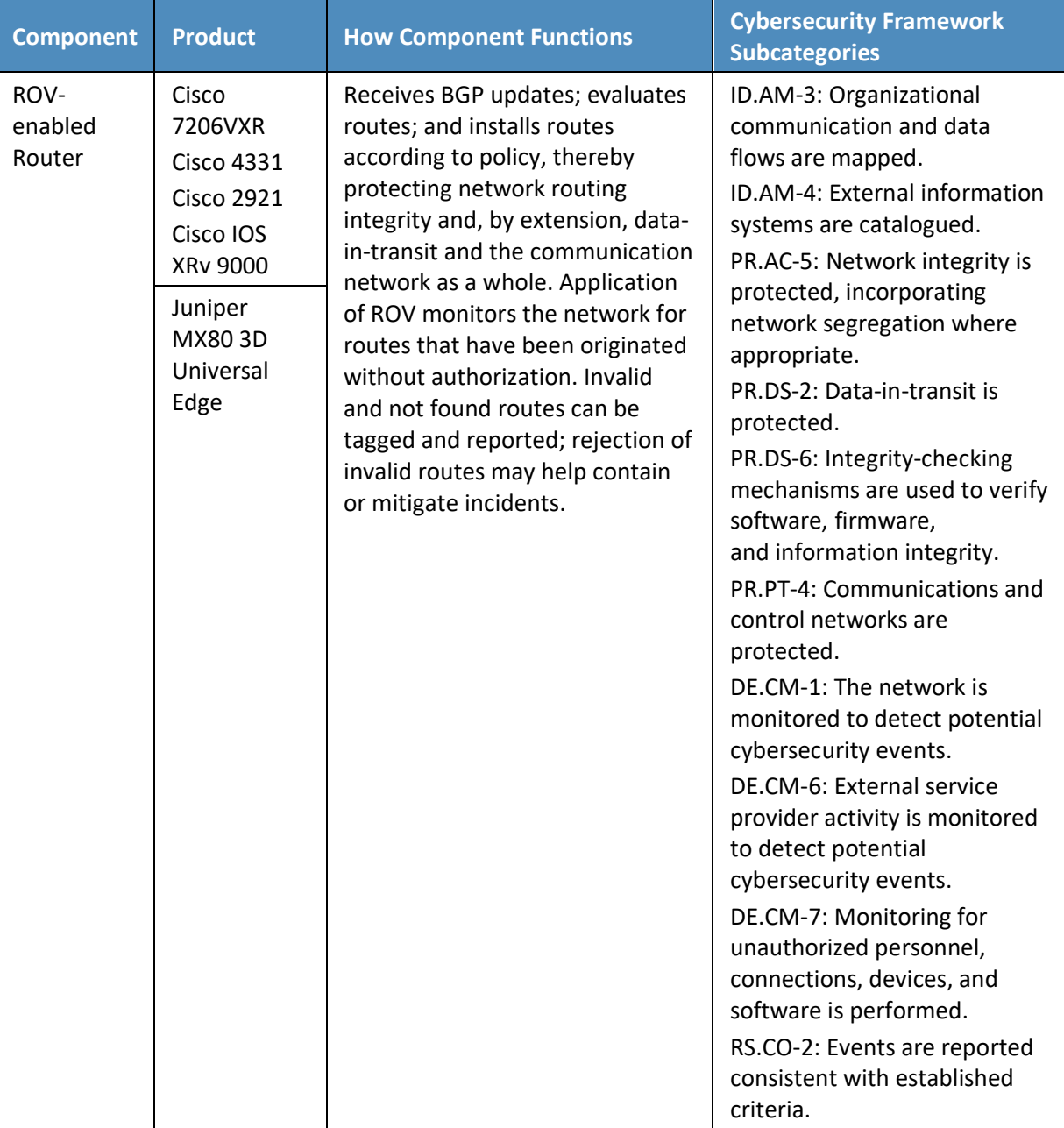

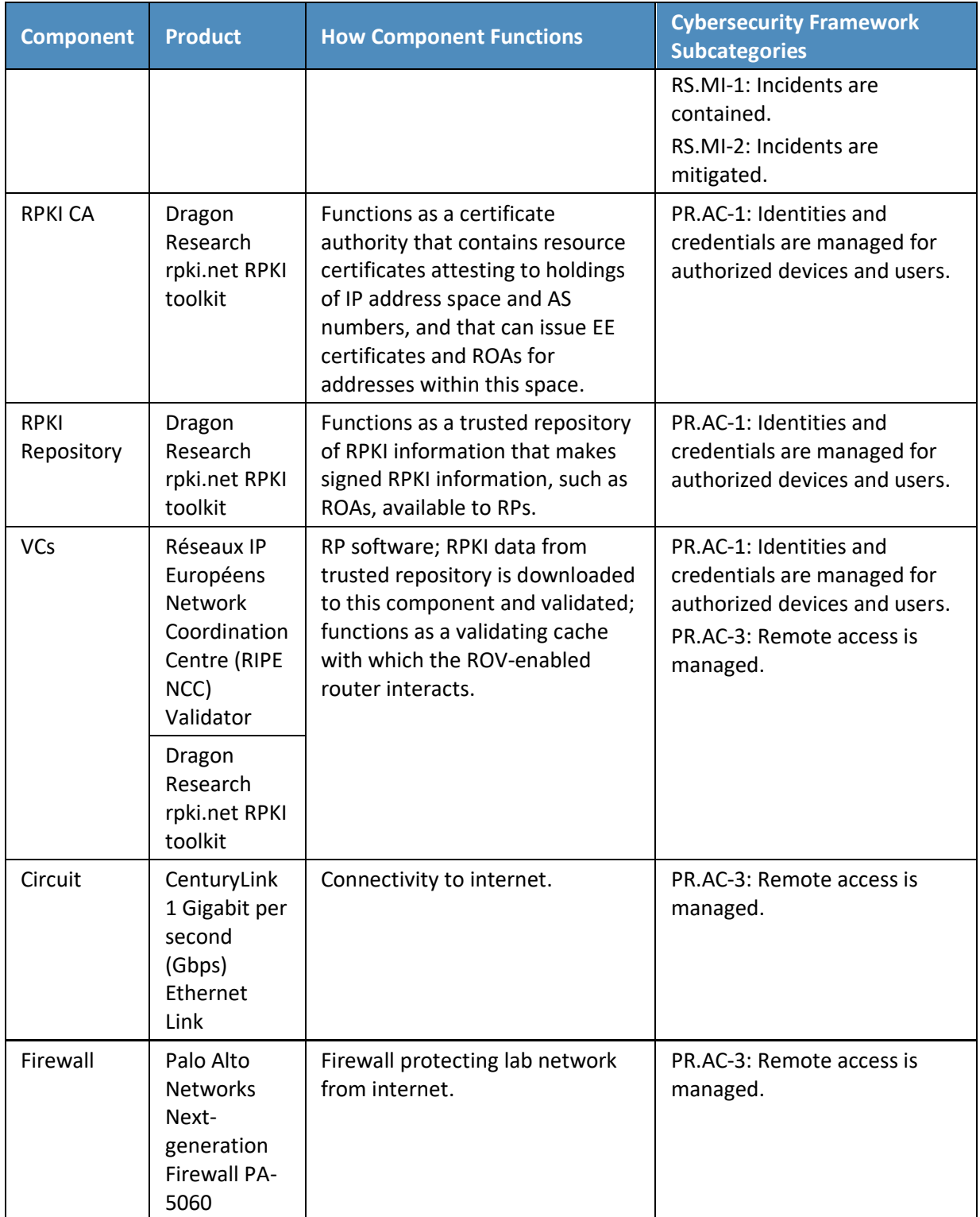

#### 4.5.1 ROV-Enabled Routers

 The participating router vendors are Cisco and Juniper. These routers contain OSes that can perform ROV. The protocol used by these routers to communicate to the VCs is the RPKI-Router protocol [RFC [6810\],](#page-191-0) [RFC [8210\].](#page-192-0) The routers connect to a 1 Gbps Ethernet link provided by CenturyLink. Route advertisements and updates are provided through this link. The routers connect to the virtual environments that represent their AS infrastructure through 1 Gbps Ethernet links.

#### *4.5.1.1 Cisco Routers*

698 Cisco routers used in the lab are Cisco 7206VXR<sup>5</sup> routers. These "wide area network edge" routers have the following features: support for BGP ROV [\[RFC 6810\],](#page-191-0) [\[RFC 6811\];](#page-191-1) Quality of Service; Multiprotocol Label Switching; and Voice over IP. They support various interfaces, such as Gigabit Ethernet using copper or fiber, mixed-enabled T1/E1, and Packet over Synchronous Optical Network (SONET).

#### *4.5.1.2 Juniper Routers*

703 Juniper routers used in this lab build are MX80 3D Universal Edge.<sup>6</sup> These routers are described as best used for wide area network, Data Center Interconnect, branch aggregation, and campus applications. They have 10 Gigabits Ethernet (GbE) and modular interface capabilities for supporting a variety of 706 interfaces, including RFCs [6810](#page-191-0) and [6811.](#page-191-1)

#### 4.5.2 RPKI Certificate Authority

One of the components of the Dragon Research rpki.net RPKI toolkit is software that functions as a CA

that enables resource certificates attesting to holdings of IP address space and AS numbers, EE

certificates, and ROAs to be created and signed. The Dragon Research rpki.net software is open source

and available via GitHub at [https://github.com/dragonresearch/rpki.net.](https://github.com/dragonresearch/rpki.net)

Note: The above link provides the toolkit, which includes the RPKI CA, repository, and validating cache.

#### 4.5.3 RPKI Repository

 A second component of the Dragon Research rpki.net RPKI toolkit is software that functions as an RPKI repository that stores RPKI information and makes it available to RPs for use in ROV.

### 4.5.4 Validating Caches

- Two different open-source software products were used in the build to serve as VCs: the RIPE NCC
- Validator, which is recommended for use by the American Registry for Internet Numbers (ARIN), and a
- third component of the Dragon Research RPKI toolkit, which ARIN also references.

#### 4.5.5 Circuit

 CenturyLink provided a 1 Gbps circuit that provided connectivity from our laboratory architecture to the internet, through which the RPKI repository system could be accessed, and a full BGP route table was provided.

#### 4.5.6 Firewall

 Palo Alto provided a model PA-5060 firewall to protect the lab infrastructure from internet traffic. The firewall provides protection against known and unknown threats. In this deployment, only the ports and connections necessary for the build are configured. All other ports and connections are denied.

## **5 Architecture**

### **5.1 Overall RPKI-Based ROV Reference Architecture**

 ROV depends on two separate, complementary functions being performed: ROA creation and ROV. To build a robust RPKI infrastructure to support ROV, all address holders (i.e., all entities that have been allocated IP address space) should ensure that ROAs for their addresses are created, signed, and stored in an RPKI repository system. The RPKI repository system will then make these ROAs and other RPKI information available for use by network operators to perform ROV on the BGP route updates that they receive. Hence, conceptually, there are two reference architectures necessary for supporting RPKI-based ROV: the ROV reference architecture, which is implemented by network operators and is used to perform ROV [\(Section 5.1.1,](#page-40-0) [Figure 5-1\)](#page-41-0), and the RPKI reference architecture, which is implemented by address holders and is used to create and store RPKI information (e.g., ROAs) [\(Section 5.1.2,](#page-42-0) [Figure 5-2](#page-43-0) and [Figure 5-3\)](#page-44-0).

- Note that all network operators are also address holders, so network operators will typically implement both reference architectures. On the other hand, not all address holders are network operators, so
- some address holders (e.g., enterprises that rely on upstream ISPs to perform ROV on their behalf) may
- implement only the RPKI reference architecture; there is no reason for these address holders to
- implement the ROV reference architecture because they will not be performing ROV.

### <span id="page-40-0"></span>5.1.1 ROV Reference Architecture

- [Figure 5-1](#page-41-0) depicts the reference architecture for ROV. As can be seen in [Figure 5-1,](#page-41-0) only three
- components are needed to perform ROV: an ROV-capable router, a VC, and access to global RPKI
- repositories. Typically, but not necessarily, the trusted RPKI repositories will be repositories that are
- hosted by an RIR. This architecture is not intended to represent physical connectivity among the
- architecture components. Instead, it is meant to illustrate how they exchange information with each
- other.

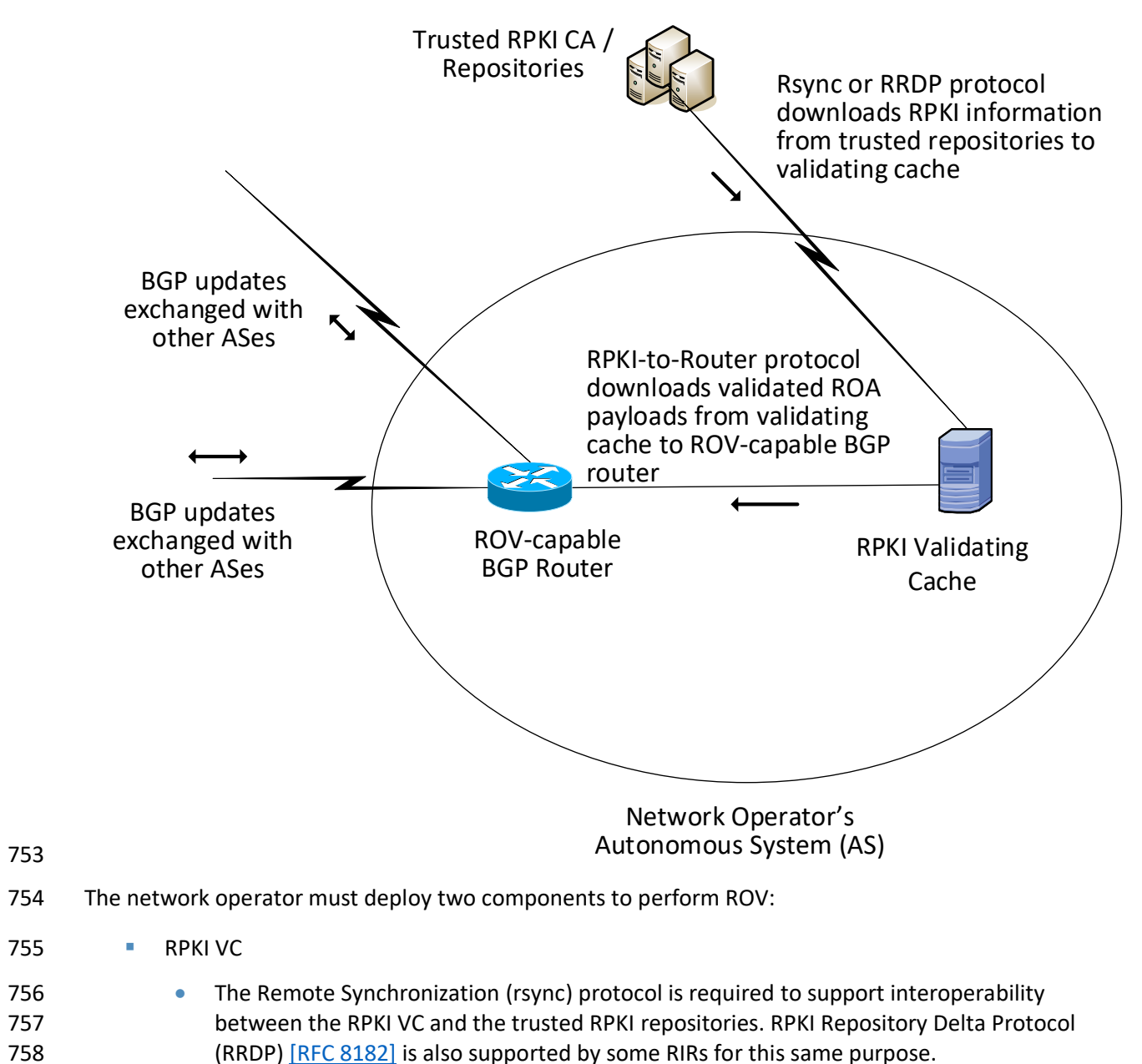

<span id="page-41-0"></span>752 **Figure 5-1 The ROV Portion of the RPKI-Based ROV Reference Architecture**

759 **•** The RPKI-to-router protocol [\[RFC 6810\]](#page-191-0) is required to support interoperability between the 760 RPKI VC and the local ROV-enabled routers, route reflectors, and route servers.

761 ROV-enabled BGP routers

- ROV policy options should be configured on these routers according to network operator policy and according to the network operator's status:
- Stub AS (i.e., Enterprise) ROV policy configurations
- Transit AS (i.e., ISP) ROV policy configurations
- 766 Intra-AS ROV policy configuration (iBGP ROV signaling [\[RFC 8097\],](#page-192-2) monitoring, and management)
- It is a matter of local policy regarding what action should be taken when an incoming BGP route update is determined to be *valid*, *invalid*, or *not found*. However, the particular actions that are configured to be
- performed will likely depend on the location of the BGP router that is validating the update
- (i.e., whether it is located within an ISP that the advertisement is transiting, whether it is located in a
- stub network, and whether it is an Internet Exchange Point router), as well as on the business model of
- the entity performing the ROV. More discussion of the considerations related to ROV policy are
- 774 discussed in the Outcome section [\(Section 6\)](#page-53-0).

#### <span id="page-42-0"></span>5.1.2 RPKI Reference Architecture

- The RPKI reference architecture is used by address holders to create, sign, manage, and store ROAs. ROA
- information is the foundation on which routers and networks perform ROV. However, not all address
- holders share a single, uniform perspective of the RPKI reference architecture. Address holders may
- create ROAs by using either the hosted model or the delegated model, and the structure of the RPKI
- reference architecture differs according to which of these models is being used. [Figure 5-2](#page-43-0)
- [\(Section](#page-43-1) 5.1.2.1) depicts the RPKI reference architecture as implemented by address holders using the
- 782 hosted model, and [Figure 5-3](#page-44-0) [\(Section 5.1.2.2\)](#page-44-1) depicts the RPKI reference architecture as implemented
- by address holders using the delegated model.

#### <span id="page-43-1"></span>*5.1.2.1 Hosted-Model RPKI Reference Architecture*

**Figure 5-2 The Hosted-Model RPKI Reference Architecture**

<span id="page-43-0"></span>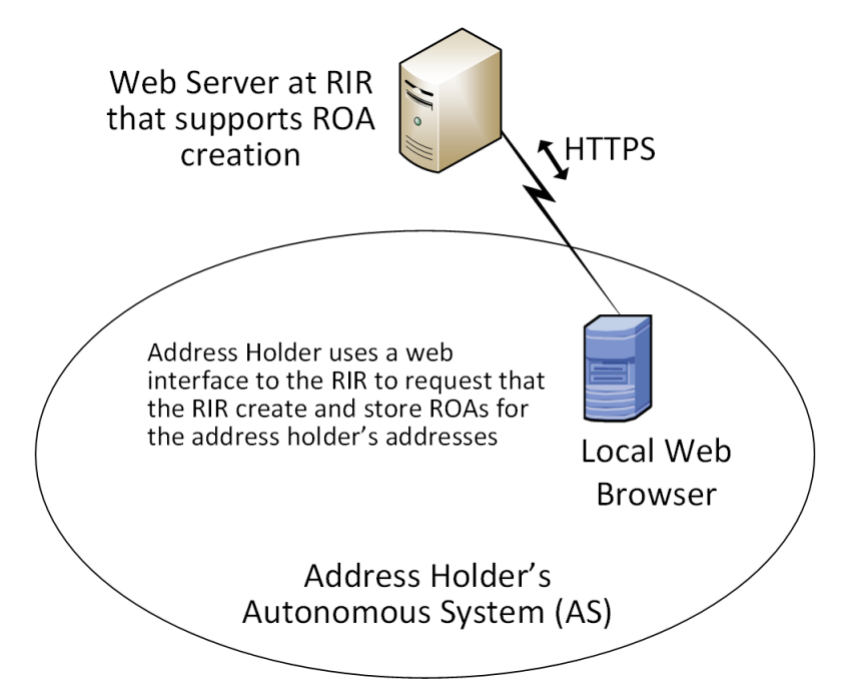

#### 

 [Figure](#page-43-0) 5-2 depicts the reference architecture for hosted-model RPKI. As can be seen in the figure, an address holder wishing to use the hosted model of RPKI for ROA creation and storage needs to only have a web interface to the RIR or other authority from which it was allocated its addresses, and other resources. As with [Figure 5-1,](#page-41-0) this architecture is not intended to represent physical connectivity among the architecture components. Instead, it is meant to illustrate how they exchange information with each other.

 In the hosted model, an RIR (or other authority) is responsible for operating an RPKI CA and repository. The RIR creates and signs ROAs for resources that are within the region that it oversees and that it has allocated. It also stores the ROAs in its repository. The address holder uses a tool (i.e., a web interface) to request that this RIR or other authority create, sign, manage, and store ROAs for its addresses on its behalf. In this model, the address holder does not have any responsibility to stand up or maintain a CA or repository or to directly create or maintain any of the RPKI information stored in it. All tools and applications for creating ROAs reside in the RIRs (or another organization that is hosting the RPKI service). RIRs provide the infrastructure and tools to create and store EE certificates, ROAs, and other RPKI information. Network operators are able to pull ROA information from the RIR (or other authority) repositories and use it to perform ROV.

### <span id="page-44-1"></span>803 *5.1.2.2 Delegated-Model RPKI Reference Architecture*

804 **Figure 5-3 The Delegated-Model RPKI Reference Architecture**

<span id="page-44-0"></span>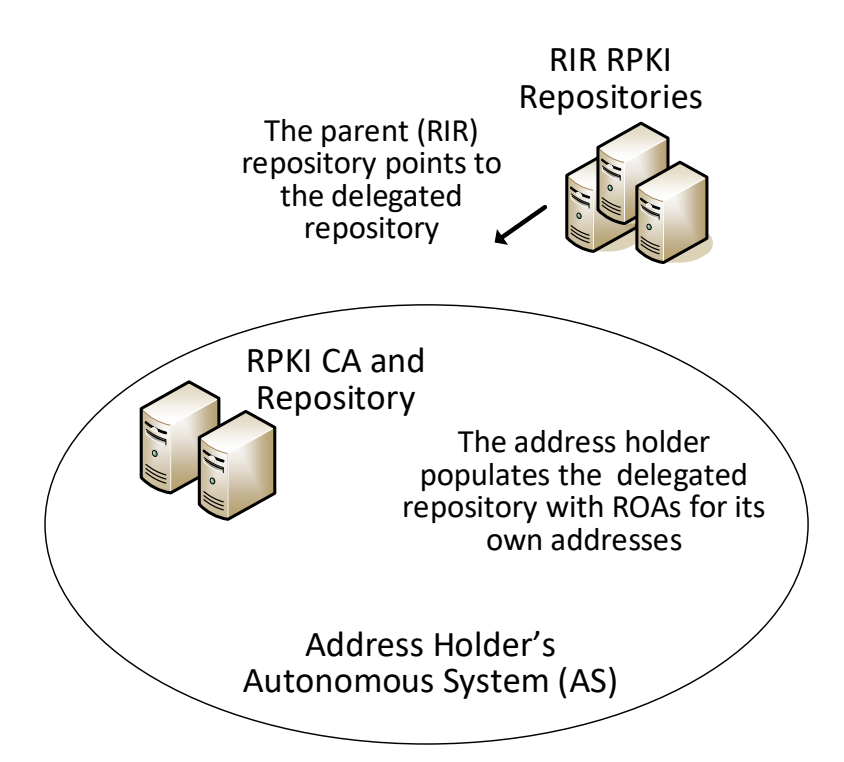

#### 805

806 [Figure](#page-44-0) 5-3 depicts the reference architecture for the delegated-model RPKI. As can be seen in the figure,

807 the delegated model of RPKI for ROA creation and storage requires that two components be set up,

808 operated, and maintained by the address holder: a CA and a repository. As with [Figure 5-1](#page-41-0) and

809 [Figure](#page-43-0) 5-2, this architecture is not intended to represent physical connectivity among the architecture

810 components. Instead, it is meant to illustrate how they exchange information with each other.

811 In addition to setting up these components, the address holder must obtain an authorization to sub-

812 allocate these resources from the RIR or other authority from which it received its address and other

813 resource allocations as well as a CA certificate for these resources. The address holder must store the

- 814 private key of its delegated RPKI key pair, exchange the public keys of the key pairs that it creates with
- 815 its RIR, and store the resource certificates and ROAs in its repository. The CA certificate that the address
- 816 holder receives from its RIR attests to the fact that the resources have been allocated. When it sub-
- 817 allocates resources, the address holder may use its CA certificate to issue resource certificates that
- 818 attest to these sub-allocations. If the address holder has customers to which it sub-allocates addresses,
- 819 it can offer a hosted model of RPKI to its customers by creating and storing ROAs on behalf of those
- 820 customers. Alternatively, if the resource holder has customers who want to set up their own delegated

821 model of RPKI, it can authorize them to do so and can provide them with CA certificates attesting to their sub-allocations.

 The address holder uses its CA certificate to generate EE certificates and thereby create and sign ROAs for addresses in its allocation, rather than rely on the RIR (or another authority) to do so. Once it creates and signs ROAs, it stores them in its repository and makes them available to VCs via the rsync or RRDP protocol. Network operators performing ROV are able to locate the delegated repository because the

827 repository of the RIR (or other authority) that allocated the resources to the address holder will point to 828 the delegated repository. Hence, although the parent repository is not actually part of the delegated

- RPKI reference model, the fact that it points to the delegated RPKI repository is crucial.
- Because the applications and infrastructure for creating and storing ROAs reside in the address holder's
- network, the address holder itself, rather than an RIR or other outside entity, is responsible for the
- accessibility, robustness, and responsiveness of the delegated CA and repository. As the operator of the
- CA and repository, the address holder is also responsible for resource certification maintenance; ROA
- creation, maintenance, and revocation; as well as RPKI management, monitoring, and debugging, as
- needed. For many organizations, the responsibilities of running a delegated CA, such as the availability
- and complexity of setting up a CA in a secure fashion, the relative lack of availability of software
- products supporting the delegated model, developing a Certification Practice Statement, maintaining
- hardware security modules, and managing the delegated model repository, are found to be
- 839 burdensome. In addition, there are many issues with running a CA in a delegated model [SP 800-57 Part]
- [2\]](#page-188-1), [\[RFC 6484\],](#page-190-0) [\[RFC 7382\].](#page-191-2) Available products for supporting the delegated model are limited and were
- not offered for this project. Consequently, the proof-of-concept demonstration focused mostly on the
- hosted model.

# **5.2 Combined ROV and RPKI Reference Architecture Example**

[Figure 5-4](#page-46-0) depicts examples of all three reference architectures (ROV, hosted RPKI, and delegated RPKI)

- in one realistic network diagram. It shows three autonomous systems (AS A, AS B, and AS C), each of
- which is capable of participating in RPKI-based ROV, both as a network operator and as an address
- 847 holder. [Figure 5-4](#page-46-0) also includes icons representing RIR RPKI CAs and repositories.

<span id="page-46-0"></span>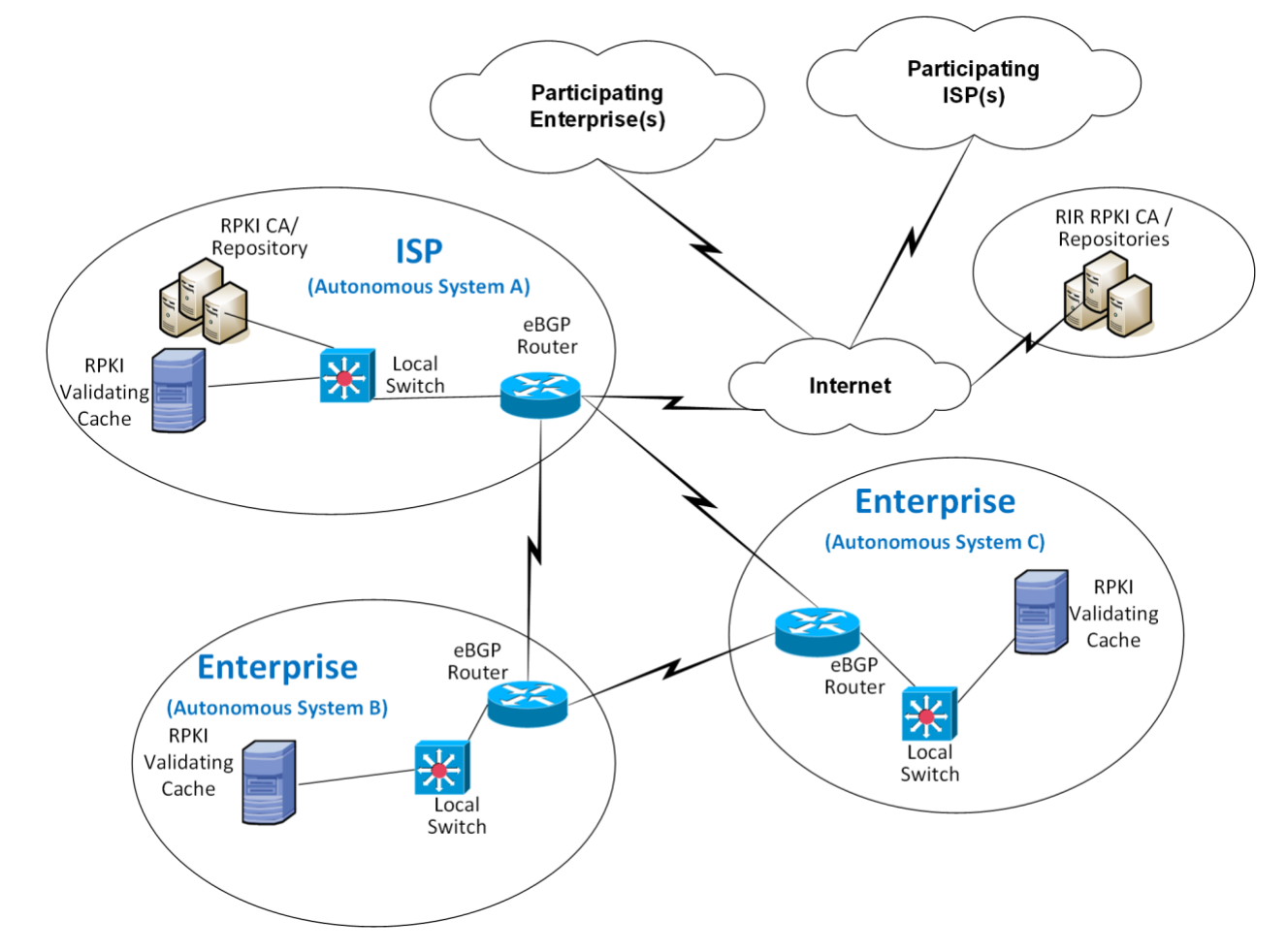

#### **Figure 5-4 Example ROV and RPKI Reference Architectures**

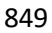

850 Viewing the architecture i[n Figure 5-4](#page-46-0) in terms of its depiction of address holders, AS A represents an

address holder that is implementing the delegated model of RPKI. This AS has set up its own CA and

repository and is responsible for creating, signing, and storing ROAs for the addresses that it holds and

for any addresses that it may sub-allocate to its customers. ROAs for all addresses that have been

854 allocated to AS A must be downloaded from the repository that is associated with AS A. Assuming that

AS A received its address allocation from an RIR, that RIR's repository will point to AS A's repository.

- On the other hand, AS B and AS C represent address holders that are implementing the hosted model of
- RPKI. They have not set up their own CA or repositories. When they want to have ROAs created for the
- addresses that they hold, they must request that the entity that allocated the addresses to them
- creates, signs, and stores the ROAs on their behalf. AS B or AS C may have received its address allocation
- from its RIR, in which case it would use a tool (i.e., a web interface to an RIR tool) to request that the RIR
- 861 creates, manages, and stores its ROAs. Alternatively, AS B or AS C may have received its

862 address allocation from its ISP (i.e., from AS A). In this case, it would rely on AS A to create, manage, and 863 store its ROAs.

864 Viewing the architecture i[n Figure 5-4](#page-46-0) in terms of its depiction of network operators, all three ASes are

865 network operators that are capable of performing ROV on all BGP updates that they receive. In order to

866 perform ROV, a network operator must have an ROV-capable router, a VC (local or remote), and the

867 ability for its VC to connect to its RPKI trust anchor (i.e., to the repository associated with AS A or to one 868 of the RIR repositories).

869 Usage scenarios for ROV and for the RPKI hosted and delegated models are discussed in the following 870 section.

### 871 **5.3 Usage Scenarios**

- 872 5.3.1 ROV Usage Scenario
- 873 [Figure 5-5](#page-48-0) depicts the steps of an ROV usage scenario.
- 874 **Figure 5-5 Route Origin Validation Usage Scenario**

<span id="page-48-0"></span>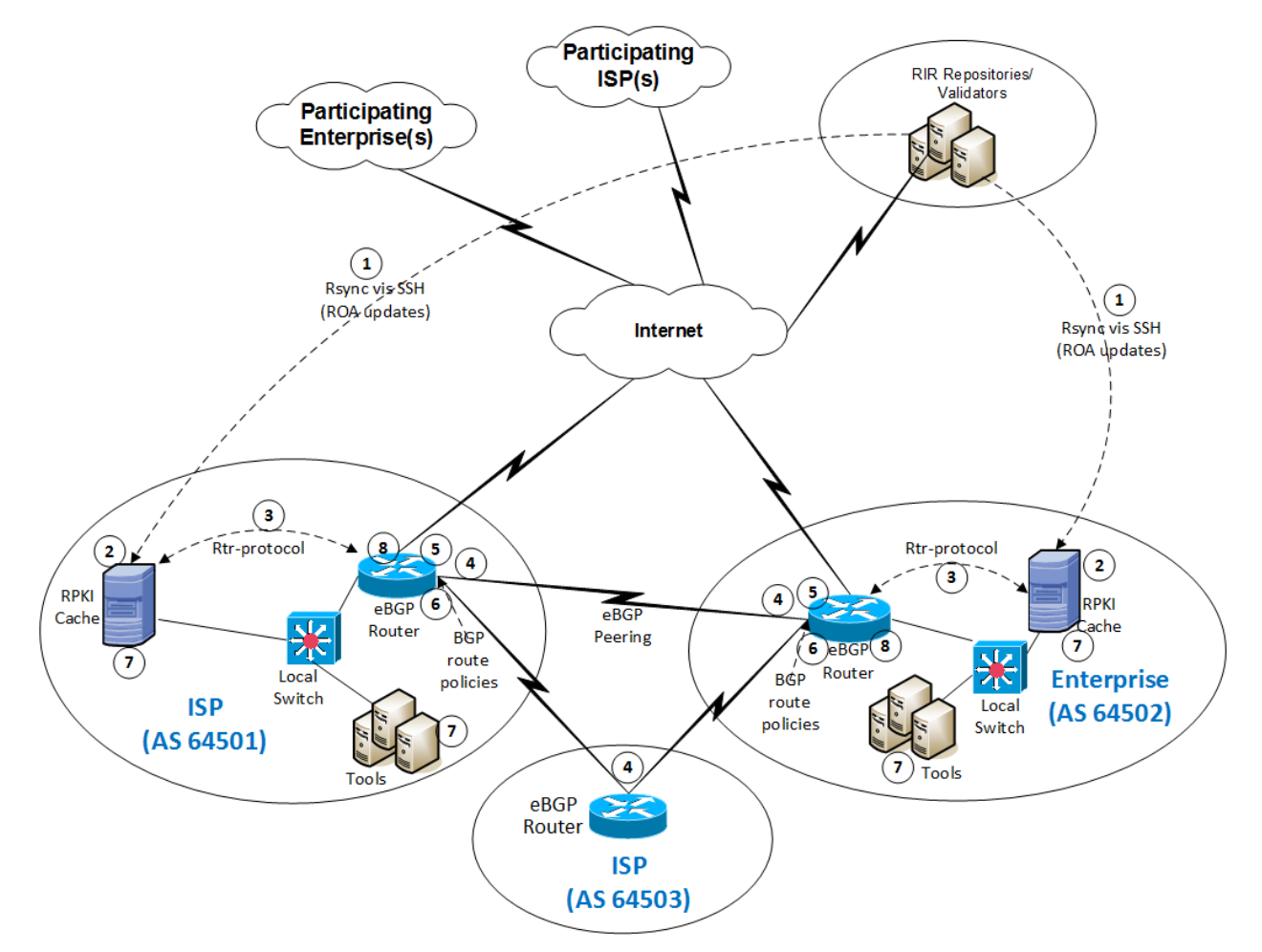

875

- 876 In this scenario, it is assumed that some address holders have created ROAs for the addresses that they
- 877 hold. These ROAs are stored in the RPKI repository system, and network operators use these ROAs as
- 878 the basis on which to perform the ROV. The steps of the ROV usage scenario, which are performed by AS
- 879 64501 and AS 64502 in their role as network operators, are as follows:
- 880 1. ROA information is pulled down to the RPKI VC (labelled "RPKI Cache") in AS 64501 and AS 881 64502 by using the remote file synchronization protocol rsync or RRDP between the RIR 882 repositories and the VC.

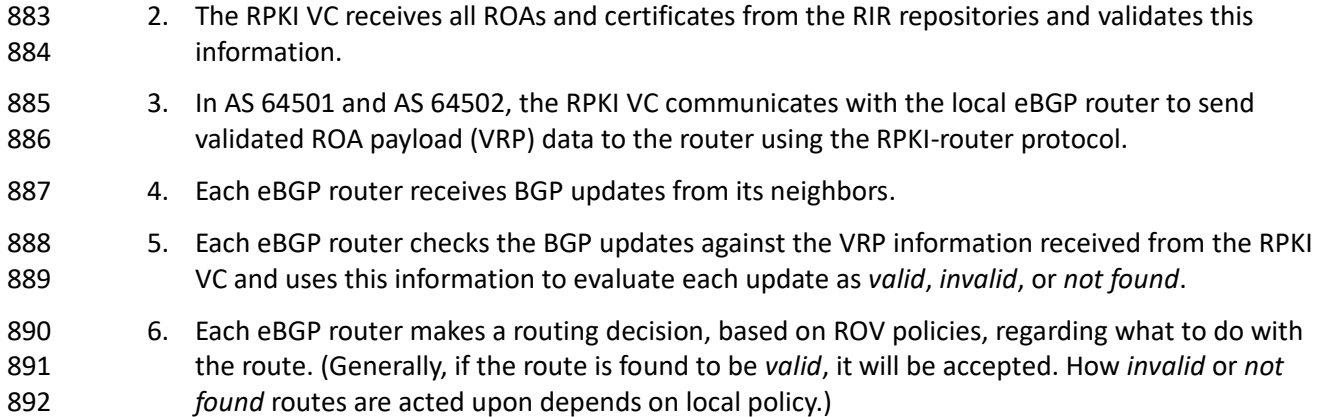

#### 5.3.2 Hosted-Model Usage Scenario

894 To understand the hosted model of RPKI in the context o[f Figure 5-2,](#page-43-0) assume that both AS 64501 and AS 64502 (in their role as address holders) have received their IP address allocations from their RIRs. These ASes are responsible for ROA creation, maintenance, and revocation for the addresses that they hold. 897 However, they do not have a locally deployed CA or repository. To create ROAs, these ASes would have to use the hosted model. They would register with their RIR and use its web interface to request that it create, sign, and store ROAs for the addresses that they were allocated by that RIR.

### 5.3.3 Delegated-Model Usage Scenario

 In the context o[f Figure 5-6,](#page-50-0) the ISP in AS 64501 is hosting a delegated model of RPKI. It is authorized by the RIR from which it received its IP addresses to sub-allocate those addresses and issue CA certificates for those sub-allocations. It has set up its own certificate authority to create and sign ROAs for these addresses, as well as a repository to store these ROAs and other RPKI data and make them available to network operators that want to perform ROV. It has also ensured that its parent RIR repository points to

906 the repository that is associated with its own AS.

#### **Figure 5-6 Delegated-Model RPKI Usage Scenario**

<span id="page-50-0"></span>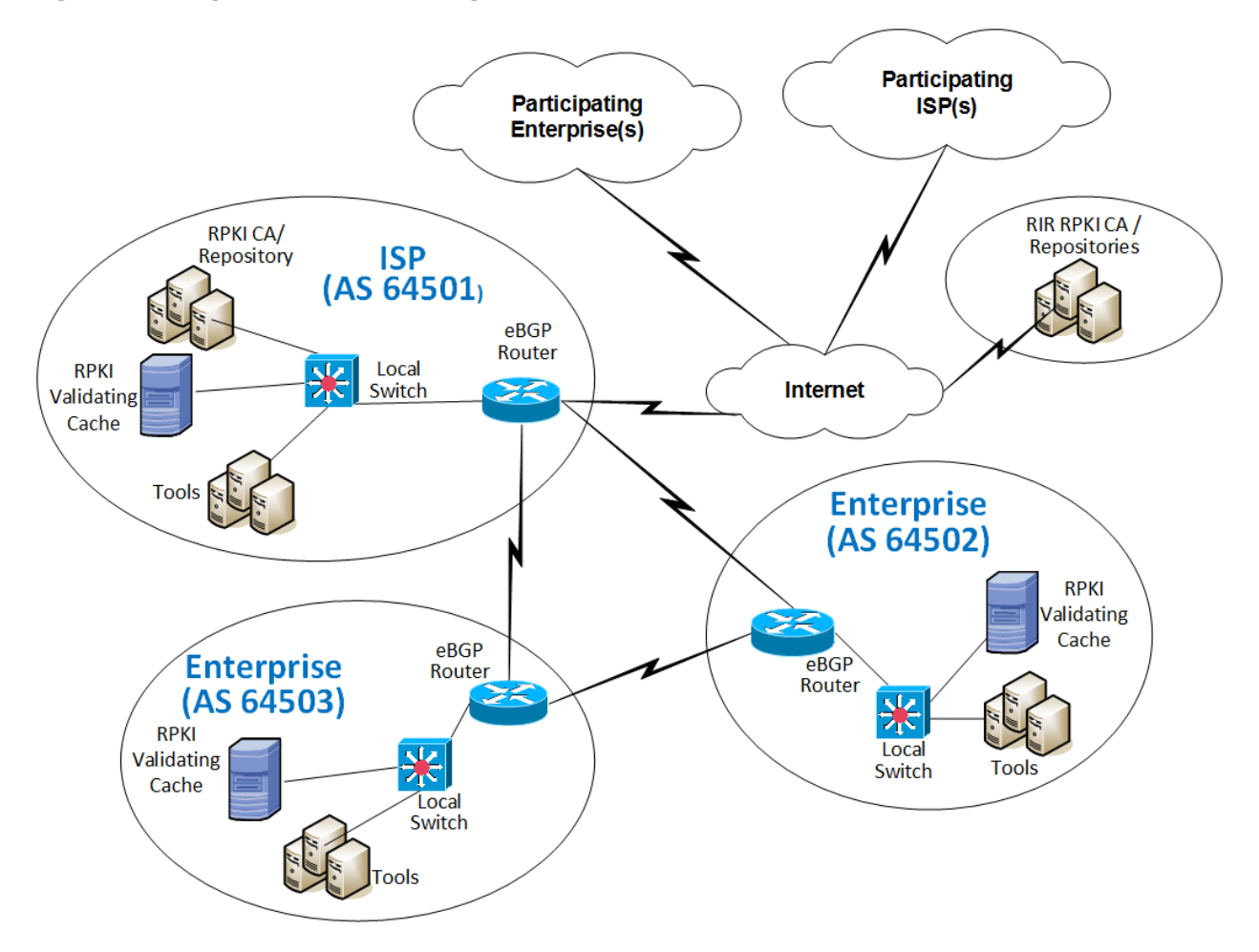

#### **5.4 SIDR Laboratory Architecture**

910 The SIDR laboratory's physical architecture is depicted in **Figure 5-7**. It consists of virtual and physical hardware, and a physical circuit to CenturyLink, which provides connectivity to the internet where the RIRs reside. The architecture is organized into eight separate networks, each of which is designed to represent a different AS. For example, the network labelled 10.10.0.0/16 represents a transit ISP with AS 65501, the network labelled 10.50.0.0/16 represents a stub enterprise network of an organization with AS 65505, etc. The physical hardware mainly consists of the routers performing ROV and the firewalls that protect the lab infrastructure. The virtual environment hosts the various software components needed to implement the ROV and RPKI reference architectures: a local RPKI repository in AS 65501 that is needed to implement the delegated model of RPKI, and various VCs in several ASes that are needed to perform ROV. Four network operators are capable of performing ROV, each of which is depicted as having a local VC: AS 65501, AS 65504, AS 65505, and AS 65507. AS 65500, AS 65502, AS 65503, and AS

- 921 65508 do not have validated caches and therefore lack the necessary infrastructure to perform ROV. In
- 922 [Figure 5-7,](#page-52-0) AS 65508 is colored red to represent a malicious attacker that may originate unauthorized
- 923 BGP updates in an attempt to hijack routes.

924 **Figure 5-7 SIDR Lab Physical Architecture**

<span id="page-52-0"></span>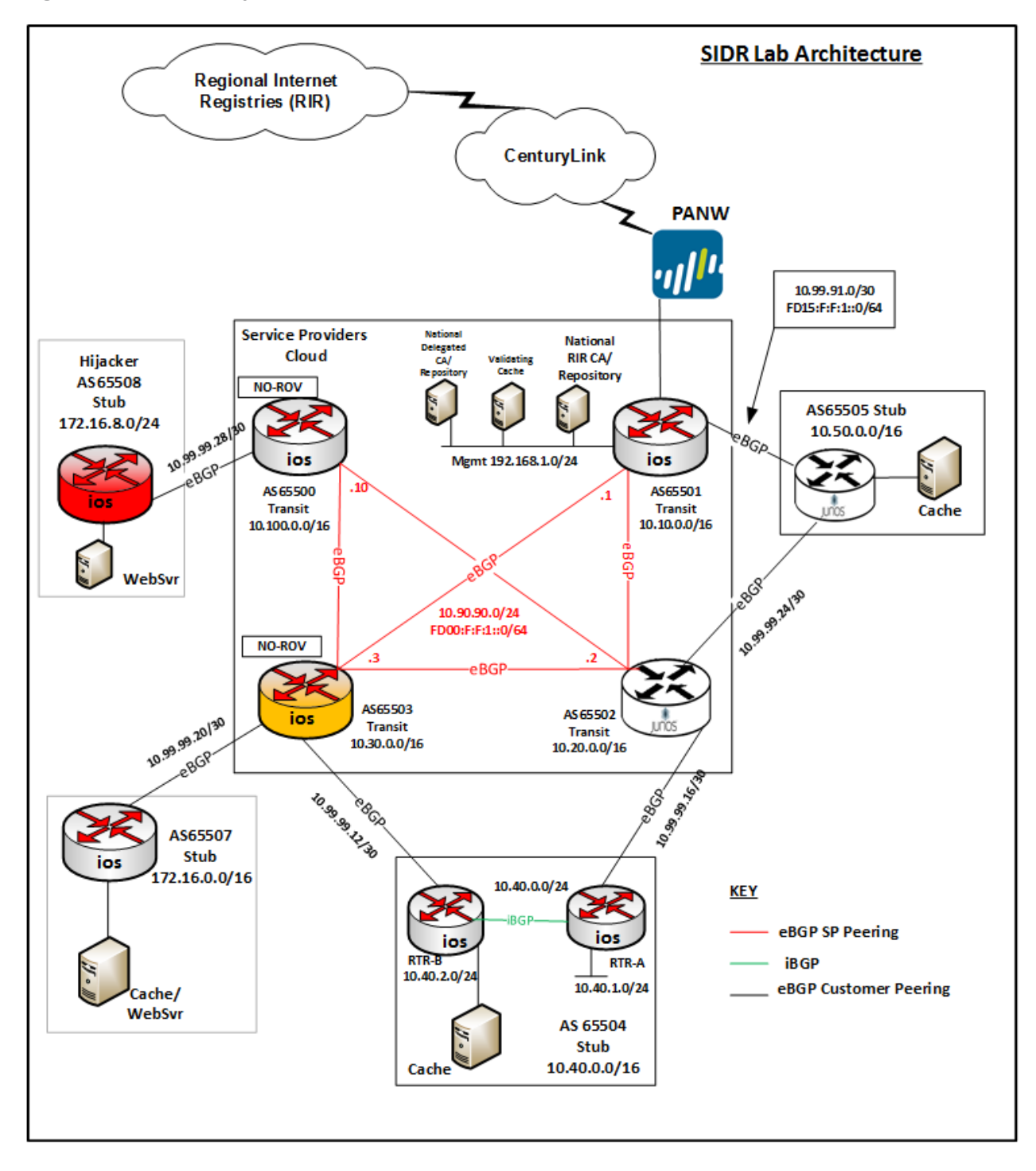

925

- The architecture is designed to support a demonstration of both the hosted model and the delegated model.
- Unfortunately, for the hosted model, we did not have address allocations from RIRs or agreements in
- place with RIRs that would give us access to the RIR to create and store ROAs at their repositories. To
- demonstrate the hosted model without access to RIR ROA creation tools, we set up a root CA and
- repository in AS 65501 (denoted by the *Notional RIR CA/Repository* icon in [Figure 5-7\)](#page-52-0) and used it to
- represent a notional RIR. ROAs for AS 65504 and AS 65507 could be stored in the Notional RIR repository
- just as they would typically be stored in an RIR repository if they had received their address allocations
- directly from an RIR rather than from our notional RIR.
- In [Figure 5-7,](#page-52-0) the delegated model is represented by the icon labelled *Delegated CA and Repository* that
- is located within AS 65501 in the Service Providers Cloud. This delegated CA is set up as a child of
- the *notional RIR* CA, which, for purposes of simplifying the design, resides on the same subnet. The
- delegated CA represents a delegated model of RPKI infrastructure that AS 65501 has set up in its own AS
- to host its own repository and to create and store certificates and ROAs for the addresses that have
- been allocated to it by the notional RIR. It can store ROAs not only for AS 65501 in this repository, but
- also for AS 65501's customer, AS 65505, to whom AS 65501 is assumed to have sub-allocated addresses.
- Hence, while the delegated CA and repository in AS 65501 represent a delegated RPKI model from the
- perspective of AS 65501, this model also offers a hosted RPKI service to AS 65505, which does not
- operate its own repository. As a customer of AS 65501, AS 65505 relies on AS 65501, rather than on the
- notional RIR, to create, sign, store, and maintain its ROAs.

#### For purposes of ROV, network operators in all ROV-capable ASes were able to pull down ROAs and other RPKI information not only from the real RIRs, but also from the notional RIR repository and the

delegated repository in AS 65501.

### <span id="page-53-0"></span>**6 Outcome**

This section discusses ROV-related issues, lessons learned, and best practices.

### **6.1 ROV Policy Configuration Options**

- The action to be taken when an incoming BGP route advertisement is determined to be *valid*, *invalid*, or
- *not found* is determined by local policy. Ultimately, when RPKI adoption has attained a high level of
- maturity, it is expected that the recommendation will be to drop *invalid* routes. Until then, *invalid* routes
- can be observed and noted, or perhaps assigned lower local preference (LP) values in order to de-
- preference them by using policies.
- Both Cisco and Juniper provided example policies for organizations to consider deploying with their
- ROV-capable routers. One candidate policy is to not drop *invalid* BGP updates. Another is to associate
- varying LP values with routes, depending on how the update that advertised the route is evaluated. For
- example, routes received in *valid* updates may be given an LP value higher than the default, routes
- received in *not found* updates may be given the default LP value, and routes received in *invalid* updates may be given an LP value lower than the default.
- In addition, researchers affiliated with NIST and the IETF SIDR Working Group are also working to investigate and develop how the ROV-capable routers should best use the ROV state in route selection policy.

### **6.2 Implementation Status of RPKI Components**

### 6.2.1 RPKI VC Component

- The deployment or use of a VC (local or remote) is required for the support of ROV. As of this writing, we
- are aware of three open-source implementations of VCs that are available. The demonstration build used two of these.
- A third open-source VC implementation is also available from Raytheon BBN Technologies.
- Organizations wishing to adopt ROV may wish to investigate the use of this tool, which is called Rpstir.
- 973 Its software can be found at [https://github.com/bgpsecurity/rpstir.](https://github.com/bgpsecurity/rpstir)
- Organizations that deploy open-source VC software should be aware of the possibility that they may
- eventually be required to assume some responsibility for keeping the software updated and maintained.

### 6.2.2 RPKI CA and Repository Components

- Address holders willing to use the hosted model for ROA creation and storage can depend on their RIR
- to provide these services for them. Organizations wishing to deploy their own delegated model for ROA
- creation, maintenance, and storage will need CA and repository software. As of this writing, we are
- aware of one open-source implementation of CA and RPKI repository software that is available. We
- were able to use this software successfully to set up a delegated model CA and repository. However, it is not a turnkey product. Rather, its implementation requires a considerable staff
- investment. Organizations wishing to use the delegated model for RPKI to host their own CA and
- repository should be aware that, in order to do so, they will either have to develop their own software
- or they will need to take responsibility for maintaining and supporting the open-source implementation.
- We did not subject this demonstration implementation to stress, robustness, availability, or other
- testing that would typically be required before an organization would want to place it into operational
- use.

#### 6.2.3 ROV-Capable Routers

 The commercial implementations of ROV-capable routers that we demonstrated are well documented, well supported, and can be used easily out of the box. See [Section 7,](#page-56-0) Functional and Robustness Results, for details regarding their functionality.

#### 6.2.4 Lessons Learned

- One of the most important lessons learned from the implementation and testing of the RPKI technologies is to ensure that the most recent OS is installed on the router. Older versions of an OS may not have the latest capabilities.
- It is important to note that the default configuration for some routers is to exclude *invalid* prefixes from the routing table, whereas, for other routers, specific policy has to be defined to establish disposition for *valid*, *invalid,* and *not found* prefixes. Some routers presume that all local routes, including iBGP learned routes, default to *valid*, especially when community strings 1001 are not sent [\[RFC 8097\].](#page-192-2) An additional lesson learned worth mentioning is that some routers may be configured for one additional state of "unverified" via a policy statement to indicate the case in which a router did not perform ROV on the particular route.
- 1004 With the use of RPKI, BGP ROV results in BGP routes that are evaluated as either *valid*, *invalid*, or *not found*. While accepting the *valid* routes for usage is the default recommendation and non-controversial, organizations should use their local route selection policies for routes that are *invalid* or *not found*. Initially, organizations can simply log the fact that routes have been evaluated as *invalid* or *not found*, without changing the routes' behavior at all. This would be a risk-free method of initiating the adoption of RPKI ROV by monitoring how ROV would affect the routing if policies would be applied to the validation result. However, no increased level of route origin assurance would result from this level of adoption either. Such an initial adoption period—during which all routes are evaluated; statistics are gathered regarding the number of *valid*, *invalid,* and *not found* routes; but no special action is taken for *invalid* or *not found* routes—could be helpful with respect to allowing organizations to determine the extent to which various potential policies that they may be considering using might affect routing.
- 1016 • When configuring an RP, the trust anchor locator (TAL) of the five RIRs must be provided. In most VCs, four out of five TAL files are pre-loaded. The fifth TAL file, for ARIN, has to be downloaded. One should note that there are three TAL file formats: [RFC 7730,](#page-192-3) [RFC 6490,](#page-191-3) and RIPE NCC Validator format. It's important to be mindful of the TAL file format that the VC uses.
- 1020 On iBGP connections, we observed a slight increase in the number of BGP updates when the validation result was conveyed in iBGP using the extended community [\[RFC 8182\].](#page-192-1) The reason for this is that prefixes that originally could be packed into one update might not have been able to be packed anymore due to different validation results. Additionally, if selected updates changed the validation result, the router will resend the updates with the updated community string. In general, by turning on ROV, there will likely be a slight increase in the number of

 updates sent. An otherwise stable route whose configuration state changes will be re-signaled with the new extended community as its validation state changes.

#### Delegated Model

- 1029 Whether an address holder should use the hosted or delegated model for issuing ROAs depends on several factors. If the address holder is a large ISP that sub-allocates address space to various subscriber organizations, it may well determine that it will be to its benefit to stand up its own CA infrastructure and to deploy the delegated model. The hosted model is likely preferable for smaller address holders that will not be sub-allocating their address space to other organizations and that do not necessarily have the resources to deploy, configure, operate, and maintain their own CA infrastructure and RPKI repository - and do so in a way that assures its accessibility, robustness, and responsiveness. Regardless of the model used, all address holders should create ROAs for their addresses to enable network operators and RPs to be able to verify the origin of route advertisements that are sent out advertising the address holder's prefixes.
- **· The documentation for the RPKI.net toolkit, which implements the CA and repository, contains**  gaps. Moreover, we found that the RPKI.net toolkit would benefit from additional debugging tools and guidance. It is, at times, unclear how the agents are interacting with each other. During setup, and for learning purposes, it may be beneficial to run a traffic scanner to see what is being passed between hosts. Through trial and error, we identified the steps needed to complete installation and configuration. We provide these in Volume C of this Practice Guide.
- **It should be possible to declare an ROA with a time-out. It did not appear that the RPKI.net tool** could issue an ROA with an explicit time-out.

# <span id="page-56-0"></span>**7 Functional and Robustness Results**

 We conducted a functional and robustness evaluation of the SIDR example implementation, as deployed in our laboratory, to verify that it worked as expected. The evaluation was intended to verify that the example implementation functioned as expected from several different perspectives:

- **· a resource holder (e.g., an ISP that sub-allocates the address space it holds and that provides**  addresses to its customers) setting up its own CA as a delegated RPKI participant and offering either a hosted model or a delegated model (or both) of RPKI support to its customers (i.e., obtaining CA certificates; creating EE certificates; creating, signing, and revoking ROAs; and uploading ROAs and other objects to the RPKI repository).
- **· an address holder protecting the addresses it holds by creating and managing ROAs for those** addresses by using either the hosted or delegated model
- **•** an RP operating a BGP router and performing ROV on all of the route prefix advertisements that it receives, to determine if they are *valid*, *invalid*, or *not found*, and applying configured policy based on the result

 In all cases, the evaluation tested functionality using both IPv4 and IPv6 addresses. Both virtual and physical ROV-capable routers were used. Access to a live physical circuit was provided by CenturyLink. The circuit delivers full internet routes into the lab via live BGP peering and provides connectivity to the

internet where the RIRs reside.

1065 Some testing was performed using live and interactive full internet routes, while other testing was performed using static data injected via a predefined test harness created by NIST. The test harness 1067 provides a BGP traffic generation and collection framework—BGPSEC-IO (BIO)<sup>7</sup>—as well as a mechanism for providing RPKI data by using an RPKI traffic generator, both part of the NIST BGP-SRx Software Suite [\[NIST BGP-SRx\].](#page-188-2) The harness environment was used to ensure that the test scenarios performed can be regenerated using carefully manufactured static data that are pre-populated and controlled via traffic generators and measurement tools.

- The VC used in both functional and robustness tests was th[e RIPE NCC RPKI Validator Version 2.24.](https://www.ripe.net/manage-ips-and-asns/resource-management/certification/tools-and-resources) It
- was chosen because of its inherent flexibilities, including the ability to dynamically add local (white list) entries.
- Whereas the RPKI delegated model that was developed in-house was used for preliminary functional
- tests, all of the documented functional tests were done using the hosted model with locally added
- entries for ROA data. These entries were added via web interface/simplified local internet number
- resource management (SLURM) workload manager files in the case of the Harness test environment for RIPEv2. We were able to install RIPEv3 on Linux systems by using the binary RPM distribution. At the
- time of testing, RIPEv3 had some bugs that prevented us from using RIPEv3. One issue was the
- incapability of processing large SLURM files (25-percent coverage of routing table). This seems to be
- resolved in the latest binary version. An additional more pressing issue was that RIPEv3 does not
- recognize ROA data if no TAL file is configured. The Validator reports "no data" to the router. This issue
- has been reported and is expected to be resolved in a future release.
- [Figure 7-1](#page-58-0) depicts the test bed using the test harness (BGP traffic generation and collection framework 1086 [BGPSEC-IO])[. Figure 7-2](#page-59-0) depicts the test bed using live traffic.
- Note: The test bed using live traffic has a Palo Alto Next-Generation Firewall (PANW) that sits between
- 1088 the ISP and the internal environment to allow only the relevant traffic for this project.

#### 1089 **Figure 7-1 SIDR Testbed Using the Test Harness**

<span id="page-58-0"></span>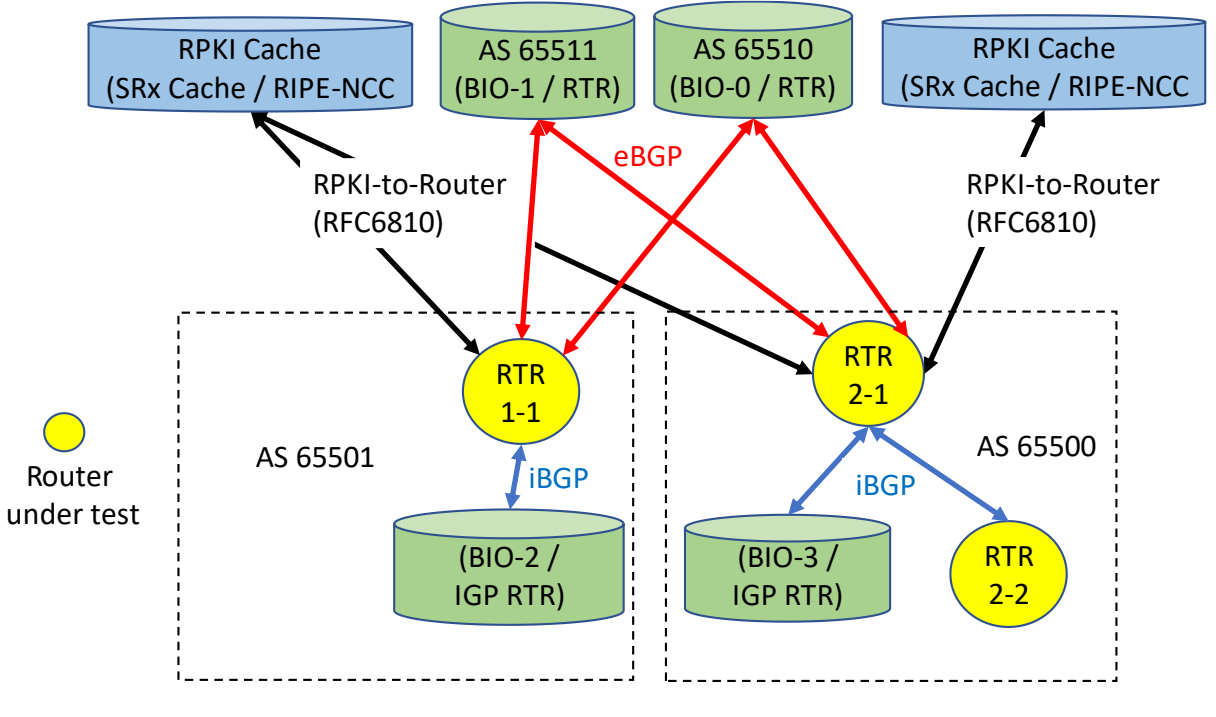

BGPSEC-IO (BIO) – BGP traffic generator & collector / RTR – CISCO or Juniper Router

1090

1091 **Figure 7-2 SIDR Testbed Using Live Traffic**

<span id="page-59-0"></span>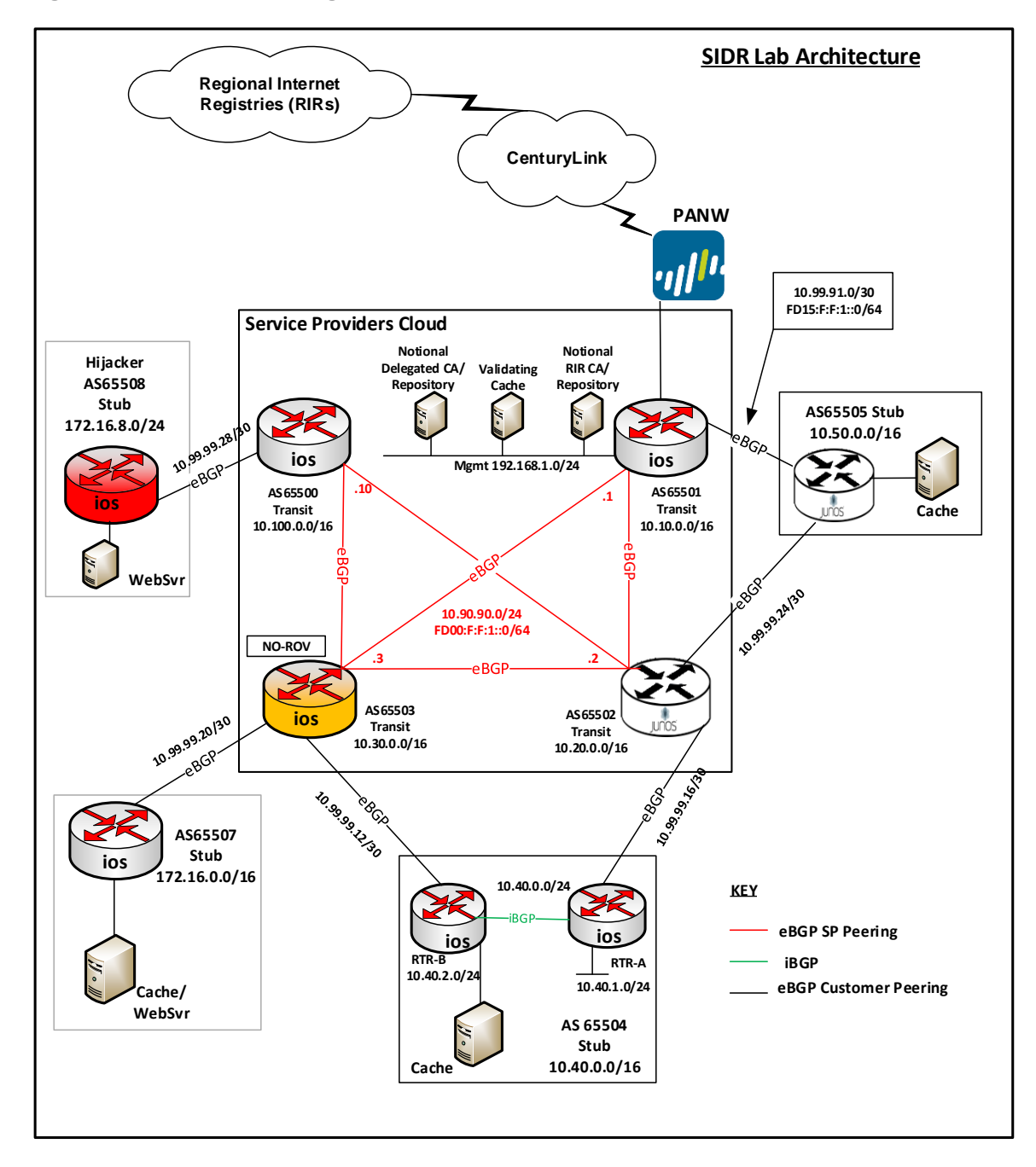

1092

### **7.1 Assumptions and Limitations**

This functional evaluation has the following limitations:

- **· It is not a comprehensive test of all security components, nor is it a red-team exercise.**
- **· It cannot identify all weaknesses.**
- **•** The hardware components that were part of the demonstration build were typical of enterprise edge routers or small aggregation routers.
- **•** The scaling tests that were performed included numbers of routers and peers typical of enterprise interconnectivity. In this context, we used routing tables of sizes similar to the full current internet routing table (approximately 700,000 routes).
- **ISPS will require further testing, in terms of the number of routes, route changes, and sources of**  routes that are larger than the current global routing table to handle future expected growth. In addition, carriers will need to test geographically distributed validators as well as anycast-capable validators. Testing of the impact of timing issues will also be required.
- The functional evaluation also does not include the laboratory infrastructure security evaluation. It is assumed that its devices are hardened. Testing these devices would reveal only weaknesses in implementation that would not be relevant to those adopting this reference architecture. It is also
- important to note the need to harden the implementation if this Practice Guide is used by others, such
- as enterprise networking organizations or ISPs, as a roadmap for deployment. Though [Section 4.4](#page-29-0) and
- [Section 4.5](#page-36-0) describe [NIST SP 800-53](#page-188-0) controls addressed by the demonstrated capabilities, they do not
- 1112 list the full set of [NIST SP 800-53](#page-188-0) controls that apply to routers and routing systems. For example, issues
- such as signature validation and transfer protocol security must be addressed in any operational
- implementation.
- Section 11 of the RPKI-to-router specification [\[RFC 6810\]](#page-191-0) provides guidance regarding securing the
- protocol. The security considerations taken for our demonstration build (e.g. firewall rules) are
- documented in Volume C of this Practice Guide.

### **7.2 Functional Test Requirements**

 This section provides a summary of the functional requirements that were tested. A detailed table of 1120 functional test requirements and their corresponding tests is provided in [Appendix E.](#page-113-0)

### 7.2.1 ROV Functional Requirements

- The SIDR example implementation included a capability for BGP routers to perform ROV on all routes
- that they receive in BGP update messages. The router was capable of accurately establishing an initial
- validation state *(valid*, *invalid*, or *not found)* for a given route, and marking the route accordingly. The
- router was also capable of accurately reevaluating that route's validation state after RPKI test data has
- been perturbed, re-marking the route (where applicable). Tests were performed for the following cases:
- **· Froutes received through eBGP and iBGP updates**
- **· local static routes redistributed into BGP**
- **•** routes redistributed into BGP from an interior gateway protocol (IGP)
- **· · · ·** routes redistributed into BGP from an iBGP
- 1131 router cache synchronization

### 7.2.2 Delegated RPKI-Model Functional Requirements

The SIDR example implementation included the capability for a resource holder to set up its own

delegated CA, create its own repository, and offer a hosted service to its customers, including the ability

to publish customer ROAs to its repository, delete customer ROAs from its repository, and have

customer ROAs expire from its repository. The ROAs in this delegated CA repository were included in the

RPKI data that RPs downloaded to their VCs, and VRPs derived from these ROAs were provided to RP

routers via the RPKI-to-router protocol.

### **7.3 Functional Test Findings**

 Securing the routing system is an important task for the internet. While RPKI-based ROV does not claim to solve all inherent security issues with the use of the BGP routing protocol, it provides significant progress in helping resolve some of the issues surrounding BGP route hijacks. To verify the maturity and effectiveness of RPKI technology, numerous functionality tests were performed using the prototype implementation in the NCCoE lab. It is important to note that most issues encountered during functional tests were quickly resolved either by installing an updated router OS provided by a vendor or by setting 1146 up some optional configuration.

- Not all proposed test cases could be performed. The following are observations as a result of completing the functional tests:
- 1149 Not all RIRs currently support RRDP.
- **B** RIRs implement the hosted model differently from each other. RIRs offer different user interfaces and also different RPKI support services.
- 1152 At the time of our testing, some interoperability issues were discovered in the iBGP signaling of the RPKI validation state between the various implementations under test.
- During the course of the project, these issues were fixed in the affected implementations. Prerelease fixed versions of implementations were re-tested, and the interoperability issues were resolved.

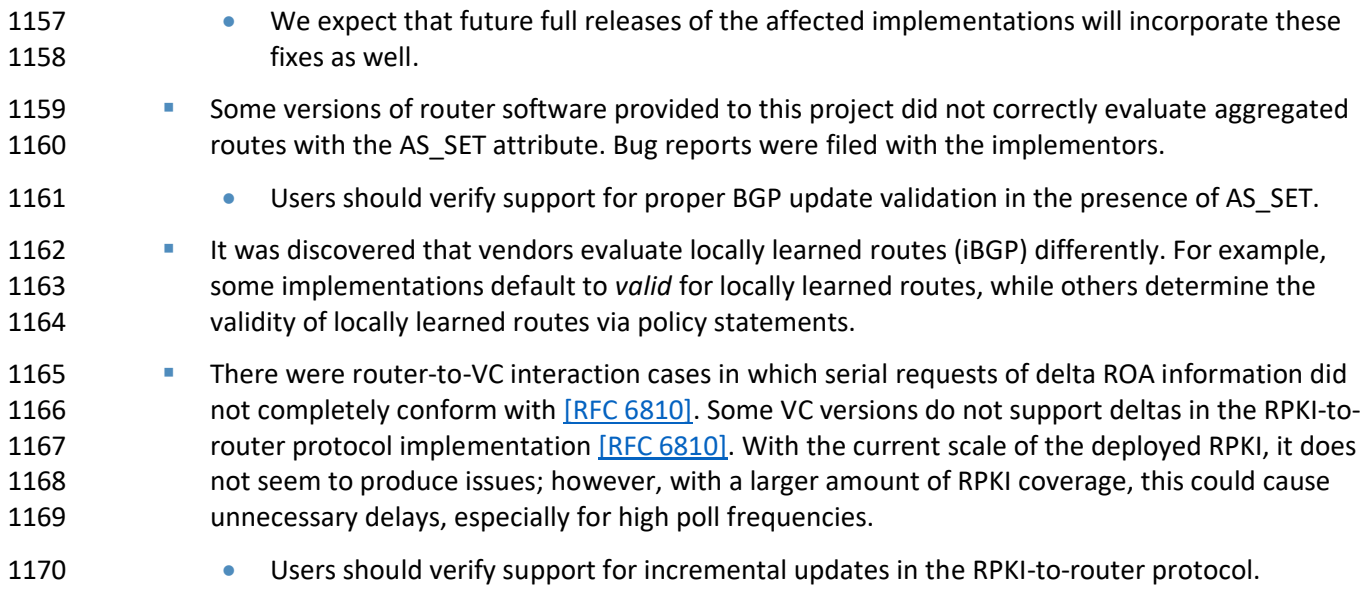

### **7.4 Robustness Findings**

 To test the impact of RPKI ROV on BGP routing convergence, we initially measured the convergence time of a router with one peer by using a full BGP table dump (approximately 700,000 BGP routes) without using ROV or any other policies to gather a baseline. We repeated the tests by adding RPKI origin validation by using 25-percent, 50-percent, 75-percent, and 100-percent ROA coverage. With no additional routing policies added, we observed an approximate increase of two percent to seven percent in convergence time across all tested platforms.

# **8 Recommendations for Follow-on Activities**

### **8.1 Standards Initiatives**

- In the course of our testing, the SIDR Project identified clarifications that might be made to some ROV and RPKI-related IETF specifications to potentially reduce ambiguity and improve interoperability. The
- 1182 IETF is progressing with such clarifying specifications.

### **8.2 Future Demonstration Activities**

- As was discussed earlier in this document, while ROV can help detect when an ISP or
- enterprise originates an update for an address that it is not authorized to announce (route hijacking), it
- 1186 is not able to detect when an AS makes an unauthorized modification of routing path information in a
- BGP update that it forwards. Such path modification attacks can deny access to internet services, detour
- traffic, misdeliver traffic to malicious endpoints, undermine protection systems, and cause routing
- instability. The BGPsec protocol, which has recently been finalized within the IETF, is designed to protect
- against such path modification attacks. There are currently open-source prototype implementations of
- BGPsec available (e.g., NIST BGP-SRx Software Suite [\[NIST BGP-SRx\]](#page-188-2) and the Parsons-enhanced BIRD
- 1192 implementation [\[Parsons BGPsec\]\)](http://www.securerouting.net/tools/bird/). As commercial implementations also become available,
- the NCCoE may consider initiating a project to build and demonstrate a BGPsec solution by using
- available protocols, products, and tools and publish a practice guide of lessons learned.
- RPKI-based BGP ROV and BGPsec implemented together have the potential to greatly increase the
- security of the BGP routing protocol, enabling an entity that receives a BGP update to validate that the
- AS that is listed as the originating AS is in fact the AS that originated the update, that the path to that AS
- that is in the update has not been modified in an unauthorized manner, and that the AS that originated
- 1199 the update was authorized to do so.
- BGPsec and ROV will work hand-in-hand to secure internet routing. A follow-on project to promote the
- adoption of BGPsec can be expected to increase the adoption of not only BGPsec, but also of ROV.
- Organizations that implement one can be expected to be eager to implement the other.

### **8.3 Tool Development and Maintenance**

- As was mentioned earlier, commercial routers that support ROV are available from multiple vendors,
- and these products are supported and maintained. Some other key components, such as VCs,
- publication point software, RPKI and CA tools, however, are not available with typical commercial
- support and backing. Ideally, commercial vendors will make this software available and support and maintain these products.
- Organizations wishing to use the delegated model for RPKI to host their own CA and repository should
- be aware that, in order to do so, they will have to either develop their own software or take
- responsibility for maintaining and supporting the open-source implementations.

### **8.4 Infrastructure Testing**

- Further testing on scalability and robustness issues with equipment and configurations with a scale similar to that of ISP networks should be considered.
- The security of the infrastructure used to deploy either a hosted or a delegated model will need to be
- tested. If carriers are using either model, the integrity and availability of RIR implementations will
- directly affect operation of the network. For example, a compromise of an RIR may lead to accepting
- incorrect routes or denying *valid* routes, or it may make the service unavailable. A DoS of the RIR may
- make updates of RPKI information unavailable. That may impact operations due to stale routing data. In
- addition, the security and availability of the various communication paths will need to be tested. This
- includes transferring RPKI data from a repository to a VC and from a VC to routers.

### **8.5 Research Activities**

- Additional research is needed to determine how ROV-capable routers should best use the ROV
- evaluation state in the route selection policy. As was mentioned earlier, researchers affiliated with NIST
- and the IETF Working Group are investigating this question. Ideally, in the future, it will be possible to
- easily configure various policies based on this research in ROV-capable routers.

# **Appendix A Application of Systems Security Engineering: Considerations for a Multidisciplinary Approach in the Engineering of Trustworthy Secure Systems (NIST SP 800-160) to the Secure Inter-Domain Routing Project**

1232 The Secure Inter-Domain Routing (SIDR) project used [NIST SP 800-160](#page-189-0) within a framework for planning

1233 and conducting the Internet Routing Security Project. NIST SP [800-160](#page-189-0) addresses the engineering-driven perspective and actions necessary to develop more defensible and survivable systems, inclusive of the machine, physical, and human components that compose the systems and the capabilities and services delivered by those systems. It starts with and builds upon a set of well-established international standards for systems and software engineering published by the International Organization for Standardization (ISO), the International Electrotechnical Commission (IEC), and the Institute of Electrical and Electronics Engineers (IEEE), and infuses systems security engineering methods, practices, and techniques into those systems and software engineering activities. The objective is to address security issues from a stakeholder's protection needs, concerns, and requirements, and to use established

- engineering processes to ensure that such needs, concerns, and requirements are addressed with appropriate fidelity and rigor, early, and in a sustainable manner throughout the life cycle of the system.
- The full integration of the systems security engineering discipline into the systems and software
- engineering discipline involves fundamental changes in the traditional ways of doing business within
- organizations—breaking down institutional barriers that, over time, have isolated security activities
- from the mainstream organizational management and technical processes, including, for example, the
- system development life cycle, acquisition/procurement, and enterprise architecture. The integration of
- these interdisciplinary activities requires the strong support of senior leaders and executives, and
- increased levels of communication among all stakeholders who have an interest in, or are affected by,
- 1251 the systems being developed or enhanced.
- The Internet Routing Security Project offered an opportunity to attempt to implement the principles underlying [NIST SP 800-160](#page-189-0) at the project level and to uncover any issues associated with project-level application of those principles.
- [NIST SP 800-160](#page-189-0) defines systems security engineering as part of a multidisciplinary systems engineering effort that:
- **•** defines stakeholder security objectives, protection needs and concerns, security requirements, and associated validation methods
- **· C**efines system security requirements and associated verification methods
- **•** develops security views and viewpoints of the system architecture and design

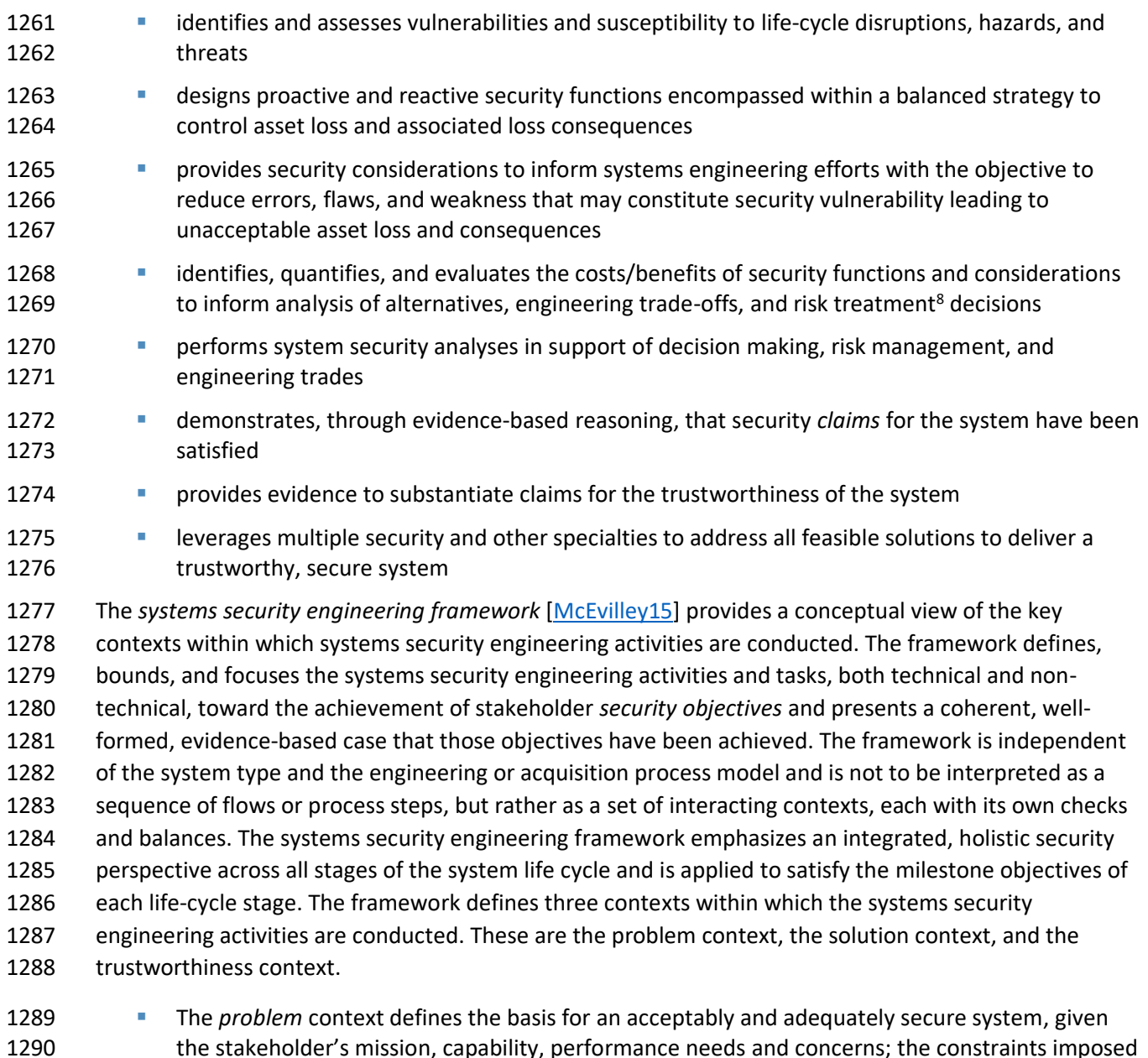

- the stakeholder's mission, capability, performance needs and concerns; the constraints imposed by stakeholder concerns related to cost, schedule, and risk and loss tolerance; and other constraints associated with life-cycle concepts for the system.
- 1293 The *solution* context transforms the stakeholder security requirements into design requirements for the system; addresses all security architecture, design, and related aspects necessary to realize a system that satisfies those requirements; and produces sufficient evidence to demonstrate that those requirements have been satisfied to the degree possible, practicable, and acceptable to stakeholders.
- **· The** *trustworthiness* context is a decision-making context that provides an evidence-based demonstration, through reasoning, that the system-of-interest is deemed trustworthy based upon a set of claims derived from security objectives.
- The systems security engineering framework also includes a closed-loop feedback for interactions among and between the three framework contexts and the requisite system security analyses to continuously identify and address variances as they are introduced into the engineering effort. The feedback loop also helps achieve continuous process improvement for the system.
- The SIDR Project was not the development of an operational system from scratch; rather, it was a demonstration of a proof-of-concept platform composed on off-the-shelf components in order to enable legacy systems to mitigate a defined set of cybersecurity threats. As such, many longer-term life cycle processes (e.g., supply, human resource management, configuration management, and transition) were primarily treated only in the Practice Guide in explaining how the platform might be used operationally. The SIDR Project was planned and conducted in six phases: Initiation, Planning, Design, 1311 Execution, Control, and Closing.
- 1312 This project took the following (often recursive) steps in demonstrating the adaptation and use of NIST [SP 800-160](#page-189-0) to provide a project planning framework for the internet routing project at the National Cybersecurity Center of Excellence (NCCoE):
- Develop, state, and support the value proposition of the candidate project for the following overlapping Communities of Interest:
- **•** internet customers and users
- 1318 internet service providers (ISPs)
- 1319 routing product vendors
- 1320 security product vendors
- **Define the project requirements:**
- 1322 security objectives
- 1323 security requirements
- **•** operational and design constraints
- 1325 success determination and/or measurement
- 1326 life-cycle security issues
- **•** Describe, design, develop, and build the solution:
- specification of required components and component characteristics
- 1329 identify potential sources for components possessing the necessary characteristics

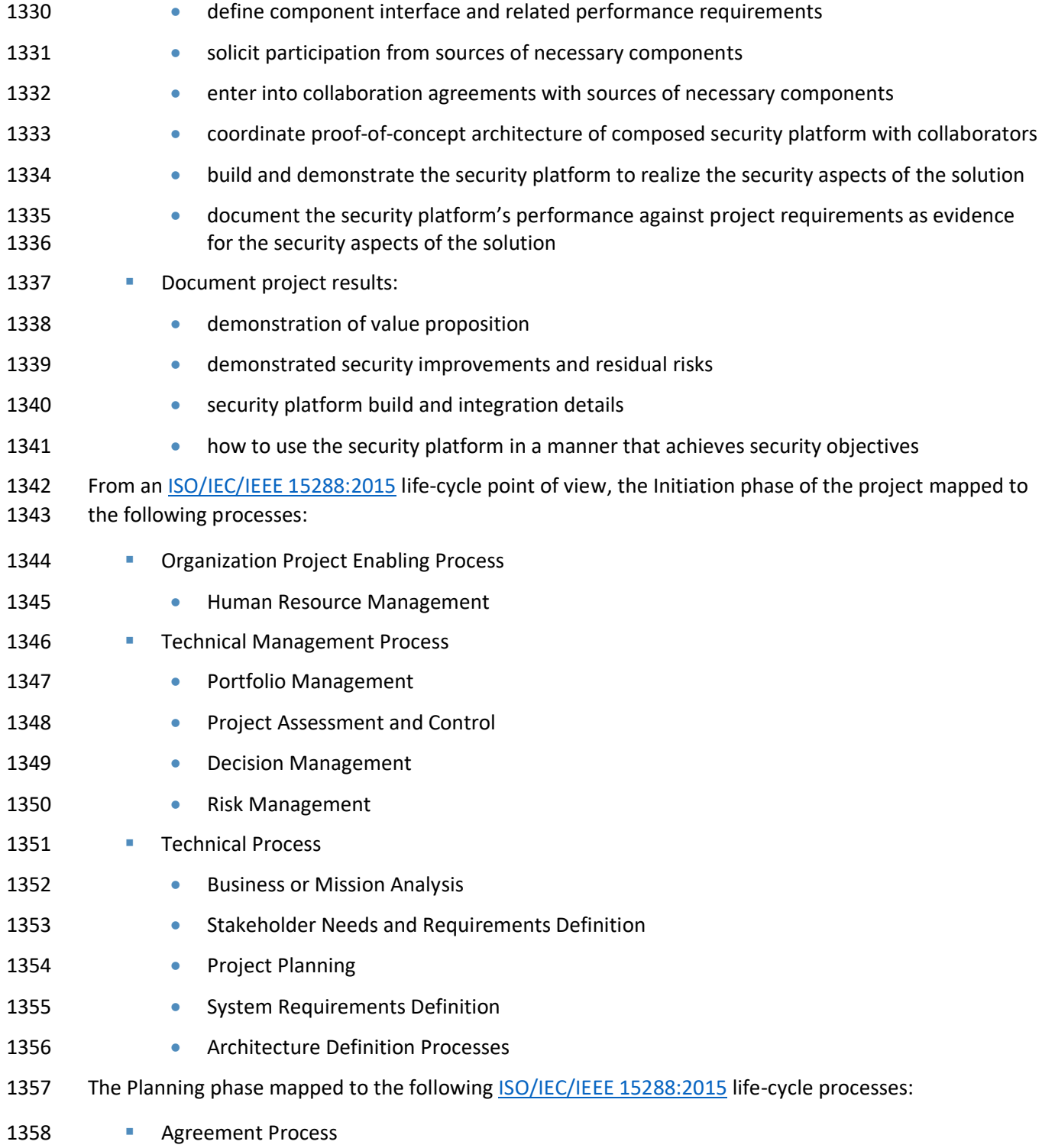

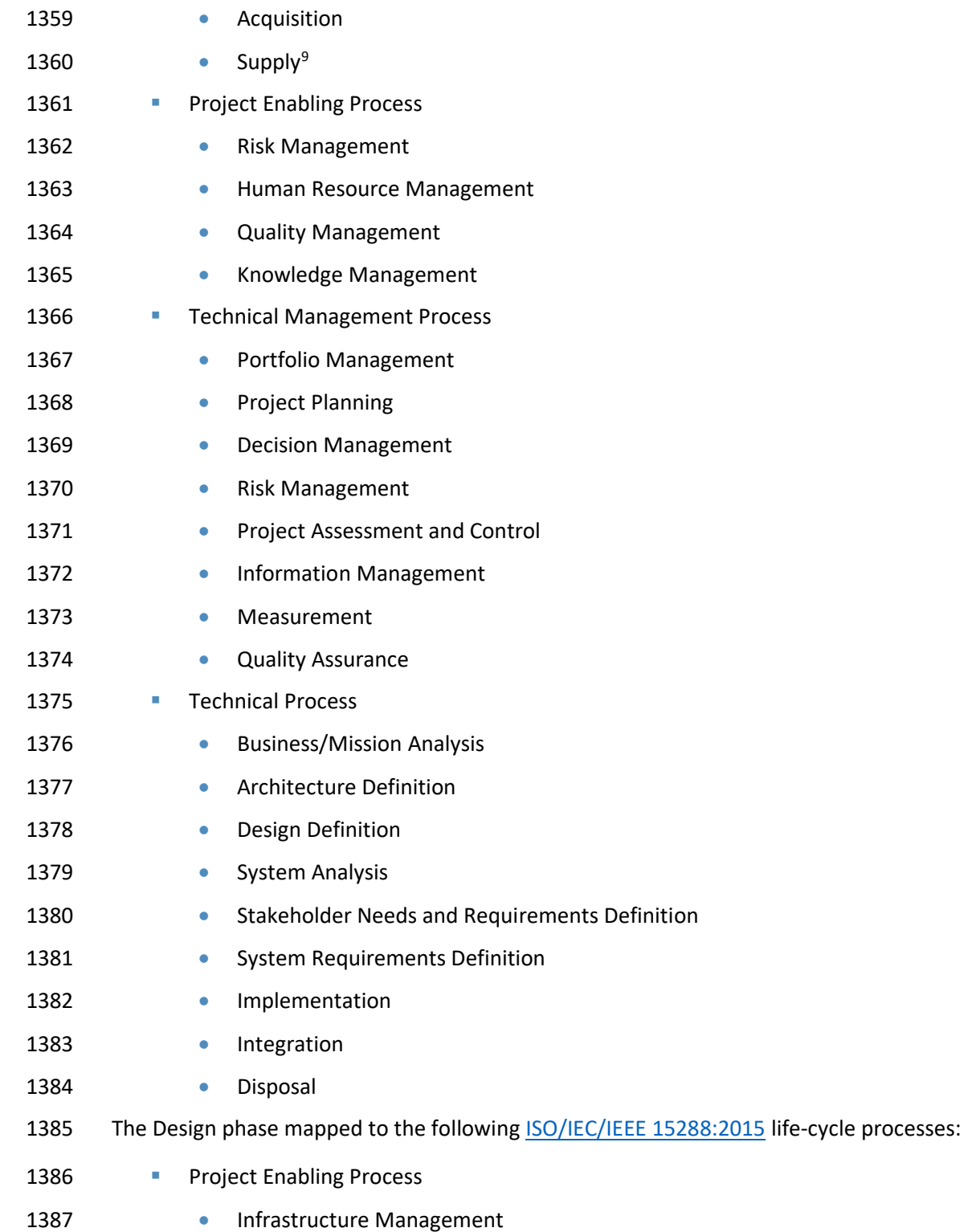

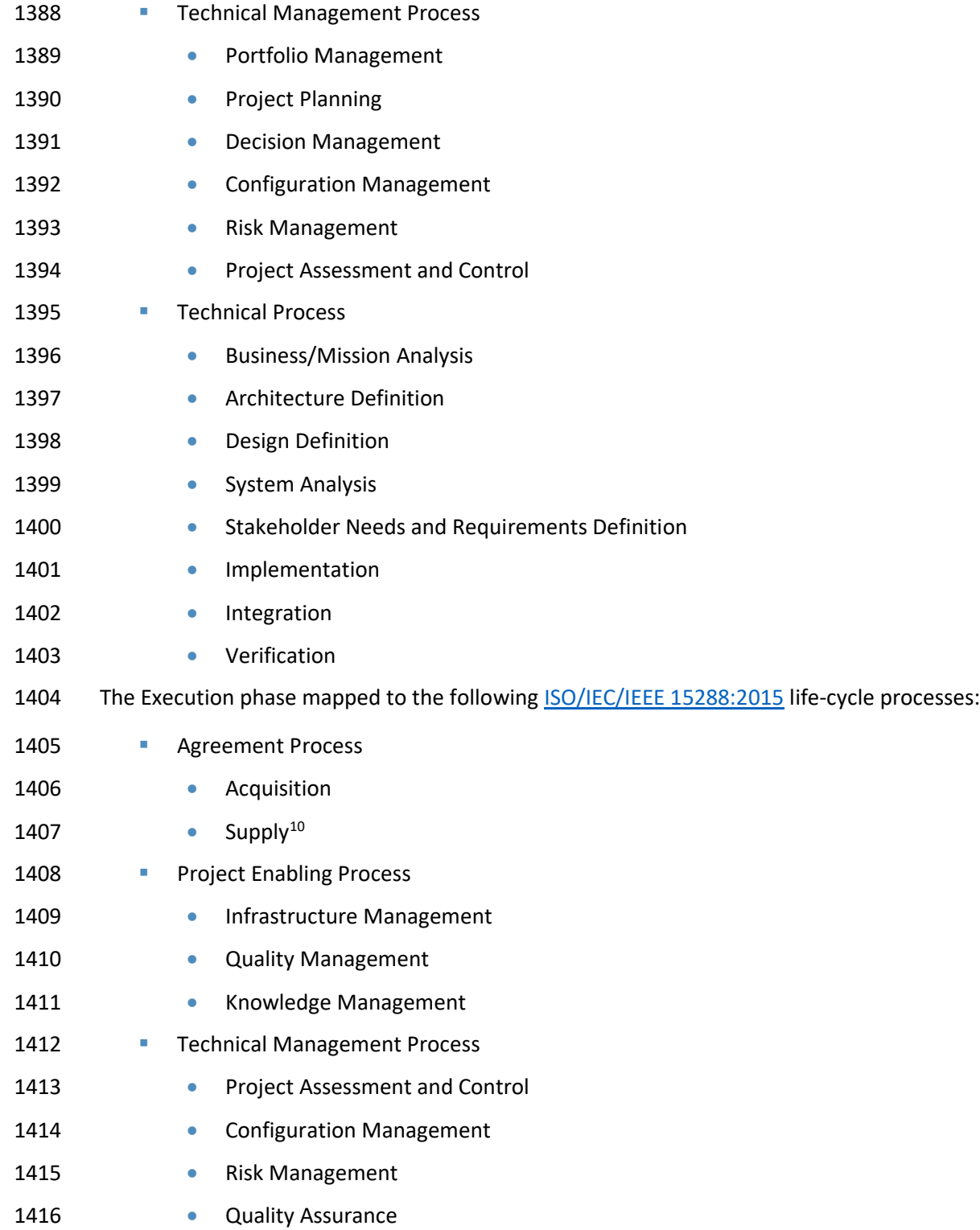

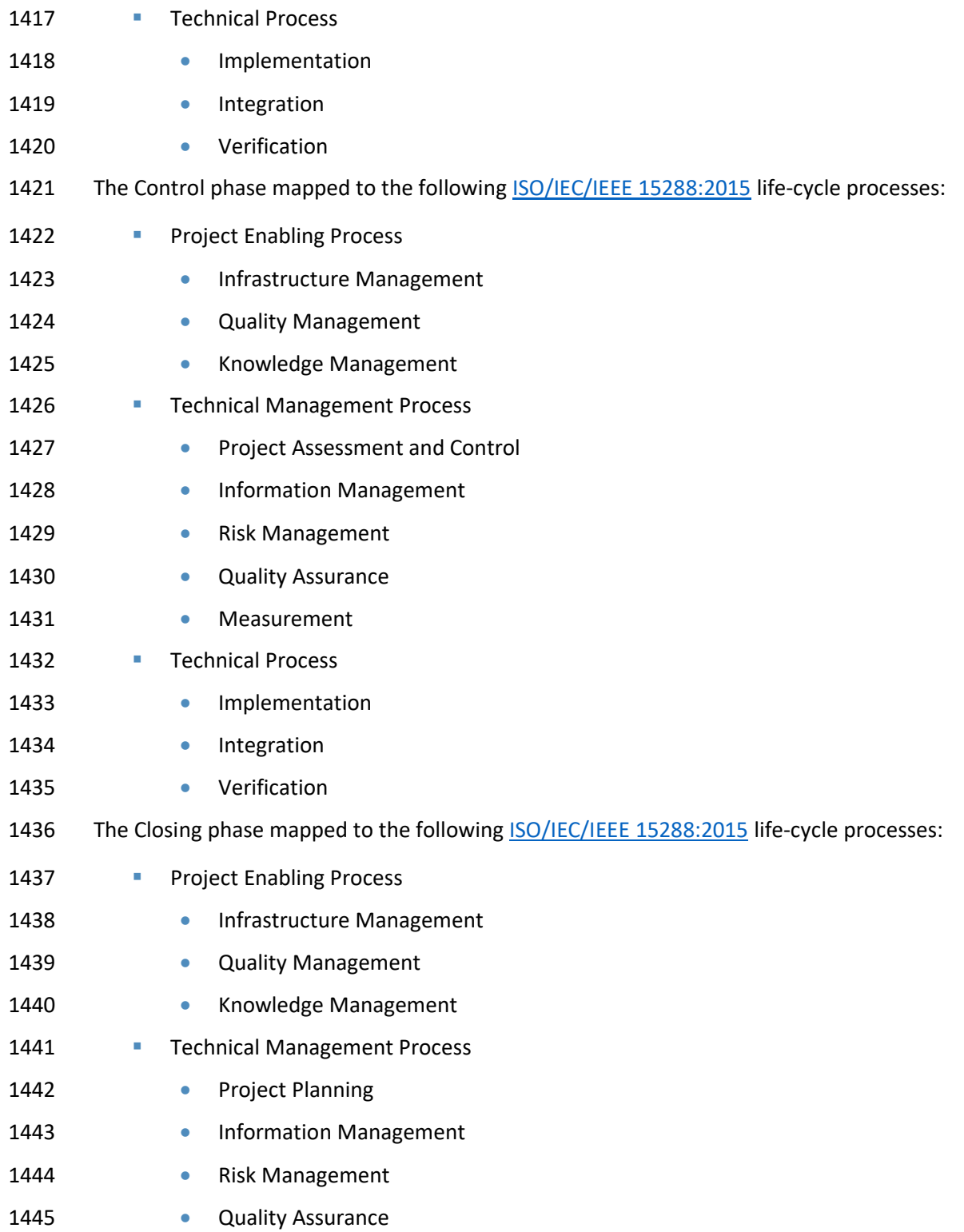
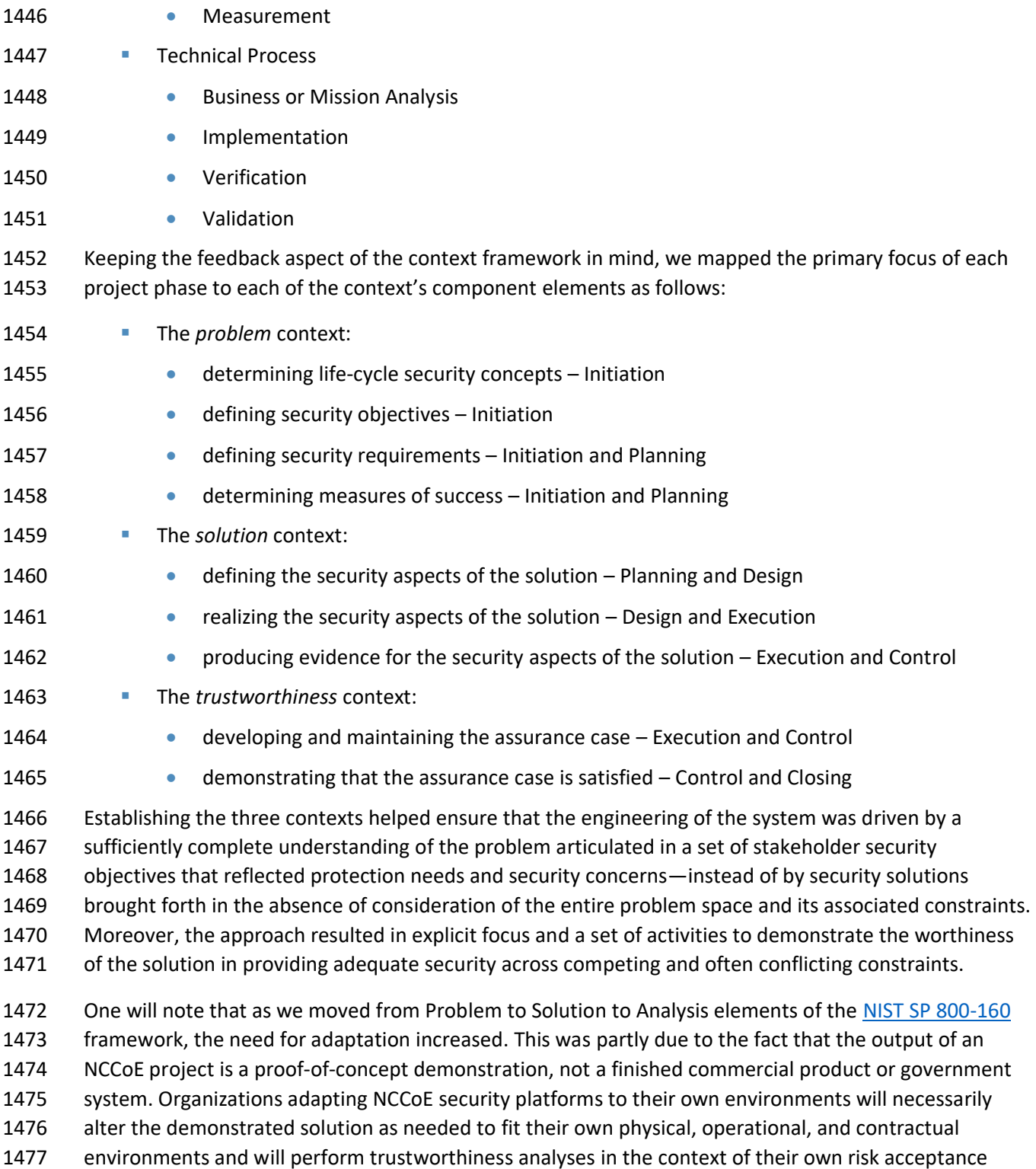

- 1478 perceptions and constraints. In employing [NIST SP 800-160](#page-189-0) in this internet routing security project, the
- project engineers recognized that the candidate project involved the composition of several security-
- dedicated and security-purposed components in demonstrating upgrades to fielded systems while
- continuing to sustain day-to-day operations. Internet routing was accomplished using constantly
- evolving systems of systems. While the motivation for the proposed upgrades was reactive with respect to already realized attacks, the critical nature of internet routing systems is such that the planned
- security enhancements cannot be permitted to disrupt internet operations. Although current internet
- routing systems are generally built on operating systems that have both known and unknown security
- deficiencies, it is not currently practical to retire critical elements of the existing systems. Consequently,
- the security platform as demonstrated necessarily retained many existing vulnerabilities. Composition of
- the platform needed to be engineered in a manner that reduced the consequences of its flawed foundation.
- The systems security engineering aspects of the project also accommodated context sensitive
- considerations. Among these were the private-sector ownership, operation, and use of key internet
- components and the need to support widely varying stakeholder assessments of asset value and risk
- tolerance. Context sensitivity addressed multiple contexts and perceptions of return on investment.
- The following material explains the project life-cycle framework elements to which th[e NIST SP 800-160](#page-189-0) activities and tasks are mapped.
- When mapped against the NCCoE's project management framework, the activities and tasks took place at each of the following project phases as identified below.

### **A.1 Project Initiation**

Project initiation activities included initiation, concept, and business case review milestones.

### A.1.1 Initiation

 The initiation milestone involved identifying the business need, developing a Rough Order of Magnitude (ROM) cost and preliminary schedule, and identifying basic business and technical risks. The outcome of the Initiation phase was the decision to invest in a full business case analysis and preliminary project management plan. In the case of the SIDR Project, meeting the initiation milestone involved both NIST's Information Technology Laboratory (ITL) Advanced Network Technology Division (ANTD) staff and NCCoE staff interactions with standards activities (e.g., the Internet Engineering Task Force [IETF]) and industry organizations (e.g., the North American Network Operators Group [NANOG]) to identify the business need and basic business and technical risks. Subsequently, ANTD and the NCCoE staff developed ROM cost information and a preliminary schedule as part of a business case that was submitted to the NCCoE Governance Team for approval to proceed with the project. Note that the 1511 project did not move to the next phase until following [NIST SP 800-160](#page-189-0) guidelines (to the extent appropriate to this type of project) was added to the proposal.

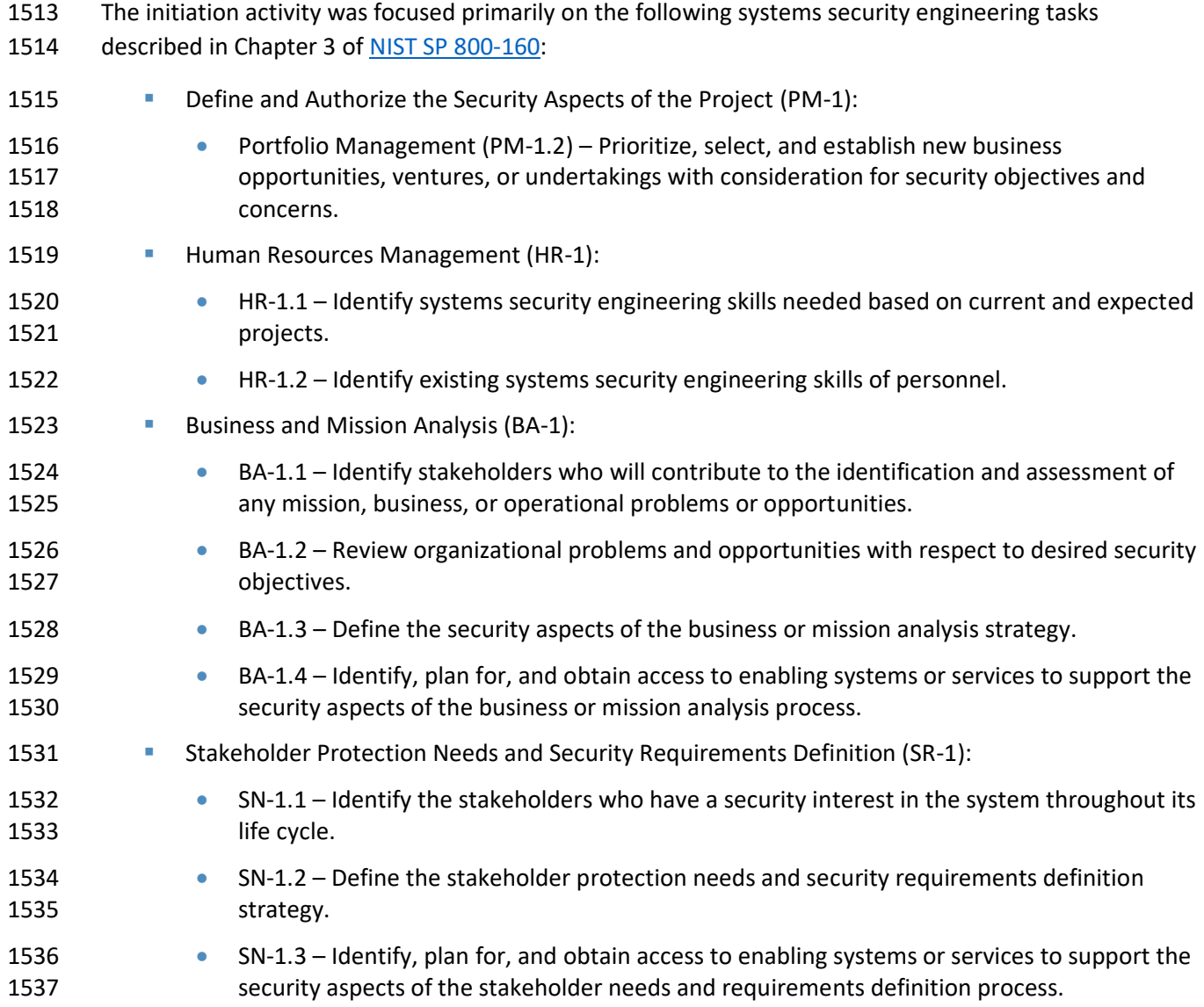

### A.1.2 Concept

 The concept milestone identified the high-level business and functional requirements to develop the full business case analysis and preliminary Project Management Plan for the proposed project. The

- outcomes of the concept phase were the selection to the NCCoE cybersecurity project portfolio;
- approval of initial project cost, schedule, and performance baselines; and issuance of a Project Charter.
- Meeting the concept milestone involved a two-step process. First, an initiative proposal that included an
- industry assessment report, a Community of Interest report, and a concept milestone plan, was
- submitted to the NCCoE Governance Team. Following approval of the initiative proposal, a project risk

assessment, technology research report, standards report, outreach/engagement plan, communications

- plan, and high-level project plan were submitted to the NCCoE Governance Team as parts of a business case with a needs assessment summary.
- The concept activity was focused primarily on the following systems security engineering tasks described in Chapter 3 o[f NIST SP 800-160:](#page-189-0)

### **•• Define and Authorize Security Aspects of the Project (PM-1):**

 • Portfolio Management (PM-1.2) – Prioritize, select, and establish new business opportunities, ventures, or undertakings with consideration for security objectives and concerns. (Continued task from Initiation phase.) • Portfolio Management (PM-1.3) – Define the security aspects of projects, accountabilities, and authorities. 1557 • Portfolio Management (PM-1.4) – Identify the security aspects of projects, accountabilities, and authorities. **•** Human Resources Management (HR-2.1) – Establish a plan for systems security engineering skills and development. **•** Project Planning (PL-1.1) – Identify the security objectives and security constraints for the project. **• Business and Mission Analysis (BA-1)** – This was essentially a continuation of the tasks from the continuation phase. **• Define the Security Aspects of the Problem Space (BA-2): • BA-2.1** – Analyze the problems and opportunities in the context of the security objectives and measures of success to be achieved. • BA-2.2 – Define the security aspects and considerations of the business or operational problem. 1570 • Characterize the Security Aspects of the Solution Space (BA-3): 1571 • BA-3.1 – Define the security aspects of the preliminary operational concepts and other concepts in life-cycle stages. • BA-3.2 – Identify alternative solution classes that can achieve the security objectives within limitations, constraints, and other considerations. **• Define Stakeholder Protection Needs (SN-2):**  • SN-2.1 – Define the security context of use across all preliminary life-cycle concepts. 1577 • SN-2.2 – Identify stakeholder assets and asset classes. • SN-2.3 – Prioritize assets based on the adverse consequences of asset loss.

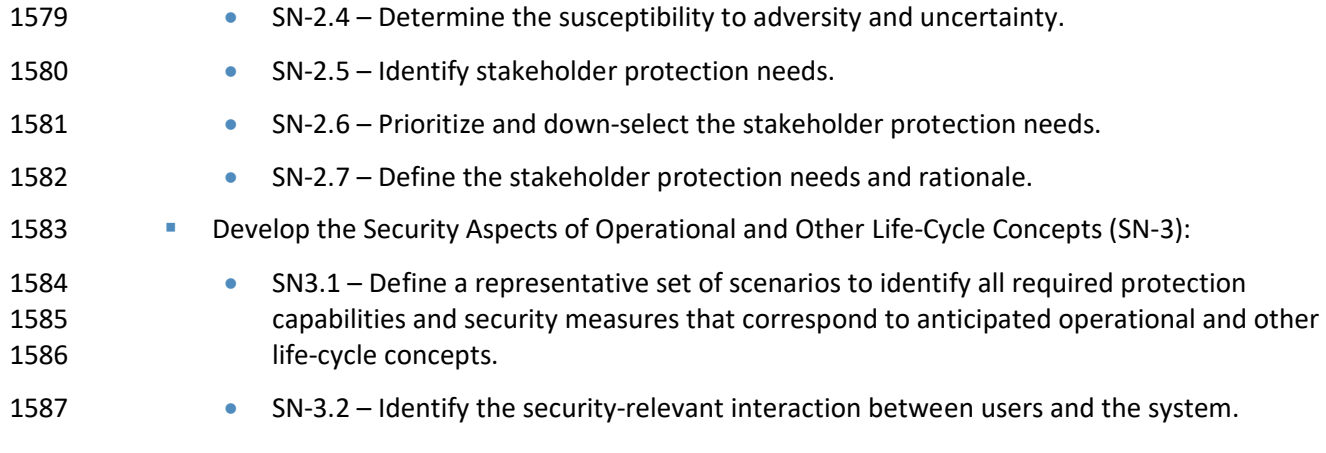

### A.1.3 Business Case Review

 A business case review was conducted by the NCCoE Governance Team after all requirements of the Initiation phase were completed. The business case is a documented, structured proposal for a cybersecurity project that is prepared to facilitate a selection decision for the proposed project by the NCCoE Governance Team. The business case described the reasons and justification for the project, in terms of cybersecurity performance, needs and/or problems, and expected benefits. It identified the high-level requirements that needed to be satisfied and an analysis of proposed alternative solutions. Based on the Governance Team's review of the business case and needs assessment, the project was approved.

 The business case review was focused primarily on the following systems security engineering tasks described in Chapter 3 o[f NIST SP 800-160:](#page-189-0)

- **•• Define and Authorize the Security Aspects of Projects (PM-1):**
- PM-1.8 Authorize each project to commence execution with consideration of the security aspects of project plans.
- **Define the Security Aspects of the Problem or Opportunity Space (BA-2) This was essentially a** continuation of the task from the concept phase.

### **A.2 Project Planning**

 Project planning activities include project management planning, project definition, team formation, and requirements analysis milestones.

### A.2.1 Project Management Plan

 Supporting the planning milestone, the NCCoE completed development of a full project management plan and schedule. The preliminary plan was developed as part of the business case, but it was reviewed

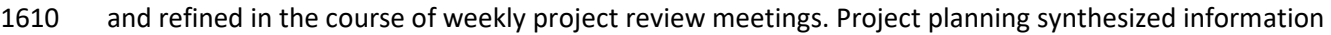

1611 from an analysis of capabilities requirements, resource requirements, risk information, and cost

- 1612 estimates, and developed a project baseline, a plan for laboratory setup and team formation, and a
- 1613 project management plan. It provided a structure and an implementation approach to ensure that the
- 1614 project could be successfully managed to completion.
- 1615 The project management planning activity was focused primarily on the following systems security 1616 engineering tasks described in Chapter 3 of [NIST SP 800-160:](#page-189-0)

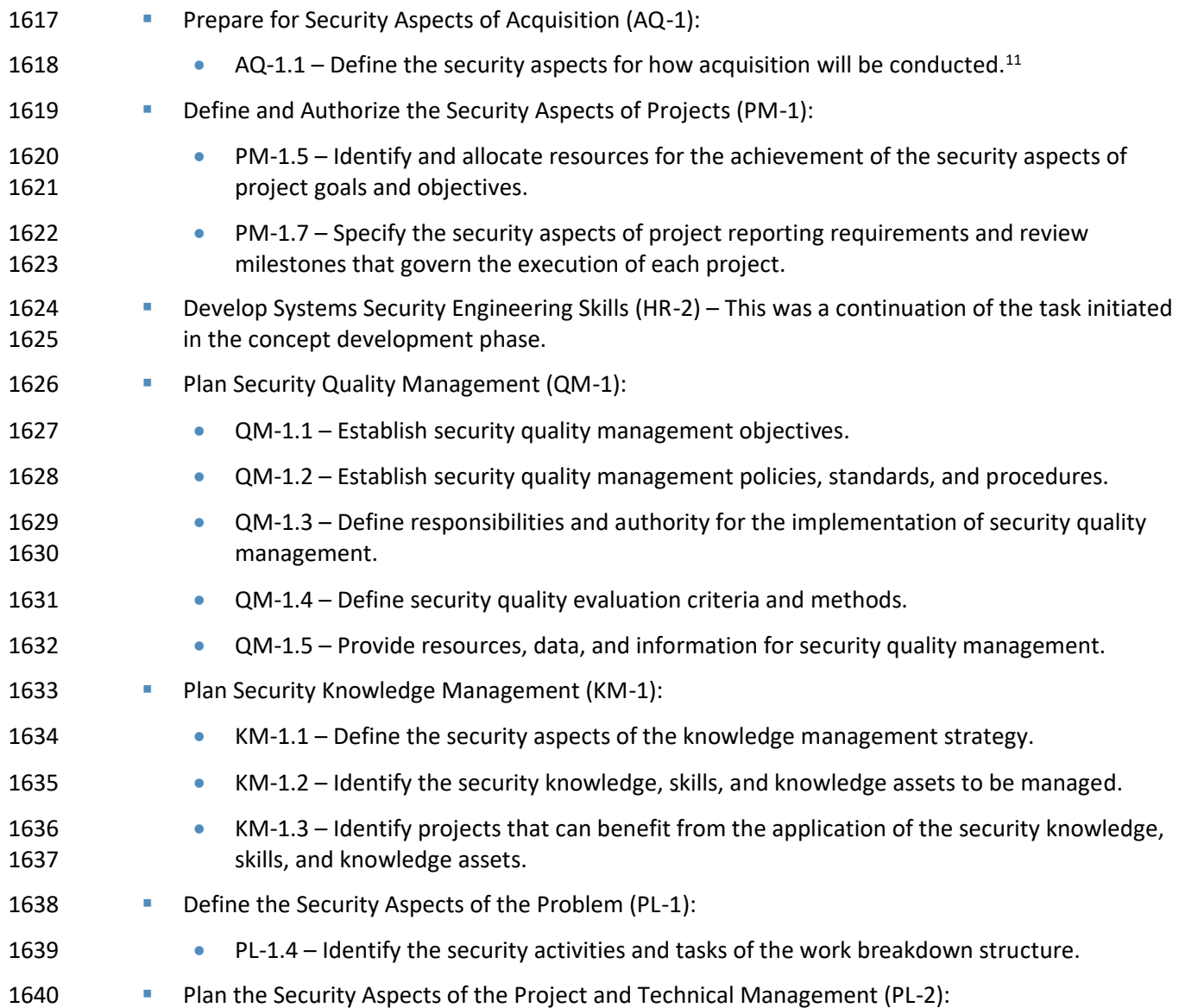

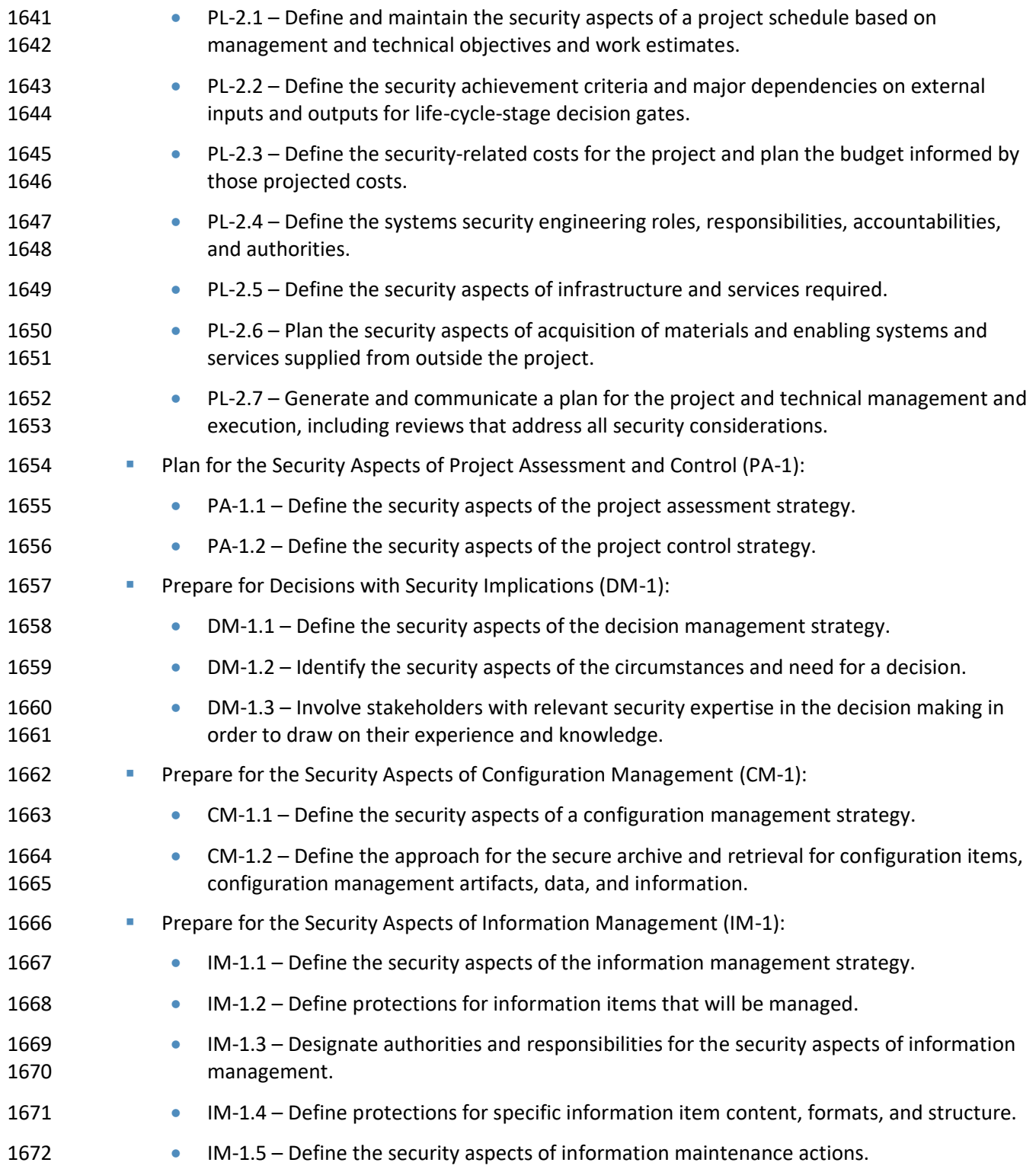

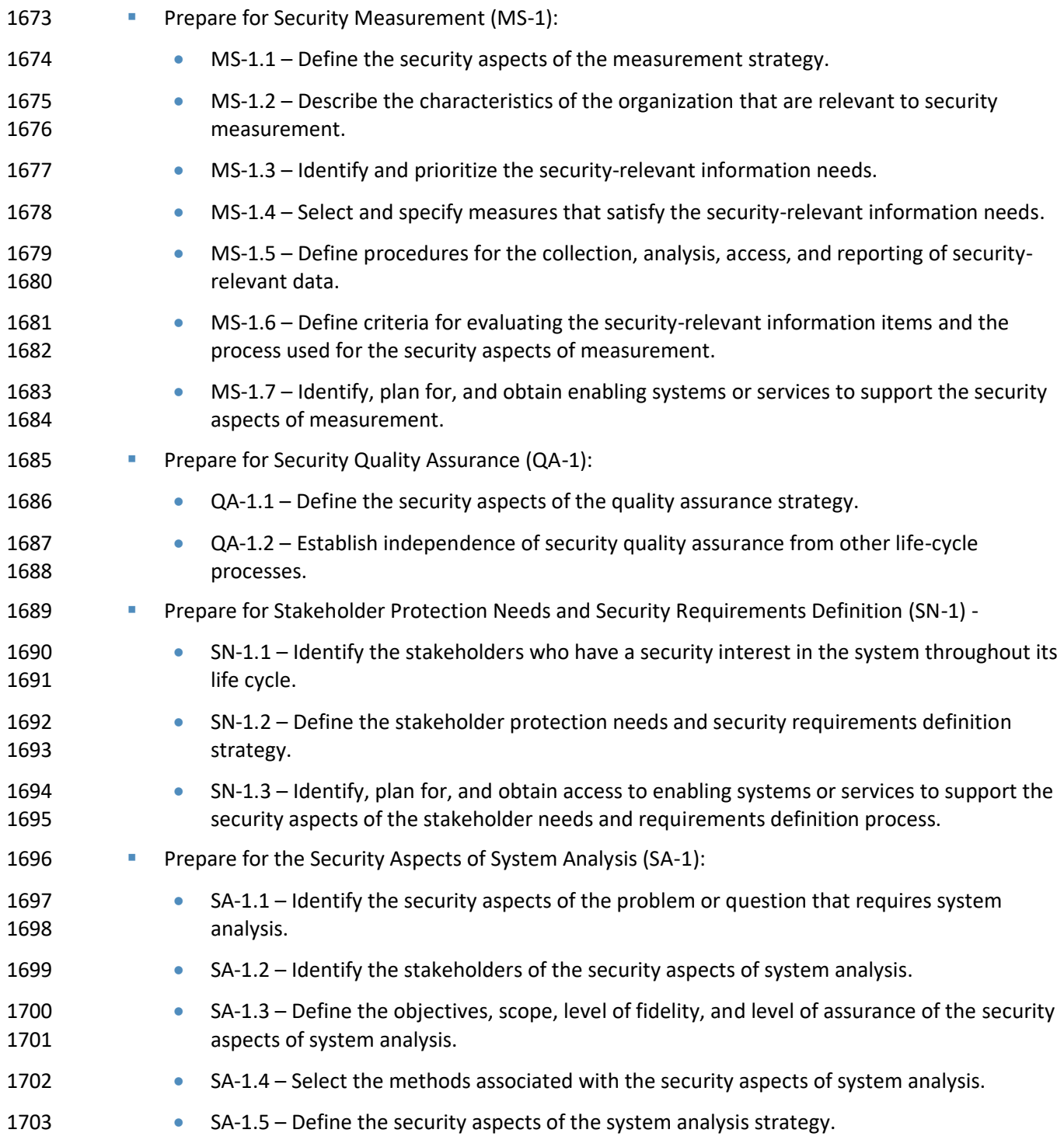

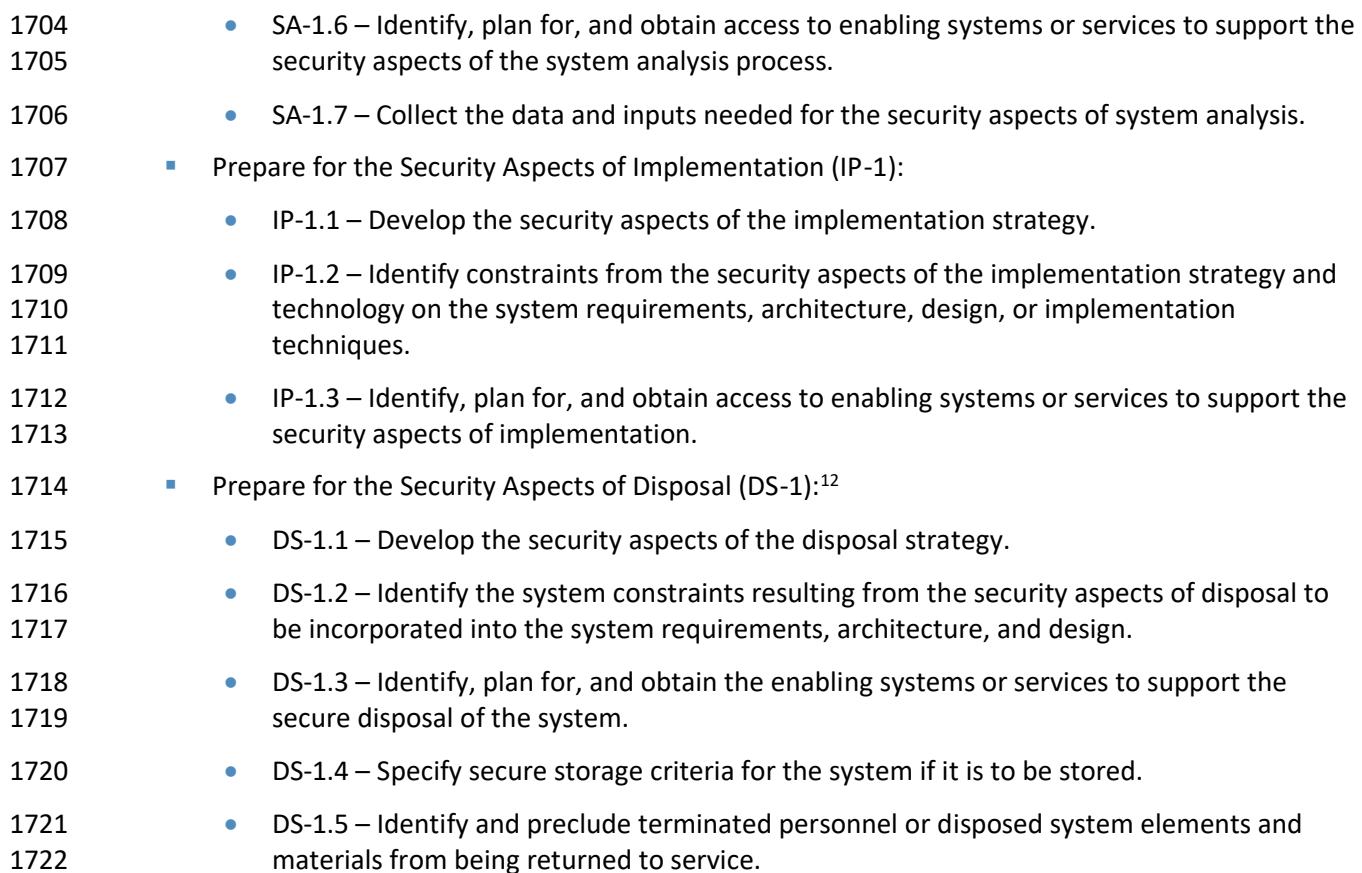

### A.2.2 Project Definition

- The project definition milestone helped ensure that the requirements that are associated with the project result are specified as clearly as possible. This involved identifying the expectations that all of the 1726 involved parties had with regard to the project result. The project definition activity took the form of a Project Description that documented a common understanding as to what was included in, and excluded from, the project. The scope element of the Project Description dealt only with the boundaries of the project and did not address cost or schedule. Because changes in scope are inevitable as project requirements become more refined, contingencies for scope management were built into the project management plan to accept only those significant scope changes that were approved by the Governance Team. The Project Description was published on the NCCoE's website [\(https://nccoe.nist.gov/projects/building-blocks/secure-inter-domain-routing\)](https://nccoe.nist.gov/projects/building-blocks/secure-inter-domain-routing).
- The project definition activity was focused primarily on the following systems security engineering tasks described in Chapter 3 o[f NIST SP 800-160:](#page-189-0)
- 1736 Prepare for Security Aspects of Supply (SP-1):

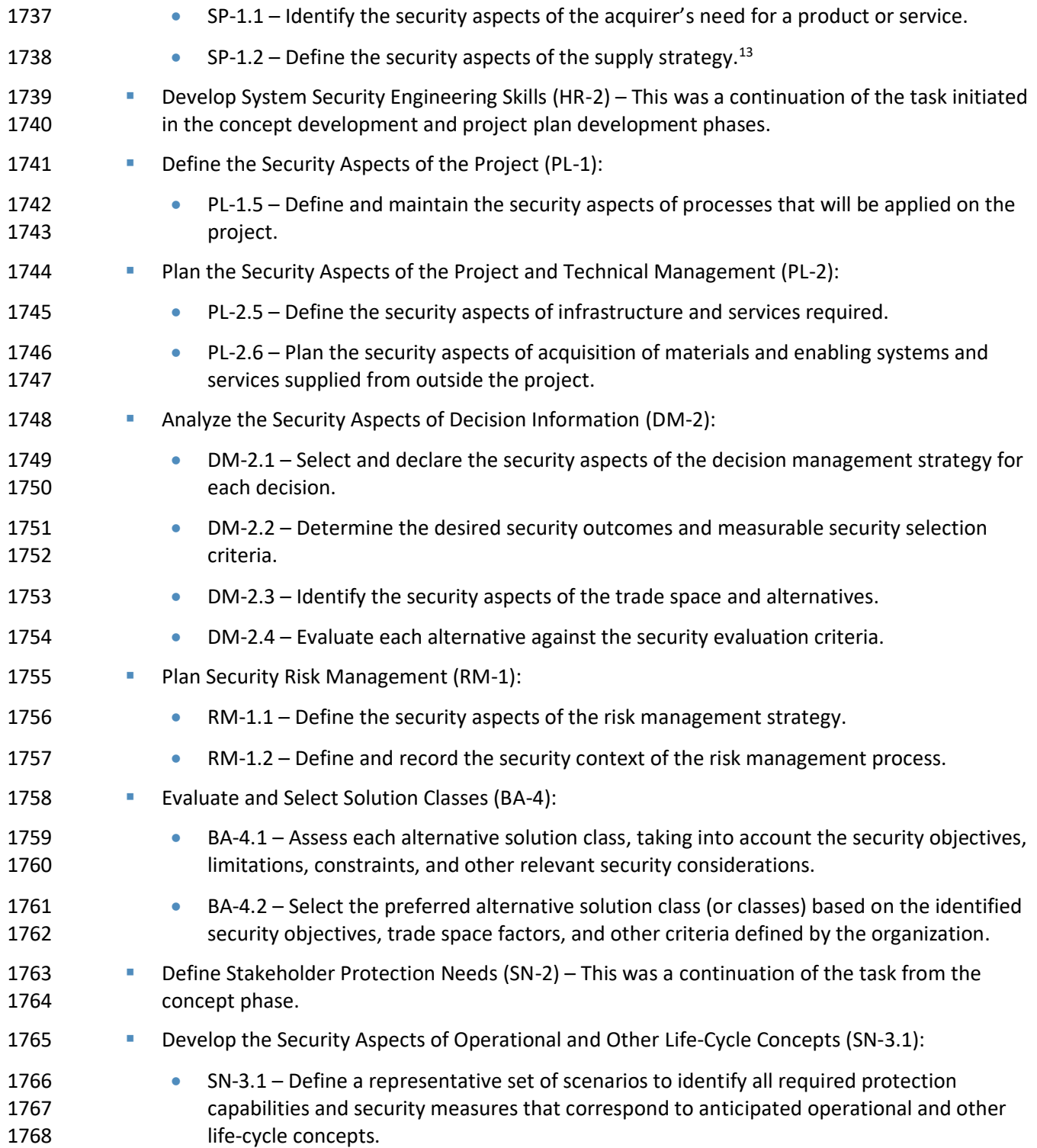

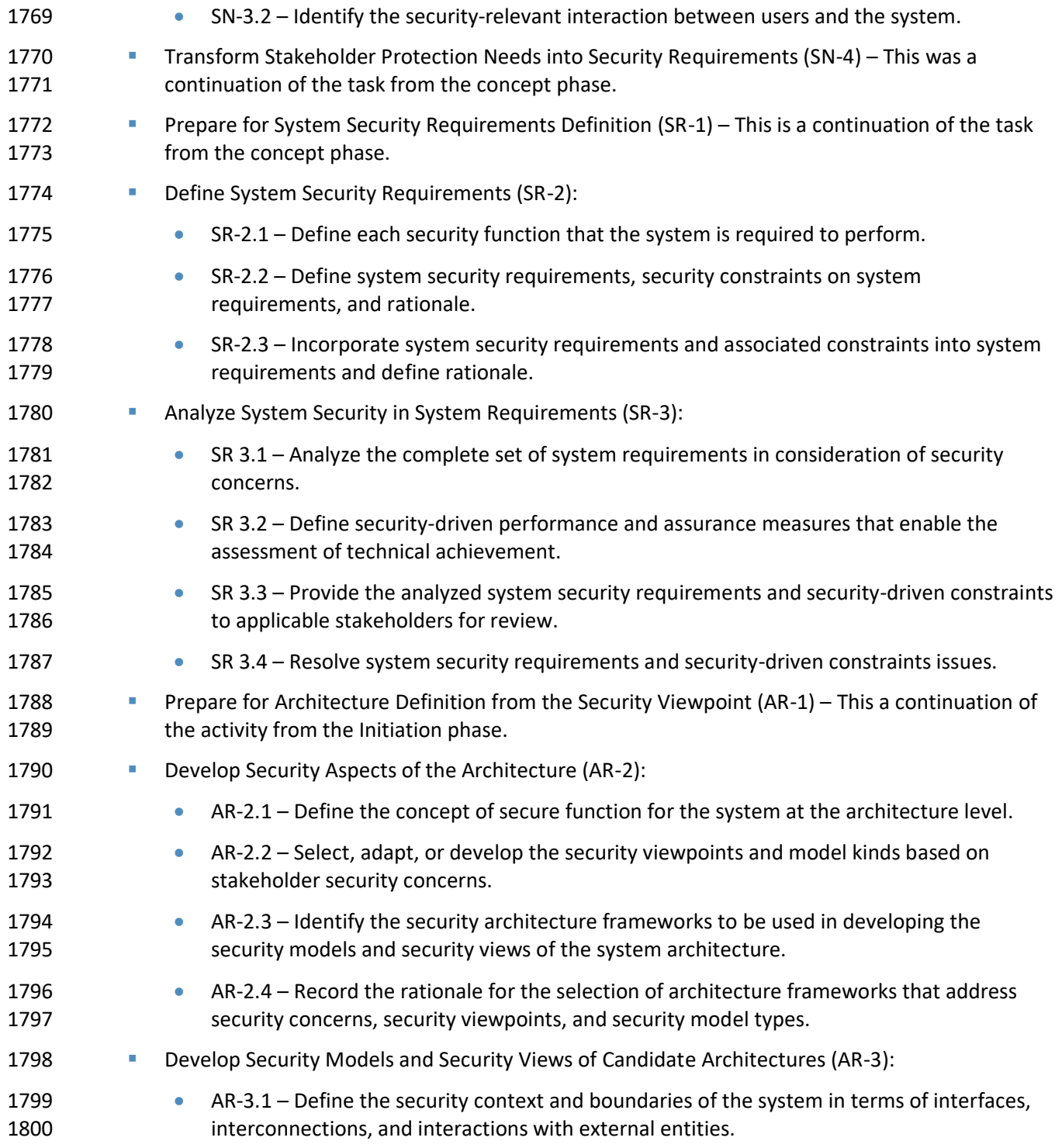

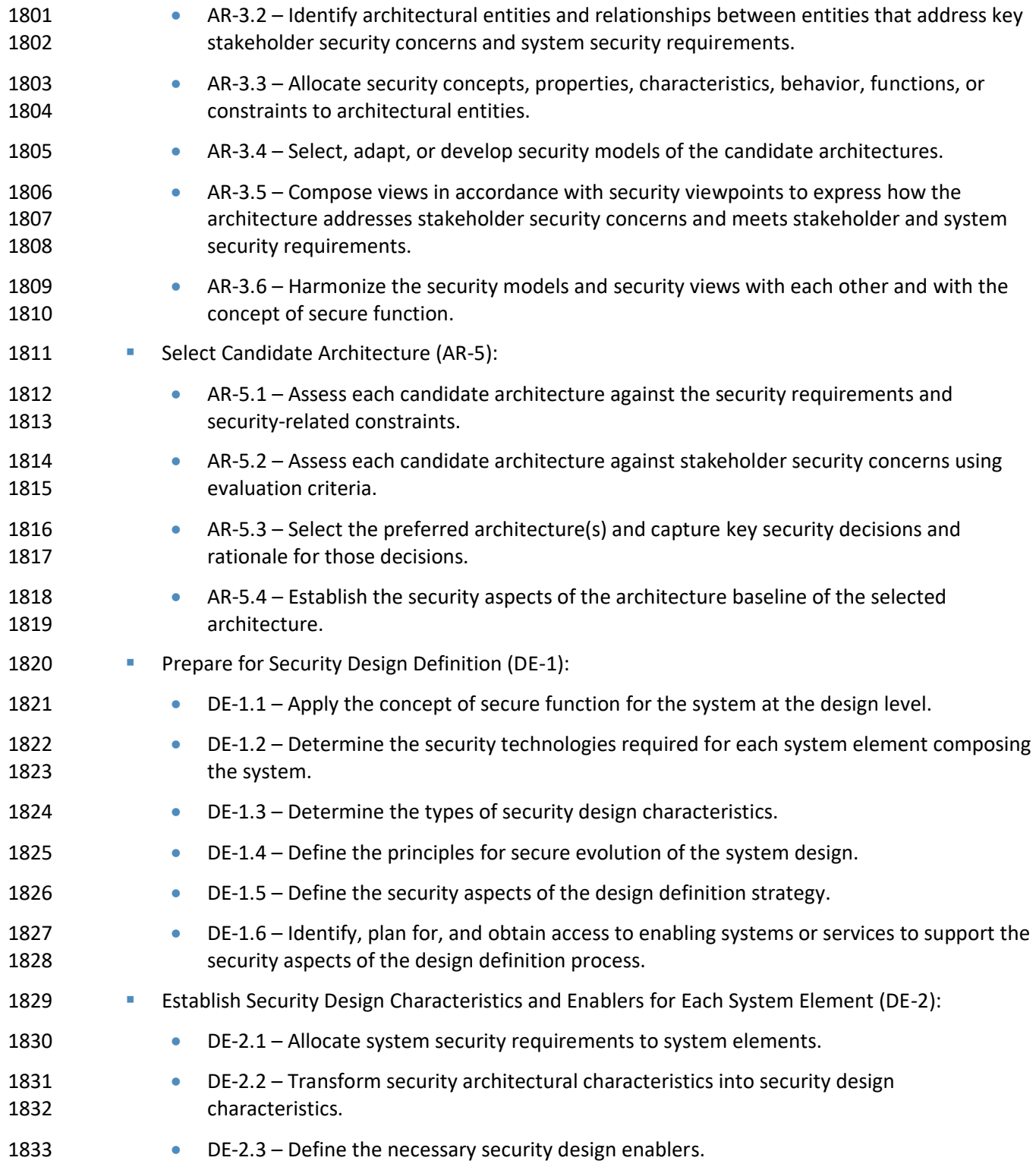

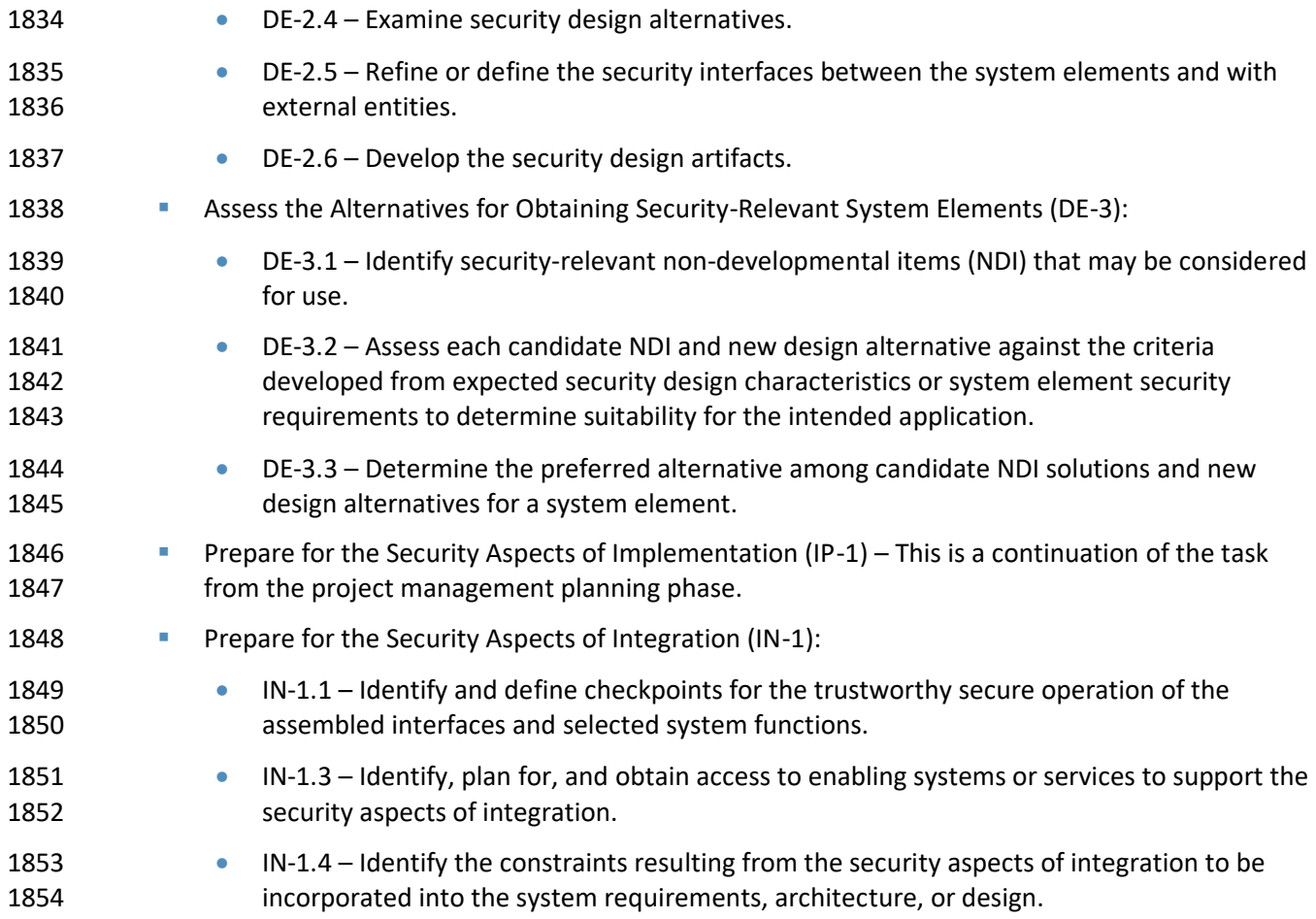

### A.2.3 Team Formation

 During the form collaborative team milestone, the NCCoE initiated a *Federal Register* Notice (FRN) process to announce the project and to request Letters of Interest (LOI) from organizations desiring to participate in the project, linked the Project Description on the NCCoE's public website to the FRN, and worked with the NIST Technology Partnerships Office (TPO) to create the Cooperative Research and Development Agreements (CRADAs) needed to support the project. A CRADA is a written agreement between a private company and a government agency to work together on a project. In order to formally accept CRADA collaborators, we needed to receive LOIs from potential collaborators. LOIs were reviewed for consistency with the project requirements as stated in the FRN, and the NCCoE project staff supported TPO negotiation of CRADAs with interested organizations. Once a CRADA was signed, 1865 the organizations that had entered into the agreement became part of the project team. Outcomes of this milestone were a published FRN, signed CRADAs, and a roster of collaborators.

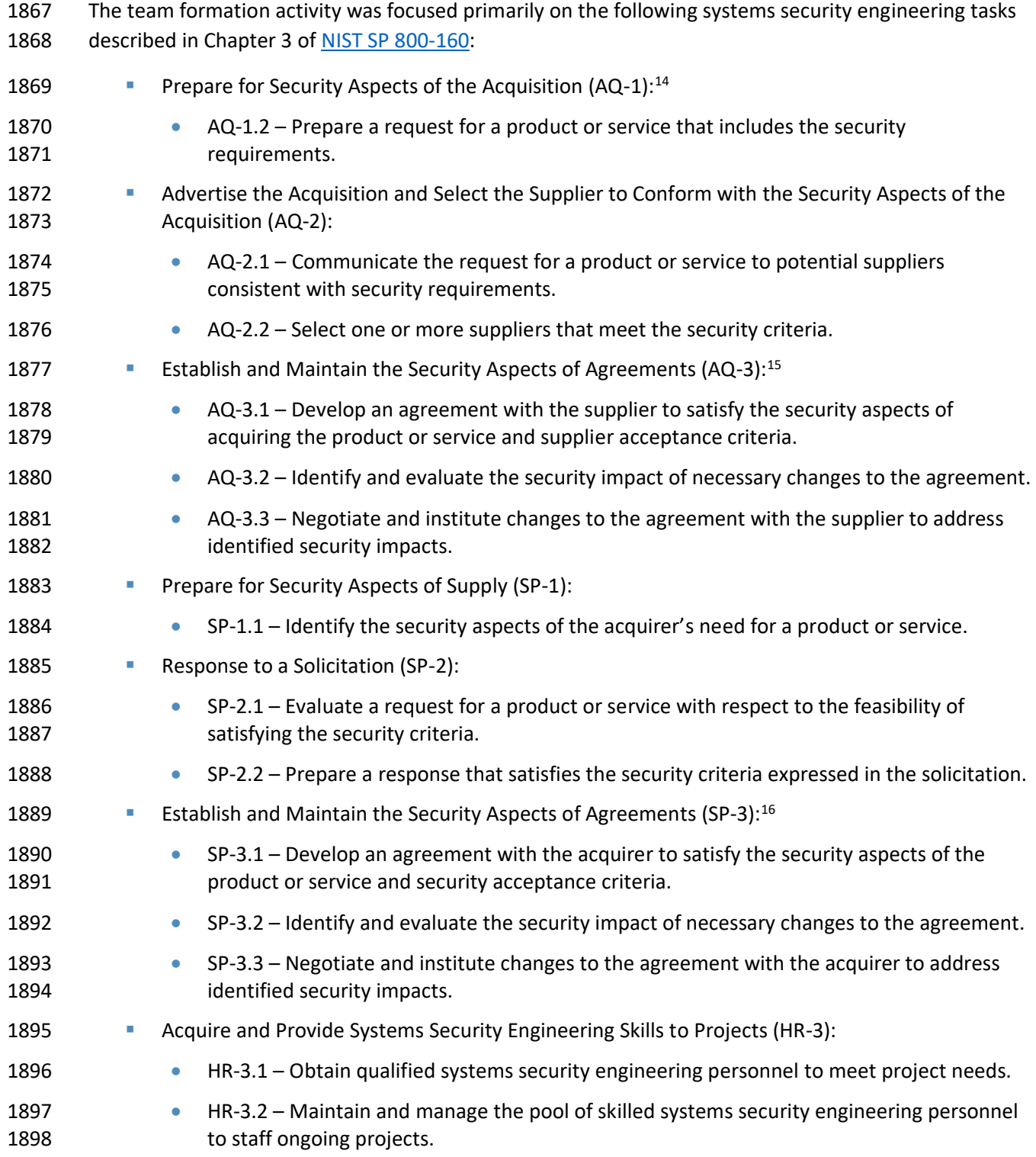

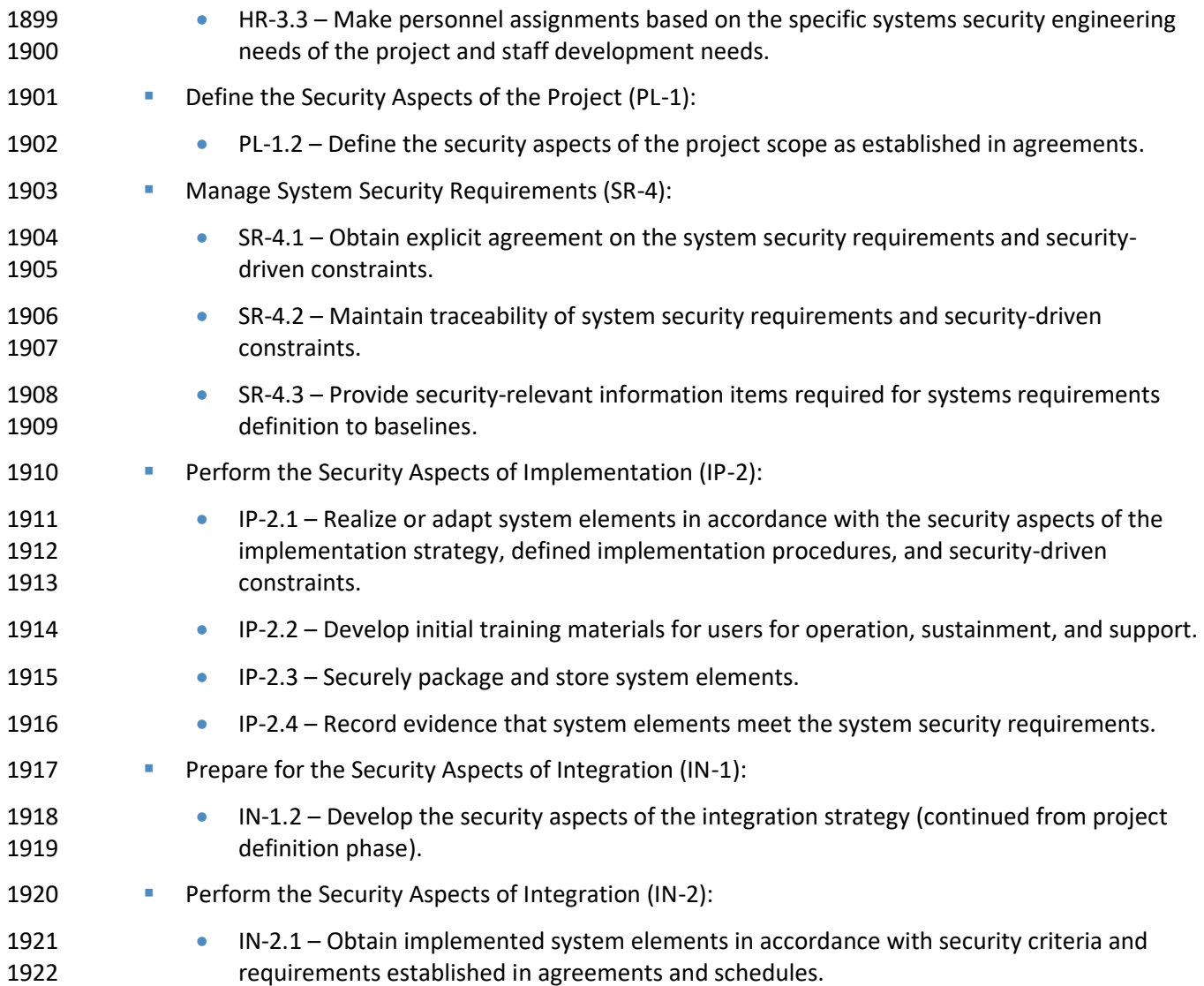

### A.2.4 Requirements Analysis

 During the requirements analysis milestone, the cybersecurity project requirements that were documented during the earlier phases were validated by project team members and were further analyzed and decomposed into functional and non-functional requirements that define the cybersecurity project in more detail with regard to inputs, processes, outputs, and interfaces. A logical and physical depiction of the data entities, relationships, and attributes of the system/application were also created. During the requirements analysis milestone, the initial strategy for testing and implementation was considered. Updates were made, as required, to the Project Description and 1931 Project Plan.

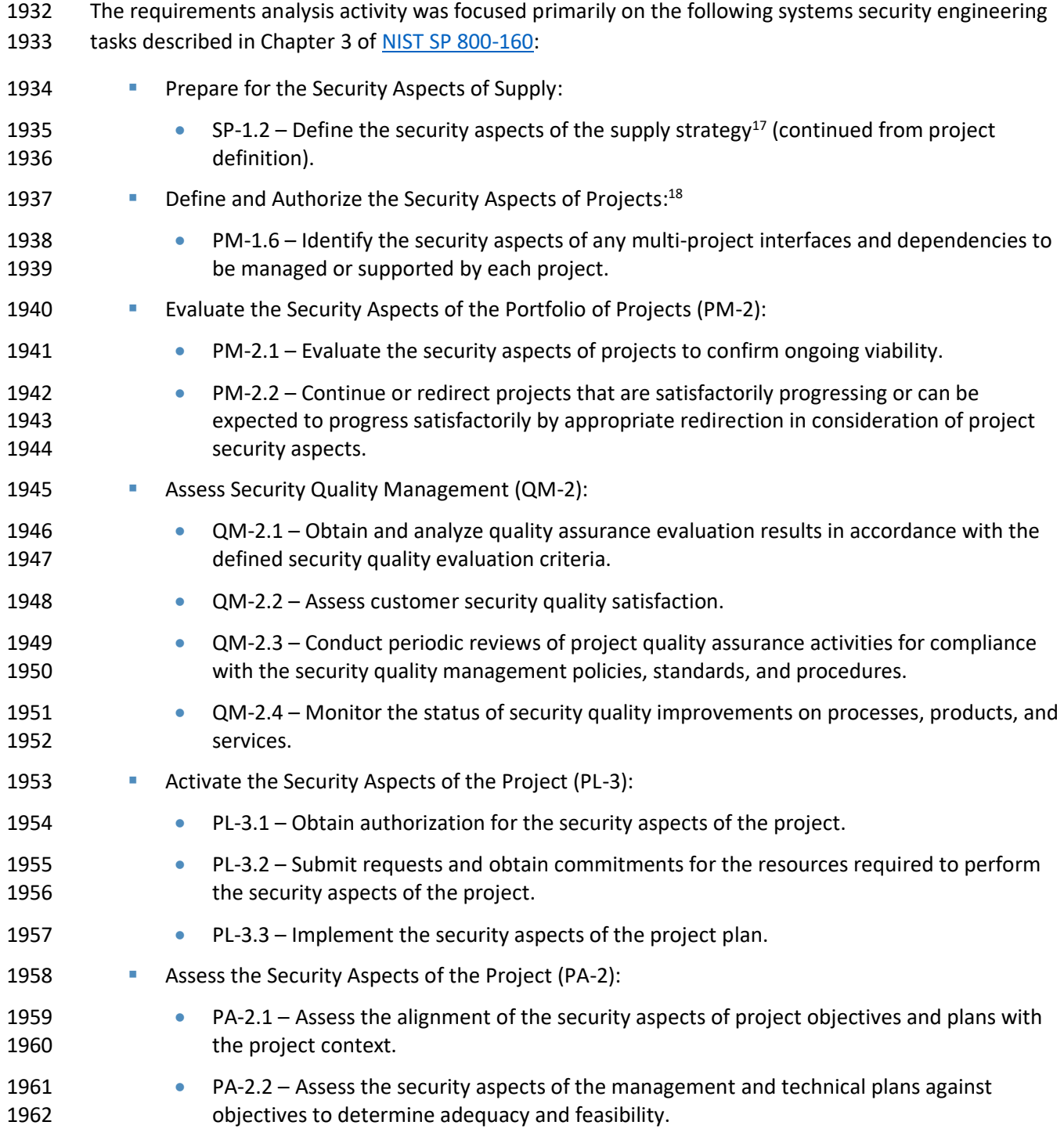

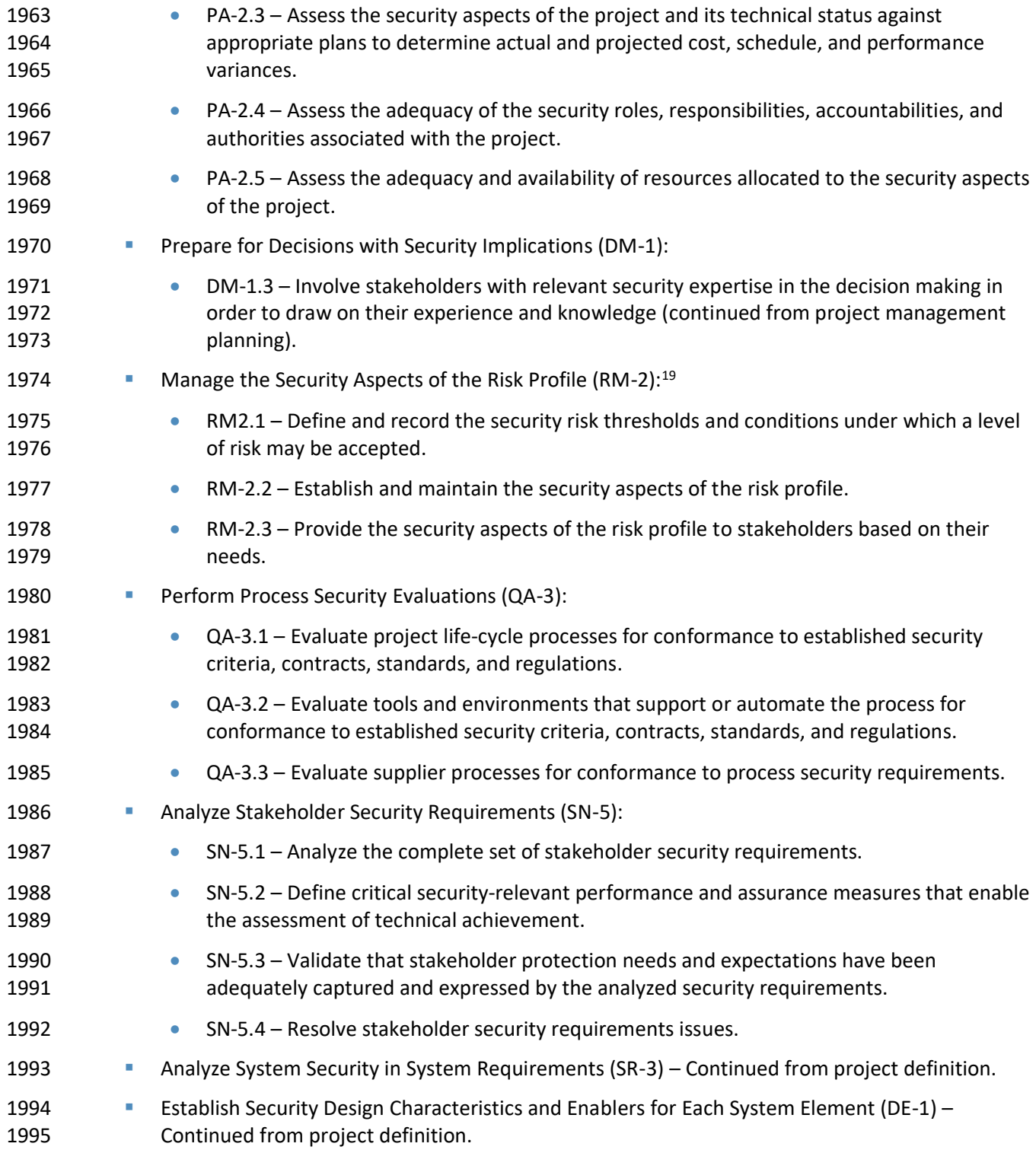

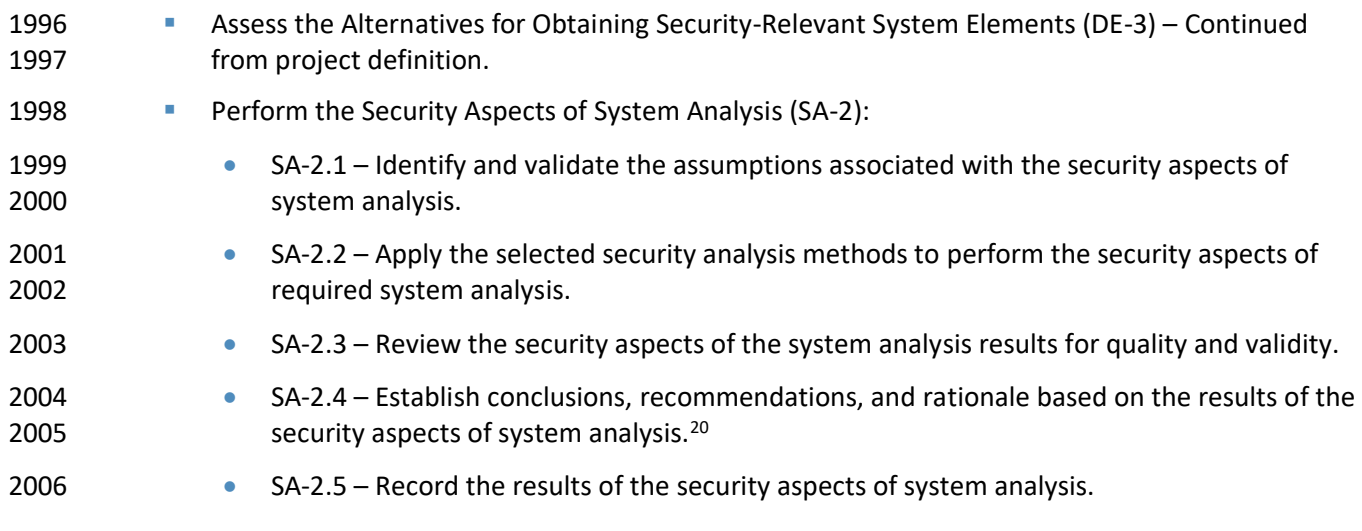

### **A.3 Build Design**

 Build design activities include design drafting, coordinating and refining the design to produce a final design, and conducting a successful detailed design review.

### A.3.1 Draft Design

The draft design milestone sought to develop detailed specifications that emphasize the physical

solution to cybersecurity needs. The system requirements and logical description of the entities,

relationships, and attributes of the data that were documented during the requirements analysis phase

were further refined and allocated in the Project Description, cybersecurity build design documentation,

 and design material included in NIST SP 1800-14B and NIST SP 1800-14C that were organized in a way 2016 suitable for implementation within the constraints of the project's physical environment.

- The draft design activity was focused primarily on the following systems security engineering tasks 2018 described in Chapter 3 o[f NIST SP 800-160:](#page-189-0)
- **Establish the Secure Infrastructure (IF-1):**
- IF-1.1 Define the infrastructure security requirements.
- IF-1.2 Identify, obtain, and provide the infrastructure resources and services that provide security functions and services that are adequate to securely implement and support projects.
- 2024 Make and Manage Security Decisions (DM-3):
- DM-3.1 Determine preferred alternative for each security-informed and security-based decision.

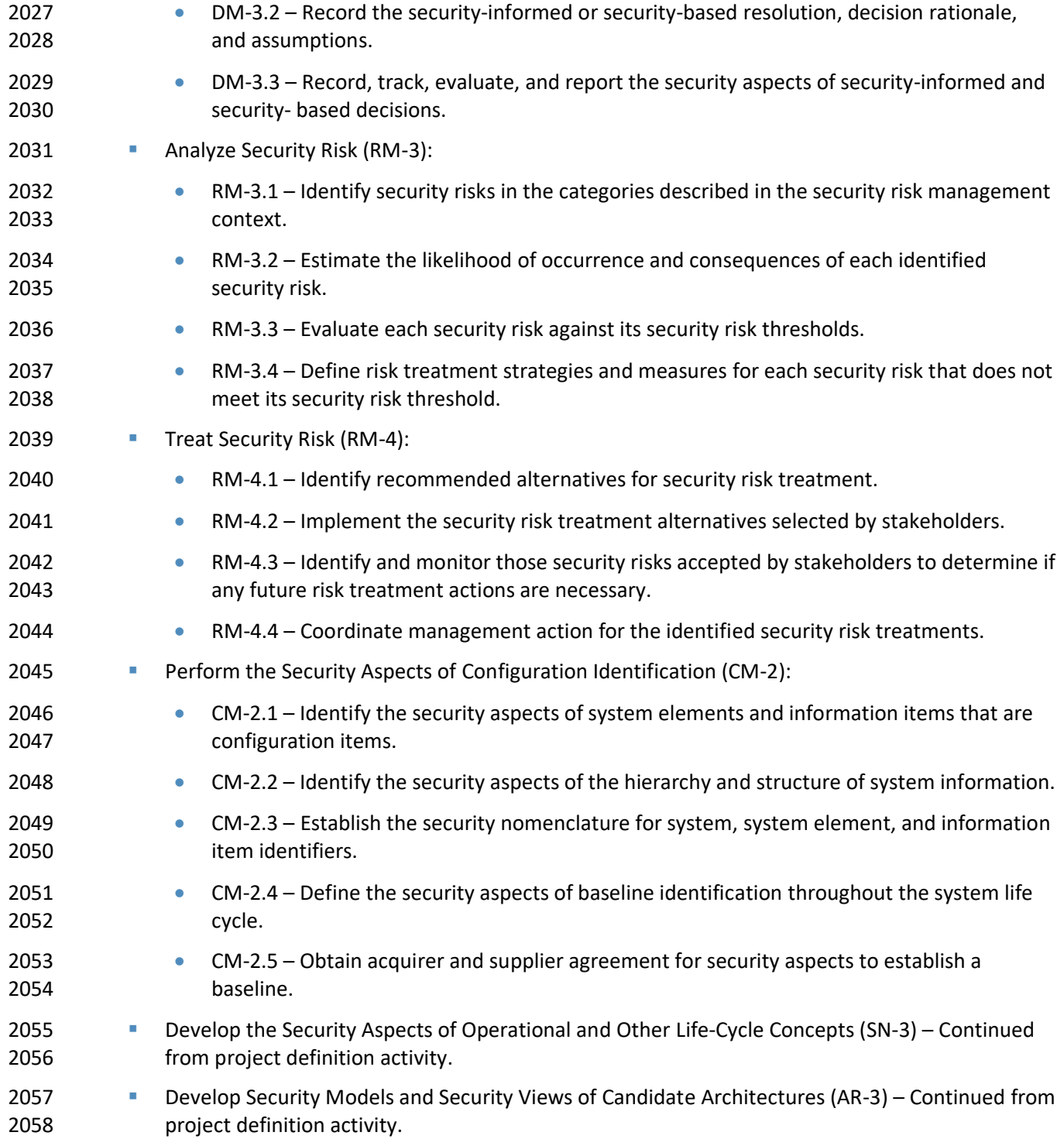

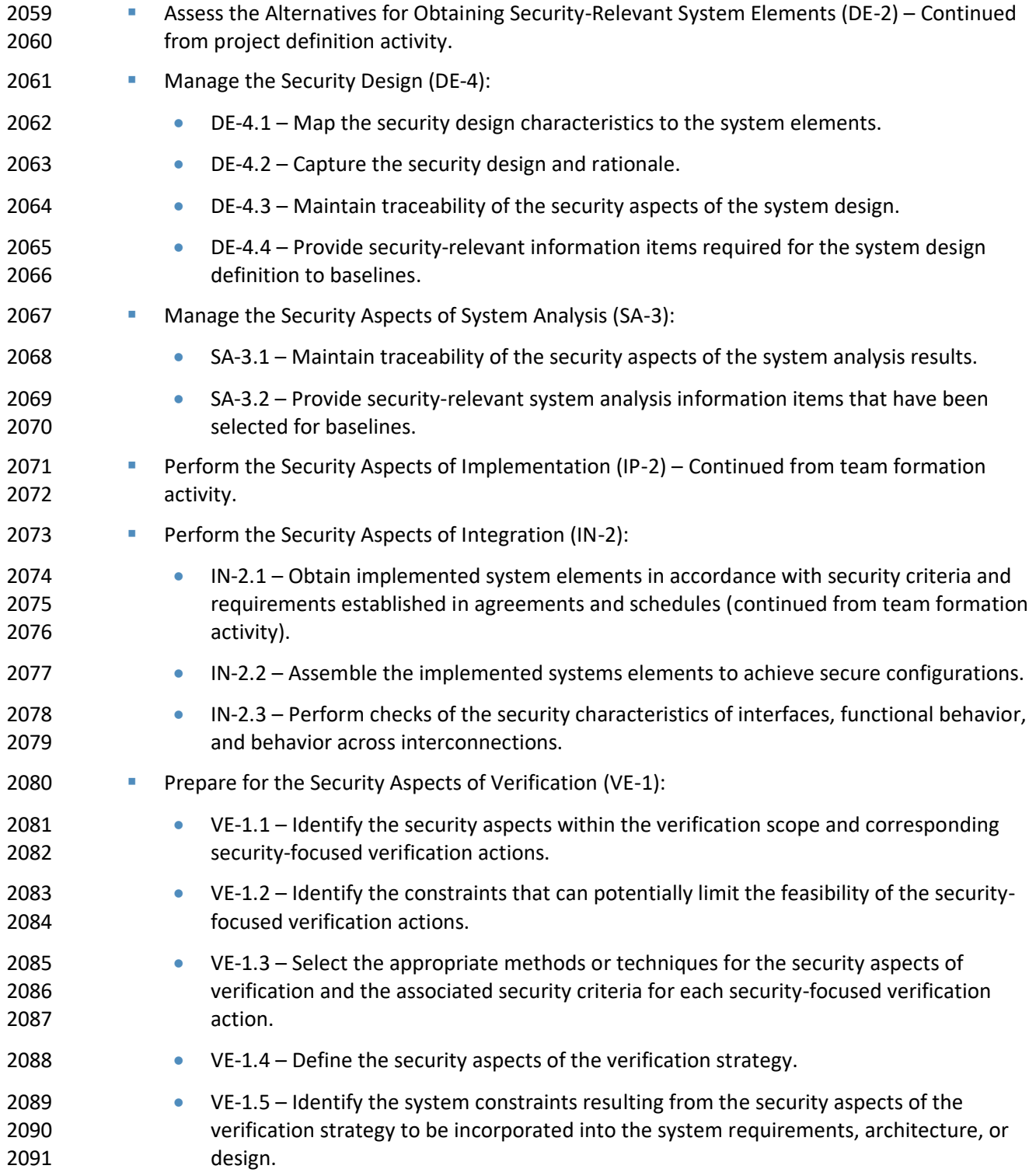

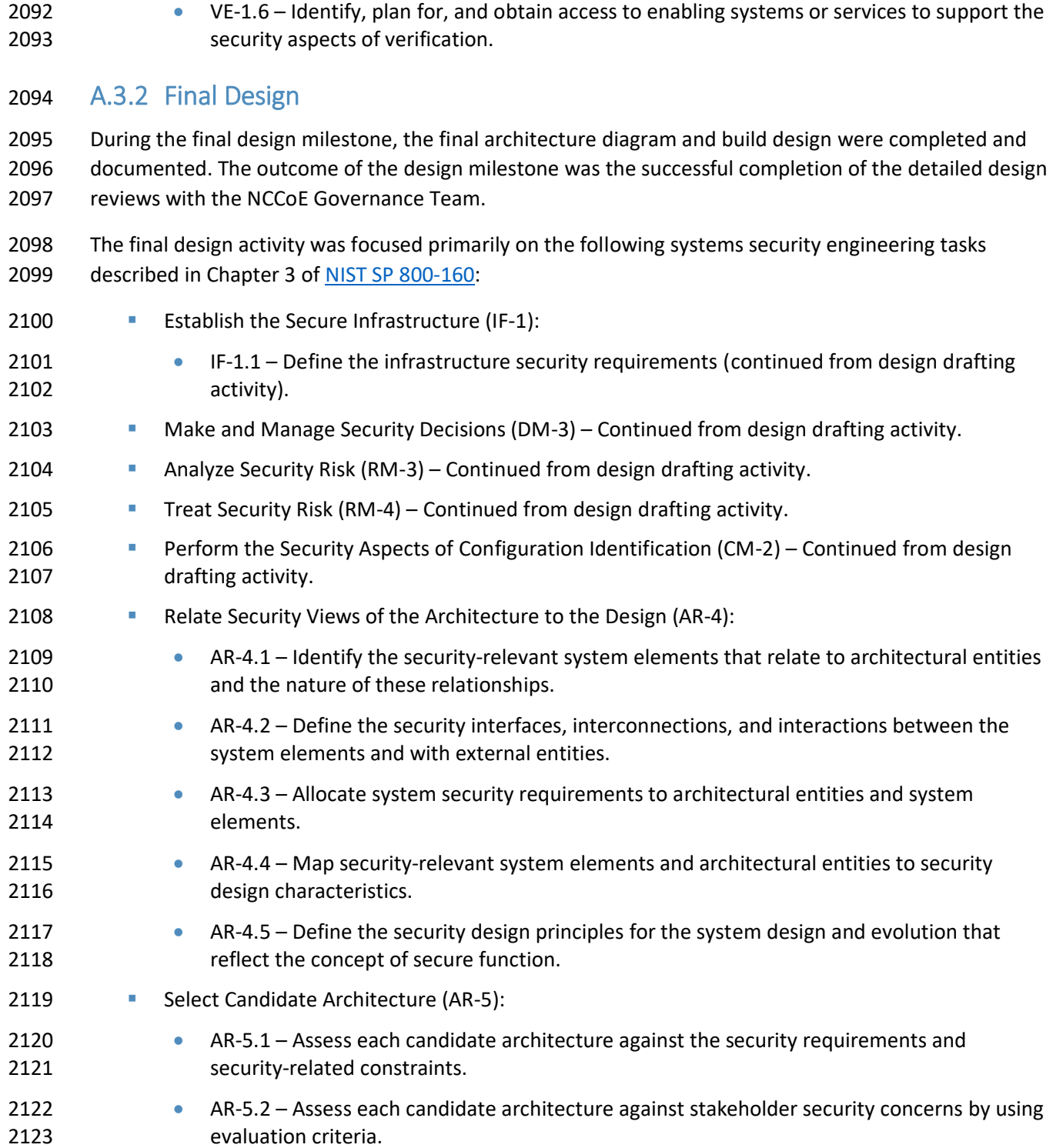

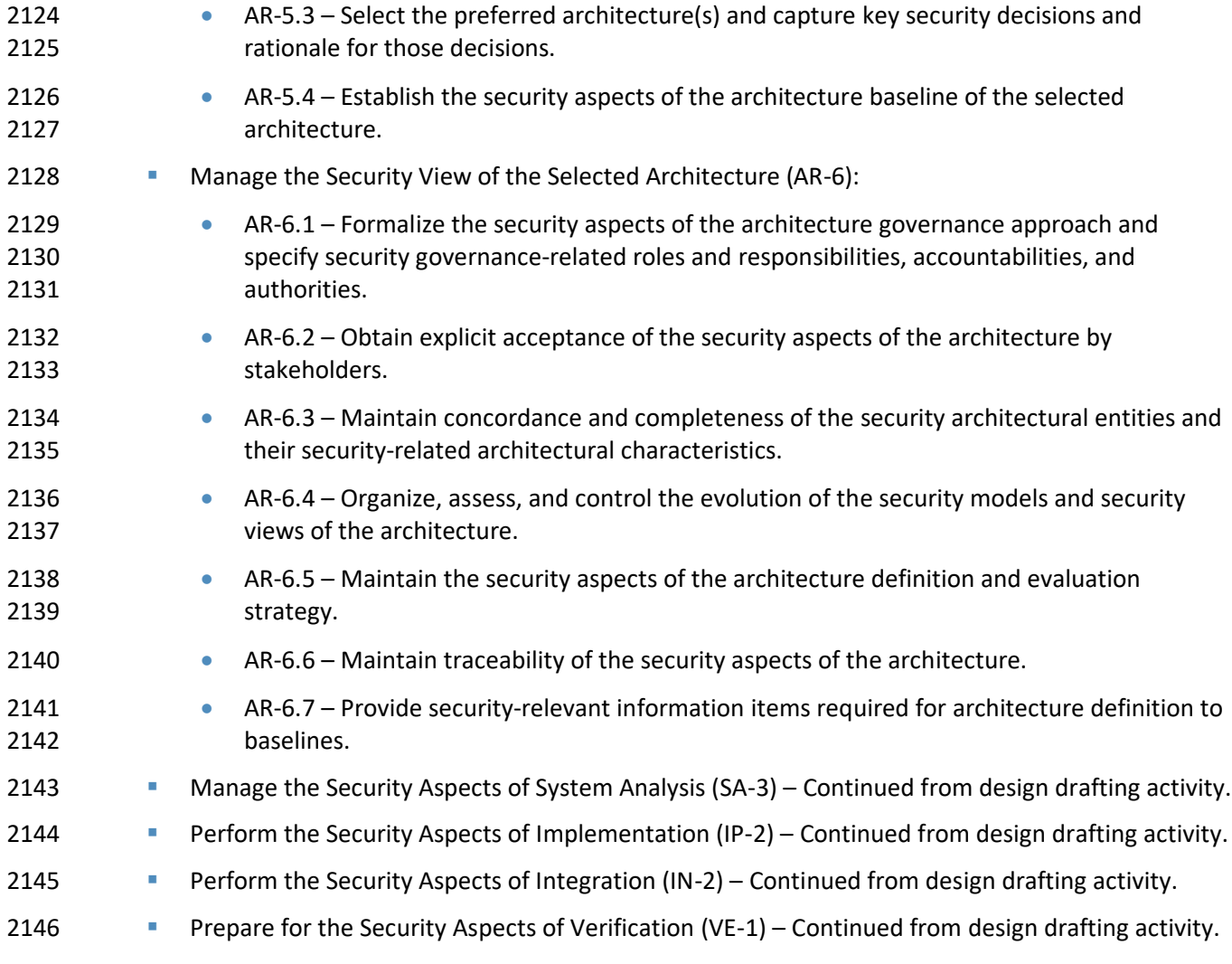

### A.3.3 Detailed Design Review

 The detailed design review is a formal inspection of the high-level architectural design of the project's cybersecurity solution and its internal and external interfaces. Following consensus by the project team regarding the build design, the final high-level architecture and build design were provided to the NCCoE Governance Team. This provided the NCCoE Governance Team with information necessary for a design review to achieve agreement and confidence that the design satisfied the functional and non-functional requirements and was in conformance with the solution architecture. Overall project status, proposed technical solutions, evolving software products, associated documentation, and capacity estimates were reviewed to determine completeness and consistency with design standards, to raise and resolve any technical and/or project-related issues, and to identify and mitigate project, technical, security, and/or

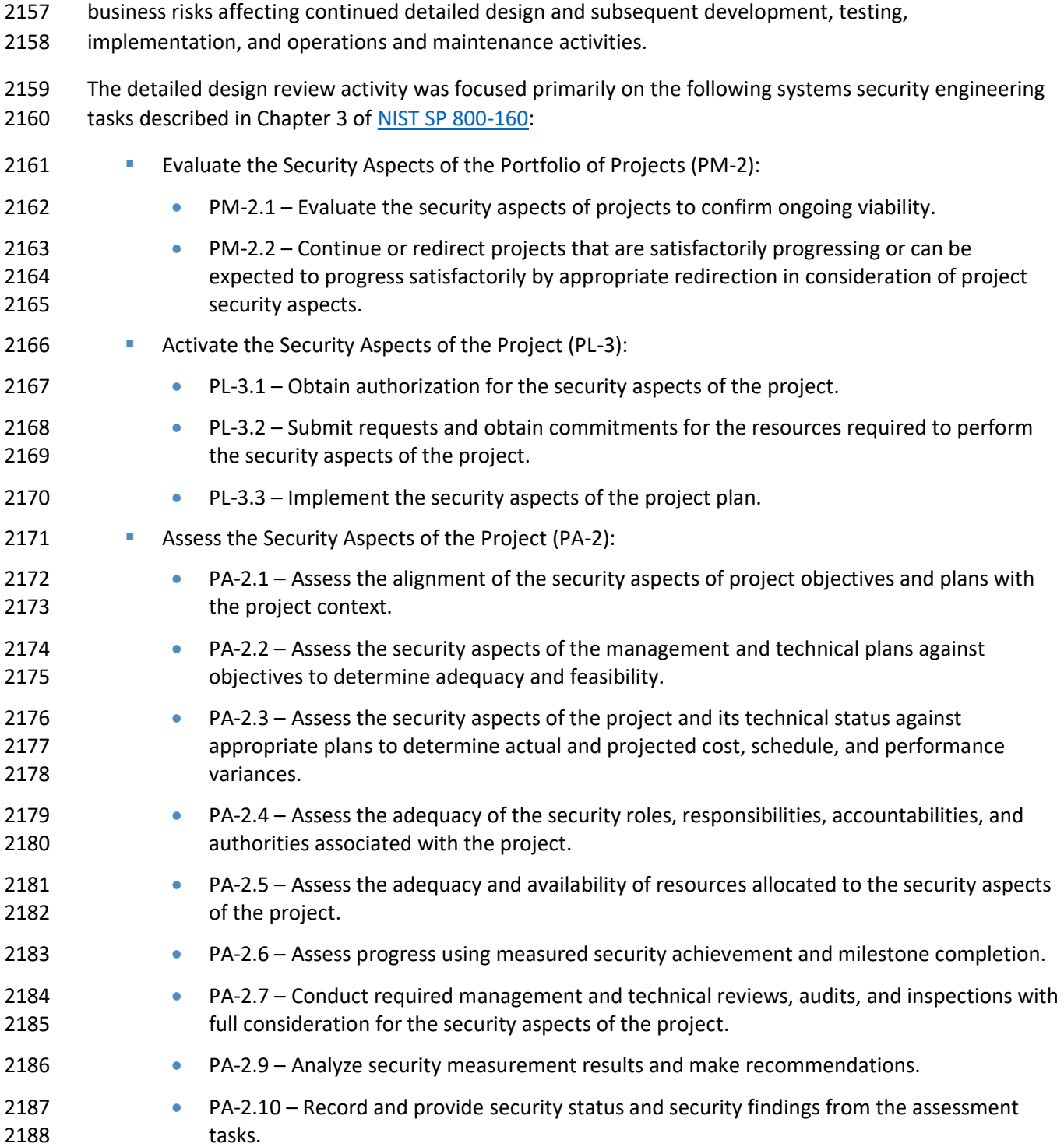

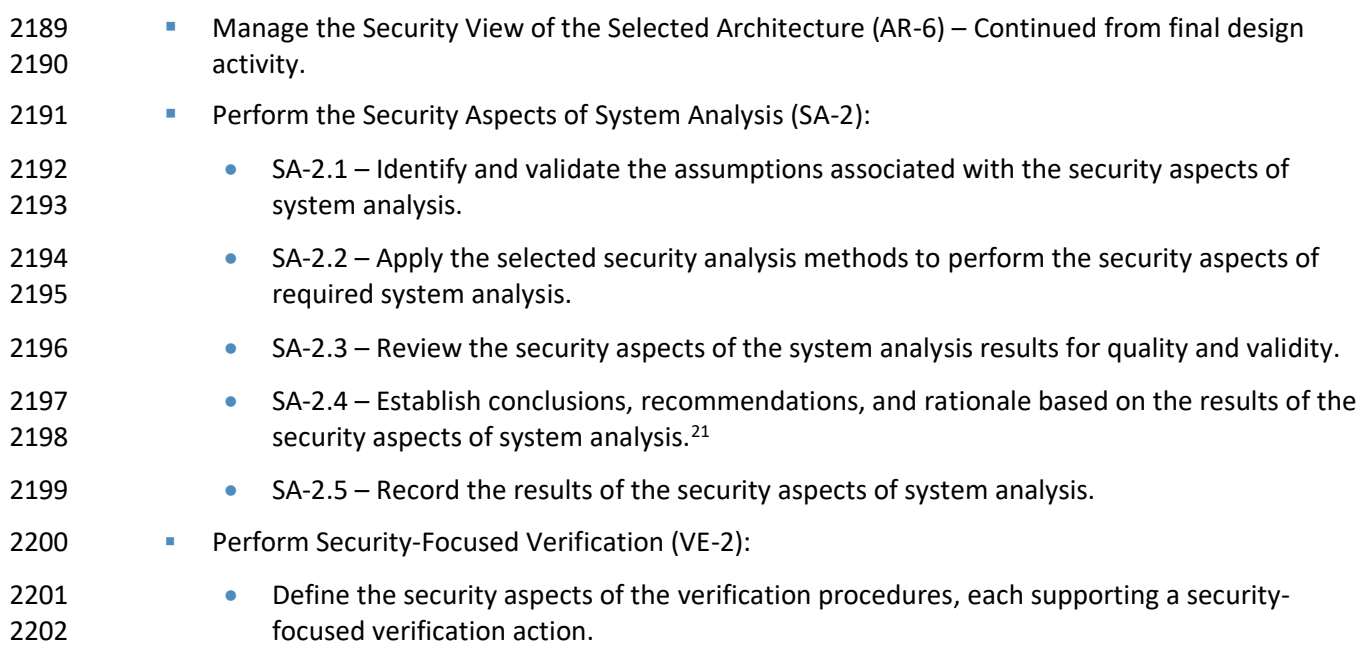

### 2203 **A.4 Build Execution**

2204 During the build milestone, the project team transformed any specifications for software harnesses 2205 (*glue* code) identified and documented in the detailed design phase into machine-executable form and 2206 ensured that all of the individual components of the SIDR solution functioned correctly and interfaced 2207 properly with other components within the system/application. System hardware, networking and 2208 telecommunications equipment, and commercial off-the-shelf / government off-the-shelf software were 2209 acquired and configured (se[e Section 4.5\)](#page-37-0).

2210 The build activity was focused primarily on the following systems security engineering tasks described in 2211 Chapter 3 of [NIST SP 800-160:](#page-189-0)

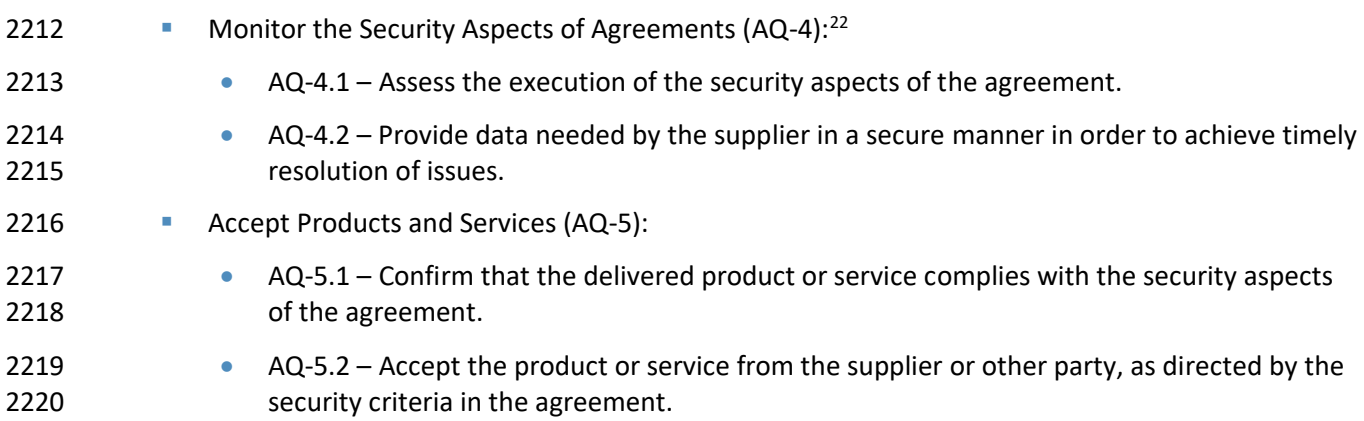

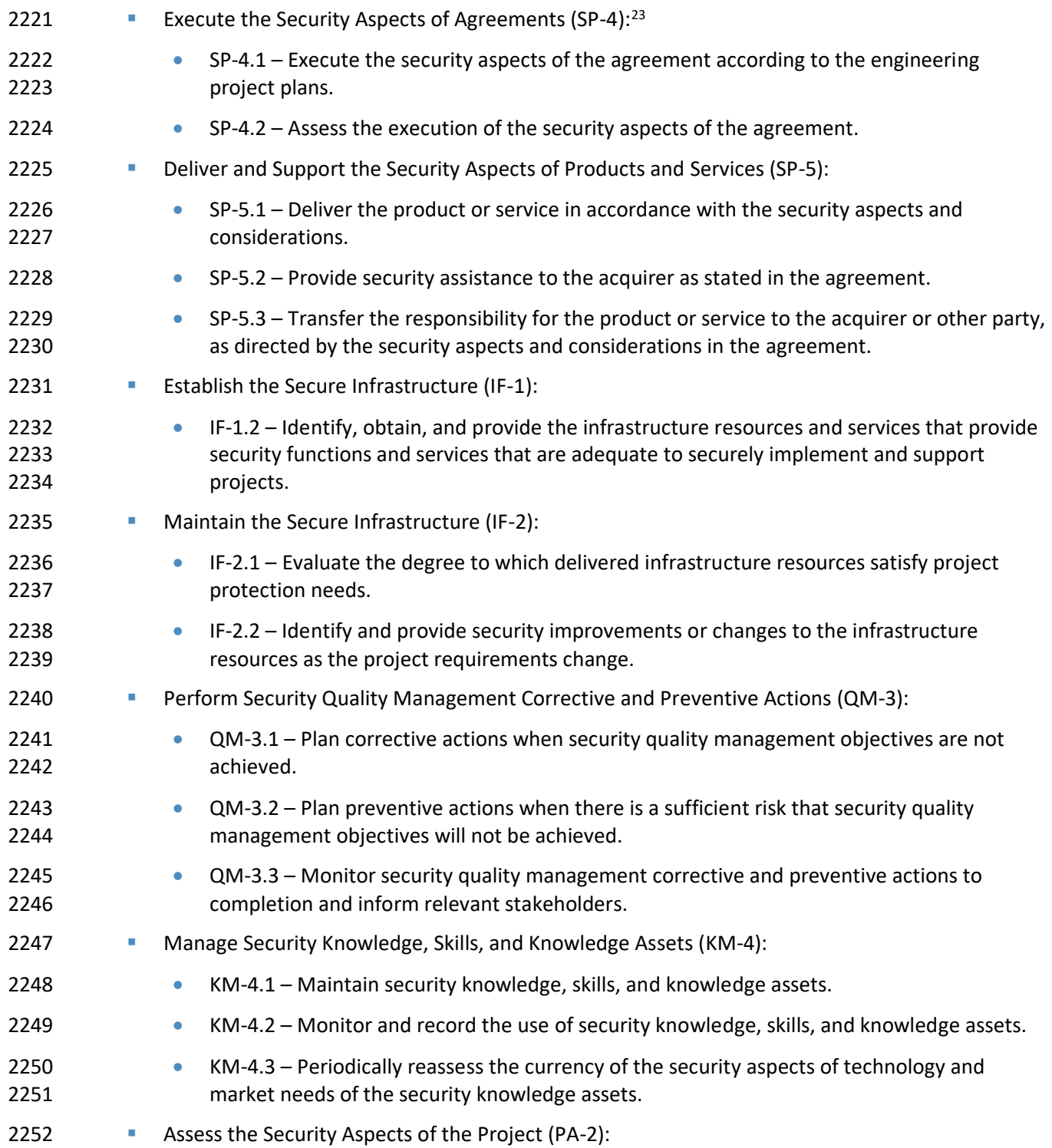

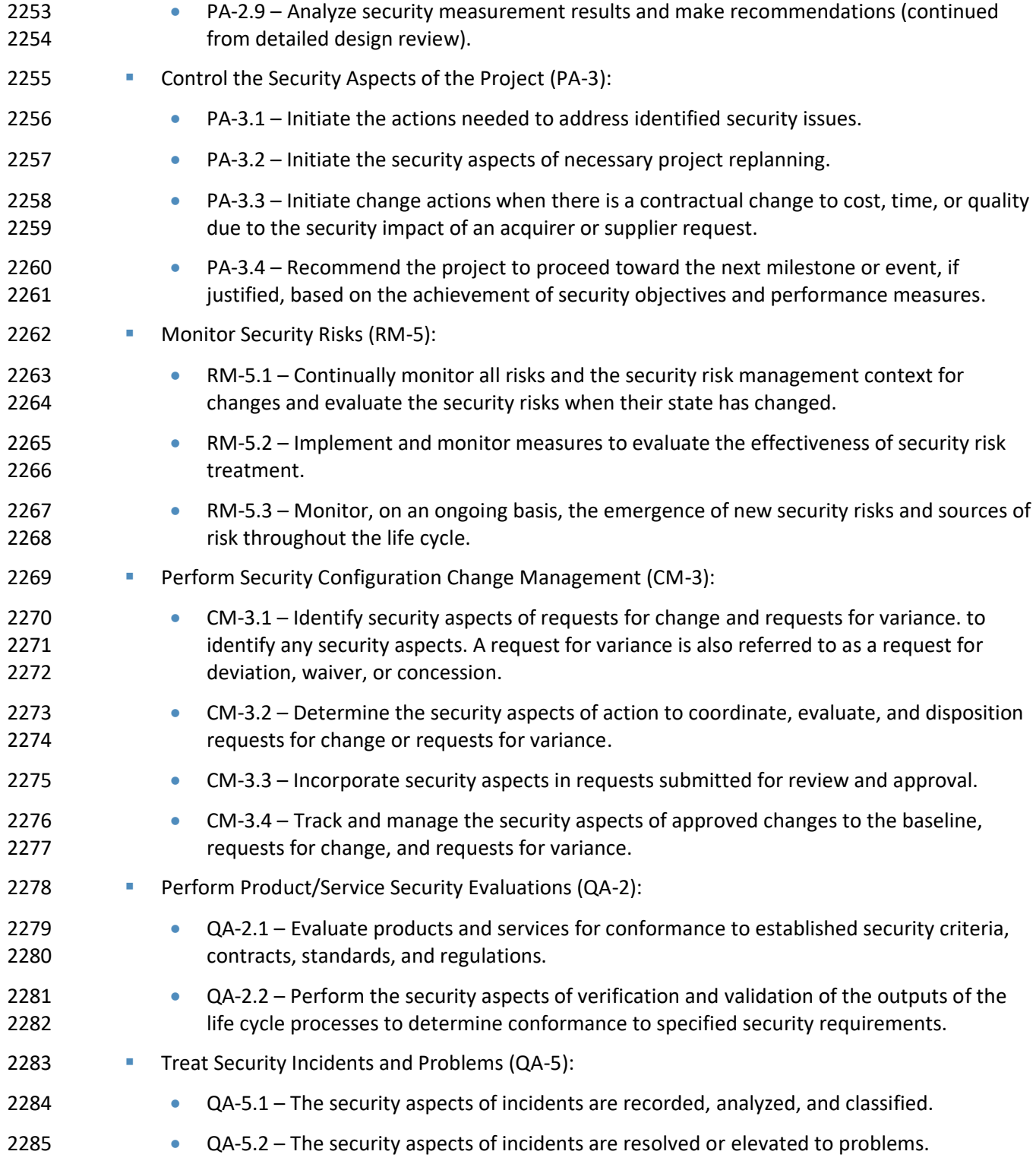

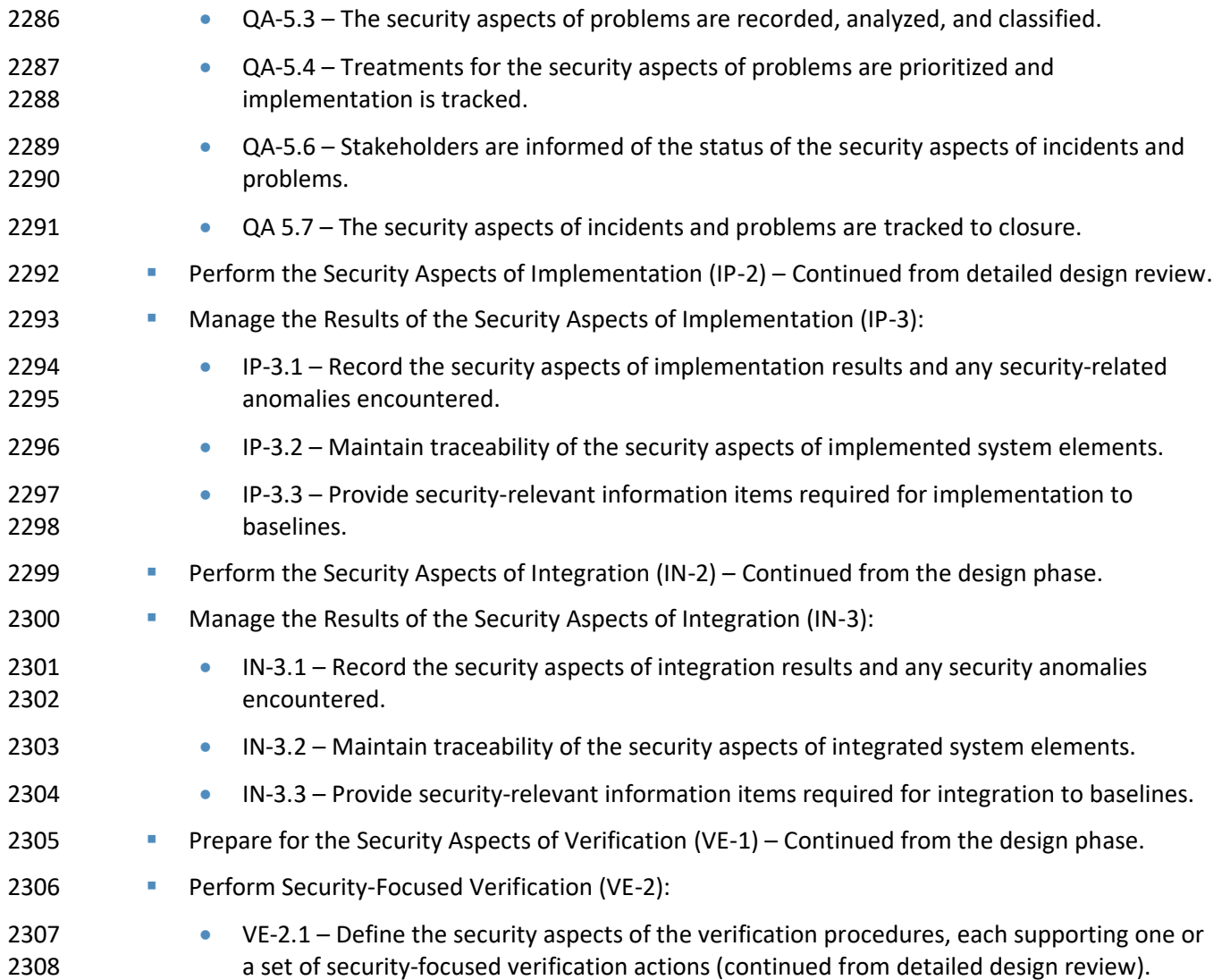

### **A.5 Control/Testing**

2310 The primary purpose of the test milestone was to determine that the cybersecurity solution developed and tested during the Execution phase was ready for publication. During the Control phase, formally controlled and focused testing was performed to uncover errors and bugs in the cybersecurity solution 2313 prior to publication that needed to be resolved. Se[e Section 7](#page-56-0) of this publication.

- The Control/test activity was focused primarily on the following systems security engineering tasks described in Chapter 3 o[f NIST SP 800-160:](#page-189-0)
- 2316 Maintain the Secure Infrastructure (IF-2) Continued from build phase.

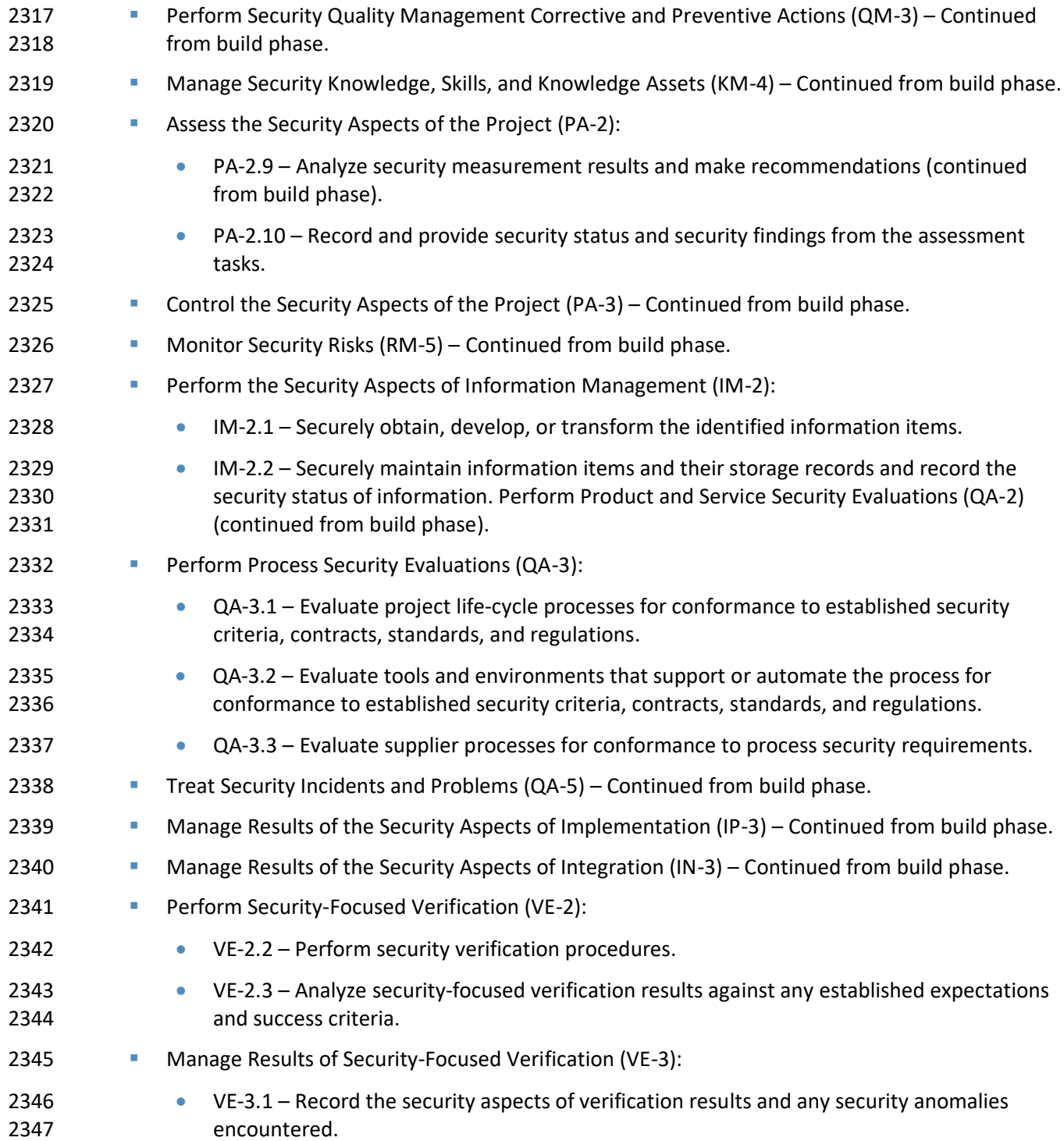

 • VE-3.2 – Record the security characteristics of operational incidents and problems and track their resolution.

### **A.6 Project Closing**

 Project closing activities included drafting and publishing the Practice Guide. Ongoing activities may continue to include additional capability demonstrations.

### A.6.1 Draft Practice Guide

 During the compose Practice Guide milestone, the cybersecurity solution operated in a full-scale demonstration environment to show readiness for sustained use and operations, and was ready for draft publication as a NIST 1800-series publication.

 The draft Practice Guide activity was focused primarily on the following systems security engineering 2358 tasks described in Chapter 3 of [NIST SP 800-160:](#page-189-0)

- 2359 Share Security Knowledge and Skills Throughout the Organization (KM-2):
- KM-2.1 Establish and maintain a classification for capturing and sharing security knowledge and skills.
- 2362 KM-2.2 Capture or acquire security knowledge and skills.
- KM-2.3 Share security knowledge and skills across the organization.
- 2364 Manage Security Knowledge, Skills, and Knowledge Assets (KM-4) Continued from Control/test phase.
- Define the Security Aspects of the Problem (PL-1):
- PL-1.3 Define and maintain a security view of the life-cycle model and its constituent stages.
- 2369 Manage the Security Aspects of the Risk Profile (RM-2):
- RM-2.1 Define and record the security risk thresholds and conditions under which a level of risk may be accepted.
- 2372 RM-2.2 Establish and maintain the security aspects of the risk profile.
- 2373 RM-2.3 Provide the security aspects of the risk profile to stakeholders based on their needs.
- 2375 Analyze Security Risks  $\text{(RM-3)}$  Revisited process employed during the design phase.
- **Treat Security Risk (RM-4) Revisited process employed during the design phase.**
- 2377 Perform the Security Aspects of Information Management (IM-2):

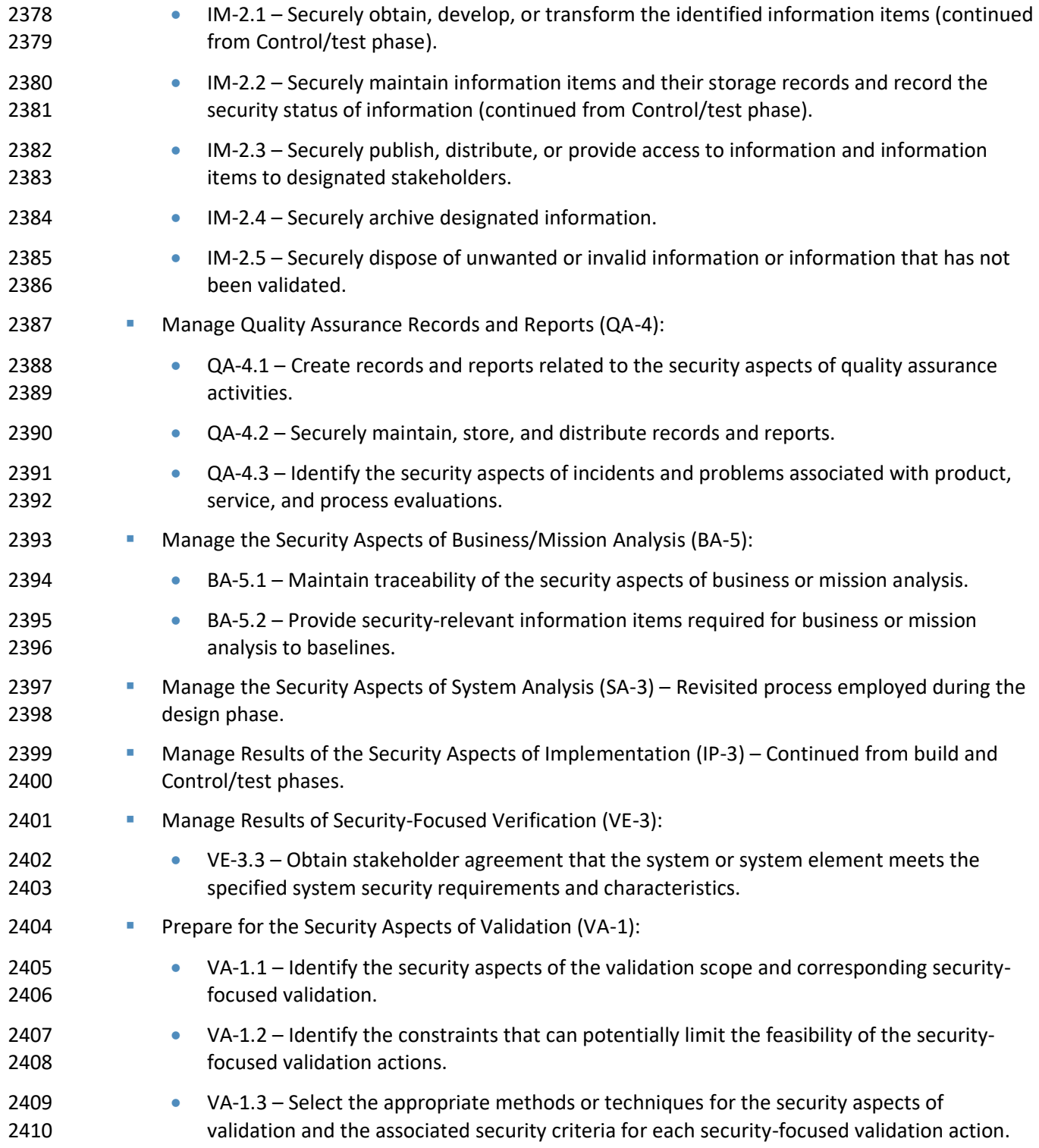

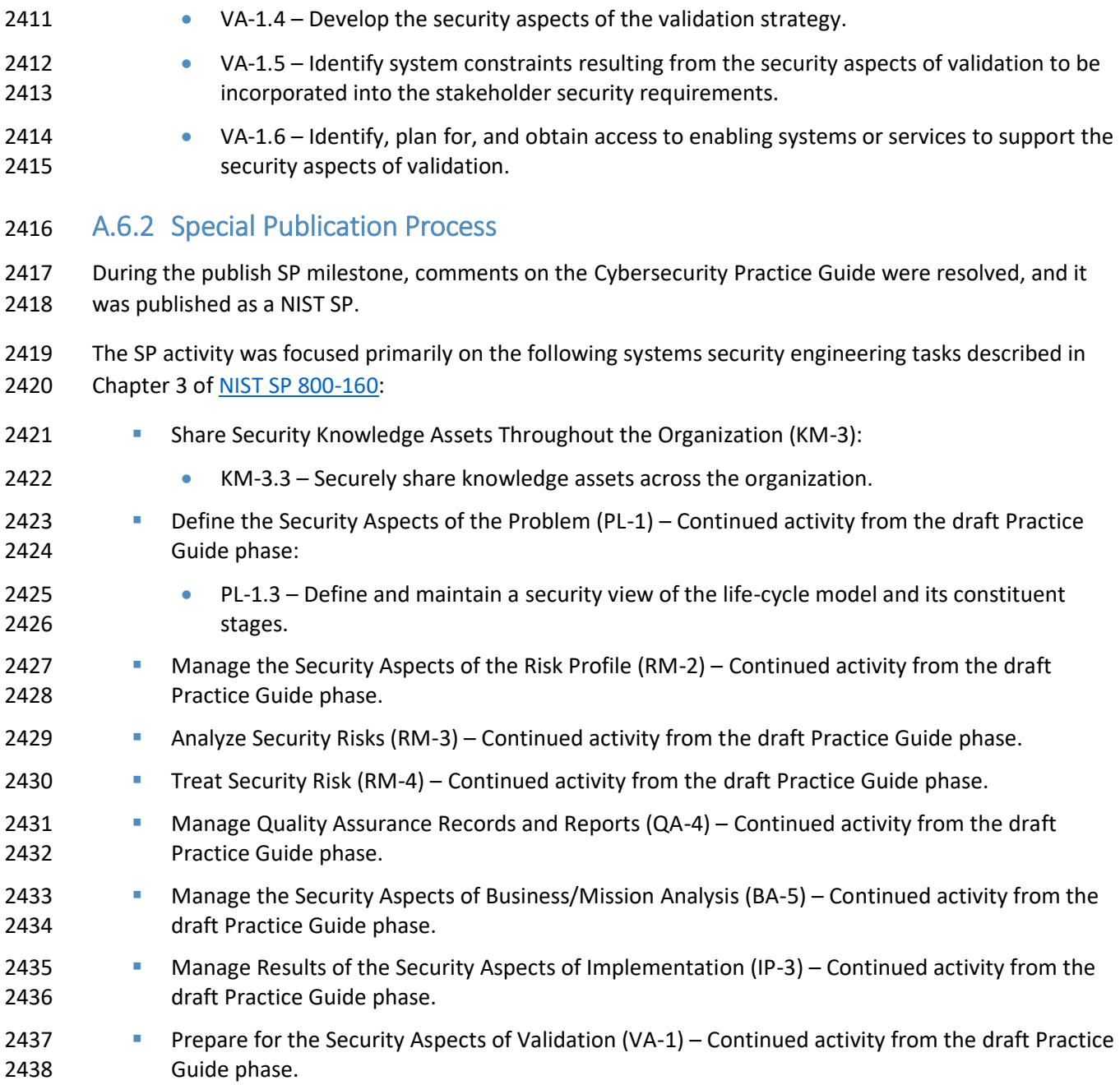

## **Appendix B Cybersecurity Education and Training**

### **B.1 Assumptions and Limitations**

 Internet service provider (ISP) personnel have many duties related to operating a service provider network, of which cybersecurity is only one part. Likewise, enterprise personnel have many duties related to operating the enterprise's own network, of which cybersecurity is only one part. This appendix discusses only Resource Public Key Infrastructure (RPKI)-based route origin validation (ROV)-specific training that is recommended for enterprise and ISP personnel.

### **B.2 Staff Role Perspective**

 The perspective from which a staff member will need to be familiar with software, equipment, and procedures and to consult pertinent standards will differ depending on that staff member's role within the organization (regardless of whether the organization is an ISP or an enterprise):

- **•** The procurement staff will need to understand ROV and RPKI standards to the extent that they are able to ensure that the standards are supported by the equipment being purchased.
- 2452 Managers will need to understand these standards to the extent that they are able to ensure that their organization has all software, equipment, personnel, and procedures in place to perform their RPKI-based ROV role(s) correctly and in a manner that is consistent with business policies and objectives.
- **•** Operations and maintenance personnel will need to understand these standards to the extent that these personnel will enable the staff to support day-to-day RPKI-based ROV operations.

### **B.3 ISP Versus Enterprise Training Requirements**

- There is not necessarily a strict distinction between the type of RPKI-based ROV training that is needed at enterprises versus that which is needed at ISPs. Rather, the type of training that is required depends more on the roles that each organization assumes with respect to RPKI-based ROV.
- All ISPs have dual RPKI-based ROV roles, in the sense that they serve as both network operators and 2463 address holders. In their capacity as network operators, they are concerned with obtaining and using RPKI information to perform ROV; in their capacity as address holders, they are concerned with creating route origin authorizations (ROAs) to help protect their addresses from being hijacked. Hence, the ISP 2466 staff need training in both the ROV-related and RPKI-related areas.
- Unlike ISPs, enterprises do not necessarily need to perform ROV. Instead, an enterprise may rely on its 2468 service provider to perform ROV on its behalf. If an enterprise does not perform ROV, then its staff does not need training in ROV-related areas; however, if the enterprise does perform ROV, then its staff will 2470 need the same ROV training as the ISP staff.
- Assuming that an enterprise is an address holder, it will need training in RPKI-related areas. One
- important difference between the RPKI training needed at ISPs versus enterprises stems from the fact
- that an ISP has a choice of deploying either the hosted or delegated model of RPKI, whereas an
- enterprise will always use the hosted model.

### **B.4 ROV Training Requirements**

- Organizations (whether they be ISPs or enterprises) that will perform ROV will need training in, and familiarity with:
- 2478 BGP routers
- **RPKI validating caches**

### **B.5 ISP RPKI Training Requirements**

- ISPs will need training in, and familiarity with:
- **•** general RPKI information
- **· depending on which model the ISP chooses to use, either of the following two models:**
- 2484 RPKI hosted model
- 2485 RPKI delegated model
- Managers at the ISP who are responsible for choosing which model to use will need to be familiar with 2487 both the hosted and delegated models.

### **B.6 Enterprise RPKI Training Requirements**

- Enterprises that are address holders and want to create ROAs to protect those addresses will need training in, and familiarity with:
- **•** general RPKI information
- **· RPKI hosted model**

### **B.7 List of Standards and other Training Materials**

- The standards and other material with which the staff should be familiar under each topic area that is relevant to ROV and RPKI are as follows:
- **BGP Router Information:**
- **REC 6810**, The RPKI to Router Protocol (v0)
- **[RFC 8210,](#page-192-0) The RPKI to Router Protocol (v1)**

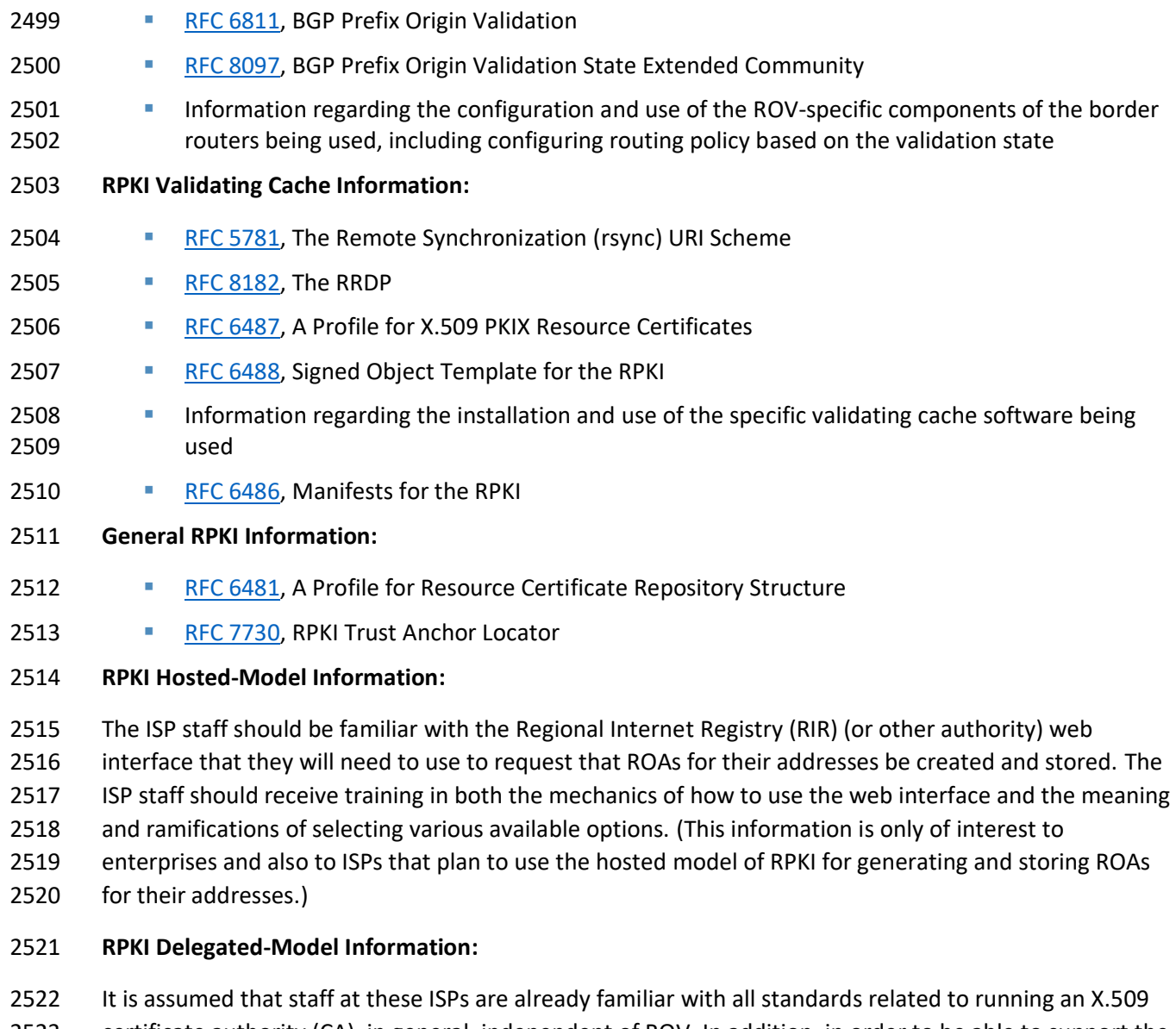

 certificate authority (CA), in general, independent of ROV. In addition, in order to be able to support the extensions to X.509 that are required for a delegated-model CA to support ROV, the ISP staff should be

- familiar with:
- **REC 3779, X.509 Extensions for IP Addresses and AS Identifiers**
- [RFC 6480,](#page-190-4) An Infrastructure to Support Secure Internet Routing
- [RFC 6481,](#page-190-3) A Profile for Resource Certification Repository Structure
- **[RFC 6482,](#page-190-5) A Profile for ROAs**
- **REC 7115, Origin Validation Operation Based on the RPKI (operational considerations)**
- **REC 6492, A Protocol for Provisioning Resource Certificates**
- (This information is only of interest to ISPs that plan to set up their own CA and repository publication
- point.)

# **Appendix C Secure Inter-Domain Routing Project Mapping to the Cybersecurity Framework Core and Informative References**

 This appendix provides more detailed information regarding the security controls mapping of the Cybersecurity Framework categories and sub-categories to the functionality supported by components of the secure inter-domain routing (SIDR) reference architecture solution, as well as a discussion of additional references, standards, and guidelines that informed the SIDR Project.

### **C.1 Cybersecurity Framework Functions, Categories, and Subcategories Addressed by the Secure Inter-Domain Routing Project**

- The following Cybersecurity Framework categories and subcategories are supported by the SIDR Project:
- The *Protect* function involves developing and implementing the appropriate safeguards needed to ensure delivery of critical infrastructure services. The following SIDR platform capabilities support the *Protect* function: 2548 • The Integrity and Authenticity of Routing information (ensuring that Border Gateway Protocol [BGP] routes are originated from an authorized autonomous system [AS]) supports the *Data Security* (PR.DS) category under the *Protect* function. The *Data Security* (PR.DS) category includes managing information and data that are consistent with the organization's risk strategy to protect the confidentiality, integrity, and availability of information. The following subcategories are supported by the platform: o PR.DS-1 − Data-at-rest is protected. o PR.DS-2 − Data-in-transit is protected. **coma Componies Component Component Constrained Component Component Component Component Component Componen**  • System and Application Hardening (adjusting security controls on the server and/or software applications such that security is maximized ["hardened"] while maintaining the intended use) supports the *Information Protection Processes and Procedures* (PR.IP) category under the *Protect* function. The *Information Protection Processes and Procedures* category involves maintaining and using security policies, processes, and procedures to manage the protection of information systems and assets. • Device Protection (ensuring the protection of devices, communications, and control networks) supports the *Access Control* and *Protective Technology* categories under the *Protect* function: o *Access Control* (PR.AC) includes the limiting of access to logical assets to authorized users and processes. The following subcategories are supported by the platform:
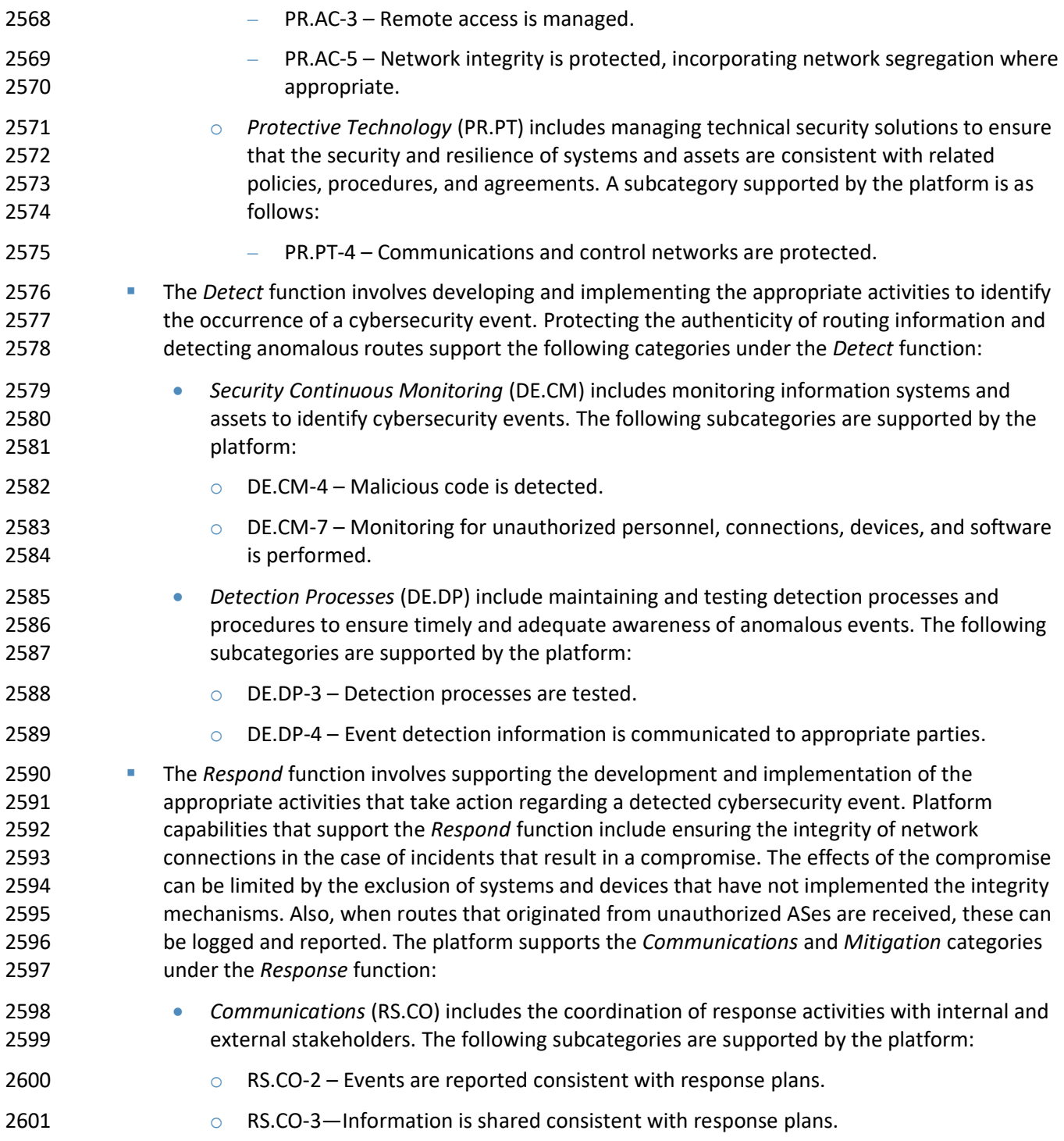

- *Mitigation* (RS.MI) includes preventing the expansion of events, mitigating their effects, and eradicating incidents. A subcategory supported by the platform is as follows:
- 

o RS.MI-1 – Incidents are contained.

# **C.2 Cybersecurity References Directly Tied to Those Cybersecurity Framework Categories and Subcategories Addressed by the Secure**

## **Inter-Domain Routing Project**

 The following references are mapped to the *Cybersecurity Framework* subcategories identified in [Table](#page-33-0) 4-1 in [Section 4.4.4](#page-32-0) as being addressed by the SIDR security platform:

- *Information Technology – Security techniques – Information security management systems – Requirements* (ISO/IEC [27001:2013\)](#page-187-0) Sections A.6.1.3, A.6.1.5, A.6.2.2, A.8.2.3, A.12.1.2, A.12.2.1, A.12.5.1, A.12.6.2, A.13.1.1, A.13.1.3, A.13.2.1, A.13.2.3, A.14.1.1, A.14.1.2, A.14.1.3, A.14.2.1, A.14.2.2, A.14.2.3, A.14.2.4, A.14.2.5, A.14.2.8, A.16.1.2, and A.16.1.5.
- *Security and Privacy Controls for Federal Information Systems and Organizations* **[\(SP 800-53\)](#page-188-0)**  controls AC-4, AC-17, AC-18, AC-19, AC-20, AU-6, AU-12, CA-2, CA-7, CM-2, CM-3, CM-4, CM-5, CM-6, CM-7, CM-8, CM-9, CP-2, CP-8, IR-4, IR-6, IR-8, PE-3, PE-6, PE20, PL-8, PM-14, RA-5, SA-3, SA-4, SA-8, SA10, SA-11, SA-12, SA-15, SA-17, SC-7, SC-28, SI-3, and SI-4.

## **C.3 Other Security References Applied in the Design and Development of the Secure Inter-Domain Routing Project**

 The references, standards, and guidelines that informed the SIDR Project include federal policies and standards, NIST guidelines and recommendations, and Internet Engineering Task Force (IETF) standards

(published as Requests for Comments [RFCs]). Relevant documents include [OMB Circular A-130;](#page-189-0) [FIPS](#page-187-1) 

- [140-2;](#page-187-1) [NIST SP 800-37 Rev.](#page-188-1) 1; [NIST SP 800-53 Rev. 4;](#page-188-0) [NIST SP 800-54;](#page-188-2) [NIST SP 800-57 Part 1;](#page-188-3) [NIST SP 800-](#page-188-4)
- [130;](#page-188-4) [NIST SP 800-152;](#page-189-1) NIST SP [800-160;](#page-189-2) NIST *[Framework for Improving Critical Infrastructure](https://nvlpubs.nist.gov/nistpubs/CSWP/NIST.CSWP.04162018.pdf)*
- *[Cybersecurity](https://nvlpubs.nist.gov/nistpubs/CSWP/NIST.CSWP.04162018.pdf)*; and RFCs [3882,](#page-189-3) [4012,](#page-189-4) [4593,](#page-189-5) [5280,](#page-190-0) [5575,](#page-190-1) [6092,](#page-190-2) [6472,](#page-190-3) [6480,](#page-190-4) [6481,](#page-190-5) [6495,](#page-191-0) [6810,](#page-191-1) [6811,](#page-191-2) [6907,](#page-191-3)
- [7115,](#page-191-4) [7318,](#page-191-5) [7454,](#page-192-0) [7674,](#page-192-1) [7908,](#page-192-2) [7909,](#page-192-3) [8097,](#page-192-4) [8182,](#page-192-5) and [8205.](#page-192-6) The project was also informed by the in-
- progress draft of NIST SP [800-189](#page-189-6) (*Secure Interdomain Traffic Exchange*) and several internet drafts on
- 2628 BGP security and robustness (see [Appendix D\)](#page-110-0).

# <span id="page-110-0"></span>**Appendix D Assumptions Underlying the Build**

This project was guided by the following assumptions.

## **D.1 Security and Performance**

 An underlying assumption was that the benefits of using the Resource Public Key Infrastructure (RPKI) and route origin validation (ROV) tools and protocols demonstrated in this project outweighed any additional performance risks that may be introduced by instantiating the security protocols. The assessment of the security of current systems and networks is out of scope for this project. A key assumption is that most potential adopters of the demonstrated builds, or any build components, do not already have RPKI-based ROV protocols in place. We focused on what potential security impacts were being introduced to end users if they implement this solution. The goal of this solution was to provide RPKI-based ROV services without introducing additional performance or reliability risks into existing systems, but there is always an inherent risk of increased overhead and interoperability issues when adding systems and adding new features into an existing system.

## **D.2 Modularity**

 The modular approach taken in this project was based on one of the National Cybersecurity Center of Excellence (NCCoE) core operating tenets. It was assumed that organizations already have routing systems in place. Our philosophy is that a combination of certain components or a single component can improve routing security for an organization; the organization may not need to remove or replace most 2647 of its existing infrastructure. For example, some commercial routers already come with ROV[/RFC 6811](#page-191-2) implemented. It is only a matter of turning it on. This guide provides a complete top-to-bottom solution and is also intended to provide various options based on need.

## **D.3 Technical Implementation**

 This Practice Guide is written from a "how to" perspective, and its foremost purpose is to provide details on how to install, configure, and integrate the components. The NCCoE assumes that an organization has the technical resources to implement all or parts of the build or has access to companies that can perform the implementation on its behalf.

## **D.4 Operating System and Virtual Machine Environments**

 This project used commercially available routers and open-source software integrated into a VMware vCenter server Version 6.0.0 Build 3018523 virtual machine (VM) environment. It is assumed that user organizations will be able to use physical or virtual routers and that they will be able to install the demonstrated applications on cloud-hosted VMs, local VMs, or local native server client environments.

## **D.5 Address Holder Environments**

2661 It is assumed that address holders understand the usage of RPKI resources and have agreements in place with a Regional Internet Registry (RIR) or other authority that enable route origin authorizations (ROAs) for addresses that they hold to be created and signed. The address holder has two options for 2664 creating the ROAs: the hosted or the delegated model.

## D.5.1 Hosted

 In the hosted model, the address holder assumes the responsibility of having the internet protocol (IP) addresses that it holds registered with the proper RIR to create end-entity (EE) certificates and ROAs. The RPKI infrastructure that is used to create the certificate authority (CA) certificates and store ROAs is managed by the RIR. Address holders should have ROAs only in the RPKI repository corresponding to the RIR or other authority that allocated or administers the address prefixes that are in the ROAs.

## D.5.2 Delegated

 Unlike the hosted environment, in the delegated environment, the RPKI infrastructure that is used to create the CA certificates and ROAs is managed by the address holder's organization. It is assumed that the address holder or their organization has the resources to design, configure, and operate the components of the RPKI infrastructure. The actual design and implementation of the RPKI infrastructure can be the responsibility of the address holder or assigned to the network operators or other information technology (IT) groups within the organization. In this model, a transit internet service 2678 provider (ISP) in the allocation hierarchy may offer the RPKI service of maintaining certificates, private

keys, and ROAs to its customers.

## **D.6 Network Operator Environments**

 Network operators provide Border Gateway Protocol (BGP)-based routing services to route traffic to and from endpoints within their network and customer/peer networks in other autonomous systems (ASes). (Note that network operators may also be address holders, but whether they are or not does not impact their role as network operators.) For this document, the network operator is responsible for operating and managing the network environment, including monitoring and managing tools used for ROV, such as RPKI validating caches and RPKI-aware BGP routers. From an operational standpoint, when RPKI, ROAs, and ROV are being used, the network operator's role does not change depending on whether a hosted or delegated RPKI model is being used. In both cases, network operators are responsible for using ROA information to perform BGP ROV on routes that they receive.

## **D.7 Regional Internet Registry Environments**

 RIRs play vital roles in RPKI, both in terms of assisting with the creation of RPKI content by address holders and in terms of making that content available to relying parties. Regarding RPKI content creation

 for the hosted RPKI model, the RIRs provide an online hosting service to enable their customers to generate EE certificates and ROAs. For example, the Réseaux IP Européens Network Coordination Centre (RIPE NCC) provides a web-based portal for its customers to securely log into and manage their ROAs. For organizations that choose to use the delegated model and run their own CA, there is open-source software available to create the RPKI infrastructure and securely communicate with the RIR parent system.

 RIRs also make the content of their RPKI repositories available to relying parties so that relying parties can use this information to perform ROV on the route advertisements that they receive. When a hosted model of RPKI has been used to cause the RIR to assist in the creation of an ROA, the RIR stores that ROA 2702 in its repository and makes the ROA directly available to all relying parties. When a delegated model of RPKI has been used to create an ROA, the RIR stores the Universal Resource Indicator (URI )that relying parties need to use in its repository in order to locate the publication point for the ROA.

## **D.8 Route Acceptance Decisions for Invalid and Not Found Routes**

 With the use of RPKI, BGP ROV results in BGP routes that are evaluated as either *valid*, *invalid*, or *not found*. While accepting the *valid* routes for usage is the default recommendation and non-controversial, organizations should use their local route selection policies for routes that are *invalid* or *not found*.

## D.8.1 Decision Made by Service Provider

- Service providers may have policies that are different due to their own local policies or the need to pass
- on routes to their customers. It is outside the scope of this project to consider incremental or partial
- deployment models as may be encountered by large commercial ISPs.

### D.8.2 Decision Made by Enterprise

 Enterprises that receive a default route from their service provider will not need to perform ROV because there is no need to use BGP ROV in this case. All traffic from the enterprise will always travel on 2716 the same single (default) route from the enterprise to its ISP. All traffic to the enterprise will travel on a static route from the ISP to the enterprise's public IP address range. On the other hand, enterprises that receive BGP routes from their peers will need to have a policy regarding how to address routes that are *invalid* or *not found*.

# **Appendix E Functional Test Requirements and Results**

## **E.1 Functional Test Plans**

 This test plan presents the functional requirements and associated test cases necessary to conduct the functional evaluation of the secure inter-domain routing (SIDR) example implementation. The SIDR example implementation is currently deployed in a lab at the National Cybersecurity Center of Excellence (NCCoE). The implementation tested is described i[n Section 7.](#page-56-0) The test cases are performed 2726 using the following architectures[. Figure E-1](#page-113-0) depicts the testbed using the test harness (Border Gateway 2727 Protocol [BGP] traffic generation and collection framework – BGPSEC-IO [BIO])[. Figure E-2](#page-114-0) depicts the testbed using live traffic.

#### **Figure E-1 SIDR Testbed Using the Test Harness**

<span id="page-113-0"></span>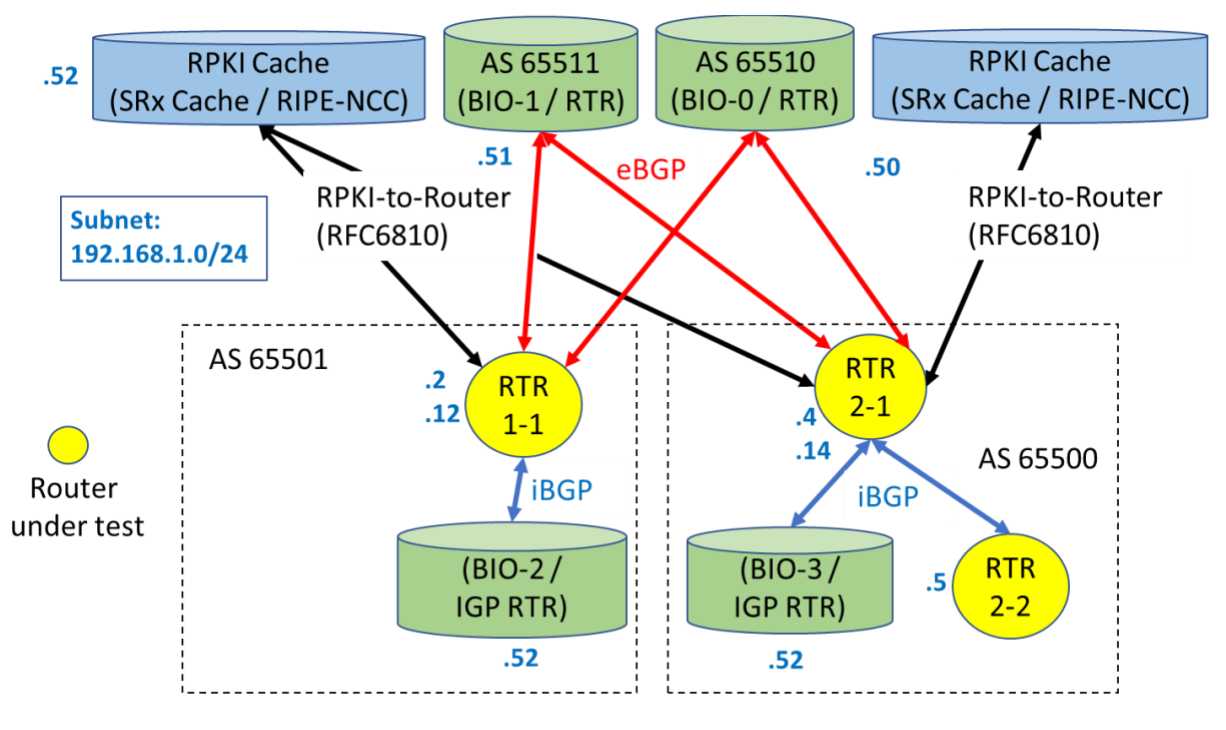

BGPSEC-IO (BIO) – BGP traffic generator & collector / RTR – CISCO or Juniper Router

2731 **Figure E-2 SIDR Testbed Using Live Traffic**

<span id="page-114-0"></span>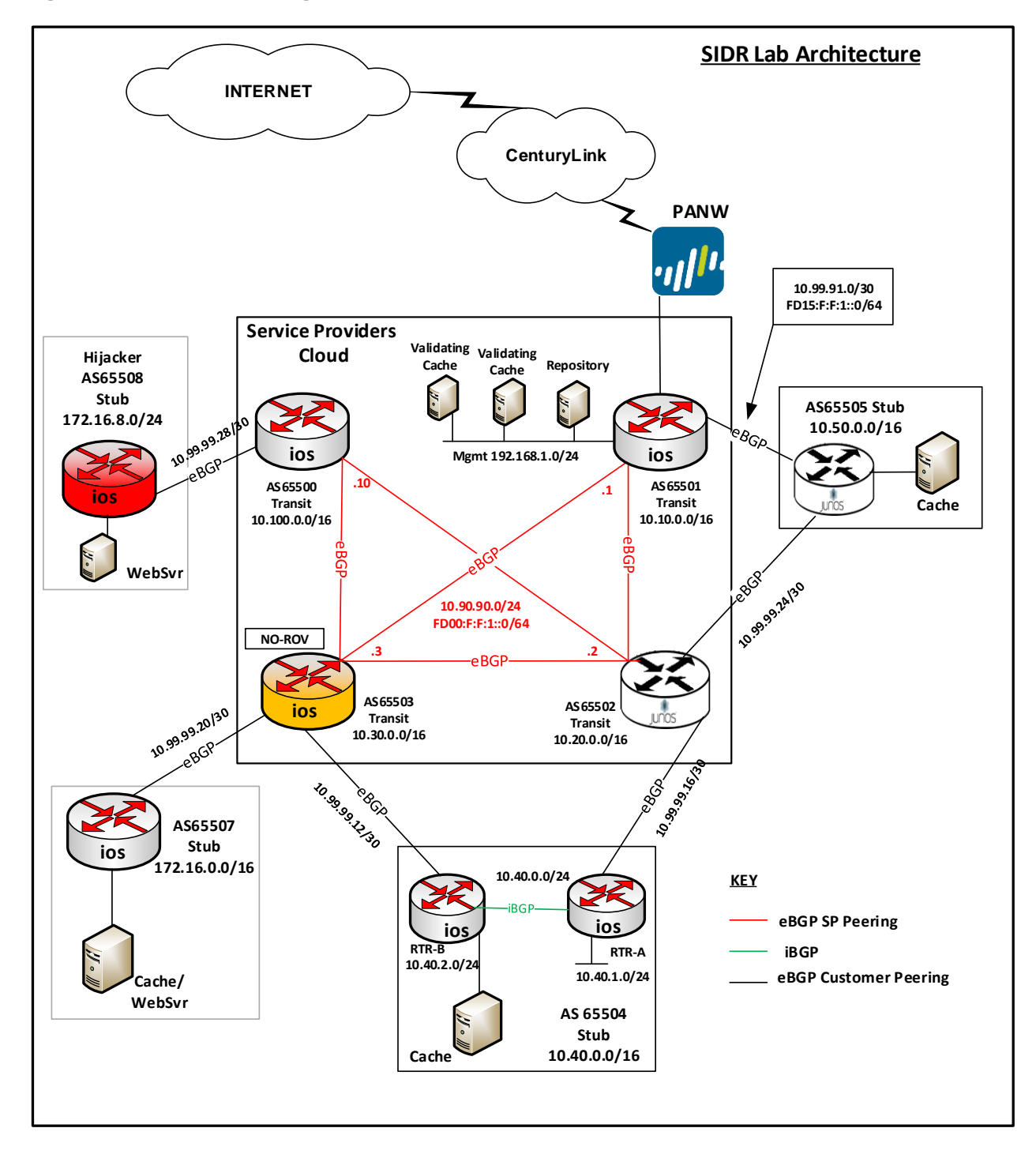

2732

# 2733 **E.2 Requirements**

- 2734 [Table E-1](#page-115-0) identifies the SIDR functional evaluation requirements that are addressed in this test plan, and
- 2735 their associated test cases.
- 2736 **Table E-1 SIDR Functional Requirements**

<span id="page-115-0"></span>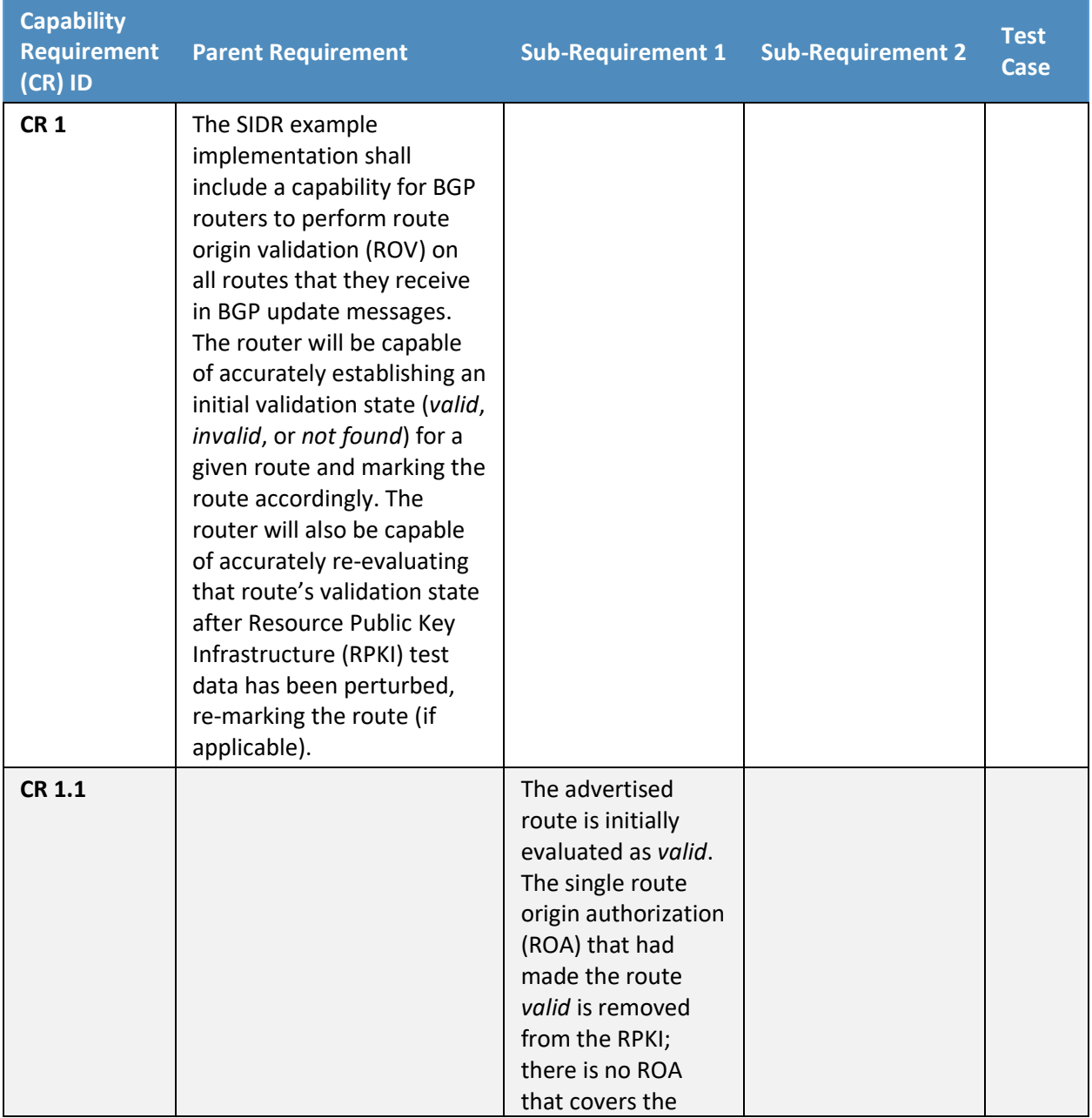

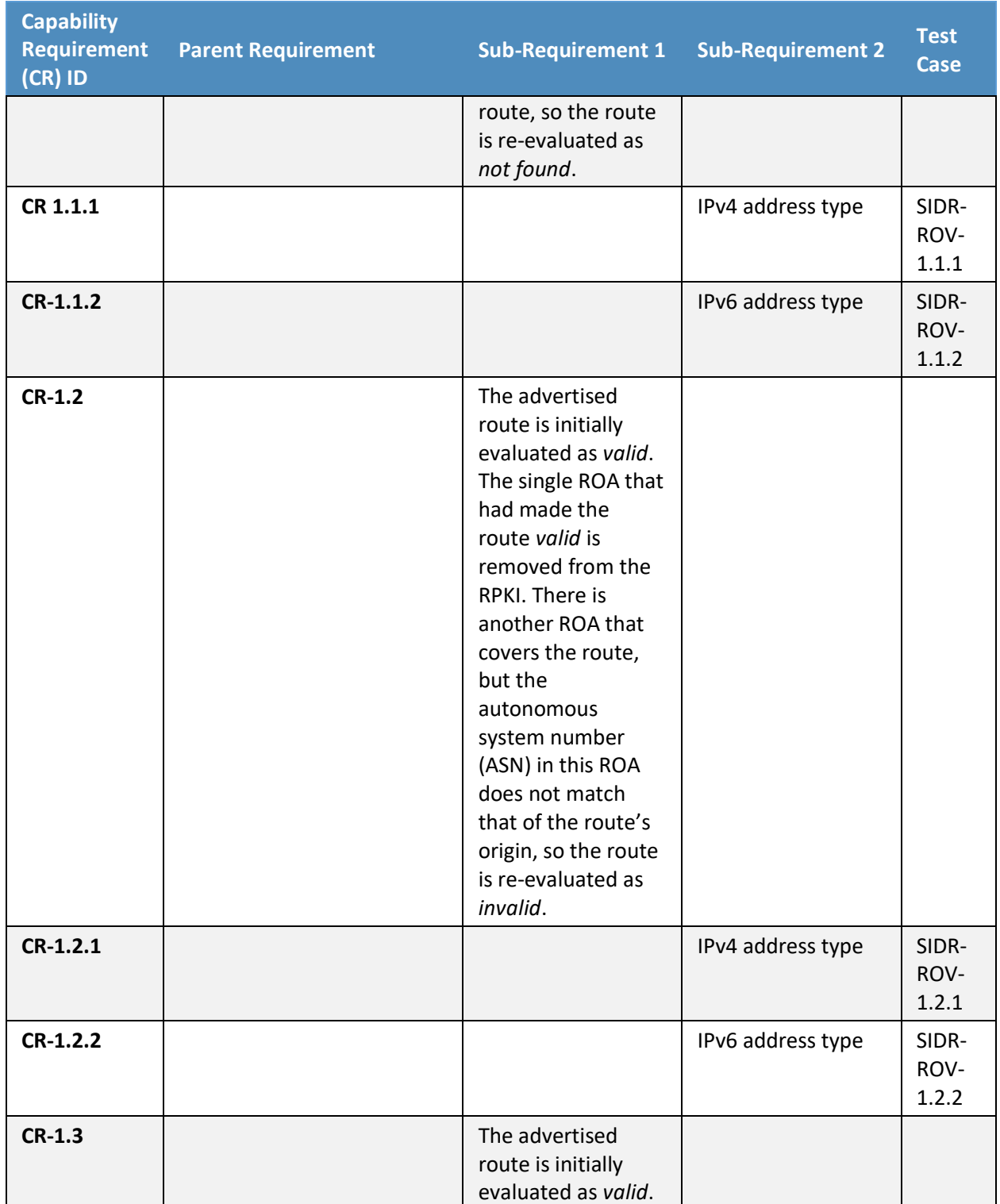

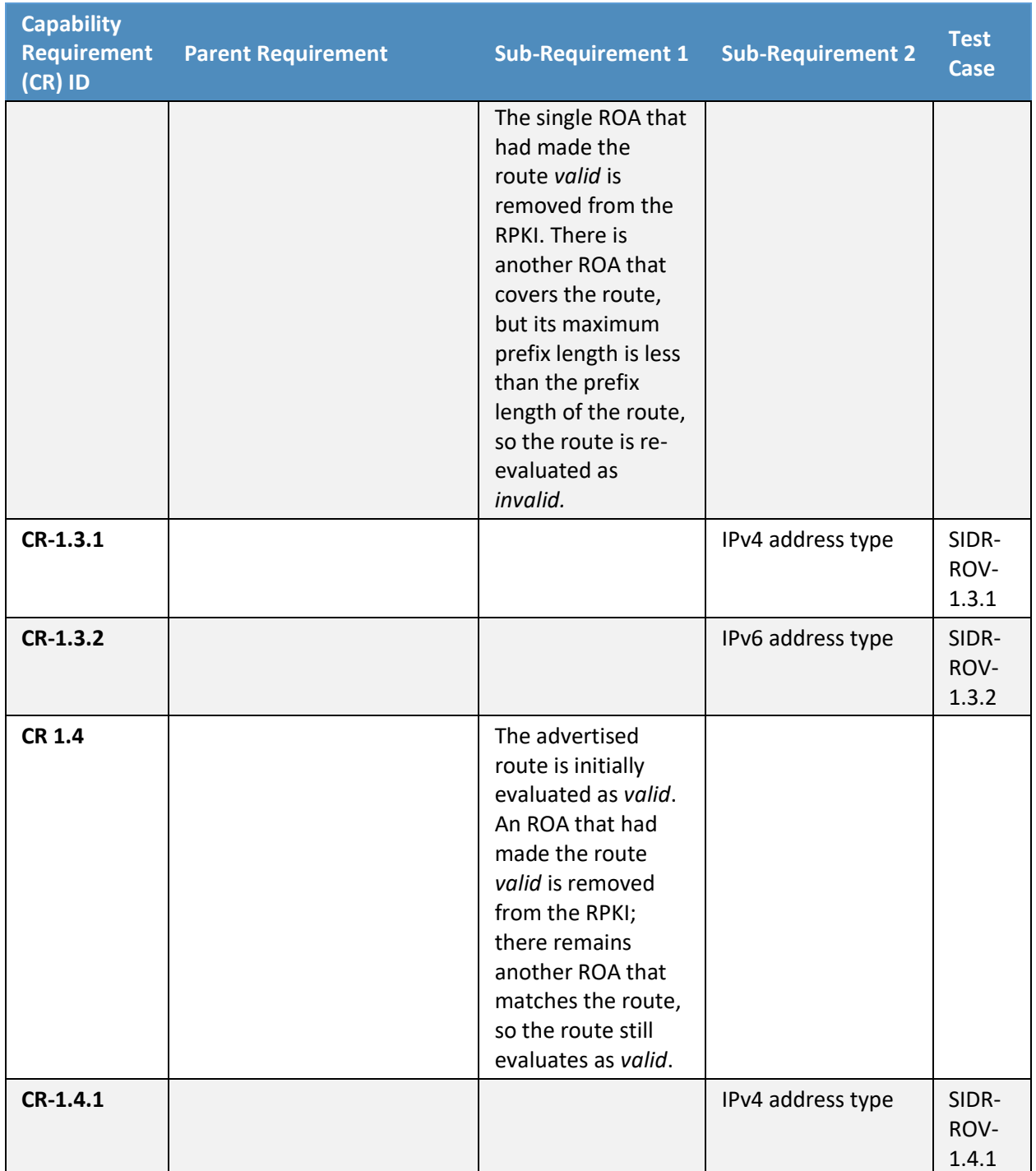

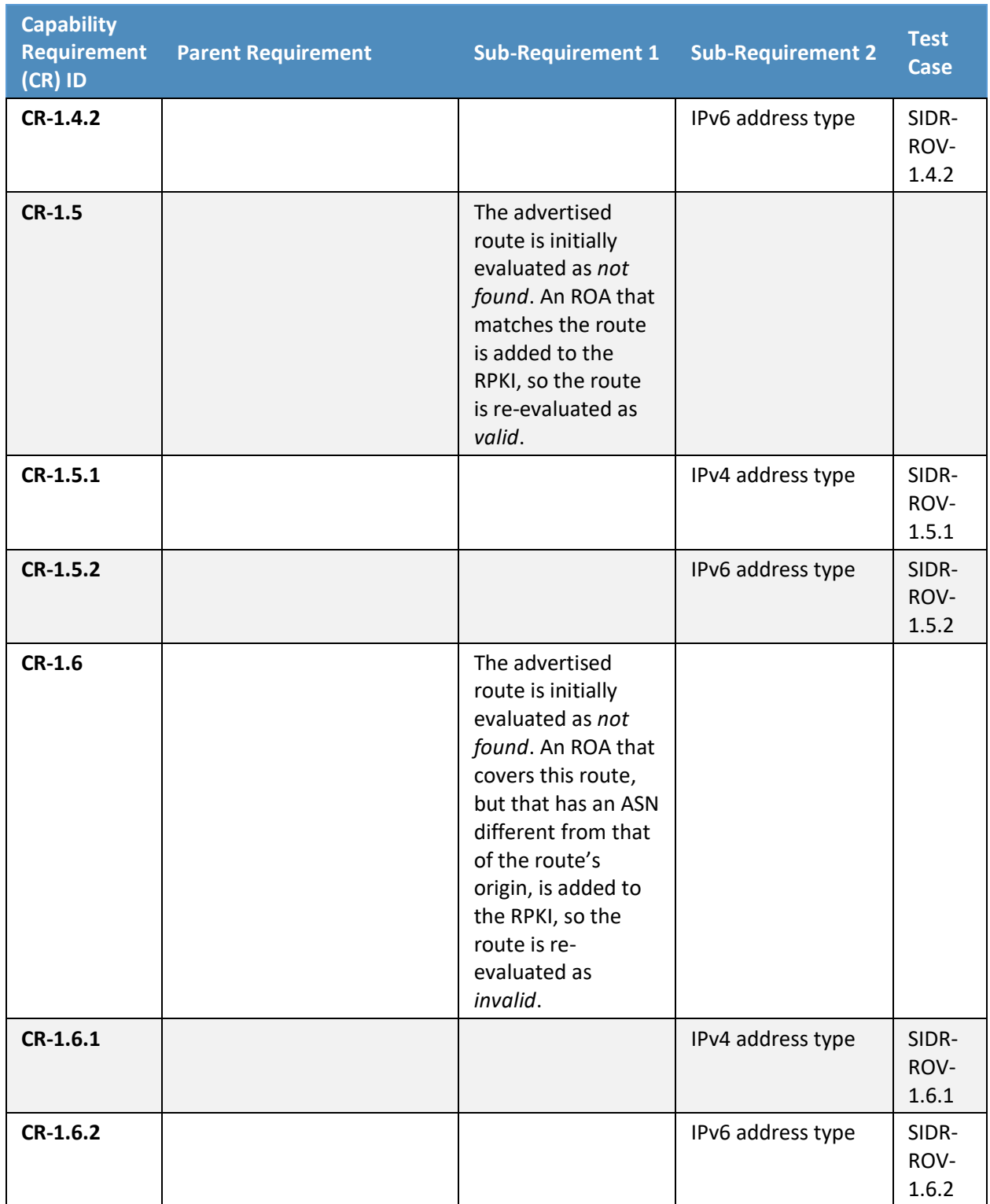

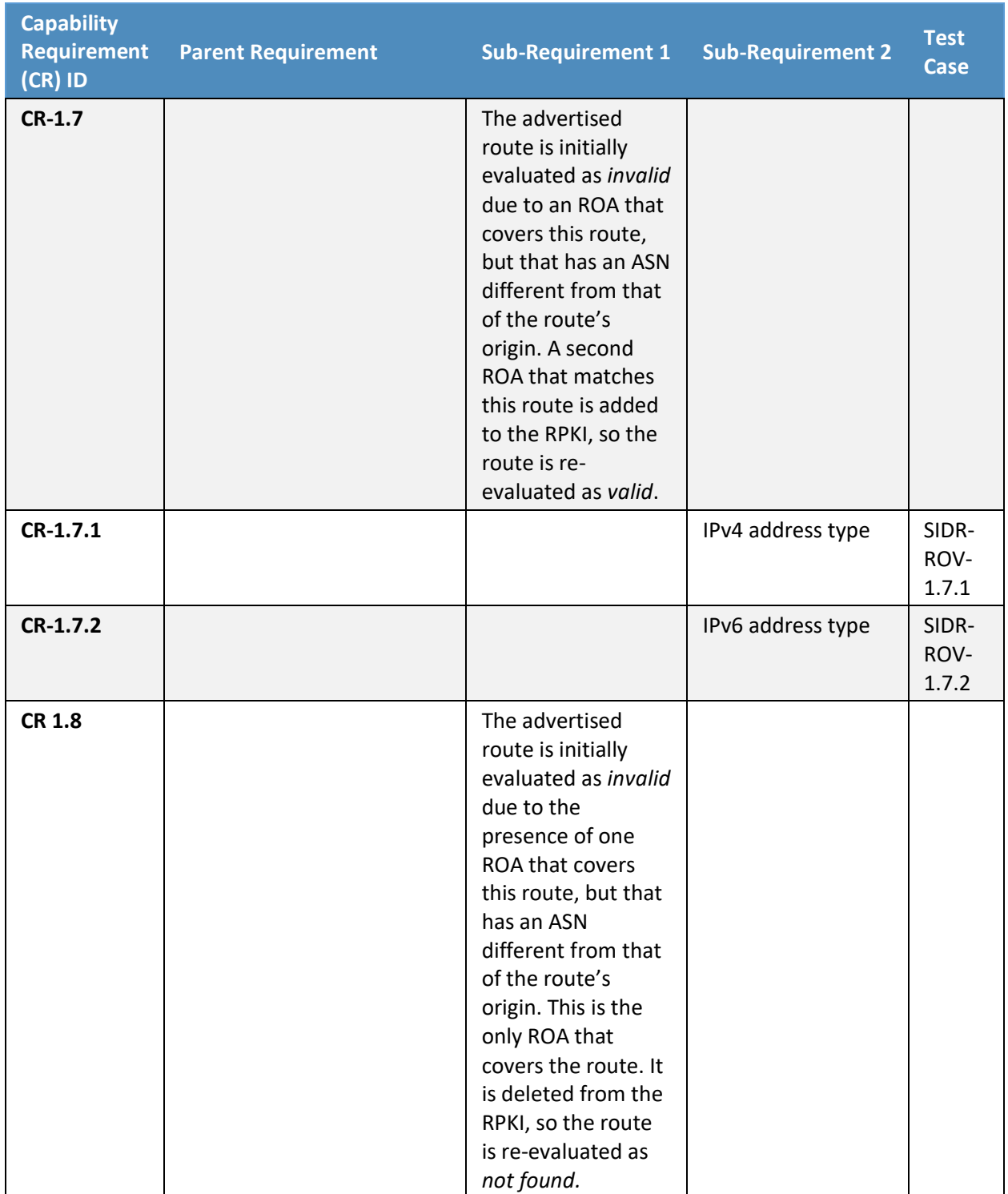

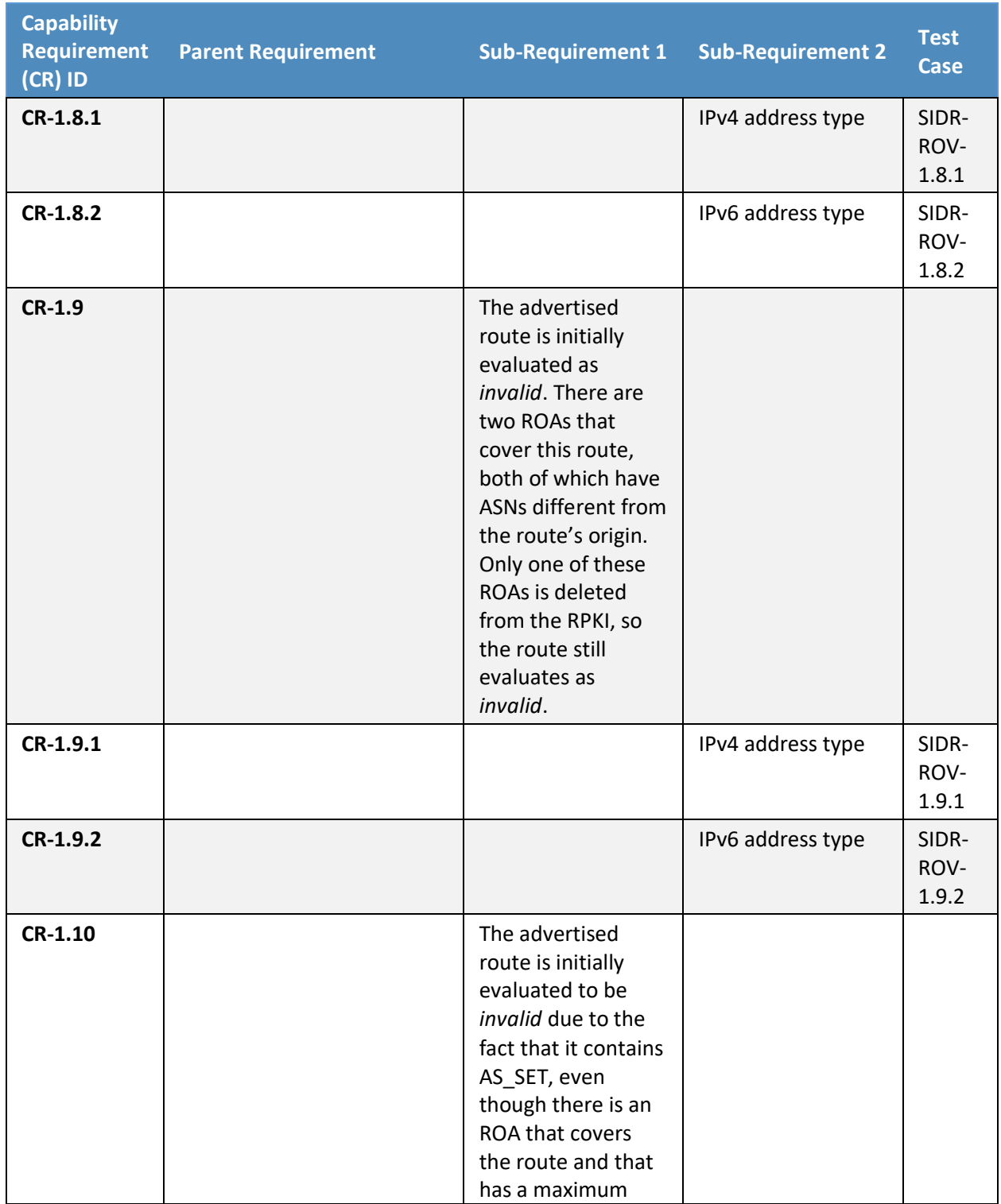

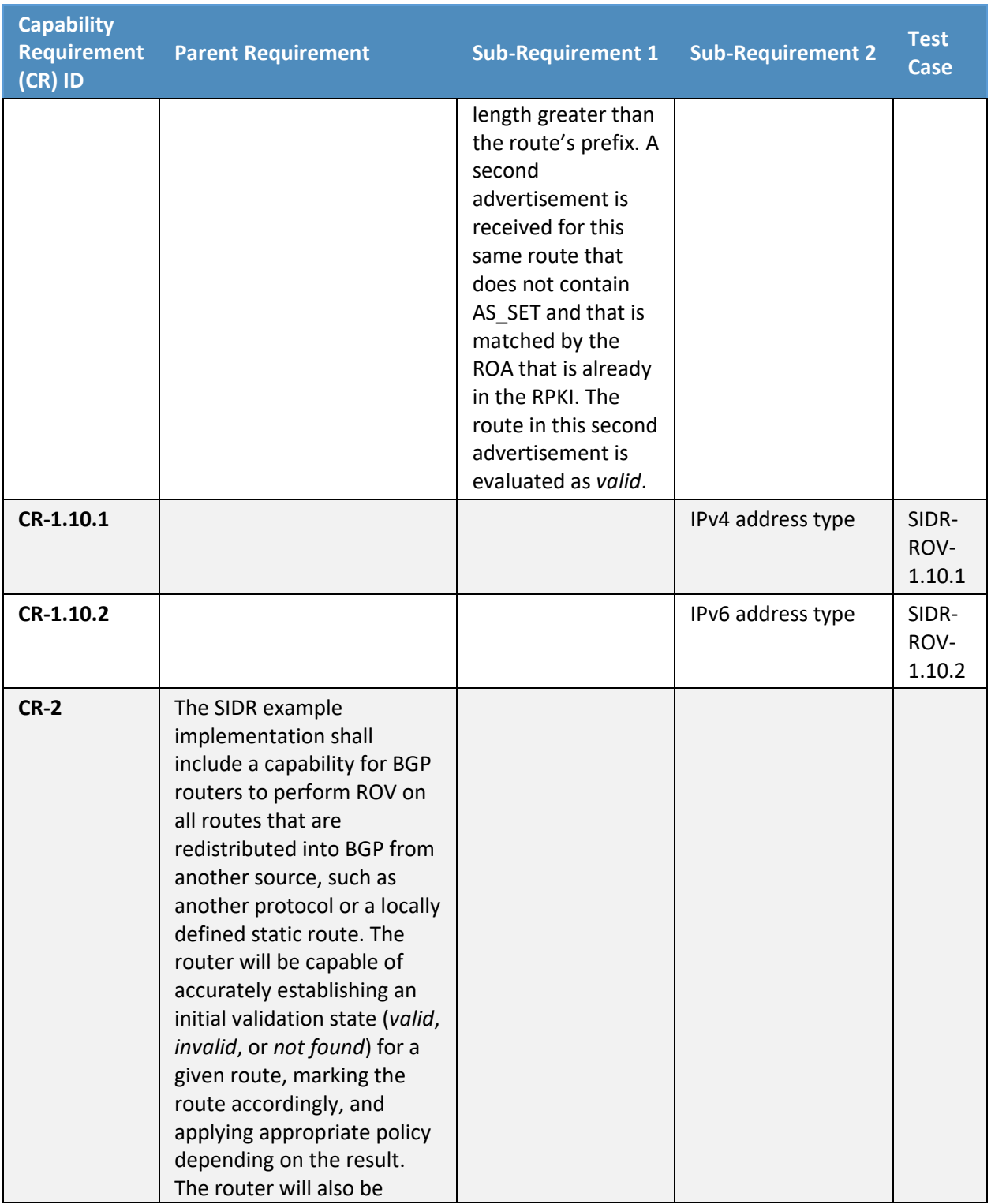

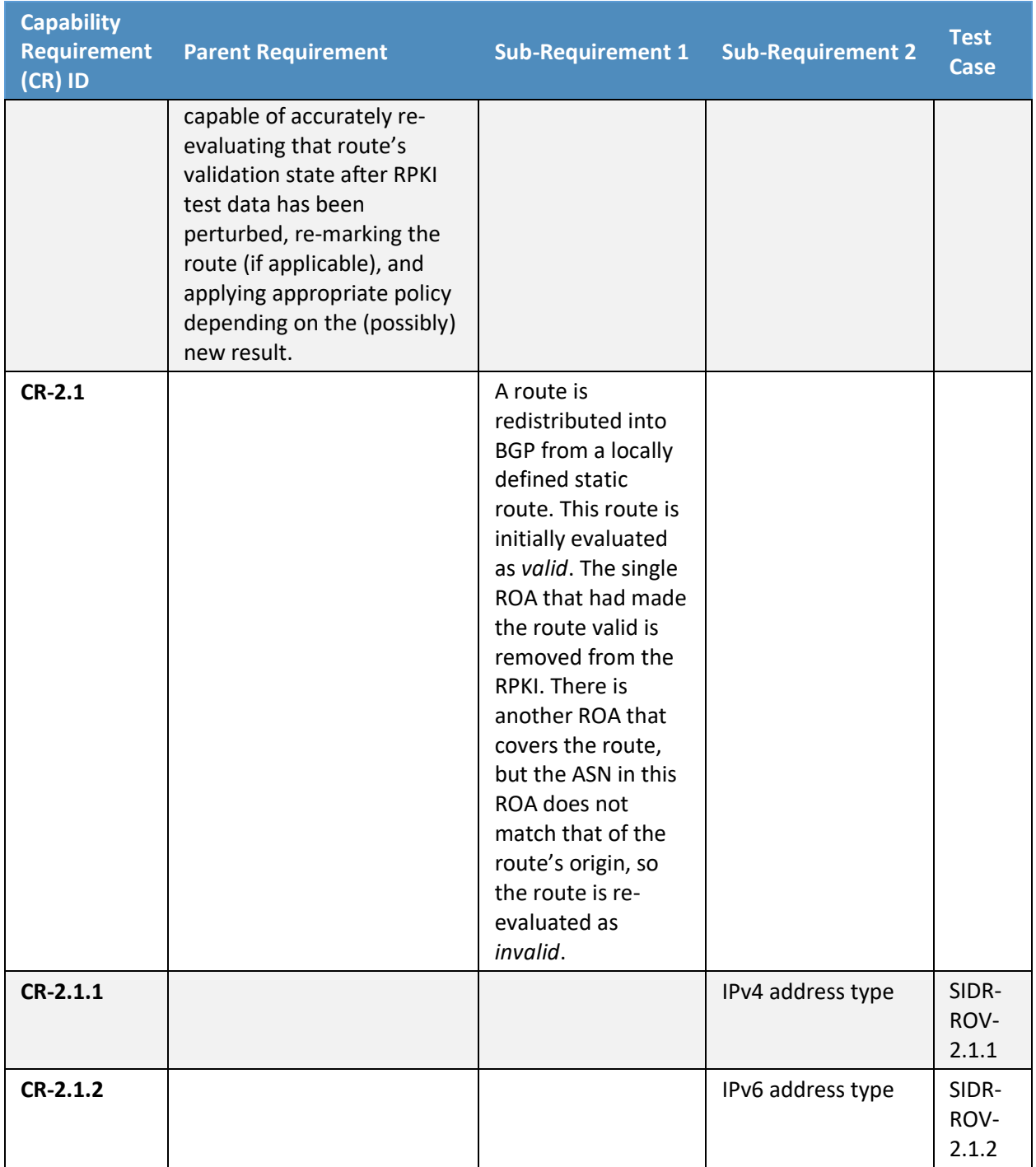

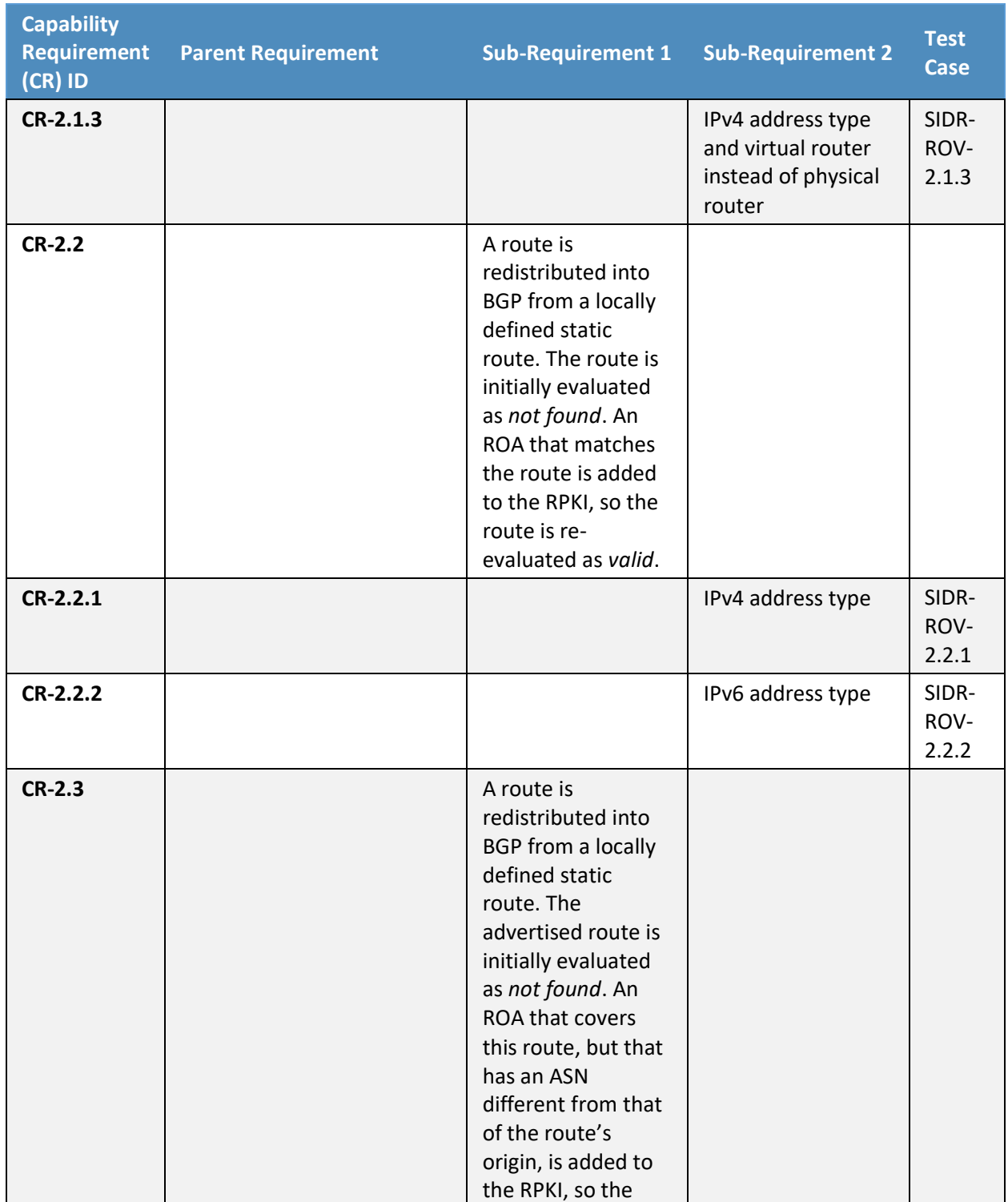

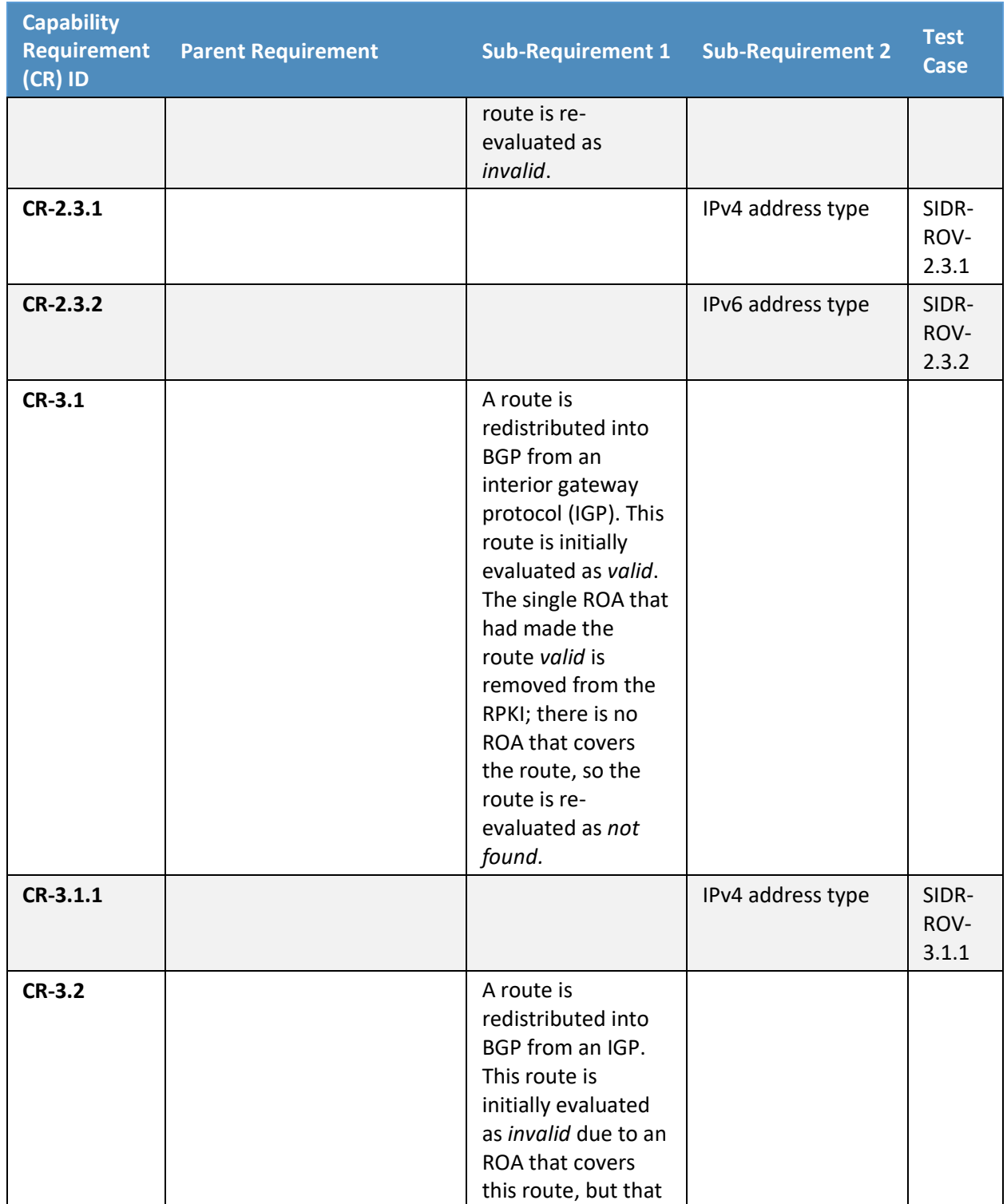

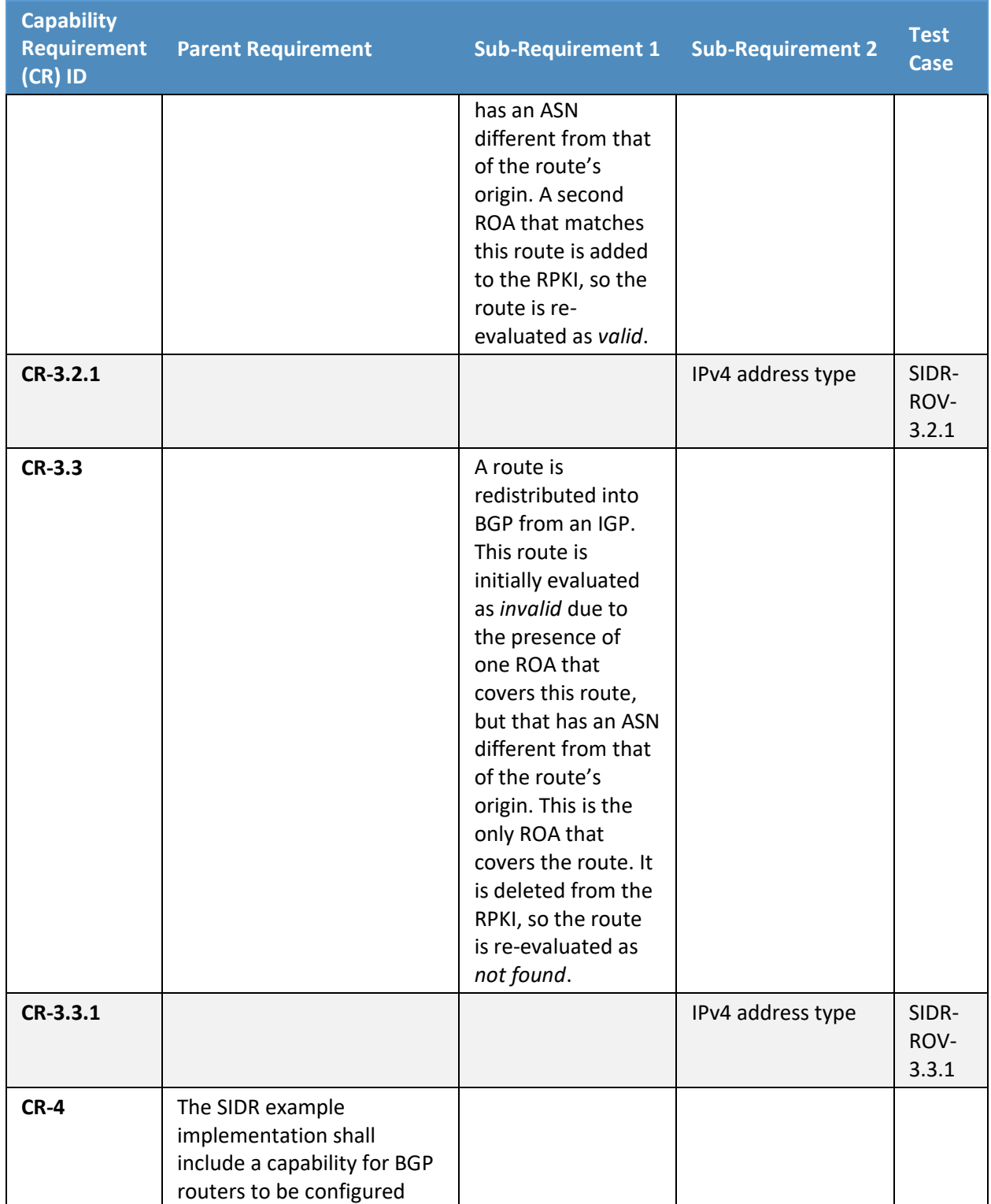

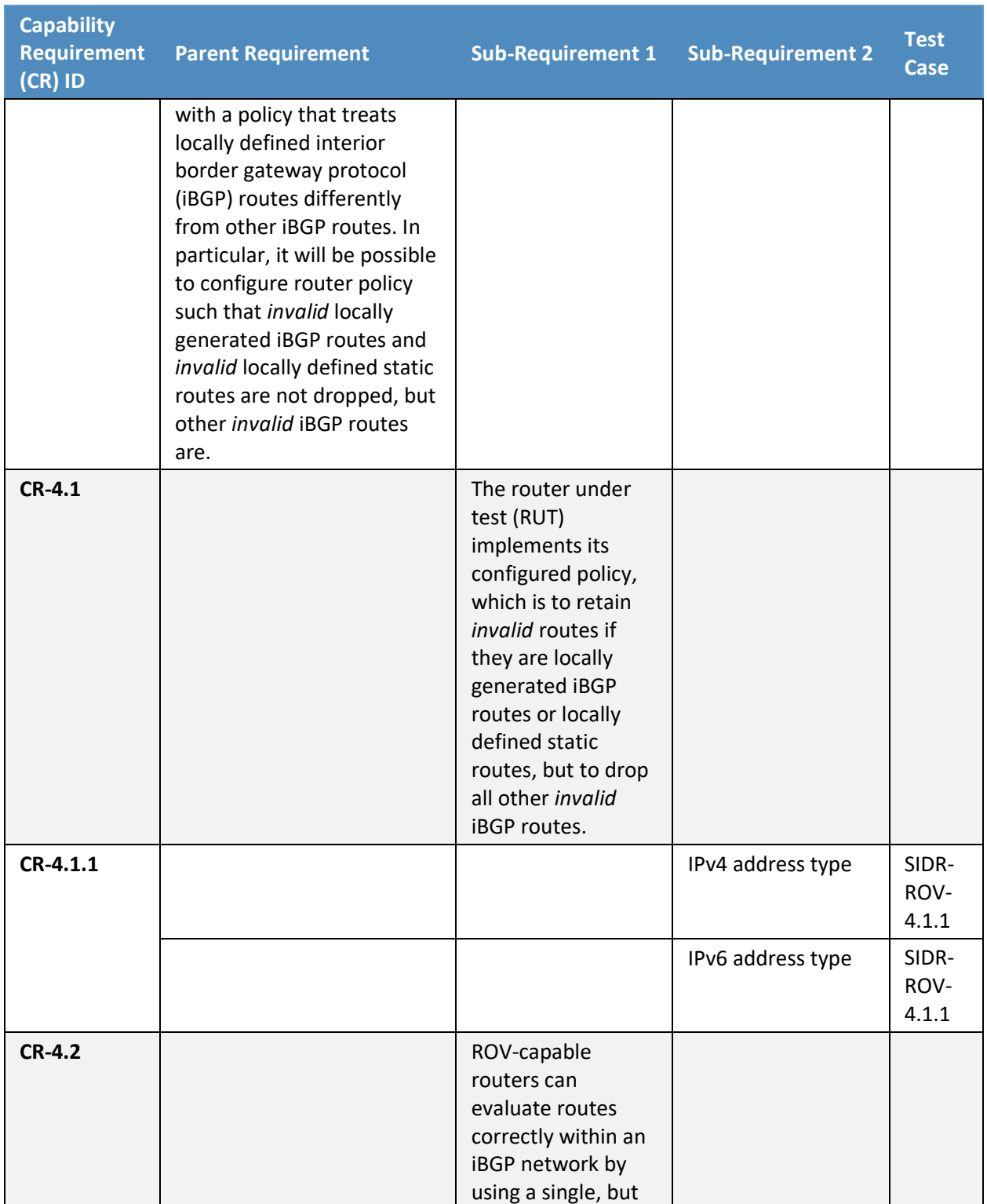

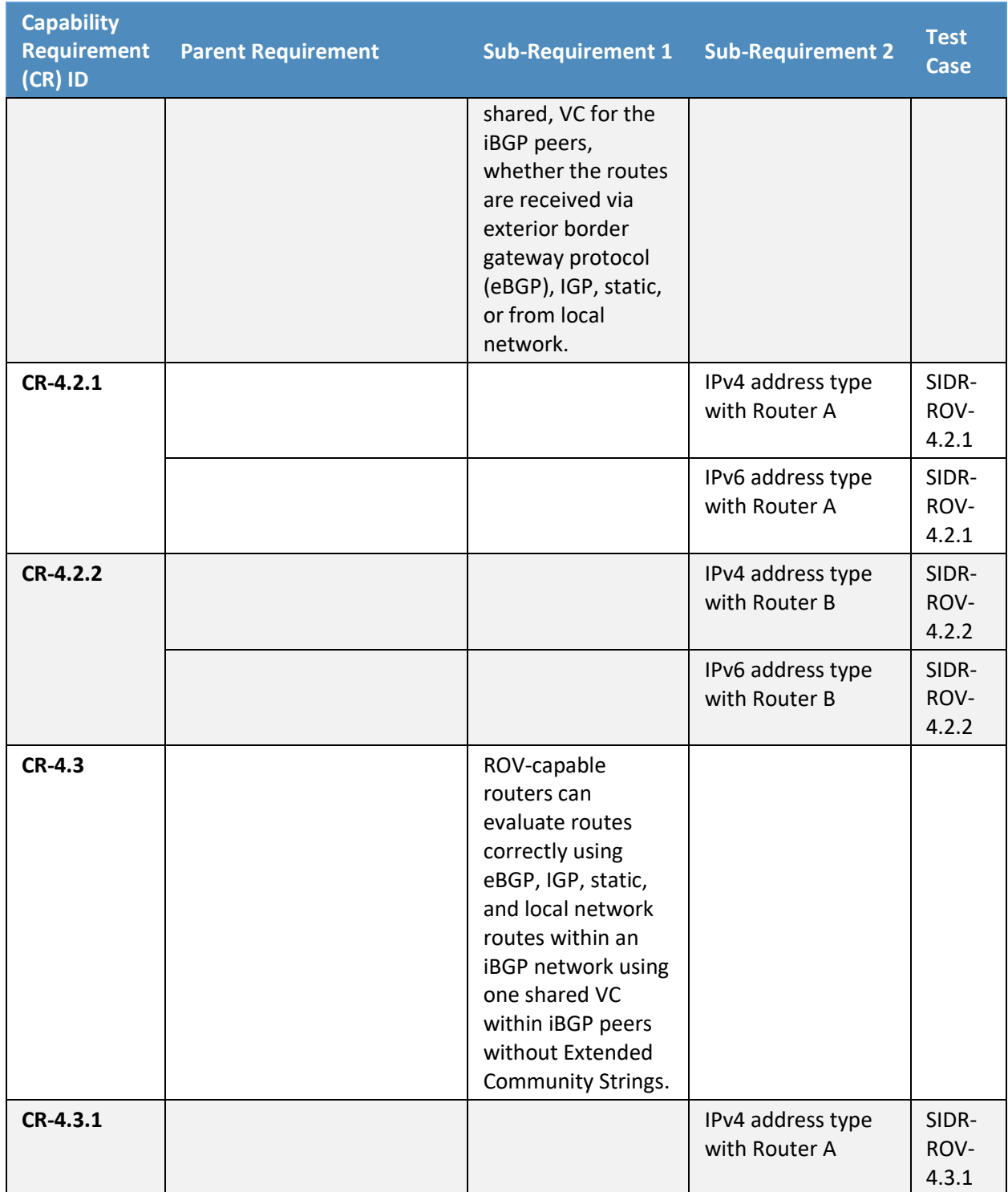

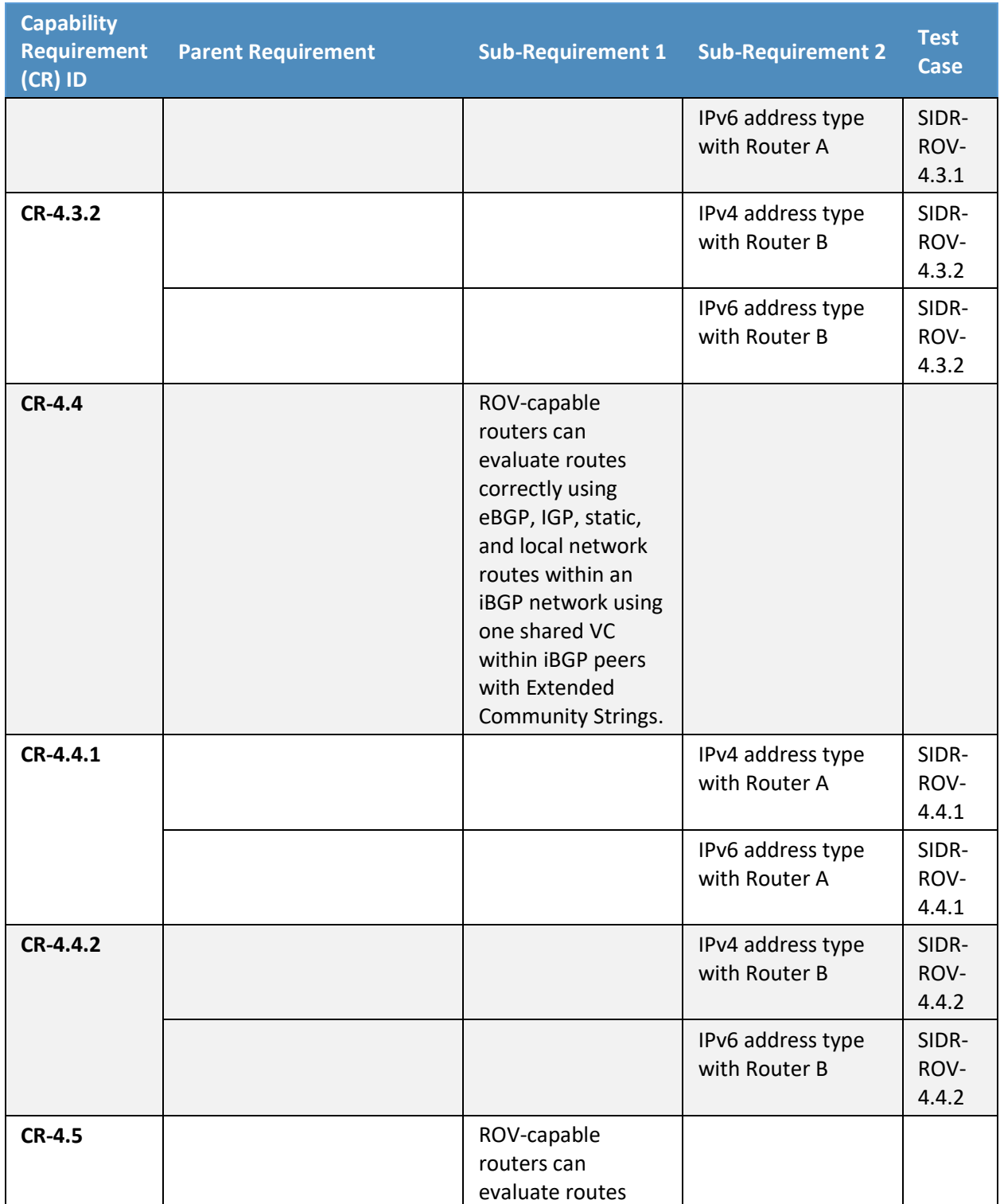

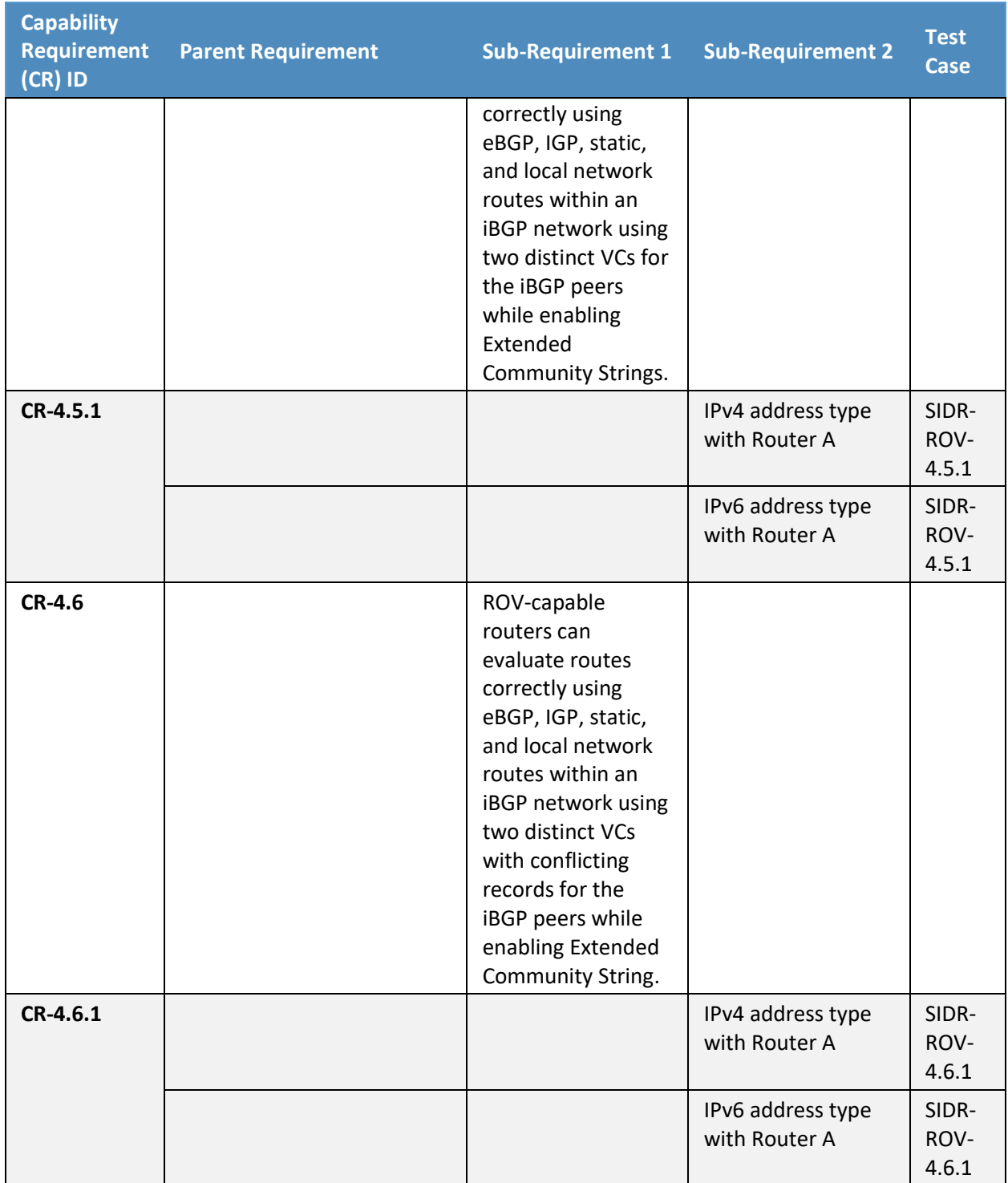

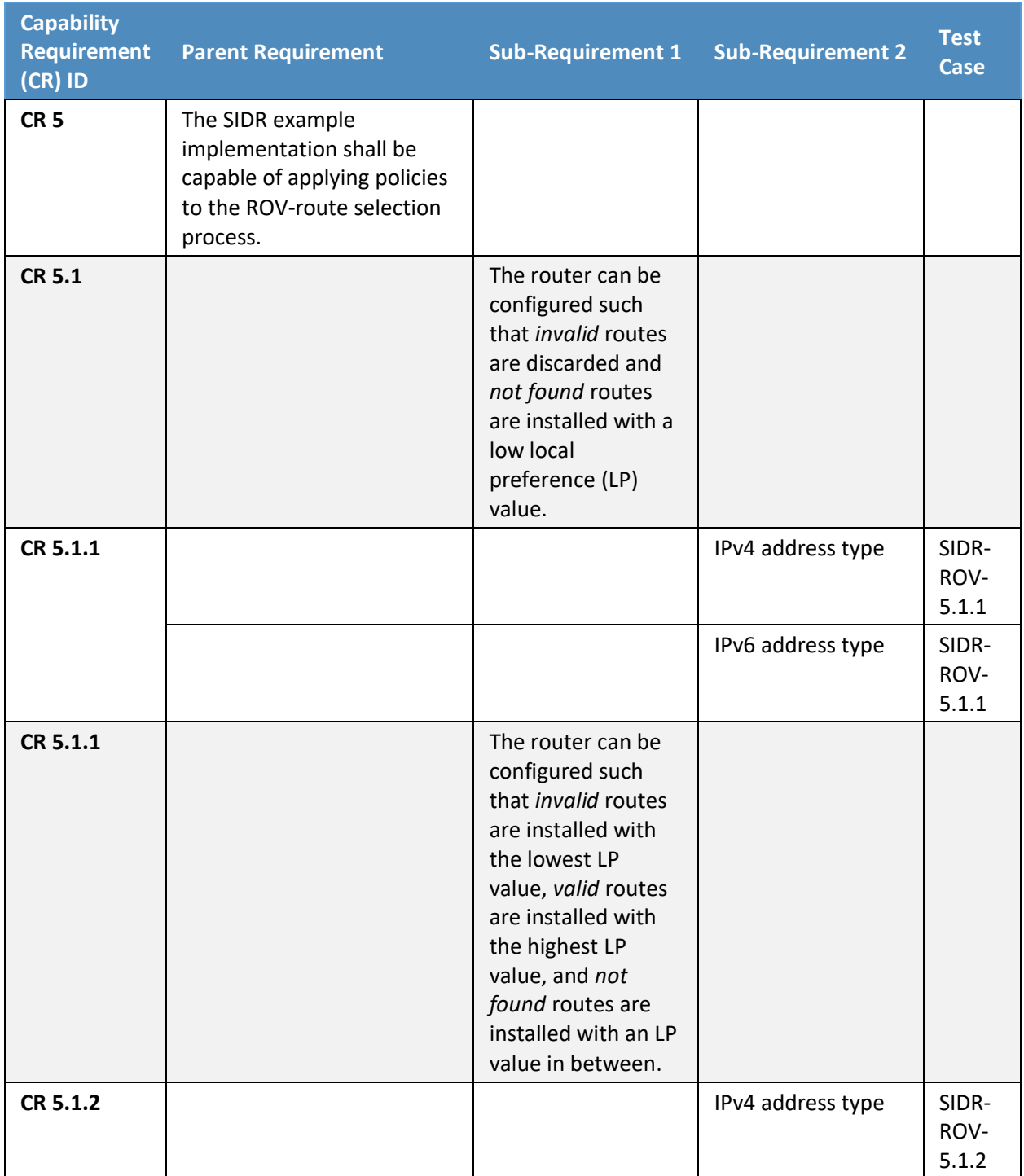

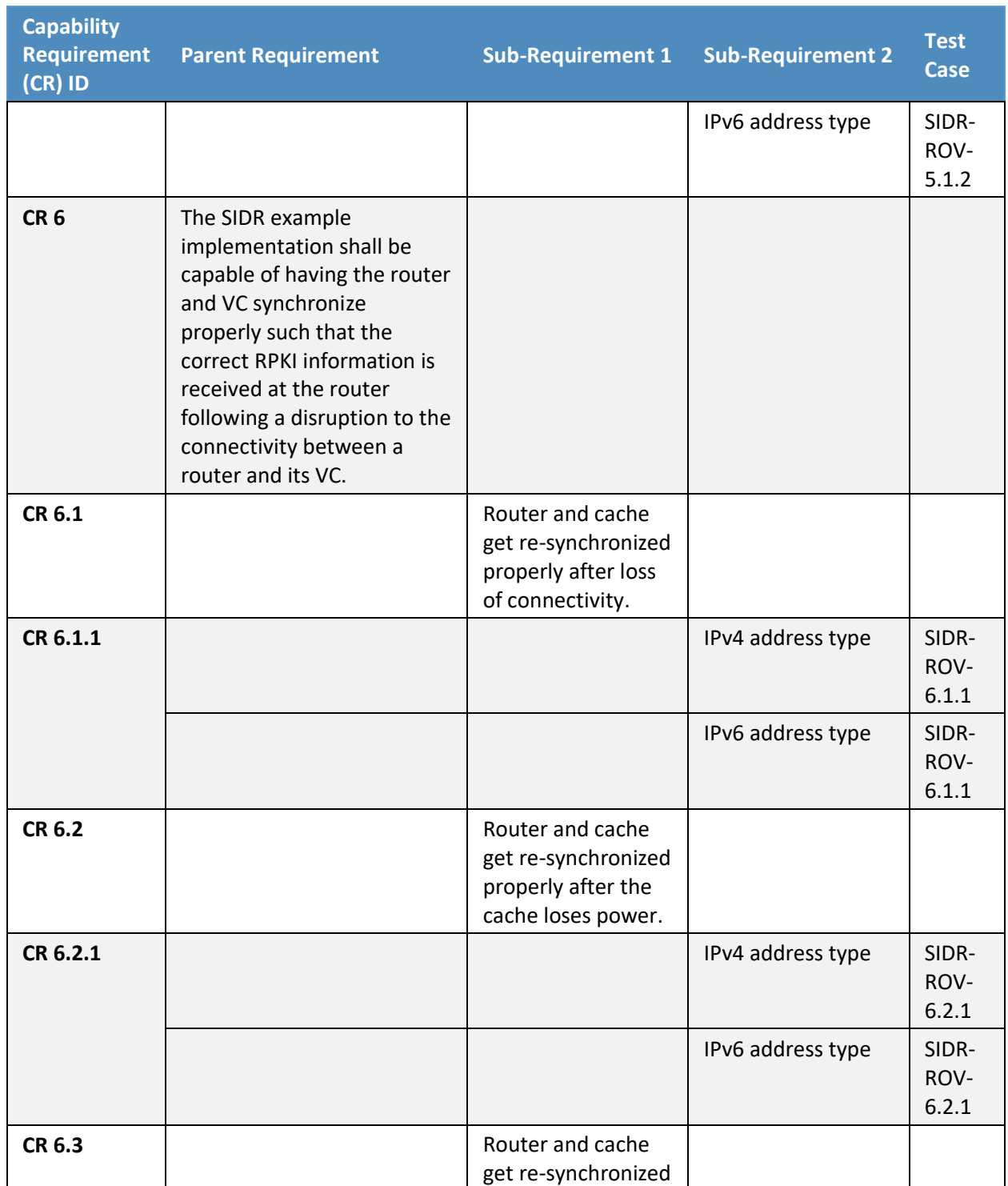

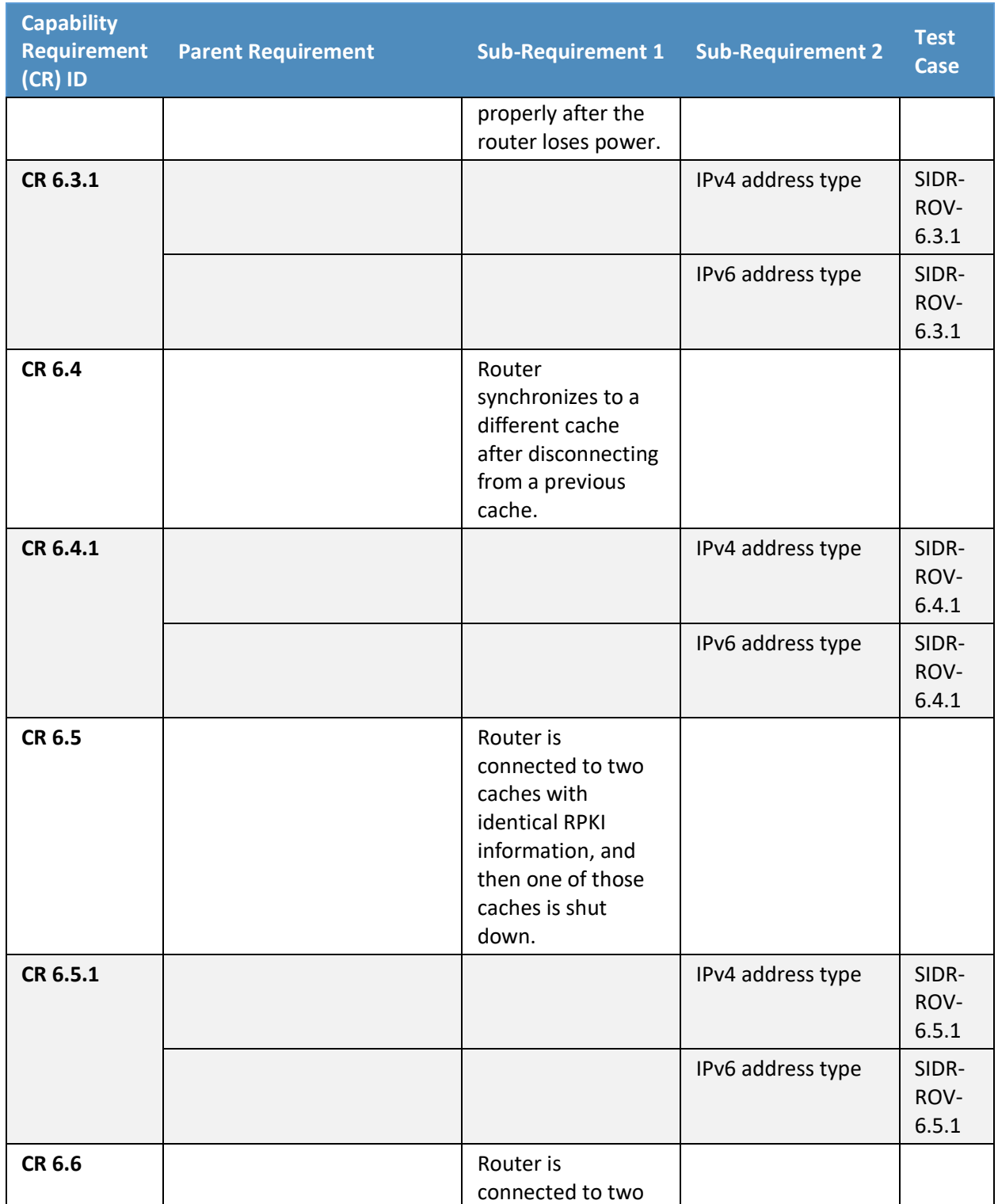

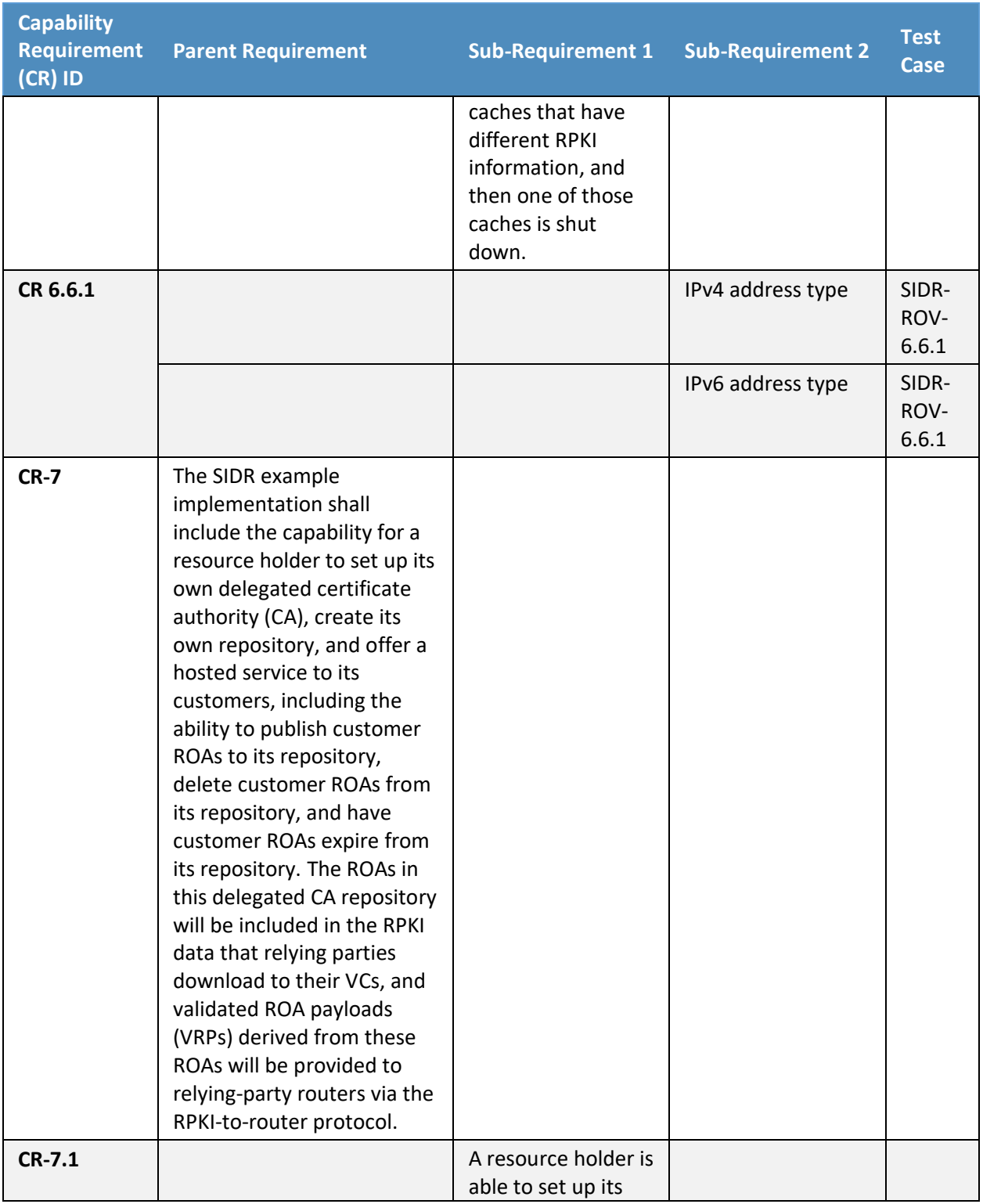

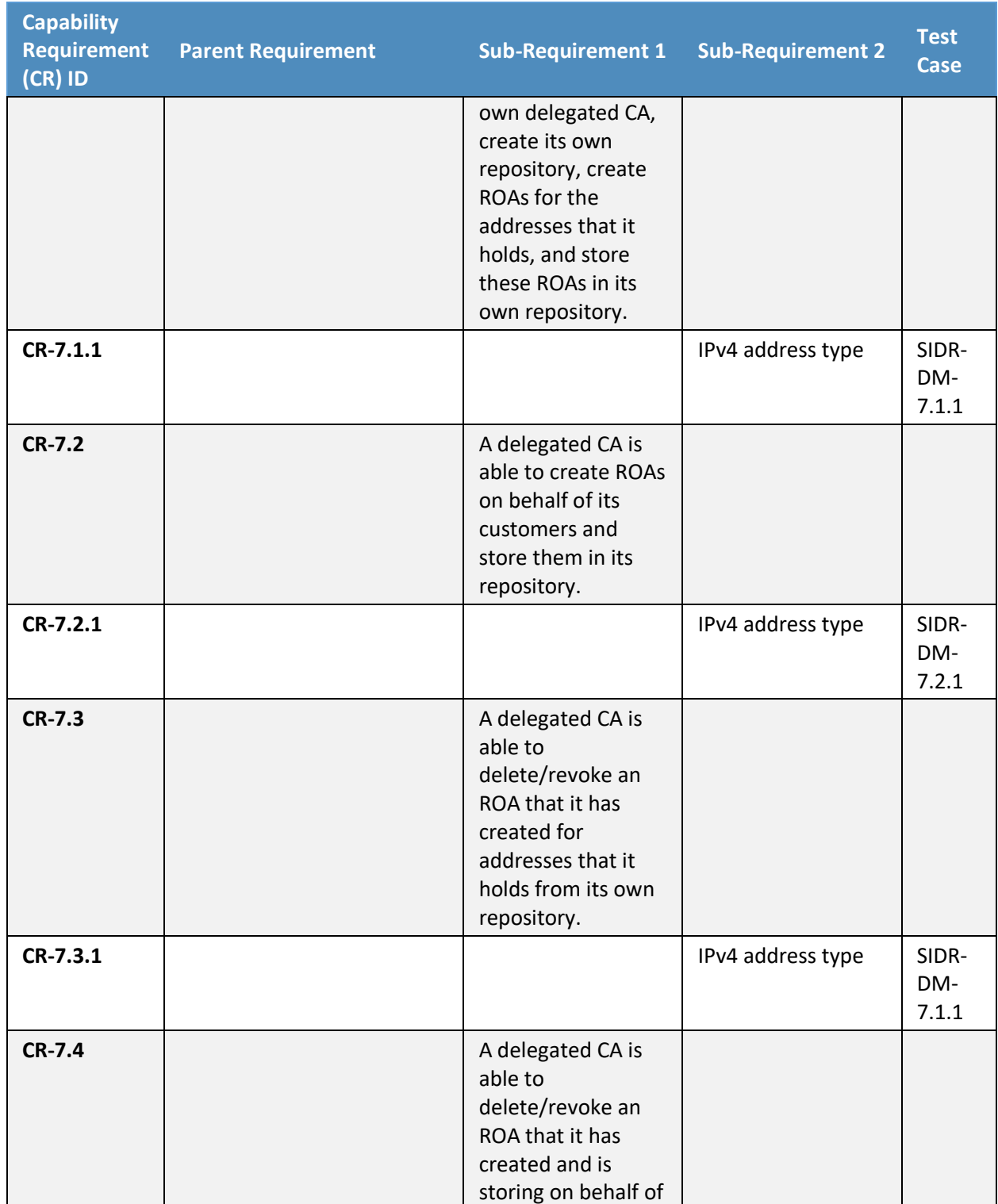

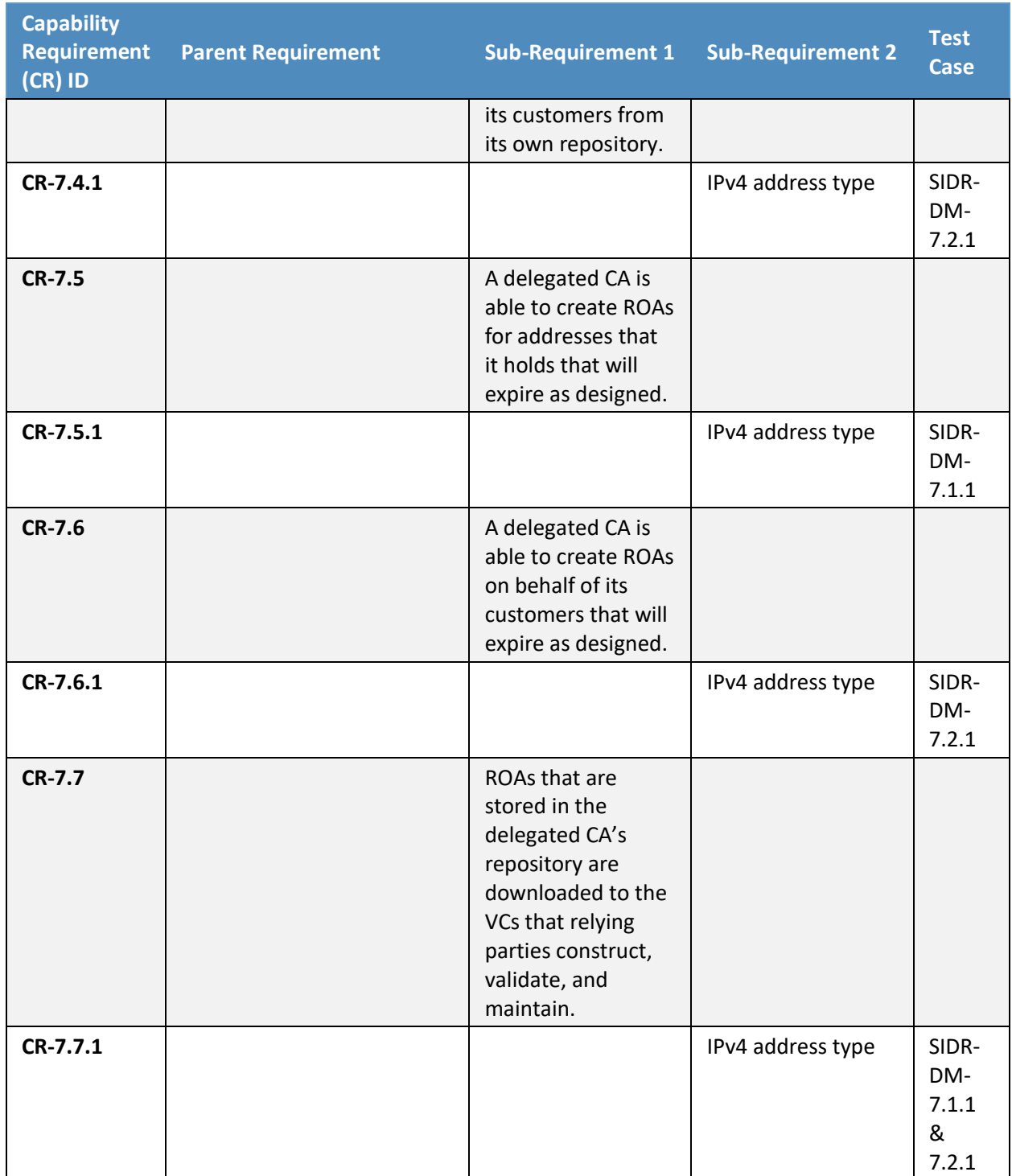

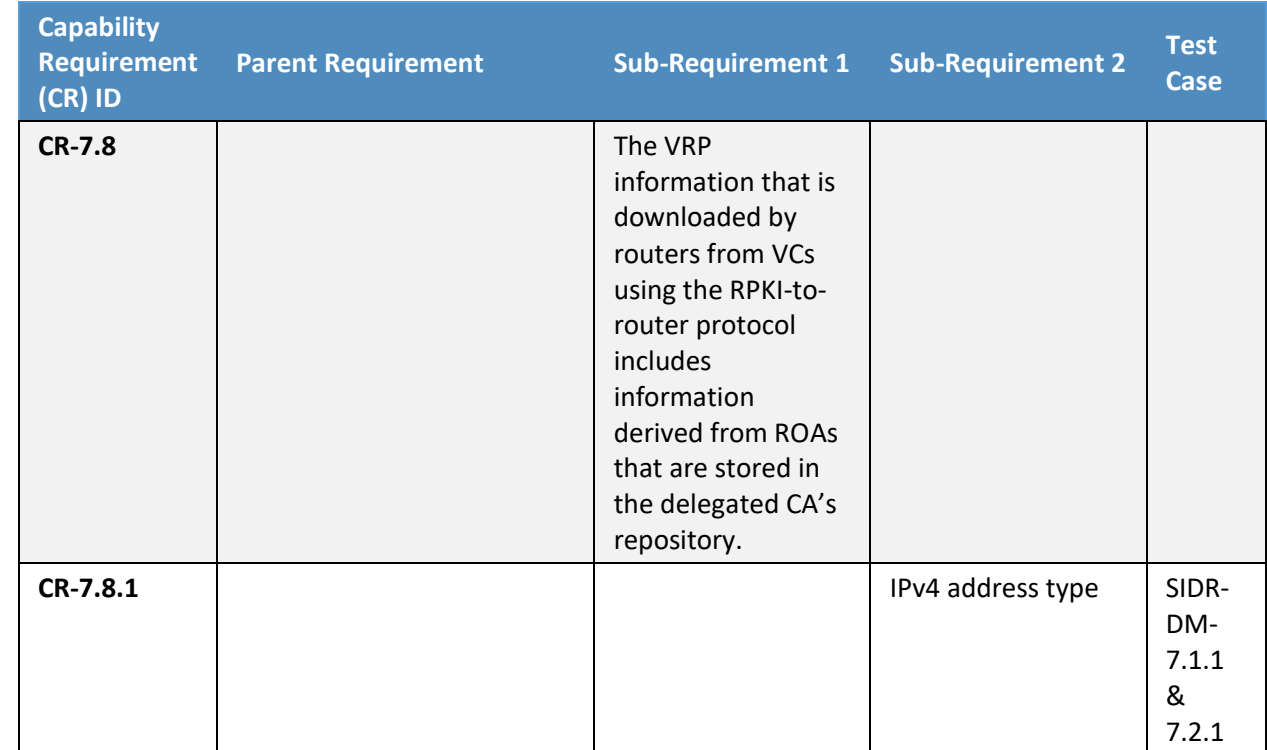

2737

## 2738 **E.3 Tests**

2739 The remaining sub-sections provide the tests that have been designed to validate that the SIDR example

2740 implementation meets each of the SIDR functional requirements specified in [Table E-1](#page-115-0) above. Each test

2741 consists of multiple fields that collectively identify the objective of the test, the steps required to

- 2742 implement the test, and how to assess the results of the test. Table  $E-2$  provides a template of a test
- 2743 case, including a description of each field in the test case.
- 2744 Unless otherwise specified, these tests are written under the assumption that the amount of time that
- 2745 elapses between any test step and the next is sufficient to allow modifications that are made to the
- 2746 global RPKI to propagate down to the VC and then to the RUT. This means that if an ROA is updated in
- 2747 one step of the test, the effects that this ROA has on the validation state of routes in the RUT's router
- 2748 information base will be evident in the next step of the test.

#### 2749 **Table E-2 Test Case Fields**

<span id="page-137-0"></span>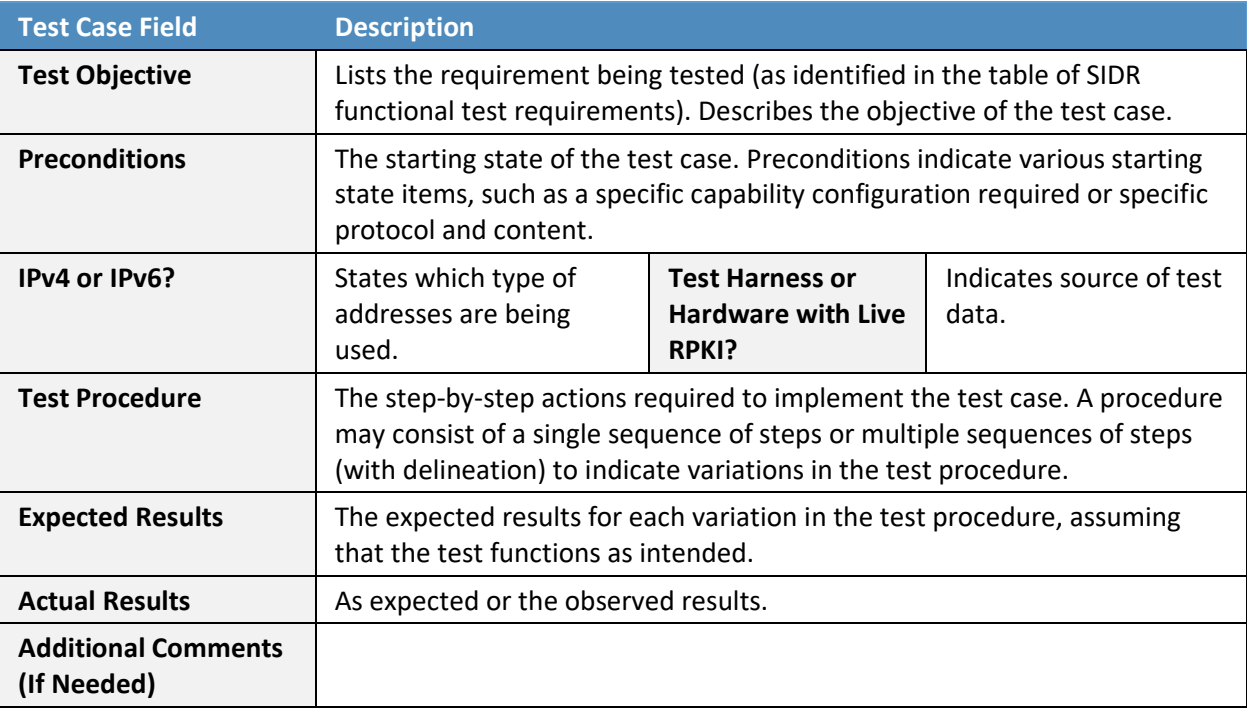

## 2750 E.3.1 SIDR ROV Test Cases —Routes Received in BGP Updates

 During all harness tests, the RUT communicates the validation result of selected routes to an iBGP peer 2752 by using the Extended Community String specified in [RFC 8097](#page-192-4) or via the regular community string using the type 0x4300 and values 0–2, as specified in [RFC 8097,](#page-192-4) only in 4-octet notation, rather than 8-octet notation. However, visual verification was used with appropriate show commands to verify the expected results with tests performed using hardware with live RPKI data stream.

- 2756 The route validation results, as well as the RPKI table within the RUT, will be retrieved and logged. For all 2757 tests, the commands used are as follows:
- 2758  **Cisco:**
- 2759 To "Verify that this route is installed in the routing table" and "Verify that the RUT 2760 evaluates this route advertisement as valid, invalid, or not found," use: show ip bgp. 2761 • To "Verify that the RUT receives VRP information," use: show ip bqp rpki table. 2762 **· Juniper:**
- 2763 To "Verify that this route is installed in the routing table" and "Verify that the RUT 2764 evaluates this route advertisement as valid, invalid, or not found," use: show table.

2765 • To "Verify that the RUT receives VRP information," use: show validation database.

#### 2766 *E.3.1.1 Test Case: SIDR-ROV-1.1.1 and 1.1.2*

**Test Objective Test SIDR Requirement CR-1.1. Show that the ROV-capable router correctly evaluates received routes in the following situation: The advertised route is initially evaluated as** *valid***. The single ROA that had made the route** *valid* **is removed from the RPKI; there is no ROA that covers the route, so the route is reevaluated as** *not found***.**   $\left(\text{valid} \rightarrow \text{not found}\right)$ 

**Preconditions** The testbed is configured with the topology and ASNs as depicted in the Testbed Architecture in [Figure E-1](#page-113-0) an[d Figure E-2.](#page-114-0) The router is set up to accept every BGP route, regardless of the validation state. No ROAs have been published that cover 10.100.0.0/16. RUT is Router AS65501. The following configuration for Router AS65501 has been added:

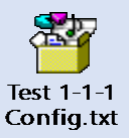

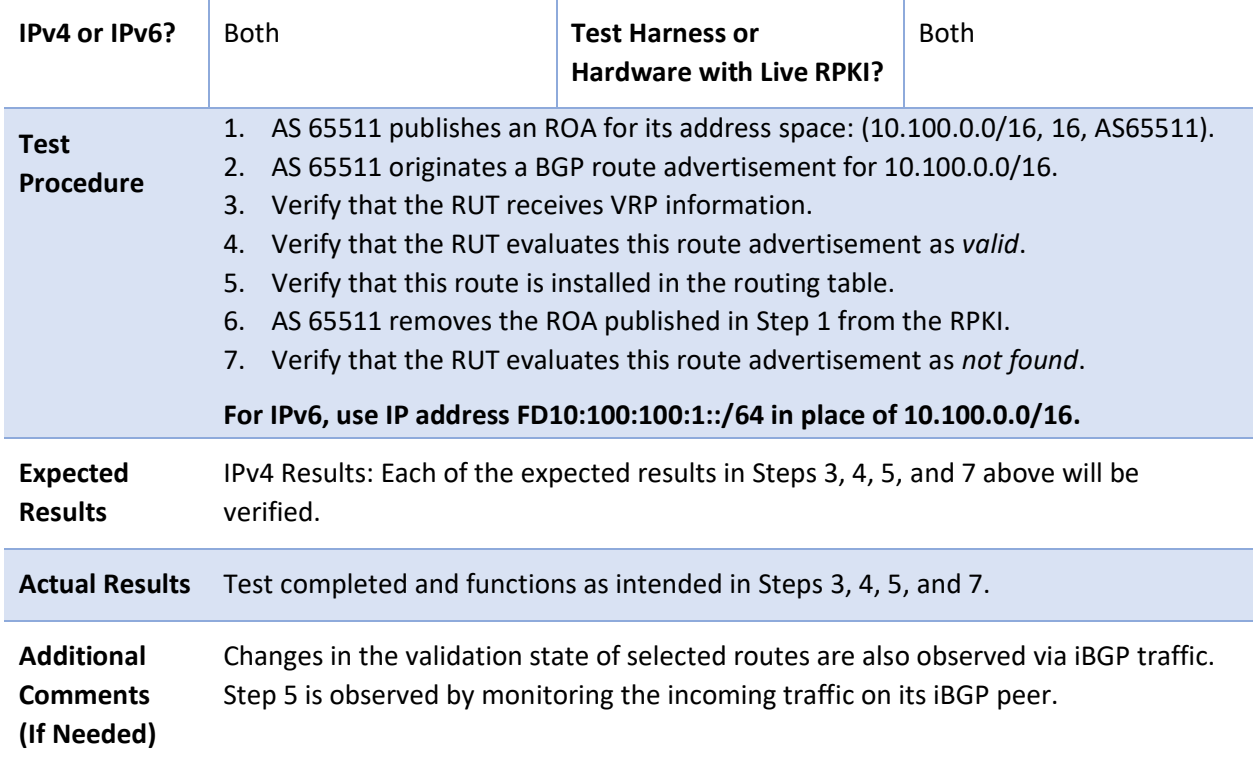

2767 Test case SIDR-ROV-1.1.2 is identical to test case SIDR-ROV-1.1.1, except that IPv6 addresses are used 2768 instead of IPv4 addresses.

- 2769 Note: Test case SIDR-ROV-1.1.1 was also completed using the Cisco IOS-XR image running on VMware.
- 2770 Using the same procedures, AS65501 was replaced by this Cisco IOS-XR router with the configuration of
- 2771 the attached file:

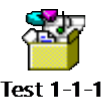

Config-IOS-XR.txt 2772

#### 2773 *E.3.1.2 Test Case: SIDR-ROV-1.2.1 and 1.2.2*

**Test Objective Test SIDR Requirement CR-1.2.1. Show that the ROV-capable router correctly evaluates received routes in the following situation: The advertised route is initially evaluated as** *valid***. The single ROA that had made the route** *valid* **is removed from the RPKI. There is another ROA that covers the route, but the ASN in this ROA does not match that of the route's origin, so the route is re-evaluated as** *invalid***.**   $\langle$ *valid*  $\rightarrow$  *invalid* $\rangle$ 

## **Preconditions** The testbed is configured with the topology, IP addressing scheme, and ASNs as depicted in the Testbed Architecture in [Figure E-1](#page-113-0) an[d Figure E-2.](#page-114-0) The router is set up to accept every BGP route, regardless of the validation state. RUT is Router AS65501. The attached file shows the configuration for Router AS65501 that has been added.

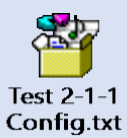

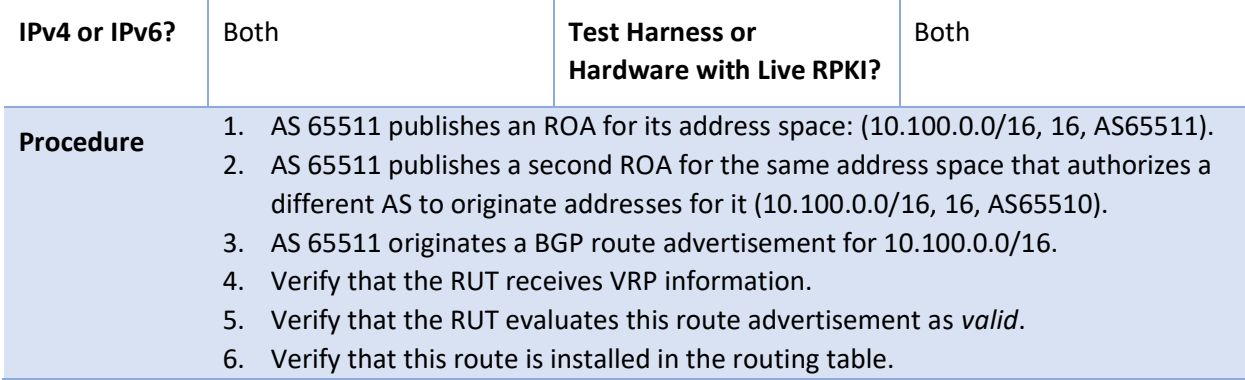

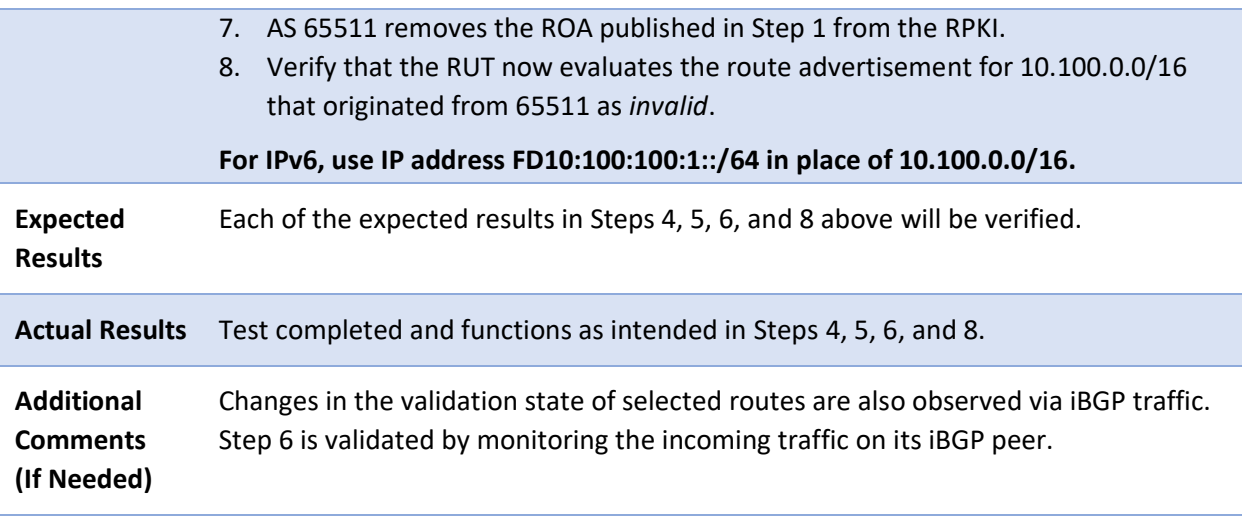

2774 Test case SIDR-ROV-1.2.2 is identical to test case SIDR-ROV-1.2.1, except that IPv6 addresses are used 2775 instead of IPv4 addresses.

## 2776 *E.3.1.3 Test Case: SIDR-ROV-1.3.1 and 1.3.2*

**Test Objective Test SIDR Requirement CR-1.3.1. Show that the ROV-capable router correctly evaluates received routes in the following situation: The advertised route is initially evaluated as** *valid***. The single ROA that had made the route** *valid* **is removed from the RPKI. There is another ROA that covers the route, but its maximum prefix length is less than the prefix length of the route, so the route is re-evaluated as** *invalid***.**   $\left(\text{valid} \rightarrow \text{invalid}\right)$ 

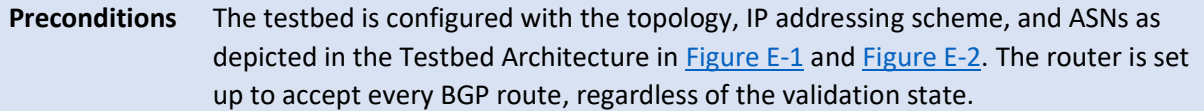

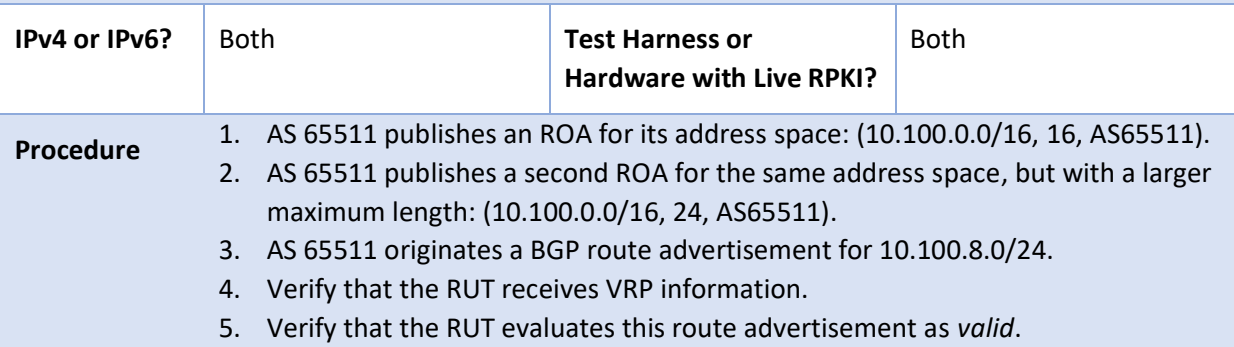

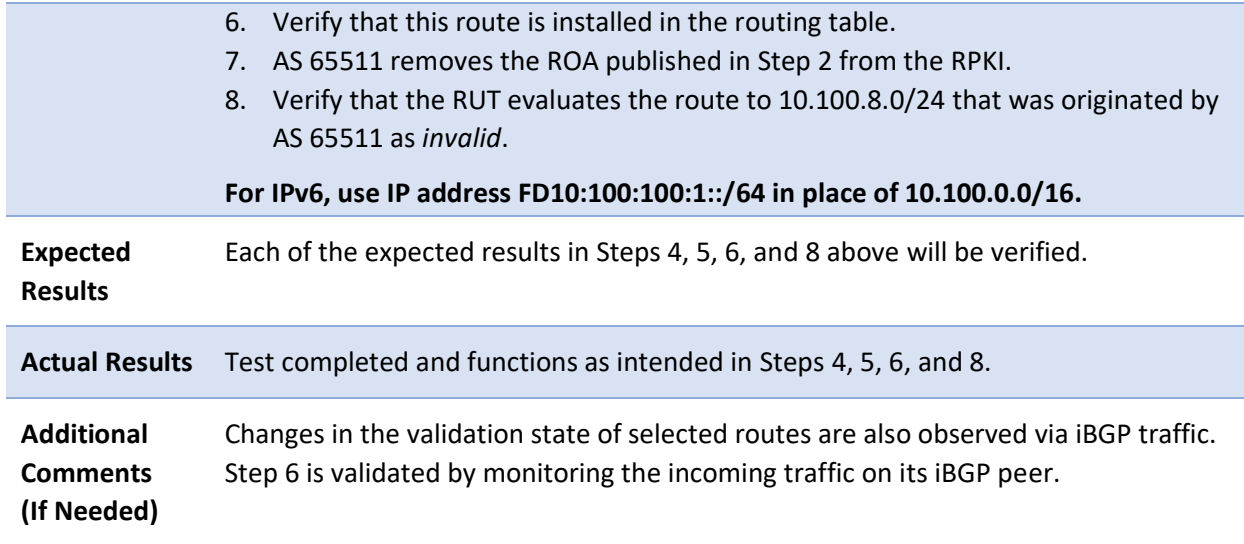

2777 Test case SIDR-ROV-1.3.2 is identical to test case SIDR-ROV-1.3.1, except that IPv6 addresses are used 2778 instead of IPv4 addresses.

2779 *E.3.1.4 Test Case: SIDR-ROV-1.4.1 and 1.4.2* 

**Test Objective Test SIDR Requirement CR-1.4.1. Show that the ROV-capable router correctly evaluates received routes in the following situation: The advertised route is initially evaluated as** *valid***. An ROA that had made the route** *valid* **is removed from the RPKI; there remains another ROA that matches the route, so the route still evaluates as** *valid***.**   $\left(\text{valid} \rightarrow \text{valid}\right)$ 

**Preconditions** The testbed is configured with the topology, IP addressing scheme, and ASNs as depicted in the Testbed Architecture in **Figure E-1** and **Figure E-2**. The router is set up to accept every BGP route, regardless of the validation state.

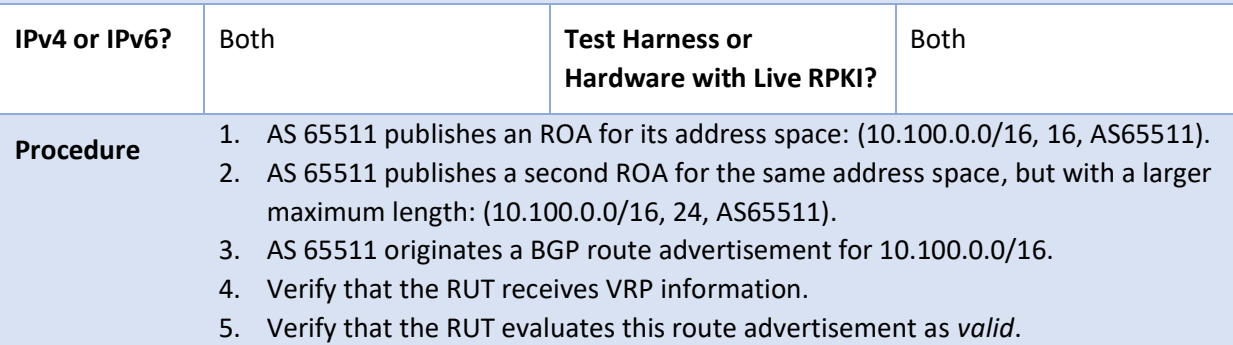

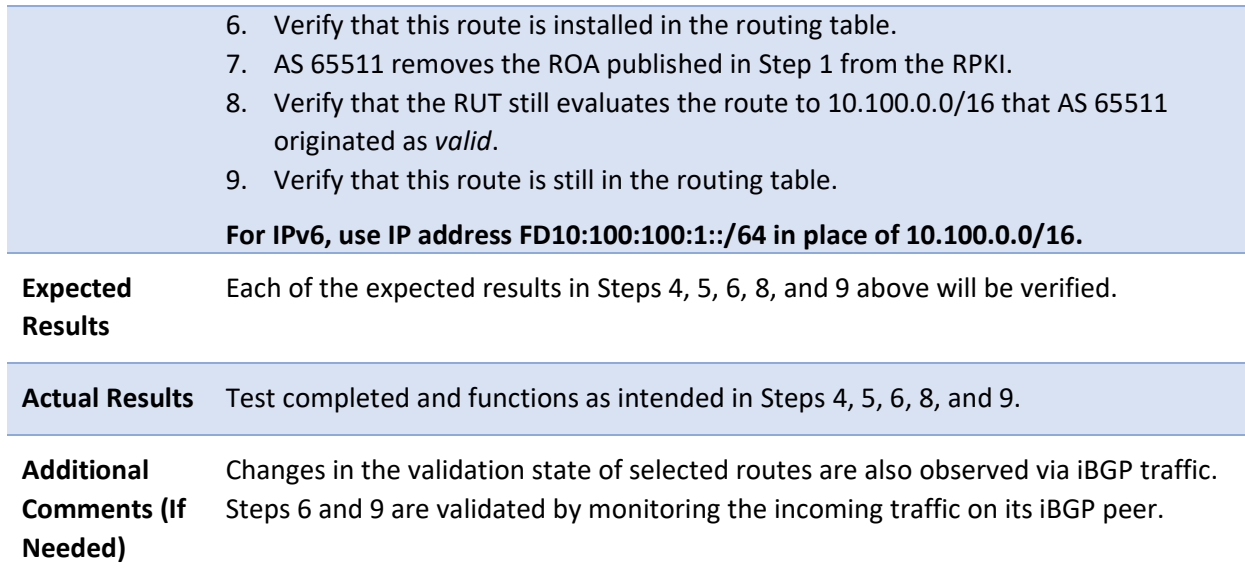

2780 Test case SIDR-ROV-1.4.2 is identical to test case SIDR-ROV-1.4.1, except that IPv6 addresses are used 2781 instead of IPv4 addresses.

### 2782 *E.3.1.5 Test Case: SIDR-ROV-1.5.1 and 1.5.2*

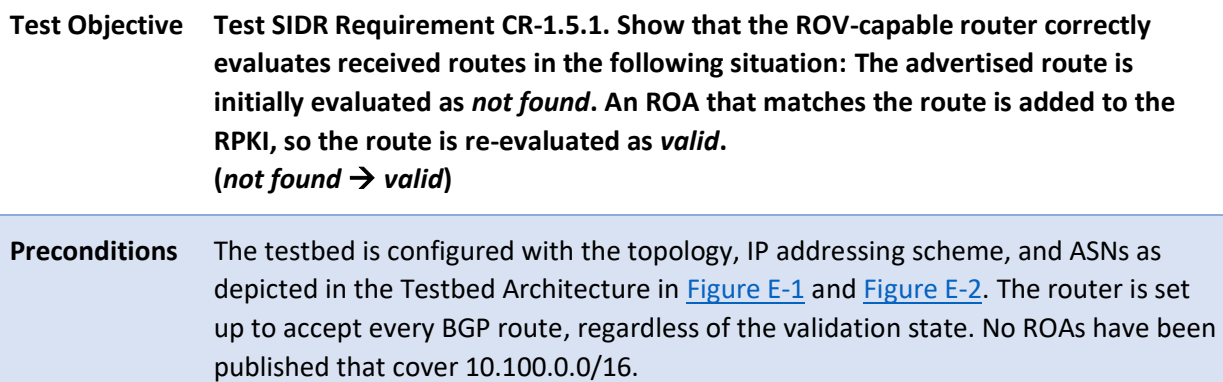

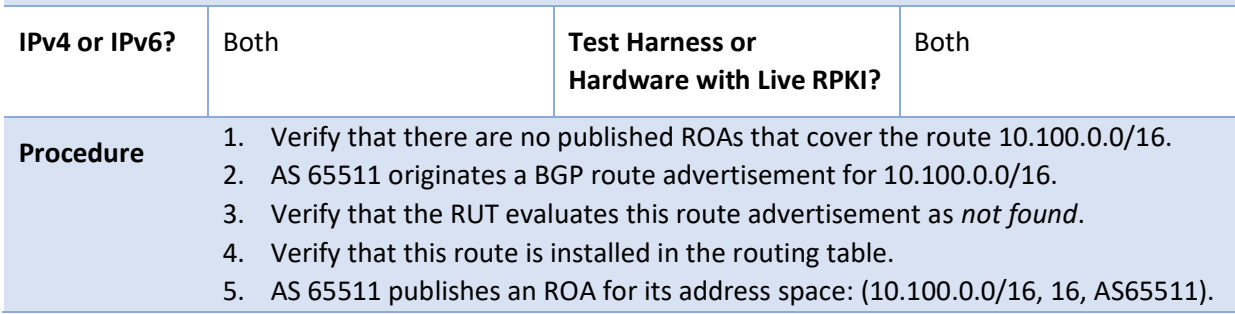

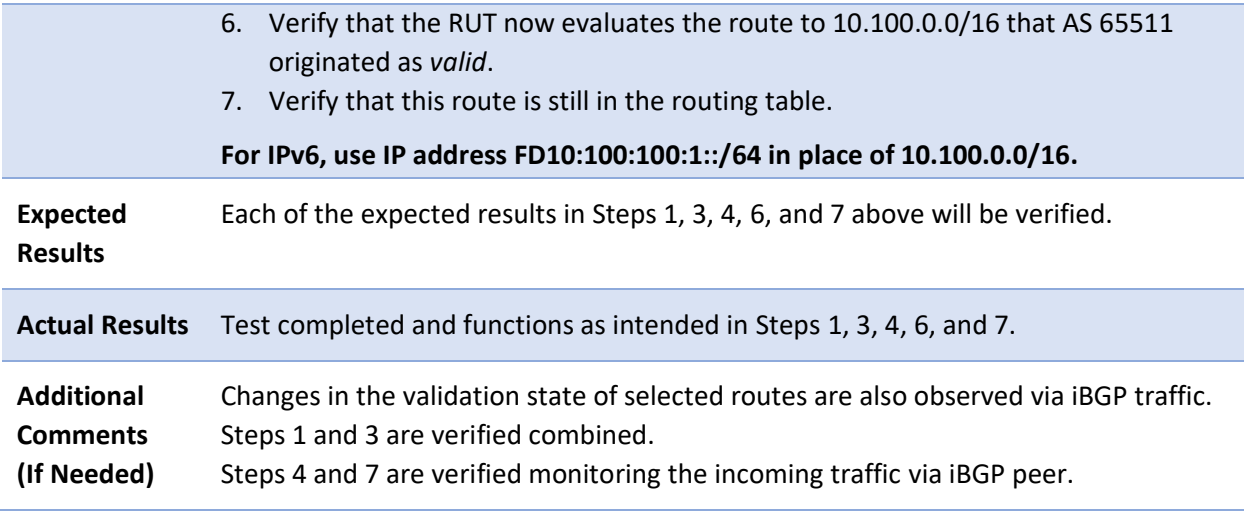

2783 Test case SIDR-ROV-1.5.2 is identical to test case SIDR-ROV-1.5.1, except that IPv6 addresses are used 2784 instead of IPv4 addresses.

## 2785 *E.3.1.6 Test Case: SIDR-ROV-1.6.1 and 1.6.2*

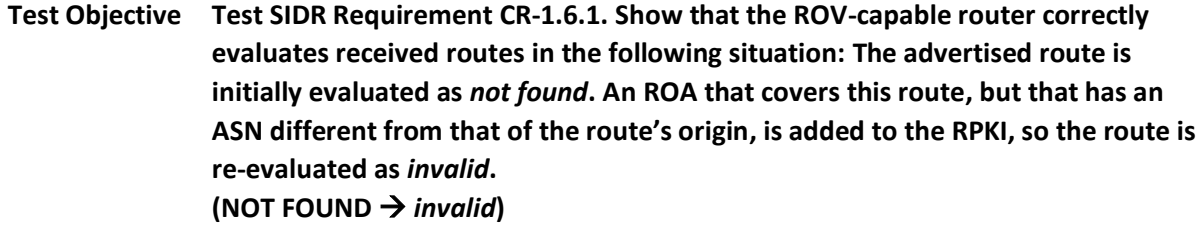

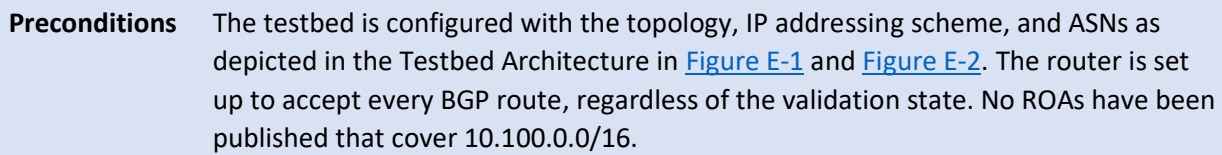

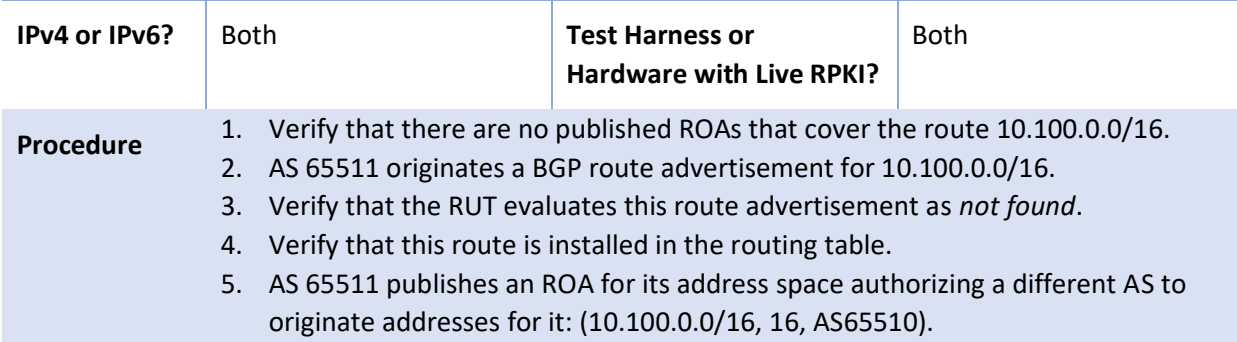
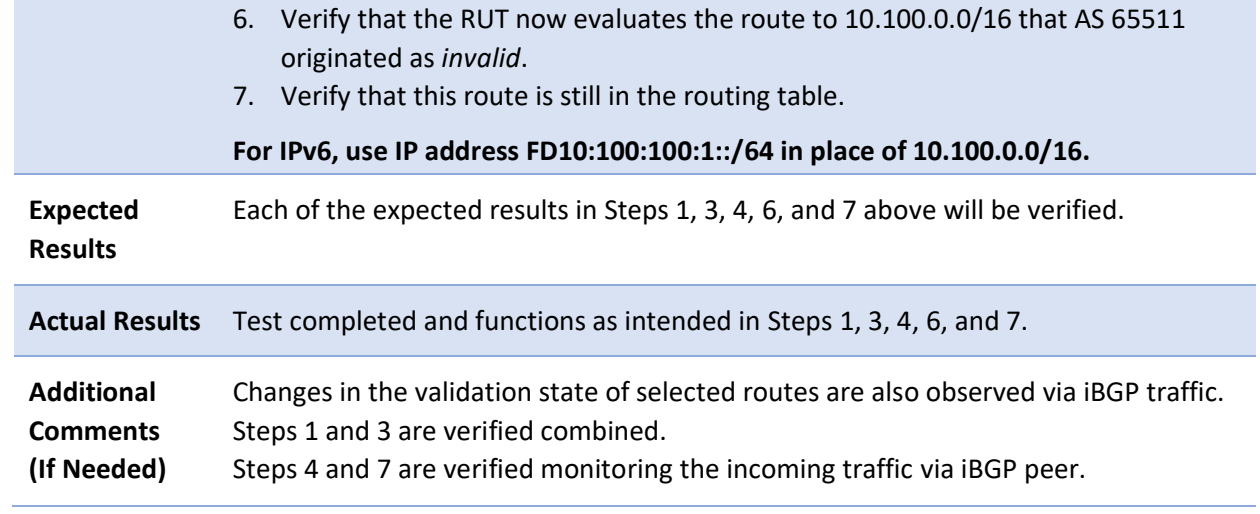

2786 Test case SIDR-ROV-1.6.2 is identical to test case SIDR-ROV-1.6.1, except that IPv6 addresses are used 2787 instead of IPv4 addresses.

## 2788 *E.3.1.7 Test Case: SIDR-ROV-1.7.1 and 1.7.2*

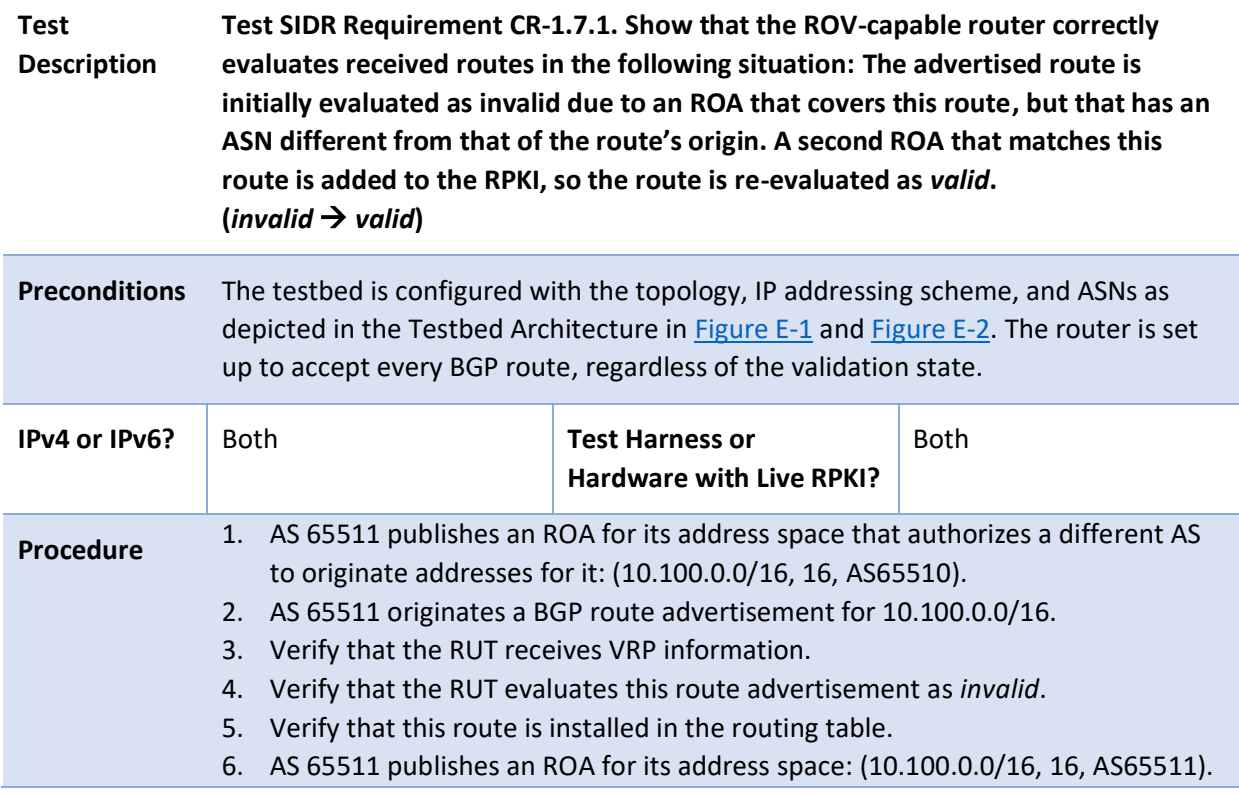

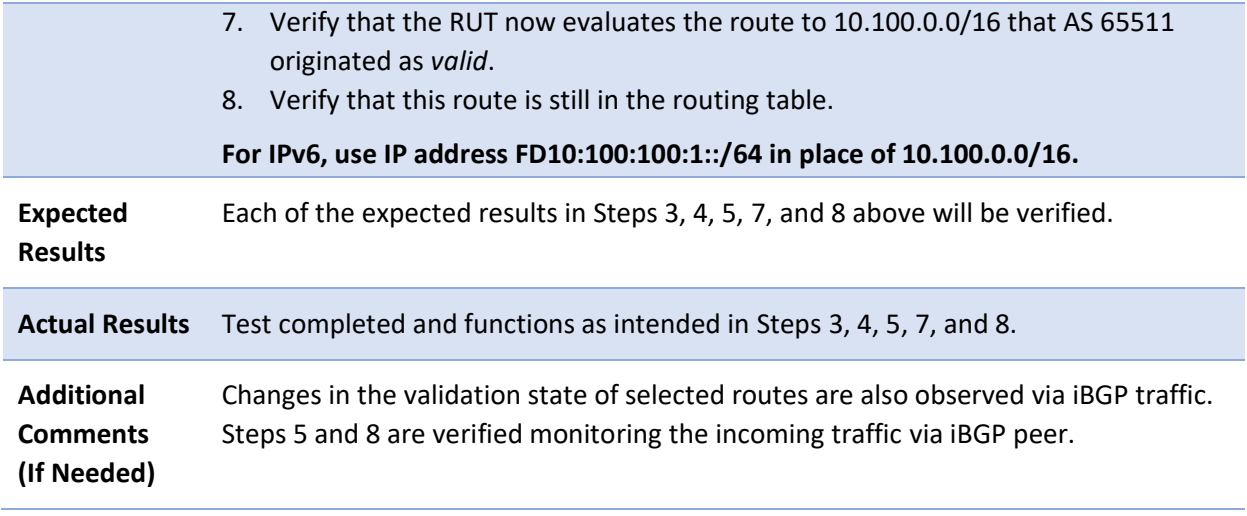

2789 Test case SIDR-ROV-1.7.2 is identical to test case SIDR-ROV-1.7.1, except that IPv6 addresses are used 2790 instead of IPv4 addresses.

#### 2791 *E.3.1.8 Test Case: SIDR-ROV-1.8.1 and 1.8.2*

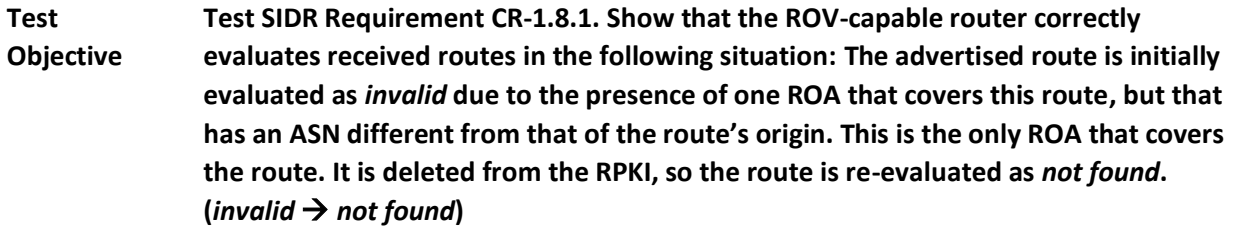

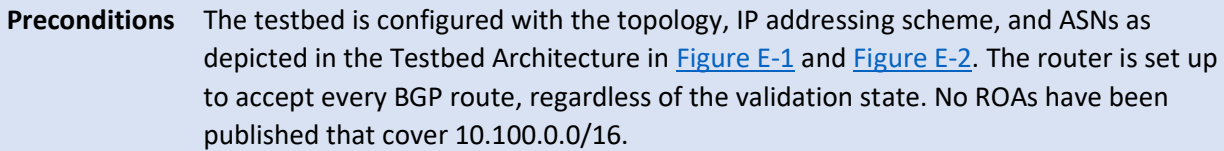

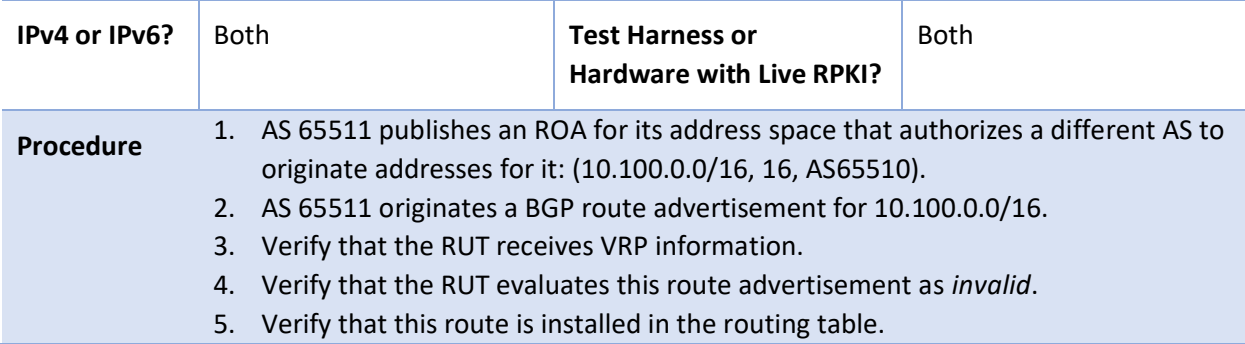

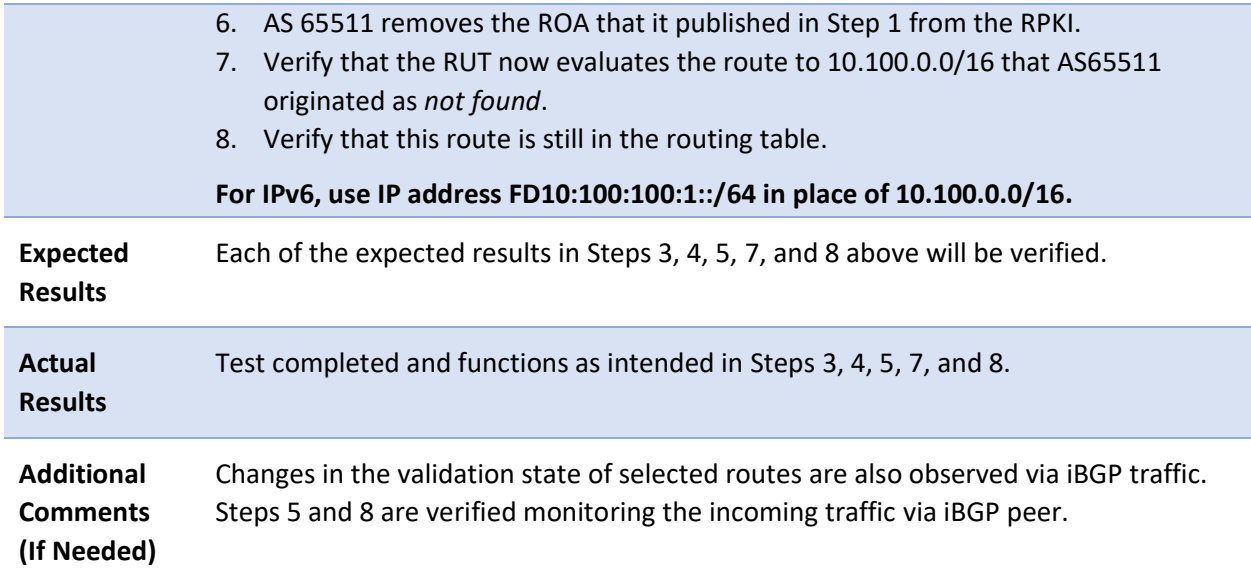

2792 Test case SIDR-ROV-1.8.2 is identical to test case SIDR-ROV-1.8.1, except that IPv6 addresses are used 2793 instead of IPv4 addresses.

#### 2794 *E.3.1.9 Test Case: SIDR-ROV-1.9.1 and 1.9.2*

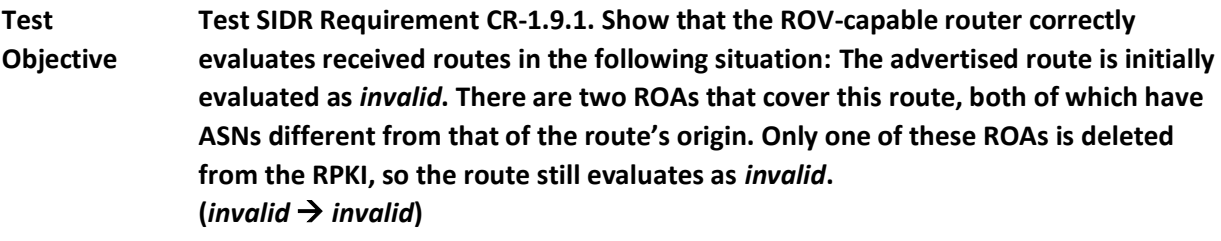

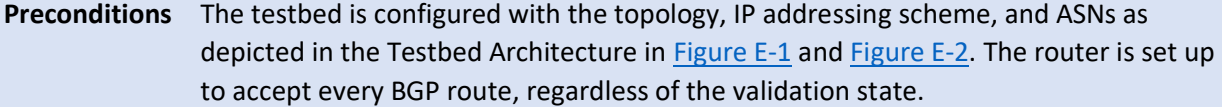

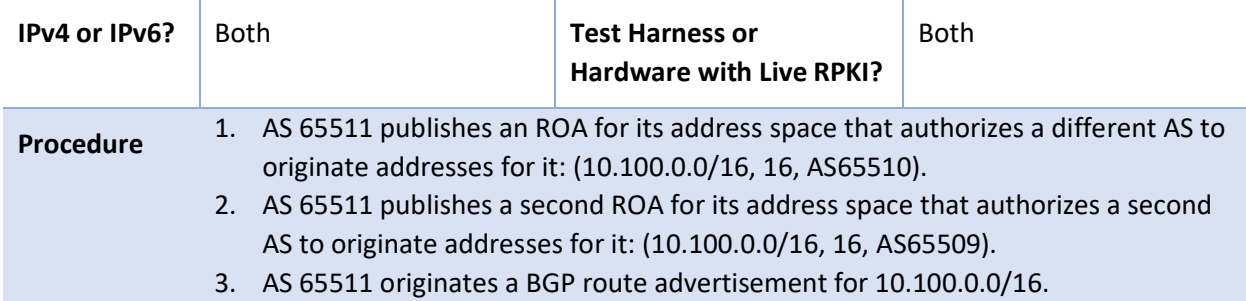

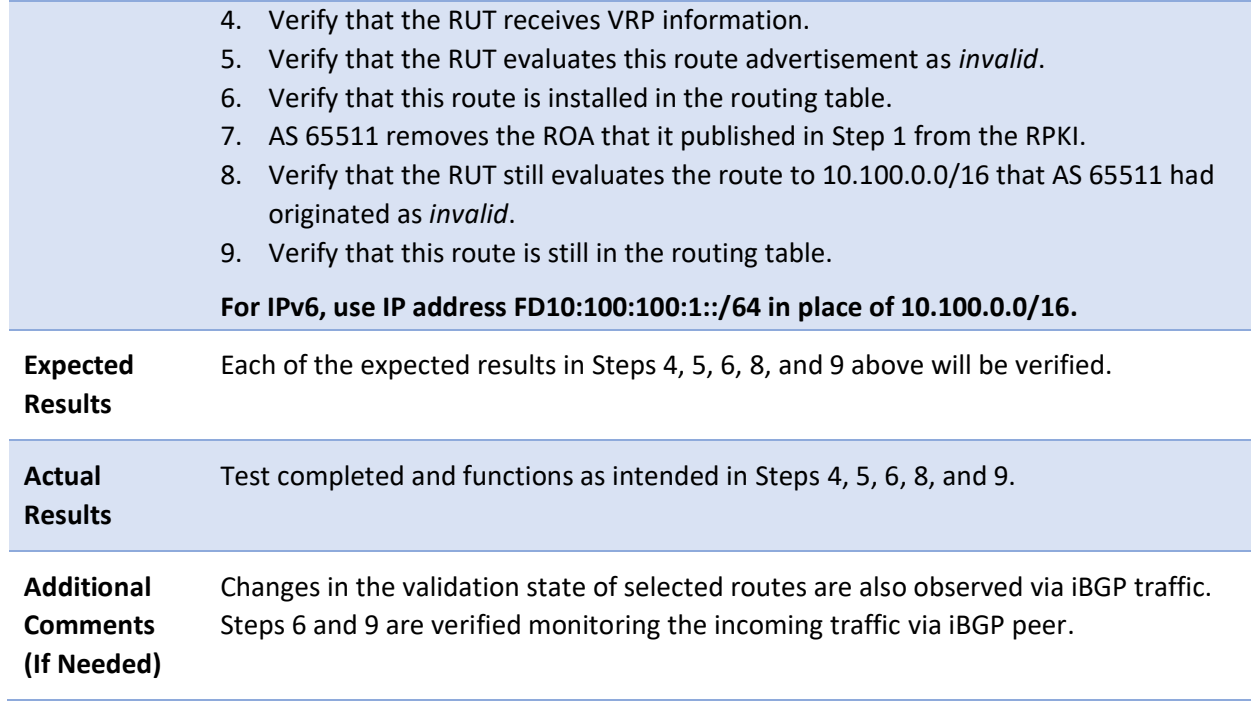

2795 Test case SIDR-ROV-1.9.2 is identical to test case SIDR-ROV-1.9.1, except that IPv6 addresses are used 2796 instead of IPv4 addresses.

#### 2797 *E.3.1.10 Test Case: SIDR-ROV-1.10.1 and 1.10.2*

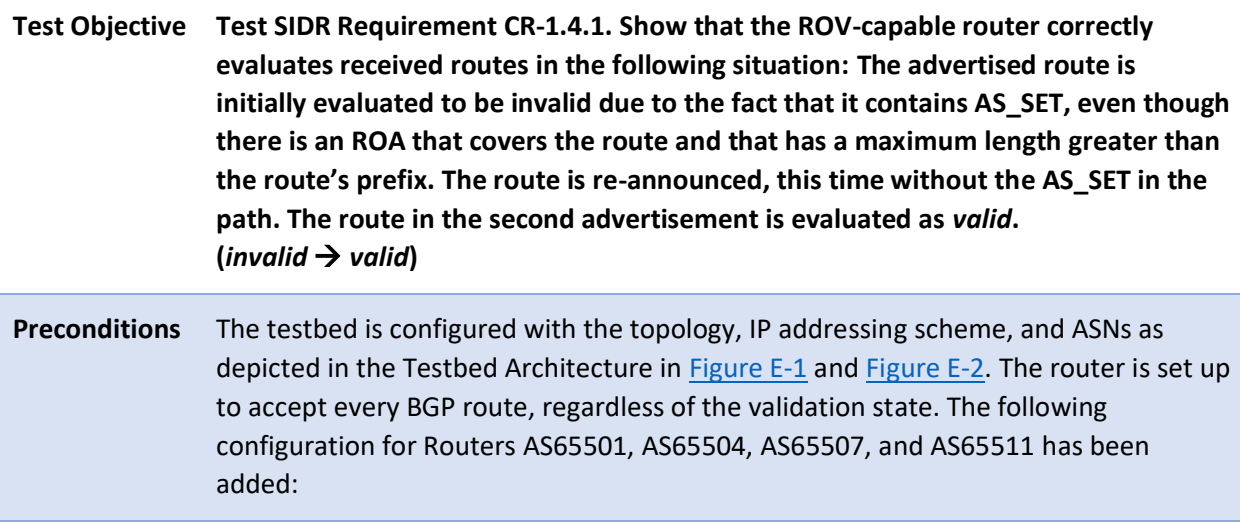

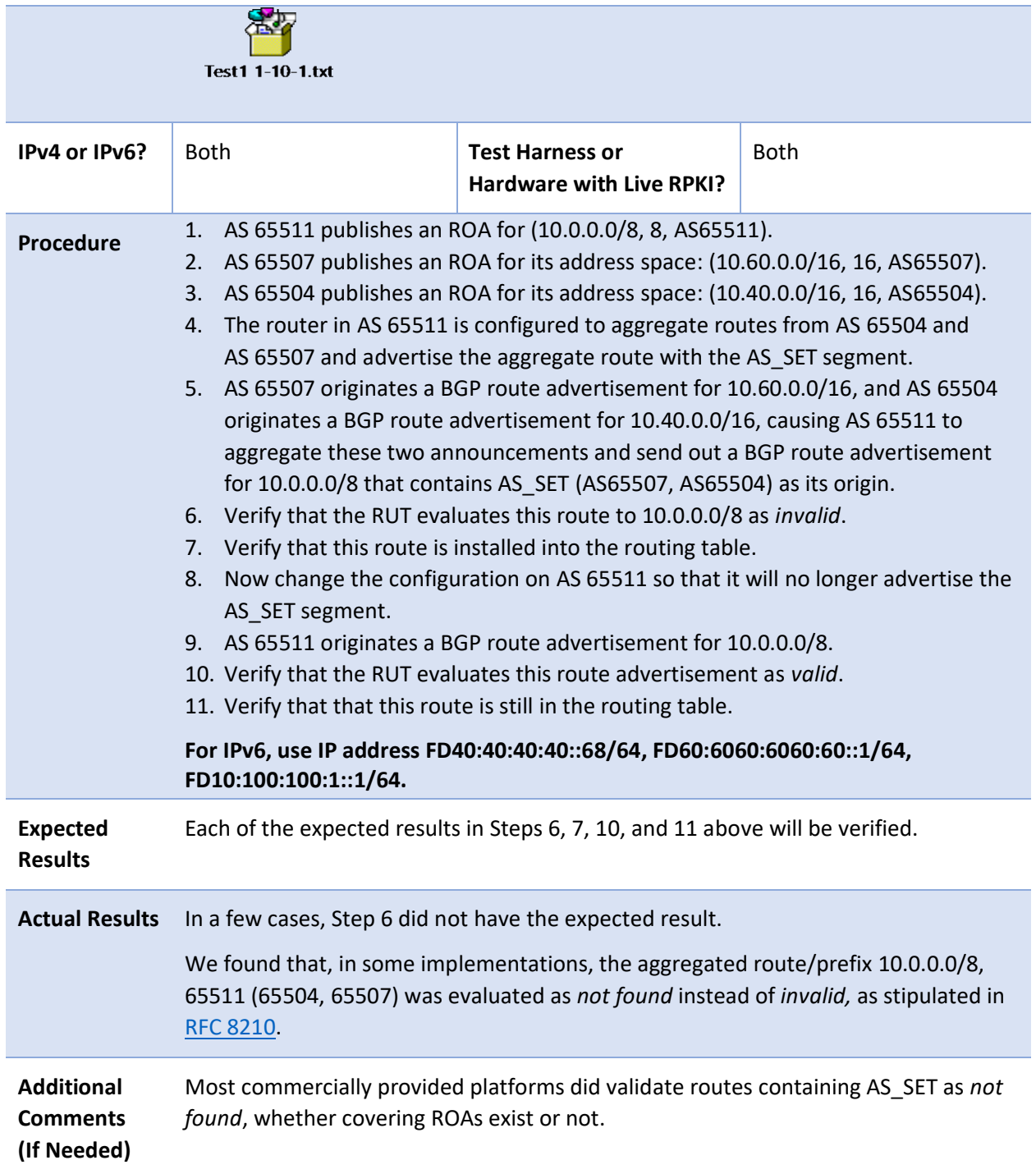

2798 Test case SIDR-ROV-1.10.2 is identical to test case SIDR-ROV-1.10.1, except that IPv6 addresses are used 2799 instead of IPv4 addresses.

#### 2800 E.3.2 SIDR ROV Test Cases – Local Static Routes Redistributed into BGP

2801 *E.3.2.1 Test Case: SIDR-ROV-2.1.1, 2.1.2, and 2.1.3* 

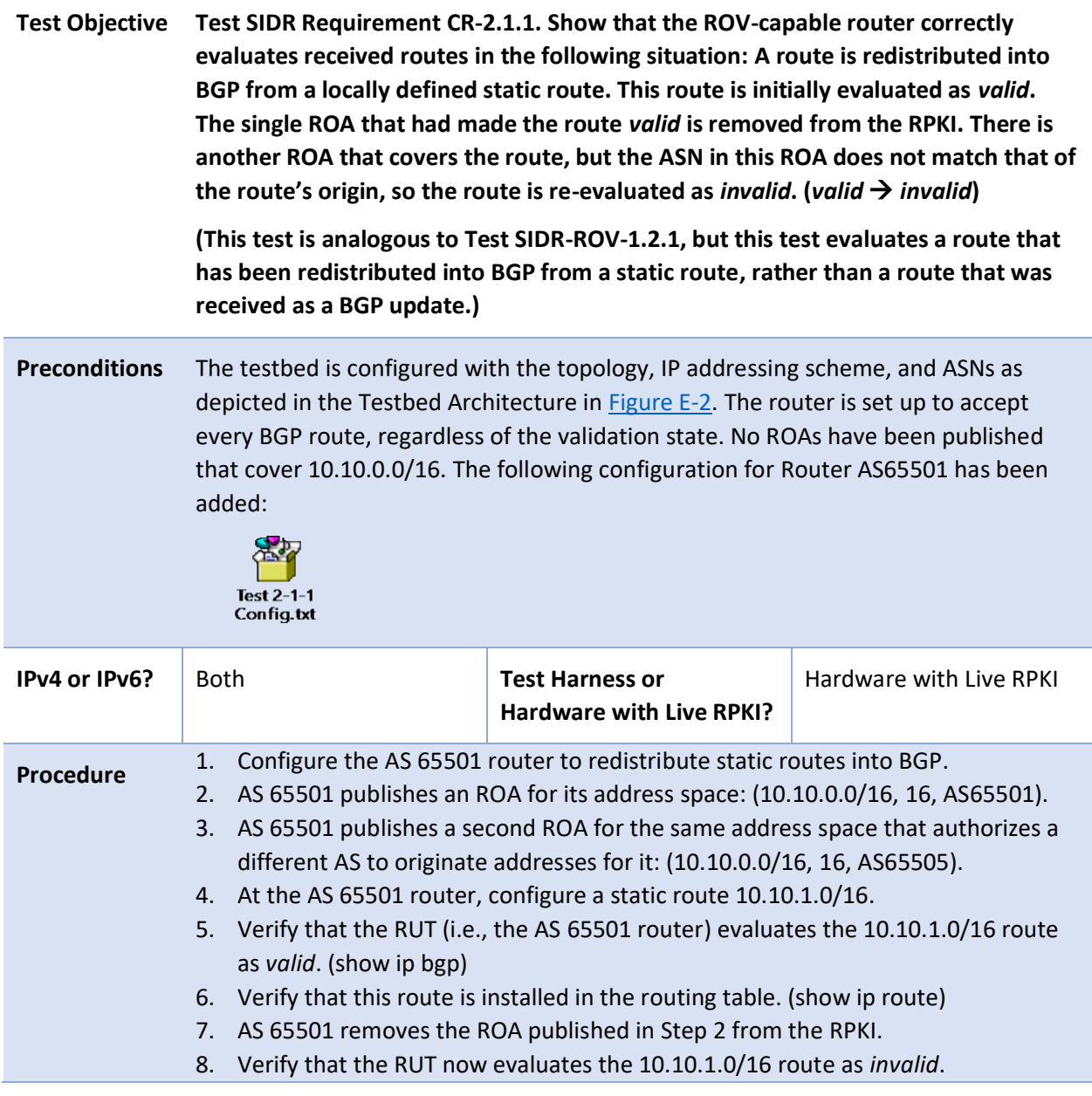

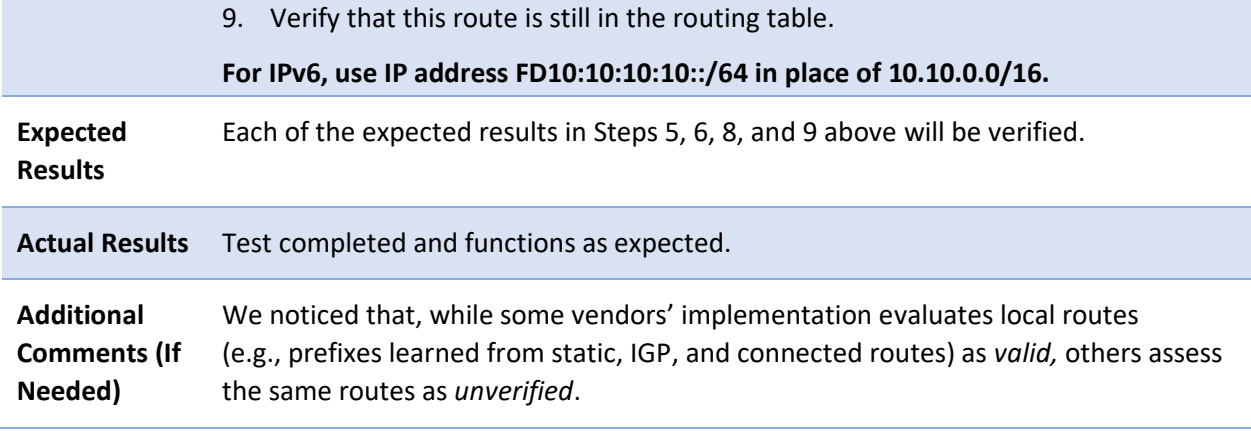

2802 Test case SIDR-ROV-2.1.2 is identical to test case SIDR-ROV-2.1.1, except that IPv6 addresses are used 2803 instead of IPv4 addresses. The following configuration for Routers AS65501 and AS65505 was added

2804 prior to running the test:

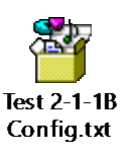

2806 Test case SIDR-ROV-2.1.3 is identical to test case SIDR-ROV-2.1.1, except that the Cisco IOS XR virtual

2807 router was used instead of the Cisco 7206 physical router. The following configuration for the Cisco IOS 2808 XR virtual router was added prior to running the test:

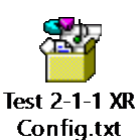

2809

2805

#### 2810 *E.3.2.2 Test Case: SIDR-ROV-2.2.1 and 2.2.2*

**Test Objective Test SIDR Requirement CR-2.2.1. Show that the ROV-capable router correctly evaluates received routes in the following situation: A route is redistributed into BGP from a locally defined static route. This route is initially evaluated as** *not found***. An ROA that matches the route is added to the RPKI, so the route is re**evaluated as *valid*. (*not found*  $\rightarrow$  *valid*)

> **(This test is analogous to Test SIDR-ROV-1.5.1, but this test evaluates a route that has been redistributed into BGP from a static route, rather than a route that was received as a BGP update.)**

**Preconditions** The testbed is configured with the topology, IP addressing scheme, and ASNs as depicted in the Testbed Architecture in  $Figure E-1$ . The router is set up to accept every BGP route, regardless of the validation state. No ROAs have been published that cover the route 10.10.1.0/16. The following configuration for Routers AS65501 and AS65505 has been added:

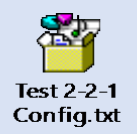

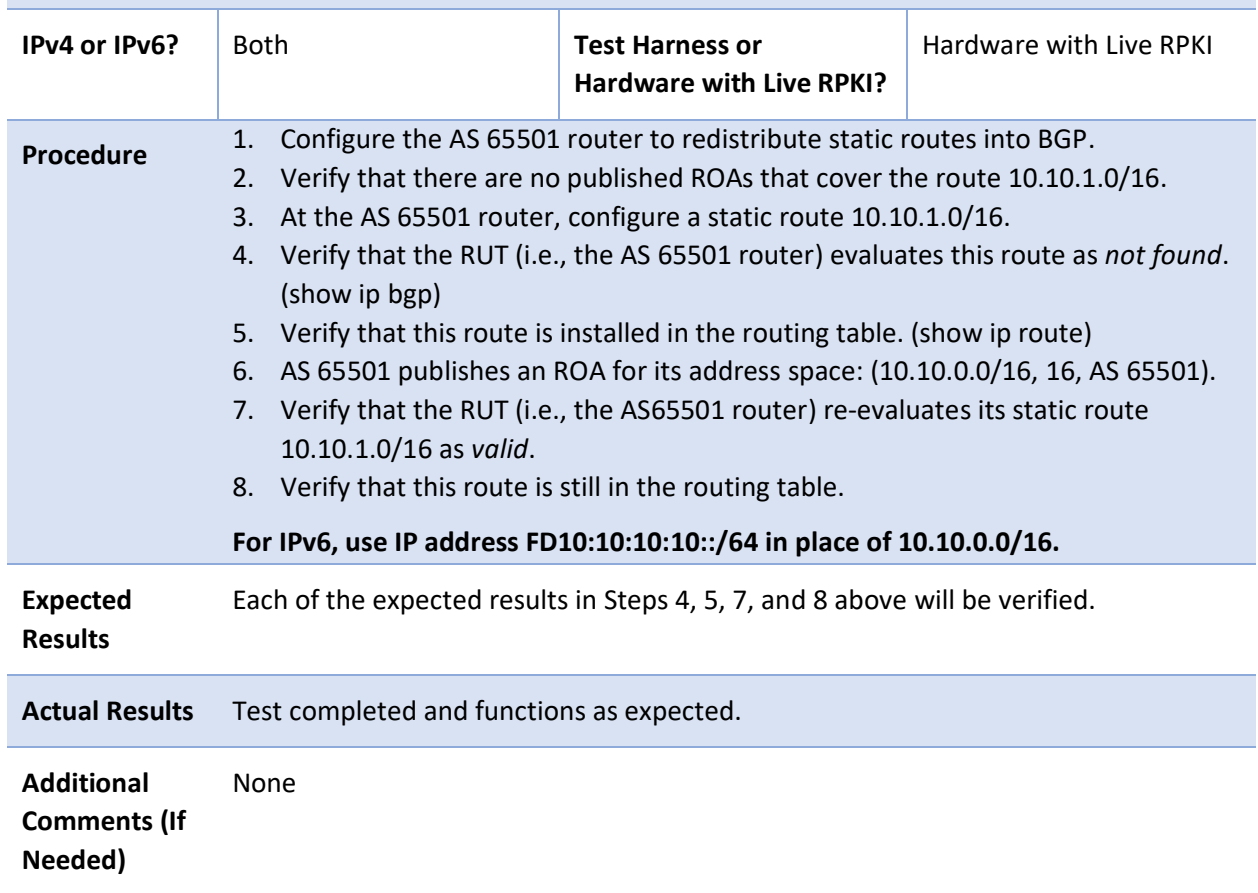

- 2811 Test case SIDR-ROV-2.2.2 is identical to test case SIDR-ROV-2.2.1, except that IPv6 addresses are used
- 2812 instead of IPv4 addresses. The following configuration for Router AS65505 was updated prior to running 2813 the test:

2814

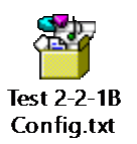

## 2815 *E.3.2.3 Test Case: SIDR-ROV-2.3.1 and 2.3.2*

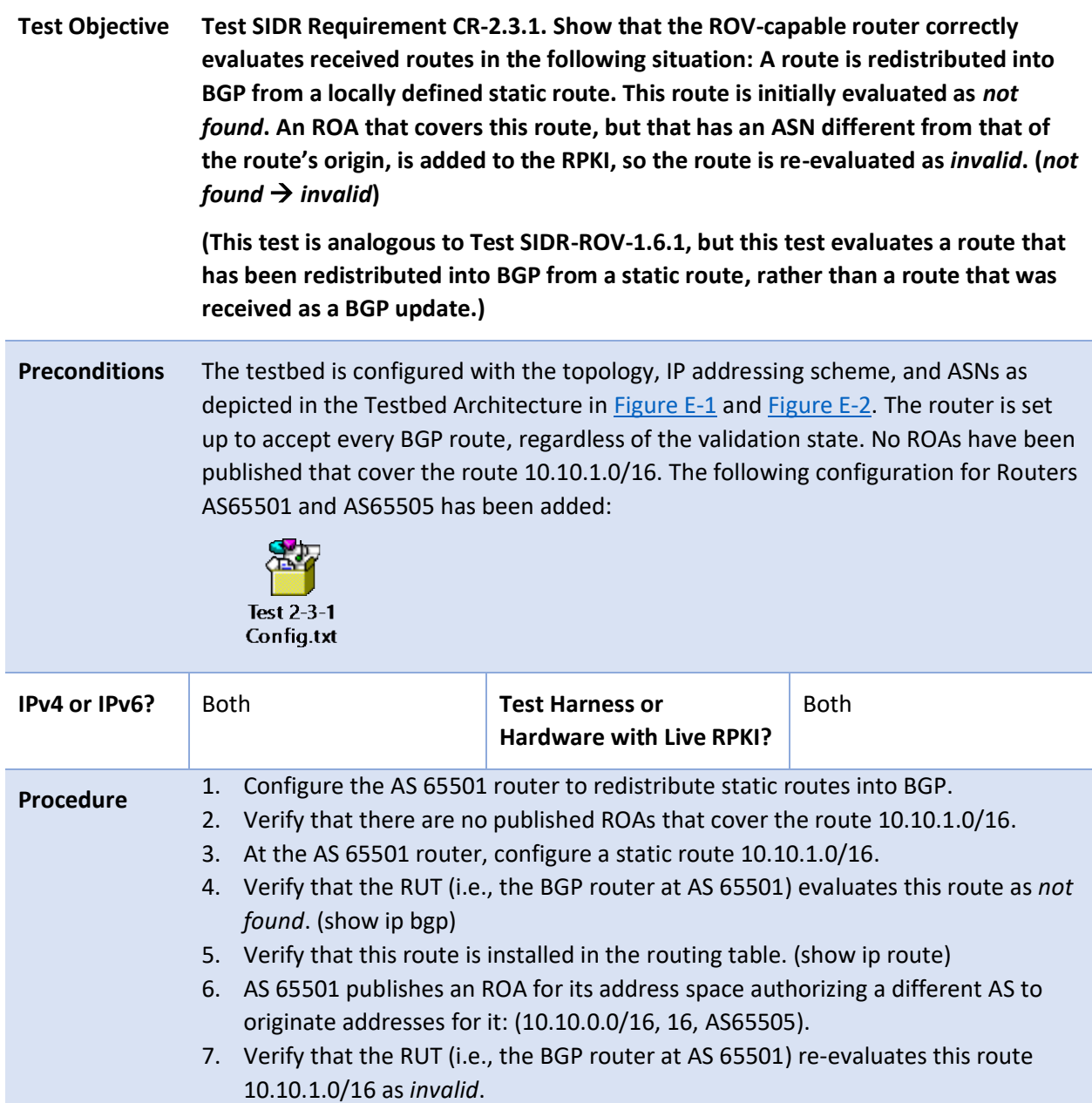

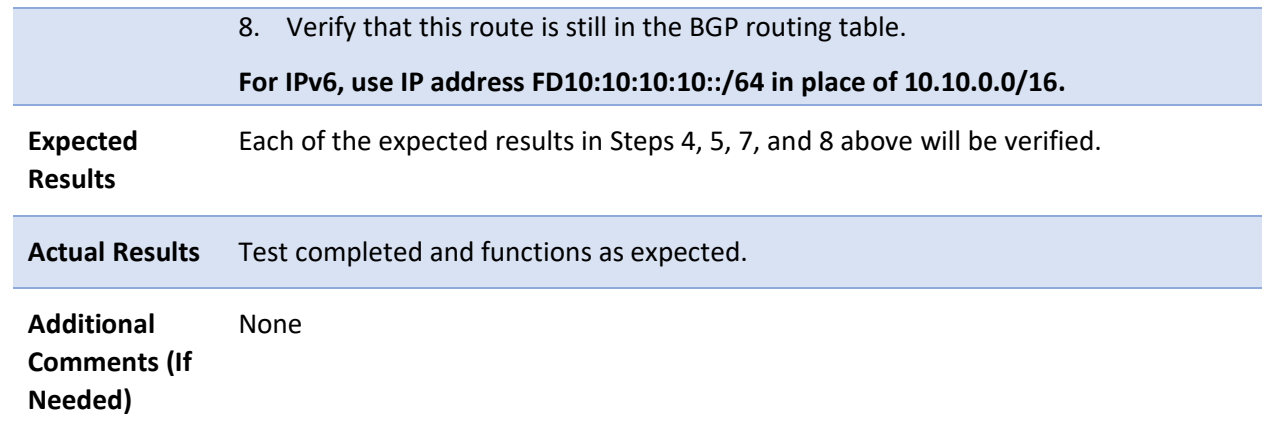

2816 Test case SIDR-ROV-2.3.2 is identical to test case SIDR-ROV-2.3.1, except that IPv6 addresses are used

2817 instead of IPv4 addresses. The following configuration for Router AS65505 was updated prior to running 2818 the test:

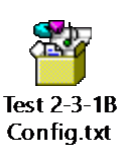

2819

#### 2820 E.3.3 SIDR ROV Test Cases — Routes Redistributed into BGP from an IGP

#### 2821 *E.3.3.1 Test Case: SIDR-ROV-3.1.1*

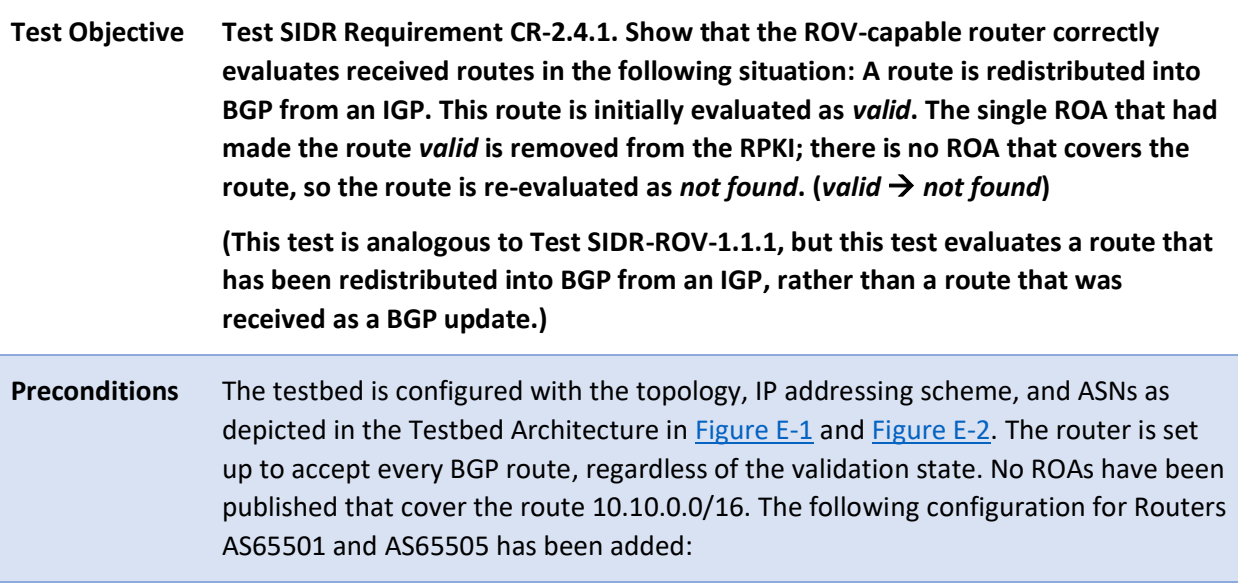

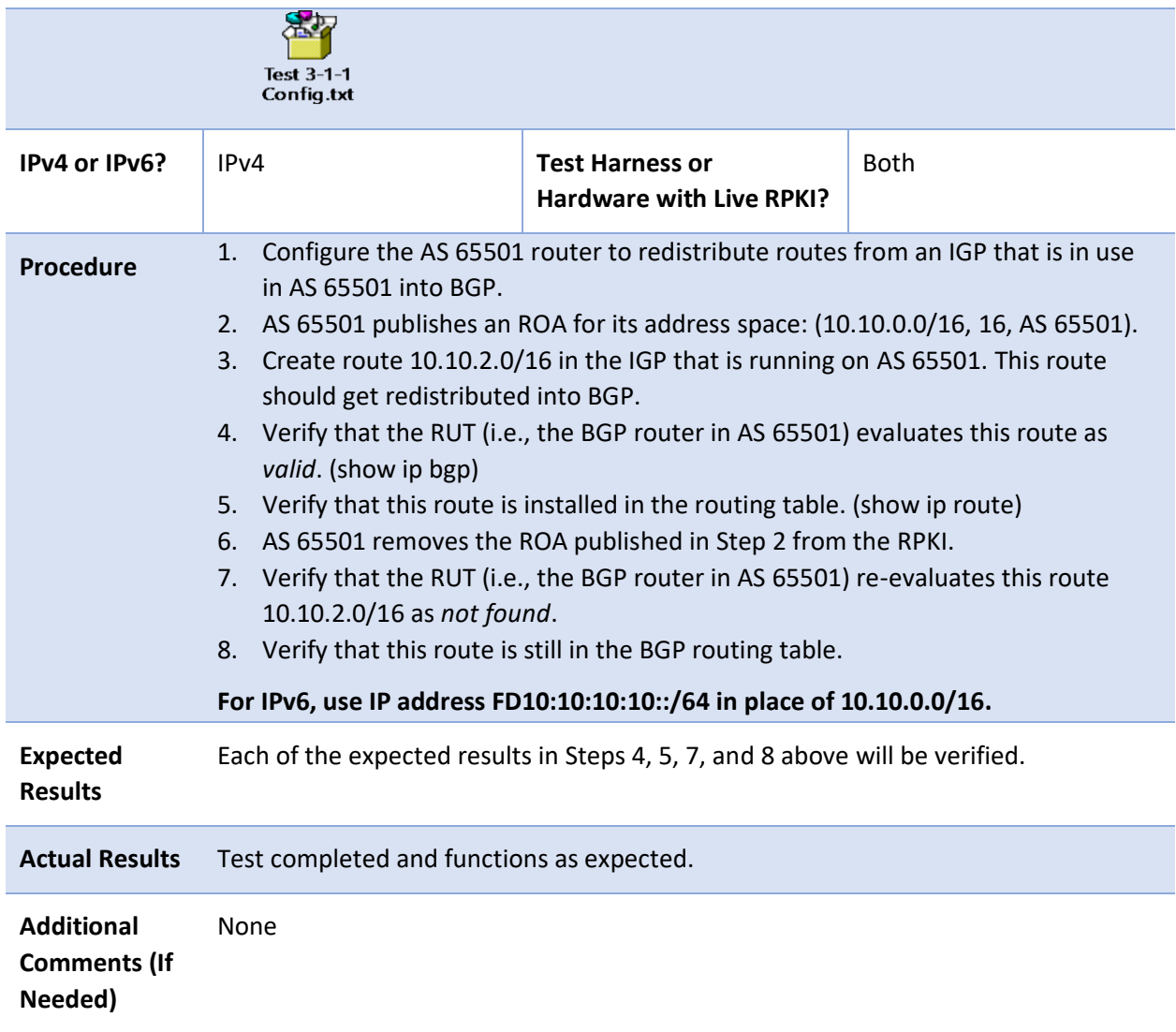

#### 2822 *E.3.3.2 Test Case: SIDR-ROV-3.2.1*

**Test Objective Test SIDR Requirement CR-2.5.1. Show that the ROV-capable router correctly evaluates received routes in the following situation: A route is redistributed into BGP from an IGP. This route is initially evaluated as** *invalid* **due to an ROA that covers this route, but that has an ASN different from that of the route's origin. A second ROA that matches this route is added to the RPKI, so the route is re**evaluated as *valid*. (*invalid*  $\rightarrow$  *valid*)

**(This test is analogous to Test SIDR-ROV-1.7.1, but this test evaluates a route that has been redistributed into BGP from an IGP, rather than a route that was received as a BGP update.)**

**Preconditions** The testbed is configured with the topology, IP addressing scheme, and ASNs as depicted in the Testbed Architecture in [Figure E-1](#page-113-0) and [Figure E-2.](#page-114-0) The router is set up to accept every BGP route, regardless of the validation state. The following configuration for Routers AS65501 and AS65505 has been added:

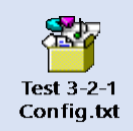

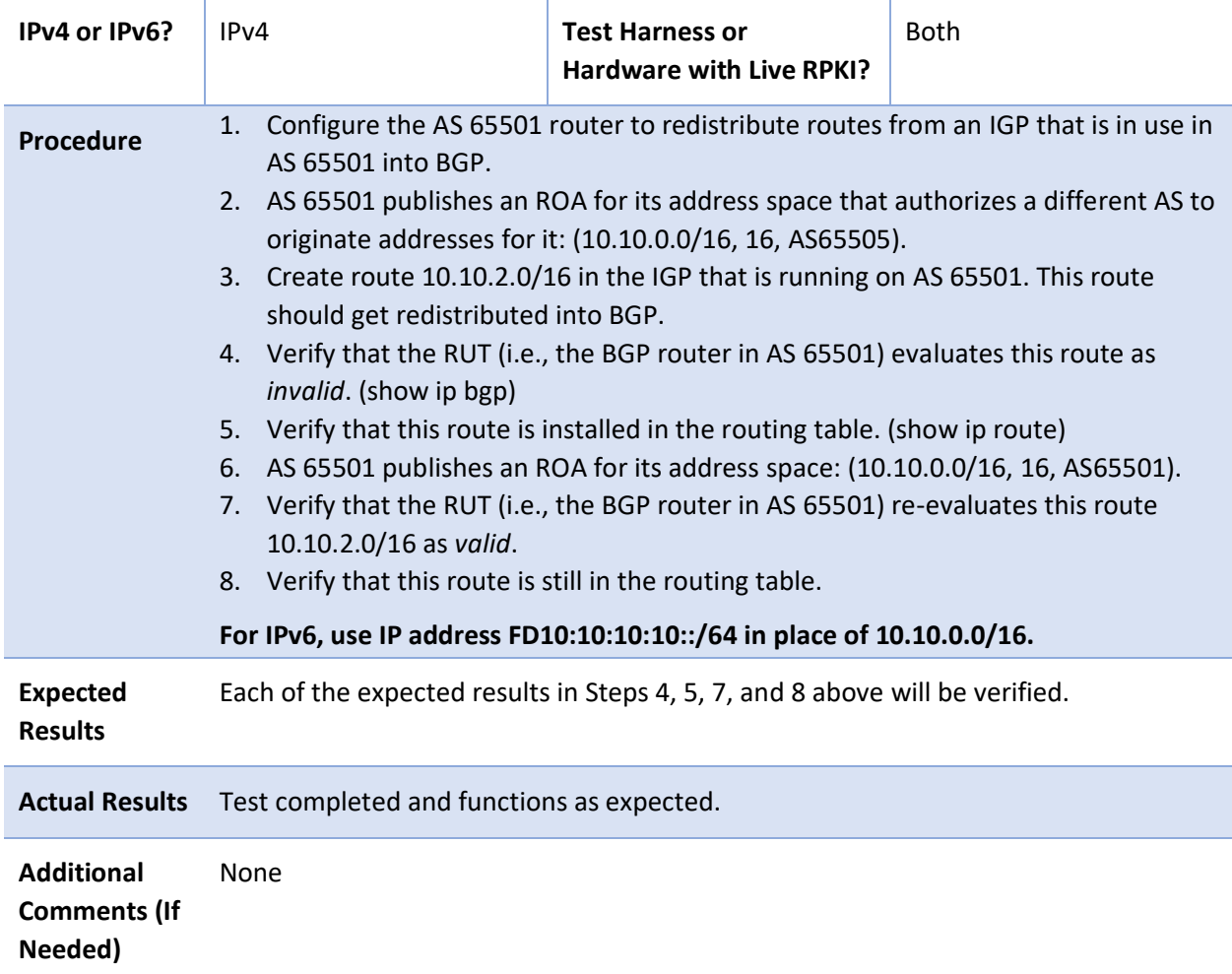

#### 2823 *E.3.3.3 Test Case: SIDR-ROV-3.3.1*

**Test Objective Test SIDR Requirement CR-2.6.1. Show that the ROV-capable router correctly evaluates received routes in the following situation: A route is redistributed into BGP from an IGP. This route is initially evaluated as** *invalid* **due to the presence of one ROA that covers this route, but that has an ASN different from that of the route's origin. This is the only ROA that covers the route. It is deleted from the**  RPKI, so the route is re-evaluated as *not found*. (*invalid*  $\rightarrow$  *not found*)

> **(This test is analogous to Test SIDR-ROV-1.8.1, but this test evaluates a route that has been redistributed into BGP from an IGP, rather than a route that was received as a BGP update.)**

**Preconditions** The testbed is configured with the topology, IP addressing scheme, and ASNs as depicted in the Testbed Architecture in **Figure E-1** and [Figure E-2.](#page-114-0) The router is set up to accept every BGP route, regardless of the validation state. No ROAs have been published that cover 10.10.0.0/16. The following configuration for Routers AS65501 and AS65505 has been added:

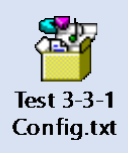

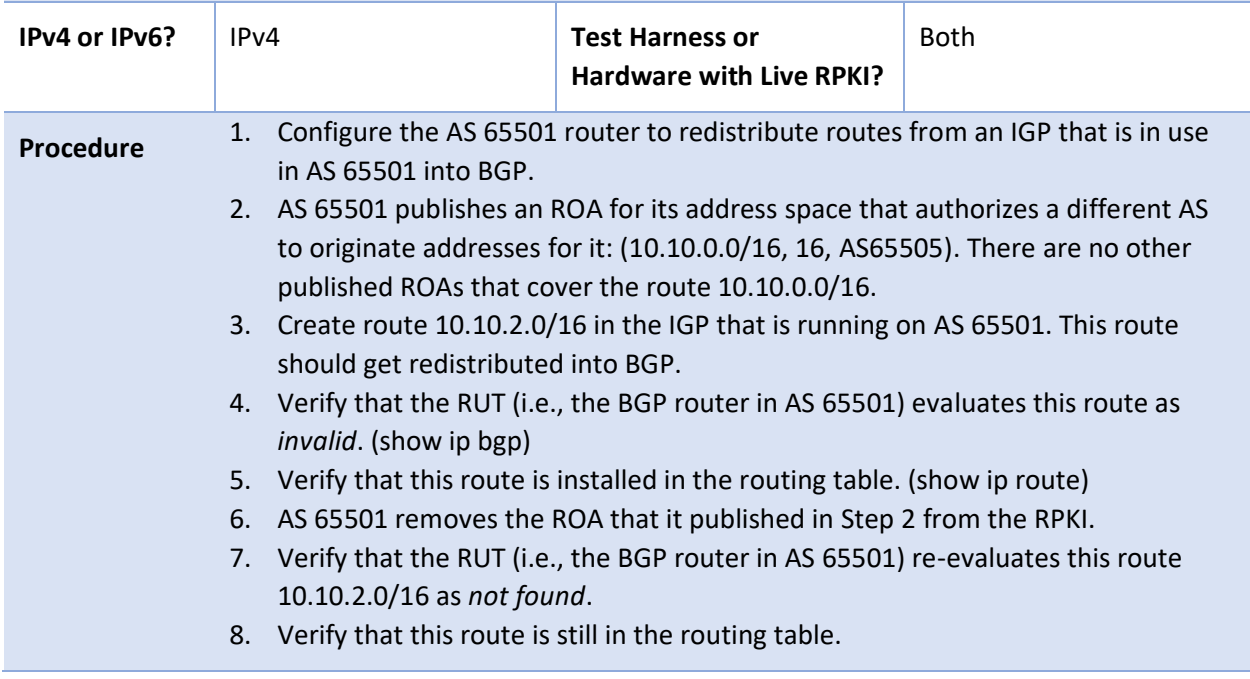

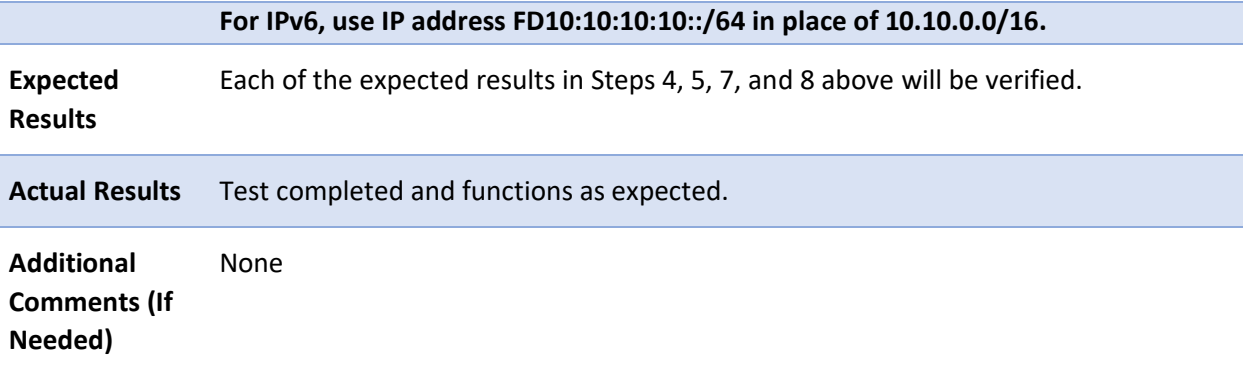

# 2824 E.3.4 iBGP Testing

## 2825 *E.3.4.1 Test Case: SIDR-ROV-4.1.1*

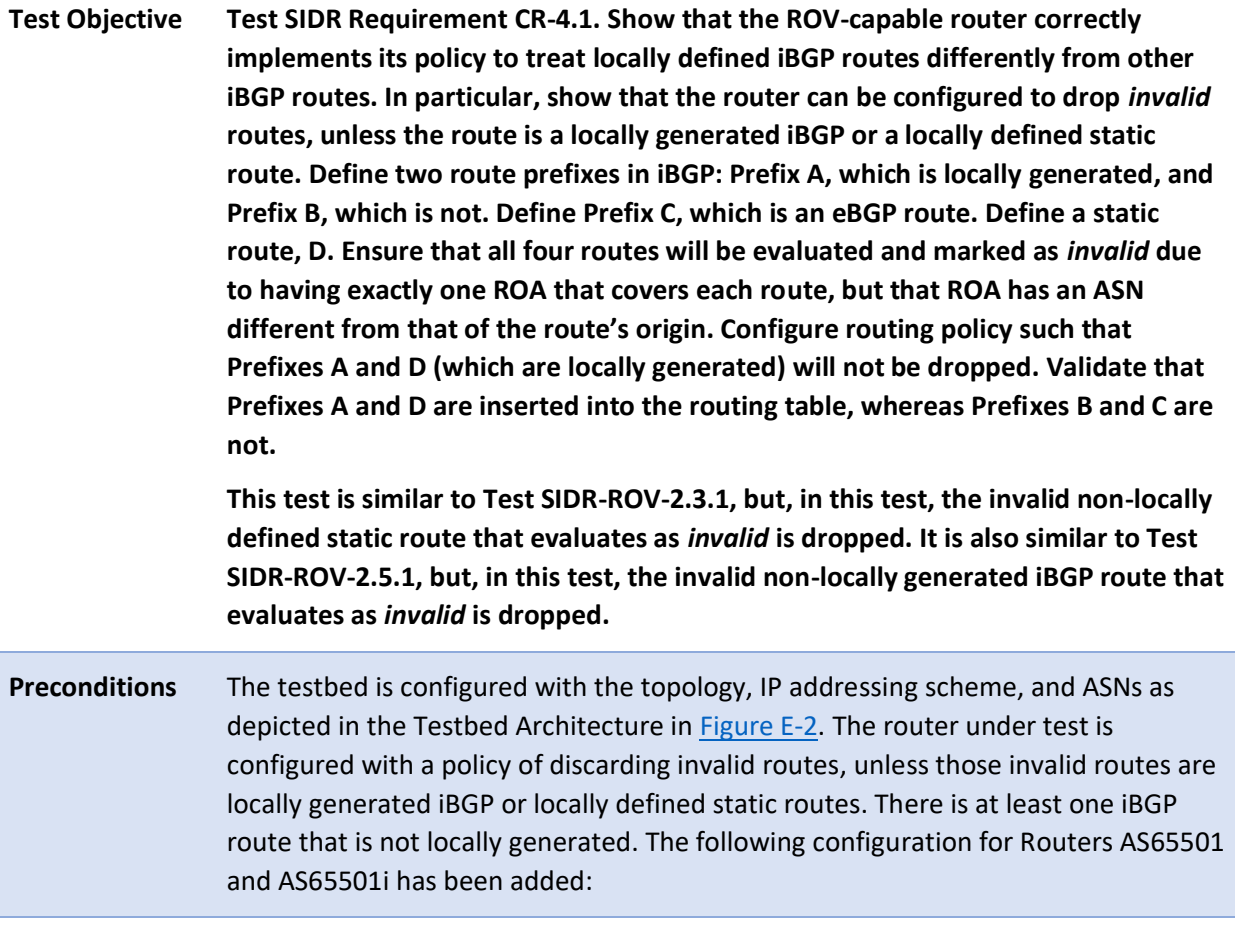

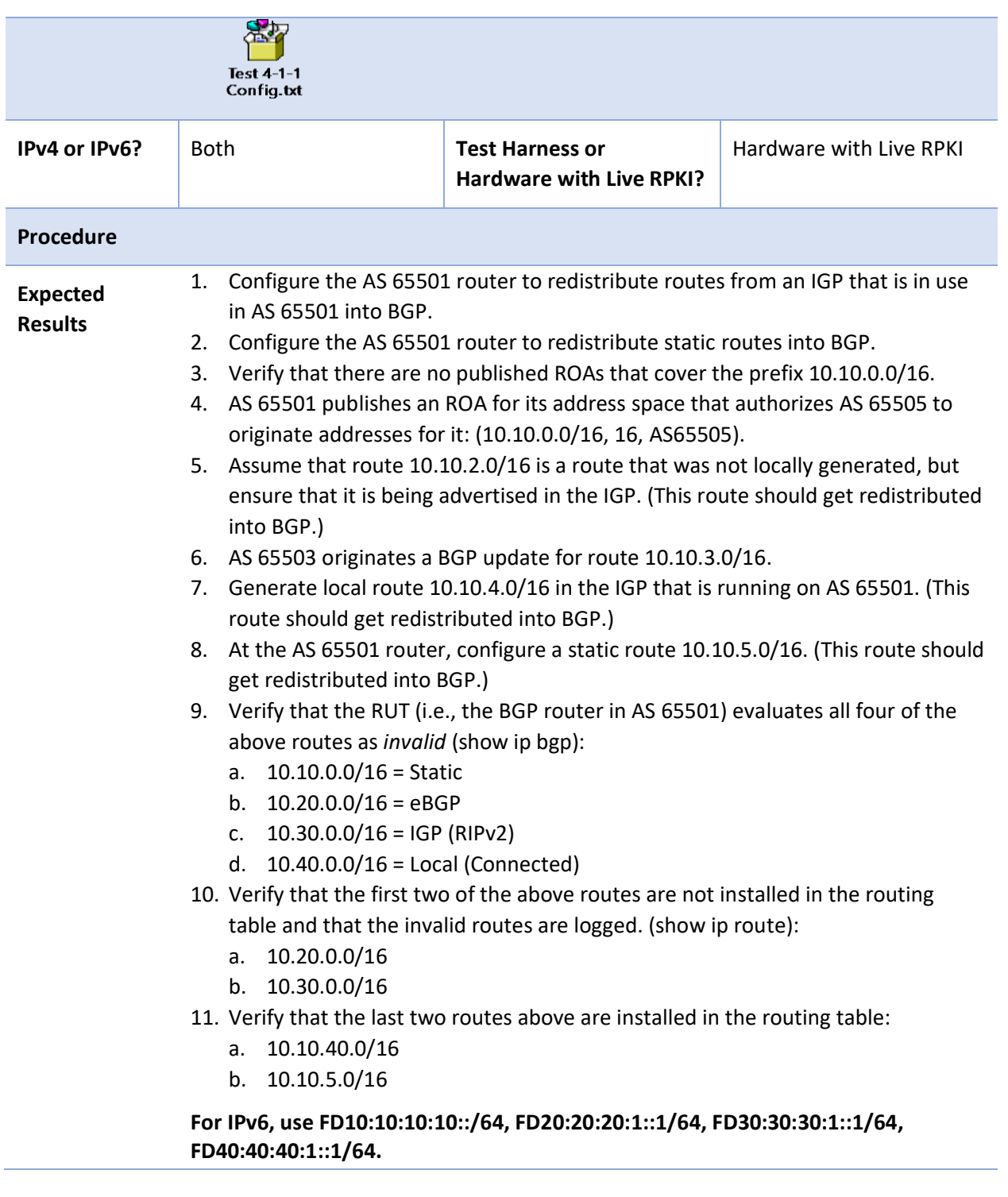

DRAFT

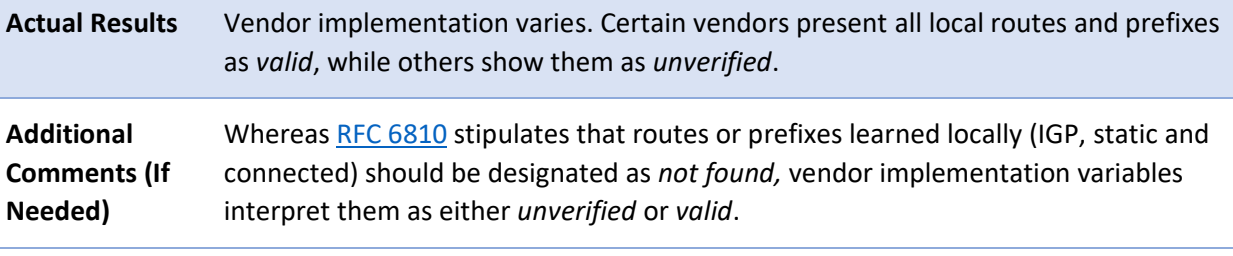

#### 2826 *E.3.4.2 Test Case: SIDR-ROV-4.2.1*

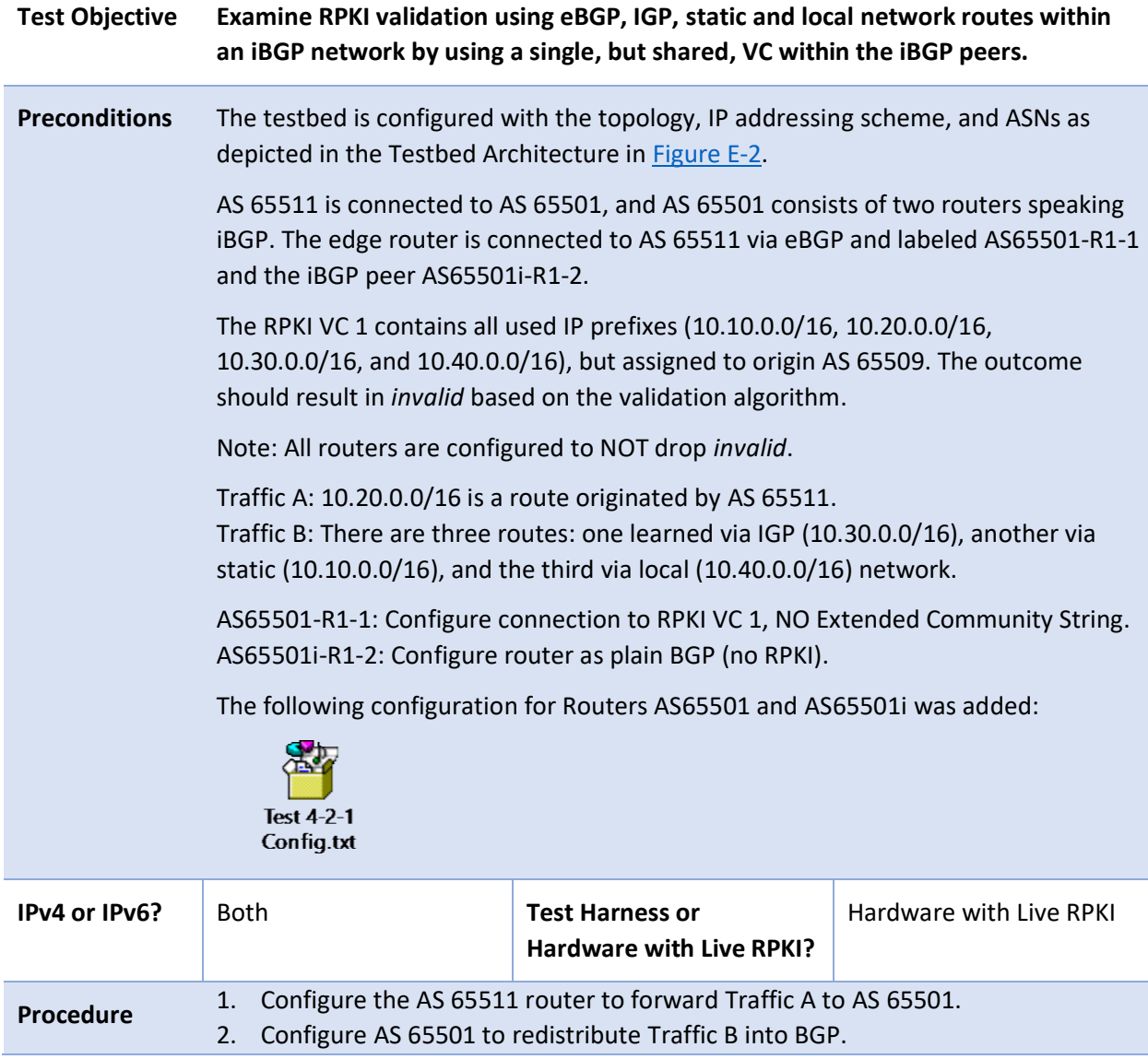

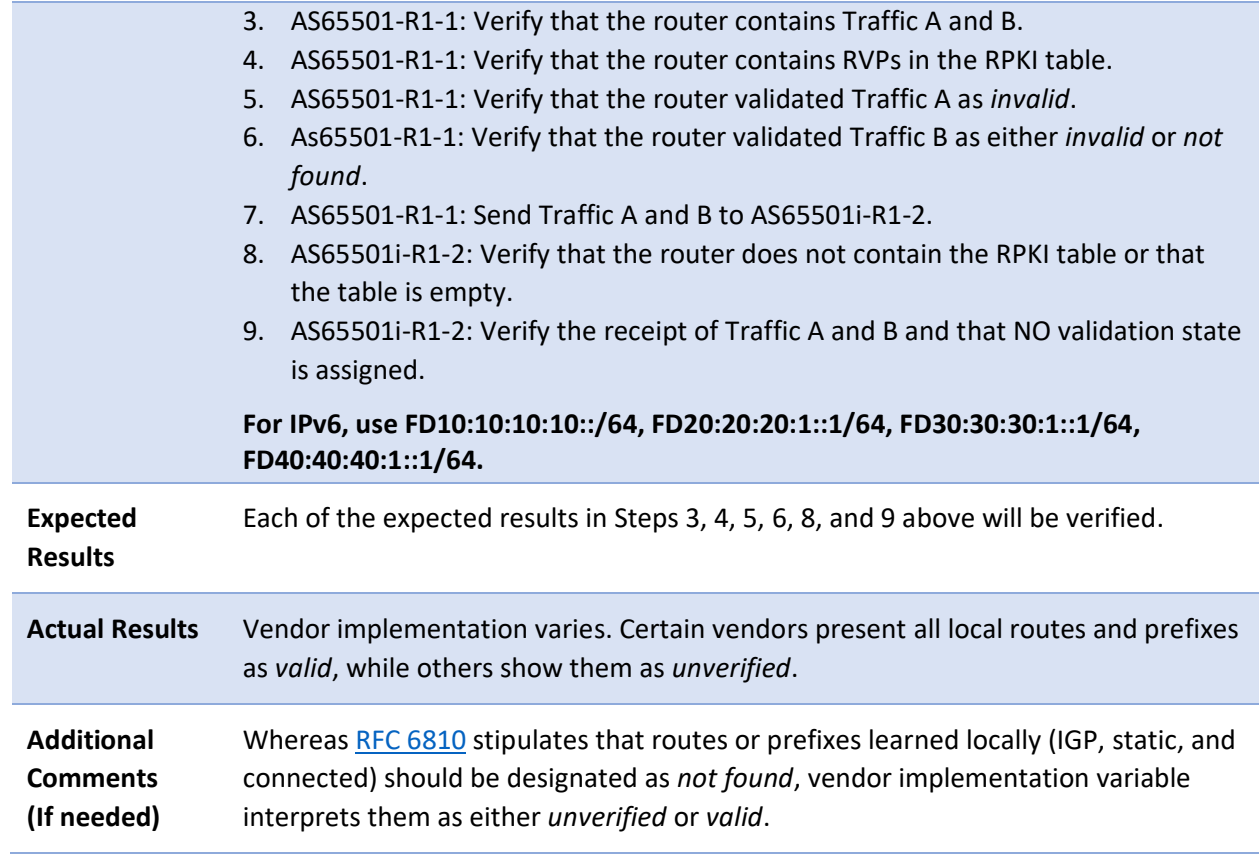

- 2827 Test case SIDR-ROV-4.2.2 is identical to test case SIDR-ROV-4.2.1, except a Juniper router was used 2828 instead of a Cisco router for Router AS65501i. The following configuration for Routers AS65501 and
- 2829 AS65501i was updated prior to running the test:

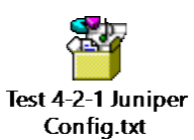

2830

#### 2831 *E.3.4.3 Test Case: SIDR-ROV-4.3.1*

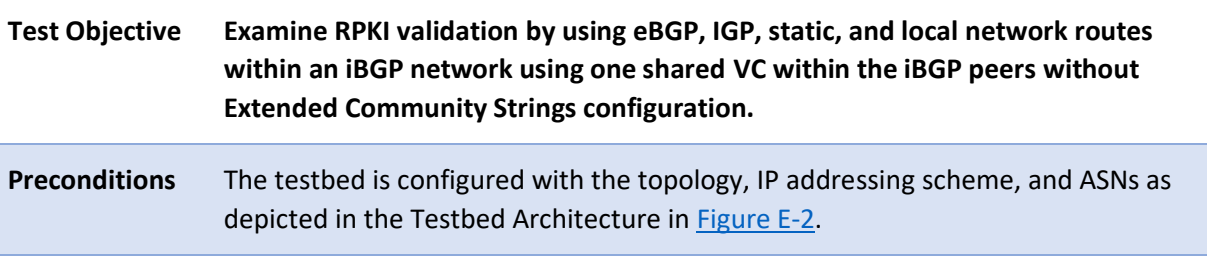

AS 65511 is connected to AS 65501, and AS 65501 consists of two routers speaking iBGP. The edge router is connected to AS 65511 via eBGP and labeled AS65501-R1-1 and the iBGP peer AS65501i-R1-2. The RPKI VC 1 contains all used IP prefixes (10.10.0.0/16, 10.20.0.0/16, 10.30.0.0/16, and 10.40.0.0/16), but assigned to origin AS 65509. The outcome should result in *invalid* based on the validation algorithm. All routers are configured to NOT drop *invalid*. Traffic A is a route originated by AS 65501. Traffic B has three routes: one learned via IBGP network, one via static network, and one via local network. R1-1: Configure connection to RPKI VC 1, NO Extended Community String. R1-2: Configure connection to RPKI VC 1. The following configuration for Routers AS65501 and AS65501i was added: **Test 4-3-1** Config.txt

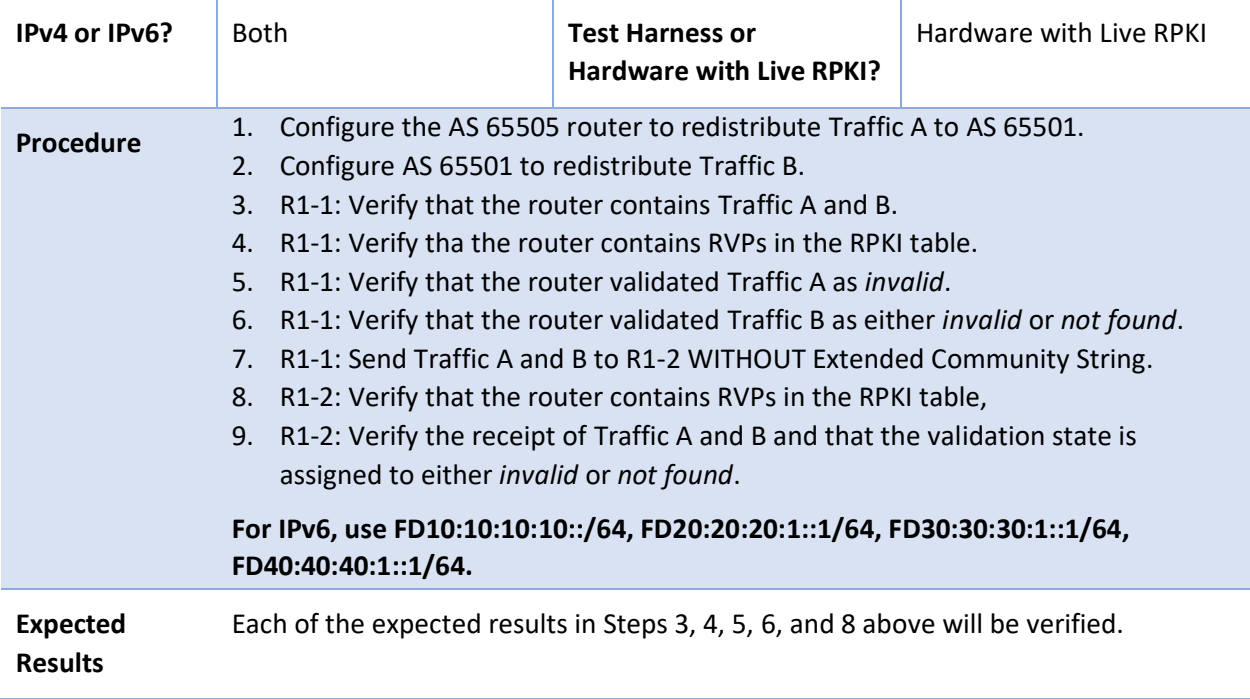

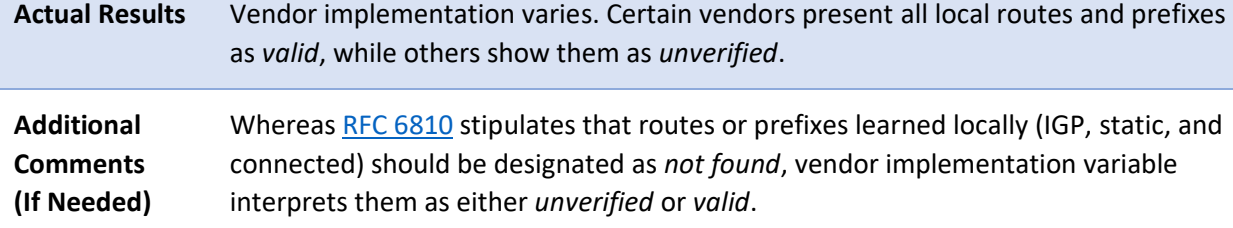

- 2832 Test case SIDR-ROV-4.3.2 is identical to test case SIDR-ROV-4.3.1, except a Juniper router was used
- 2833 instead of a Cisco router for Router AS65501i. The following configuration for Routers AS65501 and 2834 AS65501i was updated prior to running the test:

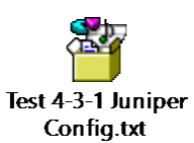

2835

#### 2836 *E.3.4.4 Test Case: SIDR-ROV-4.4.1*

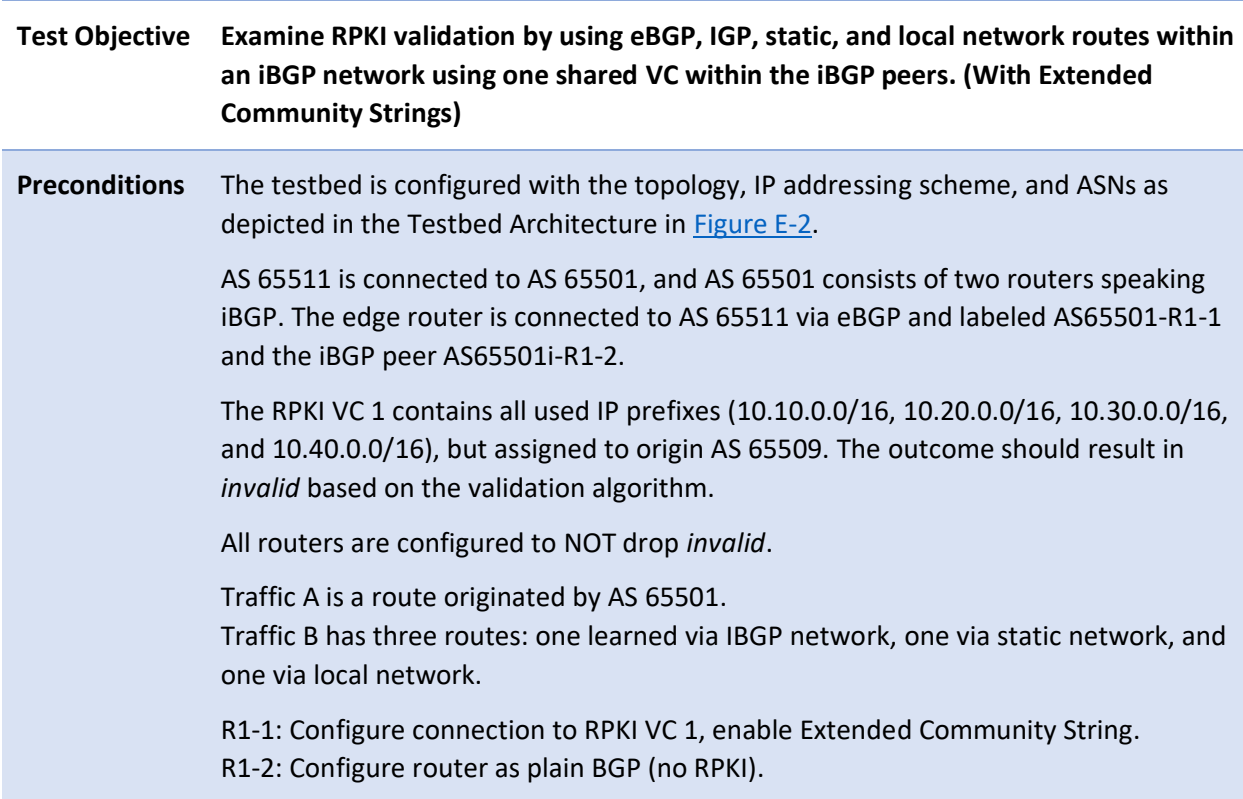

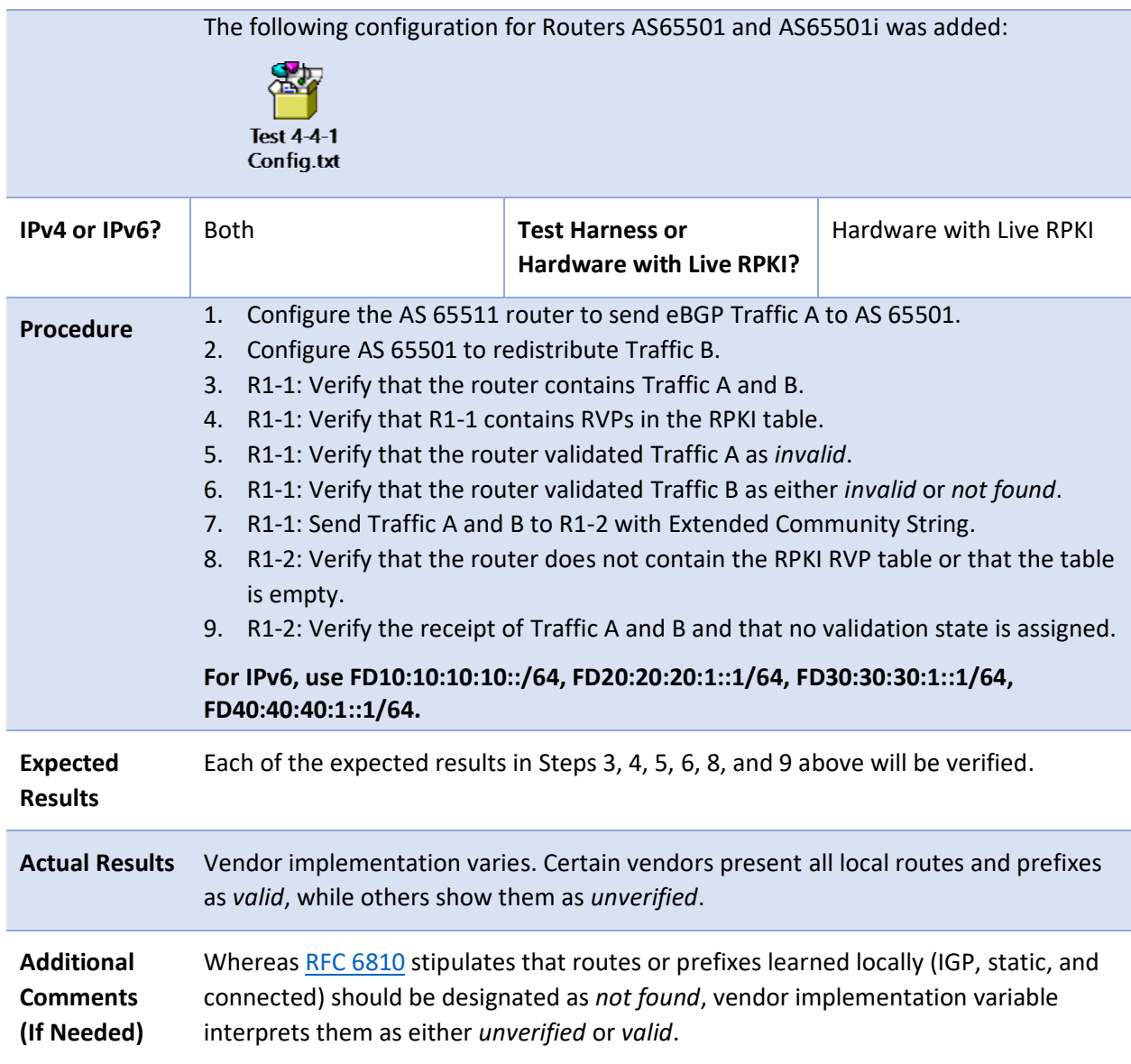

- 2837 Test case SIDR-ROV-4.4.2 is identical to test case SIDR-ROV-4.4.1, except a Juniper router was used
- 2838 instead of a Cisco router for Router AS65501i. The following configuration for Router AS65501i was
- 2839 updated prior to running the test:

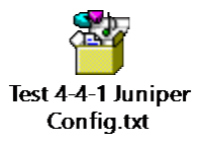

2840

#### 2841 *E.3.4.5 Test Case: SIDR-ROV-4.5.1*

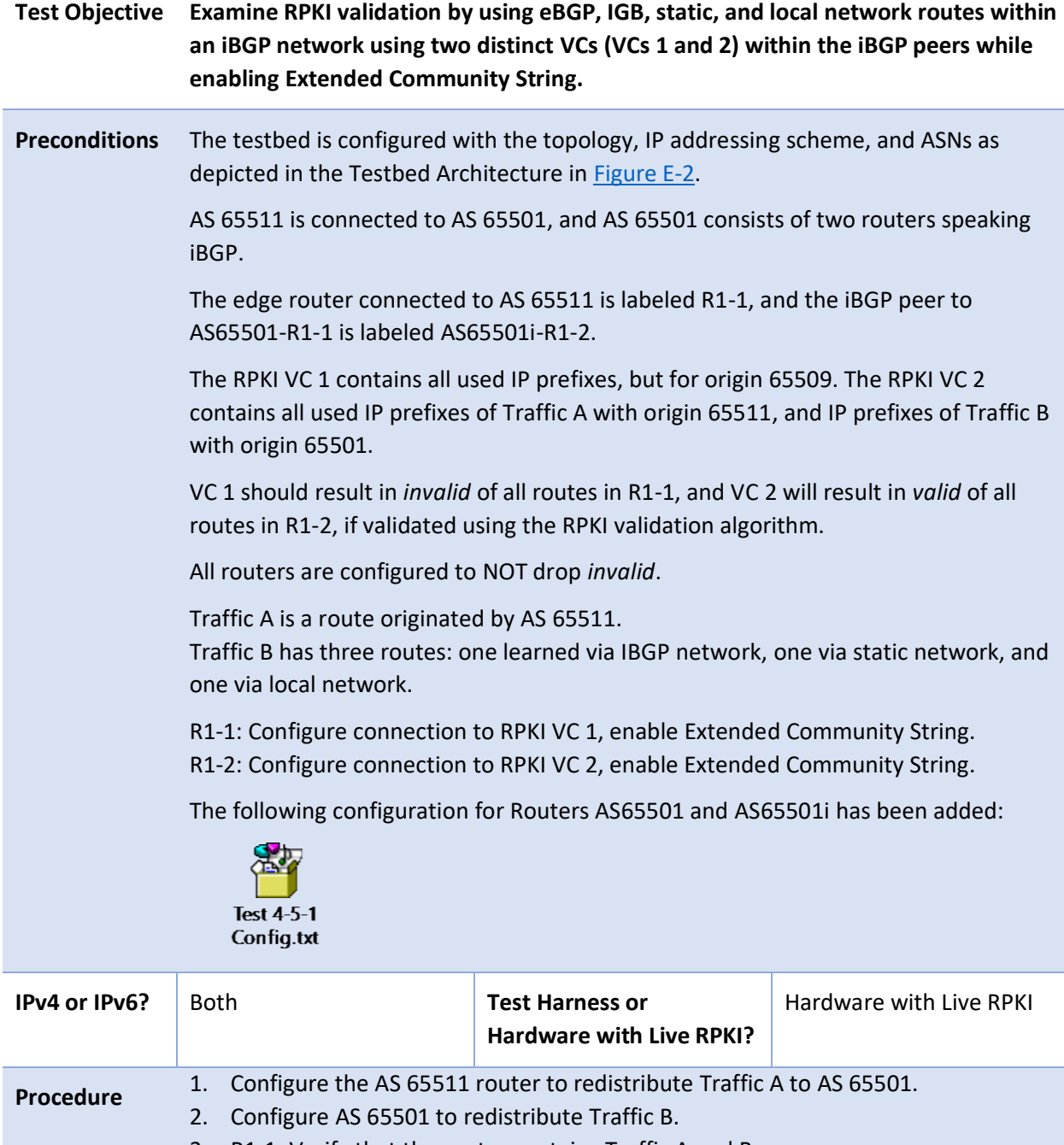

- 3. R1-1: Verify that the router contains Traffic A and B.
- 4. R1-1: Verify that the router contains RVPs in the RPKI table.
- 5. R1-1: Verify tha the router validated Traffic A as *invalid*.

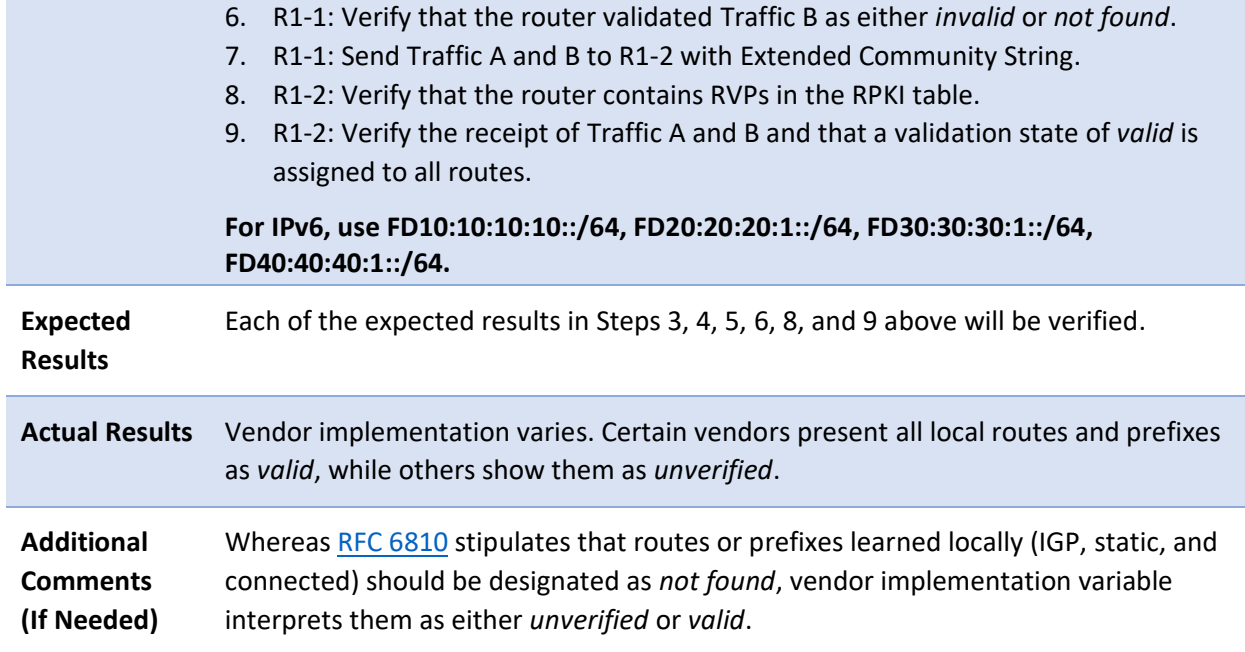

## 2842 *E.3.4.6 Test Case: SIDR-ROV-4.6.1*

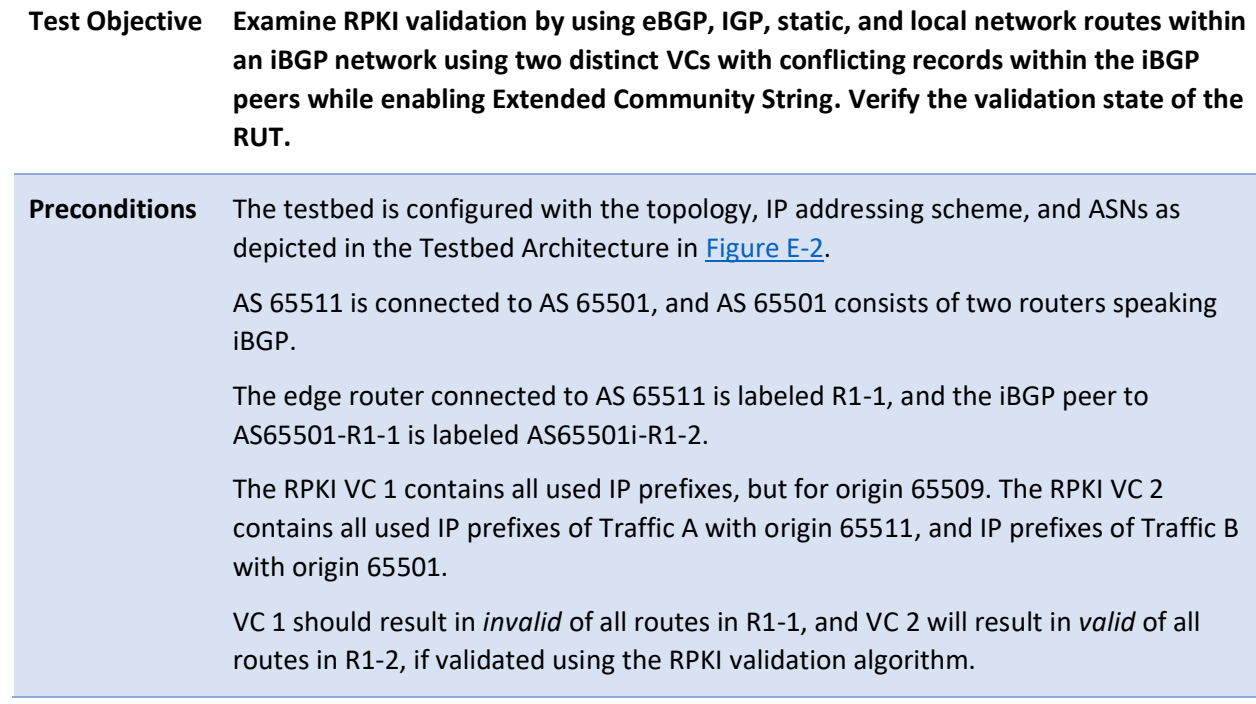

All routers are configured to NOT drop *invalid*.

Traffic A is a route originated by AS 65511.

Traffic B has three routes: one learned via IGP, one via static network, and one via local network.

R1-1: Configure connection to RPKI VC 1, enable Extended Community String. R1-2: Configure connection to RPKI VC 2, enable Extended Community String.

The following configuration for Routers AS65501 and AS65501i has been added:

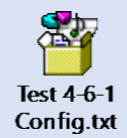

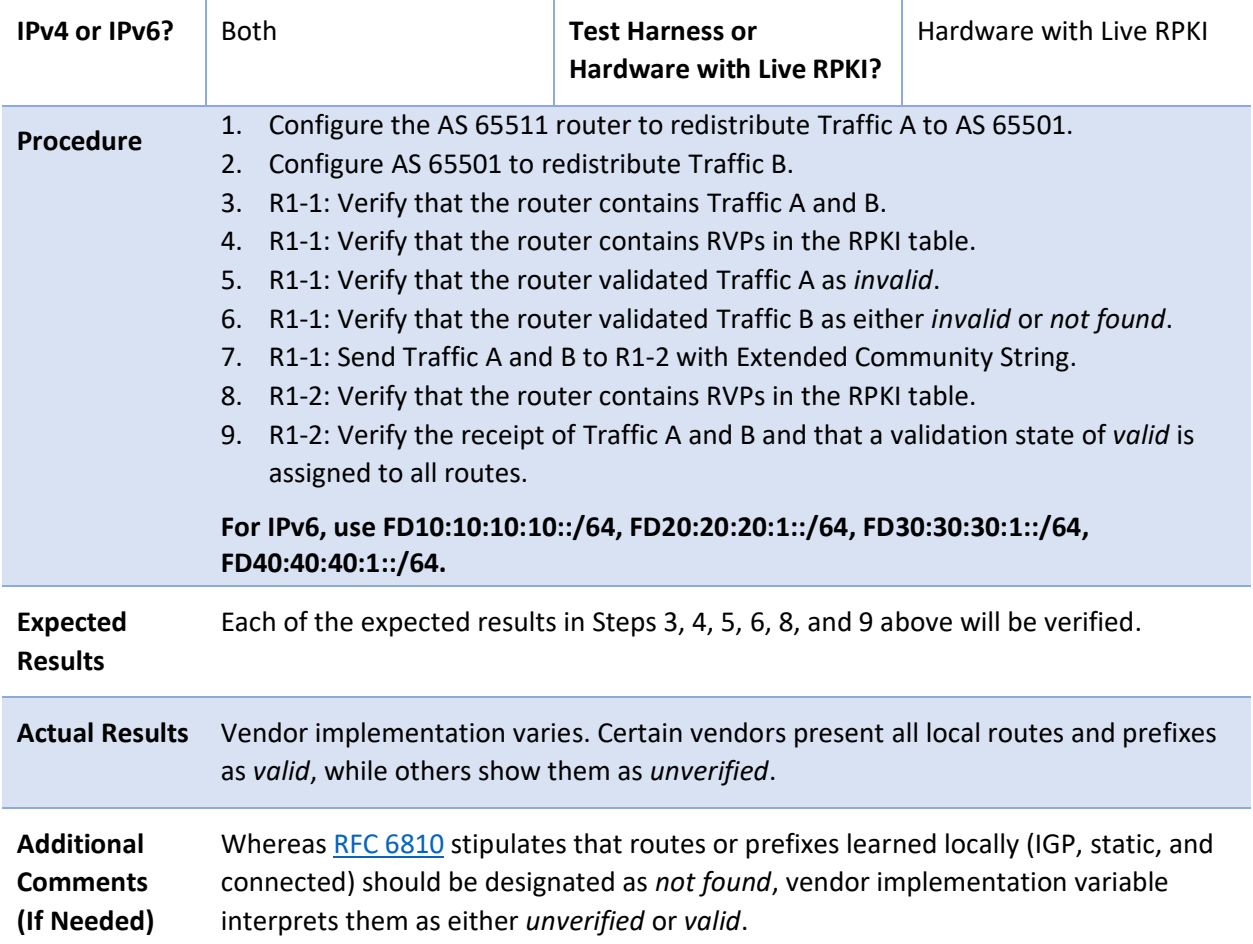

# 2843 E.3.5 Applying Policies to ROV – Route Selection Process

#### 2844 *E.3.5.1 Test Case: SIDR-ROV-5.1.1*

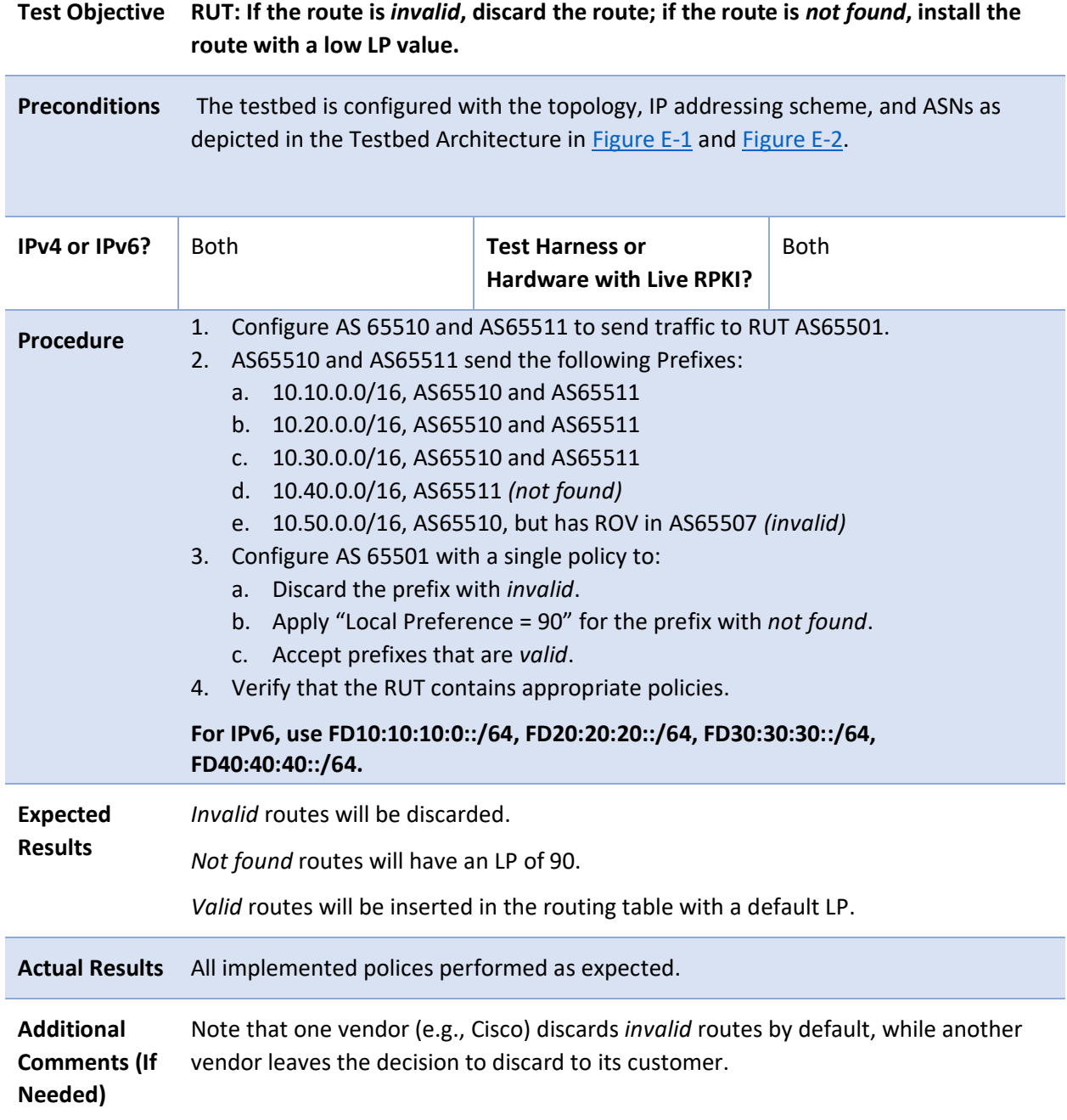

#### 2845 *E.3.5.2 Test Case: SIDR-ROV-5.1.2*

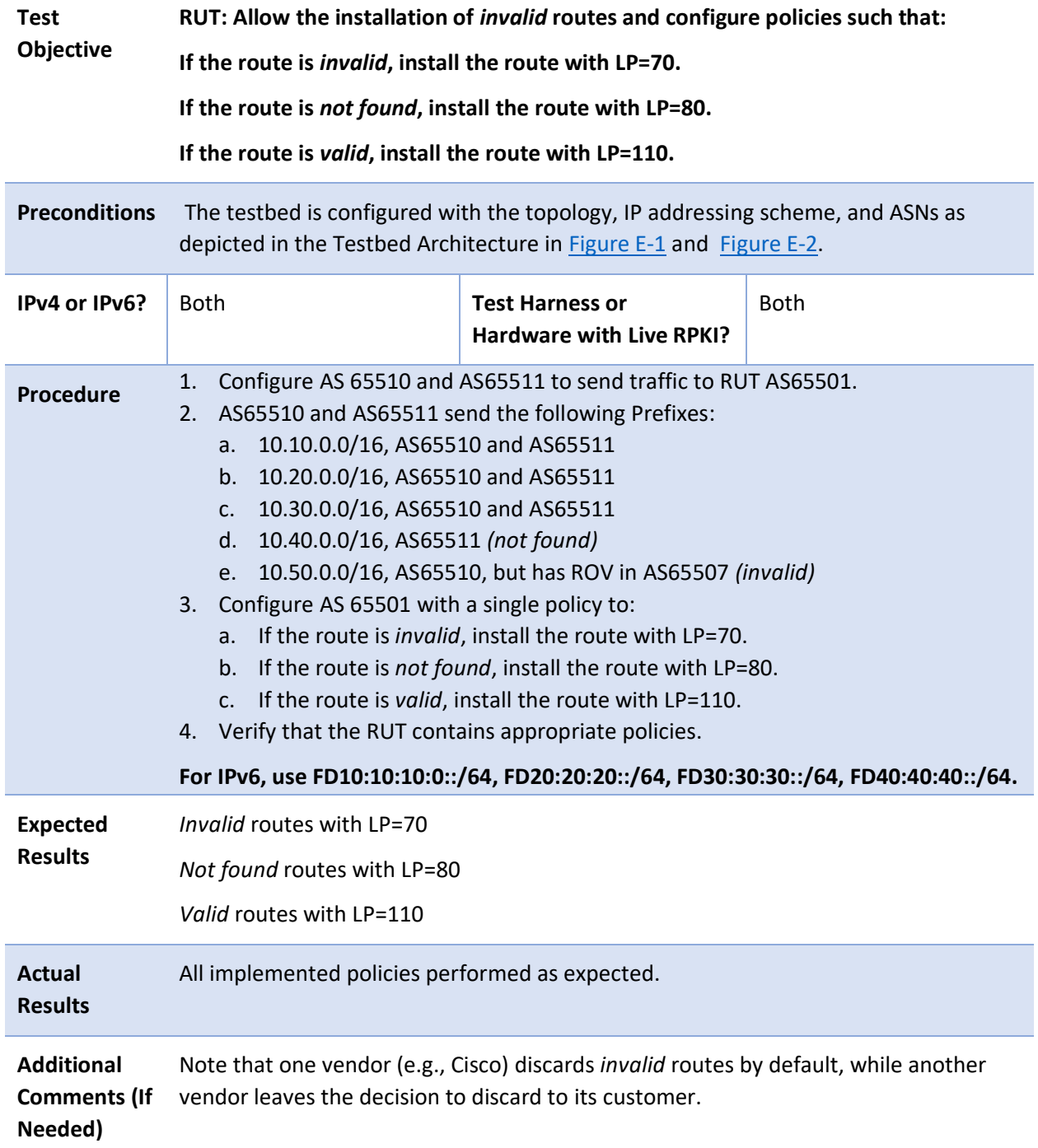

# 2846 E.3.6 Router Cache Synchronization

#### 2847 *E.3.6.1 Test Case: SIDR-ROV-6.1.1*

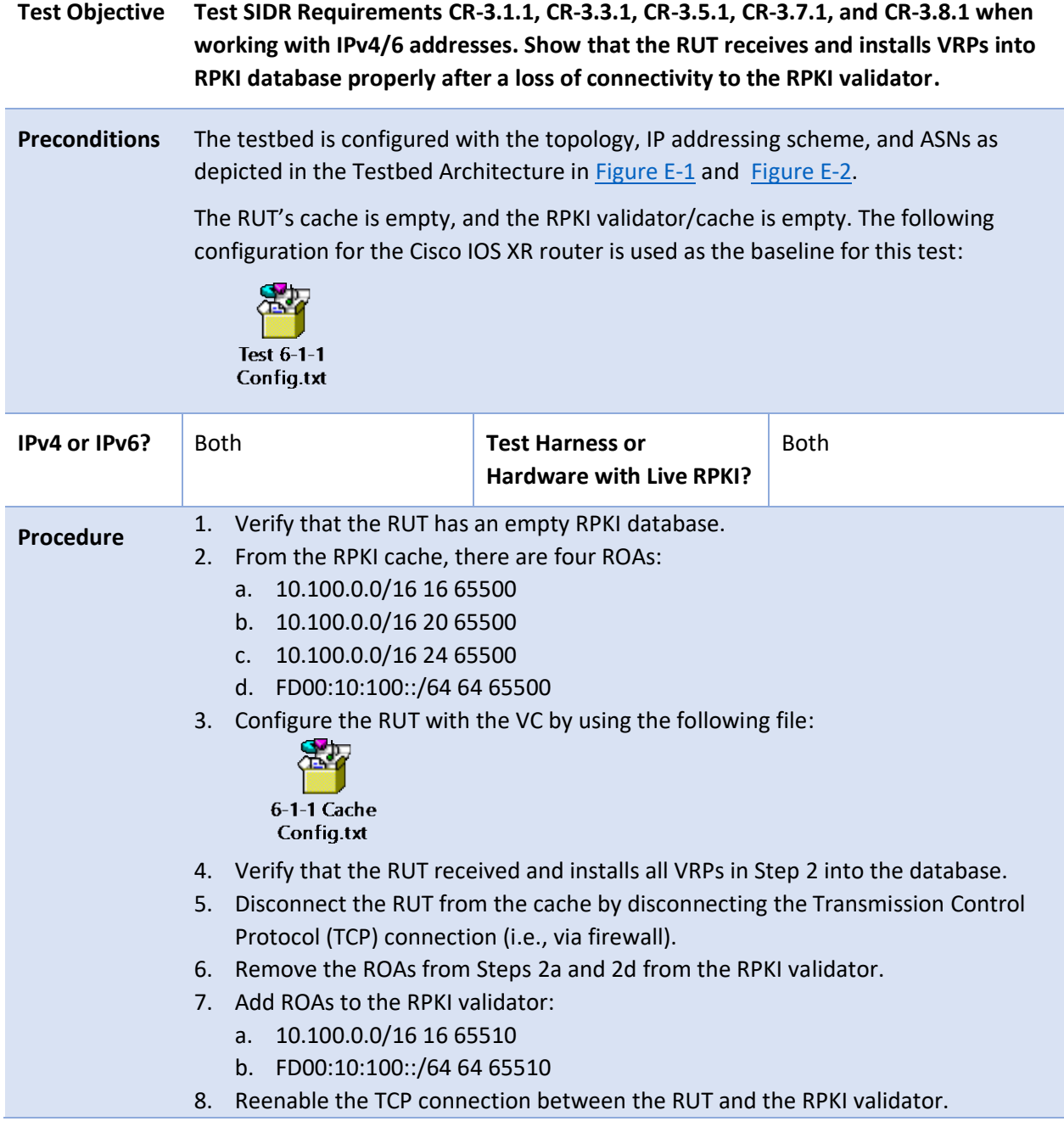

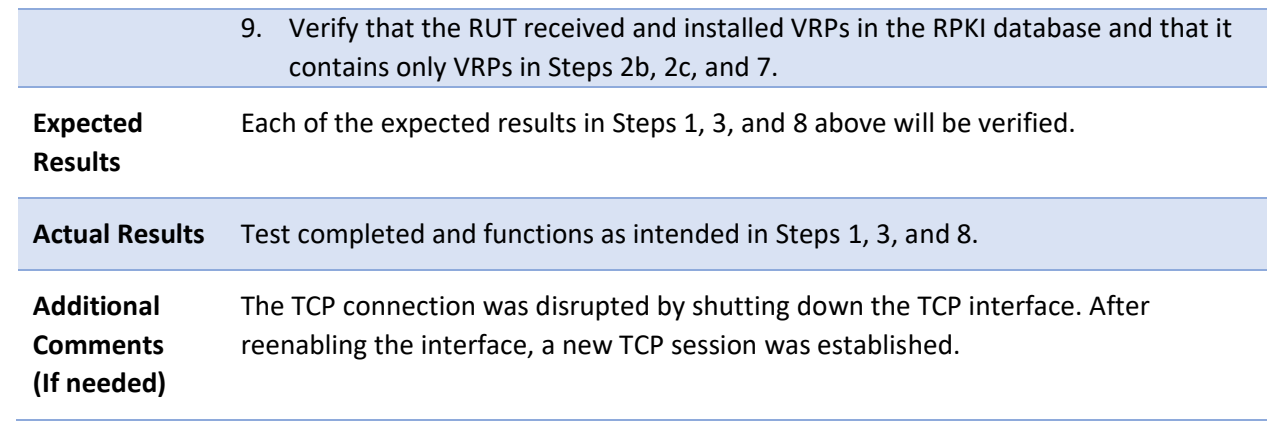

## 2848 *E.3.6.2 Test Case: SIDR-ROV-6.2.1*

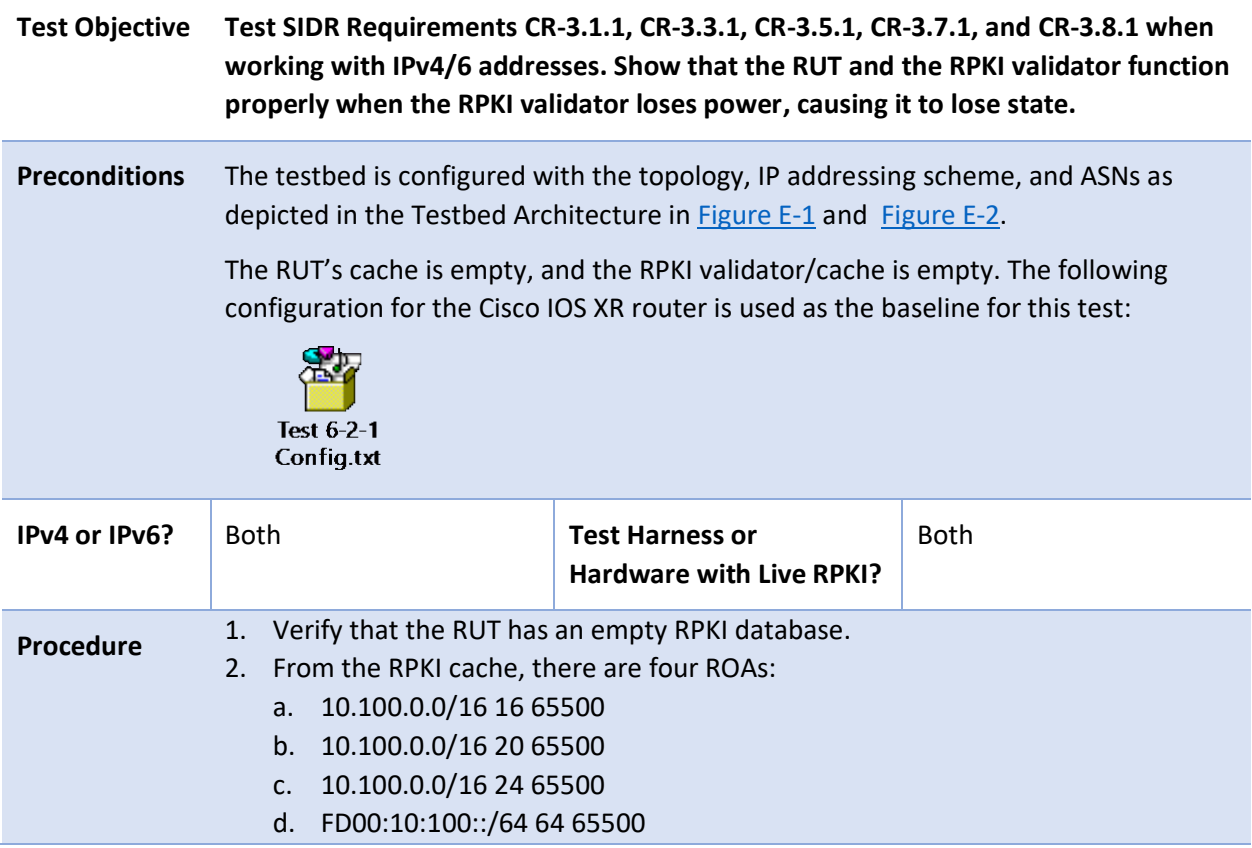

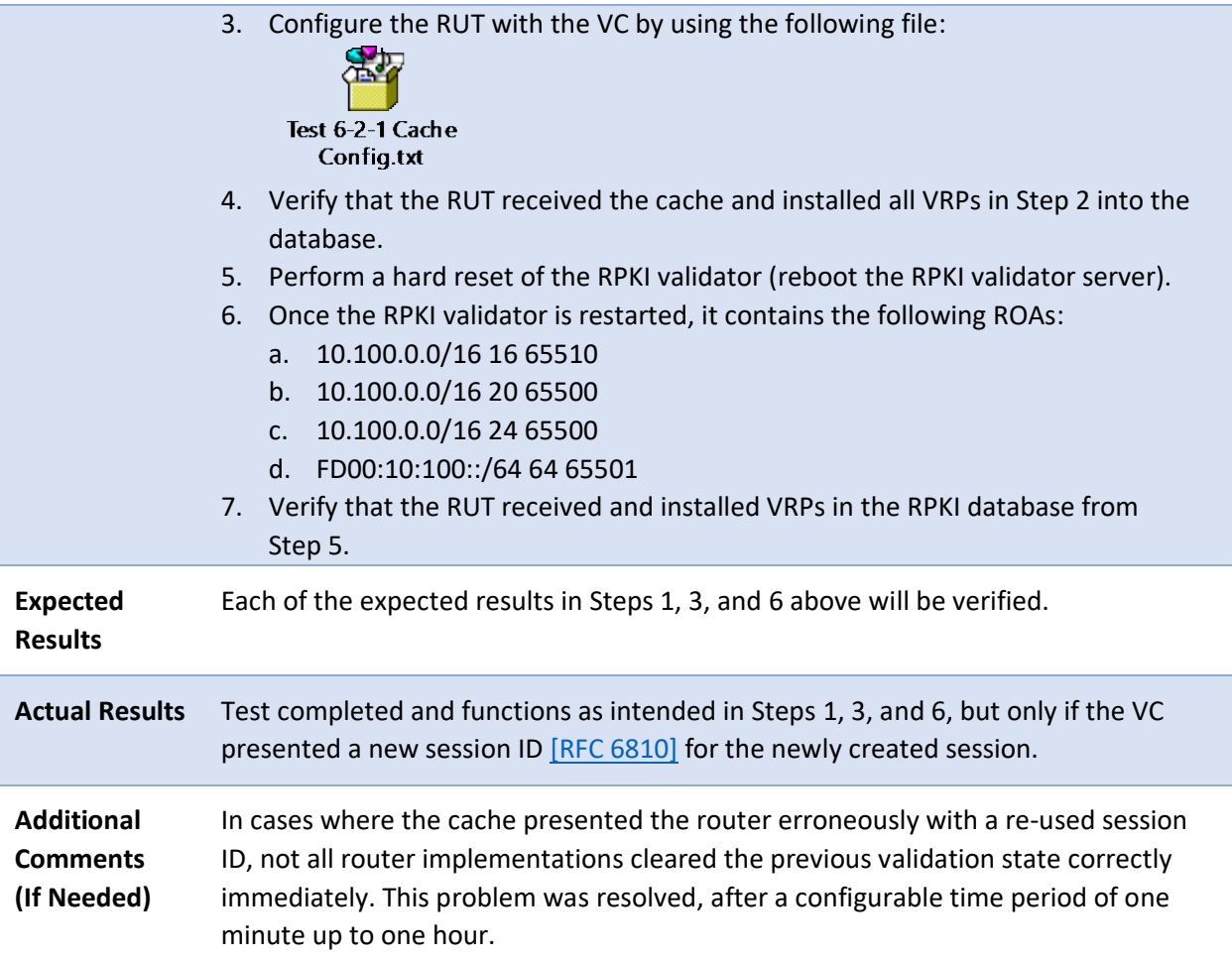

#### 2849 *E.3.6.3 Test Case: SIDR-ROV-6.3.1*

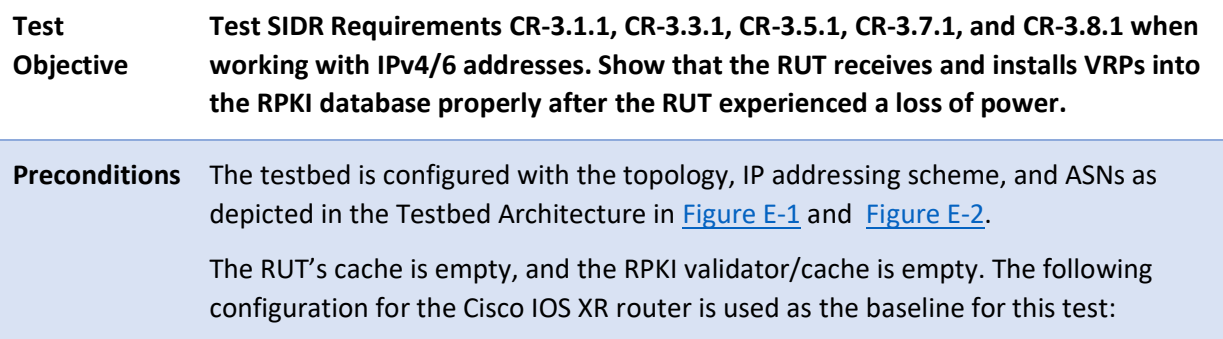

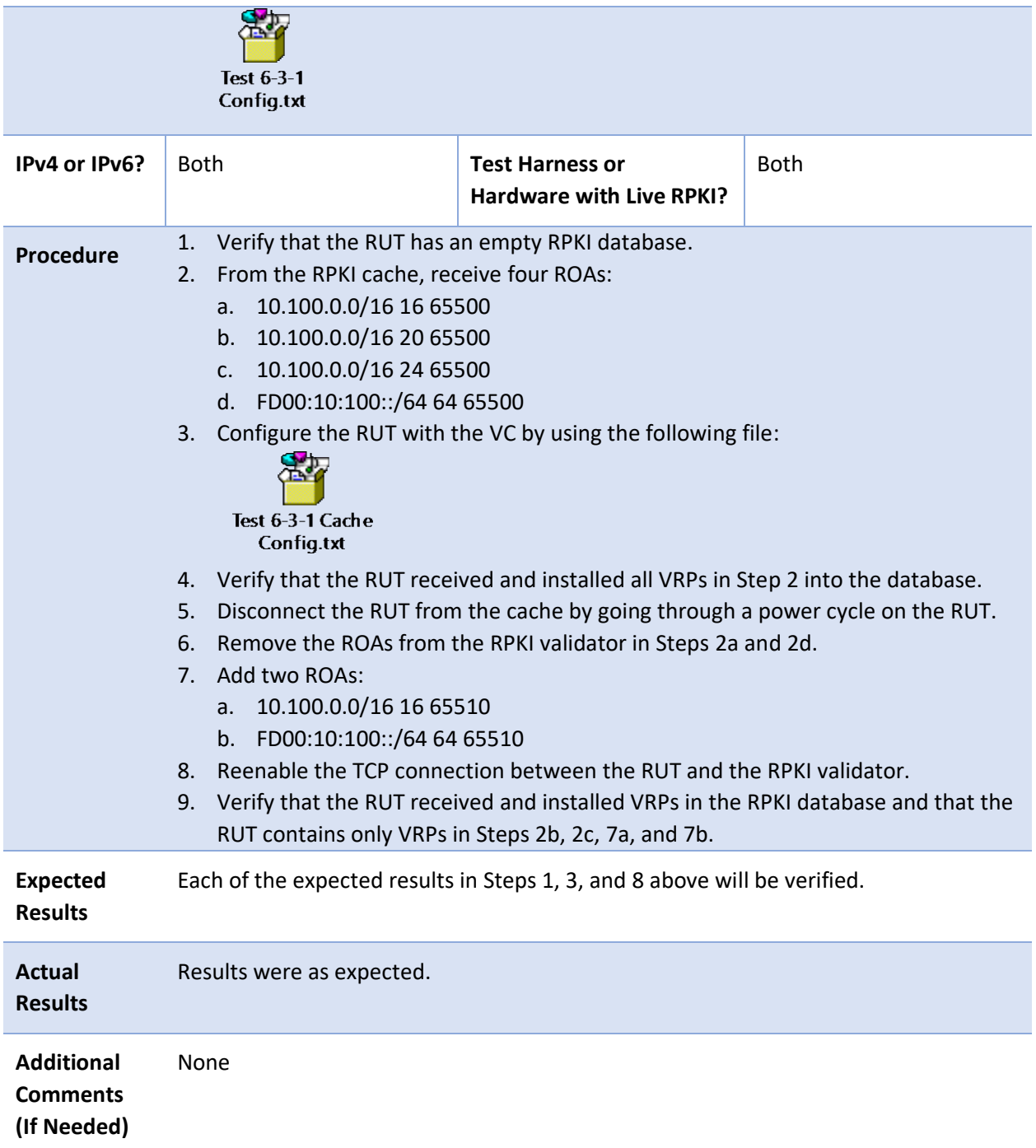

#### 2850 *E.3.6.4 Test Case: SIDR-ROV-6.4.1*

# **Test Objective Test SIDR Requirements CR-3.1.1, CR-3.3.1, CR-3.5.1, CR-3.7.1, and CR-3.8.1 when working with IPv4/6 addresses. Show that the RUT receives and installs VRPs into the RPKI database properly when switching to a cache with a different RPKI state. Preconditions** The testbed is configured with the topology, IP addressing scheme, and ASNs as depicted in the Testbed Architecture in **Figure E-1** and **Figure E-2**. The RUT's cache is empty, and RPKI validator/caches 1 and 2 are empty. The following configuration for the Cisco IOS XR router is used as the baseline for this test:

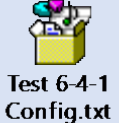

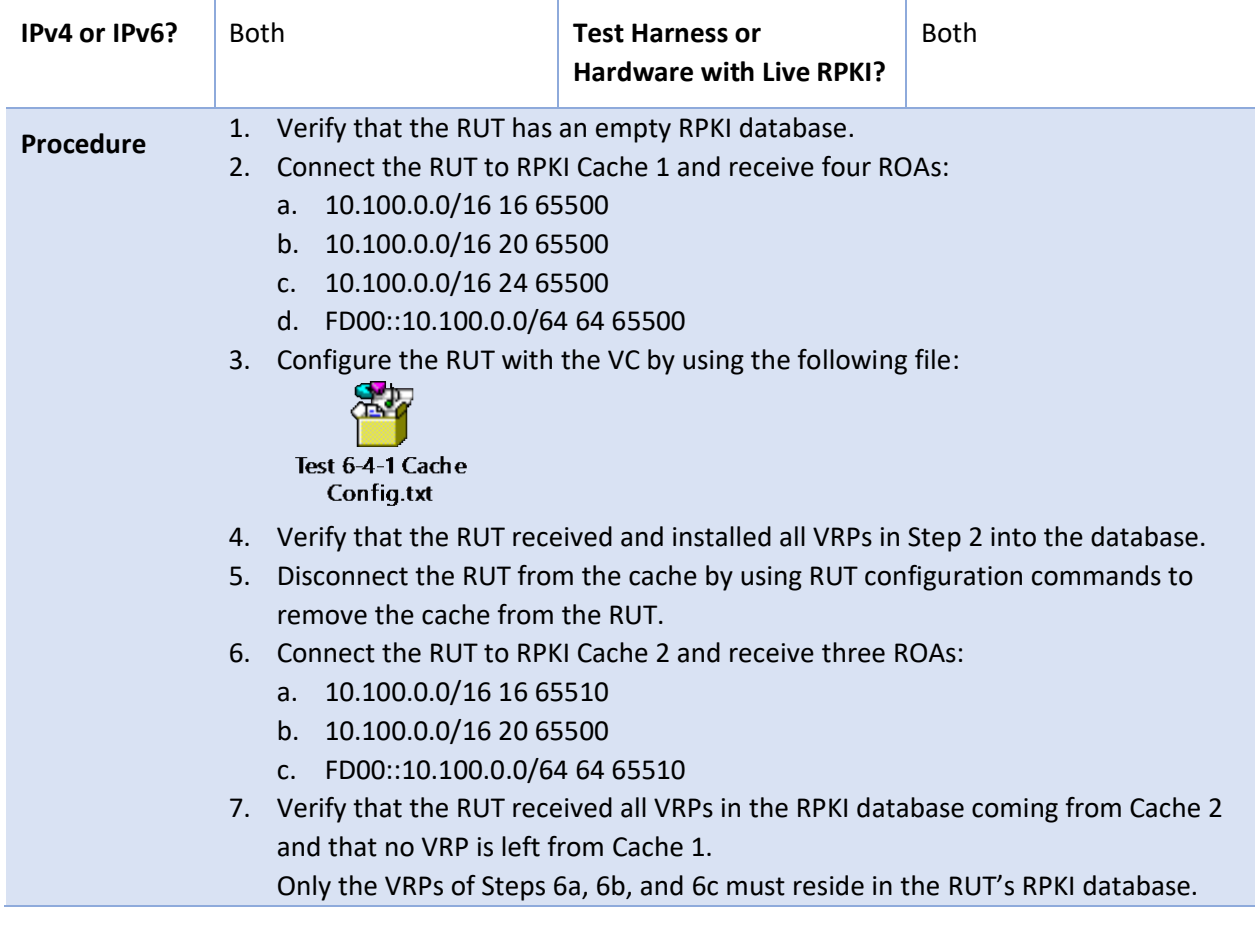

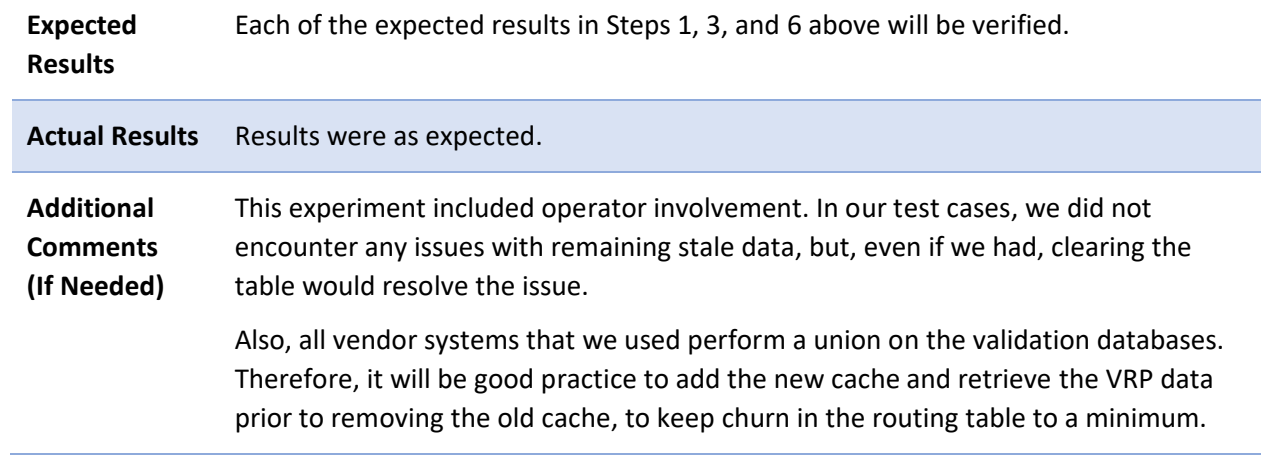

## 2851 *E.3.6.5 Test Case: SIDR-ROV-6.5.1*

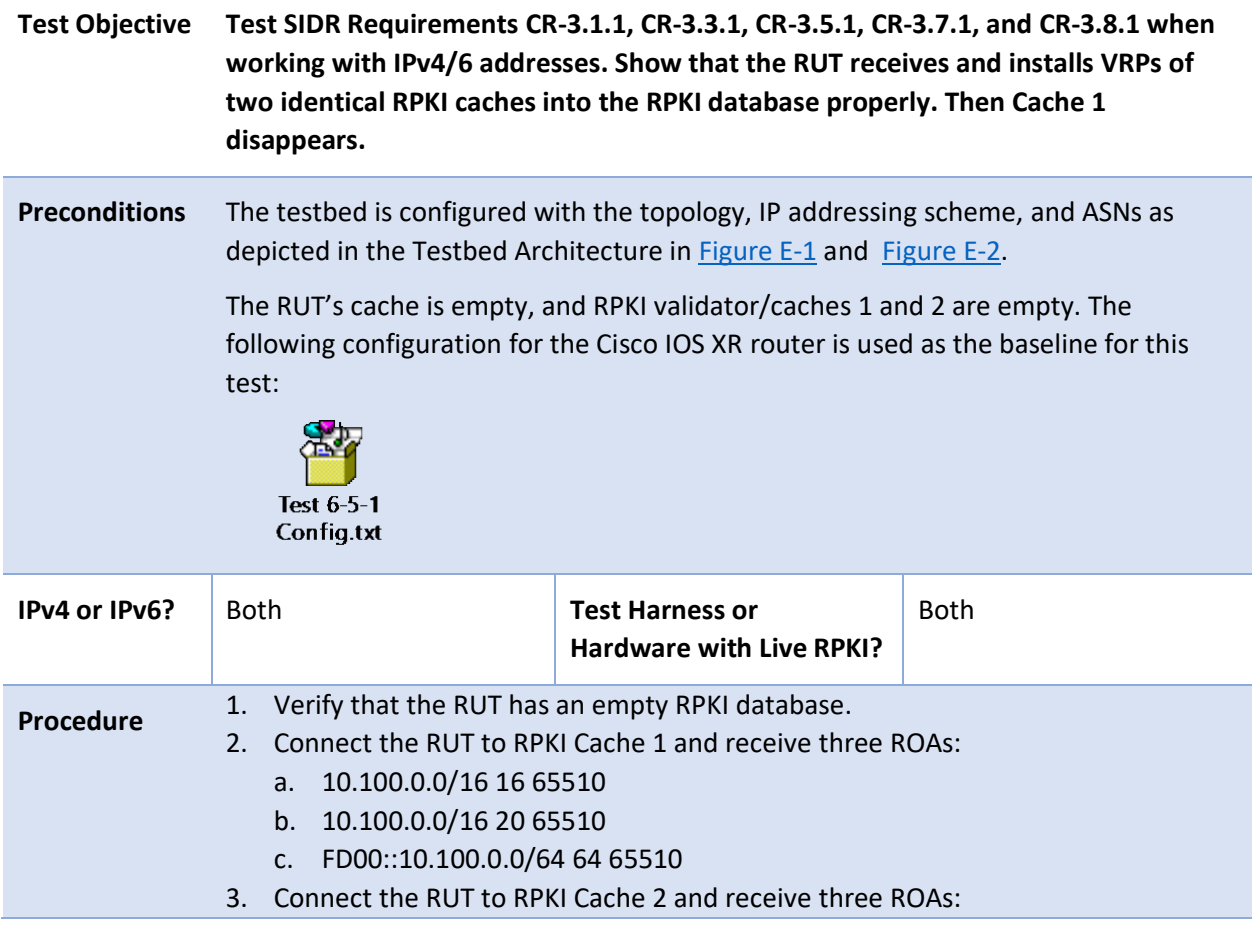

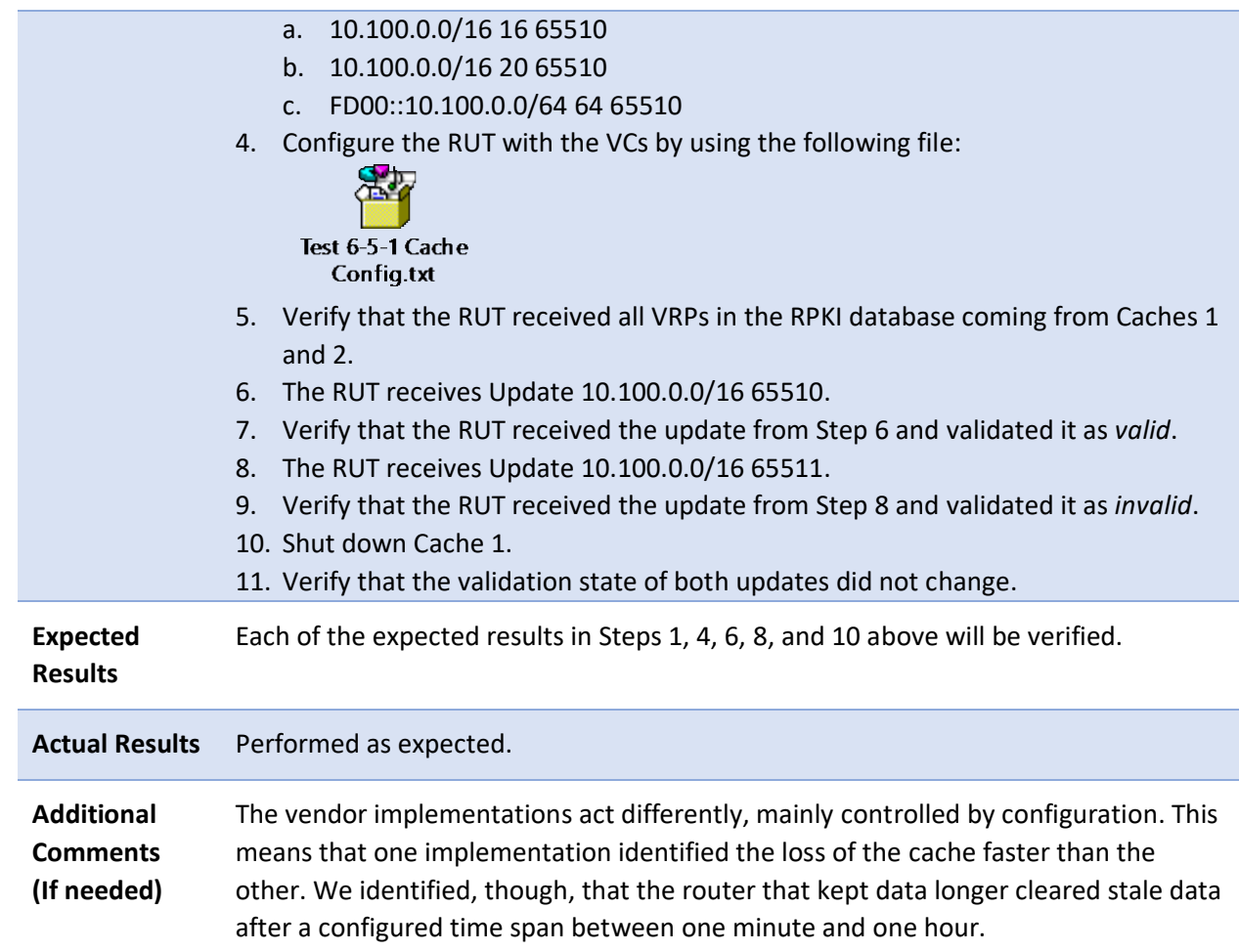

#### 2852 *E.3.6.6 Test Case: SIDR-ROV-6.6.1*

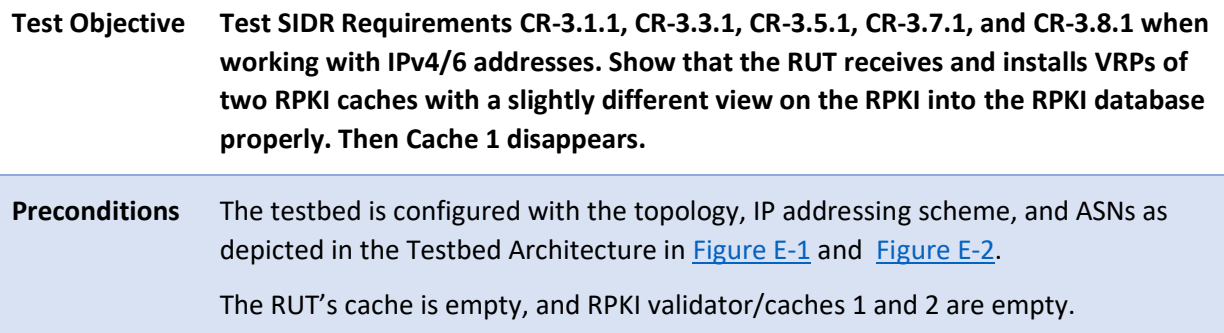

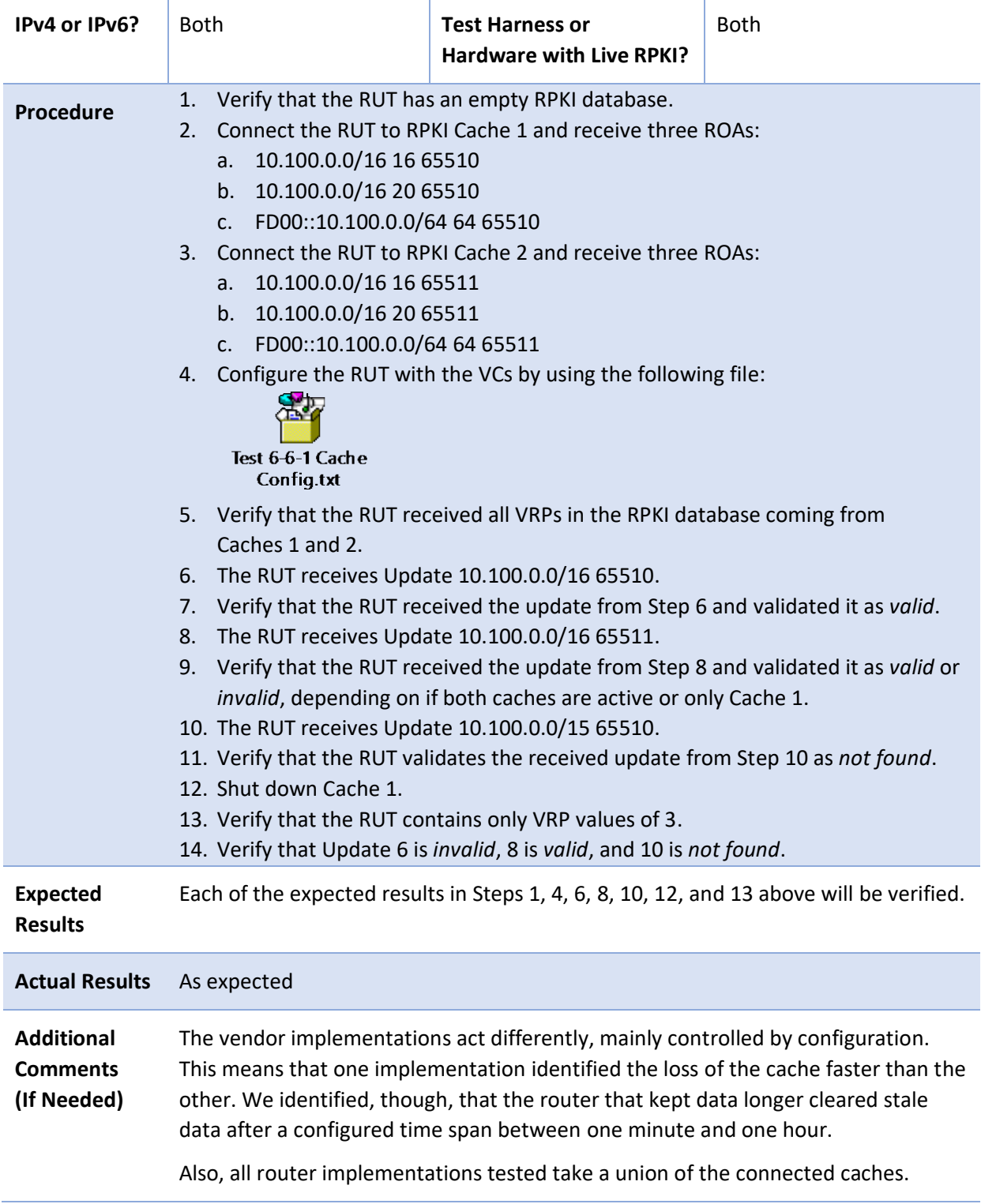

## 2853 E.3.7 SIDR Delegated Model Test Cases

2854 Test case SIDR-ROV-2.7.2 is identical to test case SIDR-ROV-2.7.1, except that IPv6 addresses are used 2855 instead of IPv4 addresses.

2856 The following tests are designed to verify capabilities related to the implementation of a delegated CA.

#### 2857 *E.3.7.1 Test Case: SIDR-DM-7.1.1*

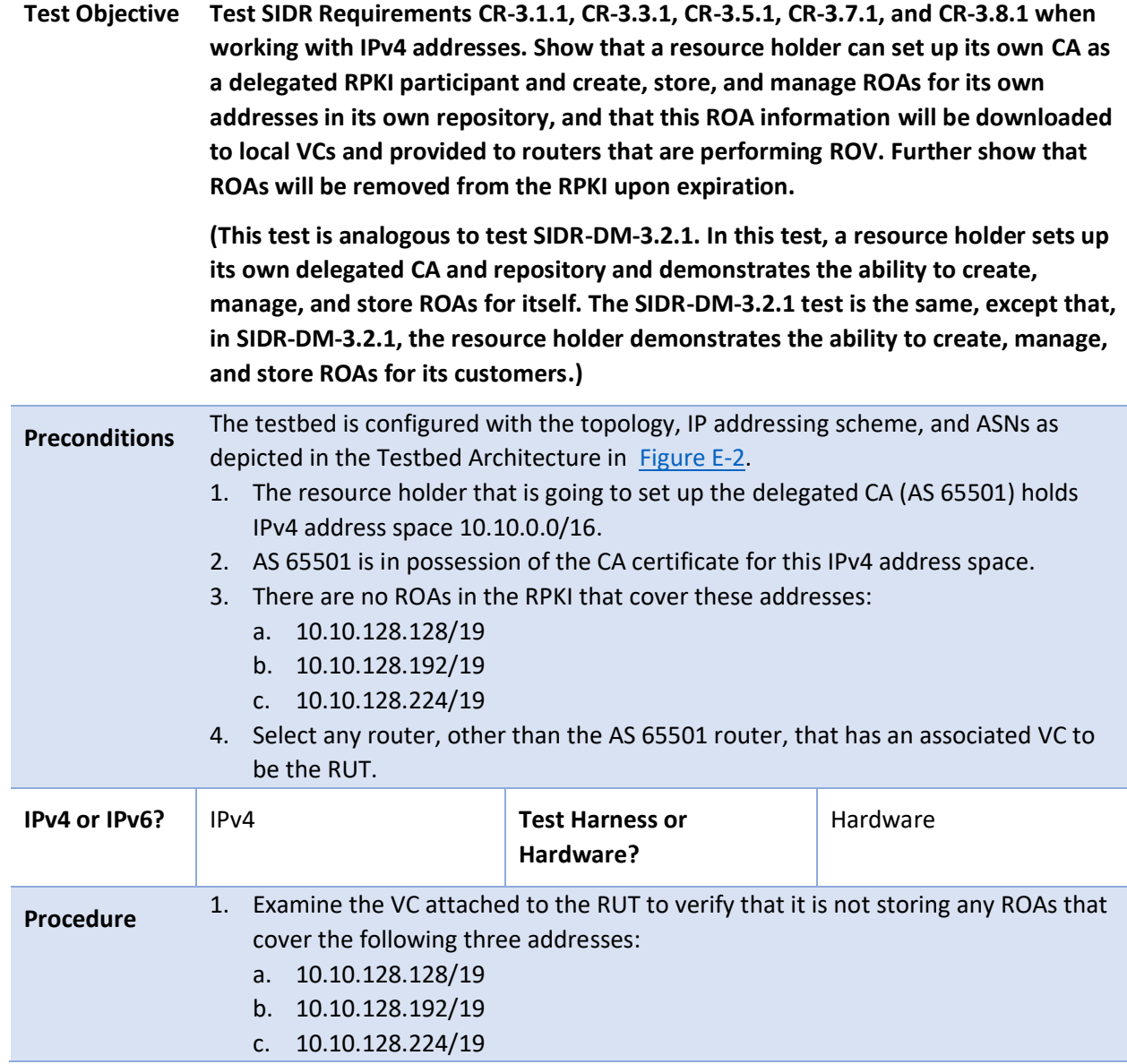

- 2. Use the **show ip bgp rpki table** command at the RUT to list the VRP information that it has received from its VC. Verify that the RUT has not received any VRPs that cover the addresses listed in the previous step.
- 3. AS 65501 sets up a CA and a repository within its own AS as a child of the test RIR.
- 4. AS 65501 creates three ROAs:
	- a. (10.10.128.128/19, 19, AS 65501)
	- b. (10.10.128.192/19, 19, AS 65501)
	- c. (10.10.128.224/19, 19, AS 65501)

The first two ROAs are created with default expiration time values (i.e., their end-entity [EE] certificates have the default expiration value, which, in the case of the tool we are using, is one year from creation). The third ROA's corresponding EE certificate is given an expiration time of 24 hours from creation.

- 5. Verify, by looking in AS 65501's repository, that these three ROAs have been created and are stored in the repository.
- 6. Wait for an amount of time to elapse that is greater than the RPKI-to-VC content update interval, but less than 12 hours (i.e., within the expiration time set for the third ROA created in Step 4 above). (Or, alternatively, force the VC to be updated with the latest RPKI repository information.)
- 7. Verify that all three of the ROAs that were created in Step 4 above have been received by the VC that is attached to the RUT.
- 8. Wait for an amount of time to elapse that is greater than the VC-to-router refresh interval but less than 12 hours (i.e., still within the expiration time set for the third ROA created in Step 4 above).
- 9. Verify that VRPs for all three of these ROAs have been received by the RUT that is attached to this VC. (Use the **show ip bgp rpki table** command at the RUT to list the VRP information that it has received from its VC.)
- 10. Wait for an amount of time to elapse so that the 24-hour expiration time set in Step 4 above will have passed.
- 11. Verify by looking in AS 65501's repository that only the first two ROAs that were created in Step 4 remain in the repository, i.e., the third ROA is no longer in the repository, i.e.,
	- a. (10.10.128.128/19, 19, AS 65501) is present
	- b. (10.10.128.192/19, 19, AS 65501) is present
	- c. (10.10.128.224/19, 19, AS 65501) is absent
- 12. Wait for an amount of time to elapse that is greater than the RPKI-to-VC content update interval or, alternatively, force the validator/validating cache to be updated with the latest RPKI repository information.

Γ

 $\overline{\phantom{a}}$ 

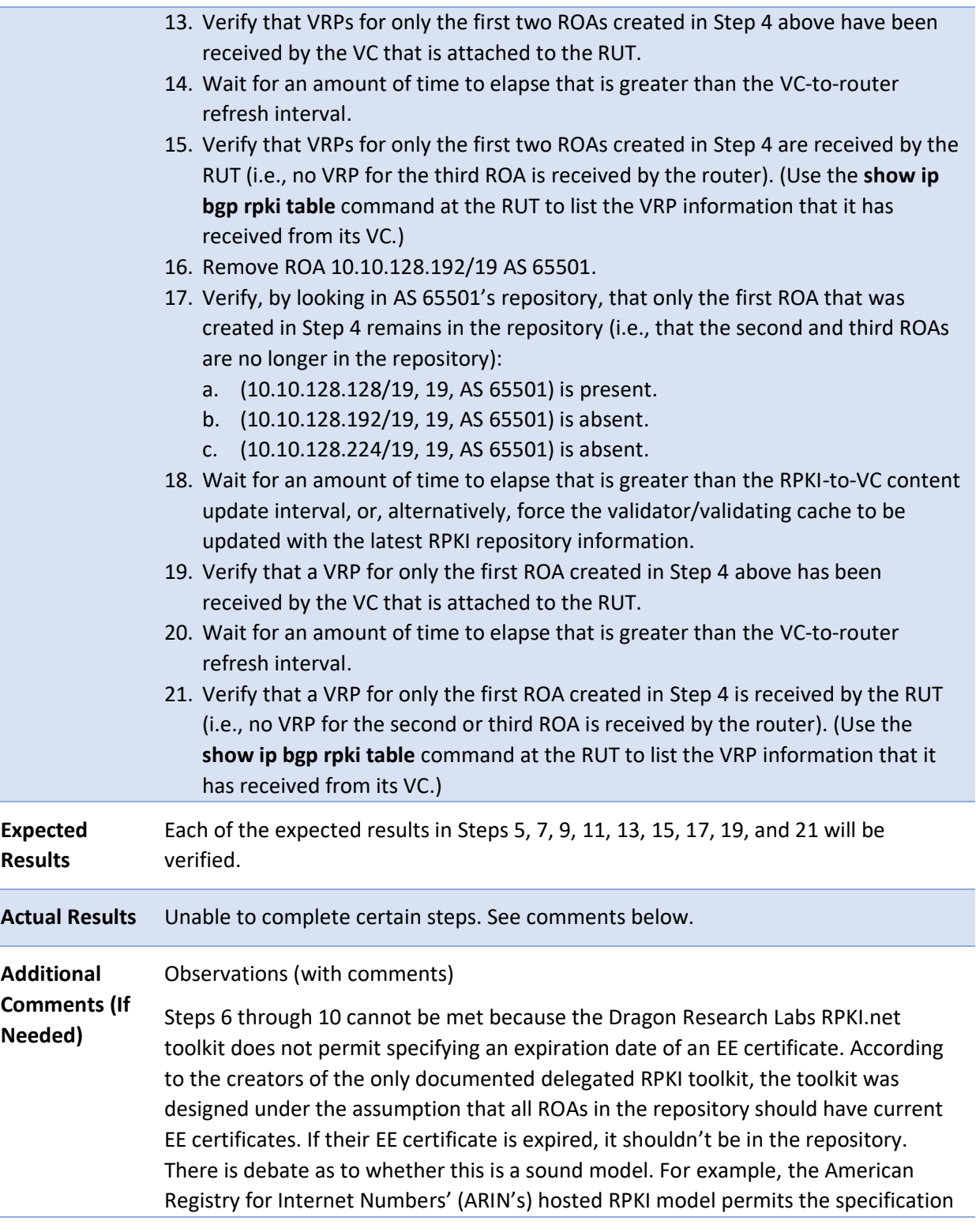
of EE certificate expiration dates. All test procedures are possible, with the exception of the specification of an EE certificate expiration date.

2858 Test case SIDR-DM-3.1.2 is identical to test case SIDR-DM-3.1.1, except that IPv6 addresses are used 2859 instead of IPv4 addresses.

### 2860 *E.3.7.2 Test Case: SIDR-DM-7.2.1*

**Test Objective Test SIDR Requirements CR-3.2.1, CR-3.4.1, CR-3.6.1, CR-3.7.1, and CR-3.8.1 when working with IPv4 addresses. Show that a resource holder can set up its own CA as a delegated RPKI participant and create, store, and manage ROAs on behalf of its customers in its own repository, and that this ROA information will be downloaded to local VCs and provided to routers that are performing ROV. Further show that these ROAs will be removed from the RPKI upon expiration.**

> **(This test is analogous to test SIDR-DM-3.1.1. In this test, a resource holder sets up its own delegated CA and repository and demonstrates the ability to create, manage, and store ROAs on behalf of its customers. The SIDR-DM-3.1.1 test is the same, except that, in SIDR-DM-3.1.1, the resource holder demonstrates the ability to create, manage, and store ROAs for itself.)**

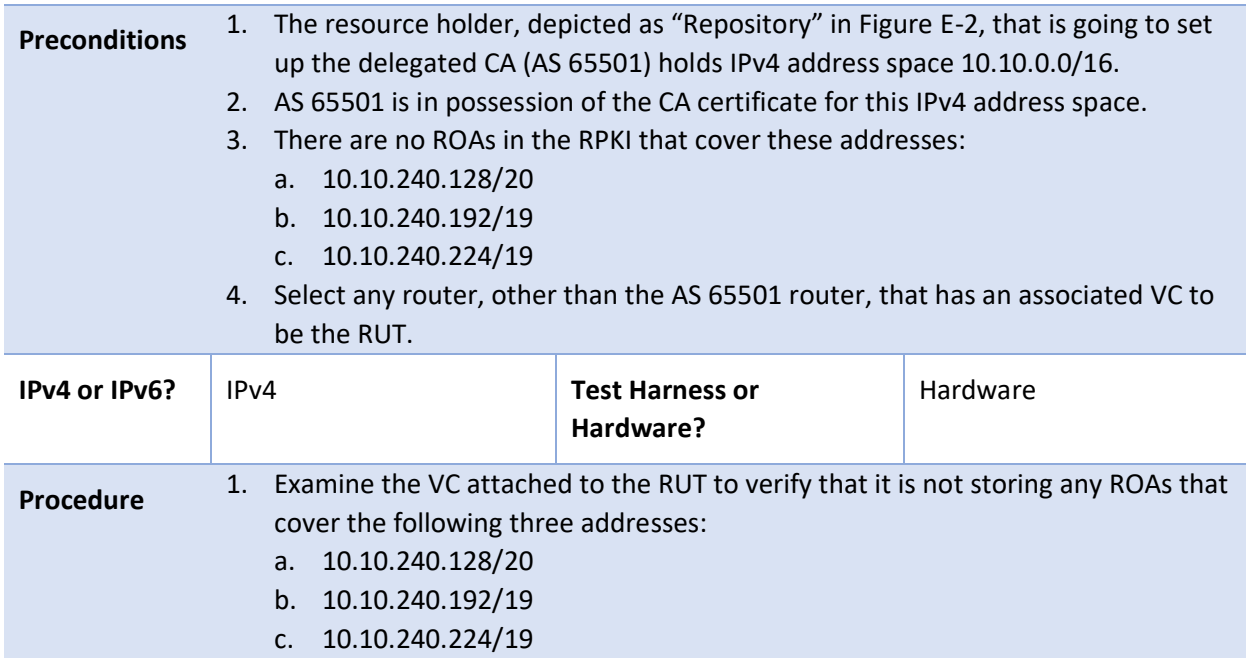

- 2. Use the **show ip bgp rpki table** command at the RUT to list the VRP information that it has received from its VC. Verify that the RUT has not received any VRPs that cover the addresses listed in the previous step.
- 3. AS 65501 sets up a CA and a repository within its own AS as a child of the test RIR.
- 4. AS 65501 creates three ROAs for portions of its own address space that it is delegating to AS 65505, thereby authorizing AS 65505 to originate BGP updates for these addresses:
	- a. (10.10.240.128/20, 20, AS 65505)
	- b. (10.10.240.192/19, 19, AS 65505)
	- c. (10.10.240.224/19, 19, AS 65505)

The first two ROAs are created with default expiration time values (i.e., their EE certificates have the default expiration value, which, in the case of the tool that we are using, is one year from creation). The third ROA's corresponding EE certificate is given an expiration time so that it will expire 24 hours from creation.

- 5. Verify, by looking in AS 65501's repository, that these three ROAs have been created and are stored in the repository.
- 6. Wait for an amount of time to elapse that is greater than the RPKI-to-VC content update interval, but less than 12 hours (i.e., prior to the expiration time set for the third ROA created in Step 4 above). (Or, alternatively, force the VC to be updated with the latest RPKI repository information.)
- 7. Verify that all three of the ROAs that were created in Step 4 above have been received by the VC that is attached to the RUT.
- 8. Wait for an amount of time to elapse that is greater than the VC-to-router refresh interval, but less than 12 hours (i.e., still prior to the expiration time set for the third ROA created in Step 4 above).
- 9. Verify that VRPs for all three of these ROAs have been received by the RUT that is attached to this VC. (Use the **show ip bgp rpki table** command at the RUT to list the VRP information that it has received from its VC.)
- 10. Wait for an amount of time to elapse so that the 24-hour expiration time set in Step 4 above will have passed.
- 11. Verify, by looking in AS 65501's repository, that only the first two ROAs that were created in Step 4 remain in the repository (i.e., the third ROA is no longer in the repository):
	- a. (10.10.240.128/19, 19, AS 65501) is present.
	- b. (10.10.240.192/19, 19, AS 65501) is present.
	- c. (10.10.240.224/19, 19, AS 65501) is absent.

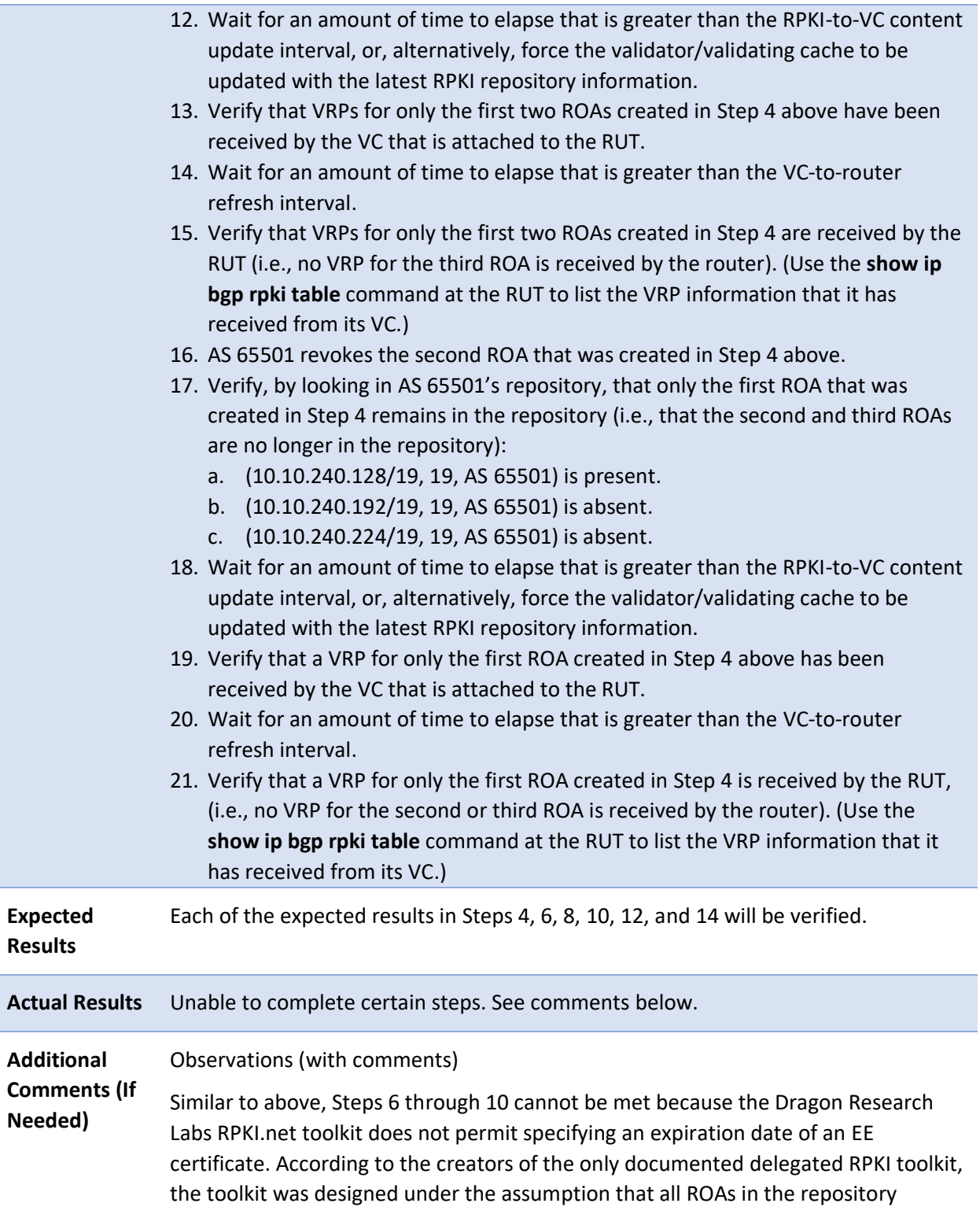

should have current EE certificates. If their EE certificate is expired, it shouldn't be in the repository. There is debate as to whether this is a sound model. For example, ARIN's hosted RPKI model permits the specification of EE certificate expiration dates. All test procedures are possible, with the exception of the specification of an EE certificate expiration date.

<sup>2861</sup> **Appendix F Acronyms**

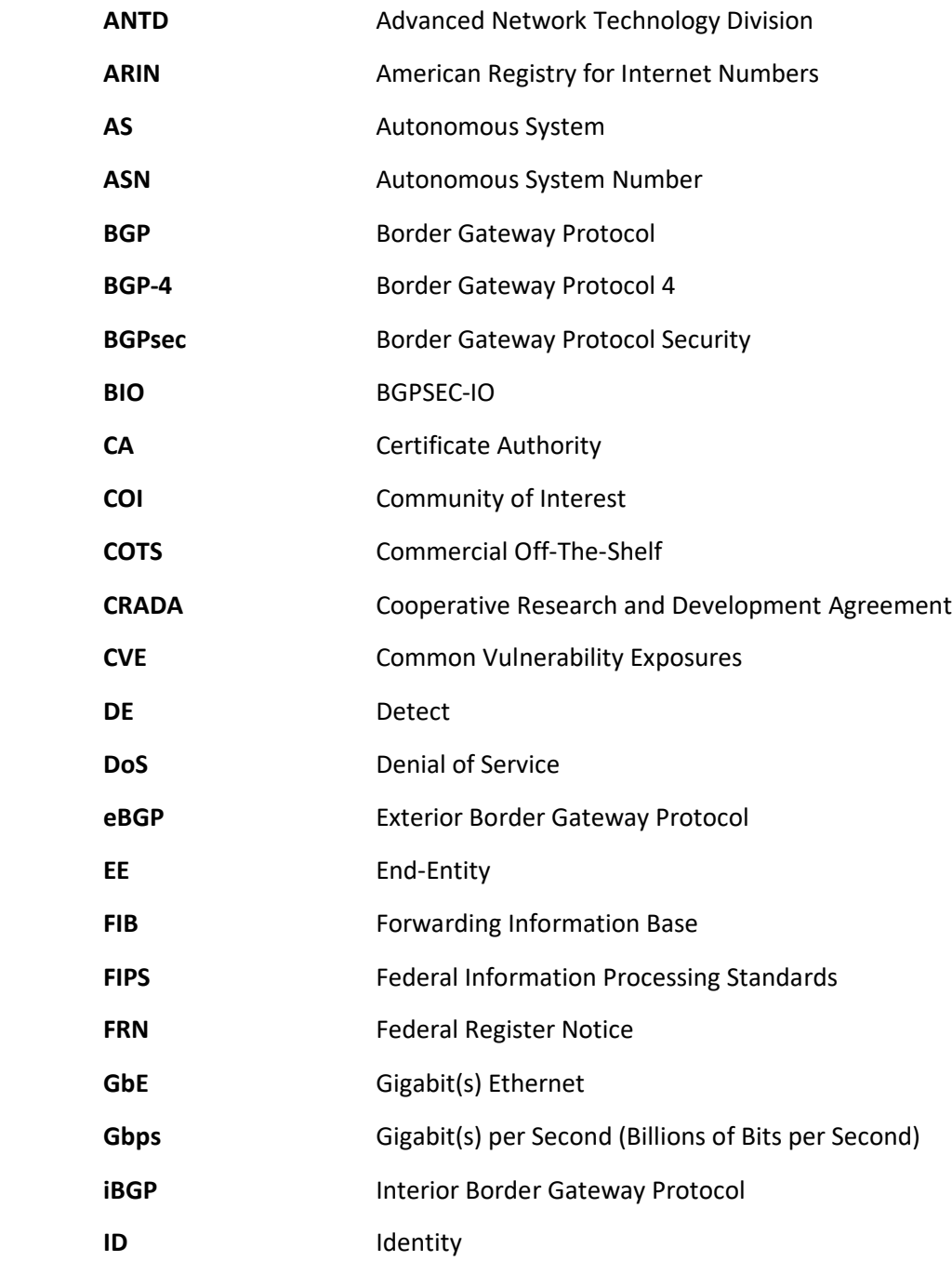

**IEC** International Electrotechnical Commission

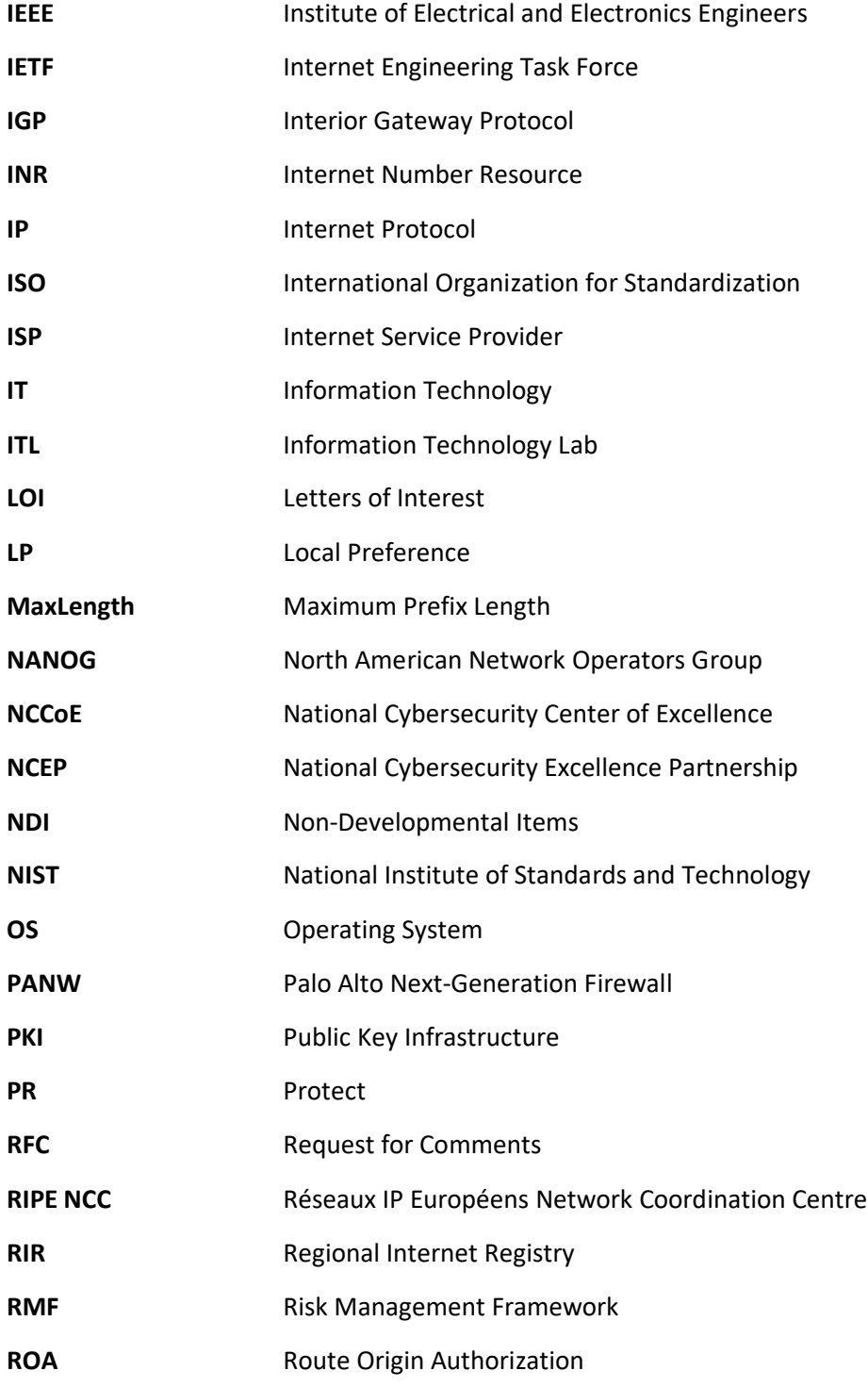

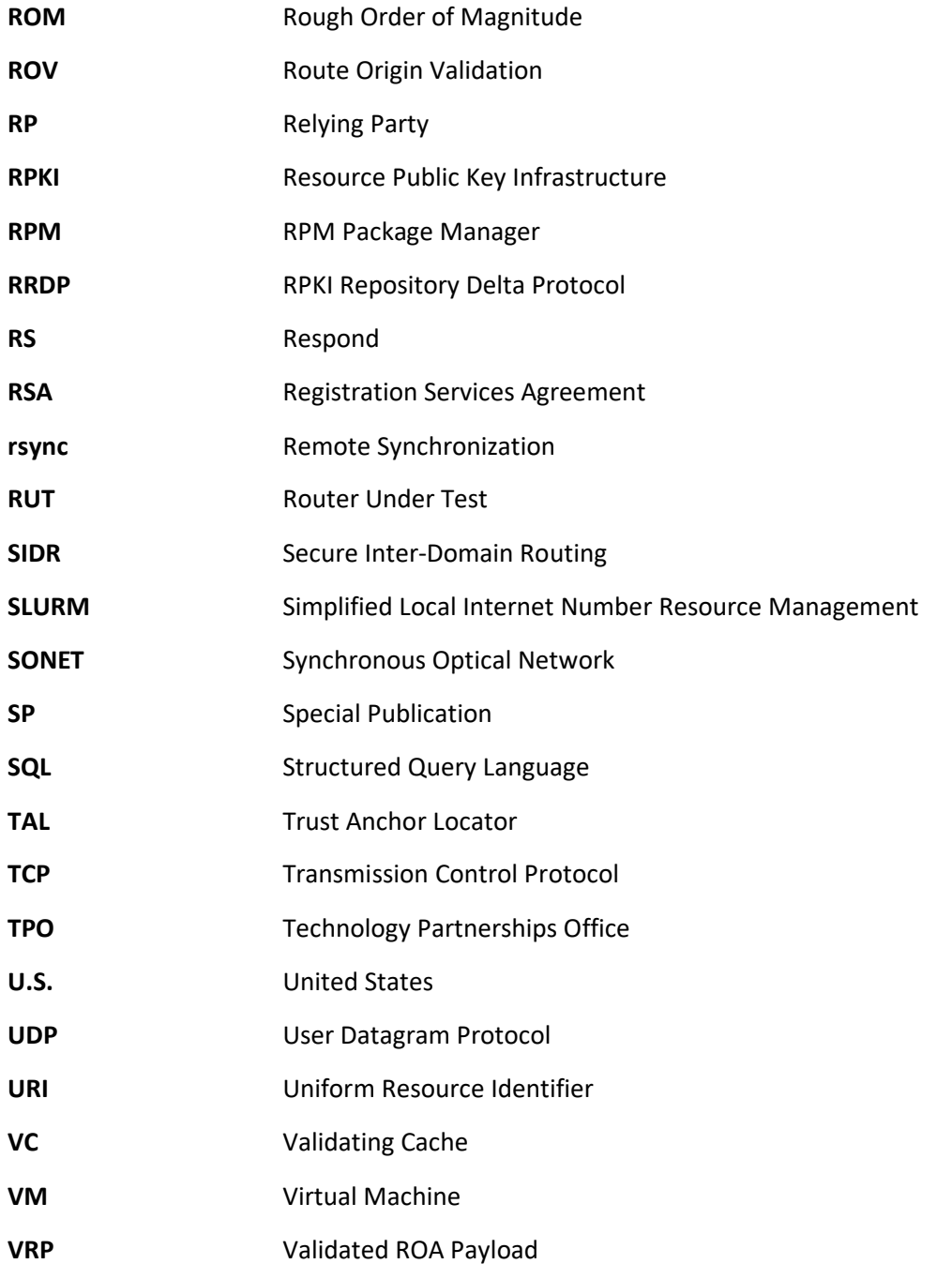

# **Appendix G References**

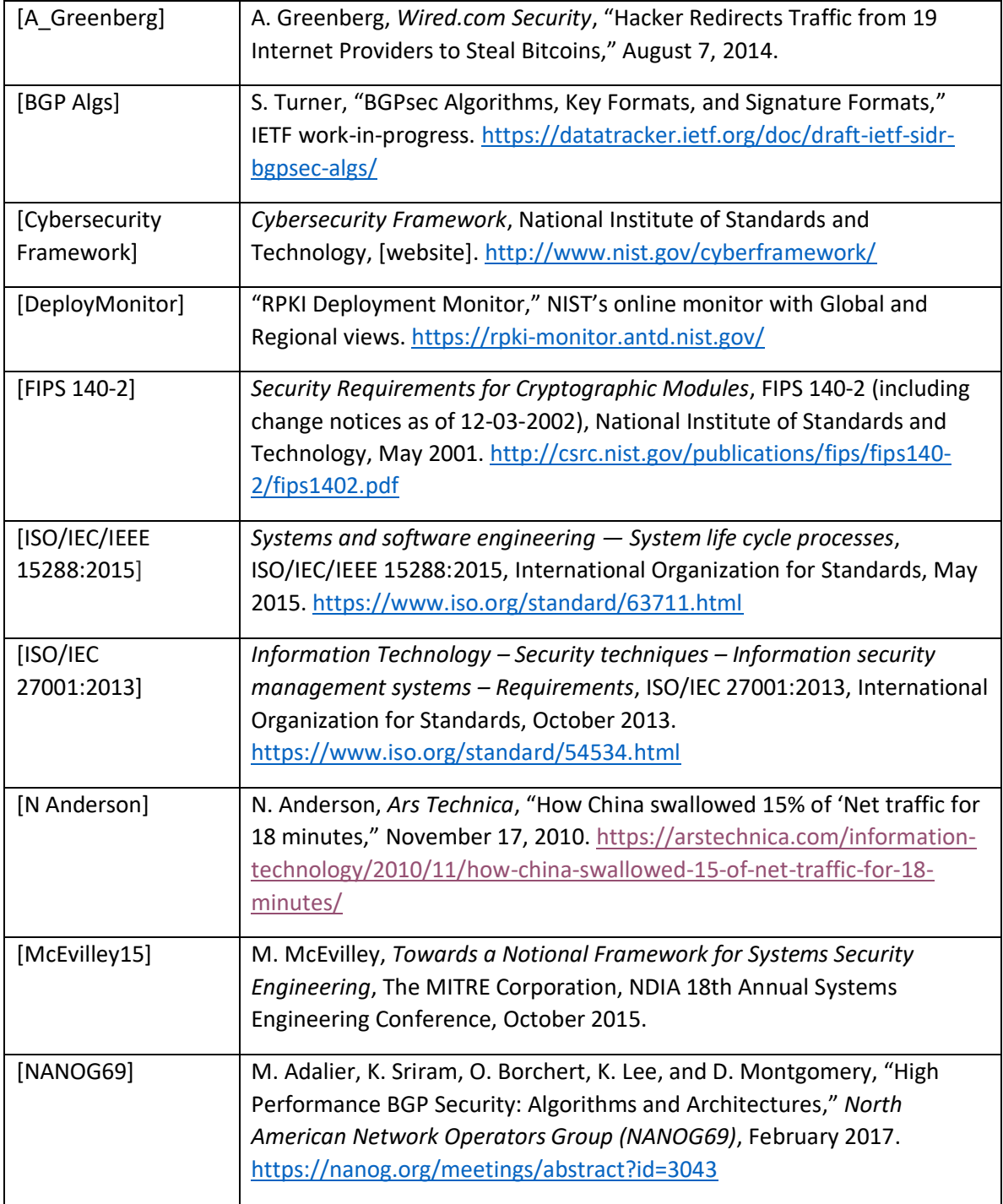

<span id="page-188-0"></span>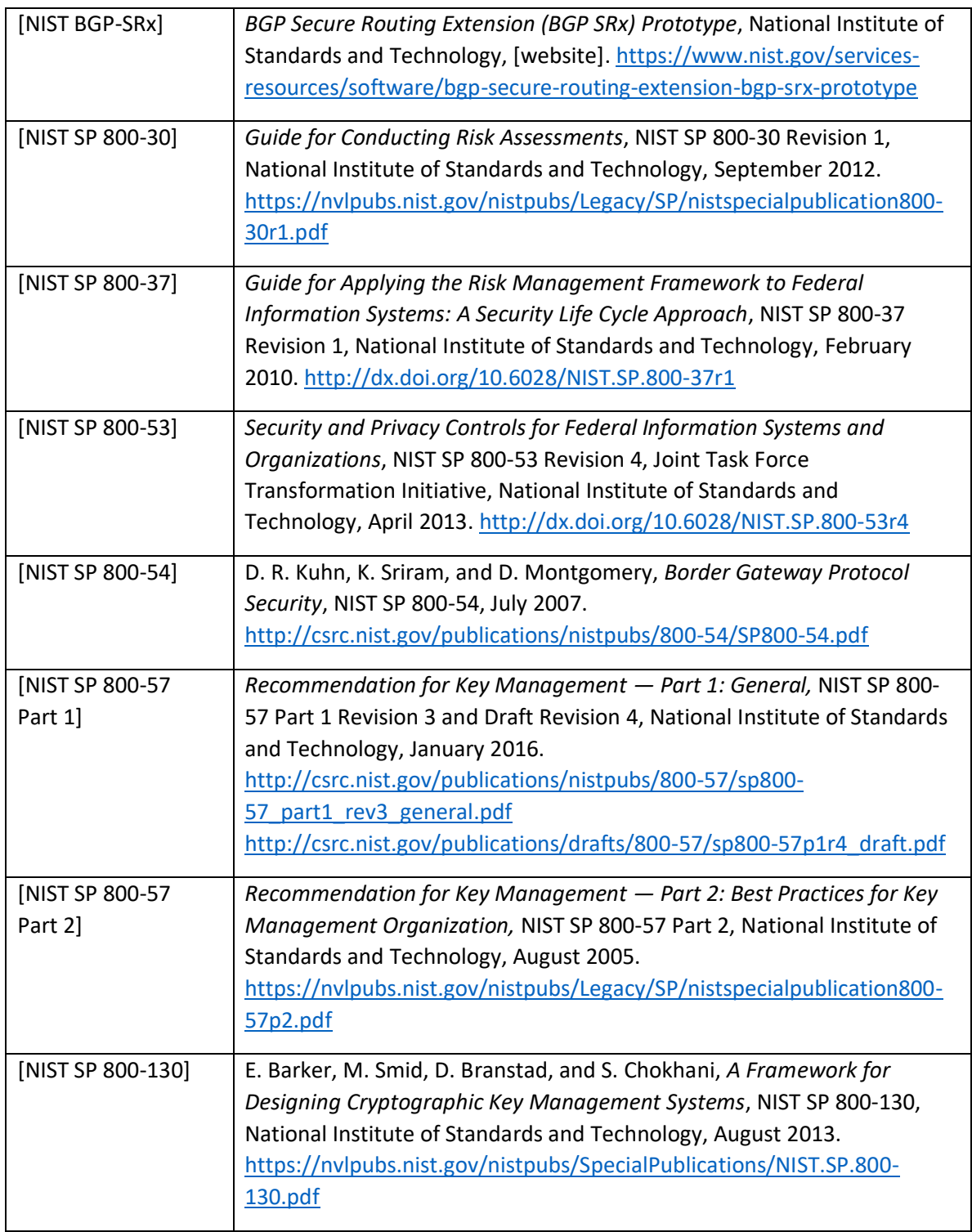

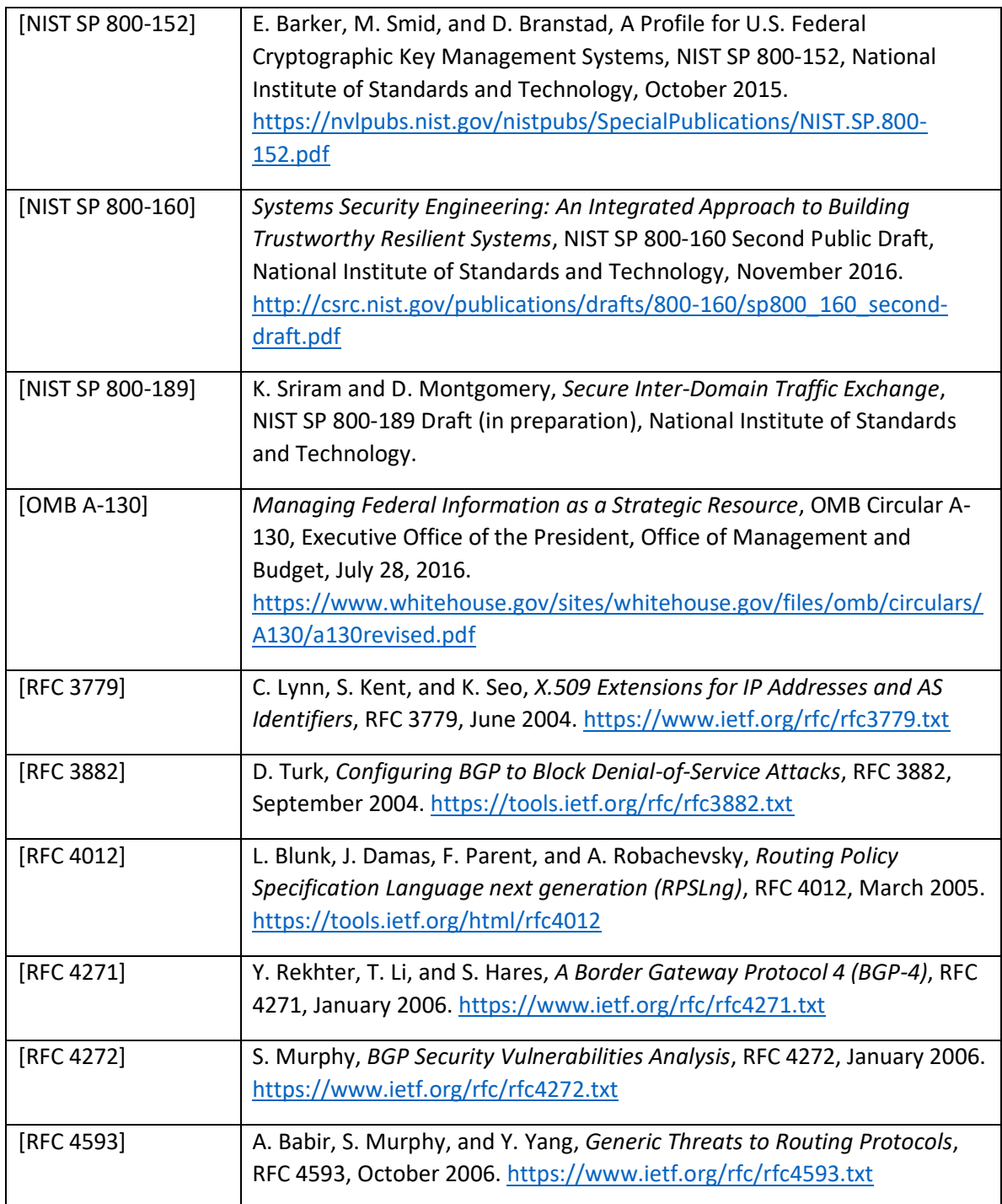

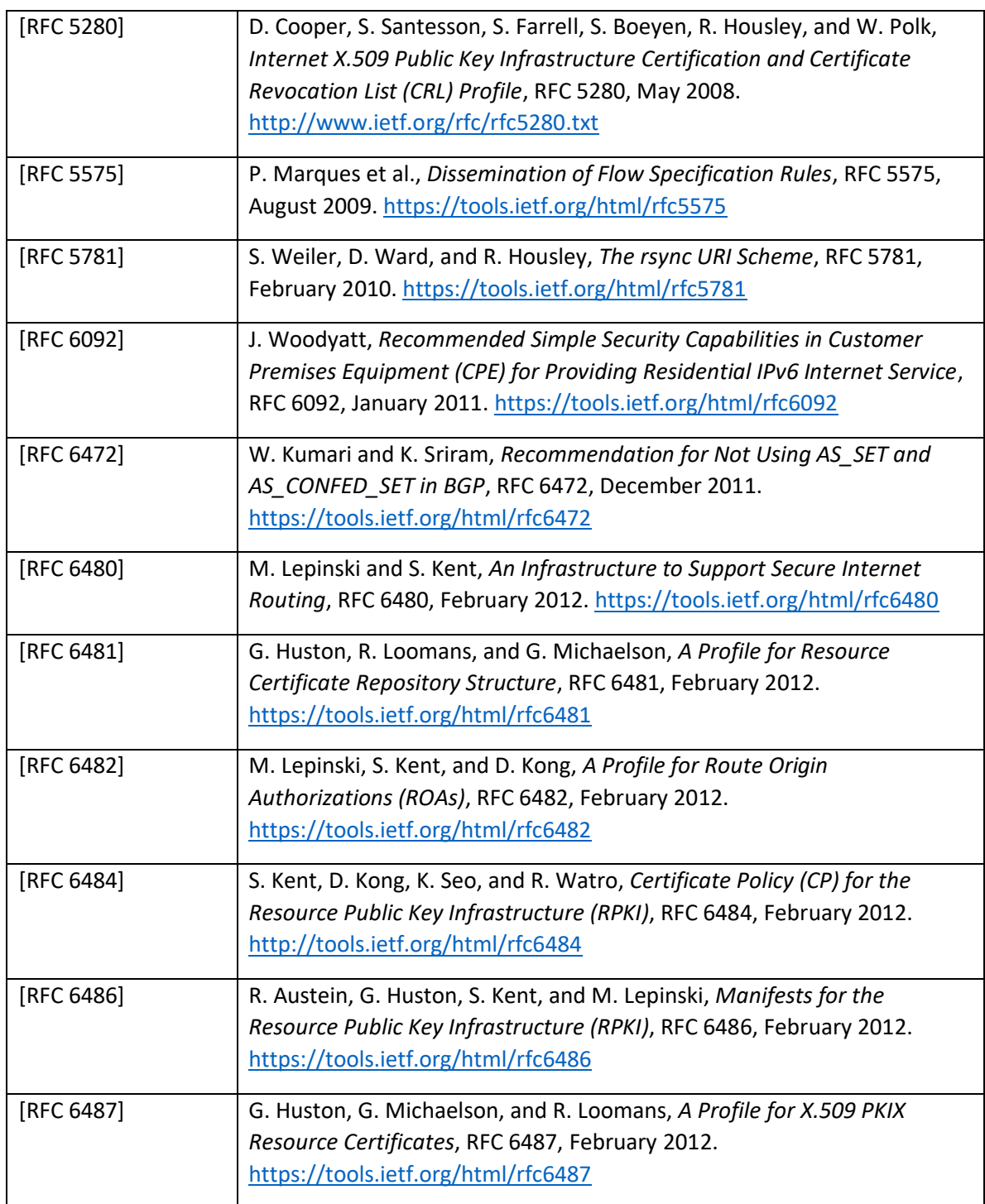

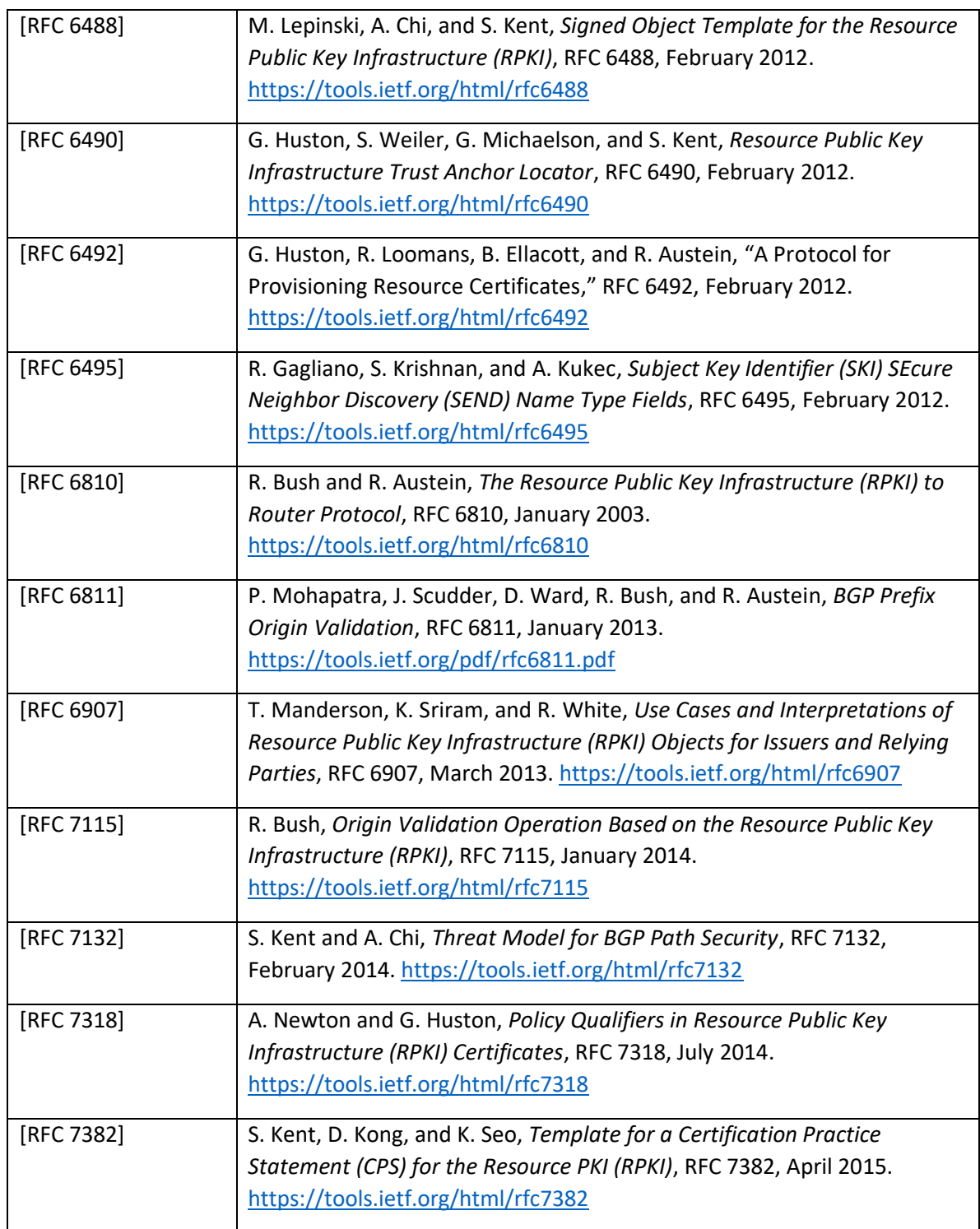

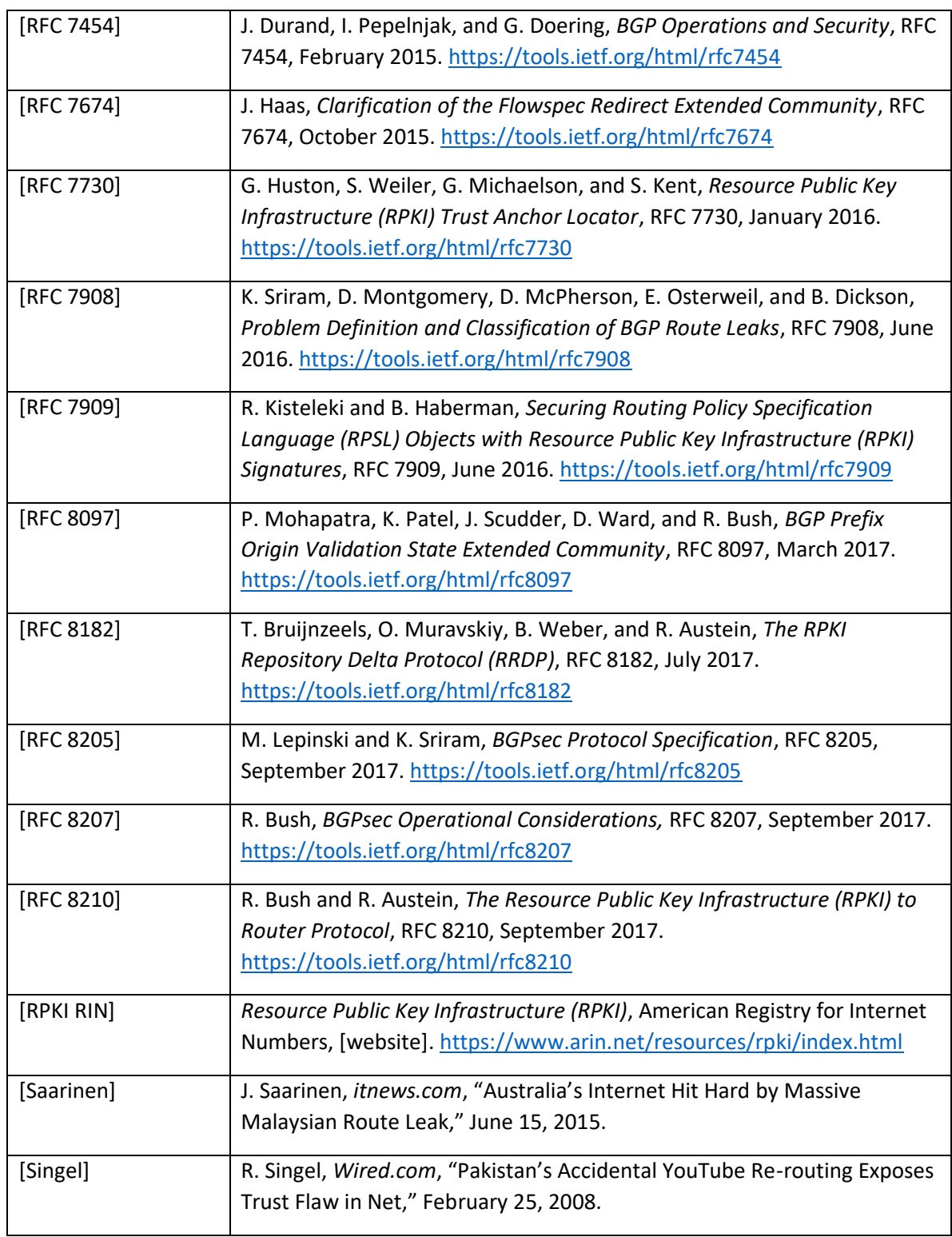

 $\overline{a}$ 

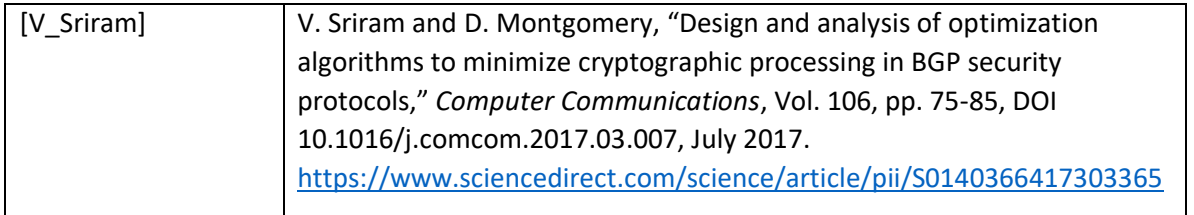

 $1$  "Failed" ROV indicates that the ROV evaluation process determines the route to be invalid.

<sup>2</sup> IPv4 or IPv6 address space and AS Numbers (ASNs). ASNs are two- or four-byte numbers issued by a registry to identify an AS in BGP.

<sup>3</sup> The attacks listed assume that an adversary does not have access to the cryptographic keys needed to generate valid RPKI-signed products.

<sup>4</sup> System Query Language.

<sup>5</sup> [https://www.cisco.com/c/en/us/products/collateral/routers/7200-series](https://www.cisco.com/c/en/us/products/collateral/routers/7200-series-routers/data_sheet_c78_339749.html)[routers/data\\_sheet\\_c78\\_339749.html.](https://www.cisco.com/c/en/us/products/collateral/routers/7200-series-routers/data_sheet_c78_339749.html)

<sup>6</sup> [https://www.juniper.net/us/en/products-services/routing/mx-series/mx80/.](https://www.juniper.net/us/en/products-services/routing/mx-series/mx80/)

<sup>7</sup> BGPSECIO User Manual, which can be found at [\[NIST BGP-SRx\].](#page-188-0)

<sup>8</sup> The term "risk treatment" as defined in [ISO 73] is used in [ISO/IEC/IEEE 15288].

<sup>9</sup> Collaborator function.

<sup>10</sup> Collaborator function.

 $11$  For laboratory set-up – excludes collaborator and NCEP contributions.

<sup>12</sup> Focus is on protection of government property and of collaborator intellectual property and components.

<sup>13</sup> Focus is on protection of government property and of collaborator intellectual property and components

 $14$  Here, AQ-2 is applied to the process employed to advertise for and acquire collaborators. Build components are provided by the collaborators.

<sup>15</sup> The focus of AR-3 was on CRADAs for this project. NIST's Technology Partnerships Organization had the lead for CRADAs.

l

<sup>16</sup> SP-2 and SP-3 are collaborator functions.

<sup>17</sup> Verified that collaborator contributions met security requirements as stated in the FRN and Project Description.

- <sup>18</sup> Looked at functional interdependencies among NCCoE internet security projects.
- <sup>19</sup> Conducted as part of the Practice Guide Volume B development.
- <sup>20</sup> Conducted as part of the Practice Guide Volume B development.
- <sup>21</sup> Conducted as part of the Practice Guide Volume B development.
- <sup>22</sup> This task set focuses primarily on CRADAs with collaborators.
- <sup>23</sup> SP-4 and SP-5 are primarily collaborator functions.

# **NIST SPECIAL PUBLICATION 1800-14C**

# Protecting the Integrity of Internet Routing:

Border Gateway Protocol (BGP) Route Origin Validation 

**Volume C: How-To Guides**

### **William Haag**

Applied Cybersecurity Division Information Technology Laboratory

#### **Doug Montgomery**

Advanced Networks Technology Division Information Technology Laboratory

**Allen Tan**

The MITRE Corporation McLean, VA

### **William C. Barker**

Dakota Consulting Silver Spring, MD

August 2018

DRAFT

This publication is available free of charge from: <https://www.nccoe.nist.gov/projects/building-blocks/secure-inter-domain-routing>

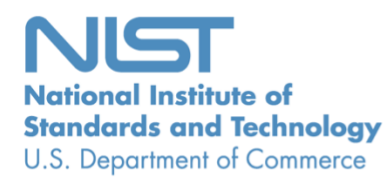

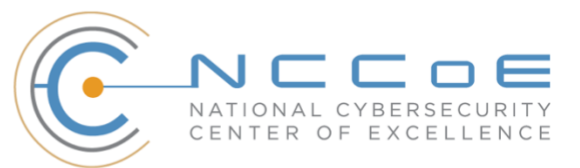

## **DISCLAIMER**

Certain commercial entities, equipment, products, or materials may be identified in this document in order to describe an experimental procedure or concept adequately. Such identification is not intended to imply recommendation or endorsement by NIST or NCCoE, nor is it intended to imply that the entities, equipment, products, or materials are necessarily the best available for the purpose.

National Institute of Standards and Technology Special Publication 1800-14C, Natl. Inst. Stand. Technol. Spec. Publ. 1800-14C, 61 pages, (August 2018), CODEN: NSPUE2

### **FEEDBACK**

You can improve this guide by contributing feedback. As you review and adopt this solution for your own organization, we ask you and your colleagues to share your experience and advice with us.

Comments on this publication may be submitted to: [sidr-nccoe@nist.gov.](mailto:sidr-nccoe@nist.gov)

Public comment period: August 30, 2018 through October 15, 2018

All comments are subject to release under the Freedom of Information Act (FOIA).

National Cybersecurity Center of Excellence National Institute of Standards and Technology 100 Bureau Drive Mailstop 2002 Gaithersburg, MD 20899 Email: [nccoe@nist.gov](mailto:nccoe@nist.gov)

# **NATIONAL CYBERSECURITY CENTER OF EXCELLENCE**

The National Cybersecurity Center of Excellence (NCCoE), a part of the National Institute of Standards and Technology (NIST), is a collaborative hub where industry organizations, government agencies, and academic institutions work together to address businesses' most pressing cybersecurity issues. This public-private partnership enables the creation of practical cybersecurity solutions for specific industries, as well as for broad, cross-sector technology challenges. Through consortia under Cooperative Research and Development Agreements (CRADAs), including technology partners—from Fortune 50 market leaders to smaller companies specializing in IT security—the NCCoE applies standards and best practices to develop modular, easily adaptable example cybersecurity solutions using commercially available technology. The NCCoE documents these example solutions in the NIST Special Publication 1800 series, which maps capabilities to the NIST Cybersecurity Framework and details the steps needed for another entity to recreate the example solution. The NCCoE was established in 2012 by NIST in partnership with the State of Maryland and Montgomery County, Md.

To learn more about the NCCoE, visit [https://www.nccoe.nist.gov/.](https://www.nccoe.nist.gov/) To learn more about NIST, visit [https://www.nist.gov.](https://www.nist.gov/)

# **NIST CYBERSECURITY PRACTICE GUIDES**

NIST Cybersecurity Practice Guides (Special Publication Series 1800) target specific cybersecurity challenges in the public and private sectors. They are practical, user-friendly guides that facilitate the adoption of standards-based approaches to cybersecurity. They show members of the information security community how to implement example solutions that help them align more easily with relevant standards and best practices, and provide users with the materials lists, configuration files, and other information they need to implement a similar approach.

The documents in this series describe example implementations of cybersecurity practices that businesses and other organizations may voluntarily adopt. These documents do not describe regulations or mandatory practices, nor do they carry statutory authority.

# **ABSTRACT**

The Border Gateway Protocol (BGP) is the default routing protocol to route traffic among internet domains. While BGP performs adequately in identifying viable paths that reflect local routing policies and preferences to destinations, the lack of built-in security allows the protocol to be exploited by route hijacking. Route hijacking occurs when an entity accidentally or maliciously alters an intended route. Such attacks can (1) deny access to internet services, (2) detour internet traffic to permit eavesdropping and to facilitate on-path attacks on end points (sites), (3) misdeliver internet network traffic to malicious end points, (4) undermine internet protocol (IP) address-based reputation and filtering systems, and (5) cause routing instability in the internet. This document describes a security platform that

demonstrates how to improve the security of inter-domain routing traffic exchange. The platform provides route origin validation (ROV) by using the Resource Public Key Infrastructure (RPKI) in a manner that mitigates some misconfigurations and malicious attacks associated with route hijacking. The example solutions and architectures presented here are based upon standards-based, open-source, and commercially available products. 

### **KEYWORDS**

*AS, autonomous systems, BGP, Border Gateway Protocol, DDoS, denial-of-service (DoS) attacks, internet service provider, ISP, Regional Internet Registry, Resource Public Key Infrastructure, RIR, ROA, route hijack, route origin authorization, route origin validation, routing domain, ROV, RPKI*

# **ACKNOWLEDGMENTS**

We are grateful to the following individuals for their generous contributions of expertise and time.

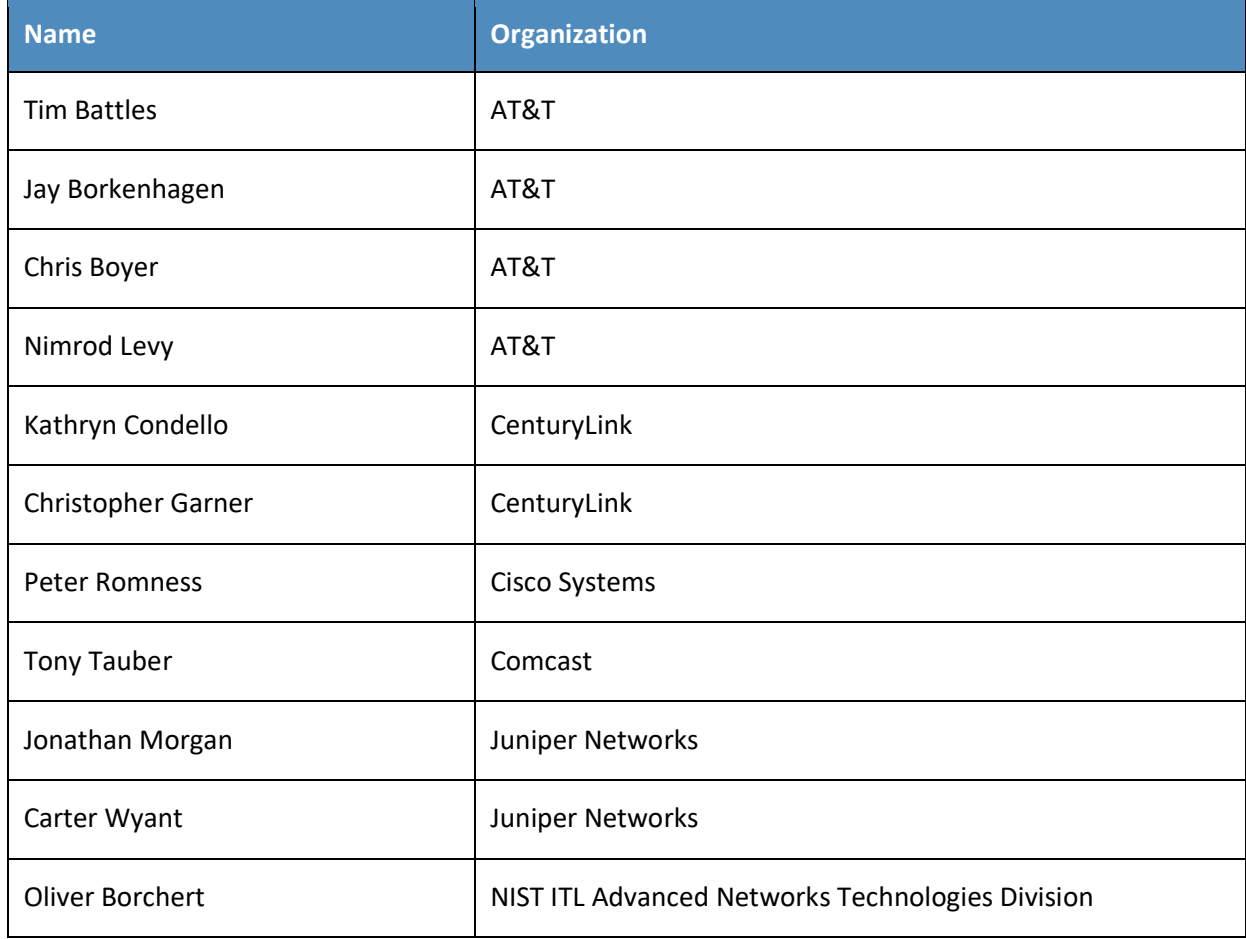

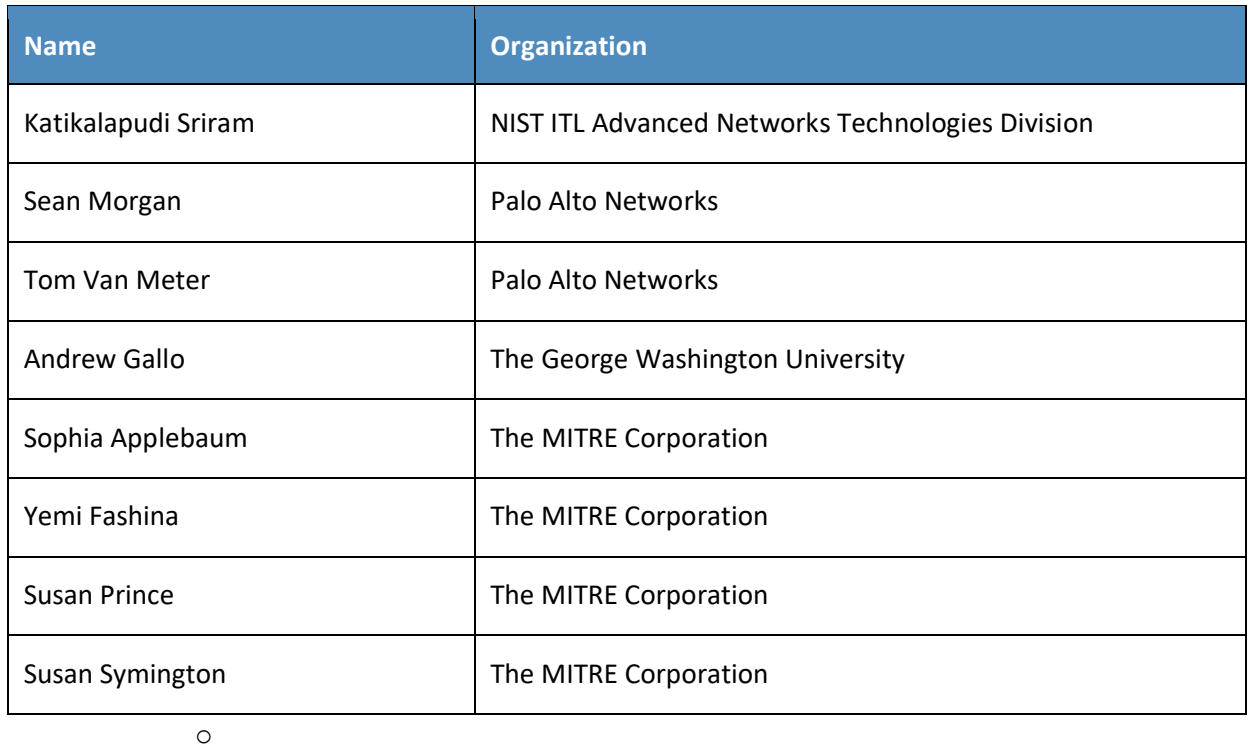

The Technology Partners/Collaborators who participated in this build submitted their capabilities in response to a notice in the Federal Register. Respondents with relevant capabilities or product components were invited to sign a Cooperative Research and Development Agreement (CRADA) with NIST, allowing them to participate in a consortium to build this example solution. We worked with:

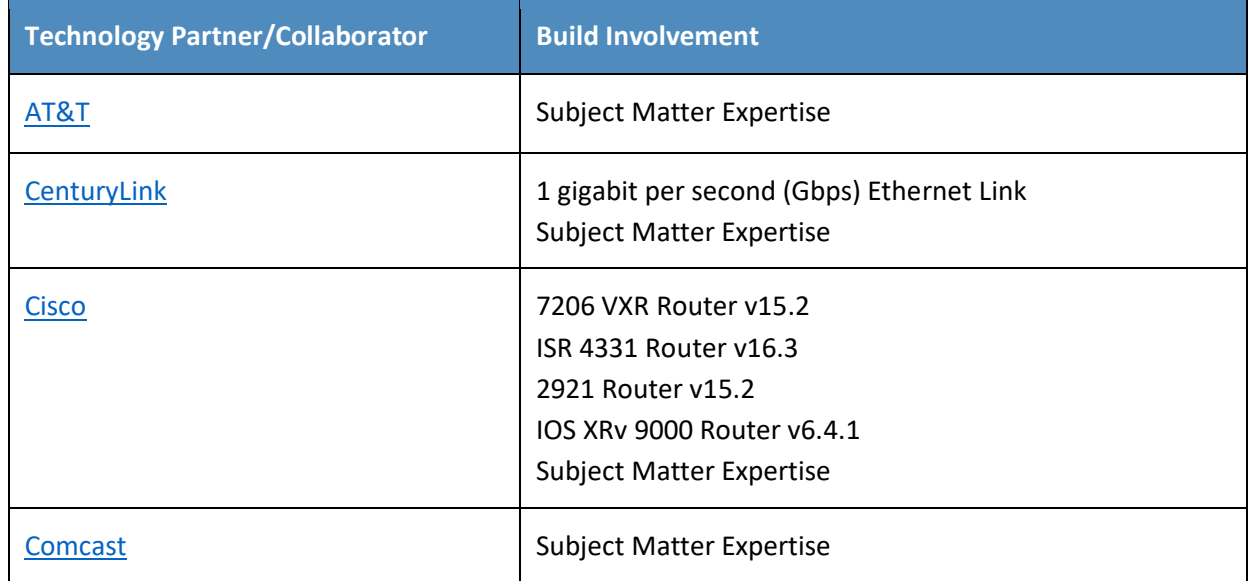

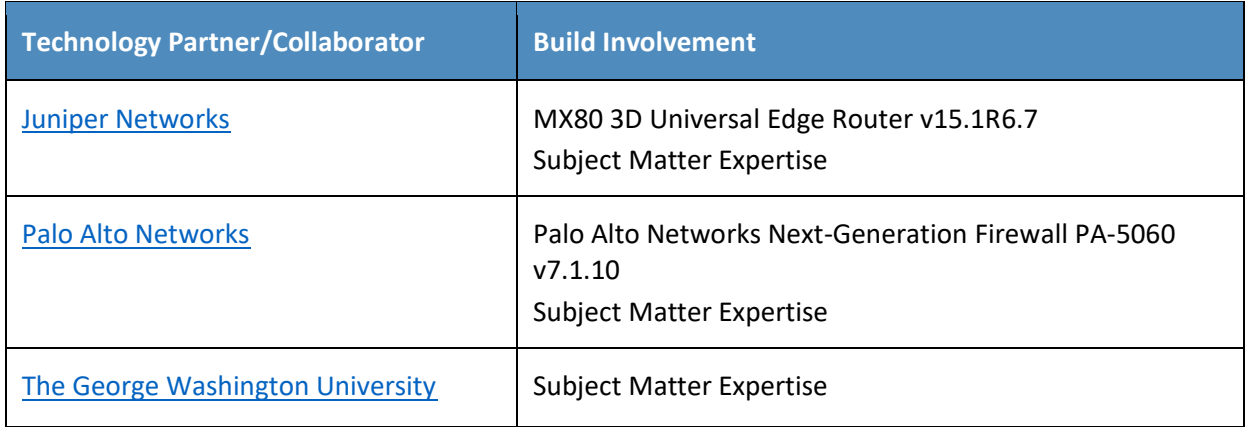

# **Contents**

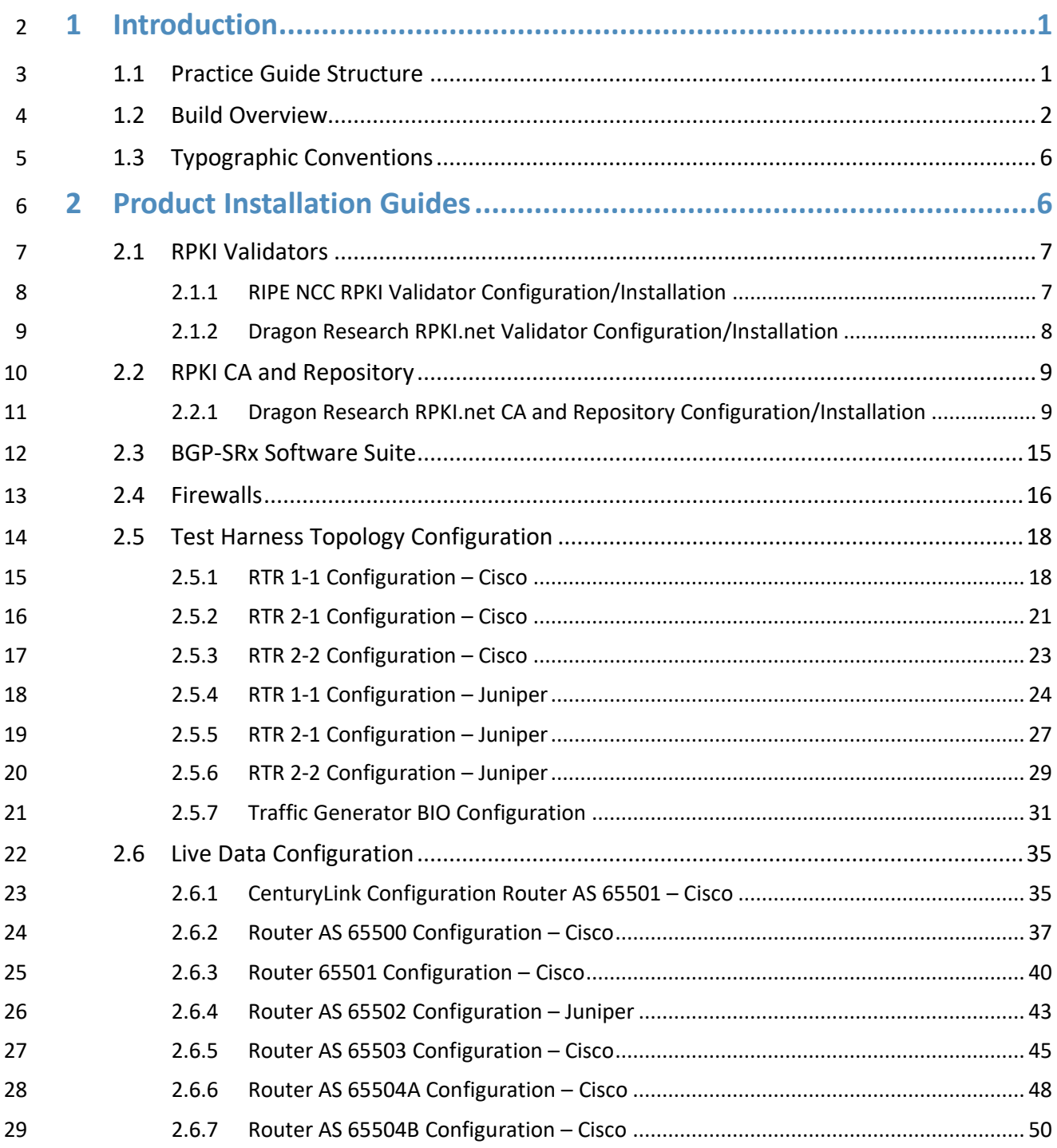

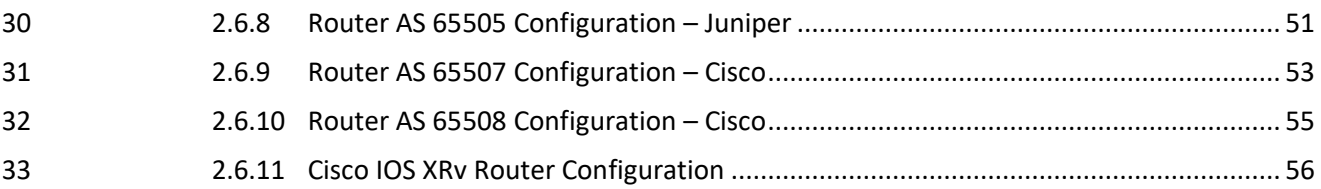

# **List of Figures**

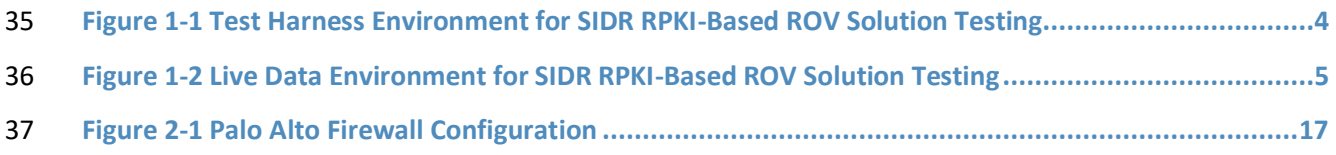

### <span id="page-203-0"></span>**1 Introduction**

- The following guides show information technology (IT) professionals and security engineers how we
- implemented the example Secure Inter-Domain Routing (SIDR) Project solution for Resource Public Key
- Infrastructure (RPKI)-based route origin validation (ROV). We cover all of the products employed in this
- reference design. We do not recreate the product manufacturers' documentation, which is presumed to
- be widely available. Rather, these guides show how we incorporated the products together in our environment.
- Note: These are not comprehensive tutorials. There are many possible service and security
- configurations for these products that are out of scope for this reference design.

### <span id="page-203-1"></span>**1.1 Practice Guide Structure**

- This National Institute of Standards and Technology (NIST) Cybersecurity Practice Guide demonstrates a
- standards-based reference design and provides users with the information they need to replicate the

SIDR RPKI-based ROV solution. This reference design is modular and can be deployed in whole or in

- parts.
- NIST Special Publication (SP) 1800-14 contains three volumes:
- NIST SP 1800-14A: *Executive Summary*
- NIST SP 1800-14B: *Approach, Architecture, and Security Characteristics* what we built and why
- NIST SP 1800-14C: *How-To Guides* instructions for building the example solution **(you are here)**
- Depending on your role in your organization, you might use this guide in different ways:
- **Business decision makers, including chief security and technology officers,** will be interested in the *Executive Summary* (NIST SP 1800-14A), which describes:
- **· · ·** The challenges that enterprises face in implementing and maintaining route origin validation
- 61 An example solution built at the National Cybersecurity Center of Excellence (NCCoE)
- **· Benefits of adopting the example solution**

 **Technology or security program managers** who are concerned with how to identify, understand, assess, and mitigate risk will be interested in NIST SP 1800-14B, which describes what we did and why. The following sections will be of particular interest:

- Section 4.4.3, Risks, provides a description of the risk analysis we performed
- **Example 20 Exercise Addressed by Categories, and Subcategories Addressed by**  the Secure Inter-Domain Routing Project, maps the security characteristics of this example solution to cybersecurity standards and best practices
- If you are a technology or security program manager, you might share the *Executive Summary,* NIST SP
- 1800-14A, with your leadership team members to help them understand the importance of adopting
- the standards-based SIDR RPKI-based ROV solution.
- IT professionals who want to implement an approach like this can use the How-To portion of the guide,
- NIST SP 1800-14C, to replicate all or parts of the build created in our lab. The How-To guide provides
- specific product installation, configuration, and integration instructions for implementing the example
- solution. We do not recreate the product manufacturers' documentation, which is generally widely
- available. Rather, we show how we incorporated the products together in our environment to create an
- example solution.
- This guide assumes that IT professionals have experience implementing security products within the
- enterprise. While we have used a suite of commercial products to address this challenge, it is not NIST
- policy to endorse any particular products. Your organization can adopt this solution or one that adheres
- to these guidelines in whole, or you can use this guide as a starting point for tailoring and implementing
- parts of an RPKI-based ROV solution. Your organization's security experts should identify the products
- that will best integrate with your existing tools and IT system infrastructure. We hope that you will seek
- products that are congruent with applicable standards and best practices. Section 4.5, Technologies, of
- NIST SP 1800-14B lists the products that we used and maps them to the cybersecurity controls provided
- by this reference solution.
- 88 A NIST Cybersecurity Practice Guide does not describe "the" solution, but a possible solution. This is a
- draft guide. We seek feedback on its contents and welcome your input. Comments, suggestions, and
- success stories will improve subsequent versions of this guide. Please contribute your thoughts to [sidr-](mailto:sidr-nccoe@nist.gov)[nccoe@nist.gov.](mailto:sidr-nccoe@nist.gov)
- 

### <span id="page-204-0"></span>**1.2 Build Overview**

- This NIST Cybersecurity Practice Guide addresses the challenge of using existing protocols to improve
- the security of inter-domain routing traffic exchange in a manner that mitigates accidental and malicious
- attacks associated with route hijacking. It implements and follows various Internet Engineering Task
- Force (IETF) Request for Comments (RFC) documents that define RPKI-based Border Gateway Protocol
- 97 (BGP) ROV, such a[s RFC 6480,](#page-263-0) [RFC 6482,](#page-263-1) [RFC 6811,](#page-263-2) and [RFC 7115,](#page-263-3) as well as recommendations of NIST
- [SP 800-54,](#page-263-4) *Border Gateway Protocol Security*. To the extent practicable from a system composition point
- of view, the security platform design, build, and test processes have followed [NIST SP 800-160,](#page-263-5) *[Systems](https://csrc.nist.gov/publications/detail/sp/800-160/final)*
- *[Security Engineering: Considerations for a Multidisciplinary Approach in the Engineering of Trustworthy](https://csrc.nist.gov/publications/detail/sp/800-160/final)*
- *[Secure Systems](https://csrc.nist.gov/publications/detail/sp/800-160/final)*.
- The ROV capabilities demonstrated by the proof-of-concept implementation described in this Practice
- Guide improve inter-domain routing security by using standards-conformant security protocols to
- enable an entity that receives a route advertisement to validate whether the autonomous system (AS)
- 105 that has originated it is in fact authorized to do so.
- In the NCCoE lab, the team built an environment that resembles portions of the internet. The SIDR lab
- 107 architecture is depicted in [Figure 1-1](#page-206-0) and [Figure 1-2.](#page-207-0) It consists of virtual and physical hardware, physical
- links to ISPs, and access to the Regional Internet Registries (RIRs). The physical hardware mainly consists
- of the routers performing ROV, workstations providing validator capabilities, and firewalls that protect
- the lab infrastructure. The virtual environment hosts the RPKI repositories, validators, and caches used
- for both the hosted and delegated RPKI scenarios. The architecture is organized into separate virtual
- local area networks (VLANs), each of which is designed to represent a different AS. For example, VLAN 1
- represents an ISP with AS 64501, VLAN 2 represents the enterprise network of an organization with AS
- 64502, and VLAN 3 represents an ISP with AS 64503.
- The configurations in this document provide a baseline for completing all the test cases that were performed for the project.
- There are two environments that are used: test harness and live data.
- **· The test harness environment consists of physical/virtual routers, a lab RPKI repository, RPKI**  validators, and simulation tools (or test harness). The physical and virtual routers in this environment are from Cisco and Juniper. The lab RPKI repository is configured using the RPKI.net tool. The RPKI caches in this environment are the Réseaux IP Européens Network Coordination Centre (RIPE NCC) validator and the RPKI.net validator. The test harness simulates BGP routers sending and receiving advertisements and emulates RPKI data being sent from validators/caches. There are two components of the test harness: the BGPSEC-IO (BIO) traffic generator and collector, which produces BGP routing data, and the SRx-RPKI validator cache test harness, which simulates RPKI caches.
- **The live data environment leverages many of the same components from the test harness**  environment. The difference is that this environment leverages live data from the internet, 129 rather than uses emulated BGP advertisements and RPKI data. The physical and virtual routers 130 in this environment are from Cisco and Juniper. The lab RPKI repository is configured using the RPKI.net tool. Repositories from the RIRs (American Registry for Internet Numbers [ARIN], RIPE NCC, African Network Information Center [AFRINIC], Latin America and Caribbean Network Information Center [LACNIC], and Asia-Pacific Network Information Center [APNIC]) are also used to receive real-world route origin authorization (ROA) data. The RPKI caches in this
- environment are the RIPE NCC validator and the RPKI.net validator. A physical wide area
- network (WAN) link is used to connect to CenturyLink to receive a full BGP table and to connect to the RIRs.

<span id="page-206-0"></span>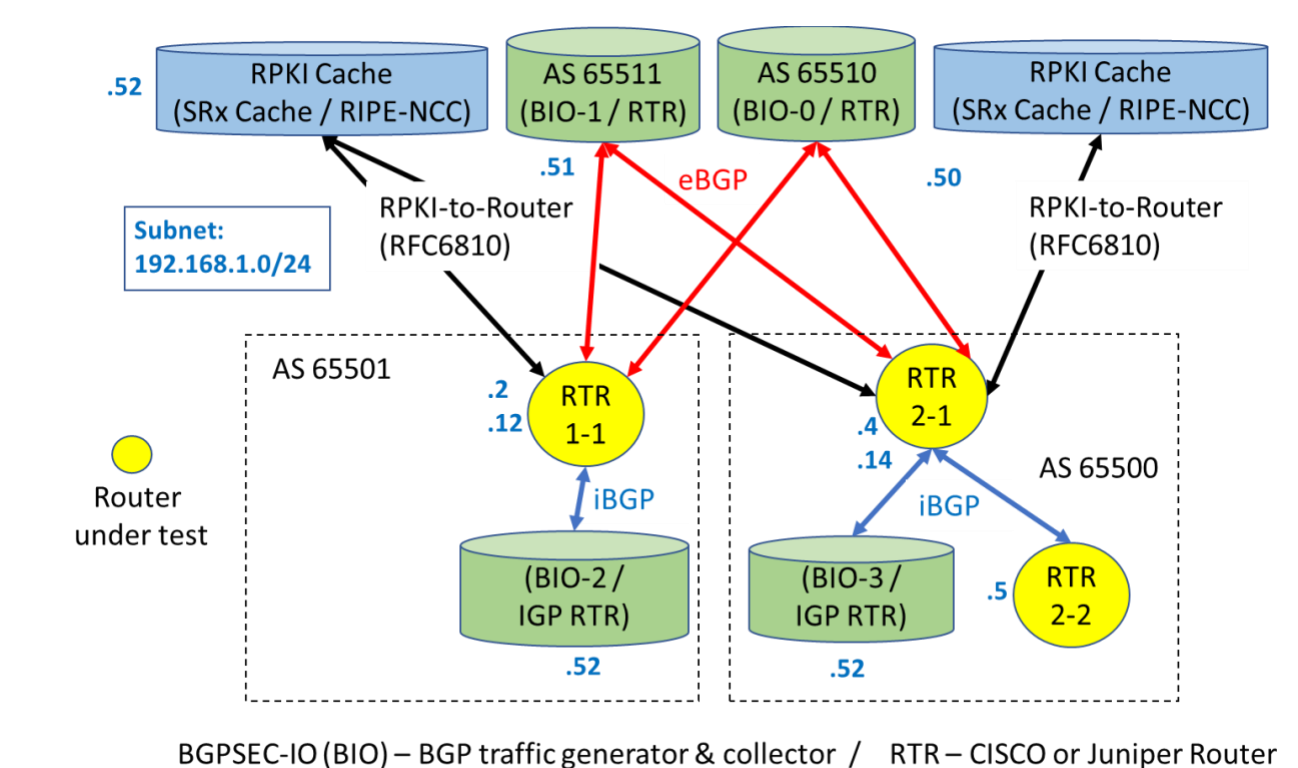

**Figure 1-1 Test Harness Environment for SIDR RPKI-Based ROV Solution Testing**

<span id="page-207-0"></span>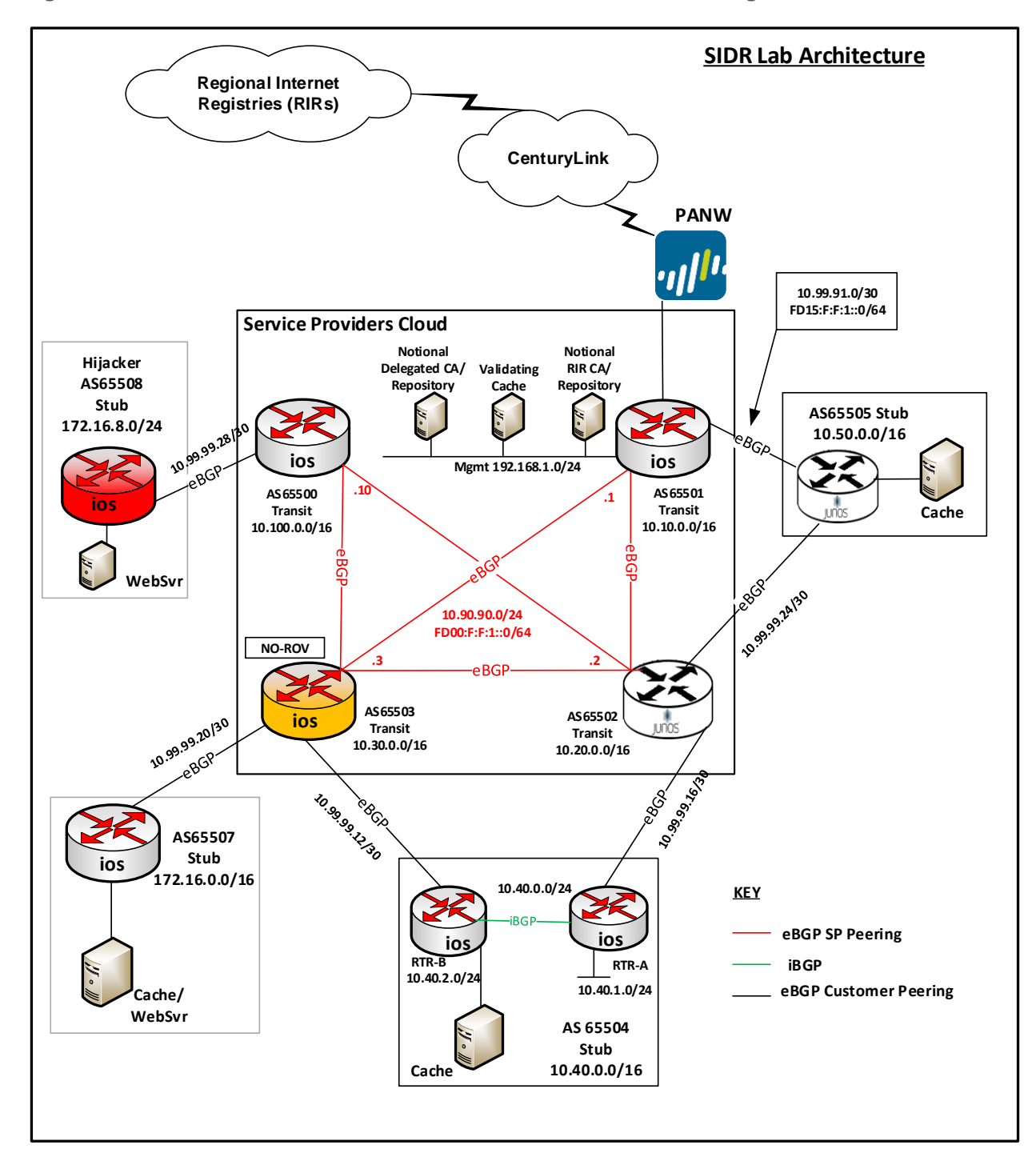

#### 140 **Figure 1-2 Live Data Environment for SIDR RPKI-Based ROV Solution Testing**

141

### <span id="page-208-0"></span>142 **1.3 Typographic Conventions**

143 The following table presents typographic conventions used in this volume.

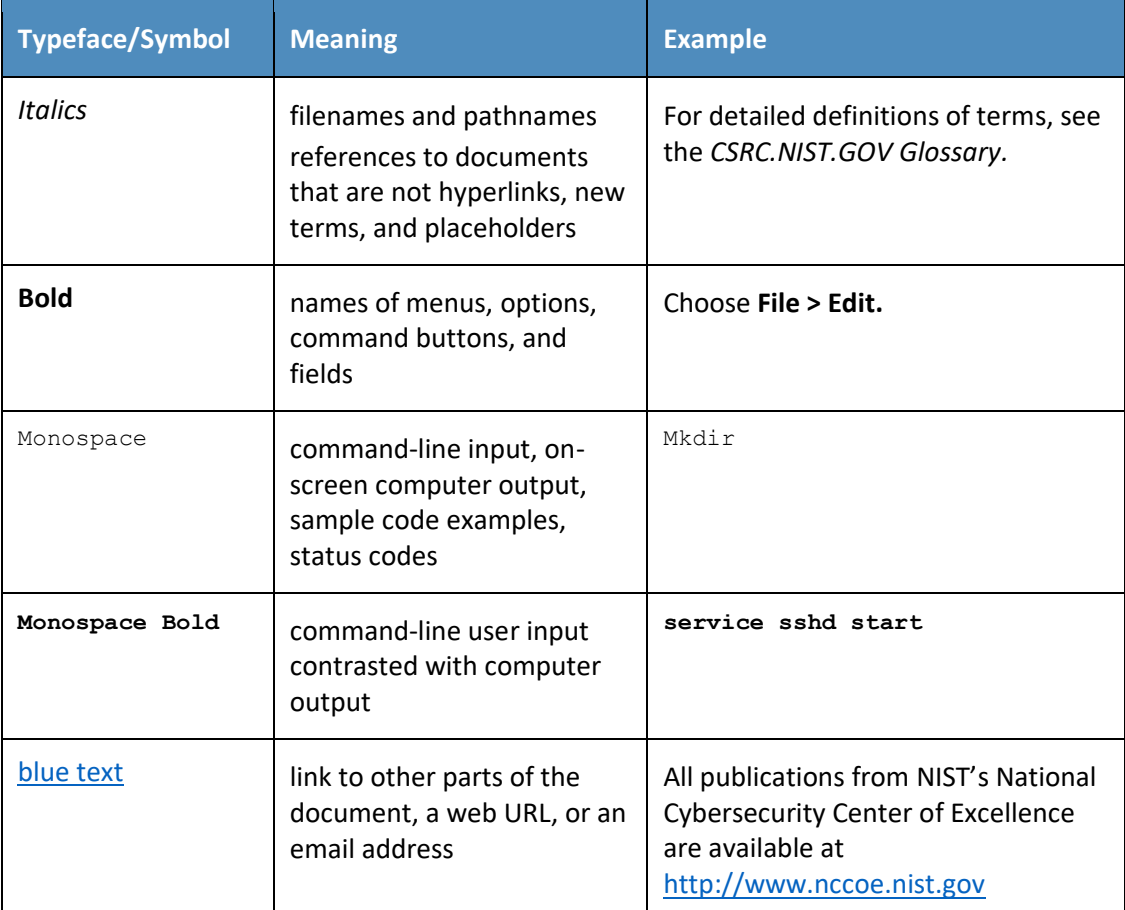

## <span id="page-208-1"></span><sup>144</sup> **2 Product Installation Guides**

145 This section of the Practice Guide contains detailed instructions for installing and configuring all of the

146 products used to build an instance of the SIDR RPKI-based ROV example solution. The main components

147 of the lab build consist of ROV-enabled routers, RPKI repositories, RPKI validators / validating caches

148 (VCs), a live internet circuit, and firewalls.

### <span id="page-209-0"></span>**2.1 RPKI Validators**

- The RPKI validator receives and validates ROAs from the RPKI repositories of the trust anchors and
- delegated repositories. Currently, there are five trust anchors, all of which are managed by the RIRs:
- AFRINIC, APNIC, ARIN, LACNIC, and the RIPE NCC. A subset of the data from ROAs, called validated ROA

payload (VRP), is then retrieved from the local RPKI validator by an RPKI-capable router to perform ROV

- of BGP routes.
- In this lab build, two RPKI validators (also referred to as VCs) are tested: the RIPE NCC RPKI validator and 156 the Dragon Research RPKI.net validator.

### <span id="page-209-1"></span>2.1.1 RIPE NCC RPKI Validator Configuration/Installation

- The RIPE NCC RPKI validator is developed and maintained by RIPE NCC [\[RIPE Tools\].](#page-263-6) This validator tool is
- free and open-source. The version used in the build is 2.24. It is available for download at
- [https://www.ripe.net/manage-ips-and-asns/resource-management/certification/tools-and-resources.](https://www.ripe.net/manage-ips-and-asns/resource-management/certification/tools-and-resources)
- System requirements: a UNIX-like operating system (OS), Java 7 or 8, rsync, and 2 gigabytes (GB) of free memory.
- Lab setup: CentOS 7 minimal install, Java 8, rsync, one central processing unit (CPU), 6 GB memory, and running on a virtual machine (VM) on VMware ESXi.
- For release notes, installation information, and source code, please view [https://github.com/RIPE-](https://github.com/RIPE-NCC/rpki-validator/blob/master/rpki-validator-app/README.txt)
- [NCC/rpki-validator/blob/master/rpki-validator-app/README.txt.](https://github.com/RIPE-NCC/rpki-validator/blob/master/rpki-validator-app/README.txt)
- 167 1. Use the CentOS template to create the VM with the system requirements provided above.
- 168 a. Put the VM in the proper VLAN.
- 2. Install Java (must be Oracle 8) and open firewall to allow rsync.
- 3. In the VM, create a folder under home called "RPKI".
- a. **# mkdir RPKI**
- b. **# cd RPKI**
- 4. Download and install the RIPE NCC RPKI validator software in the VM.
- **a. # tar -xvf rpki-validator-app-2.24-dist.tar.gz**
- 5. Set *JAVA\_HOME* (only if the application complains that it does not see the *JAVA\_HOME* path).
- a. **# cd /etc/environment**
- i. **# nano environment**

<span id="page-210-0"></span>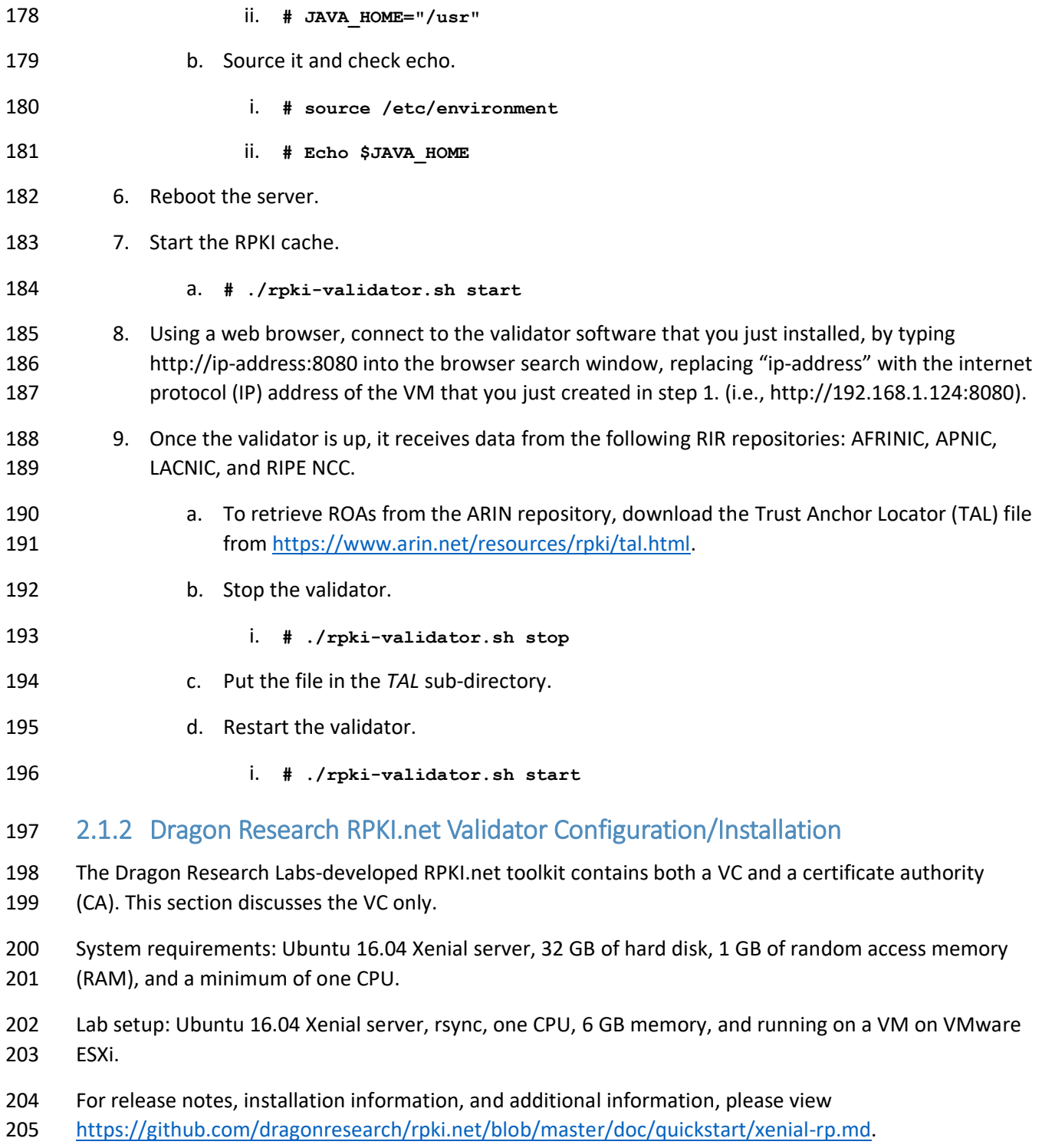

 **# wget -q -O /etc/apt/sources.list.d/rpki.list https://download.rpki.net/APTng/rpki.xenial.l ist**

- You may get a message that says that there were errors (i.e., "the following signatures couldn't be verified because the public key is not available"). To fix this, use the following command, along with the
- 211 key that showed up on the error:
- **# apt-key adv --keyserver keyserver.ubuntu.com --recv-keys 40976EAF437D05B5**
- Note: *40976EAF437D05B5* is an example. Use the exact key that showed up in the error.
- Reference: [https://chrisjean.com/fix-apt-get-update-the-following-signatures-couldnt-be-verified-](https://chrisjean.com/fix-apt-get-update-the-following-signatures-couldnt-be-verified-because-the-public-key-is-not-available/)[because-the-public-key-is-not-available/.](https://chrisjean.com/fix-apt-get-update-the-following-signatures-couldnt-be-verified-because-the-public-key-is-not-available/)
- **# apt update**
- **# apt install rpki-rp**
- This should install the VC. Next, access the VC by opening a browser and typing
- http://192.168.2.106/rcynic into the search window.
- Note: It takes up to an hour to completely update. The proper Uniform Resource Locator (URL) will not
- show up until then. Just wait for it. You will see a parent folder directory in the URL during that time.
- Once it's ready, charts about the repositories from the different RIRs will show up.
- Check to see if the VC is running by entering the following command:
- **# ps -aux | grep rpki**

### <span id="page-211-0"></span>**2.2 RPKI CA and Repository**

- The delegated model of RPKI for ROA creation and storage requires that two components be set up,
- 227 operated, and maintained by the address holder: a CA and a repository. Currently, only the Dragon
- Research RPKI.net toolkit provides the components needed to set up a delegated model.

### <span id="page-211-1"></span>2.2.1 Dragon Research RPKI.net CA and Repository Configuration/Installation

- The setup for the CA and repository is different from the setup for the relying-party VC.
- System requirements: Ubuntu 16.04 Xenial server, 32 GB of hard disk, 1 GB of RAM, and a minimum of one CPU.
- Lab setup: Ubuntu 16.04 Xenial server, rsync, one CPU, 6 GB memory, and running on a VM on VMware ESXi.
- For release notes, installation information, and additional information, please view
- [https://github.com/dragonresearch/rpki.net/blob/master/doc/quickstart/xenial-ca.md.](https://github.com/dragonresearch/rpki.net/blob/master/doc/quickstart/xenial-ca.md)
- 237 Steps for installing the rpki-ca (the CA software) toolkit for this lab build were different from the
- instructions provided by the GitHub documentation. Guidance for the lab build is provided below.

### *2.2.1.1 Assumptions*

Prior to installing rpki-ca and rpki-rp (the repository software), ensure that you are working with two

 hosts running the Ubuntu Xenial server. In our setup, we will call one host *primary\_root* (parent) and the 242 other host *remote child* (child); both are running the Ubuntu Xenial server.

### *2.2.1.2 Installation Instructions*

- Run the initial setup to install rpki-ca. Follow the steps in the Xenial guide up to "CA Data initialization".
- Execute the steps under rcynic and rsyncd, specifically the "cat" commands that are listed.

### *2.2.1.3 Getting rcynic to Run*

- 1. It's important to note that the rcynic software will NOT be installed correctly. You will need to add the following line to */var/spool/cron/crontabs/rcynic*:
- 249  $*/10$   $*$   $*$   $*$   $*$  exec /usr/bin/rcynic-cron
- a. This ensures that the rcynic software will be run periodically to update the certificates. This should be done on both hosts. Rcynic is designed to run periodically by default.
- b. Rcynic will error out when external TAL files are called. Delete all repository files in the trust-anchors folder. To do this, run the following command:
- # **rm /etc/rpki/trust-anchors/\***
- i. This should be done on both hosts.
- 2. The next step is to edit the */etc/rpki.conf* file.
- a. On the host that we will be calling *primary\_root*, make the following changes:
- i. Change the handle to *primary\_root*.
- ii. Change rpkic\_server\_host to *0.0.0.0*.
- iii. Change irdb\_server\_host to *0.0.0.0*.
- iv. Set run\_pubd to *yes*.
- v. Change pubd\_server\_host to *0.0.0.0*.
- This should be sufficient for the changes on primary\_root.

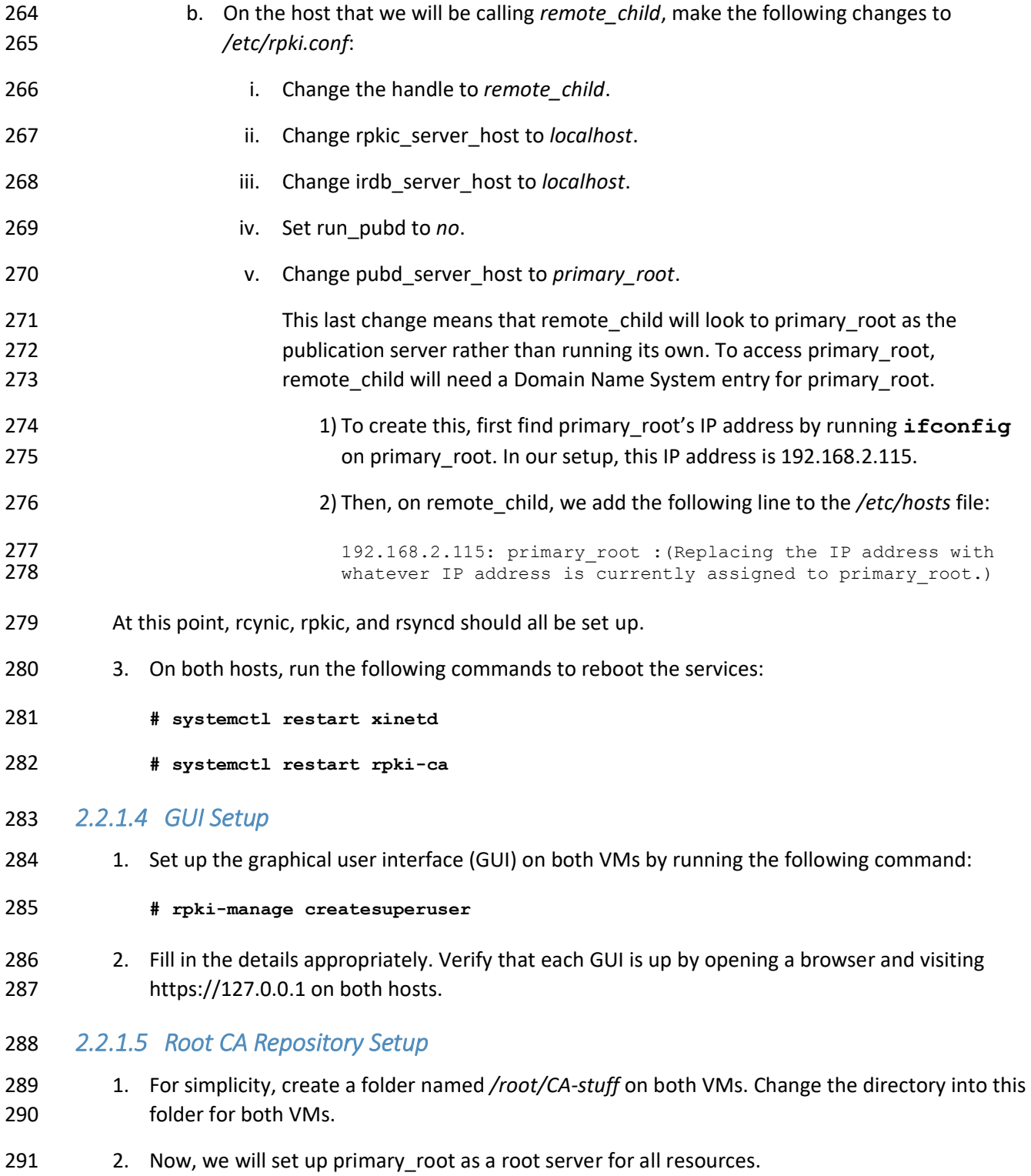

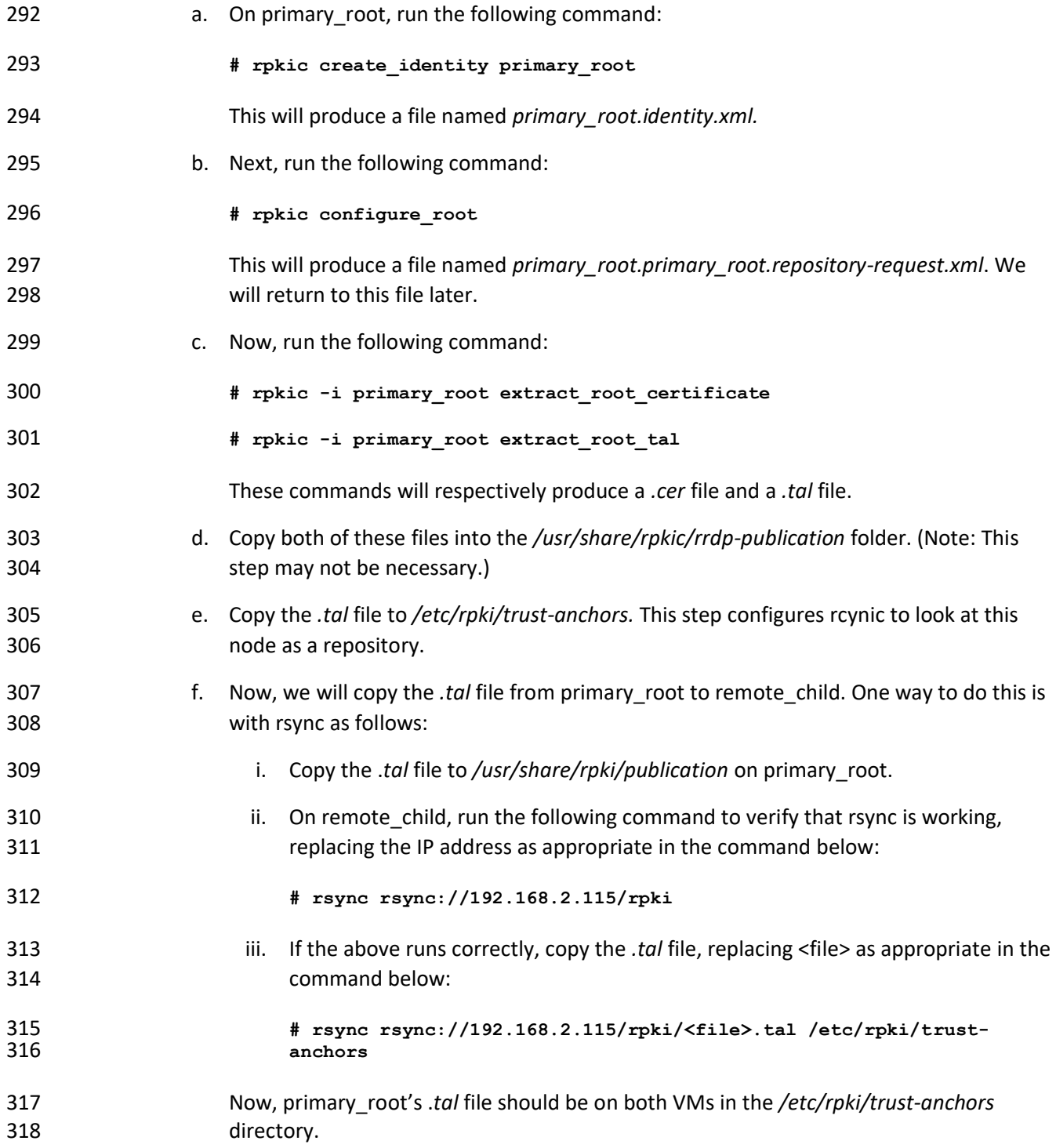

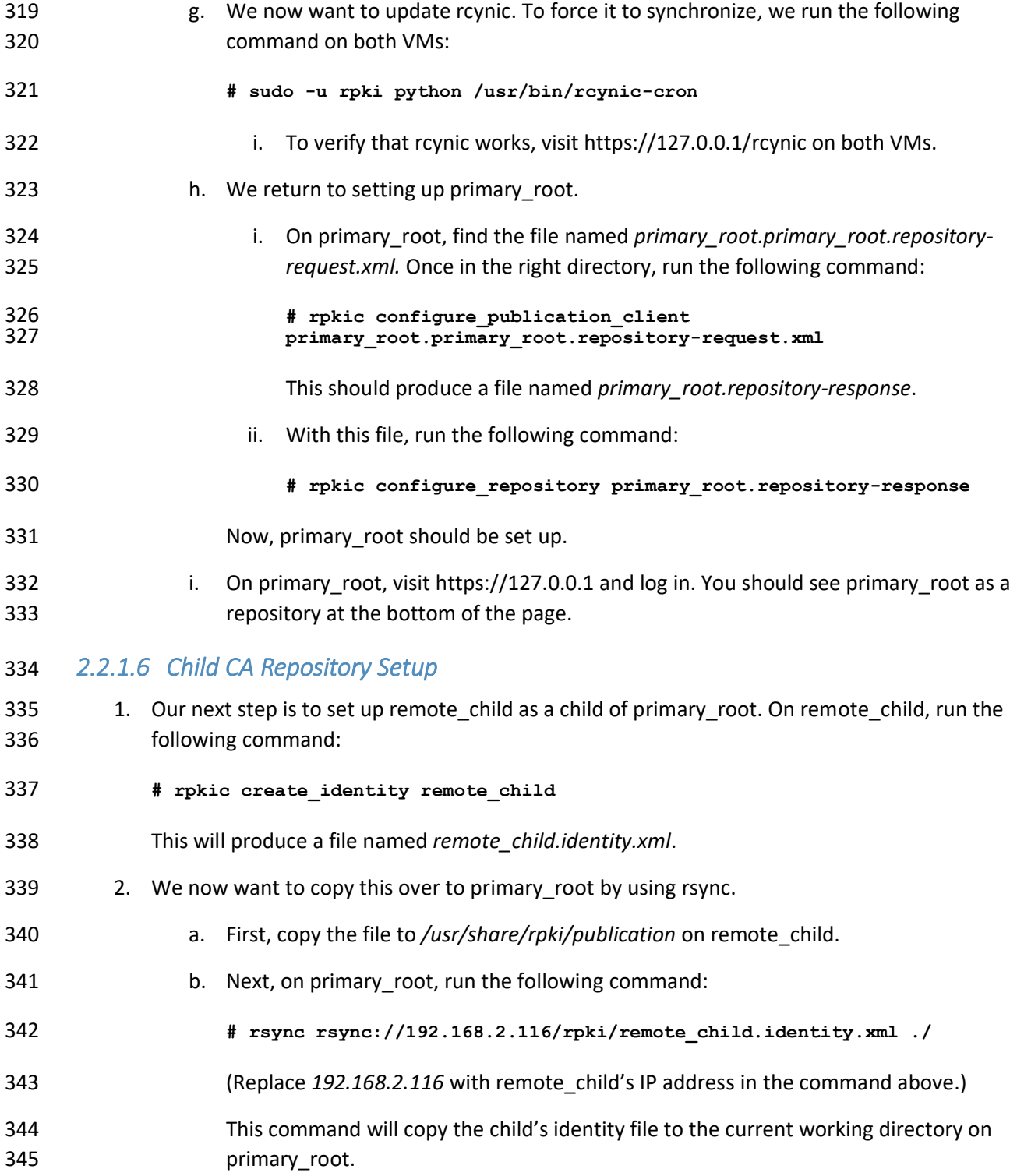
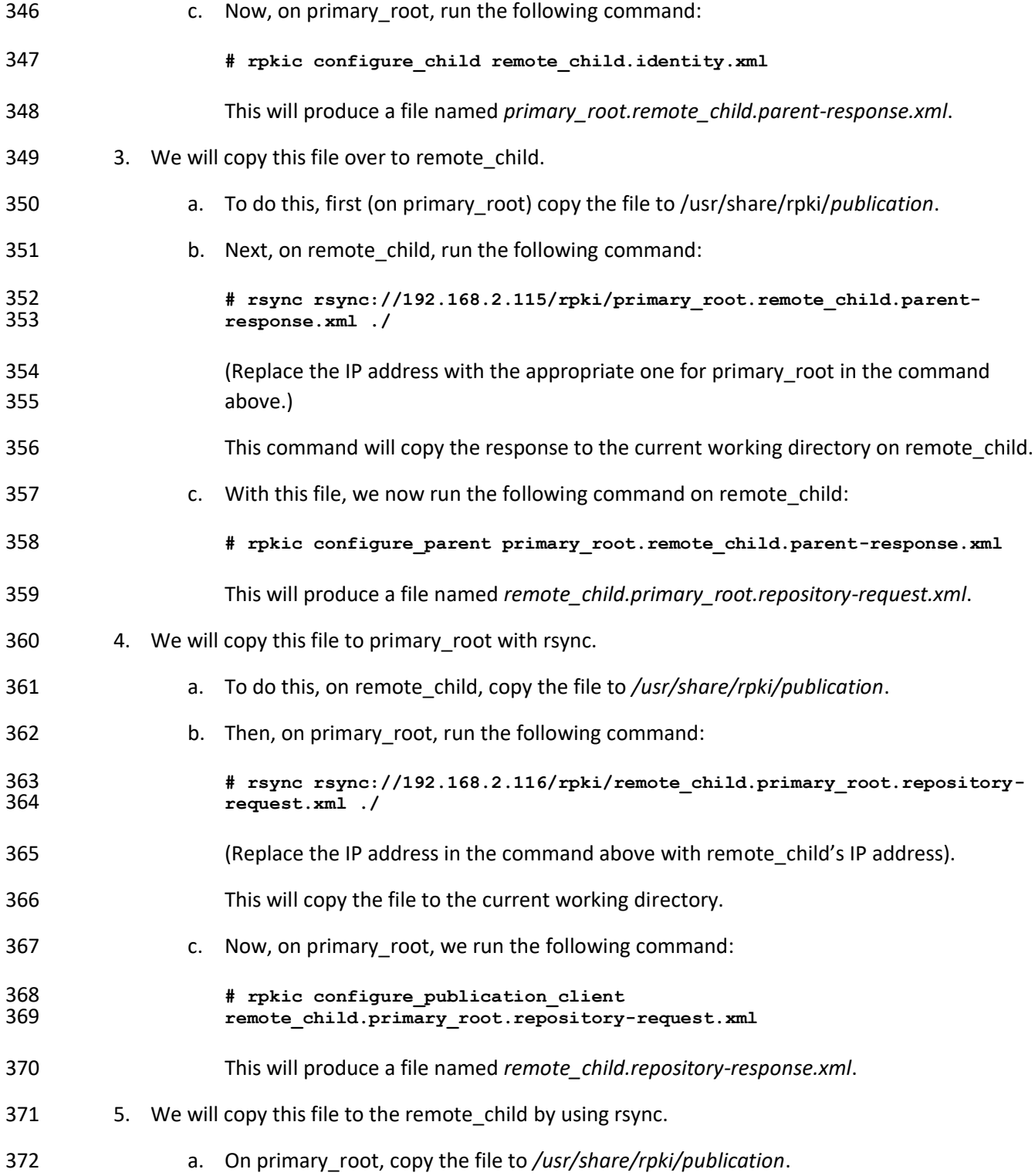

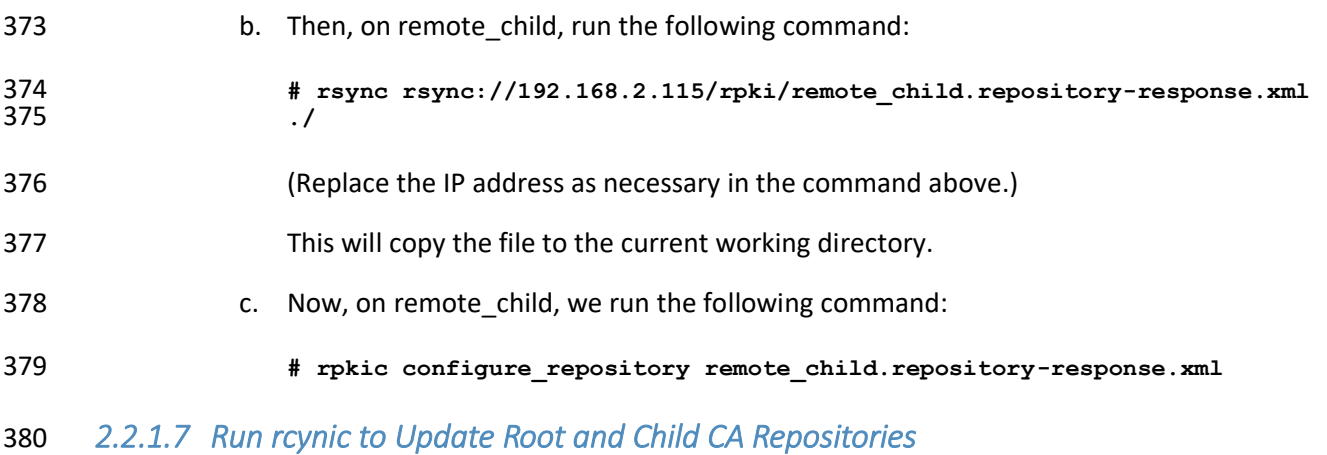

- This will complete the parent-child setup between primary\_root and remote\_child. Before verifying, we run the following commands on both VMs:
- **# rpkic force\_publication**
- **# rpkic force\_run\_now**
- **# rpkic synchronize**
- **# sudo -u rpki python /usr/bin/rcynic-cron**

 This should force both VMs to fully update everything, including running rcynic. At this point, you should verify that primary\_root shows up as a parent on remote\_child's GUI, and that remote\_child shows up as a child on primary\_root's GUI. Now, we can assign resources. On primary\_root's GUI, assign some 390 resources to remote child. Given enough time, remote child should update its GUI to reflect that it has been assigned resources under the resources header on the GUI.

#### *2.2.1.8 Adding Resources*

 When adding resources using the GUI, run the following commands to ensure that rcynic runs to update the repository:

- **# rpkic force\_run\_now**
- **# rpkic synchronize**
- **# sudo -u rpki python /usr/bin/rcynic-cron**

## **2.3 BGP-SRx Software Suite**

BGP Secure Routing Extension (BGP-SRx) is an open-source reference implementation and research

- platform for investigating emerging BGP security extensions and supporting protocols, such as RPKI
- 401 Origin Validation and Border Gateway Protocol Security (BGPsec) Path Validation [\[NIST BGP-SRx\].](#page-263-0)
- For the latest installation information, please use the Quick Install Guide:
- [https://bgpsrx.antd.nist.gov/bgpsrx/documents/SRxSoftwareSuite-5.0-QuickInstallGuide.pdf.](https://bgpsrx.antd.nist.gov/bgpsrx/documents/SRxSoftwareSuite-5.0-QuickInstallGuide.pdf)

#### **2.4 Firewalls**

- The firewall used for the lab build is the Palo Alto Next Generation Firewall. The firewall provides
- protection against known and unknown threats. In this deployment, only ports and connections
- necessary for the build are configured. All other ports and connections are denied.
- System requirements: Palo Alto PA-5060 Next Generation Firewall running Version 7.1.10 software.
- 409 The configuration shown in [Figure 2-1](#page-219-0) addressed all ports that are allowed by the firewall. Ports that are
- allowed by the firewall are BGP, rsync, and RPKI Repository Delta Protocol (RRDP). All other ports are
- 411 denied by the firewall. [Figure 2-1](#page-219-0) depicts the firewall rules.

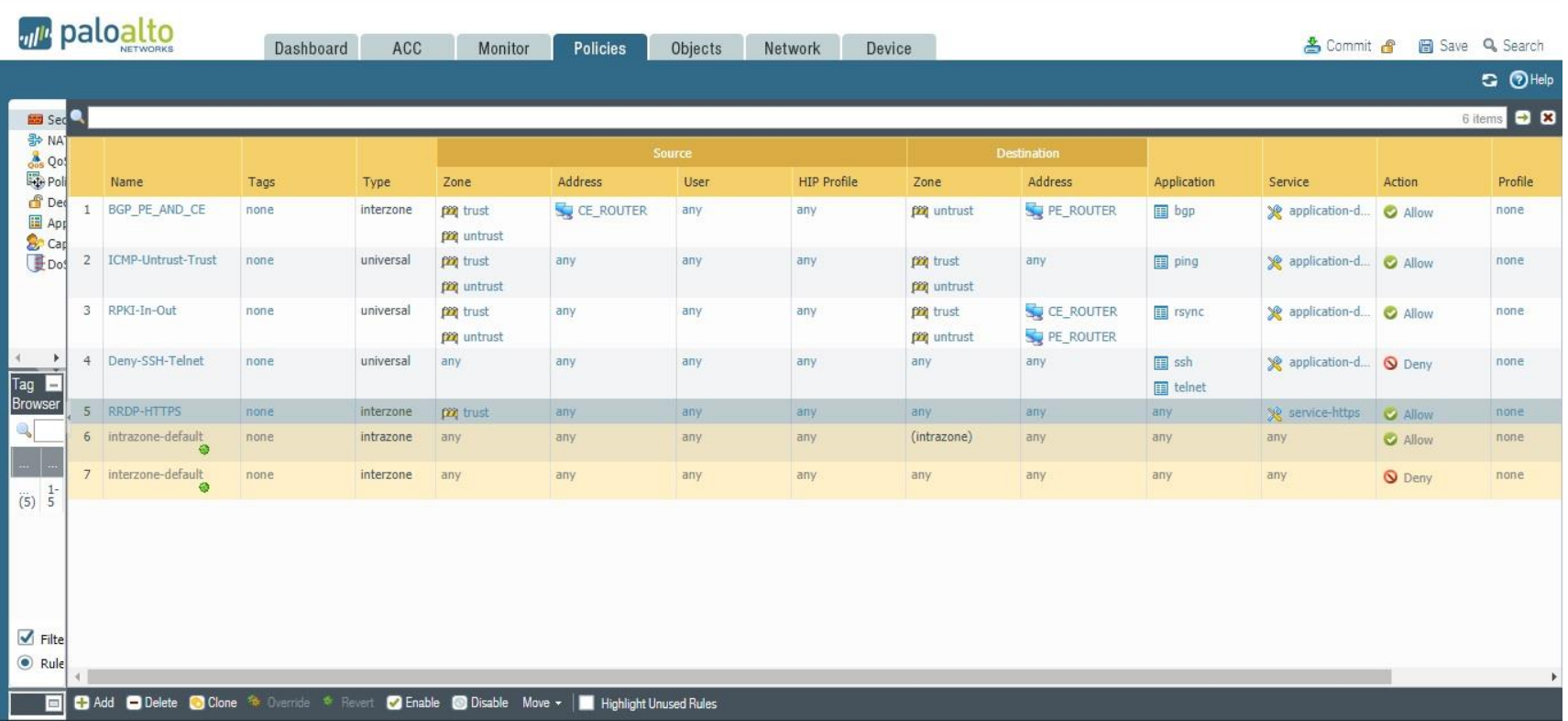

#### **Figure 2-1 Palo Alto Firewall Configuration**

<span id="page-219-0"></span>

## **2.5 Test Harness Topology Configuration**

- The configurations provided in this section are the configurations that are used on each of the routers
- when operating in the test harness environment architecture provided in [Figure 1-1](#page-206-0) in [Section 1.2.](#page-204-0)
- Initially, Cisco routers were used as routers RTR 1-1, RTR 2-1, and RTR 2-2 in that architecture to perform
- the functional tests. The same tests were then repeated, replacing the Cisco routers with Juniper routers
- as RTR 1-1, RTR 2-1, and RTR 2-2.
- The systems and operating software used for the Cisco routers are as follows:
- Cisco 7206 running *c7200p-adventerprisrk9-mz.152-4.s7.bin*, with a minimum of 4-gigabit Ethernet (GbE) ports. Routers AS 65500 (RTR 2-1) and AS 65501 (RTR 1-1) use this system and OS.
- Cisco 4331 running *ISR4300-universalk9.16.03.04.SPA.bin*, with a minimum of 4 GbE ports. Router AS 65504A (RTR 2-2) uses this system and OS.
- All Juniper routers have the following requirements: Juniper MX80 running on Juniper Operating System
- (JUNOS) 15.1R6.7, with a minimum of 4 GbE ports. Routers AS 65500 (RTR 2-2), AS 65503-J (RTR 2-1),
- and AS 65505 (RTR 1-1) use this system and OS.
- The BGP-SRx Software Suite traffic generators can run on a CentOS Linux system with minimum requirements.

### <span id="page-220-0"></span>2.5.1 RTR 1-1 Configuration – Cisco

- RTR 1-1 acts as an exterior border gateway protocol (eBGP) router receiving eBGP routes from BIO-1, as
- depicted i[n Figure 1-1.](#page-206-0) It updates its interior border gateway protocol (iBGP) peer, BIO-2, with iBGP
- updates. VRP data is provided to RTR 1-1 by the RPKI validator.

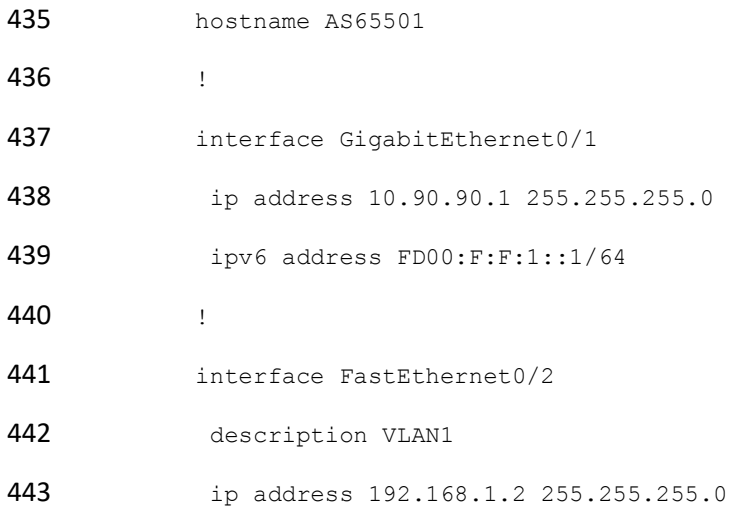

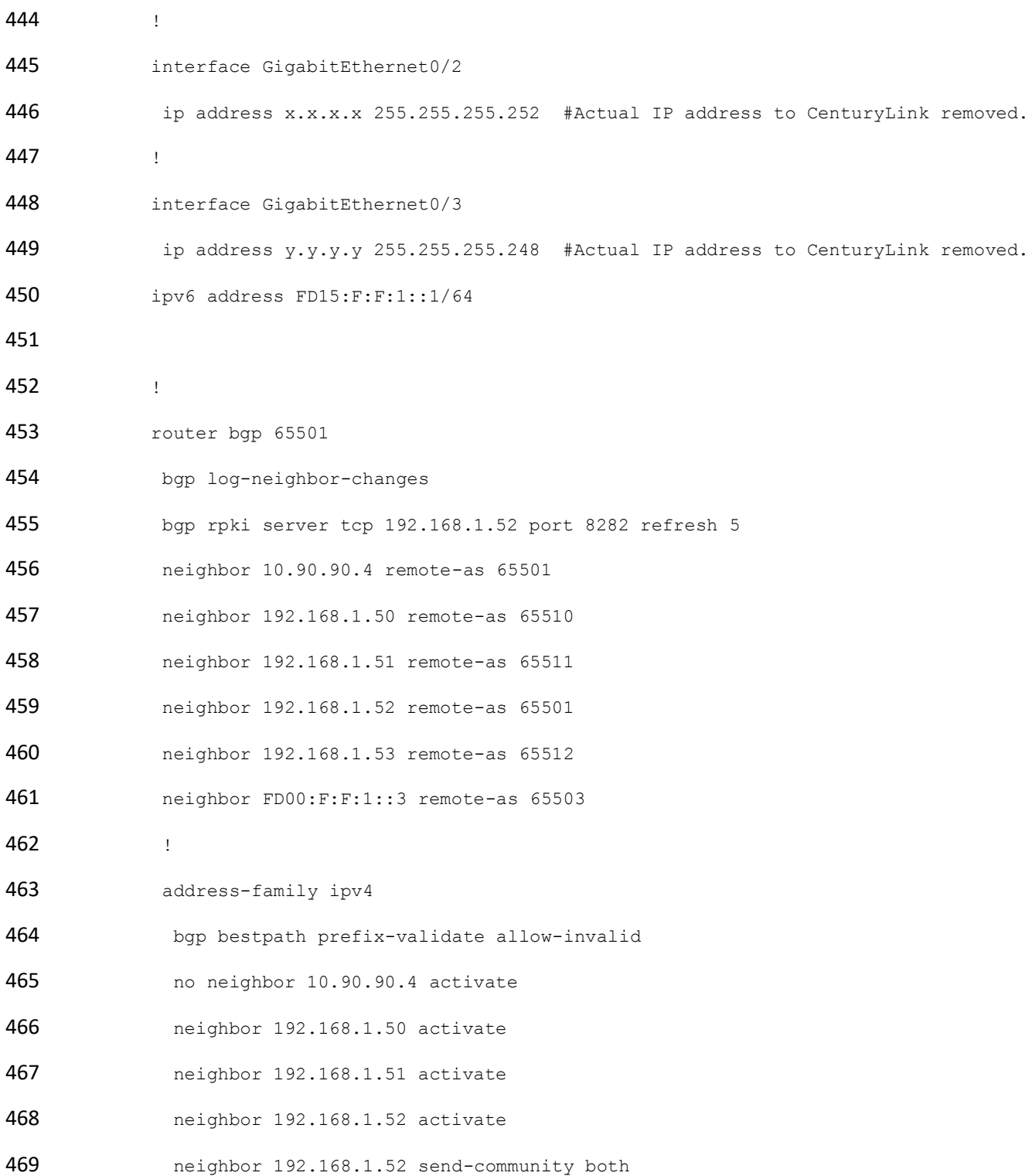

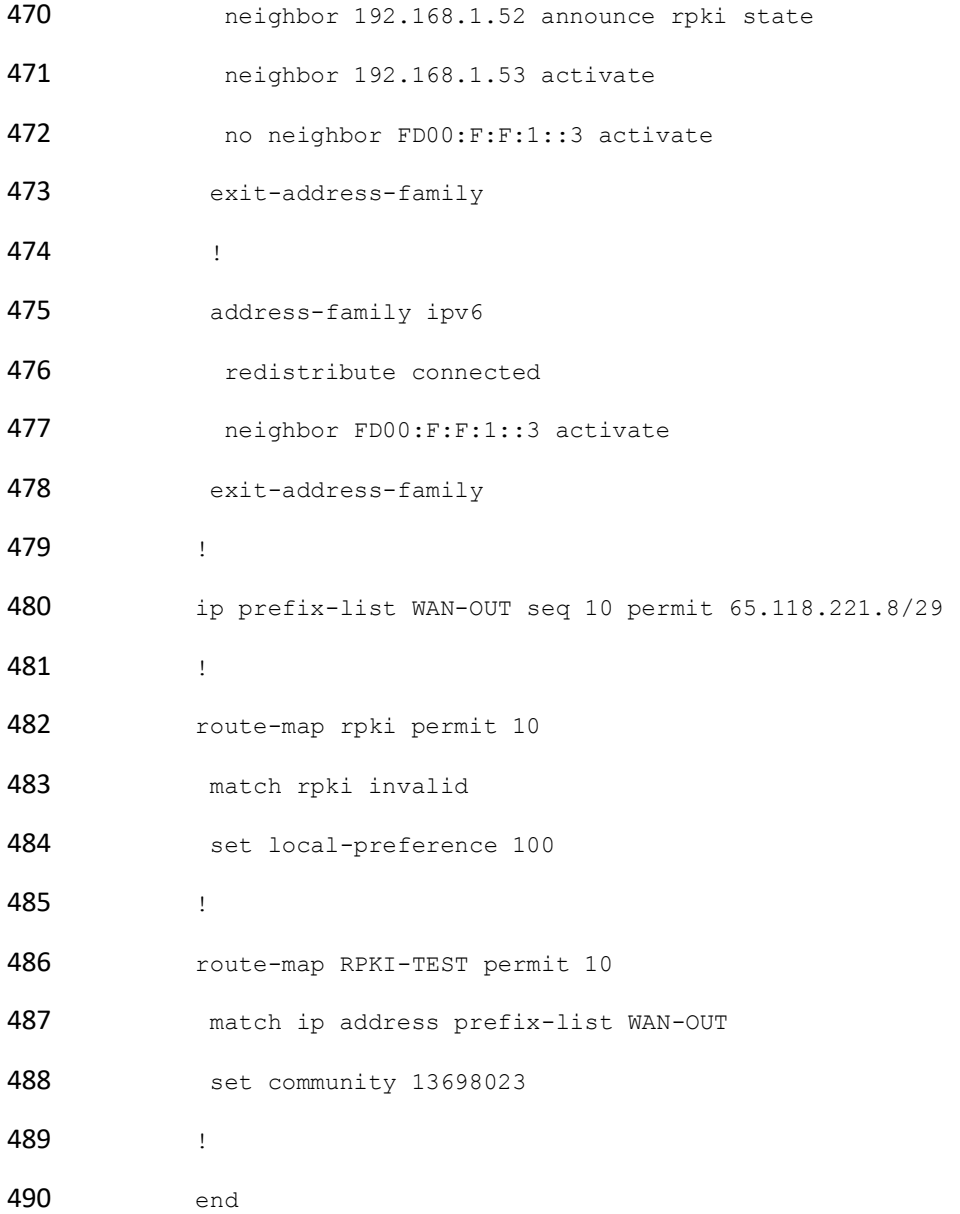

## 491 2.5.2 RTR 2-1 Configuration – Cisco

492 RTR 2-1 acts as an eBGP router receiving eBGP routes from BIO-0, and as an iBGP peer providing updates 493 to RTR 2-2, as depicted in **Figure 1-1**. RTR 2-1 updates another iBGP peer, BIO-2, with iBGP updates. VRP 494 data is provided to RTR 1-1 by the RPKI validator.

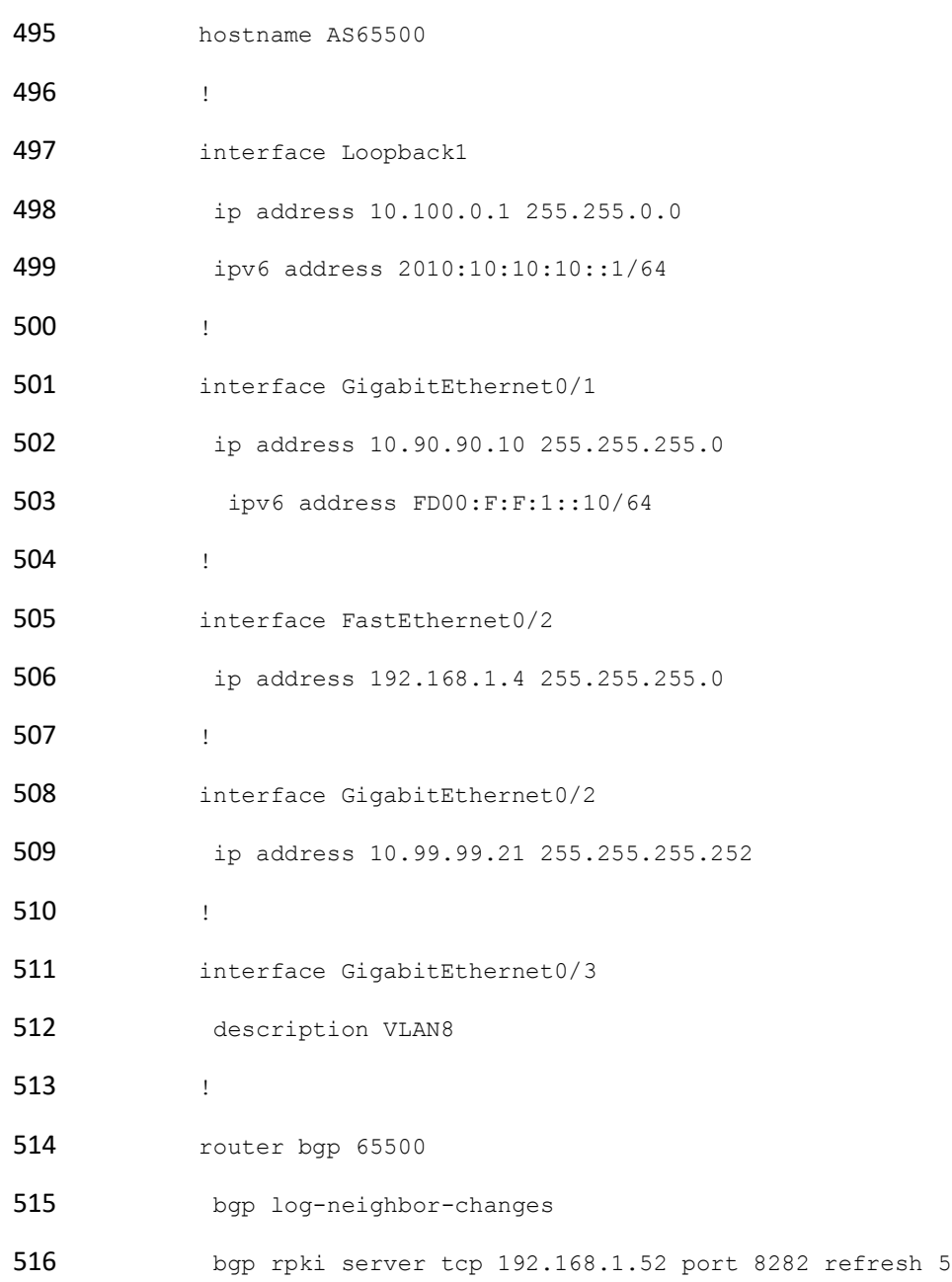

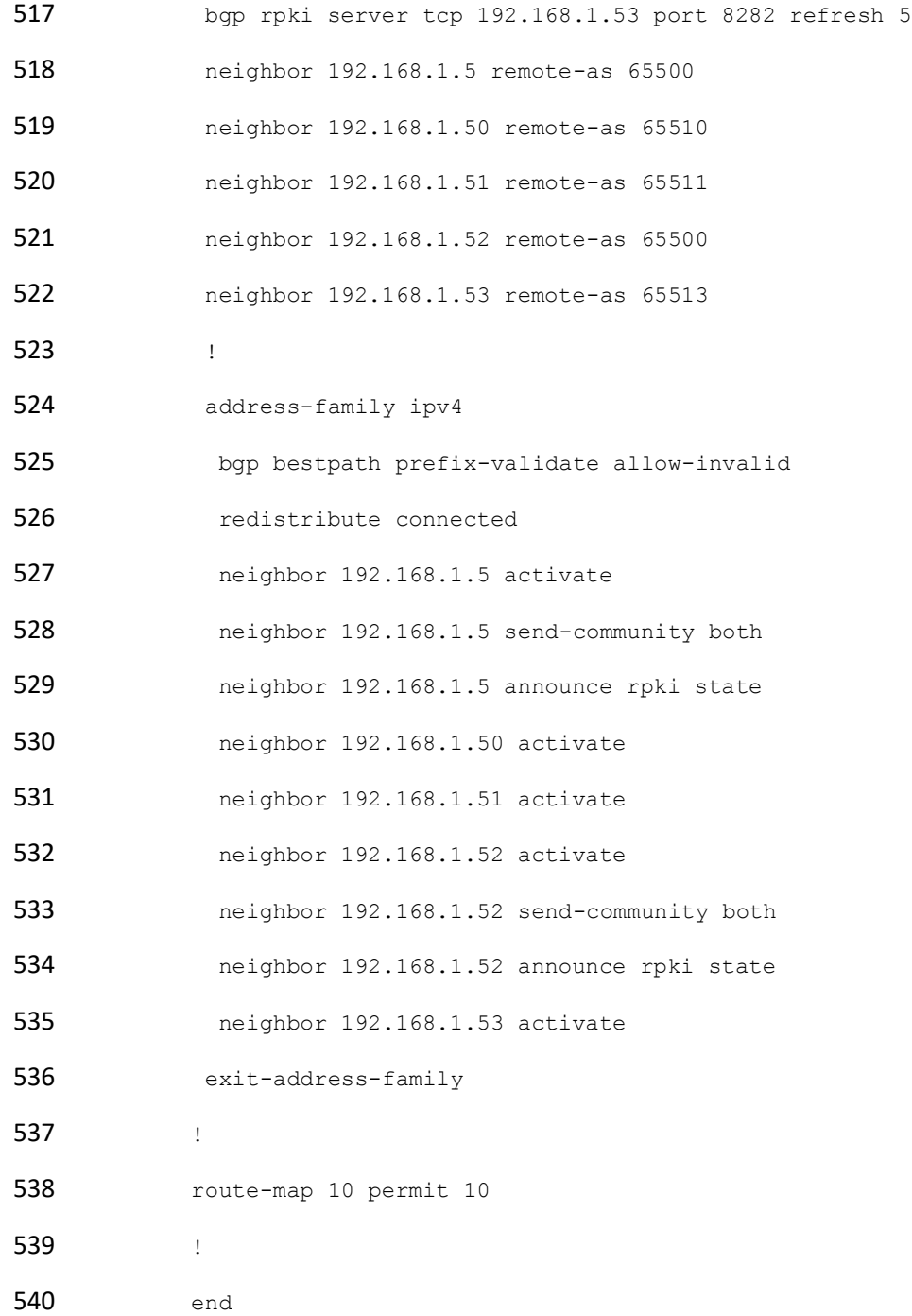

# <span id="page-225-0"></span>541 2.5.3 RTR 2-2 Configuration – Cisco

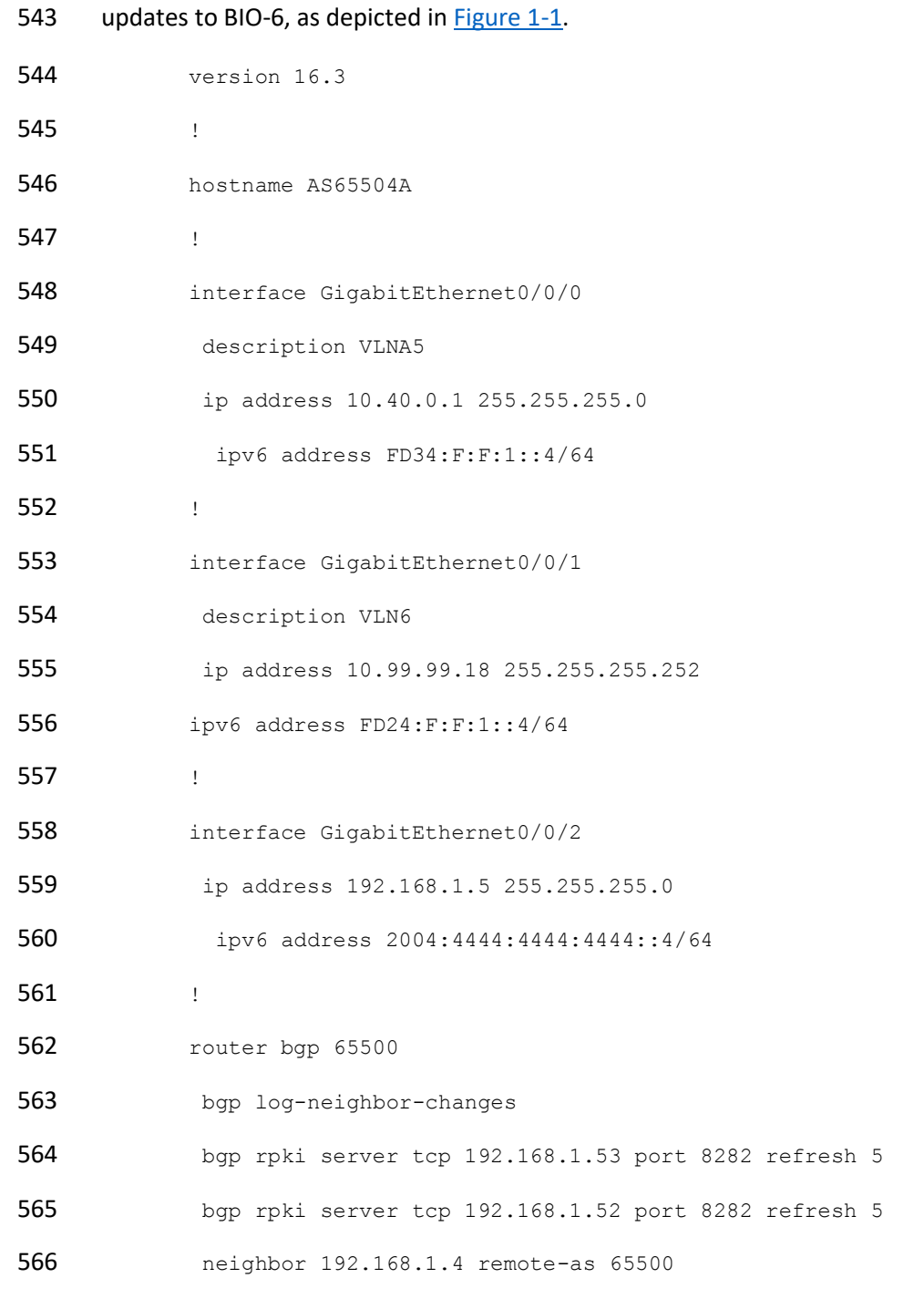

542 RTR 2-2 acts as an iBGP router receiving iBGP routes from RTR 2-1, and as an eBGP peer providing

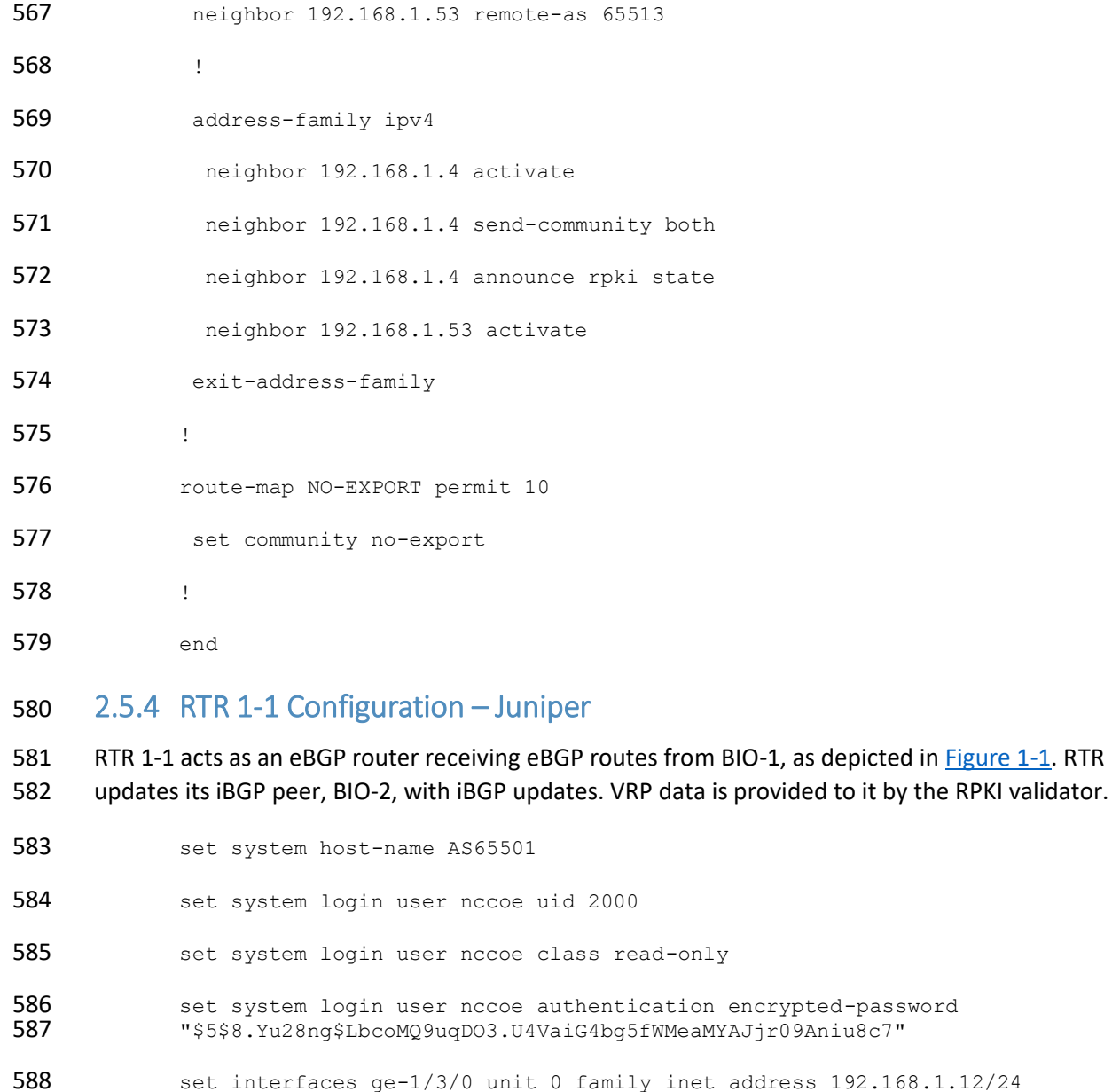

- 
- 589 set interfaces ge-1/3/1 unit 0 family inet
- set interfaces ge-1/3/2 unit 0 family inet
- 591 set interfaces ge-1/3/3 unit 0 family inet
- set interfaces lo0 unit 0 family inet address 127.0.0.1/32
- set routing-options autonomous-system 65501

depicted in [Figure 1-1.](#page-206-0) RTR 1-1

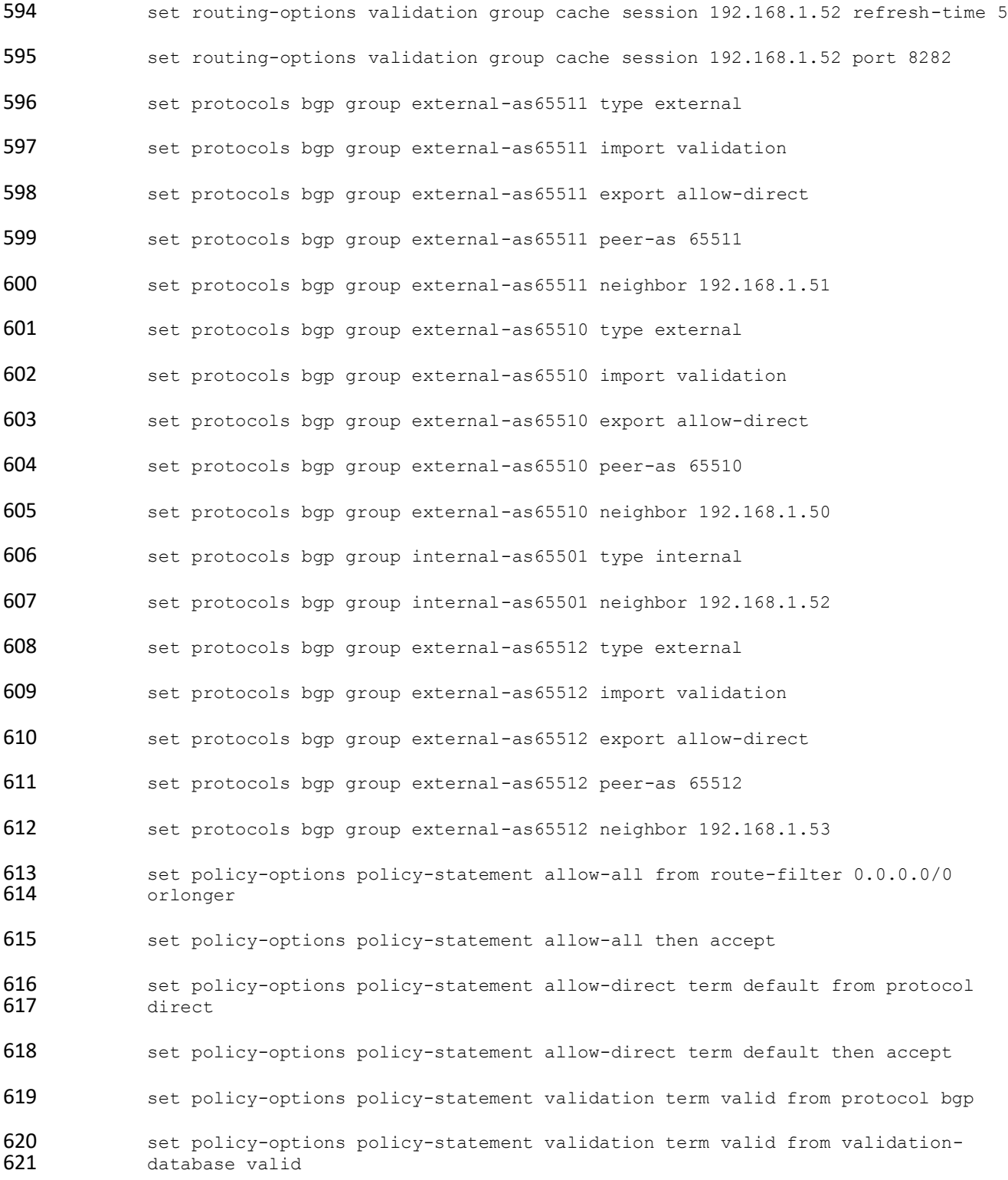

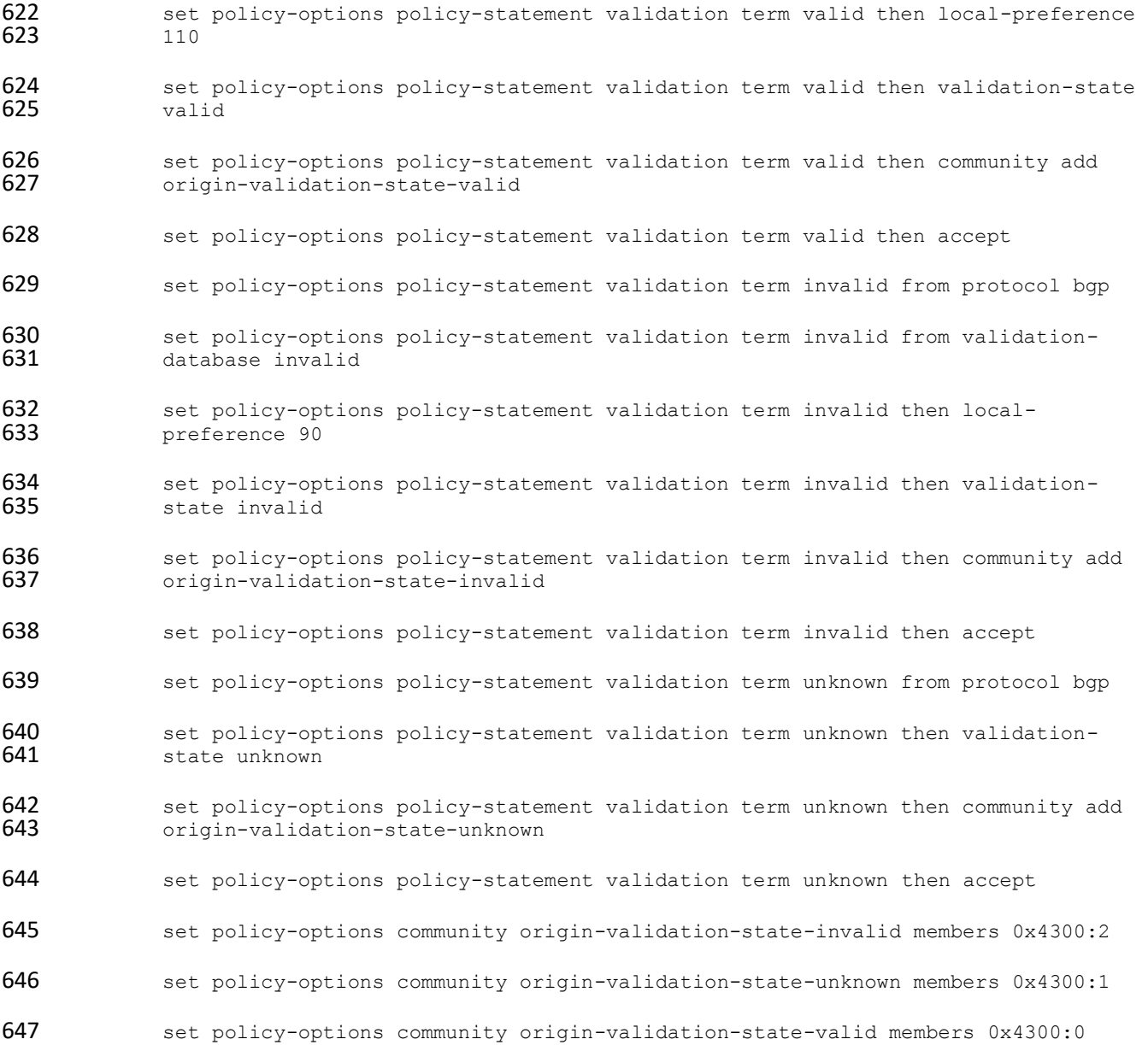

## 2.5.5 RTR 2-1 Configuration – Juniper

 RTR 2-1 acts as an eBGP router receiving eBGP routes from BIO-0, and as an iBGP peer providing updates 650 to RTR 2-2, as depicted in **Figure 1-1**. It updates another iBGP peer, BIO-2, with iBGP updates. VRP data is provided to RTR 2-1 by the RPKI validator.

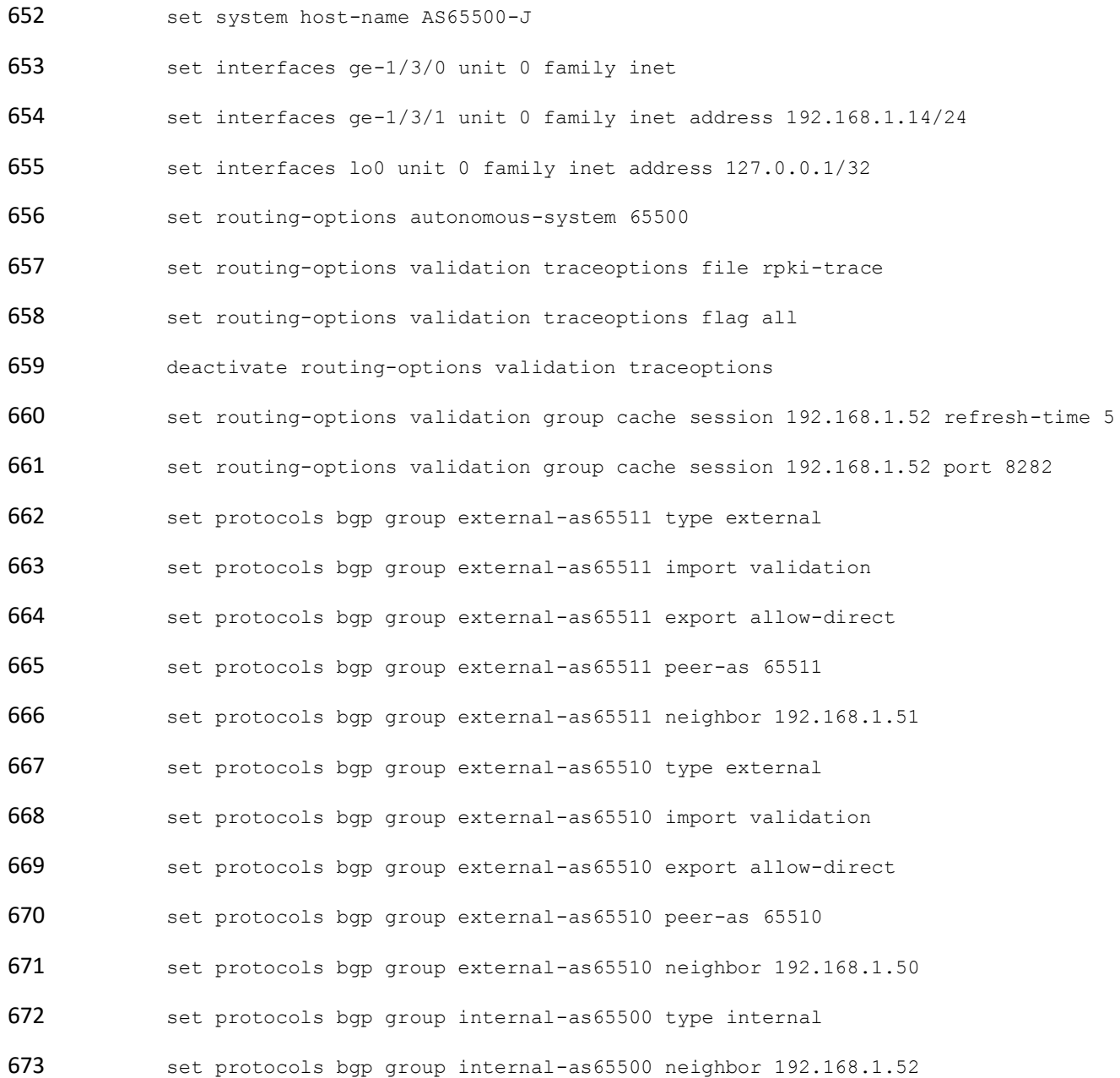

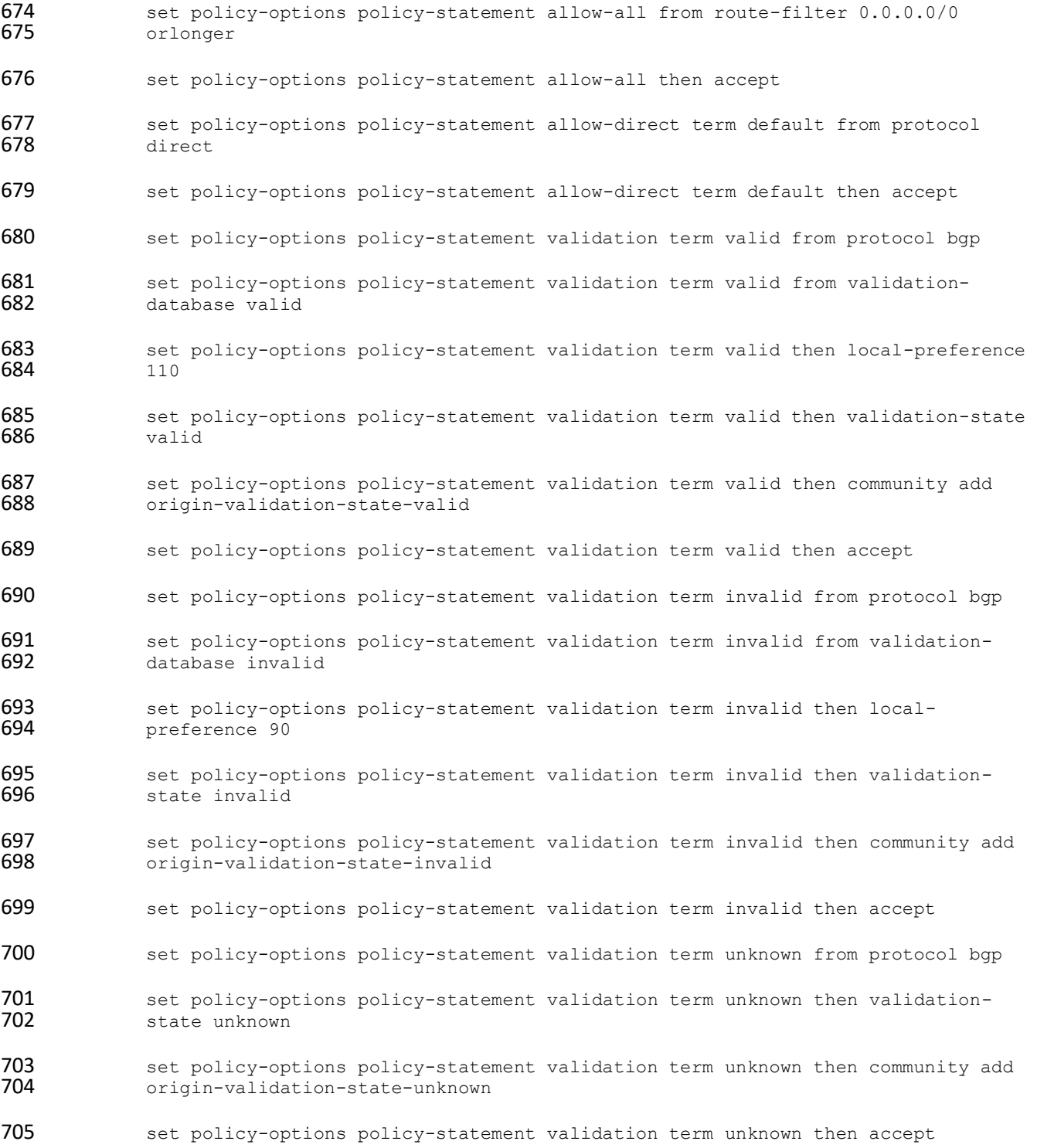

- 706 set policy-options community origin-validation-state-invalid members 0x4300:0:2
- 707 set policy-options community origin-validation-state-unknown members 0x4300:0:1
- 708 set policy-options community origin-validation-state-valid members 0x4300:0:0

#### 709 2.5.6 RTR 2-2 Configuration – Juniper

- 710 RTR 2-2 acts as an iBGP router receiving iBGP routes from RTR 2-1, and as an eBGP peer providing 711 updates to BIO-6, as depicted in [Figure 1-1.](#page-206-0)
- 712 set system host-name AS65500
- 713 set interfaces ge-1/3/0 unit 0 family inet address 192.168.1.15/24
- 714 set interfaces ge-1/3/1 unit 0
- 715 set interfaces ge-1/3/2 unit 0
- 716 set interfaces ge-1/3/3 unit 0
- 717 set interfaces lo0 unit 0 family inet
- 718 set routing-options autonomous-system 65500
- 719 set routing-options validation group cache session 192.168.1.52 refresh-time 5
- 720 set routing-options validation group cache session 192.168.1.52 port 8282
- 721 set routing-options validation group cache session 192.168.1.53 refresh-time 5
- 722 set routing-options validation group cache session 192.168.1.53 port 8282
- 723 set protocols bgp group internal-as65500 type internal
- 724 set protocols bgp group internal-as65500 neighbor 192.168.1.14
- 725 set protocols bgp group external-as65513 type external
- 726 set protocols bgp group external-as65513 import validation
- 727 set protocols bgp group external-as65513 export allow-direct
- 728 set protocols bgp group external-as65513 peer-as 65513
- 729 set protocols bgp group external-as65513 neighbor 192.168.1.53
- 730 set policy-options policy-statement allow-all from route-filter 0.0.0.0/0 731 orlonger
- 732 set policy-options policy-statement allow-all then accept

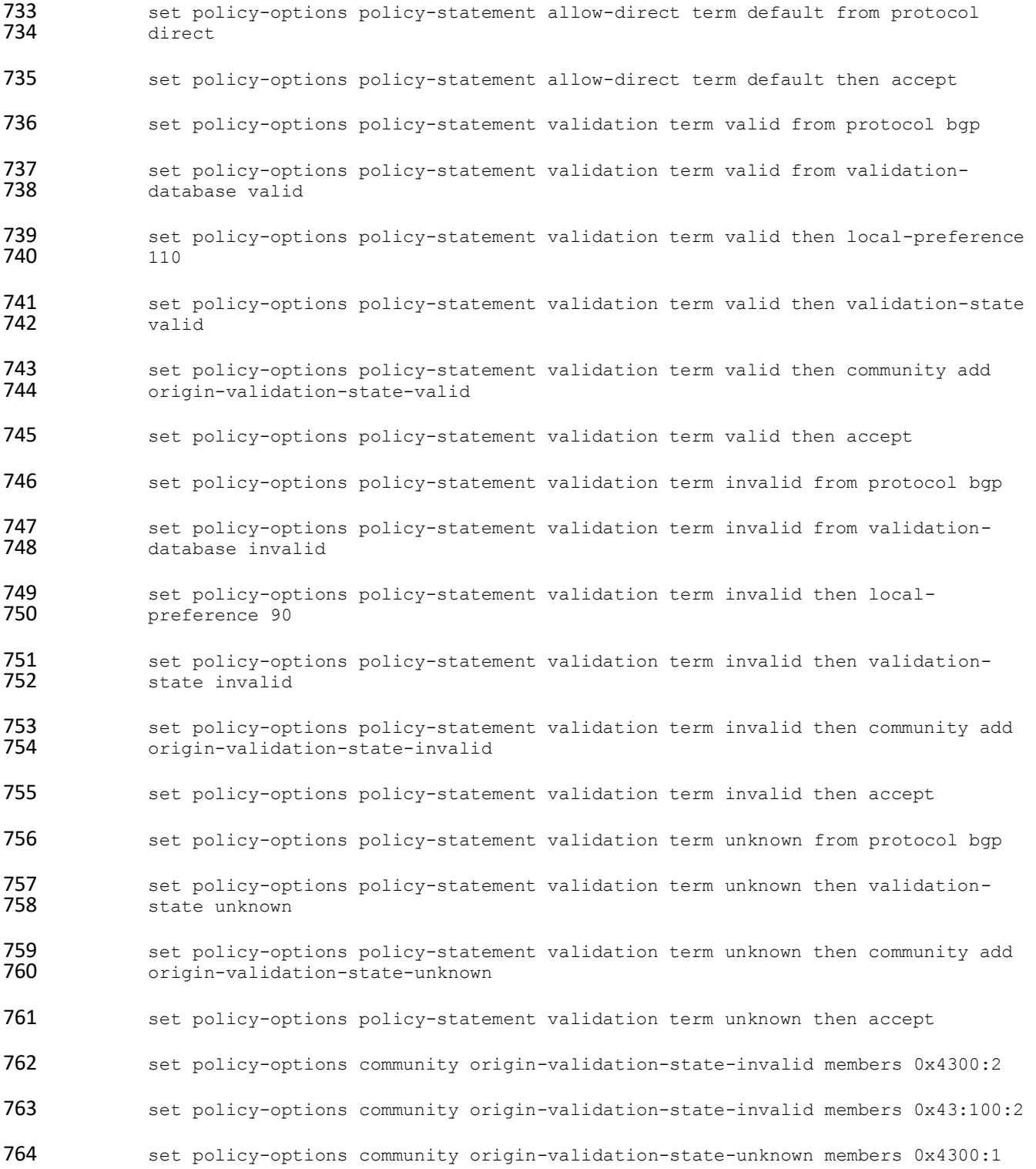

```
766 2.5.7 Traffic Generator BIO Configuration 
767 ski file = "/var/lib/key-volt/ski-list.txt";
768 ski key loc = "/var/lib/key-volt/";
769 preload eckey = false;
770 mode = "BGP";
771 max = 0;
772 only extended length = true;
773 session = (
774 {
775 disconnect = 0;
776 ext msg cap = true;
777 ext msg liberal = true;
778 bgpsec v4 snd = false;
779 bgpsec v4 rcv = false;
780 bgpsec v6 snd = false;
781 bgpsec v6 rcv = false; update = (782 );
783 incl global updates = true;
784 \qquad \qquad \text{alogoid} = 1;785 signature generation = "BIO";
786 null signature mode = "FAKE";
787 fake signature = "1BADBEEFDEADFEED" "2BADBEEFDEADFEED"
788 "3BADBEEFDEADFEED" "4BADBEEFDEADFEED"
789 "5BADBEEFDEADFEED" "6BADBEEFDEADFEED"
790 "7BADBEEFDEADFEED" "8BADBEEFDEADFEED"
791 The CONSTRUCT OF STATE AND SET ASSESS THE CONSTRUCT OF THE CONSTRUCT OF STATE AND SET ASSESS THE CONSTRUCT OF STATE AND SET ASSESS THE CONSTRUCT OF STATE AND SET ASSESS THE CONSTRUCT OF STATE AND SET ASSESS
792 fake_ski = "0102030405060708" "090A0B0C0D0E0F10"
793 "11121314";
794 printOnSend = {
```

```
795 update = true;
796 }797
798 printOnReceive = {
799 update. = true;
800 notification = true;
801 unknown = true;
802 \vert803 printSimple = true;
804 printPollLoop = false;
805 printOnInvalid = false;
806 }
807 );
808 update = (809 );
810 2.5.7.1 AS – Peer Configuration: BIO-0 (AS 65510) – RTR-1-1 (AS 65501) 
811 asn = 65510;
812 bgp ident = "192.168.1.50";
813 hold timer = 180;814
815 peer_asn = 65501;
816 # For CISCO replace x with 2, For JUNIPER replace x with 12
817 peer ip = "192.168.1.x";
818 peer\_port = 179;819 2.5.7.2 AS – Peer Configuration: BIO-0 (AS 65510) – RTR-2-1 (AS 65500) 
820 asn = 65510;
821 bgp ident = "192.168.1.50";
822 hold timer = 180;823
824 peer\_asn = 65500;
```
825 # For CISCO replace x with 4, For JUNIPER replace x with 14 826 **peer** ip =  $"192.168.1.x"$ ; 827 peer port =  $179;$ 828 *2.5.7.3 AS – Peer Configuration: BIO-1 (AS 65511) – RTR-1-1 (AS 65501)*   $829$  asn = 65511; 830 bgp ident = "192.168.1.51"; 831 hold timer =  $180;$ 832 833 peer asn =  $65500;$ 834 # For CISCO replace x with 2, For JUNIPER replace x with 12 835 peer ip =  $"192.168.1.x"$ ; 836  $peer port = 179;$ 837 *2.5.7.4 AS – Peer Configuration: BIO-1 (AS 65511) – RTR-2-1 (AS 65500)*   $838$  asn = 65511; 839 bgp ident = "192.168.1.51"; 840 hold timer = 180; 841 842 **peer** asn =  $65500$ ; 843 # For CISCO replace x with 4, For JUNIPER replace x with 14 844 peer ip =  $"192.168.1.x"$ ; 845  $peer port = 179;$ 846 *2.5.7.5 AS – Peer Configuration: BIO-2 (AS 65501) – RTR-1-1 (AS 65501)*   $847$  asn = 65501; 848 bgp ident = "192.168.1.52"; 849 hold timer = 180; 850 851 **peer\_asn** =  $65501$ ; 852 # For CISCO replace x with 2, For JUNIPER replace x with 12 853 peer ip =  $"192.168.1.x"$ ; 854  $peer port = 179;$ 

```
855 2.5.7.6 AS – Peer Configuration: BIO-3 (AS 65500) – RTR-2-1 (AS 65500) 
856 asn = 65500;
857 bgp ident = "192.168.1.52";
858 hold timer = 180;859
860 peer asn = 65500;861 # For CISCO replace x with 4, For JUNIPER replace x with 14
862 peer ip = "192.168.1.x";
863 peer port = 179;
864 2.5.7.7 AS – Peer Configuration: BIO-5 (AS 65512) – RTR-1-1 (AS 65500) 
865 asn = 65512;
866 bgp ident = "192.168.1.53";
867 hold timer = 180;
868
869 peer asn = 65501;
870 # For CISCO replace x with 2, For JUNIPER replace x with 12
871 peer ip = "192.168.1.x";
872 peer port = 179;873 2.5.7.8 AS – Peer Configuration: BIO-6 (AS 65513) – RTR-1-1 (AS 65513) 
874 asn = 65513;
875 bgp ident = "192.168.1.53";
876 hold timer = 180;877
878 peer asn = 65500;
879 # For CISCO replace x with 4, For JUNIPER replace x with 14
880 peer ip = "192.168.1.x";
881 peer port = 179;
```
## **2.6 Live Data Configuration**

 The configurations provided in this section are the configurations that are used on each of the routers 884 when operating in the live data environment architecture shown in [Figure 1-2.](#page-207-0) Live BGP data and RPKI 885 data can be retrieved in this environment. The architecture is organized into eight separate networks, each of which is designed to represent a different AS.

- The systems and operating software used for the Cisco routers are as follows:
- **Cisco 7206 running** *c7200p-adventerprisrk9-mz.152-4.s7.bin***, with a minimum of 4 GbE ports.** Routers AS 65500, AS 65501, and AS 65503 use this system and OS.
- **••** Cisco 4331 running *ISR4300-universalk9.16.03.04.SPA.bin*, with a minimum of 4 GbE ports. Routers AS 65504A and AS 65504B use this system and OS.
- **Cisco 2921 running** *c2900-universalk9-mz-SPA.152-4.M6.bin***, with a minimum of 4 GbE ports.** Routers AS 65507 and AS 65508 use this system and OS.
- **Cisco Internetwork Operating System (IOS) XRv 9000 router Version 6.4.1 running on VMware** ESXi using the *xrv9k-fullk9-x.vrr-6.4.1.ova* file.
- All Juniper routers have the following requirements: Juniper MX80 running on JUNOS 15.1R6.7, with a minimum of 4 GbE ports. Routers AS 65502 and AS 65505 use this system and OS.
- 898 RPKI validators and repositories are configured based on [Section 2.1](#page-209-0) and [Section 2.2.](#page-211-0) Live ROV data is
- retrieved from the five trust anchors, and lab ROA data is retrieved from the lab delegated model of the 900 local RPKI repository.
- Note: Real IP addresses and AS numbers were removed from the configuration.

### 2.6.1 CenturyLink Configuration Router AS 65501 – Cisco

- To receive a full BGP route table, CenturyLink provided a physical link connecting the NCCoE lab with an eBGP peering. The configuration below illustrates the eBGP peering. An additional configuration for this 905 router, related to the lab build, is provided in **Section 2.5.3**.
- version 15.2 ! hostname AS65501 ! 910 ipv6 unicast-routing
- 911 ipv6 cef

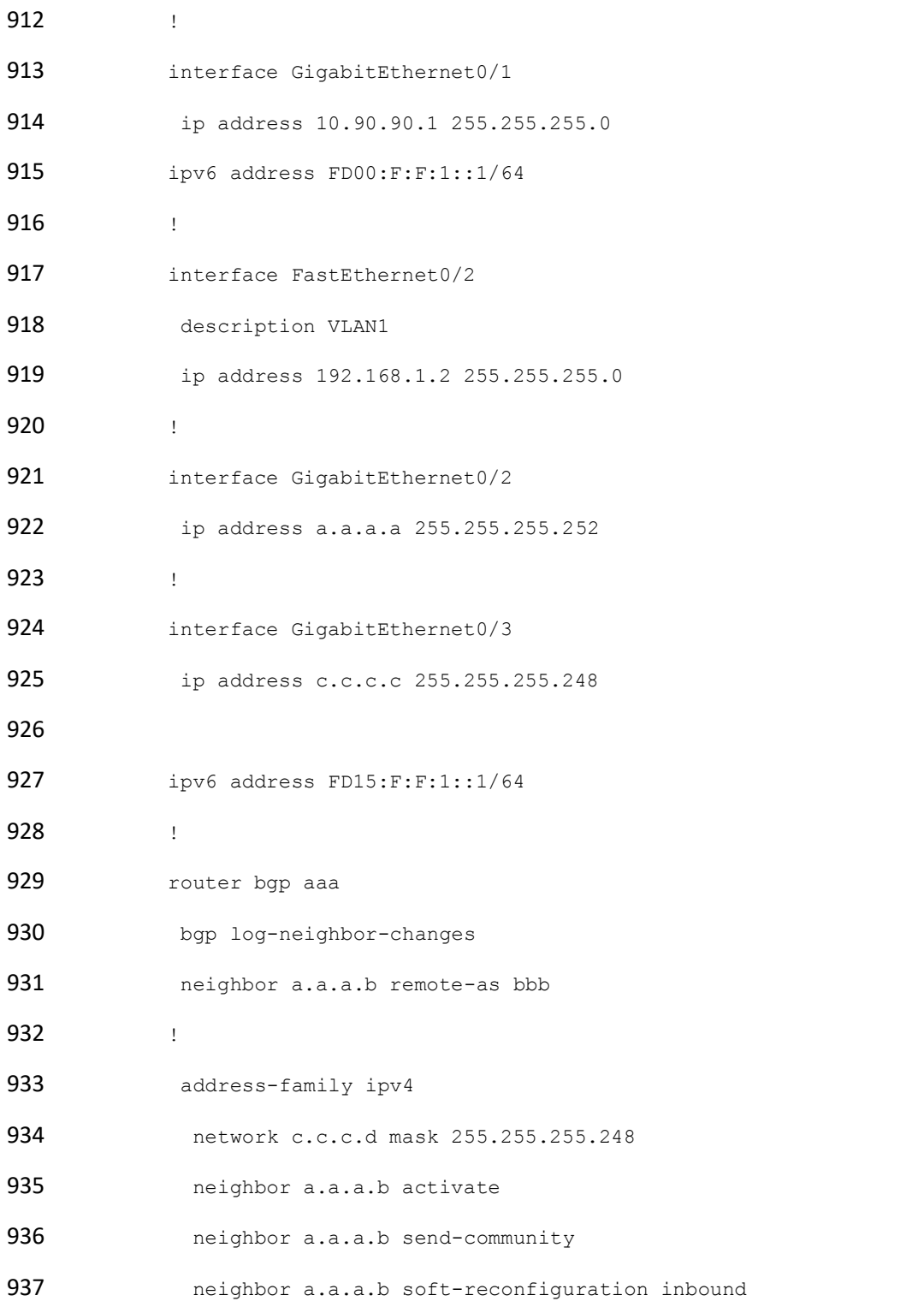

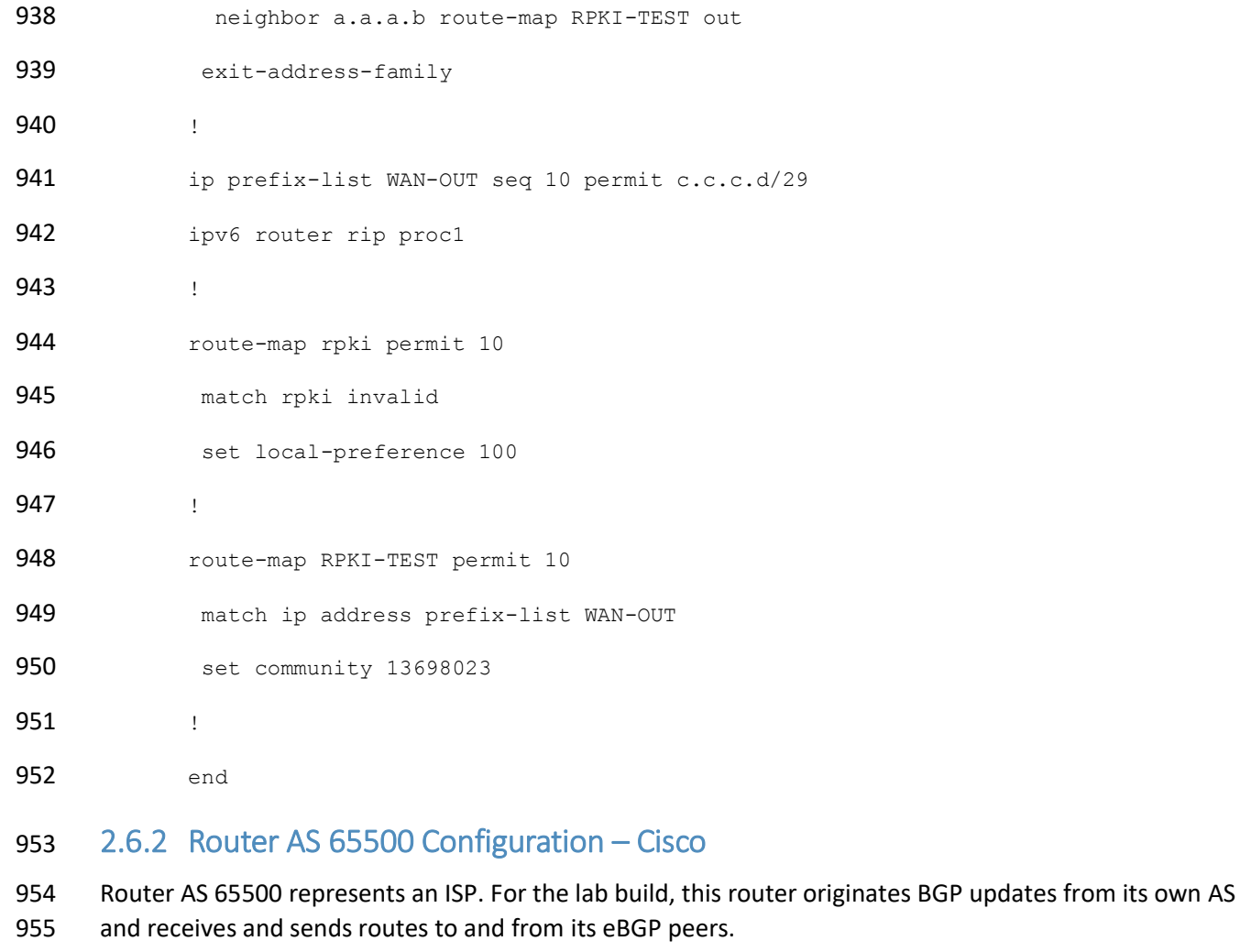

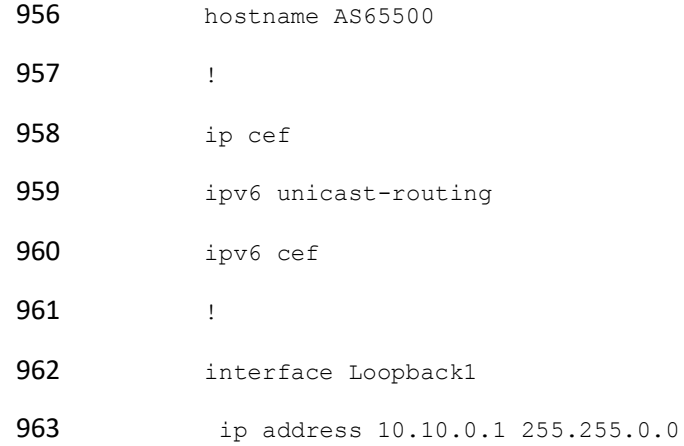

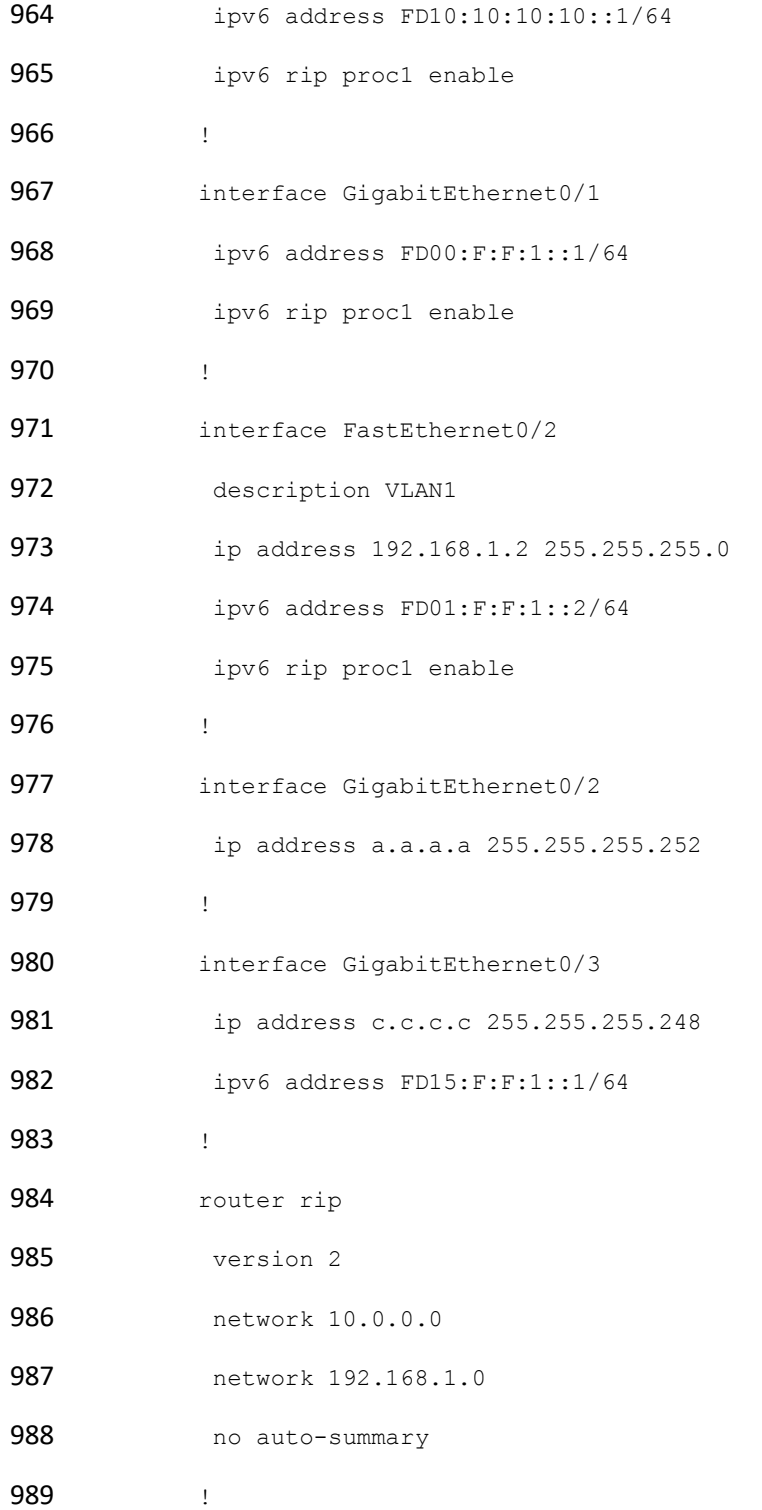

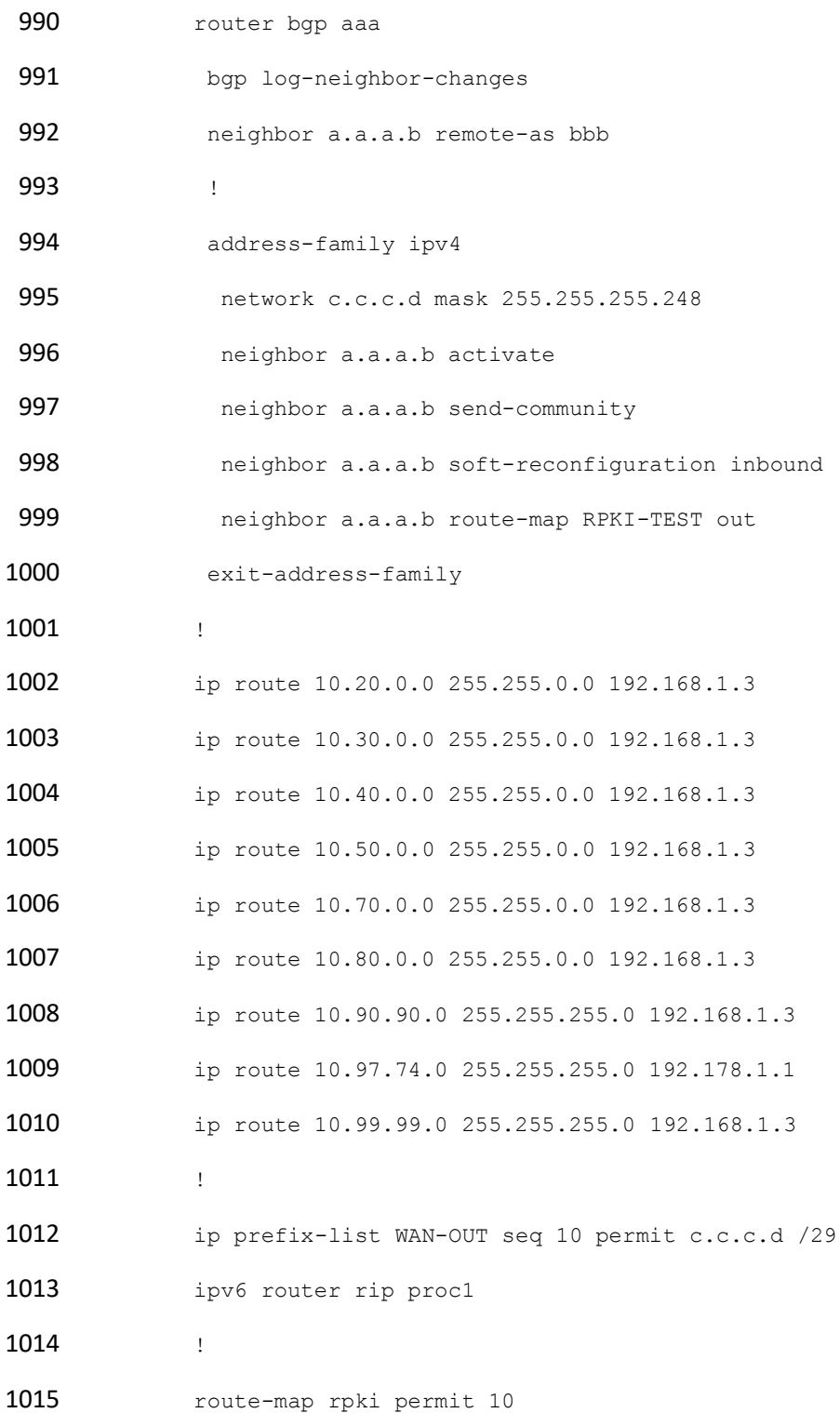

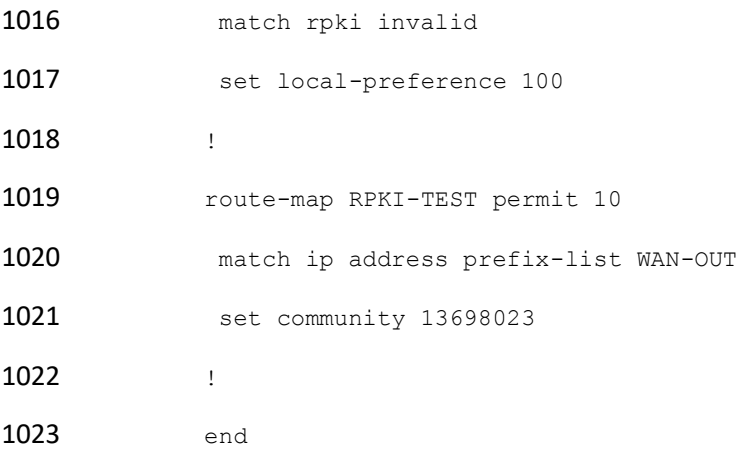

## 2.6.3 Router 65501 Configuration – Cisco

1025 Router AS 65501 represents an ISP. As indicated in **Section 2.5.1**, this router peers with the CenturyLink router to receive a full BGP routing table. For the lab build, this router originates BGP updates from its own AS and receives and sends routes to and from its eBGP peers. It is the gateway for all devices in the lab, allowing ROAs from RIRs to be retrieved by RPKI validators. It also peers with stub AS A65505.

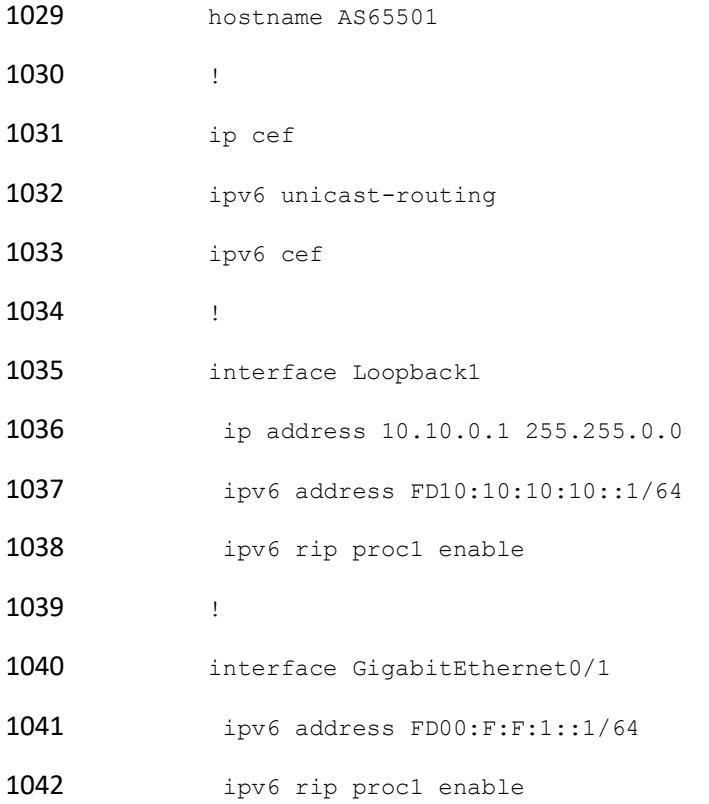

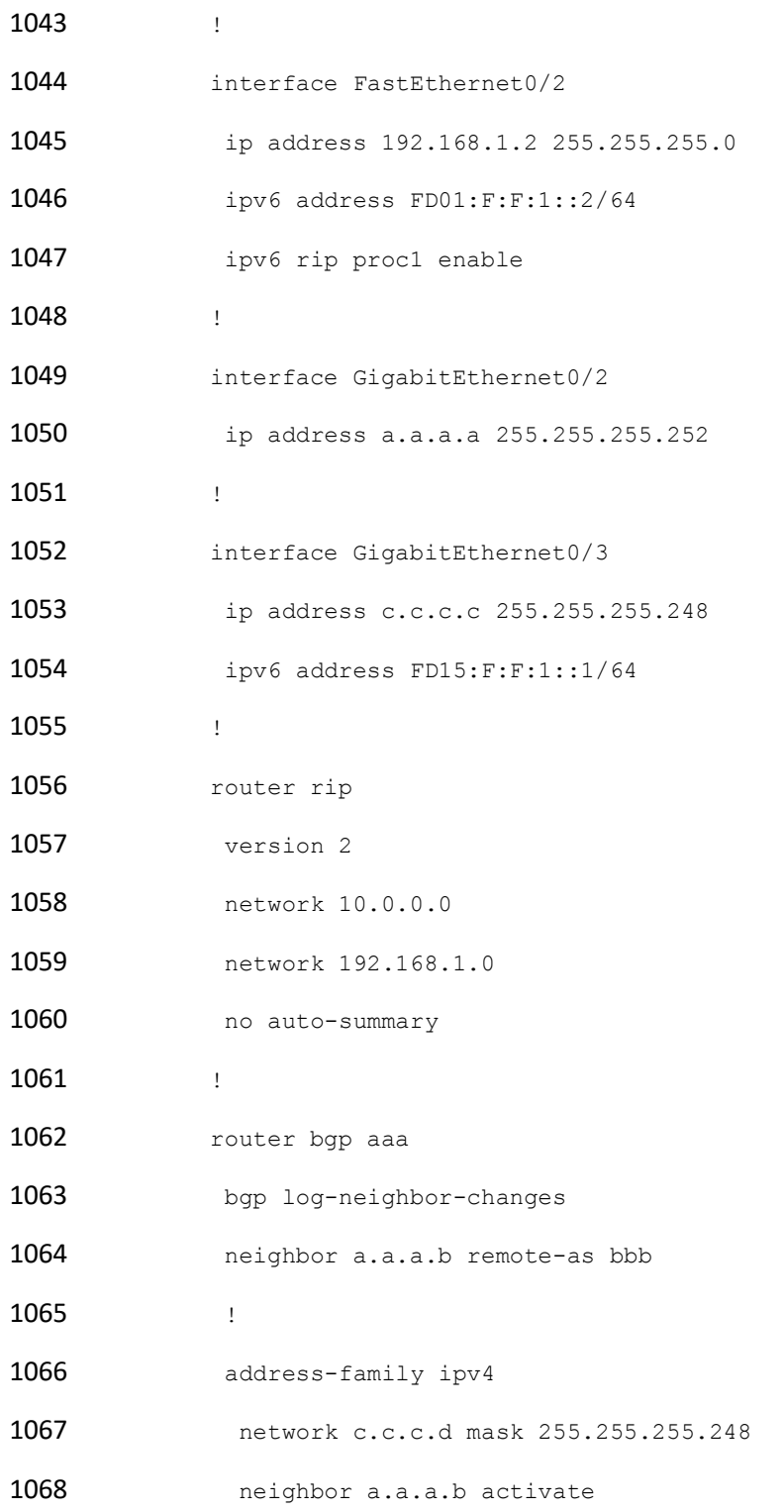

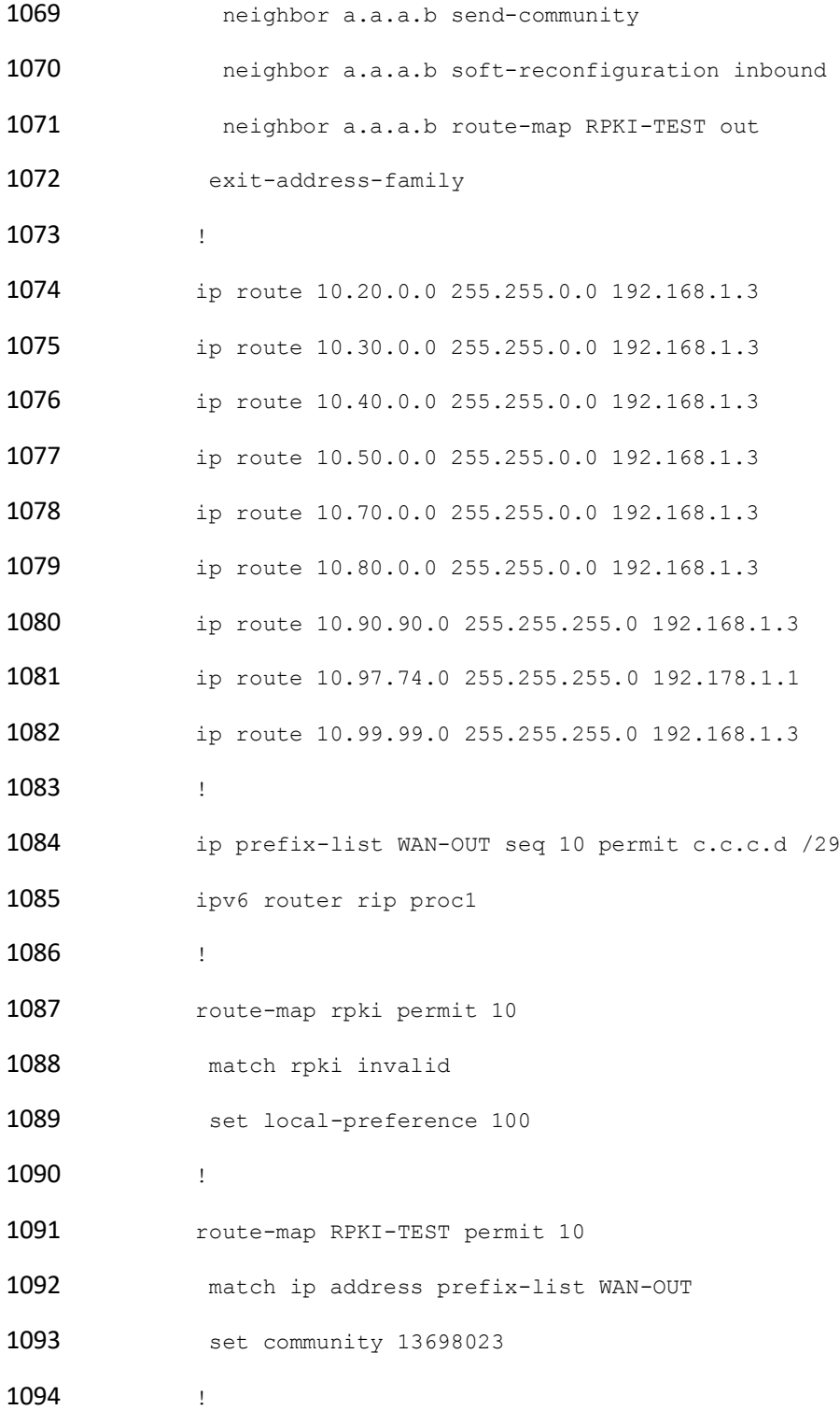

end

## 2.6.4 Router AS 65502 Configuration – Juniper

 Router AS 65502 represents an ISP using a Juniper router. For the lab build, this router originates BGP updates from its own AS and receives and sends routes to and from its eBGP peers. It also provides eBGP routes to stub AS 65504.

set system host-name AS65502

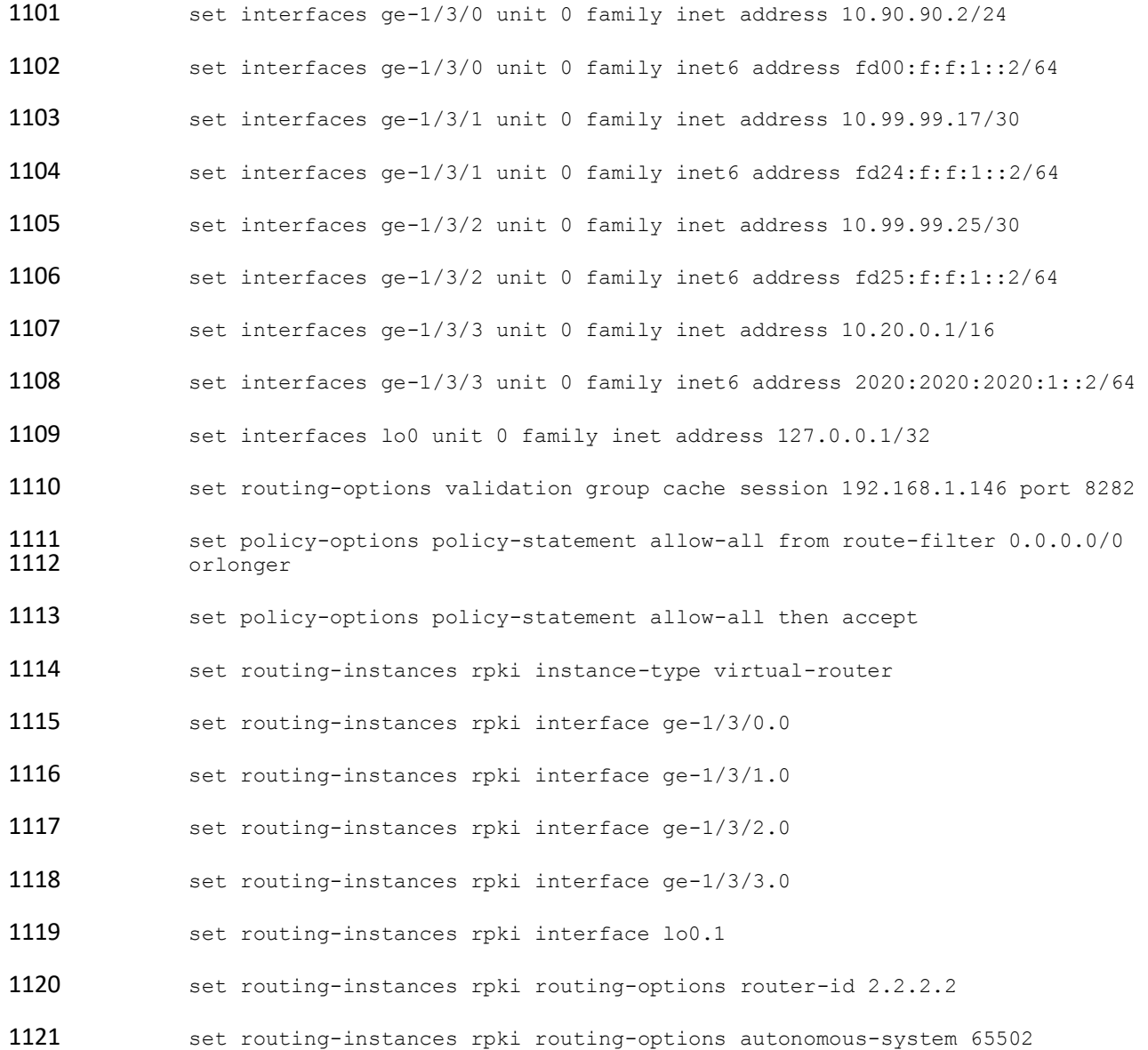

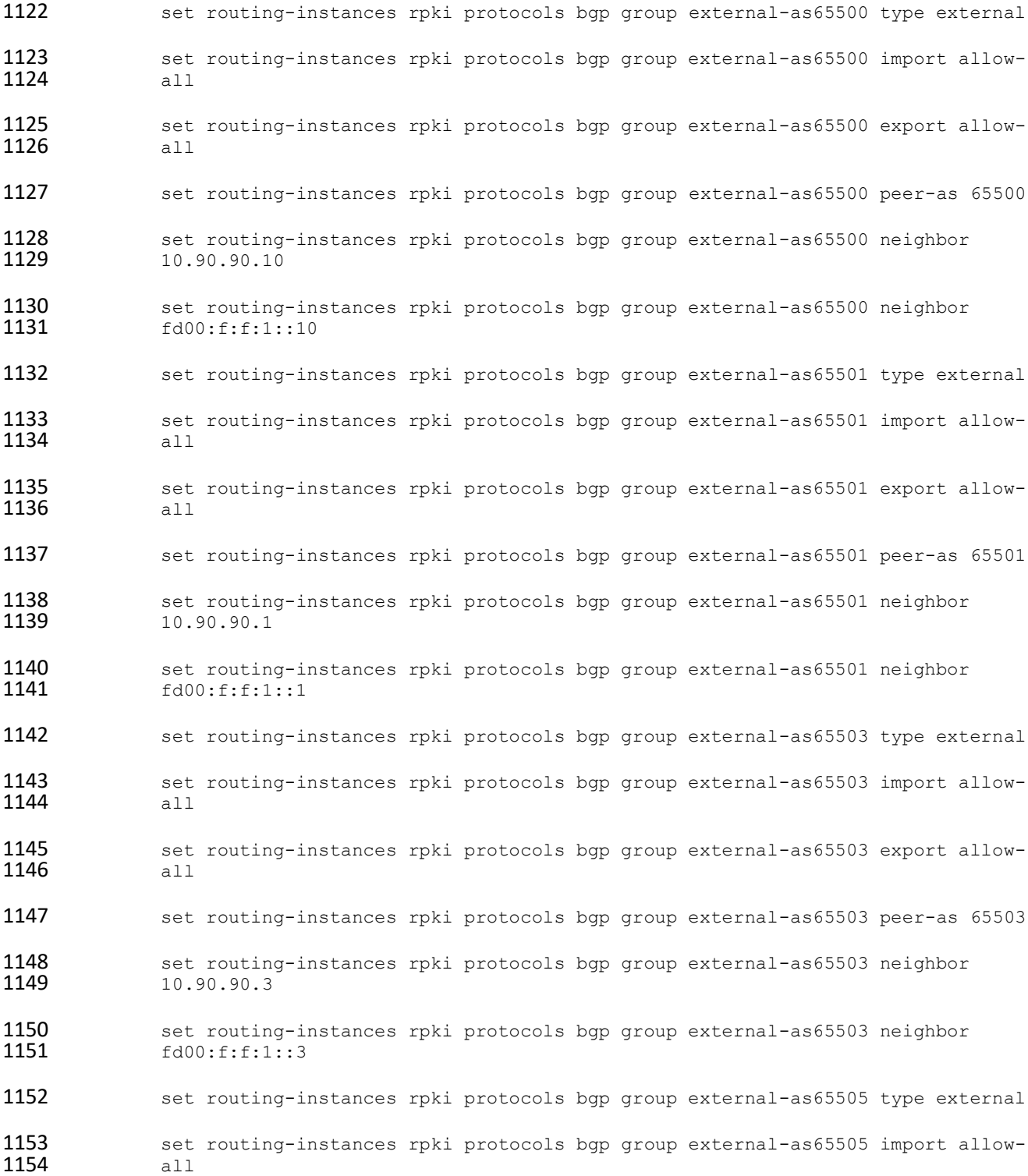

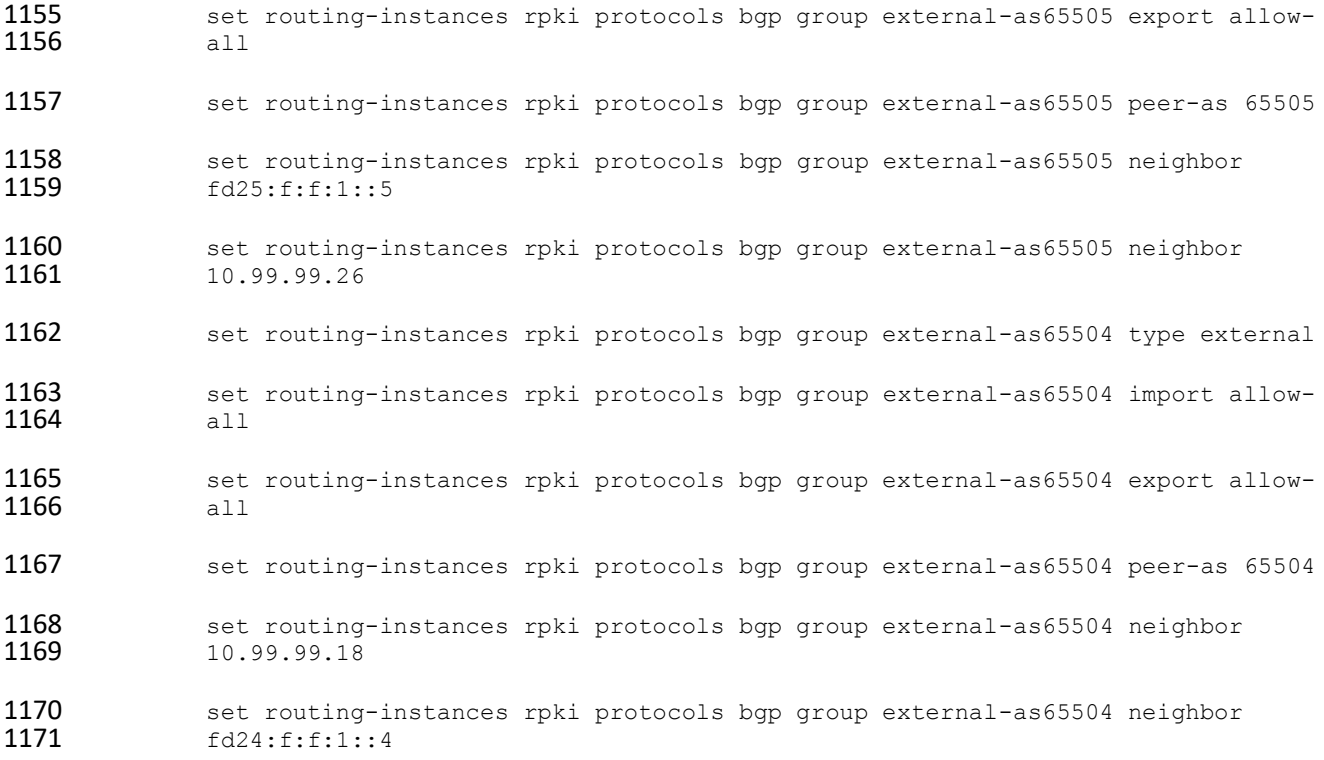

## 2.6.5 Router AS 65503 Configuration – Cisco

 Router AS 65503 represents an ISP without ROV capabilities. For the lab build, this router originates BGP updates from its own AS and receives and sends routes to and from its eBGP peers without performing BGP origin validation. This router peers with two transit routers, AS 65500 and AS 65502, as well as two stub ASes, AS 65504 and AS 65507.

 hostname AS65503 ! ip cef 1180 ipv6 unicast-routing ipv6 cef ! 1183 interface Loopback1 ip address 10.30.0.1 255.255.0.0 ipv6 address 2003:3333:3333:3333::1/64

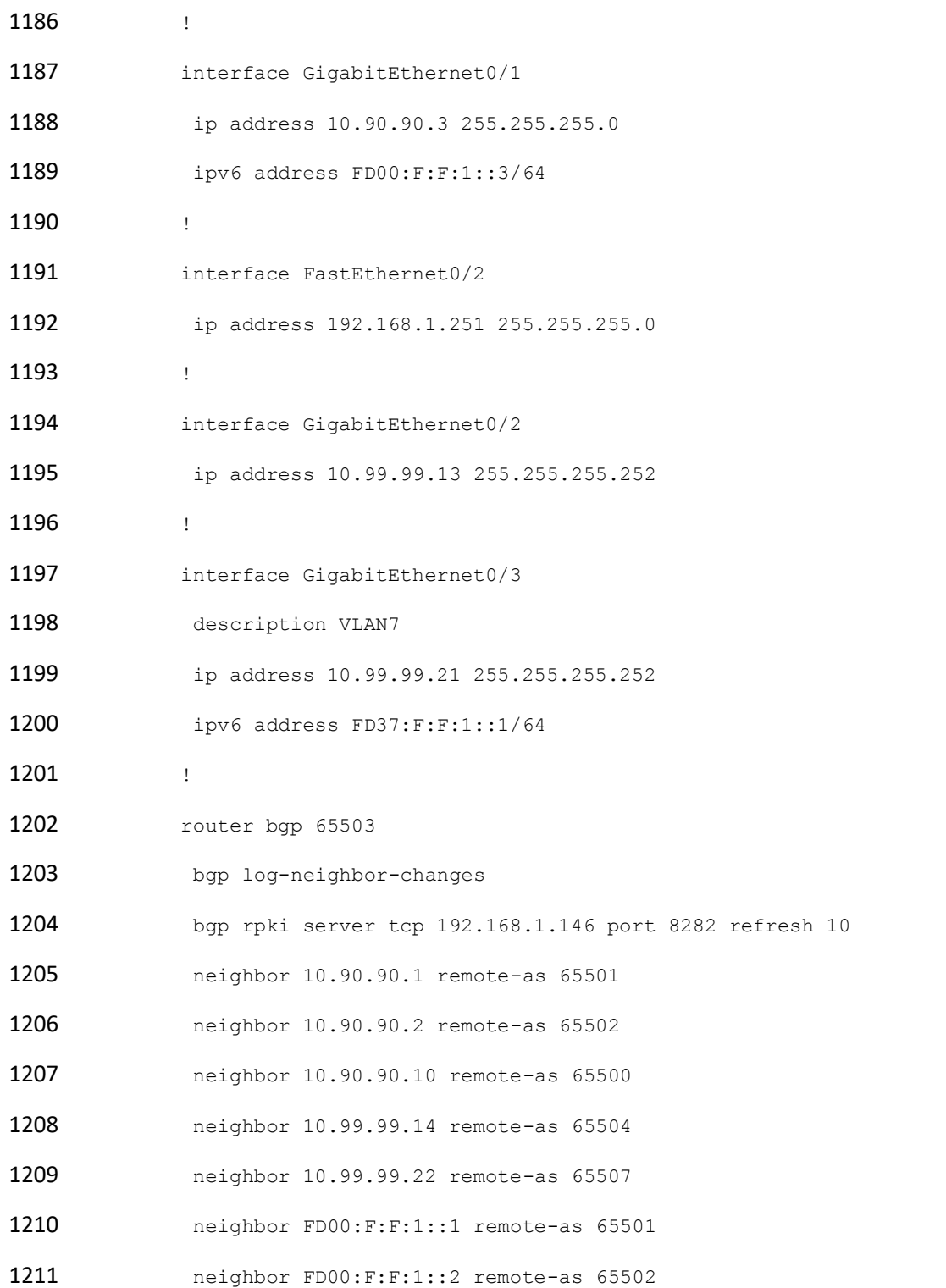

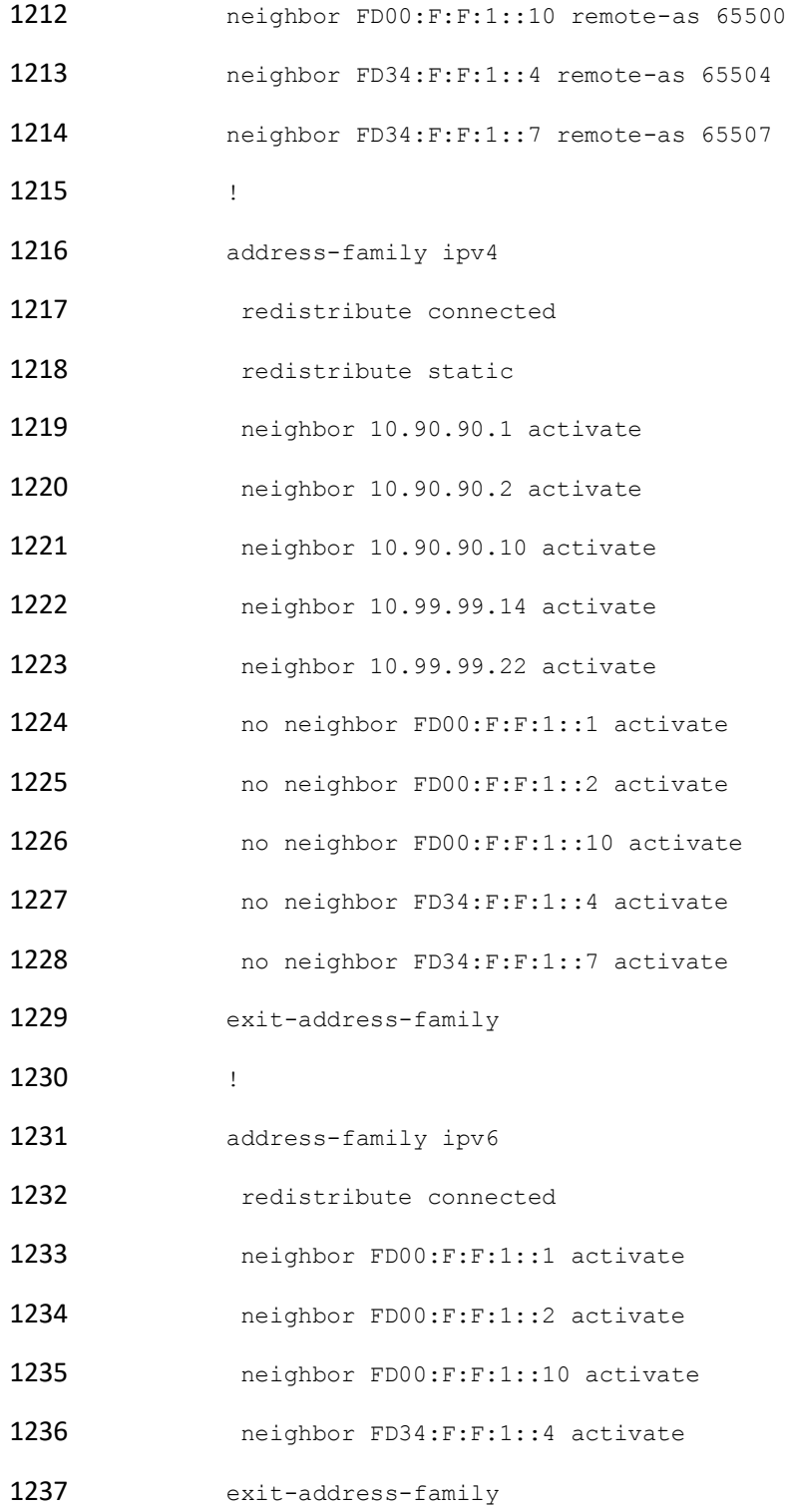

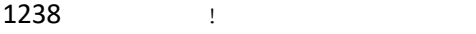

- ipv6 router rip proc1
- !
- end

## 2.6.6 Router AS 65504A Configuration – Cisco

 Router AS 65504A represents an enterprise edge router for AS 65504. For the lab build, this router originates BGP updates from its own AS and receives and sends routes to and from its eBGP peer, AS 65502. It peers with Router AS 65504B to exchange iBGP routes.

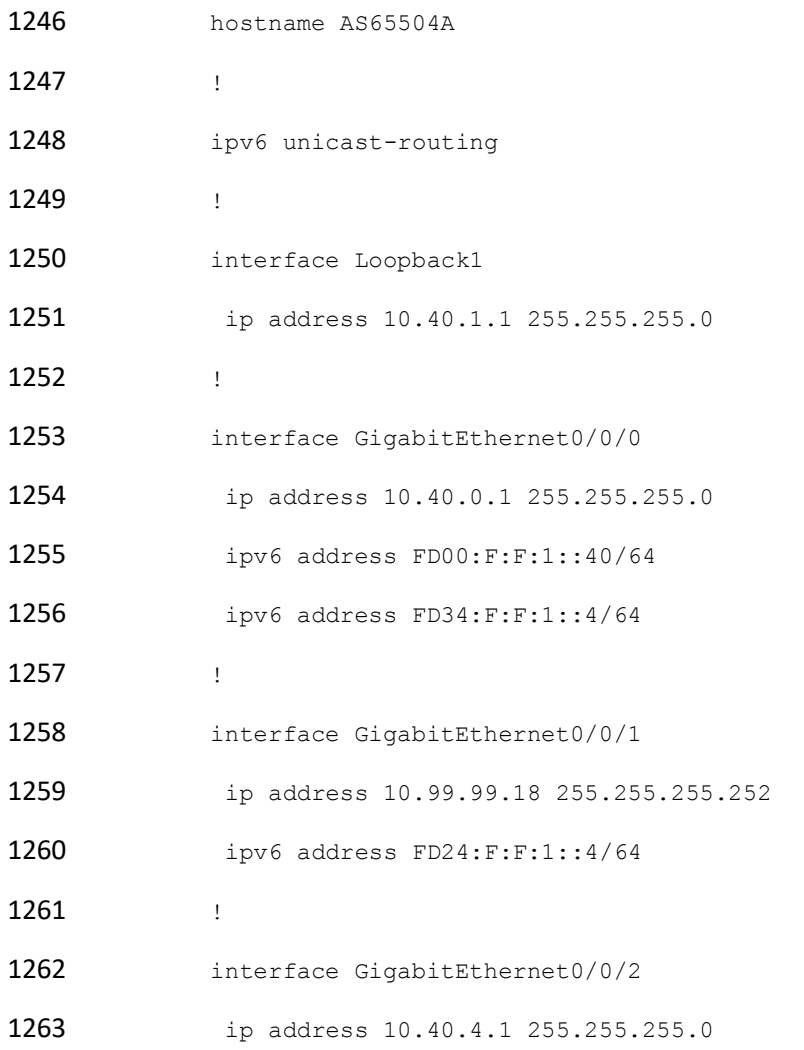

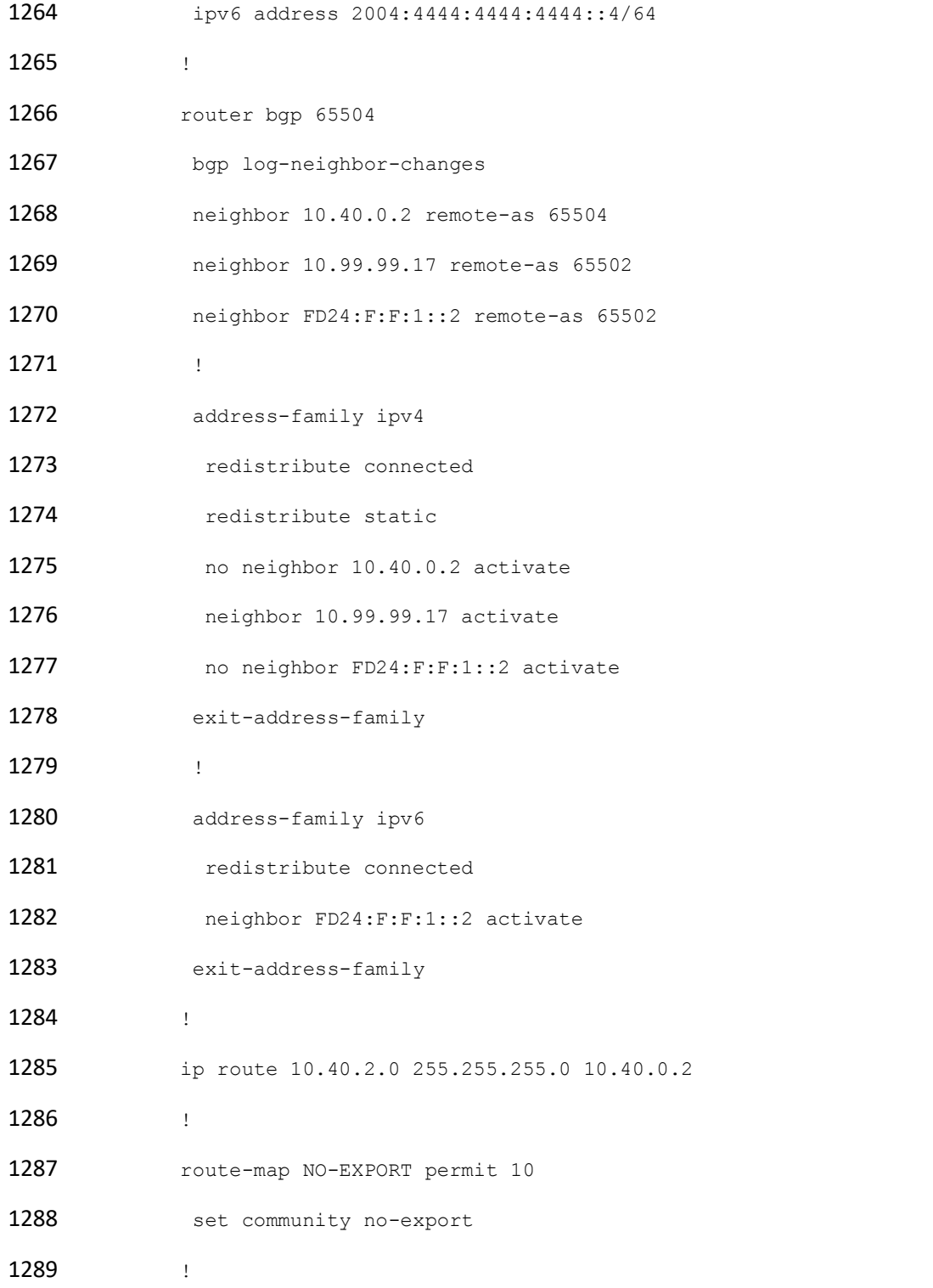
end

#### 2.6.7 Router AS 65504B Configuration – Cisco

 Router AS 65504B represents an enterprise edge router for AS 65504. For the lab build, this router originates BGP updates from its own AS and receives and sends routes to and from its eBGP peer, AS 65503. It peers with Router AS 65504A to exchange iBGP routes.

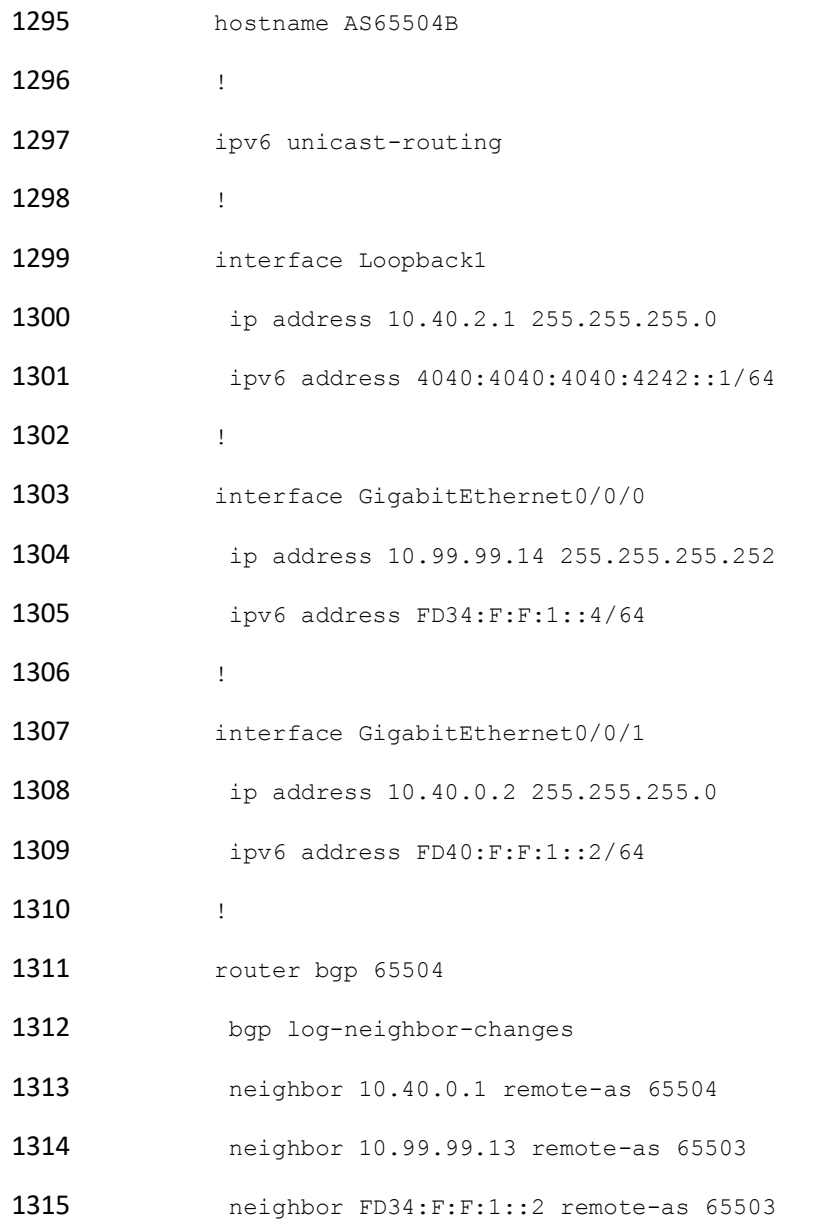

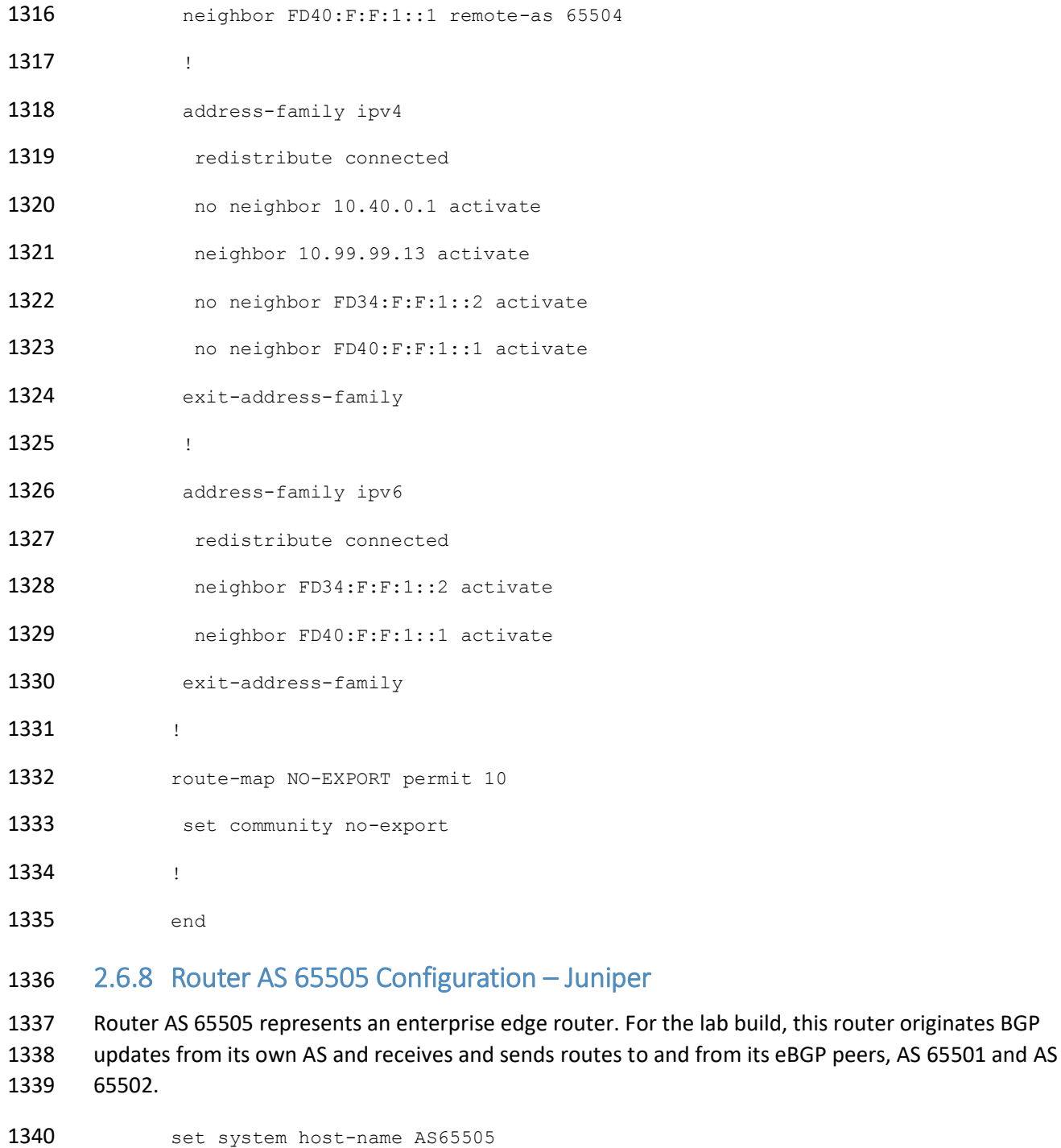

1341 set interfaces ge-1/3/0 unit 0 family inet

1342 set interfaces ge-1/3/0 unit 0 family inet6

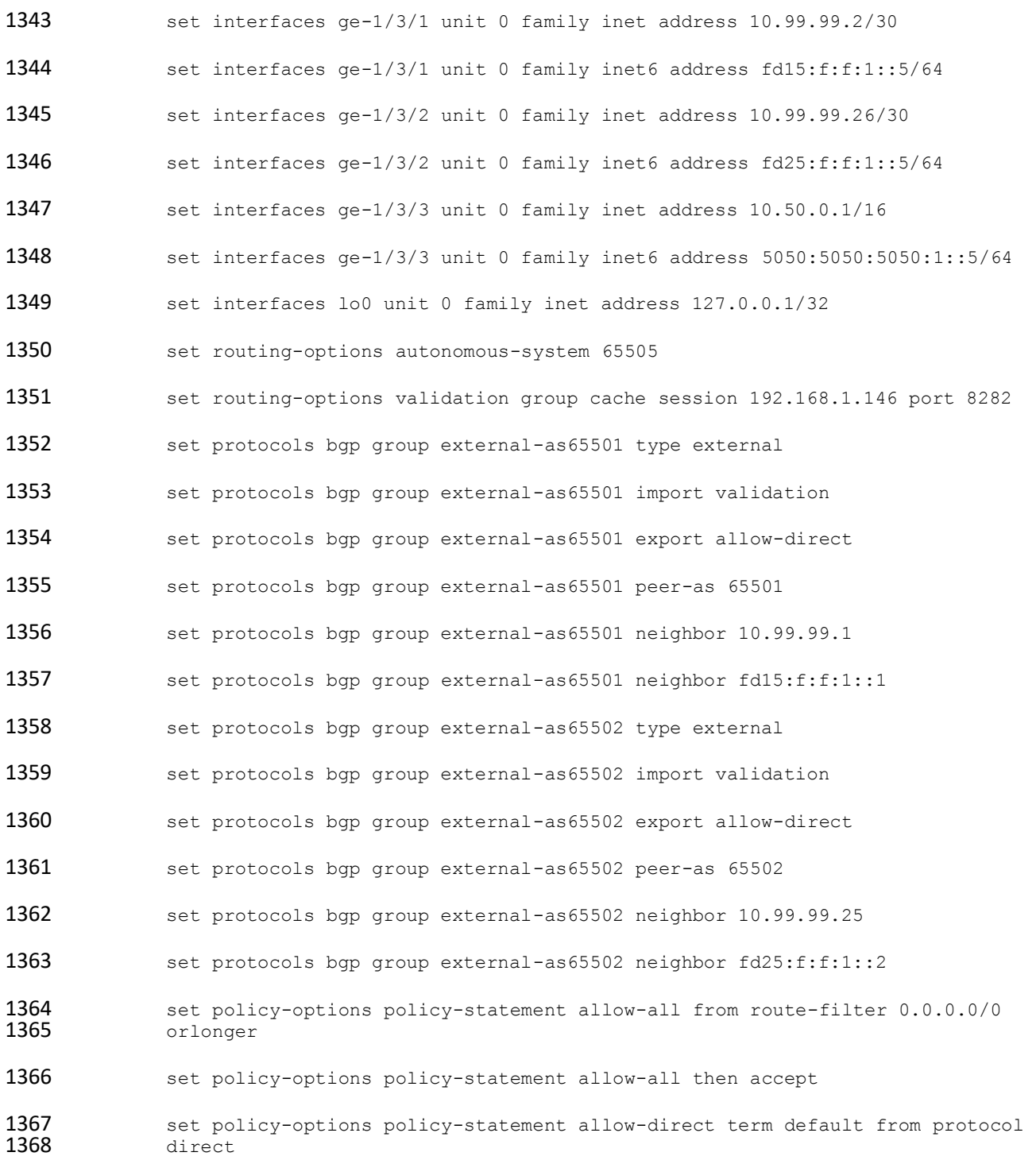

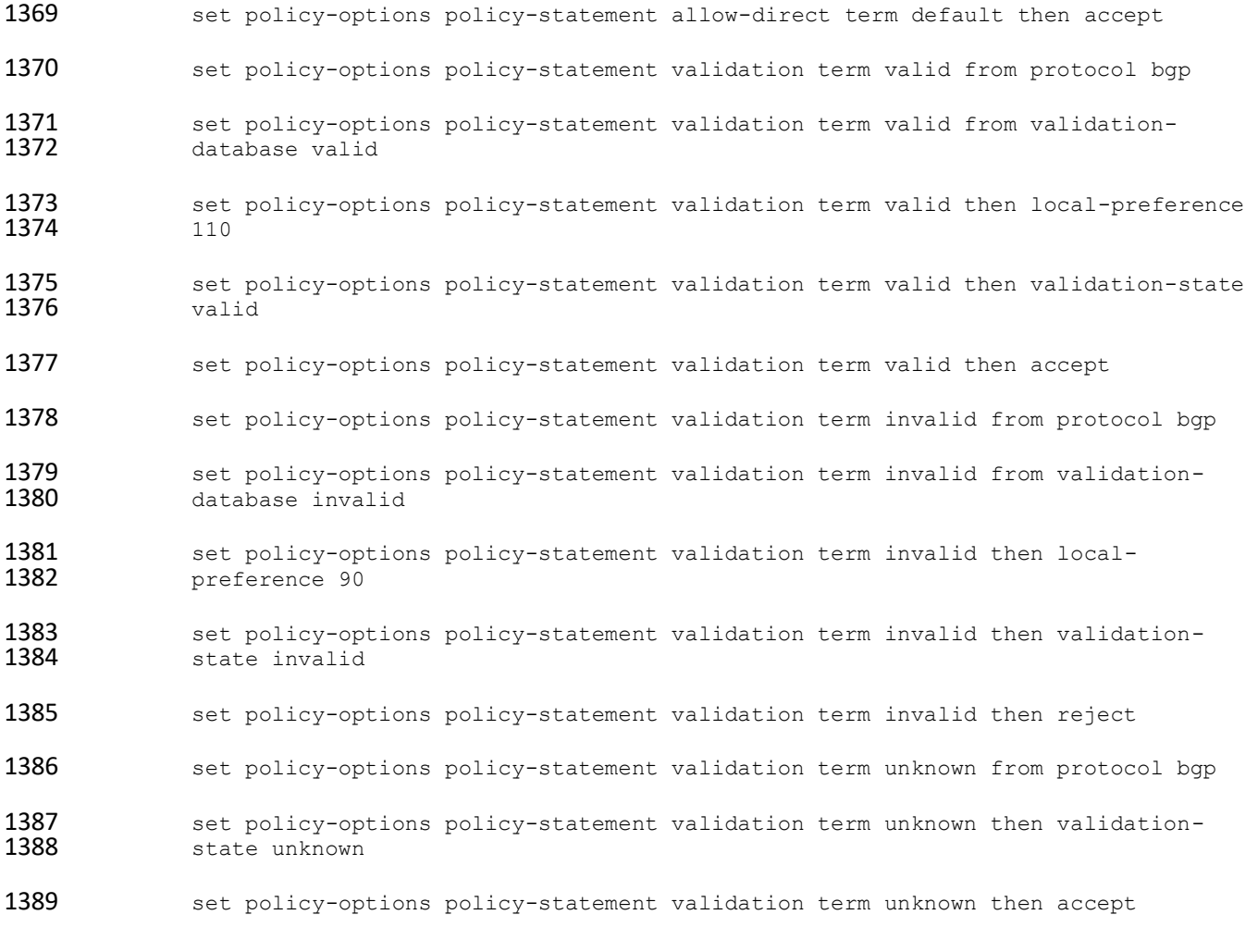

#### 2.6.9 Router AS 65507 Configuration – Cisco

 Router AS 65507 represents an enterprise edge router for AS 65507. For the lab build, this router originates BGP updates from its own AS and receives and sends routes to and from its eBGP peer, AS 65503.

- hostname AS65507
- !
- interface Loopback1
- ip address 10.70.0.1 255.255.0.0
- ipv6 address 7070:7070:7070:7070::1/64

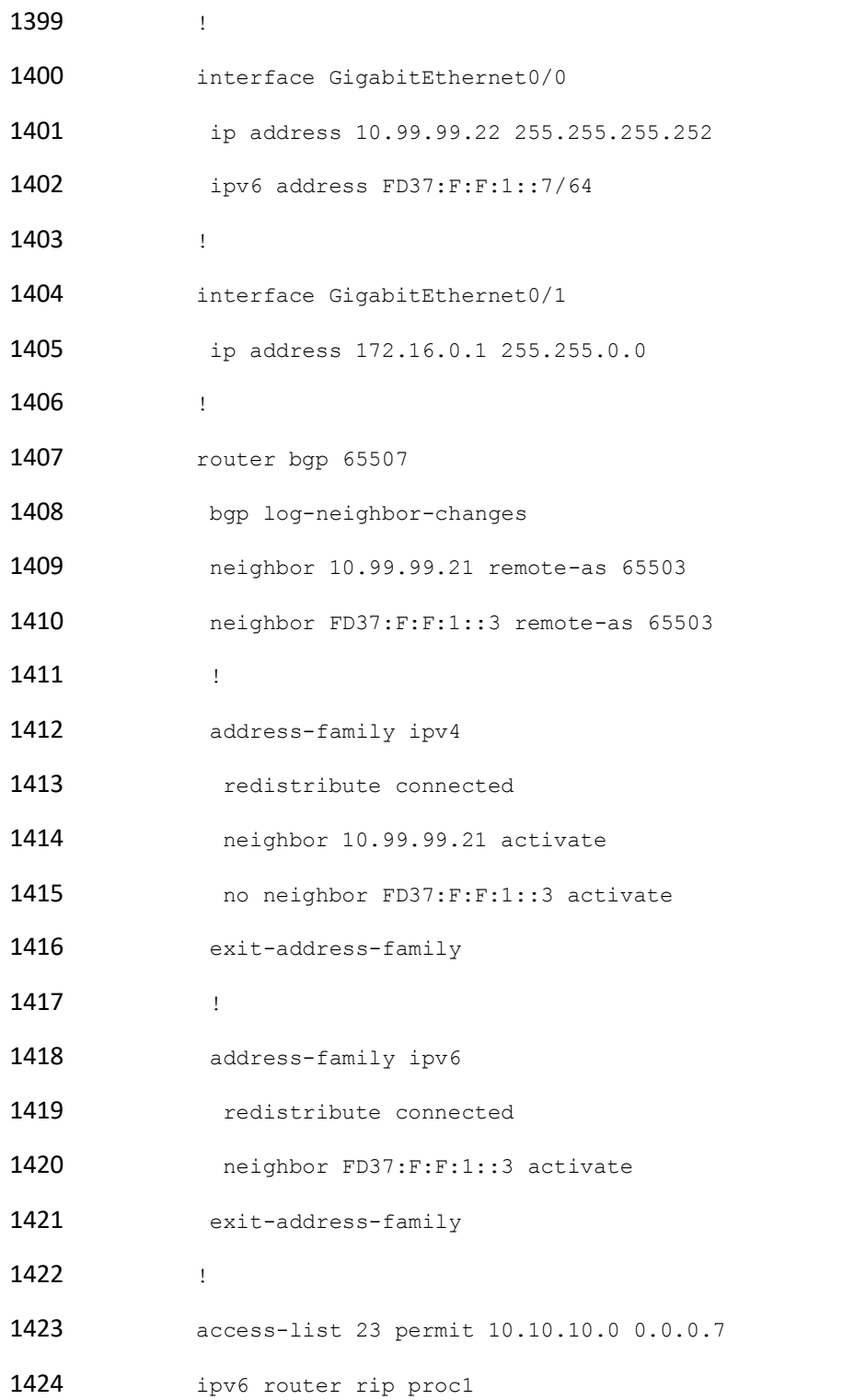

- !
- end

### 2.6.10 Router AS 65508 Configuration – Cisco

 Router AS 65508 represents a hijacker masquerading as an enterprise edge router. For the lab build, this router originates BGP updates for routes that are held by other ASes (i.e., for routes for which it is not authorized to originate updates), in order to demonstrate route hijacks.

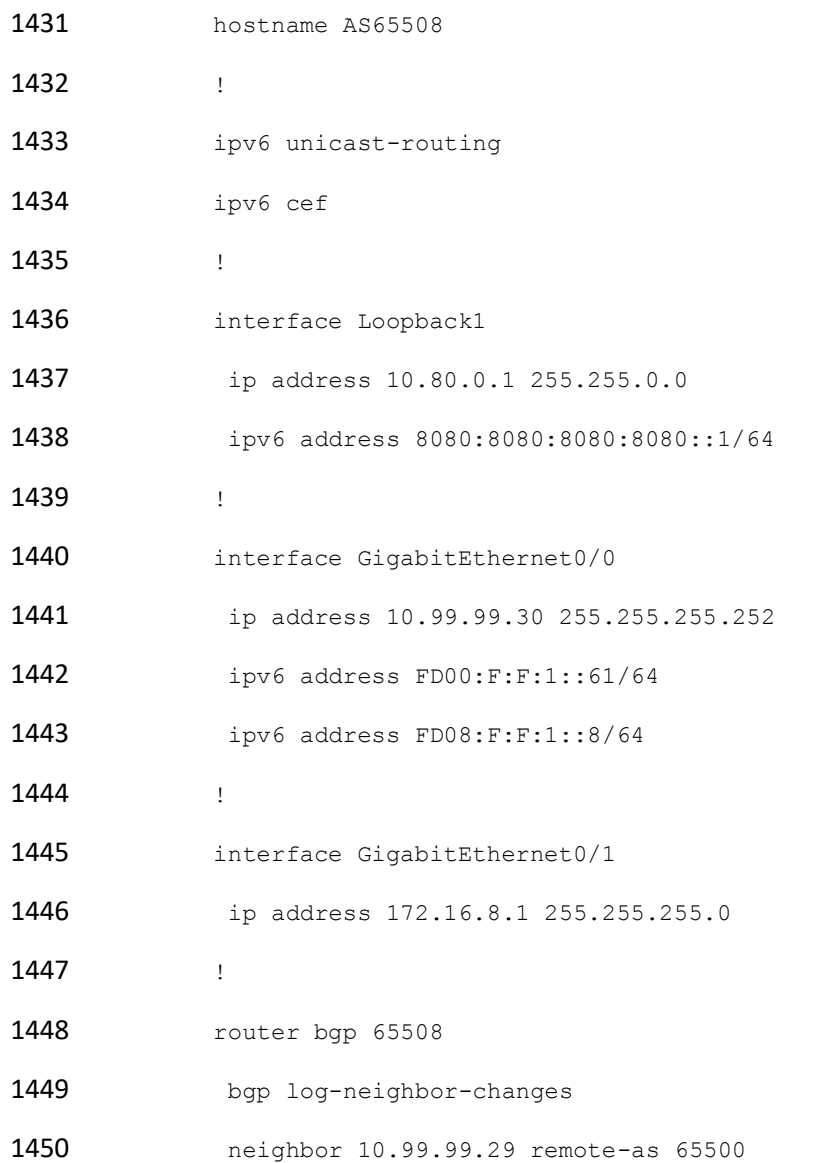

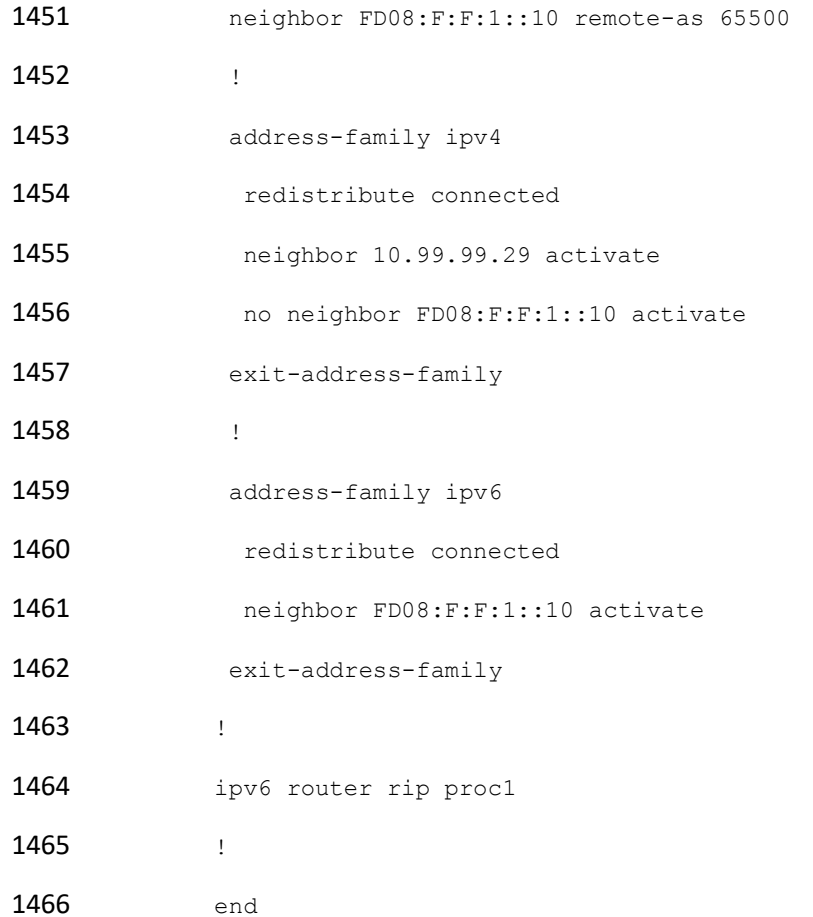

#### 2.6.11Cisco IOS XRv Router Configuration

 The Cisco IOS XRv software was also used to perform many of the functional tests, as many ISPs currently use it in their network environment. The baseline configuration is provided below. Depending 1470 on the test case, this router can replace any other router shown in [Figure 1-2,](#page-207-0) in order to properly perform the test.

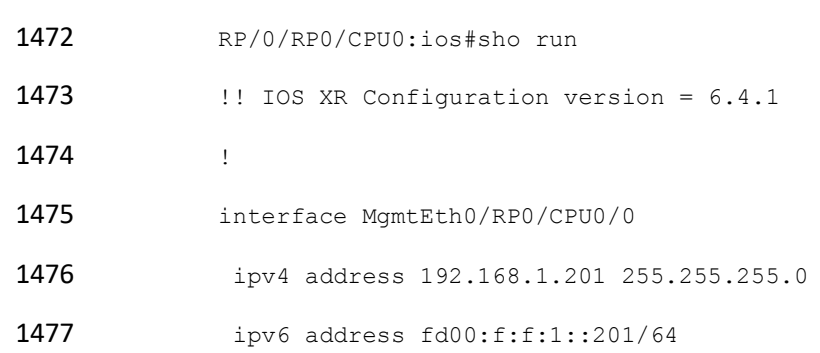

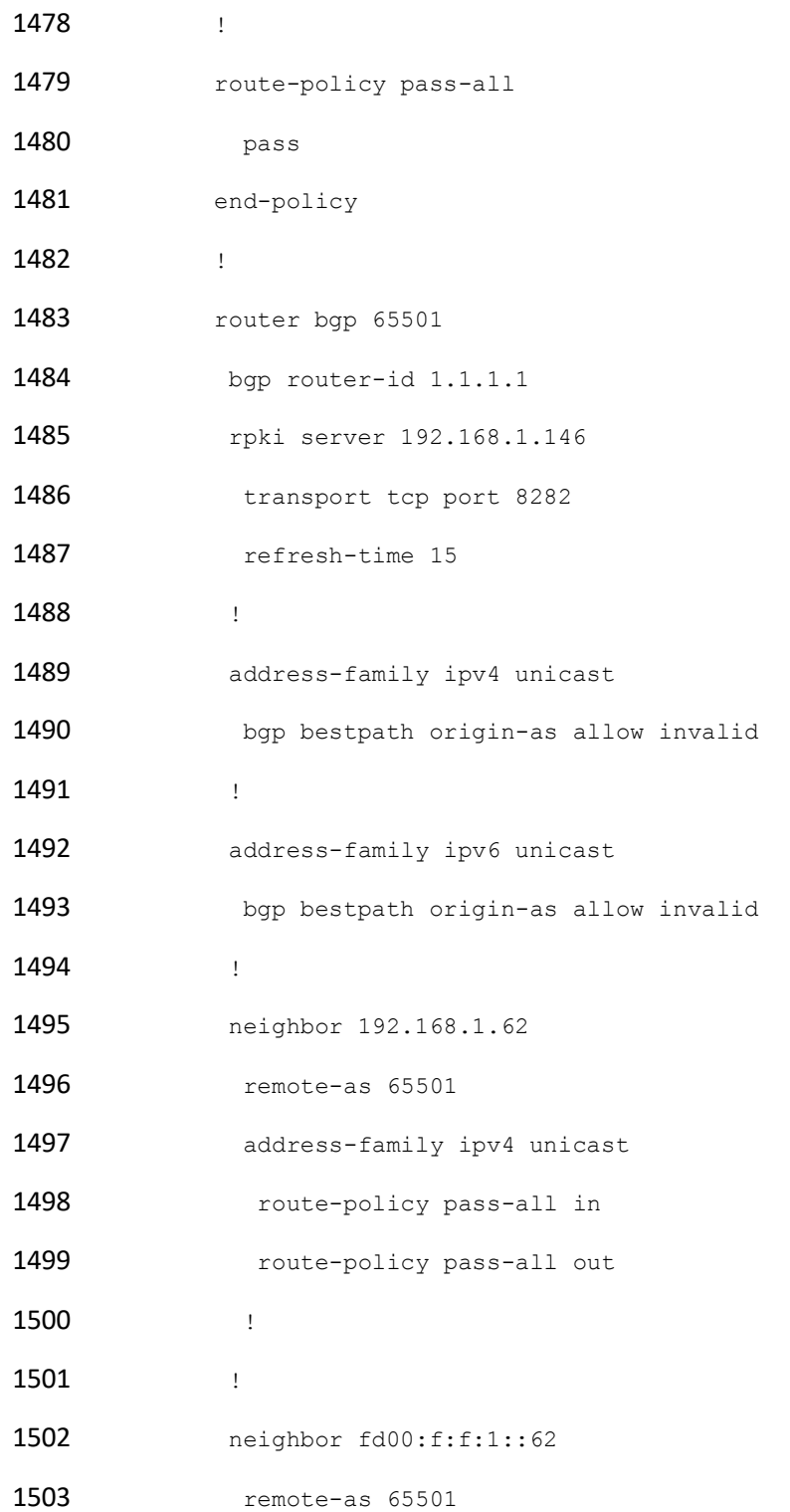

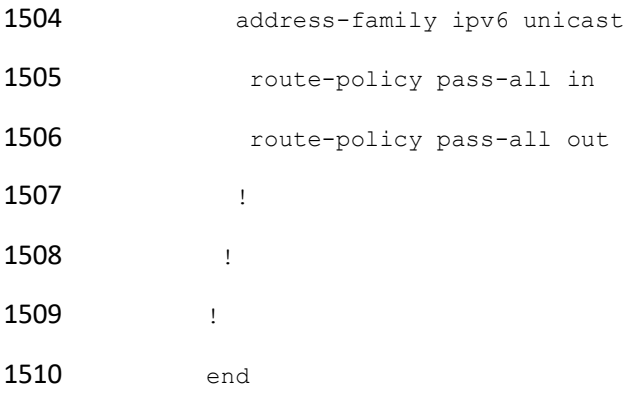

# <sup>1511</sup> **Appendix A List of Acronyms**

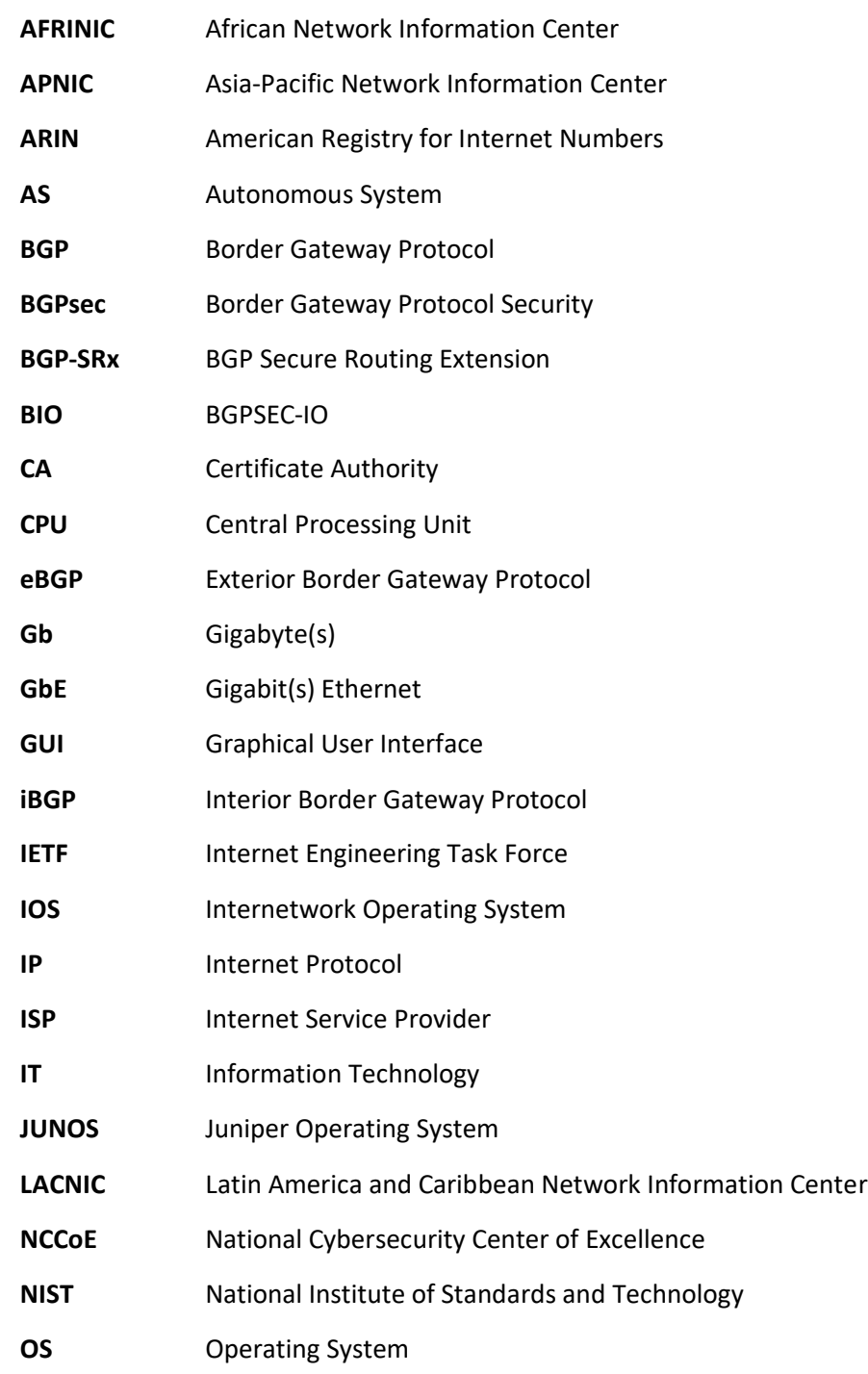

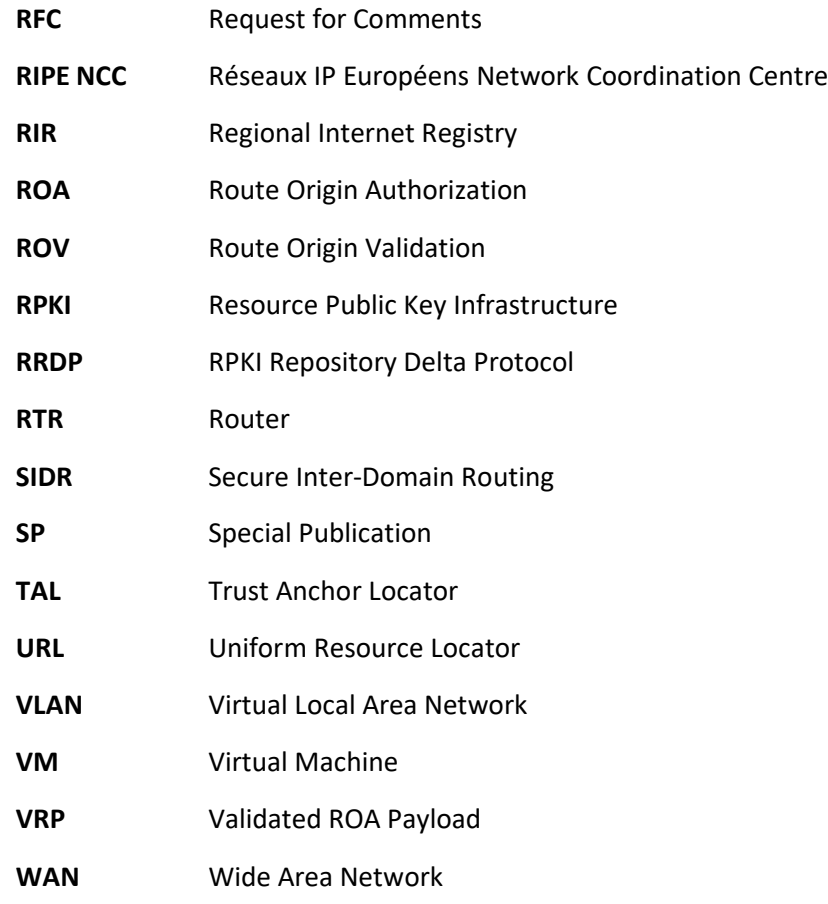

1512

## <sup>1513</sup> **Appendix B References**

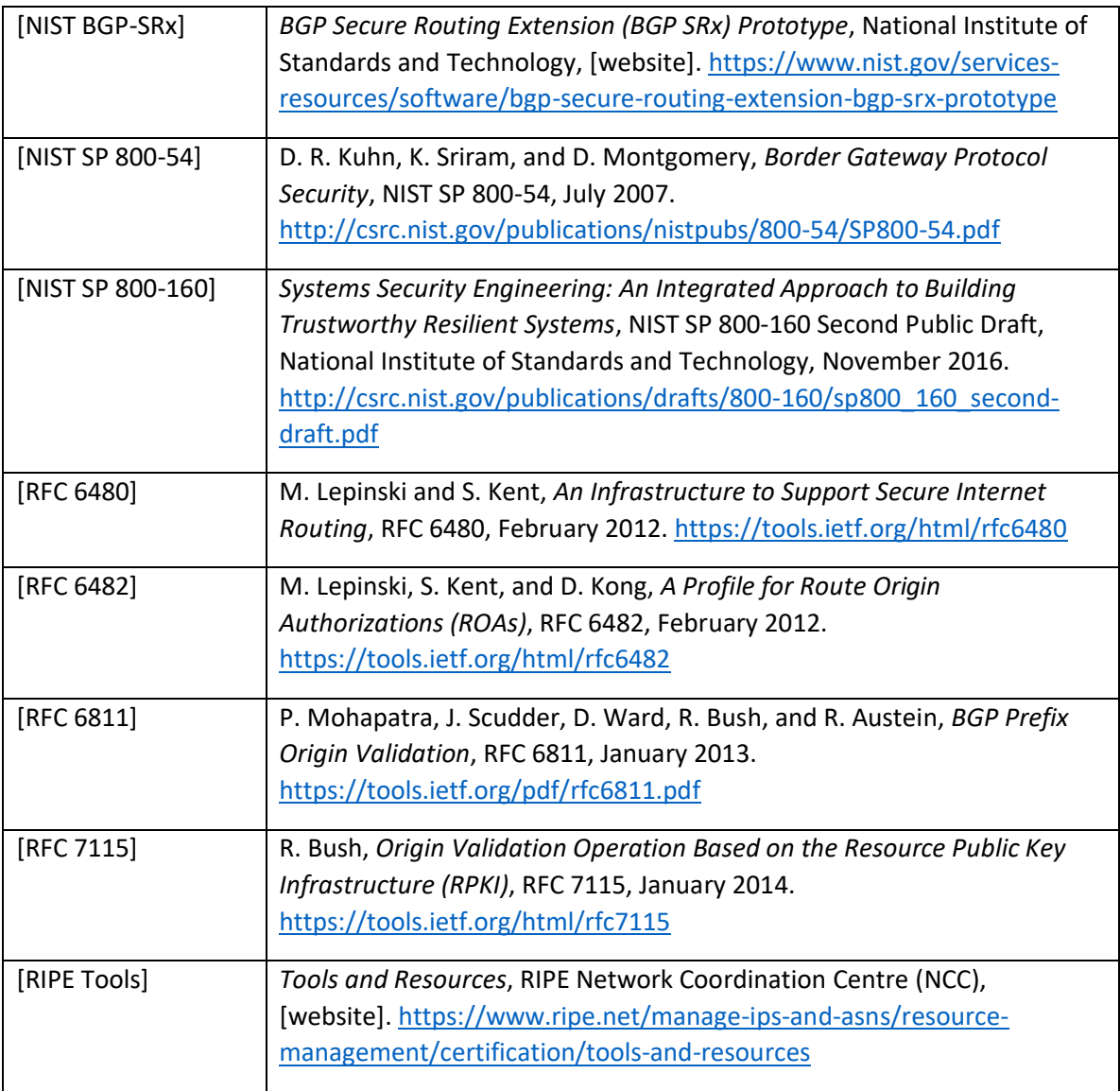